การพัฒนาระบบผู้เชี่ยวชาญสำหรับวินิจฉัยข้อขัดข้องระบบทำความเย็น ี่

นายชัยรัตน กิตติธรรมโรจน

# วิทยานิพนธ์นี้เป็นส่วนหนึ่งของการศึกษาตามหลักสูตรปริญญาวิศวกรรมศาสตรมหาบัณฑิต

สาขาวิชาวิศวกรรมอุตสาหการ ภาควิชาวิศวกรรมอุตสาหการ คณะวิศวกรรมศาสตร์ จุฬาลงกรณ์มหาวิทยาลัย ปการศึกษา 2547 ISBN 974-17-5916-9 ลิขสิทธิ์ของจุฬาลงกรณ์มหาวิทยาลัย ิ์

## DEVELOPMENT OF AN EXPERT SYSTEM FOR TROUBLESHOOTING OF THE REFRIGERATION SYSTEMS

Mr. Chairat Kittitummaroj

A Thesis Submitted in Partial Fulfillment of the Requirements for the Degree of Master of Engineering in Industrial Engineering Department of Industrial Engineering Faculty of Engineering Chulalongkorn University Academic Year 2004 ISBN 974-17-5916-9

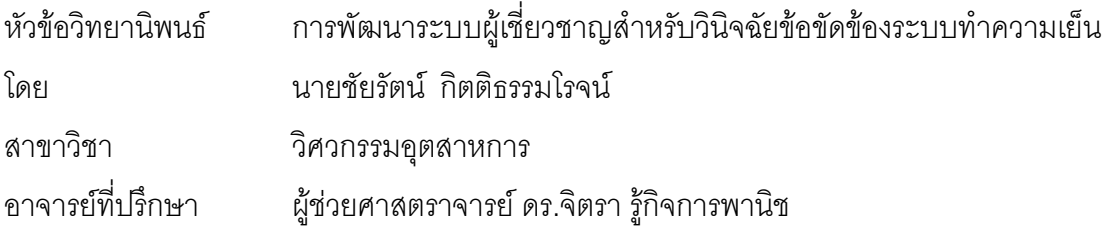

คณะวิศวกรรมศาสตร์ จุฬาลงกรณ์มหาวิทยาลัย อนุมัติให้นับวิทยานิพนธ์ฉบับนี้ เป็นส่วนหนึ่งของการศึกษาตามหลักสูตรปริญญามหาบัณฑิต ึ่

คณบดีคณะวิศวกรรมศาสตร

(ศาสตราจารยดร.ดิเรก ลาวัณยศิริ)

คณะกรรมการสอบวิทยานิพนธ์

ประธานกรรมการ

(รองศาสตราจารย์ ดร.วันชัย ริจิรวนิช)

อาจารยที่ปรึกษา

(ผูชวยศาสตราจารยดร.จิตรา รูกิจการพานิช)

กรรมการ

(ผู้ช่วยศาสตราจารย์ ดร.สมชาย พัวจินดาเนตร)

กรรมการ

(ผู้ช่วยศาสตราจารย์ สุทัศน์ รัตนเกื้อกังวาน) ื้

ชัยรัตน์ กิตติธรรมโรจน์ : การพัฒนาระบบผู้เชี่ยวชาญสำหรับวินิจฉัยข้อขัดข้องระบบทำ ี่ ความเย็น (DEVELOPMENT OF AN EXPERT SYSTEM FOR TROUBLESHOOTING OF THE REFRIGERATION SYSTEMS) อ.ท ี่ปรึกษา : ผศ.ดร.จิตรา รูกิจการพานิช, 241 หน้า. ISBN 974-17-5916-9.

ในงานวิจัยนี้มีวัตถุประสงค์เพื่อพัฒนาระบบผู้เชี่ยวชาญในการวินิจฉัยสาเหตุข้อขัดข้อง ี้ ื่ สำหรับระบบทำความเย็นขนาดใหญ่ที่ใช้เครื่องอัดน้ำยาชนิดลูกสูบ และชนิดสกรู หลังจากการ ื่ ้ํ วินิจฉัยเพียงประสบการณ์ ถ้าวิศวกรไม่สามารถแก้ไขข้อขัดข้องได้ เพราะยังไม่มีวิธีแก้ไขข้อขัดข้อง ที่เหมาะสม ทำให้ลูกค้าเกิดความรอคอย ลดระดับความพึงพอใจ หรือสูญเสียโอกาสในการทำงาน ี่ ได้ ในงานวิจัยนี้จึงทำให้การวินิจฉัยมีความรวดเร็ว ความถูกต้อง และความเหมาะสมกับปัญหา ֧֧֧֝֟֟֓֝֟֟֟֓֝֬֟֓֓<u>֓</u> ระบบผู้เชี่ยวชาญนี้แบ่งฐานความรู้ได้ 4 ฐาน ได้แก่ ฐานที่ 1 คืออาการผิดปรกติแบ่งตามส่วนของ ี่ ระบบที่เกิดความผิดปรกติเป็น 5 กลุ่ม ได้แก่ กลุ่มเครื่องอัดน้ำยา กลุ่มความดัน กลุ่มอุณหภูมิ กลุ่ม  $\mathcal{L}^{\mathcal{L}}$ ื่ ้ํ น้ำมันหล่อลื่น และกลุ่มอื่น ๆ โดยจำนวนอาการผิดปรกติของระบบทำความเย็นที่ใช้เครื่องอัด ้ํ ื่ ื่ ื่ น้ำยาชนิดลูกสูบมี 23 อาการ และชนิดสกรูมี 21 อาการ ฐานที่ 2 คือสาเหตุที่เสียซึ่งแบ่งตามส่วน ้ํ ึ่ ของระบบสาเหตุที่เสียเป็น 9 กลุ่ม ได้แก่ กลุ่มไฟฟ้า-เมน กลุ่มไฟฟ้า-ข้อต่อ กลุ่มเครื่องควบคุม  $\mathcal{L}^{\mathcal{L}}(\mathcal{L}^{\mathcal{L}})$  and  $\mathcal{L}^{\mathcal{L}}(\mathcal{L}^{\mathcal{L}})$  and  $\mathcal{L}^{\mathcal{L}}(\mathcal{L}^{\mathcal{L}})$ ื่ อัตโนมัติ กลุ่มน้ำมันหล่อลื่น กลุ่มน้ำยาทำความเย็น กลุ่มคอนเดนเซอร์ กลุ่มเอ็กซ์แปนชั่นวาล์ว  $\ddot{\phantom{a}}$ ื่  $\ddot{\phantom{a}}$ กลุ่มเครื่องอัดน้ำยา และกลุ่มอื่น ๆ โดยจำนวนสาเหตุที่เสียของระบบทำความเย็นที่ใช้เครื่องอัด ื่ ้ํ ื่ ื่ น้ำยาชนิดลูกสูบมี 61 สาเหตุ และชนิดสกรูมี 47 สาเหตุ ฐานที่ 3 คือความสัมพันธ์ระหว่างอาการ ้ํ ผิดปรกติกับสาเหตุที่เสียโดยนำอาการผิดปรกติจากฐานที่ 1 และสาเหตุที่เสียจากฐานที่ 2 มาจับคู่ ความสัมพันธ์แบบ 1:M (One to Many) โดยจำนวนความสัมพันธ์ อาการ-สาเหตุ ของเครื่องอัด ื่ น ายาชนิดลูกสูบมี 236 แบบ และชนิดสกรูมี 93 แบบ และฐานสุดทาย คือการตรวจสอบ และการ  $\ddot{\phantom{a}}$ แก้ไขที่สัมพันธ์กับสาเหตุที่เสียซึ่งอยู่ในฐานที่ 2 ในส่วนของการดำเนินงานศึกษาแบ่งออกเป็น 2 ึ่ ระยะ ระยะที่หนึ่งเริ่มจากการแสวงหาความรู้จากหนังสือคู่มือ, ผู้เชี่ยวชาญ และข้อมูลสถิติอาการ-ี่ ึ่ ิ่ ี่ สาเหตุ แล้วทำการทบทวน และตรวจสอบโดยผู้เชี่ยวชาญอีกครั้ง ระยะที่สองเริ่มจากการออกแบบ ี่ ั้ ี่ ิ่ การแสดงความรู้จนถึงได้ระบบผู้เชี่ยวชาญสำหรับวินิจฉัยข้อขัดข้องของระบบทำความเย็นพร้อม ี่ ทั้งตรวจสอบการใช้งานโดยผู้เชี่ยวชาญ และทำการพิสูจน์ความถูกต้องของโปรแกรมจำนวน 20 ี่ กรณี ระบบผู้เชี่ยวชาญนี้ถูกพัฒนาโดยใช้โปรแกรม Ms Access เป็นส่วนเก็บฐานข้อมูลไว้เป็น ี่ ี้ ฐานความรู้สถิต และใช้การโปรแกรมด้วยภาษาเดลไฟ (Delphi) เป็นส่วนติดต่อกับผู้ใช้งาน โดยใช้ กลไกการวินิจฉัยแบบย้อนกลับ

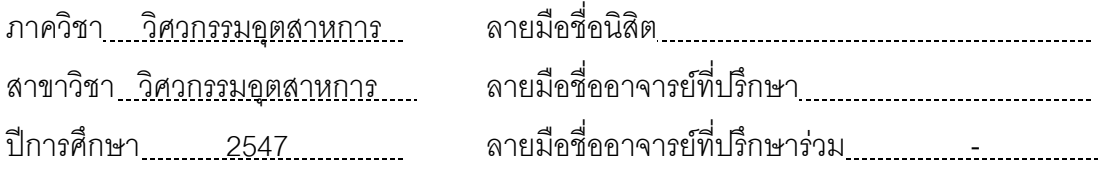

#### # # 4570281021 : MAJOR INDUSTRIAL ENGINEERING

#### KEYWORD : EXPERT SYSTEM / REFRIGERATION SYSTEMS

CHAIRAT KITTITUMMAROJ : DEVELOPMENT OF AN EXPERT SYSTEM FOR TROUBLESHOOTING OF THE REFRIGERATION SYSTEMS, THESIS ADVISOR : ASSOC. PROF. JITRA RUKIJKARNPANICH, Ph.D., 241 pp. ISBN 974-17-5916-9.

The objective this study was to develop of an expert system for the troubleshooting of the enormous refrigeration systems after only experience diagnosis. If engineers were cannot repair because they were not have suitable remedy method. Customers were waited, decreased satisfy or missed opportunity in work. This thesis make for diagnoses have nimbleness, accuracy and suitability with problem. This expert system can be divided into four knowledge bases. The first knowledge base is consisting of several mistake conditions. They are related to the compressor, pressure, temperature, lubricant and other conditions. The mistake conditions for reciprocating compressor and screw compressor are 23 and 21, respectively. The second knowledge base is consisting of several failure causes. They are related to electric-main, electricjoint, automatic equipment, lubricant, refrigerant, condenser, expansion valve, compressor and other causes, the failure causes for reciprocating compressor and screw compressor are 67 and 47, respectively. The third knowledge base is consisting of several relations between the mistake conditions and the failure causes. The relations type is 1:M (One to Many). They are 236 relations for reciprocating compressor and 93 relations for screw compressor. The last knowledge base covers the inspection and the remedy. This base is related to the failure causes from the second knowledge base. The methodology of the study can be divided into two phase. Firstly, the knowledge was acquitted from manuals, experts and condition-cause statistic data. This knowledge was reviewed and verified by the expert again. Secondly, the knowledge representation was designed. And the expert system for troubleshooting of the refrigeration systems was built. This system was used by experts and validated 20 case. For the system build, Ms Access was used for the static knowledge base and the Delphi language was used. The backward-chaining method was used for the inference engine.

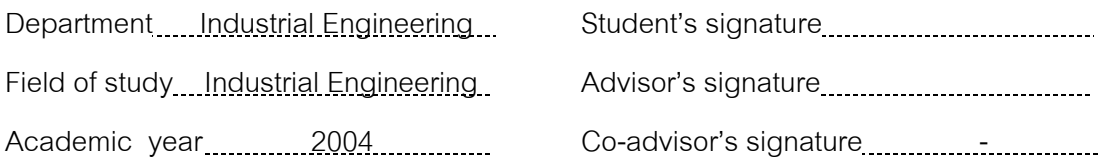

## **กิตติกรรมประกาศ**

้วิทยานิพนธ์ฉบับนี้สำเร็จเรียบร้อยครบถ้วนกระบวนความด้วยความช่วยเหลือจาก บุคคล ที่มีพระคุณหลายท่าน ผู้วิจัยขอขอบพระคุณอย่างสูง สำหรับ ผู้ช่วยศาสตราจารย์ ดร.จิตรา ี่ รู้กิจการพานิช อาจารย์ที่ปรึกษาวิทยานิพนธ์ ที่ให้คำแนะนำ และกำลังใจอันเป็นพลังสำหรับการ ทำงานวิจัยนี้ และขอขอบพระคุณ รองศาสตราจารย์ ดร.วันชัย ริจิรวนิช ประธานกรรมการ วิทยานิพนธ์ ผู้ช่วยศาสตราจารย์ ดร.สมชาย พัวจินดาเนตร และผู้ช่วยศาสตราจารย์ สุทัศน์ รัตนเกื้อกังวาน ที่ให้คำแนะนำและกรุณาเป็นกรรมการวิทยานิพนธ์ ื้

ผู้วิจัยขอขอบพระคุณ บุคคลากรผู้เชี่ยวชาญที่ตรวจสอบฐานข้อมูล และตรวจสอบ โปรแกรม รวมถึงผู้เชี่ยวชาญที่คอยให้คำปรึกษาของบริษัทกรณีศึกษา สำหรับความรู้ที่ใช้ใน ี่ วิทยานิพนธ์เล่มนี้

สุดท้าย ผู้วิจัย<u>ขอกราบขอบพระคุณบิดา มารดา ที่ให้กำลั</u>งใจ กำลังทรัพย์ ในการศึกษา เล่าเรียนจนถึงบัดนี้ ขอบคุณพี่ น้อง เพื่อน ที่ให้คำปรึกษา ร่วมเรียนกันมา ขอบคุณเพื่อนที่คอยให้ ื่ ื่ คําปรึกษาในดานโปรแกรม สุดทายจริง ๆ ผูวิจัยขอขอบพระคุณ ทานอาจารยภาควิชาวิศวกรรม อุตสาหการจุฬาลงกรณมหาวทยาล ิ ัย ที่ถายทอดวิชาความรูใหกับผูวิจัยจนสําเร็จการศึกษา

# **สารบัญ**

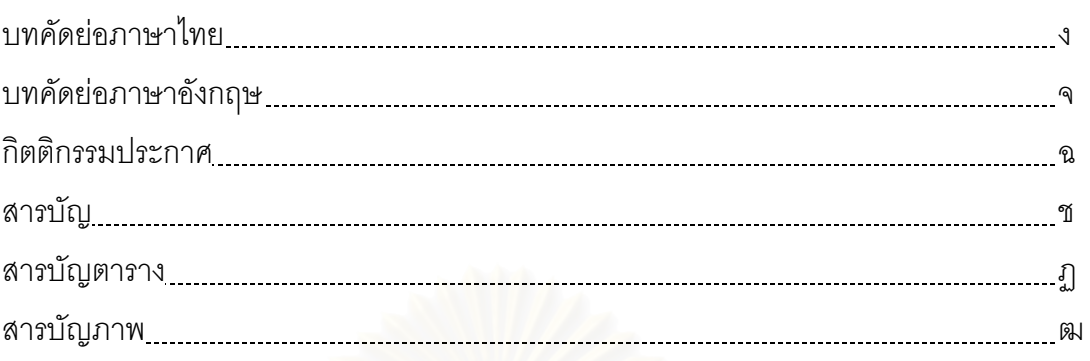

# บทท

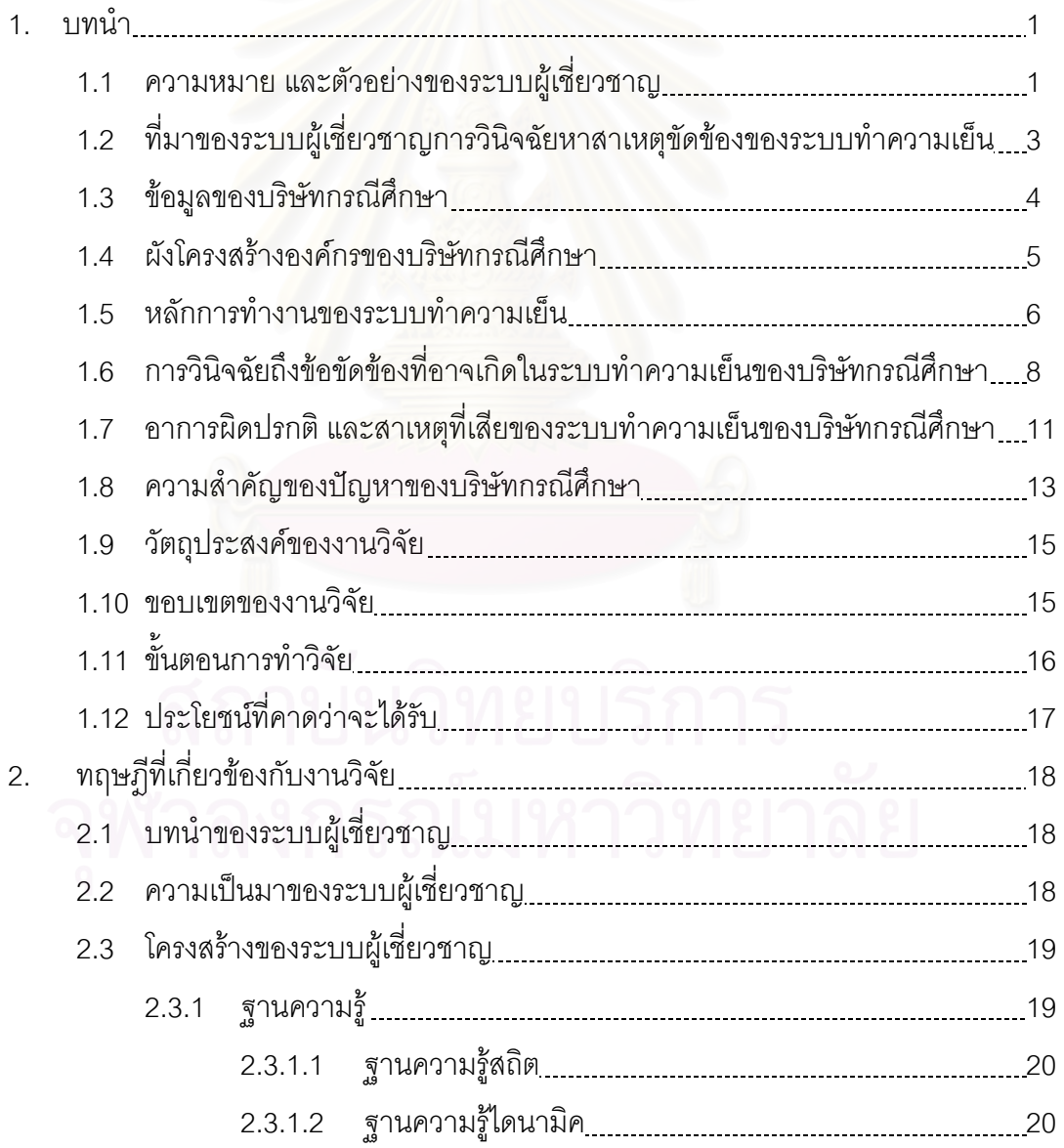

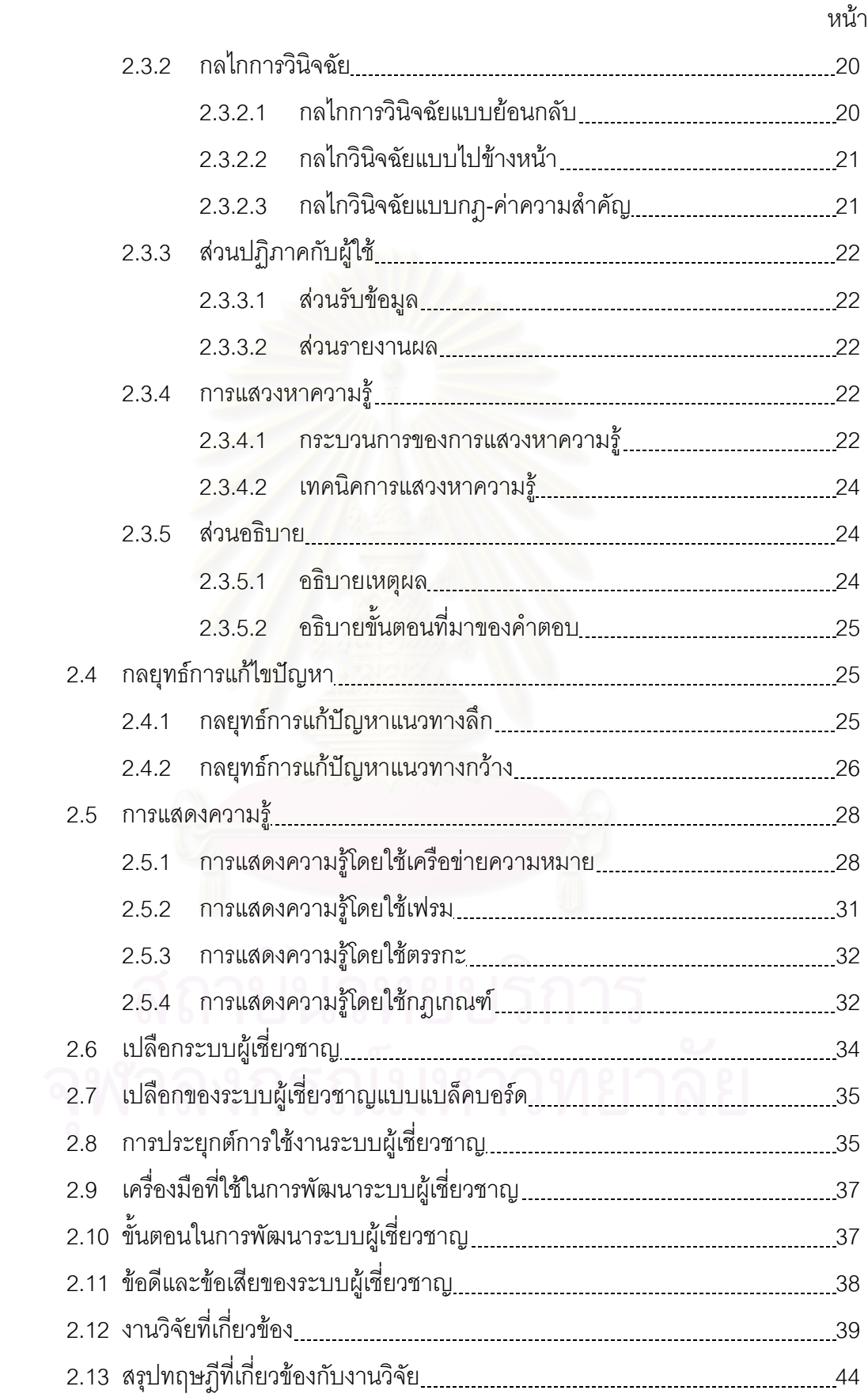

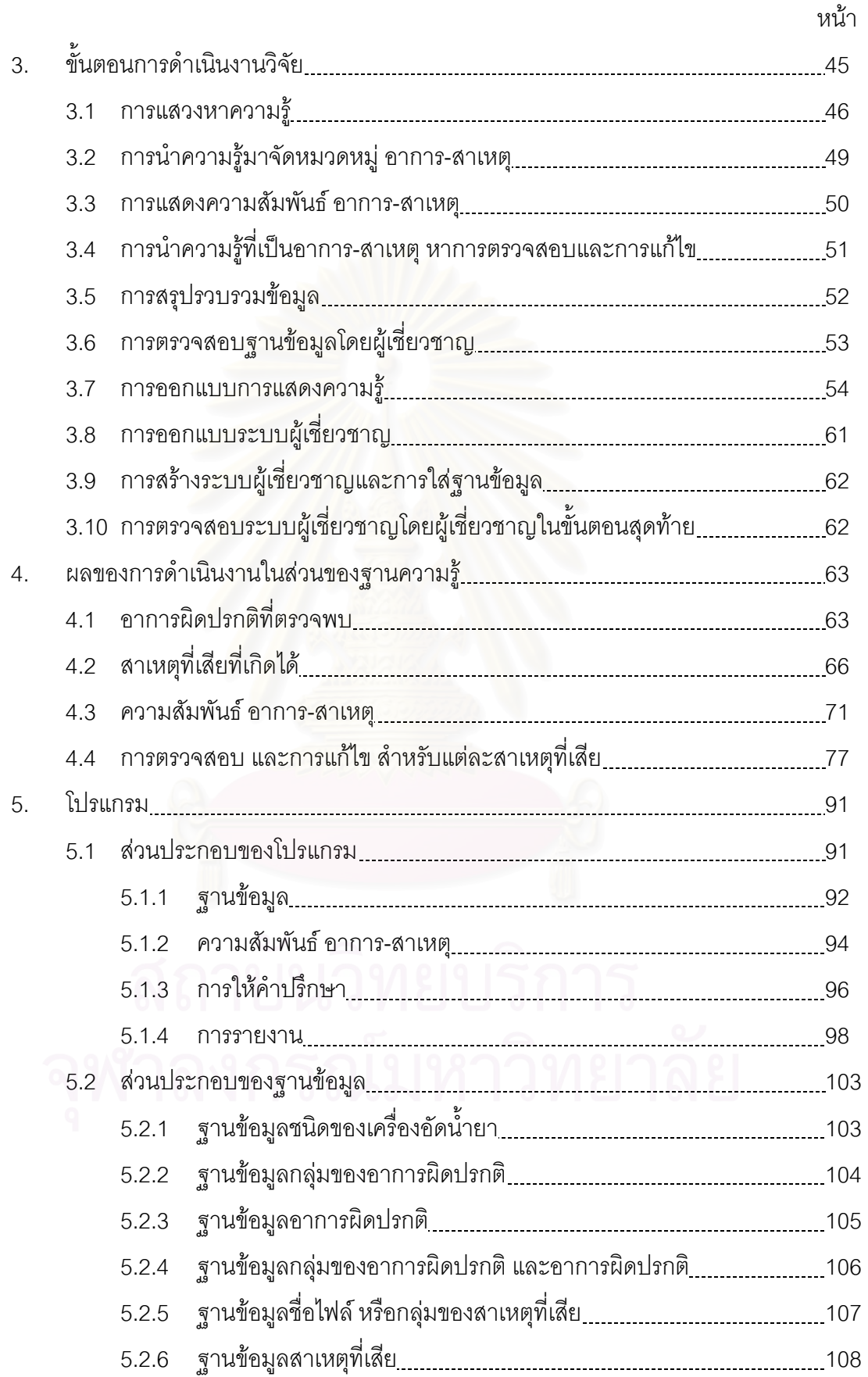

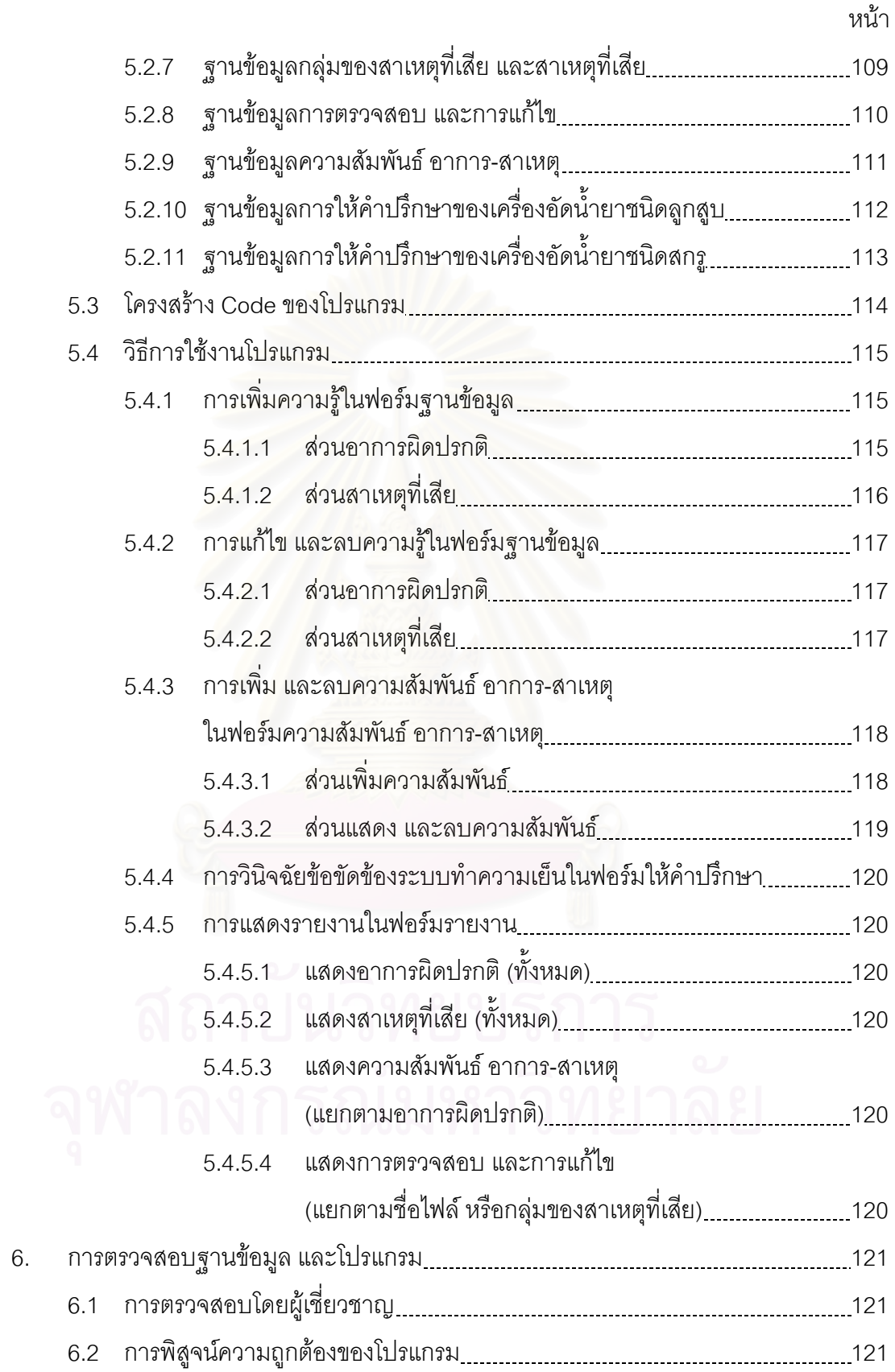

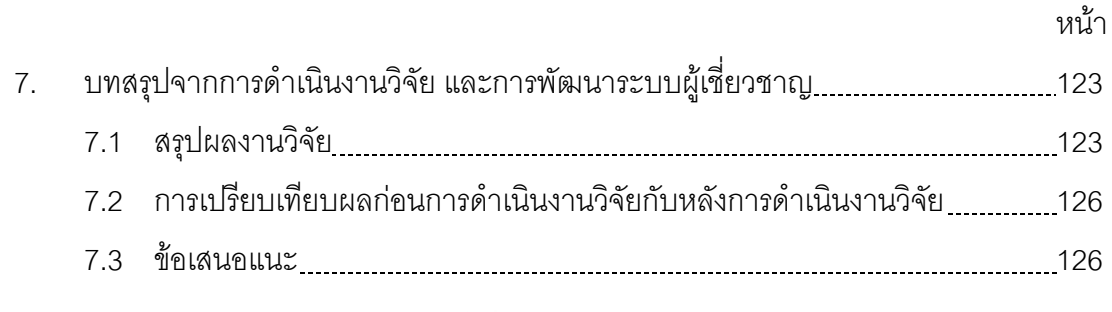

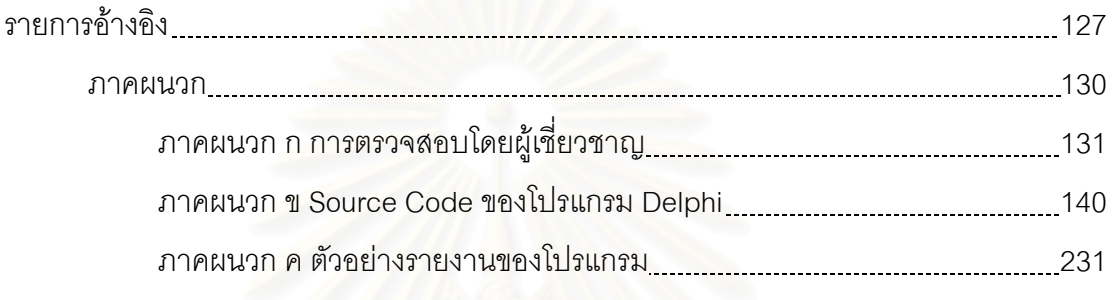

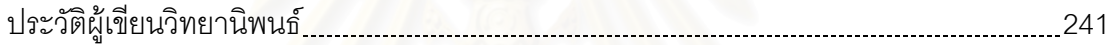

# **สารบัญตาราง**

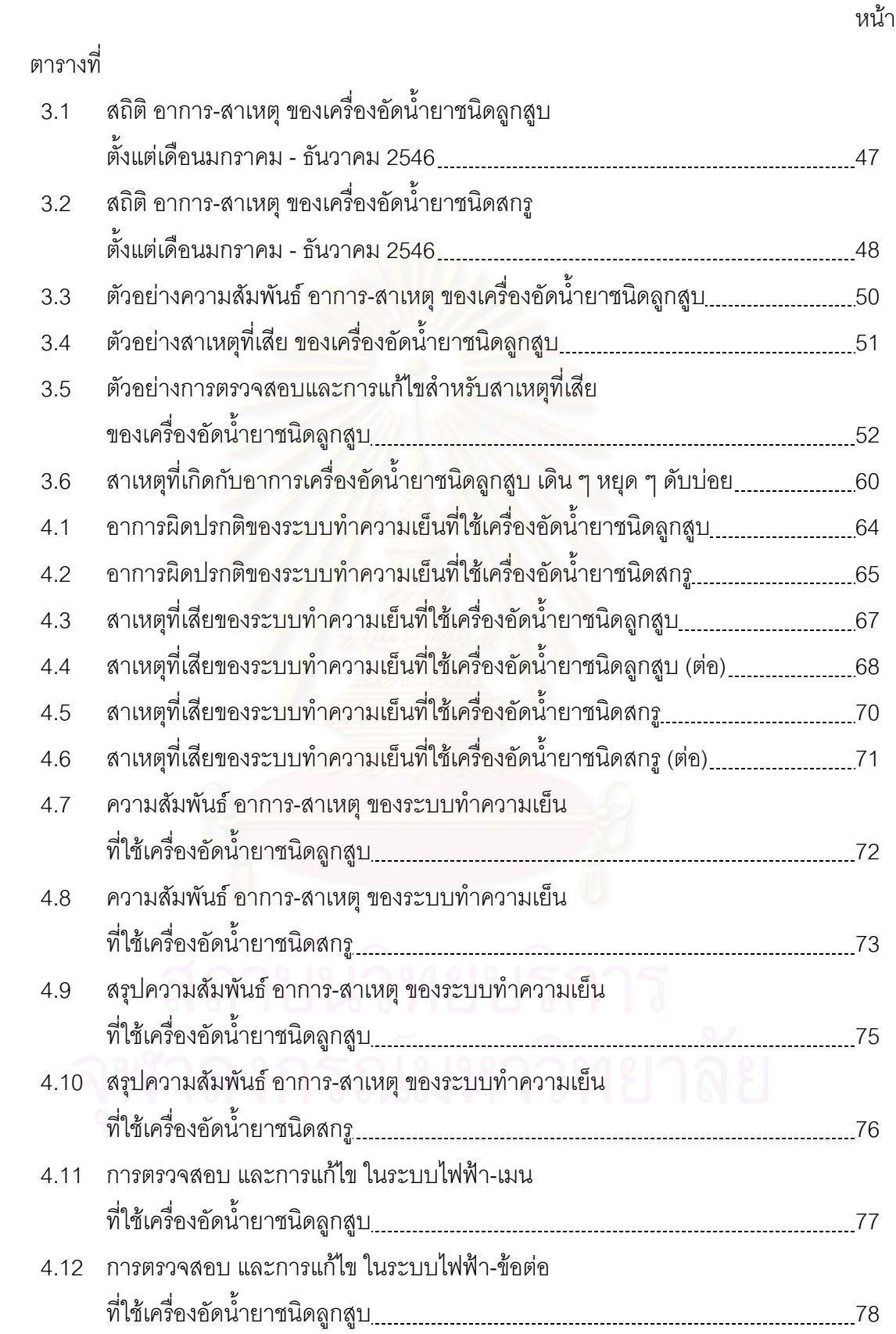

# **สารบัญตาราง (ตอ)**

ตารางท

 $4.14$ 

 $4.15$ 

 $4.18$ 

 $4.19$ 

 $4.22$ 

 $4.23$ 

 $4.24$ 

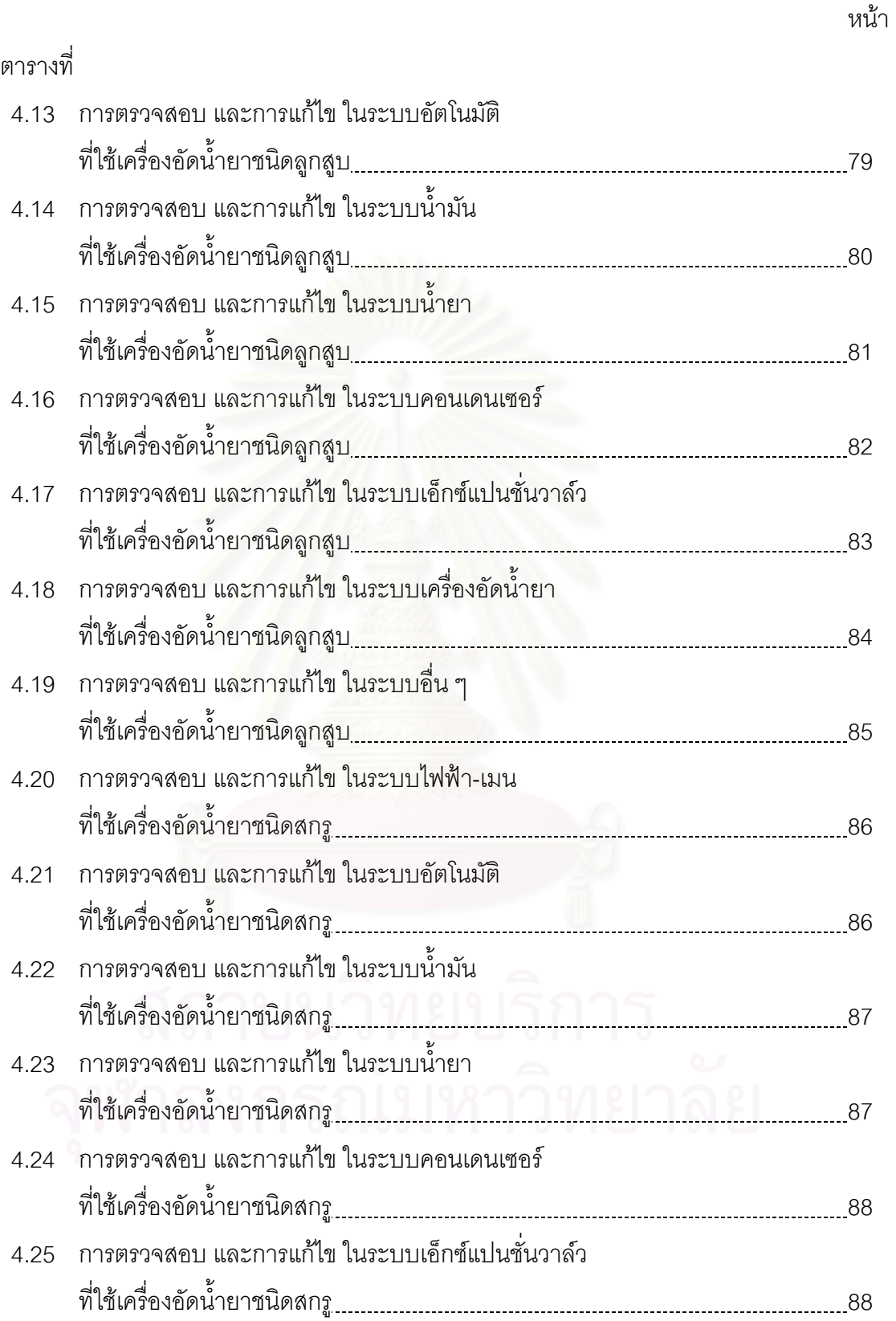

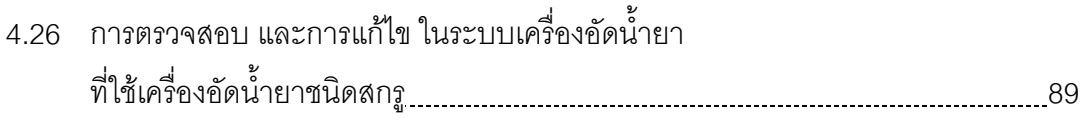

# **สารบัญตาราง (ตอ)**

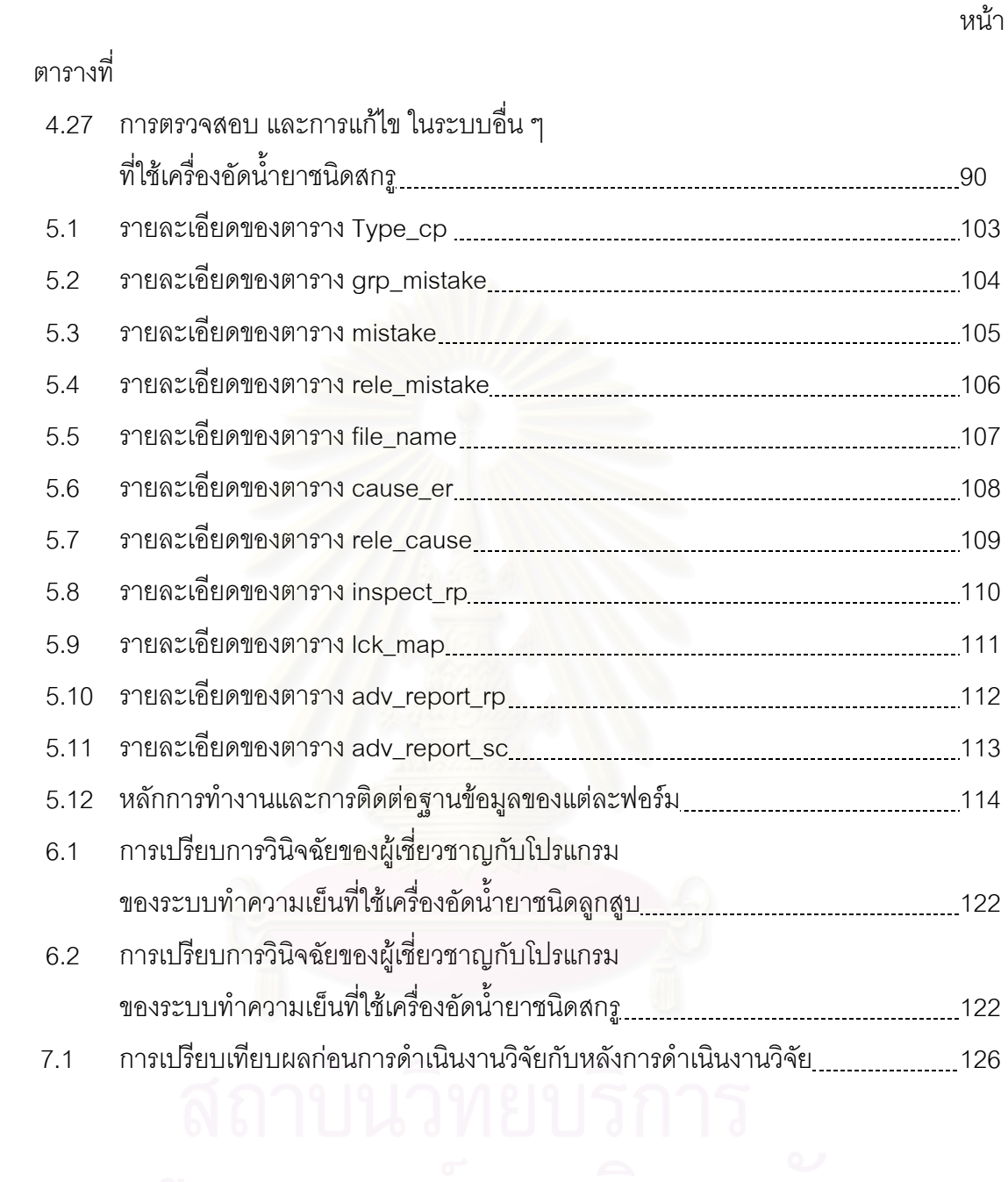

# **สารบัญภาพ**

หน้า จัดเจ้า จัดเจ้า จัดเจ้า จัดเจ้า จัดเจ้า จัดเจ้า จัดเจ้า จัดเจ้า จัดเจ้า จัดเจ้า จัดเจ้า จัดเจ้า จัดเจ้า จ<br>จัดเจ้า จัดเจ้า จัดเจ้า จัดเจ้า จัดเจ้า จัดเจ้า จัดเจ้า จัดเจ้า จัดเจ้า จัดเจ้า จัดเจ้า จัดเจ้า จัดเจ้า จัดเจ้

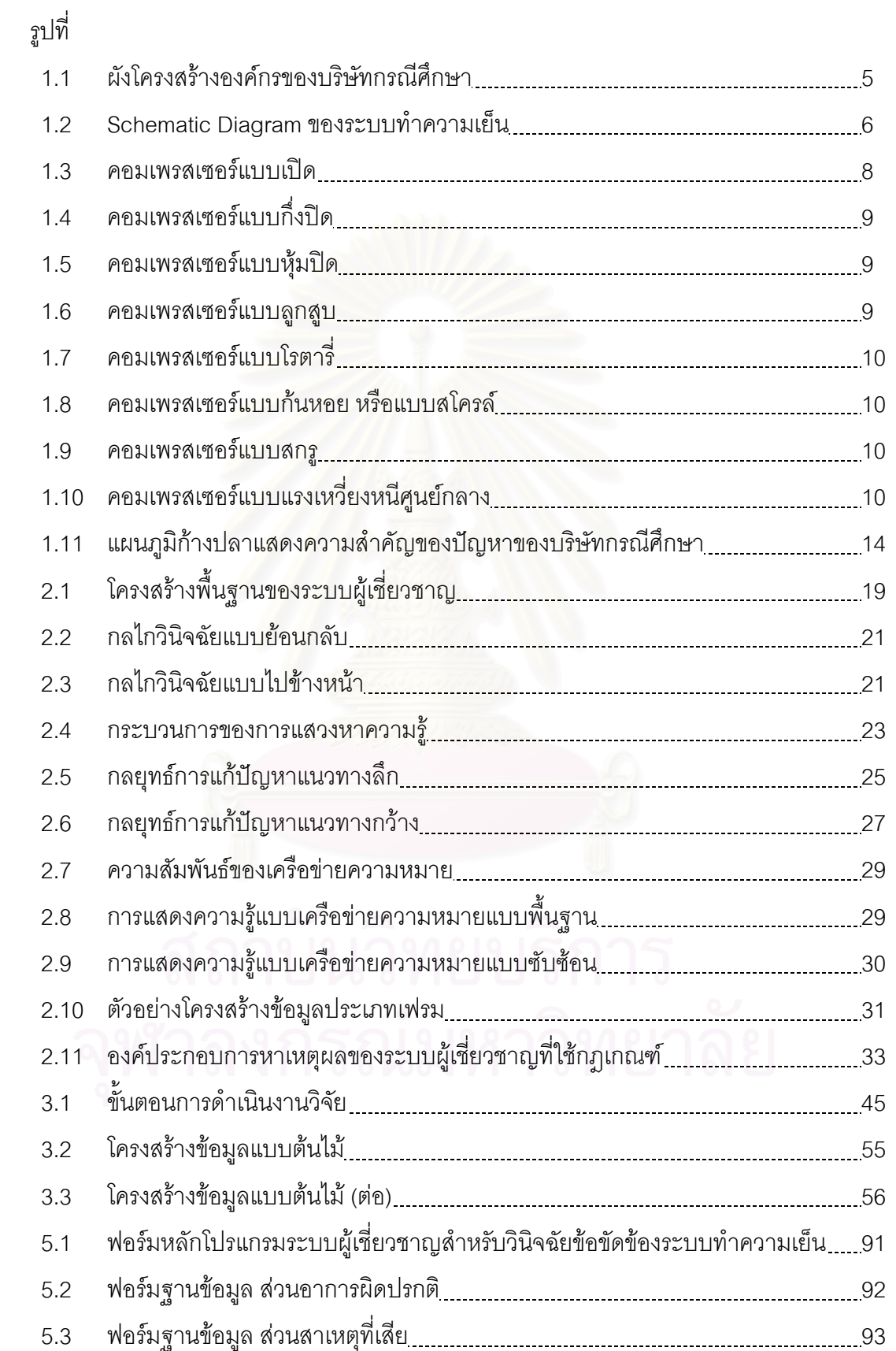

# **สารบัญภาพ (ตอ)**

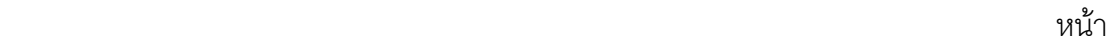

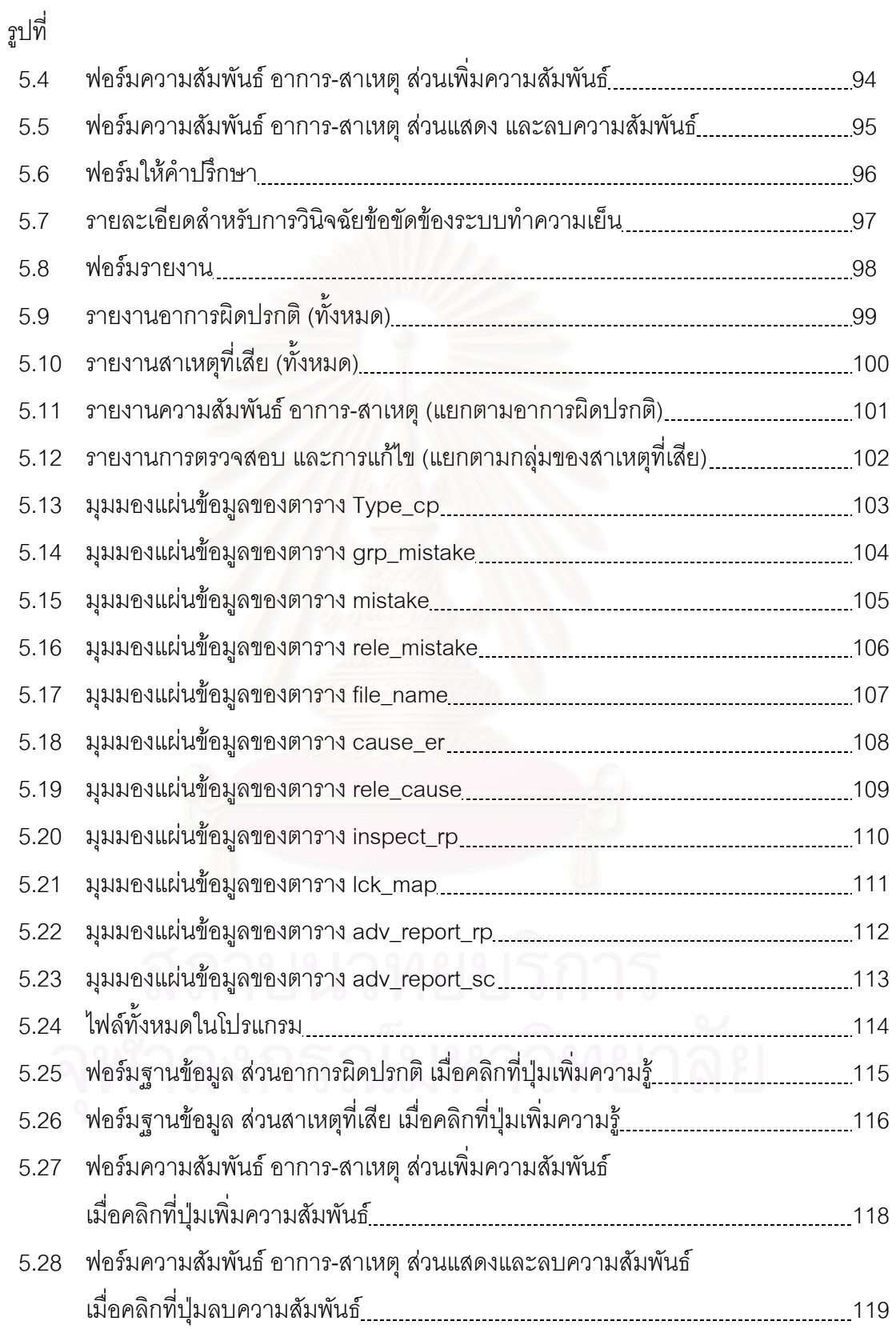

## **บทนํา**

ในบทนี้จะกล่าวถึงบทนำสำหรับงานวิจัยเรื่องการพัฒนาระบบผู้เชี่ยวชาญสำหรับวินิจฉัย ื่ ี่ ข้อขัดข้องระบบทำความเย็น ซึ่งประกอบไปด้วย ความหมาย และตัวอย่างของระบบผู้เชี่ยวชาญ ี่ ที่มาของระบบผู้เชี่ยวชาญการวินิจฉัยหาสาเหตุข้อขัดข้องของระบบทำความเย็น ข้อมูลของบริษัท ี่ ี่ กรณีศึกษา ผังโครงสรางองคกรของบริษัทกรณีศึกษา หลักการทํางานของระบบทําความเย็น การ วินิจฉัยถึงข้อขัดข้องที่อาจเกิดในระบบทำความเย็นของบริษัทกรณีศึกษา อาการผิดปรกติและ ี่ สาเหตุท เสียของระบบทําความเย็นของบริษัทกรณีศึกษา ความสําคัญของปญหาของบริษัท กรณีศึกษา วัตถุประสงคของงานวิจัย ขอบเขตของงานวิจัย ข นตอนการทําวิจัย แผนการ ั้ ดำเนินงานวิจัย และประโยชน์ที่คาดว่าจะได้รับ ตามลำดับ

## **1.1 ความหมาย และตัวอยางของระบบผูเชี่ยวชาญ**

<u>ในปัจจุบันคอมพิวเตอร์ได้เข้ามามีบทบาทต่องานทางด้านวิศวกรรมมาก ทำให้การทำงาน</u> ง่ายขึ้นและมีความถูกต้อง<mark>มากขึ้น เช่น ใช้ในการคำนวณปัญหาที่</mark>ต้องใช้ระยะเวลานานและมีความ ึ้ ซับซ้อน ใช้ในการเขียนแบบทางวิศวกรรม ใช้ในการเก็บข้อมูลเป็นฐานข้อมูลจำนวนมาก เนื่องจาก ื่ การพัฒนาคอมพิวเตอร์มีการพัฒนาอย่างรวดเร็วทำให้การพัฒนาโปรแกรมเพื่อช่วยในการทำงาน ได้เพิ่มขึ้นอย่างมากรวมถึง ระบบผู้เชี่ยวชาญ (Expert System) ิ่ ึ้

ระบบผู้เชี่ยวชาญ คือ โปรแกรมคอมพิวเตอร์ที่เก็บทั้งความรู้เกี่ยวกับปัญหาที่จะแก้และ ี่ ั้ ี่ ี่ ขบวนการอนุมานเพื่อนำไปสู่ผลสรุปหรือคำตอบของปัญหานั้น การเก็บความรู้ทำโดยการป้อน ื่ ั้ ข้อมูลเข้าไปในฐานความรู้ ซึ่งความรู้นั้นได้จากตำรา, หนังสือ, งานวิจัย, สิ่งตีพิมพ์ และความรู้ที่ได้ ึ่ ิ่ จากผู้เชี่ยวชาญที่เป็นมนุษย์ก็ได้ (วิลาศ วูวงศ์, บุญเจริญ ศิริเนาวกุล 2537: 2) ี่

ระบบผู้เชี่ยวชาญเป็นสาขาย่อยของปัญญาประดิษฐ์ ใช้ช่วยในการสรุปหาคำตอบหรือ แก้ไขปัญหาเฉพาะด้าน เช่น DENDRAL เป็นระบบผู้เชี่ยวชาญระบบหนึ่งที่ทำหน้าที่ในการ ׅ֦֦֦֦֧֦֦֦֦֧֪֪֪֩֟֓֕֓֡֡֡֡֟֓֡֡֡֡֡֓֡֬֓֞֟֩֞֓֡֡֬֓֞֓֞֓֞֞֘֝֬֩֞֓֡֬֝֬֞֓֞֬֝֬֝֬֓֞֬֝֬֝֬֓֞֬֝֬֝֬֝֬֝֓֬֝֬֝֬֝֓֬֝֬֝֬֝֬֝֬֝֬֝֬֝֬֝֝֝<br>֧֧֧֧֧֧֧֖֧֛֪֪֦֧֖֦֧֦֧֦֧֦֧֦֧֧֛֖֧֧֧֦֧֦֧֦֧֦֧֧֧֧֧֩֩֩֩֩֩֩֞֩֞֝֩֞֝֩֞֩֞֩֞֩֩֞֩֞֝<br>֧֧֧֧֧֧֪֧֖֧֖֧֧֧֪֧ׅ֧֖֧֧֧֧֪֪֚֚֩֩֩֝֝֝֩֞֩֝֩֞֝ ึ่ ี่ วิเคราะห์ mass spectrographic, nuclear magnetic resonance และข้อมูลอื่น ๆ ที่ได้จากการ ื่ วิเคราะห์ทางเคมี เพื่ออนุมานหาโครงสร้างที่เป็นไปได้ของสารประกอบที่ไม่รู้จัก SAINT เป็นระบบ ื่ ผู้เขี่ยวชาญที่ใช้ในการคำนวณทางคณิตศาสตร์เกี่ยวกับดิฟเฟอเรนทิเอชและอินทิเกรด PROSPECTOR เป็นระบบผู้เชี่ยวชาญเพื่อช่วยงานทางด้านธรณีวิทยา การสำรวจหาแหล่งแร่โดย ี่ ื่ ้ อาศัยข้อมูลของดินและตะกอนทางธรณีวิทยา มาวิเคราะห์หาความเป็นไปได้ของแร่ธาตุต่าง ๆ ที่ สะสมอยู่ในบริเวณนั้น ๆ โดยในแต่ละขั้นตอนจะกำหนดข้อมูลเพิ่มเติมเพื่อให้ได้ข้อสรุปที่แน่นอน ั้ ั้ ิ่

ยิ่งขึ้น XCON/XCEL เป็นระบบผู้เชี่ ิ่ ึ้ ี่ ยวชาญที่เกี่ยวกับใบสั่งสินค้าของลูกค้า ระบบจะแสดง ี่ แผนภาพความสัมพันธ์ขององค์ประกอบแต่ละส่วนในใบสั่งสินค้า ซึ่งจะเป็นแบบให้ช่างเทคนิคใช้ ในการจัดตั้งระบบคอมพิวเตอร์ HEARSAY II เป็นระบบผู้เชี่ยวชาญเกี่ยวกับการรับรู้และเข้าใจ ั้ ี่ ี่ ภาษาพูดของมนุษย์ โดยสามารถรู้คำศัพท์ต่าง ๆ ประมาณ 1,000 คำ ระบบนี้มีการแบ่งแยกหน้าที่ ี้ กันหลายหน้าที่ เช่น ด้านเสียง ด้านคำศัพท์ ด้านไวยากรณ์ เป็นต้น โดยมีแบล็คบอร์ดเป็นตัวกลาง ประสานทำหน้าที่รับคำตอบจากฐานข้อมูลหนึ่งไปใช้ในการหาคำตอบของฐานข้อมูลอื่น ๆ ที่ ื่ เกี่ยวข้องจนได้คำตอบที่ถูกต้อง MYCIN เป็นระบบผู้เชี่ยวชาญที่ใช้ในงานด้านการวิจัยและรักษา ี่ ี่ โรคติดเชื้อที่เกิดขึ้นในเลือดโดยฐาน<mark>ความรู้จะเก็บความรู้เกี่ยวกับด้านการแพทย์</mark> การทำงานของ ื้ ี่ ระบบจะเน้นการอธิบาย การขยายความสามารถของระบบทำได้โดยการเพิ่มเฉพาะกฎความรู้เข้า ไปในระบบ โดยจะไม่มีผลกระทบต่อส่วนอื่นของระบบ วิธีการหาคำตอบจะใช้วิธีการหาเหตุผล ื่ แบบย้อนกลับ โดยเริ่มจากสมมติฐานของการวินิจฉัยไปสู่ข้อมูลโดยการชี้นำของกฎที่ใช้ในการ วินิจฉัย GATE เป็นระบบผู้เชี่ยวชาญเพื่อให้คำปรึกษาเกี่ยวกับการควบคุมภาคพื้นดินสำหรับการ ี่ ี่ ื้ กำหนดช่องทางสำหรับการลงจอดของเครื่องบิน ประกอบด้วยกฏในฐานความรู้ประมาณ 100 กฎ ื่ พัฒนาด้วยภาษา Prolog

ในประเทศไทยได้มีการพัฒนาระบบผู้เชี่ยวชาญ เช่น ระบบผู้เชี่ยวชาญการเลือก  $\mathcal{L}^{\mathcal{L}}$ เครื่องปรับอากาศ (วริทธ์ อึ้งภ<mark>า</mark>กรณ์, 2531 ข) เพื่อช่วยในการเลือกเครื่องปรับอากาศตามข้อจำกัด ึ๊ ื่ และความต้องการของผู้ใช้ ระบบผู้เชี่ยวชาญเพื่อการวินิจฉัยระบบปรับอากาศ (วริทธิ์ อึ้งภากรณ์, ี่ **่** ิ์ ึ๊ 2531 ค) เพื่อช่วยในการวินิจฉัยข้อขัดข้องของระบบปรับอากาศที่มีใช้อยู่ในประเทศไทยโดยใช้ ื่ ี่ ภาษา Prolog ี่ ระบบผู้เชี่ยวชาญสำหรับวินิจฉัยปัญหาด้านคุณภาพ: กรณีศึกษาโรงงานผลิต ช นสวนอิเล็กทรอนิกสประเภท IC (สุเมธ ปญญาภรบดี, 2540) เพ อชวยในการหาสาเหตุและ ิ้ ื่ แนวทางในการแก้ไขปัญหาสาเหตุรูปแบบการเสียของชิ้นส่วนอิเล็กทรอนิกส์ประเภท IC โดยใช้ ิ้ ภาษา Developer และกลไกการวินิจฉัยแบบย้อนกลับ ระบบผู้เชี่ยวชาญสำหรับระบบปรับอากาศ ี่ (ทรงวุฒิ อสุวพงษ์พัฒนา, 2532) ประกอบด้วยฐานความรู้ 3 ส่วน เพื่อช่วยในการเลือกระบบปรับ ื่ อากาศโดยพิจารณาตัวแปรต่าง ๆ และข้อจำกัดของอาคาร, การวินิจฉัยปั้มน้ำและคูลลิ่งทาวเวอร์ ้ํ ิ่ และชวยสอนการวินิจฉัยในรูปแบบของทางเลือกหลายทาง ดวยภาษา Prolog และ Turbo prolog ระบบ CVIX (ไตรสุดา ไวตรวจโรค, 2539) เป็นระบบผู้เชี่ยวชาญเพื่อช่วยในการจำแนกพันธ์อ้อย ี่ โดยใช้ลักษณะทางสัณฐานในการพิจารณา ใช้สำหรับอ้อยที่ปลูกในประเทศไทยเพื่อส่งโรงงาน น้ำตาล สามารถวินิจฉัยได้ 50 พันธ์ ด้วยภาษา Visual Basic 4.0 ้ํ

สำหรับทางด้านเปลือกของระบบผู้เชี่ยวชาญ (Expert System Shell) ที่ได้พัฒนามาแล้ว ี่ เช่น เปลือกระบบผู้เชี่ยวชาญที่ใช้เป็นระบบผู้เชี่ยวชาญเอนกประสงค์ (วริทธิ์ อึ้งภากรณ์, 2533 ก) ี่ ิ์ ึ๊ สามารถนำไปใช้กับฐานความรู้ทางด้านใดก็ได้ตามความต้องการของผู้ใช้ เปลือกระบบ

ผู้เชี่ยวชาญที่ไม่ขึ้นกับอุปกรณ์รับส่งข้อมูล (สุกิจ เมฆจำเริญ, 2540) แตกต่างจากแบบธรรมดาคือ ี่ ึ้ ส่วนที่ทำหน้าที่ประมวลผลความรู้ (ส่วนอนุมาน) จะทำงานในรูปแบบของ Server เพื่อให้บริการ ี่ แก่ผู้ใช้ได้หลาย ๆ คน โดยที่ผู้เชี่ยวชาญจะทำการติดต่อกับโปรแกรมด้วย เปลือกระบบ ผู้เชี่ยวชาญให้คำปรึกษาแบบแบล็คบอร์ดเพื่อการวินิจฉัยระบบเครื่องกล (ธวัชชัย จันทร์คง, 2534) ื่ ื่ เป็นระบบผู้เชี่ยวชาญที่ให้คำปริกษาในการหาข้อขัดข้องของระบบเครื่องกล และวิธีแก้ไข ี่ ื่

เนื่องจากระบบผู้เชี่ยวชาญสามารถประยุกต์ใช้กับความรู้ได้หลายรูปแบบ เป็นระบบ ื่ ผู้เชี่ยวชาญในด้านต่าง ๆ ดังนั้นระบบผู้เชี่ยวชาญจึงยังสามารถพัฒนาไปในรูปแบบอื่นอีก ี่ เพราะฉะนั้นจึงเป็นการสมควรที่จะพัฒนาระบบผู้เชี่ยวชาญขึ้นอีก ให้เหมาะสมกับกรณีศึกษาที่ผู้ ั้ ี่ ี่ ึ้  $\mathcal{L}^{\mathcal{L}}(\mathcal{L}^{\mathcal{L}})$  and  $\mathcal{L}^{\mathcal{L}}(\mathcal{L}^{\mathcal{L}})$  and  $\mathcal{L}^{\mathcal{L}}(\mathcal{L}^{\mathcal{L}})$ ศึกษาสนใจ และการพัฒนาเปลือกของระบบผู้เชี่ยวชาญก็จะทำให้สามารถนำไปประยุกต์กับ ี่ ปัญหาที่มีความคล้ายกัน หากสามารถจัดฐานความรู้นั้นให้อยู่ในรูปแบบเดียวกับฐานความรู้ที่ เปลือกของระบบผู้เชี่ยวชาญเข้าใจได้ ี่

#### **1.2 ท ี่ มาของระบบผูเชี่ยวชาญการวินิจฉัยหาสาเหตุขัดของของระบบทําความเย็น**

การทำความเย็<mark>นนับได้ว่าเป็นสิ่งที่มีบทบาทมากอย่างหนึ่ง ไม่ว่าจะเป็นทางด้าน</mark> ึ่ อุตสาหกรรมกิจการสาธารณูปโภค หรือการอํานวยความสะดวกสบายอุตสาหกรรมหลายประเภท ตั้งแต่การทำไอศกรีม, ทอผ้า, เคมี, ยาสูบ, โรงแรม, การพิมพ์ธนบัตร หรือกิจกรรมสาธารณูปโภค ั้ เช่น ธนาคาร, ร้านอาหาร, สถานที่พักผ่อนหย่อนใจ และเครื่องอำนวยความสะดวกต่าง ๆ เช่น ี่ ื่ ตู้เย็น เครื่องปรับอากาศล้วนแล้วแต่ต้องอาศัยอุปกรณ์การทำความเย็นทั้งสิ้น ั้

ระบบทําความเย็นโดยทั่วไปจะประกอบดวยอุปกรณสําคัญ ๆ 4 สวนดวยกันคือ

- 1. คอยลเย็น (evaporator)
- 2. คอมเพรสเซอร (compressor)
- 3. คอยล์ร้อน (condenser)
- 4. ล นลดความดัน (expansion valve or capillary tube) ิ้

การซ่อมแซมระบบทำความเย็นขนาดเล็ก เช่น ตู้เย็น เครื่องปรับอากาศ จำเป็นต้องอาศัย ช่างที่ทำงานด้านนี้ซึ่งช่างก็มีอยู่เป็นจำนวนมาก แต่ว่าระบบทำความเย็นขนาดใหญ่หรือระบบทำ ี่ ี้ ึ่ ความเย็นอุตสาหกรรม (Industrial Refrigeration) เชน ระบบทําความเย็นแบบศูนยกลาง ใช Cooling Tower เป็นตัวระบายความร้อน (water cooled) จำเป็นต้องใช้ผู้เชี่ยวชาญเฉพาะด้านซึ่ง ี่ ึ่ มีจำนวนน้อย ถ้าไปให้ช่างทั่ว ๆ ไปแก้ปัญหาช่างก็อาจใช้ประสบการณ์ที่มีอยู่น้อย ทำให้การ ั่ แก้ปัญหาถูกบ้างผิดบ้าง ทำให้เสียเวลาและค่าใช้จ่ายในการซ่อมมากกว่าจะแก้ไขปัญหาได้อย่าง ถูกต้อง เพื่อแก้ปัญหาดังกล่าว เพราะฉะนั้นจึงสมควรที่จะพัฒนาระบบผู้เชี่ยวชาญการวินิจฉัย ื่ ั้ ี่ ี่

สาเหตุข้อขัดข้องของระบบทำความเย็นขึ้น ทำให้ช่างที่มีประสบการณ์น้อยเมื่อปรึกษากับระบบ ึ้ ี่ ผู้เชี่ยวชาญแล้วสามารถแก้ปัญหาข้อขัดข้องได้อย่างถูกต้อง ทำให้ประหยัดเวลาและลดค่าใช้จ่าย ี่ ในการซ่อม

ระบบผู้เชี่ยวชาญการวินิจฉัยสาเหตุข้อขัดข้องของระบบทำความเย็นนี้จะสร้างขึ้นเพื่อใช้ ี่ ี้ ึ้ กับเครื่องไมโครคอมพิวเตอร์ทั่ว ๆ ไป เพื่อให้ได้ใช้ประโยชน์อย่างกว้างขวางแก่วิศวกร และช่าง ั่ เทคนิคทางระบบทำความเย็น และเพื่อประหยัดค่าใช้จ่ายในการวิจัยด้วย

## **1.3 ขอมูลของบริษัทกรณีศึกษา**

บริษัทตัวอย่าง เป็นผู้ให้บริการทั้งด้านการออกแบบการติดตั้ง และพัฒนาระบบทำความ ั้ ั้ เย็น รวมทั้งให้คำปริกษาด้านจัดวางระบบให้เหมาะสมกับความต้องการของลูกค้าในอุตสาหกรรม ทำความเย็นแช่แข็งและถนอมอาหารประเภทอาหารทะเล, สัตว์ปีก, ปศุสัตว์, พืชไร่, ผลไม้ และ ไอศกรีม หรือ โรงน้ำแข็ง เป็นต้น

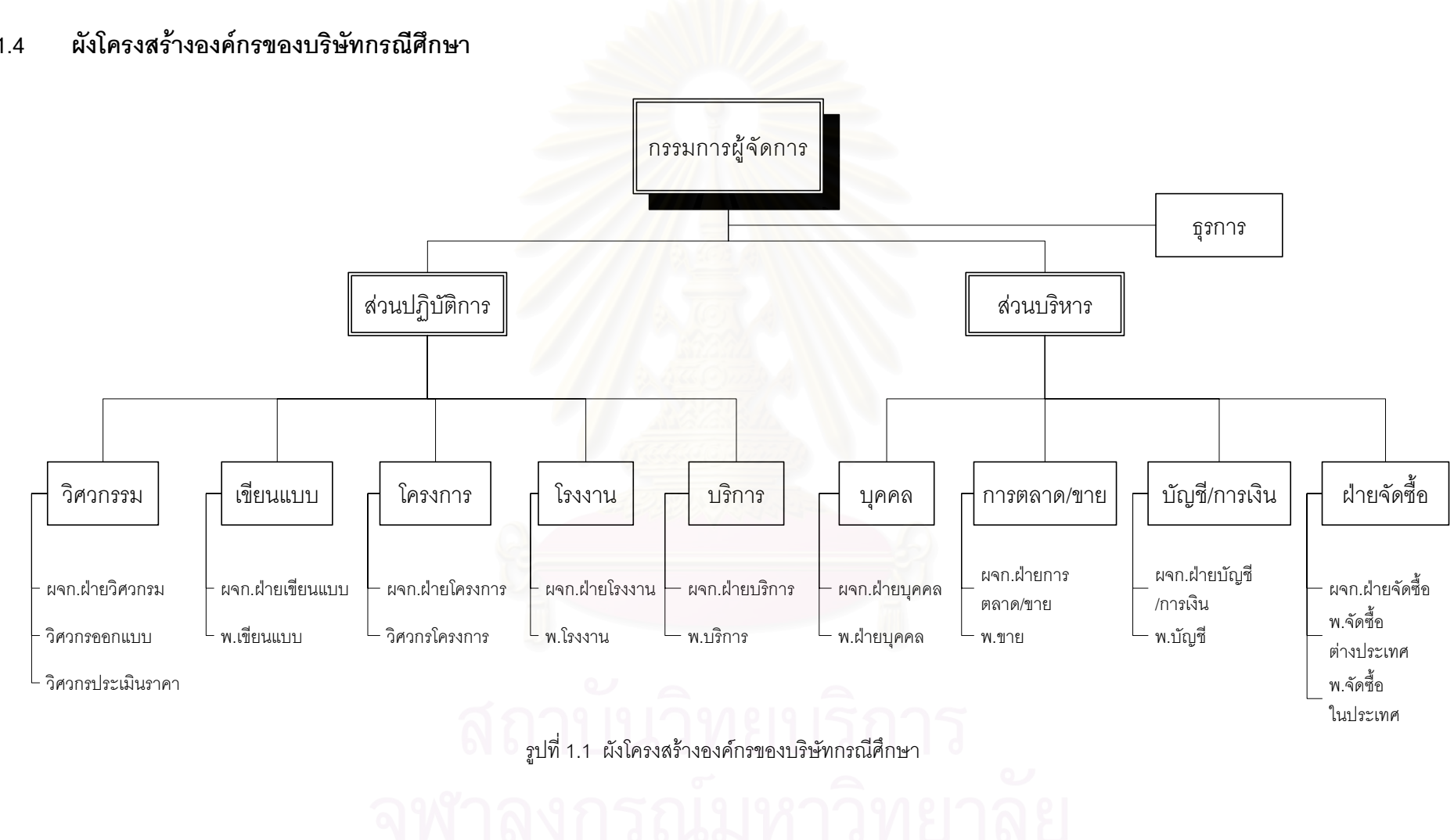

#### **1.4**

#### **1.5 หลักการทางานของระบบท ํ ําความเย็น**

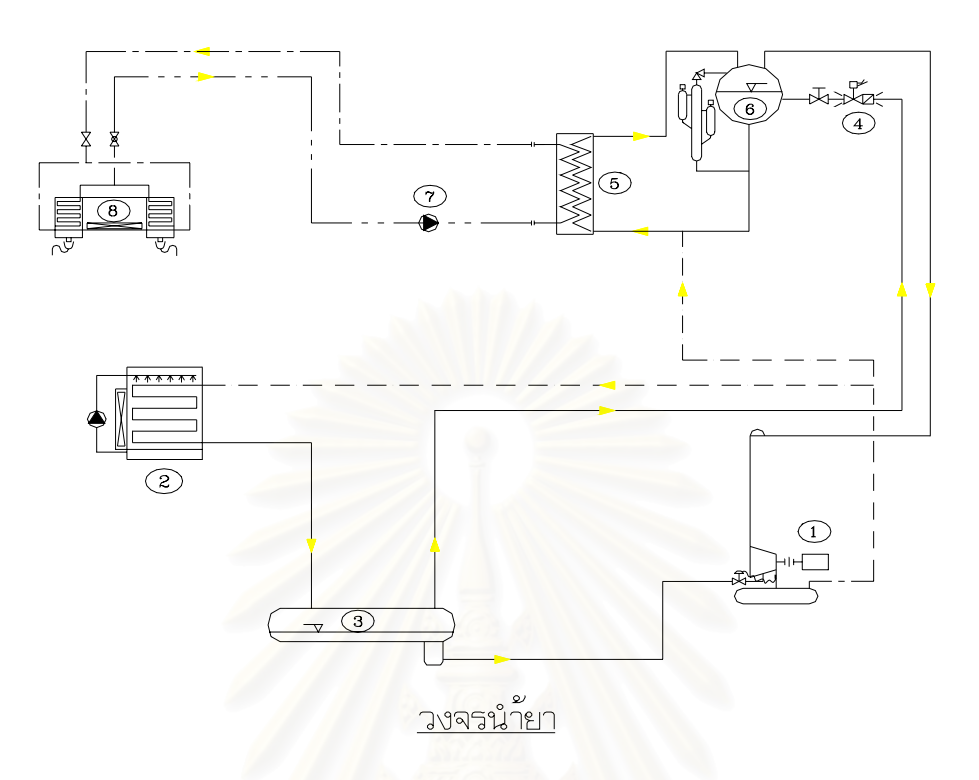

รูปที่ 1.2 Schematic Diagram ของระบบทําความเย็น

เครื่องอัดน้ำยา (1) จะดูดสารทำความเย็นในสภานะแก๊สจาก ถังเก็บน้ำยาความดันต่ำ ื่ ้ํ ้ํ ่ํ (6) และอัดสงสารทําความเย็นสถานะแกส ไประบายความรอนโดยผาน หอระบายความรอน (2) สารทำความเย็นจะควบแน่นกลายเป็นของเหลว และไหลกลับมาเก็บที่ ถังเก็บน้ำยาความดันสูง ้ํ (3) น้ำยาเหลวจะมีบางส่วนแบ่งมาหล่อเย็นเครื่องอัดน้ำยา (1) ซึ่งควบคุมการไหลด้วย Control ้ํ ื่ ึ่ Valve ายาเหลวในถังเก็บน้ำยาความดันสูงจะไหลไปยังถังเก็บน้ำยาความดันต่ำโดยผ่าน ้ํ ้ํ Expansion Valve (4) ซึ่งควบคุมปริมาณน้ำยาที่จ่ายเพื่อทำความเย็นให้กับเครื่องแลกเปลี่ยน ึ่ ้ํ ี่ ื่ ความร้อนแบบแผ่น (5) น้ำยาที่รับความร้อนแล้วจะระเหยกลายเป็นแก๊สร้อน และไหลกลับมายัง ้ํ ี่ เครื่องอัดน้ำยา และระบบทำความเย็นจะหมุนเวียนเป็นวัฏจักรแบบนี้เรื่อย ๆ ื่ ี้ ื่

ด้านสารทำความเย็นขั้นที่สอง (Propylene Glycol) ใช้น้ำเป็นสารละลายซึ่งจะไม่เป็นพิษ ั้ ี่ ถ้าหากเกิดการรั่วภายในโรงงาน ปั้มน้ำ (7) ส่งสารทำความเย็นขั้นที่สองผ่านไปที่เครื่องแลกเปลี่ยน ั้ ี่ ี่ ความร้อนแบบแผ่นเพื่อรับความเย็น แล้วสารทำความเย็นขั้นที่สองจะไหลไปยัง Evaporator (8) ื่ ั้ โดยผ่านวาล์วควบคุมอัตราการไหลเพื่อทำความเย็นให้สินค้า และไหลกลับมายังปั้ม ระบบจะ หมุนเวียนแบบนี้ไปเรื่ อยๆ

้ ส่วนประกอบที่สำคัญของระบบทำความเย็นคือ

1. <u>น้ำยา</u> (Refrigerant) หมายถึงสารตัวกลางสำหรับถ่ายเทความร้อนโดยการดูดซึม ้ํ ความร้อนเข้าสู่ตัวเองที่อุณหภูมิและความดันต่ำ และถ่ายเทความร้อนออกจากตัวเองขณะที่มี ี่ ่ํ ี่ อุณหภูมิและความดันสูง

2. <u>คอมเพรสเซอร์</u> (Compressor) หมายถึงอุปกรณ์ที่ใช้เพิ่มความดันให้แก่น้ำยาซึ่ง ิ่ ้ํ ึ่ ความจริงคือปั้มของน้ำยานั่นเอง คอมเพรสเซอร์ขับเคลื่อนด้วยกำลังงานจากภายนอกอาจจะเป็น ้ํ ั่ ื่ มอเตอร์ไฟฟ้าหรือเครื่องยนต์ชนิดต่าง ๆ ความมุ่งหมายของการใช้คอมเพรสเซอร์เพิ่มความดัน ื่ ิ่ ให้แก่น้ำยาคือ คุณสมบัติของน้ำยา (ของเหลวทุกชนิด) เมื่อมีความดันสูงขึ้นจะทำให้จุดเดือดของ  $\ddot{\phantom{a}}$ ้ํ ื่ ึ้ มันสูงตามขึ้นไปด้วย ปรกติในระบบทำความเย็นอุณหภูมิของน้ำยาก่อนที่จะออกจาก คอมเพรสเซอรนี้ จะมีอุณหภูมิสูงกวาอุณหภูมิของคอนเดนเซอร

3. <u>คอนเดนเซอร์</u> (Condenser) หรือเรียกว่าคอยล์ร้อน หมายถึงอุปกรณ์ที่ทำให้น้ำยา ี่ ้ํ ภายหลังที่ผ่านคอมเพร<sub>ั</sub>สเซอร์มาแล้วเกิดการควบแน่น (กลั่นตัว) การควบแน่นของน้ำยาเกิดขึ้นได้ ี่ ั่ ้ํ ดังนี้ คือ ภายหลังที่น้ำยา (ขณะนี้มีสภาพเป็นแก๊ส) ผ่านการอัดโดยคอมเพรสเซอร์จะทำให้มี ี่ อุณหภูมิสูงและมีจุดเดือดสูงด้วย เมื่อผ่านเข้ามาในคอนเดนเซอร์จะมีการถ่ายเทความร้อนออก ื่ จากน้ำยาทำให้อุณหภูมิขอ<mark>ง</mark>น้ำยาลดลง ถ้าอุณหภูมิลดลงต่ำกว่าจุดเดือดของน้ำยา น้ำยาจะกลั่น  $\ddot{\phantom{a}}$ ้ํ ่ํ ้ํ ้ํ ั่ ตักเป็บของเหลา

 $4.$ ิ้ <u>นลดความดัน</u> (Expansion Valve) หมายถึงอุปกรณ์ที่ทำหน้าที่ลดความดันของ ี่ ี่ น้ำยาลง ทั้งนี้เพื่อต้องการให้มีอุณหภูมิลดลง ปรกติในเครื่องทำความเย็นอุณหภูมิของน้ำยาที่ ้ํ ั้ ี้ ื่ ้ํ ลดลงแล้วนี้ จะต่ำกว่าอุณหภูมิของอีแวปโปเรเตอร์ ่ํ

5. <u>อีแวปโปเรเตอร์</u> (Evaporator) เรียกอีกอย่างหนึ่งว่าคอยล์เย็น หมายถึงอุปกรณ์ที่ ึ่ ทำหน้าที่รับความร้อนจากสิ่งของที่ต้องการแช่เย็น เนื่องจากว่าน้ำยาที่ออกจากลิ้นลดความดันมี ี่ ิ่  $\mathcal{L}^{\mathcal{L}}$ ื่ ้ํ ี่ ิ้ อุณหภูมิต่ำกว่าอุณหภูมิของอีแวปโปเรเตอร์ ดังนั้นความร้อนในสิ่งของที่ต้องการแช่เย็นจะถ่ายเท ่ํ ั้  $\mathcal{L}^{\mathcal{L}}(\mathcal{L}^{\mathcal{L}})$  and  $\mathcal{L}^{\mathcal{L}}(\mathcal{L}^{\mathcal{L}})$  and  $\mathcal{L}^{\mathcal{L}}(\mathcal{L}^{\mathcal{L}})$ ให้น้ำยา ทำให้น้ำยาภายในอีแวปโปเรเตอร์มีอุณหภูมิเพิ่มขึ้น เกินกว่าจุดเดือดของน้ำยา จึงทำให้ ้ํ ิ่ ึ้ ้ํ น ้ํายากลายเปนไอ

## **1.6 การวินิจฉัยถงขึ อขัดของทอาจเก ี่ ิดในระบบทําความเย็นของบรษิทกรณ ั ศีึกษา**

การซ่อมบำรุงเครื่องทำความเย็นสำหรับอุตสาหกรรม (ลูกค้า) เนื่องจากลูกค้าจะแจ้งซ่อม ื่ ื่ เฉพาะเครื่องจักรหรืออุปกรณ์ที่อยู่ในห้องเครื่อง แต่ลูกค้าจะซ่อมบำรุงเครื่องจักรที่อยู่ภายในห้อง ื่ ี่ ื่ ื่ ี่ เย็นเองเนื่องจากภายในห้องเย็นจะมีเพียงคอยล์เย็นซึ่งลูกค้าสามารถซ่อมบำรุงเองได้ และภายใน ึ่ ห้องเย็นจะมีกระบวนการผลิตที่ต้องการรักษาความสะอาดมักจะไม่ค่อยให้ผู้ที่ไม่เกี่ยวข้องเข้าไป  $\mathcal{L}^{\mathcal{L}}(\mathcal{L}^{\mathcal{L}})$  and  $\mathcal{L}^{\mathcal{L}}(\mathcal{L}^{\mathcal{L}})$  and  $\mathcal{L}^{\mathcal{L}}(\mathcal{L}^{\mathcal{L}})$ ี่ ภายใน

เครื่องจักรหรืออุปกรณ์ที่อยู่ภายในห้องเครื่องประกอบด้วย ชุดคอมเพรสเซอร์ ชุดอินเตอร์ ื่ ี่ คูลเลอร์ ชุดถังพักความดันต่ำ วาล์วลดความดัน ตู้คอนโทรล และชุดคอยล์ร้อน (หอระบายความ ่ํ ร้อน) รวมทั้งถึงพักความดันสูงซึ่งจะอยู่ด้านบนของห้องเครื่อง ั้ ึ่ ื่

จากประวัติการแจ้งซ่อม ลูกค้าจะแจ้งซ่อมโดยบอกอาการคอมเพรสเซอร์ และสิ่งที่ แสดงออกจากระบบท<mark>ำความเย็น มายังบริษัทมากที่สุด เนื่องจากลูกค้าไม่สามารถซ่อมเองได้</mark> ี่ ื่ ดังนั้นงานวิจัยจึงเน้นไปที่อาการของคอมเพรสเซอร์ ั้

ลูกค้าจะแจ้งอ<mark>าการของคอมเพรสเซอร์ให้กับวิศวกรฝ่ายบริ</mark>การ จากนั้นฝ่ายบริการจึงทำ การค้นหาสาเหตุข้อขัดข้องของระบบทำความเย็นที่เป็นไปได้ โดยสาเหตุจะประกอบกับส่วนต่าง ๆ ของระบบ เช่น ระบบไฟฟ้<mark>า ระบบน้ำ</mark>มัน ระบบน้ำยา ระบบอัตโนมัติ คอนเดนเซอร์ วาล์วปรับน้ำยา ้ํ ้ํ ้ํ เครื่องอัดน้ำยา เป็นต้น ื่ ้ํ

#### ประเภทของคอมเพรสเซอร

เราสามารถจําแนกคอมเพรสเซอรออกไดเปน 2 ลักษณะ คือ จําแนกตามลักษณะ โครงสรางและตามวิธีอัด

1. การจําแนกคอมเพรสเซอรตามลักษณะโครงสราง เปนการแบงประเภทโดย พิจารณาจากโครงสร้างของคอมเพรสเซอร์ และอุปกรณ์ขับเคลื่อน ซึ่งแยกออกได้เป็น 3 แบบ คือ ื่

1.1 คอมเพรสเซอรแบบเปด (Open type Compressors)

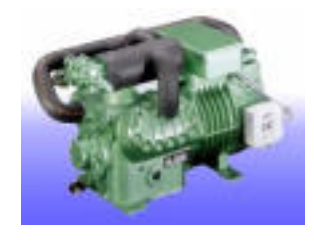

รูปที่ 1.3 คอมเพรสเซอรแบบเปด

1.2 คอมเพรสเซอรแบบก ึ่งปด (Semi-Hermetic Compressors)

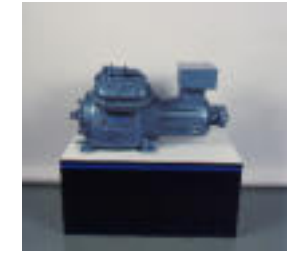

รูปที่ 1.4 คอมเพรสเซอรแบบก ึ่งปด

1.3 คอมเพรสเซอรแบบหุมปด (Hermetic Compressors)

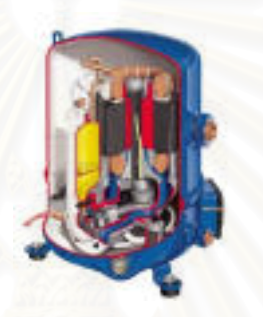

รูปที่ 1.5 คอมเพรสเซอรแบบหุมปด

2. <u>การจำแนกคอมเพรสเซอร์ตามวิธีการอัด</u> ซึ่งแบ่งออกเป็นการอัดเชิงปริมาตร เช่น ึ่ แบบลูกสูบ แบบโรตารี แบบก้นหอย แบบเกลียว และการอัดแบบใช้แรงเหวี่ยงหนีศูนย์กลาง ี่ เชนแบบอัดคร งเดียว แบบอัดหลายครั้ง ั้

2.1 คอมเพรสเซอรแบบลูกสูบ (Reciprocating type)

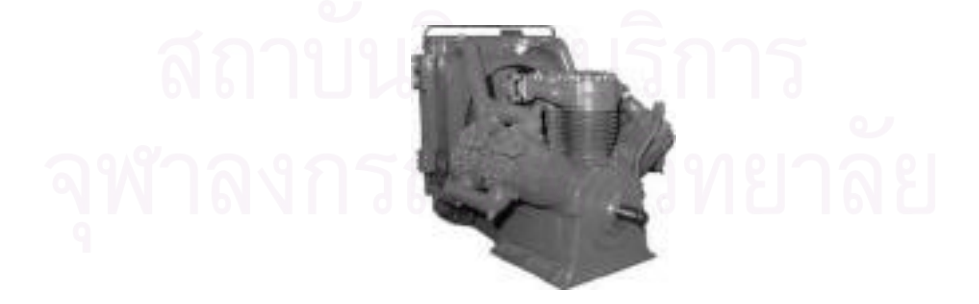

รูปที่ 1.6 คอมเพรสเซอรแบบลูกสูบ

2.2 คอมเพรสเซอรแบบโรตารี่ (Rotary type)

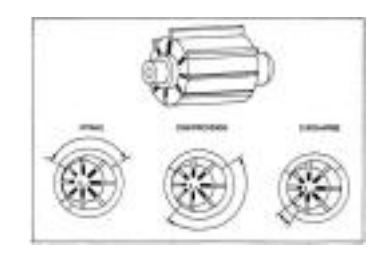

รูปที่ 1.7 คอมเพรสเซอรแบบโรตารี่

2.3 คอมเพรสเซอร์แบบก้นหอย หรือแบบสโครล์ (Scroll type)

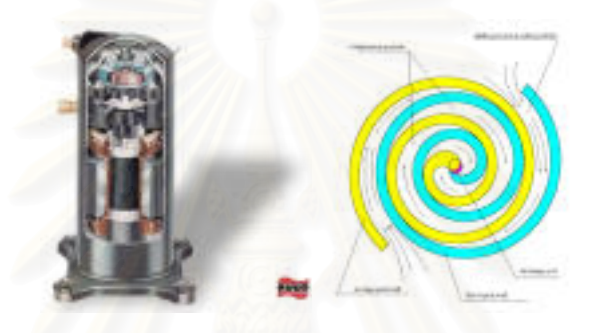

 $\,$ รูปที่ 1.8 คอมเพรสเซอร์แบบก้นหอย หรือแบบสโครล์

2.4 คอมเพรสเซอร์แบบสกรู (Screw type)

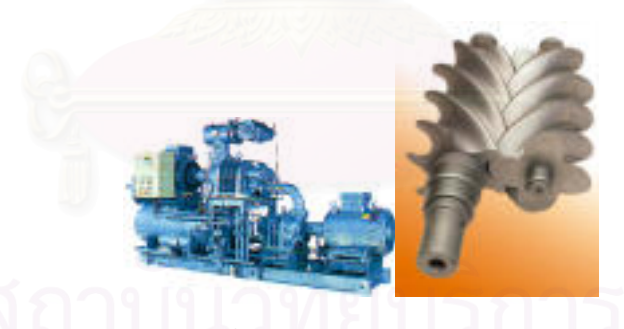

รูปที่ 1.9 คอมเพรสเซอรแบบสกรู

2.5 คอมเพรสเซอร์แบบแรงเหวี่ยงหนีศูนย์กลาง (Centrifugal type) ี่

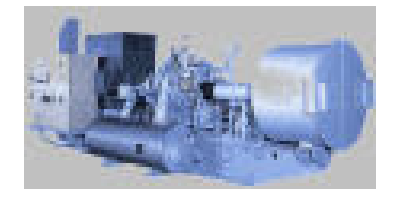

รูปที่ 1.10 คอมเพรสเซอรแบบแรงเหวี่ยงหนีศูนยกลาง

## **1.7 อาการผิดปรกติและสาเหตุที่ เสียของระบบทําความเย็นของบรษิัทกรณีศกษา ึ**

ในงานวิจัยได้ศึกษาถึงอาการผิดปรกติ และสาเหตุที่เสียของระบบทำความเย็น โดยแบ่ง ชนิดของเครื่องอัดน้ำยานี้ได้เป็น 2 ชนิด ื่ ้ํ

- 1. เครื่องอัดน้ำยาชนิดลูกสูบ ซึ่งบริษัทกรณีศึกษาได้ทำการติดตั้งให้ประมาณ 20 โรง ื่ ้ํ
- 2. เครื่องอัดน้ำยาชนิดสกรู ซึ่งบริษัทกรณีศึกษาได้ทำการติดตั้งให้ประมาณ 70 โรง ื่ ้ํ ึ่

เนื่องจากระบบทำความเย็นสำหรับอุตสาหกรรมที่ทำการออกแบบและติดตั้งโดยบริษัท ื่ ี่ กรณีศึกษา จะเป็นเครื่องอัดน้ำยา 2 ชนิดนี้ รวมทั้งระบบทำความเย็นอุตสาหกรรมทั่วไปก็จะใช้ ื่ ้ํ ั้ เครื่องอัดน้ำยา 2 ชนิดนี้เป็นส่วนมาก เพราะฉะนั้นจึงสมควรที่จะทำเฉพาะเครื่องอัดน้ำยา 2 ชนิดนี้ ื่ ้ํ ั้ ื่ ้ํ

#### <u>ตัวอย่างอาการนิดปรกติของระบบทำความเย็นซึ่งใช้เครื่องอัดน้ำยาชนิดลูกสูบที่เกิดขึ้น</u> ้ํ ี่

- 1. เครื่องอัดน้ำยาสตาร์ทไม่ได้ ื่ ้ํ
- 2. เครื่องอัดน้ำยาเดินๆ หยุดๆ ดับบ่อย ื่ ้ํ
- 3. ความดันด้านส่ง สูงเกินไป
- 4. ความดันด้านส่ง ต่ำเกินไป ่ํ
- 5. อุณหภูมิด้านส่ง สูงเกินไป
- 6. อุณหภูมิด้านส่ง ต่ำเกินไป ่ํ
- $\overline{7}$ . ้ํ น้ำมันในห้องแคร้งหายไป
- 8. น ้ํ น้ำมันในห้องแคร้ง เดือดเป็นฟอง
- 9. มีฟองในหลอดตาแมวดูน้ำยา ้ํ
- 10. ระดับน้ำยาในถังเก็บน้ำยา น้อยเกินไป เป็นต้น ้ํ

#### <u>ตัวอย่างสาเหตุที่เสียของระบบทำความเย็นซึ่งใช้เครื่องอัดน้ำยาชนิดลูกสูบเกิดได้จาก</u> ื่

- 1. ไม่มีกระแสไฟฟ้า เมนไฟฟ้าไม่ได้ต่อ
	- 2. ไมมีกระแสมาใชในวงจรควบคุม
	- 3. สวิทซ์ควบคุมความดันด้านสูงตัดให้หยุด
	- 4. ระดับน้ำมันต่ำเกินไป ้ํ
	- 5. ทางเดินน ายาติดขัด ไปไมสะดวก ้ํ
	- 6. น้ํา-อากาศ ระบายคอลยรอน ไมพอ
	- 7. External Equalizer ของเอ็กซแปนชั่ นวาลว ตัน
- 8. ป มน ามันเสยี ้ํ
- 9. ไส้กรองของท่อส่งน้ำยาเหลวอุดตัน, ท่ออุดตัน
- 10. คอยล์เย็นมีน้ำแข็งจับมาก เป็นต้น

#### <u>ตัวอย่างอาการนิดปรกติของระบบทำความเย็นซึ่งใช้เครื่องอัดน้ำยาชนิดสกรูที่อาจเกิดขึ้น</u> ้ํ

- 1. เคร องอัดน ายาสตารทไมได ื่ ้ํ
- 2. เครื่องอัดน้ำยาเดินตลอดเวลาไม่หยุด ื่ ้ํ
- 3. ความดันด้านส่ง สูงเกินไป
- 4. ความดันด้านส่ง ต่ำเกินไป ่ํ
- 5. อุณหภูมิทางดูด สูงเกินไป
- 6. อุณหภูมิทางดูด ต่ำเกินไป ่ํ
- 7. น้ำมันในอ่างหายไป ้ํ
- 8. น้ำมันเดื<mark>อดเป็นฟอง</mark> ้ํ
- 9. มีแรงดันน้ำมันรอบนอกสูง เมื่อมีน้ำมันผ่านกรอง ้ํ ื่ ้ํ
- 10. น้ำยาเหลวเข้าไปในค<sub>ื</sub>อมเพรสเซอร์ เป็นต้น ้ํ

#### <u>ตัวอย่างสาเหตุที่เสียของระบบทำความเย็นซึ่งใช้เครื่องอัดน้ำยาชนิดสกรูเกิดได้จาก</u> ื่

- 1. ไม่มีกระแสไฟฟ้าเข้า, เมนไฟฟ้าไม่ได้ต่อ
- 2. ตั้งสวิทซ์ควบคุมความดันด้านส่ง ต่ำเกินไป ั้ ่ํ
- 3. ขณะสตาร์ทมีน้ำมันเข้าไปอยู่ในระบบ
- 4. ไอน้ำยาทางดูดมีอุณหภูมิสูง
- 5. มีปริมาณน้ำหล่อเย็นผ่านเข้าคอนเดนเซอร์มากเกินไป
- 6. หางบัลบ์ของเอ็กซ์แปนชั่นวาล์วต่อไว้ผิดที่หรือหลวม
- 7. กำลังการผลิตของเครื่องอัดน้ำยามากเกินไป ื่ ้ํ
- 8. ยังไม่เซทกำลังการผลิตไว้ที่ 0%
- 9. มีโหลดน้คยเกินไป
- 10. วาล์วควบคุมแรงดันเย็นจัด

#### **1.8 ความสาคํ ัญของปญหาของบริษัทกรณีศกษา ึ**

เนื่องจากงานซ่อมบำรุงเป็นงานของฝ่ายบริการ (Service Department) ภายในฝ่าย ื่ บริการ ก็จะมีวิศวกรสาขาเครื่องกลและไฟฟ้า ซึ่งวิศวกรแต่ละคนก็จะมีความเชี่ยวชาญคนละแบบ ึ่ ี่ กัน บางครั้งการซ่อมบำรุงระบบทำความเย็น ต้องอาศัยผู้เชี่ยวชาญหลายคนมาถกเถียงเพื่อหา ั้ ี่ ื่ ข้อสรุปที่ถูกต้อง ฉะนั้นถ้าเราสามารถที่จะรวบรวมความรู้จากผู้เชี่ยวชาญทั้งหลายมาไว้ใน ั้  $\mathcal{L}^{\mathcal{L}}(\mathcal{L}^{\mathcal{L}})$  and  $\mathcal{L}^{\mathcal{L}}(\mathcal{L}^{\mathcal{L}})$  and  $\mathcal{L}^{\mathcal{L}}(\mathcal{L}^{\mathcal{L}})$ ี่ ฐานข้อมูลเดียวกัน และสร้างโปรแกรมคอมพิวเตอร์เพื่อเลียนแบบการชักเหตุผล และการวินิจฉัย ื่ ของผู้เชี่ยวชาญได้ เราก็จะได้โปรแกรมที่สามารถทำงานแทนผู้เชี่ยวชาญหลายคนได้ภายใน ขอบเขตของความรัที่กำหนดไว้

ำจากสภาวะดังกล่าวทำให้มีลักษณะของปัญหาดังต่อไปนี้คือ

1. วิศวกรหรือช่างเทคนิคฝ่ายบริการซึ่งออกไปเพื่อซ่อมบำรุงเครื่องจักร ยังขาดความ ื่ เชี่ยวชาญที่จะซ่อมบำรุงเครื่<mark>อ</mark>งจักรให้เหมาะสมกับอาการและข้อบกพร่องของเครื่องจักร ี่ ี่ ื่ ื่

2. ในปัจจุบันยังไม่มีเครื่องมือที่ช่วยสนับสนุนการตัดสินใจในการหาข้อบกพร่องของ ื่ ี่ เครื่องจักร และซ่อมบ<mark>ำ</mark>รุงเครื่องจักรได้อย่างถูกต้องเหมาะสม สำหรับวิศวกรและช่างเทคนิคฝ่าย ื่ ื่ บริการ

3. การทํางานของพนักงานฝายบริการยังไมมีความยืดหยุนพอเพราะ วิศวกรแตละ สาขาก็จะมีความเชี่ยวชาญเ<mark>ฉพาะสาขา ดังนั้นในบางกรณีที่</mark>วิศวกรฝ่ายบริการซึ่งออกไปหาลูกค้า ี่ ี่ เพื่อซ่อมเครื่องจักร แต่ข้อบกพร่องของเครื่องจักรเกี่ยวกับงานที่วิศวกรสาขานั้นไม่เกี่ยวข้อง ก็จะ ื่ ื่ ื่ ี่ ี่ ี่ ไม่สามารถให้คำตอบกับลูกค้าได้ ทำให้เกิดความรอคอย ลดระดับความพึงพอใจ และสูญเสีย โอกาสในการทํางานได

> 4. ผู้เชี่ยวชาญมีไม่เพียงพอต่อความต้องการของโรงงานอุตสาหกรรมที่มีอยู่มาก ี่

เนื่องจากลักษณะของปัญหานั้นได้เกิดจากการทำงานที่ใช้ประสบการณ์ ความรู้ ความ ื่ เข้าใจ ที่ต้องการเรียนรู้ด้วยตนเอง หรืออาจจะทำการสอบถามจากผู้อื่น ดังนั้นผู้วิจัยจึงได้ตัดสินใจ ื่ ั้ ที่จะพัฒนาสร้างระบบฐานความรู้ในการซ่อมบำรุงเครื่องทำความเย็นที่เปรียบเสมือนกับ ี่ ผู้เชี่ยวชาญทางด้านระบบทำความเย็น ซึ่งมาจากการรวบรวมความรู้จาก หนังสือ ตำรา และ ี่ ึ่ ผู้เชี่ยวชาญหลาย ๆ คนมาไว้ที่เดียวกัน เพื่อช่วยวิศวกรและช่างเทคนิคฝ่ายบริการในการตัดสินใจ ี่ ื่ ซ่อมบำรุงรักษาเครื่องทำความเย็น ื่

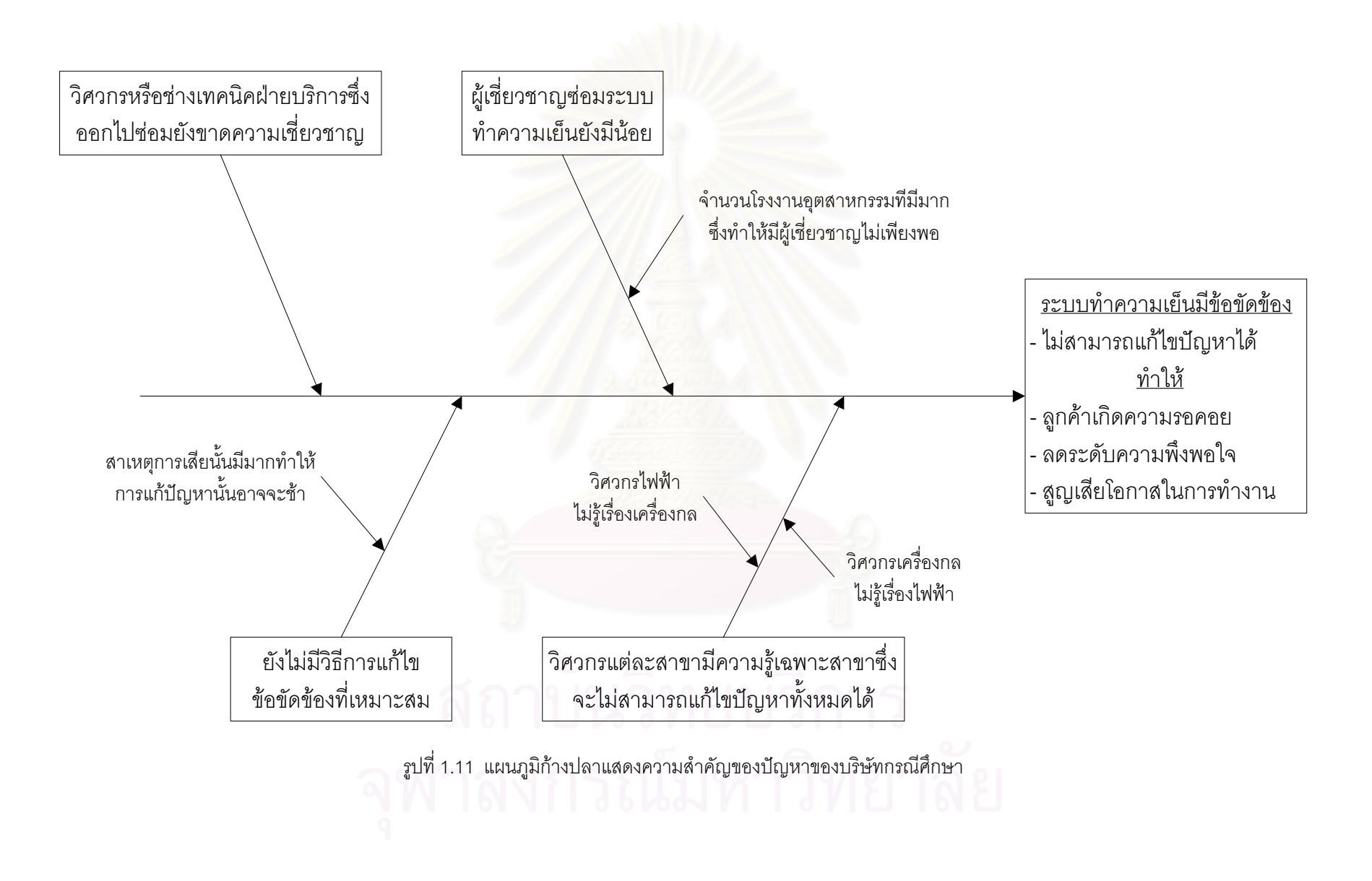

## **1.9 วัตถุประสงคของงานว ิจัย**

เพื่อพัฒนาระบบผู้เชี่ยวชาญในการวินิจฉัยหาสาเหตุข้อขัดข้องของระบบทำความเย็น ื่

## **1.10 ขอบเขตของงานวจิัย**

ในงานวิจัยจะทำการสร้างโปรแกรมเปลือกของระบบผู้เชี่ยวชาญ (Expert System Shell) ี่ ให้คำปริกษาแบบแบล็คบอร์ดเพื่อให้สามารถวินิจฉัยสาเหตุข้อขัดข้องของระบบทำความเย็นและ วิธีแก้ไขตามอาการของระบบทำความเย็น ระบบผู้เชี่ยวชาญที่สร้างขึ้นมีลักษณะดังนี้ ี่ ี่ ึ้

1. สามารถให้คำปรึกษาถึงสาเหตุข้อขัดข้องของระบบทำความเย็น โดยการบอก อาการที่เกิดกับระบบทำความเย็น จากนั้นจึงทำการค้นหาสาเหตุที่เกิดได้กับส่วนต่าง ๆ ของระบบ  $\mathcal{L}^{\mathcal{L}}$ ั้ ผู้ใช้จะต้องเลือกชนิดของคอมเพรสเซอร์ ต่อจากนั้นเลือกกลุ่มของอาการที่เกิดขึ้น และเลือกอาการ ั้  $\mathcal{L}^{\mathcal{L}}(\mathcal{L}^{\mathcal{L}})$  and  $\mathcal{L}^{\mathcal{L}}(\mathcal{L}^{\mathcal{L}})$  and  $\mathcal{L}^{\mathcal{L}}(\mathcal{L}^{\mathcal{L}})$ ึ้ ของระบบทำความเย็นที่ละข้อ ต่อจากนั้นเลือกกลุ่มของสาเหตุที่น่าจะเกิด จะมีคำถามให้ผู้ใช้ตอบ ั้ ี่ เมื่อหมดคำถามแล้วจะสรุปว่าปัญหานั้นเกิดจากสาเหตุอะไรแล้วแก้ไขอย่างไร จากนั้นอาจจะทำ ื่ ั้ ั้ การเลือกกลุ่มของสาเหตุอื่นที่น่าจะเกิด แล้วตอบคำถามเหมือนเดิม

- 2. มีเครื่องมือที่ช่วยให้สร้างและแก้ไขฐานความรู้ได้สะดวก ื่
- 3. สามารถตรวจ<mark>ดู</mark>ฐานความรู้ทางจอภาพได้
- 4. ปฏิภาคกับผู้ใช้ เป็นภาษาไทยและอังกฤษ ง่ายต่อความเข้าใจ
- 5. เครื่องอัดน้ำยาที่จะศึกษาเป็นเครื่องอัดน้ำยาชนิดลูกสูบและชนิดสกรู ซึ่งปัจจุบัน ื่ ้ํ ี่ ื่ ้ํ ระบบทำความเย็นขนาดใหญ่จะใช้เครื่องอัดน้ำยาสองประเภทนี้ ื่
	- 6. กลุมของอาการผิดปรกติของระบบทําความเย็น แบงไดเปน 5 กลุม ดังน
		- เครื่องอัดน้ำยา ื่ ้ํ
		- ความดัน
		- อุณหภูมิ
		- น ามัน ้ํ
	- อื่น ๆ 7. กลุ่มของสาเหตุที่เสีย ของระบบทำความเย็น แบ่งได้เป็น 9 กลุ่ม ดังนี้
		- ไฟฟา-เมน
		- ไฟฟ้า-ขัคต่ค
		- อัตโนมัติ
		- น ามัน ้ํ
		- น ายา้ํ
- คอนเดนเซอร
- เอ็กแปนชั่ นวาลว
- เคร องอัดน ายา ื่ ้ํ
- อื่น ๆ

8. ต้นแบบของระบบผู้เชี่ยวชาญจะพัฒนาสร้างเปลือกของระบบผู้เชี่ยวชาญโดยใช้ ี่ โปรแกรม คอมพิวเตคร์

#### **1.11 ข ั้ นตอนการทําวิจยั**

ในการทำวิจัยมีขั้นตอนการทำงานดังนี้

1. คันคว้าและศึกษาหนังสือ, รายงาน, สิ่งตีพิมพ์ และวิทยานิพนธ์ที่เกี่ยวกับระบบ ิ่  $\mathcal{L}^{\mathcal{L}}(\mathcal{L}^{\mathcal{L}})$  and  $\mathcal{L}^{\mathcal{L}}(\mathcal{L}^{\mathcal{L}})$  and  $\mathcal{L}^{\mathcal{L}}(\mathcal{L}^{\mathcal{L}})$ ี่ ผู้เชี่ยวชาญ รวมทั้งประสบการณ์จากผู้เชี่ยวชาญที่เป็นมนุษย์เพื่อจะเป็นแนวทางในการทำวิจัย ี่ ี่ และทำความเข้าใจกับระบบผู้เชี่ยวชาญ ี่

2. ศึกษาวิธีการสร้างโปรแกรมและภาษา ที่จะนำมาใช้ในการประดิษฐ์ระบบ ี่ ผูเช ยวชาญ ี่

3. ค้นคว้ารว<mark>บรวมความรู้ที่เกี่ยวกับข้อขัดข้องขอ</mark>งระบบทำความเย็น พร้อมทั้งทำการ ี่ ั้ จัดหมวดหมู่เพื่อสะดวกในการนำไปใช้เป็นฐานข้อมูล

4. สร้างเปลือก (Shell) ของระบบผู้เชี่ยวชาญและระบบฐานความรู้ ให้เป็นโปรแกรม ี่ ระบบผู้เชี่ยวชาญ พร้อมทั้งใส่ความรู้เข้าไปในฐานความรู้ เพื่อที่จะได้พร้อมใช้งาน ี่ ื่

5. การทดสอบและตรวจสอบความถูกต้องของระบบผู้เชี่ยวชาญ จะตรวจสอบโดย ี่ ผูเช ยวชาญ จํานวน 4 ทาน ี่

- 6. จัดทำคู่มือการใช้โปรแกรม เพื่อทำให้ง่ายและสะดวกต่อการใช้งาน ื่
- 7. สรุปรายงานวิจัย
- 8. จัดทํารูปเลมวิทยานิพนธ
- 9. นําเสนอรายงานวิจัย

## **1.12 ประโยชนท ี่ คาดวาจะไดรบั**

ประโยชน์ที่คาดว่าจะได้รับมีดังนี้

1. ได้เกิดระบบผู้เชี่ยวชาญให้คำปริกษาแบบแบล็คบอร์ดอีกรูปแบบหนึ่ง

2. ได้ระบบผู้เชี่ยวชาญให้คำปริกษาแบบแบล็คบอร์ดที่สามารถนำไปประยุกต์ใช้กับ ี่ ฐานความรูดานการวินิจฉัยหาสาเหตุขอขัดของของระบบทําความเย็น

3. เป็นแนวทางในการศึกษาวิจัยและพัฒนาเทคโนโลยีระบบผู้เชี่ยวชาญ เพื่อวินิจฉัย ี่ ื่ ข้อขัดข้องและการบำรุงรักษาสำหรับเครื่องจักรอุตสาหกรรมในลักษณะอื่นต่อไป ื่ ื่

4. ช่วยให้ผู้ที่ทำหน้าที่ซ่อมบำรุงระบบทำความเย็นและผู้ที่มีความรู้สนใจเกี่ยวกับ ี่ ี่ ี่ ระบบทำความเย็น สามารถวินิจฉัยหาสาเหตุข้อขัดข้องของระบบทำความเย็นได้อย่างถูกต้อง รวดเร็ว และแก้ไขปัญหาได้ ทำให้การซ่อมมีความแม่นยำ ประหยัดเวลา ลดค่าใช้จ่าย รวมทั้งเป็น การเพิ่มพูนประสบประการณ์ของบุคลากรที่มีทักษะน้อยได้ ิ่

# **บทท ี่ 2**

#### **ทฤษฎีที่ เก ยวของกับงานวิจัย ี่**

ในบทนี้จะกล่าวถึงทฤษฎีที่เกี่ยวข้องกับงานวิจัย ซึ่งจะประกอบไปด้วย บทนำของระบบ ี่ ผู้เชี่ยวชาญ ความเป็นมาของระบบผู้เชี่ยวชาญ โครงสร้างของระบบผู้เชี่ยวชาญ กลยุทธ์การแก้ไข ี่ ี่ ี่ ปัญหา การแสดงความรู้ เปลือกระบบผู้เชี่ยวชาญ เปลือกของระบบผู้เชี่ยวชาญแบบแบล็คบอร์ด ี่ ี่ การประยุกต์การใช้งานระบบผู้เชี่ยวชาญ เครื่องมือที่ใช้ในการพัฒนาระบบผู้เชี่ยวชาญ ขั้นตอนใน ี่ ื่ ี่ การพัฒนาระบบผู้เชี่ยวชาญ ข้อดีและข้อเสียของระบบผู้เชี่ยวชาญ และงานวิจัยที่เกี่ยวข้อง  $\mathcal{L}^{\mathcal{L}}(\mathcal{L}^{\mathcal{L}})$  and  $\mathcal{L}^{\mathcal{L}}(\mathcal{L}^{\mathcal{L}})$  and  $\mathcal{L}^{\mathcal{L}}(\mathcal{L}^{\mathcal{L}})$ ี่  $\mathcal{L}^{\text{max}}_{\text{max}}$ ตามลำดับ

## **2.1 บทนําของระบบผูเชี่ยวชาญ**

ระบบผู้เชี่ยวชาญเป็นสาขาย่อยของปัญญาประดิษฐ์ ใช้ช่วยในการสรุปหาคำตอบหรือ แก้ไขปัญหาเฉพาะด้าน ซึ่งการแก้ปัญหาในอดีตต้องอาศัยผู้เชี่ยวชาญที่เป็นมนุษย์เท่านั้น แต่ใน ึ่ ี่ ั้ ปัจจุบันเราสามารถนำความรู้ที่ได้จากประสบการของผู้เชี่ยวชาญ หรือจากตำรามาเก็บไว้ใน ี่ โปรแกรมคอมพิวเตอร์ ที่เรียกว่าระบบผู้เชี่ยวชาญ ซึ่งโปรแกรมระบบผู้เชี่ยวชาญนี้จะแปลงรูปของ ี่ ี่ ความรู้ที่ได้ให้อยู่ในรูปที่ง่ายต่อการประมวลผลเพื่อนำไปเก็บไว้ในฐานความรู้ (Knowledge Base) เมื่อผู้ใช้ต้องการทราบข้อสรุปหรือคำตอบในเรื่องที่เกี่ยวข้องกับความรู้ในระบบผู้เชี่ยวชาญ ื่ ี่ โปรแกรมระบบผู้เชี่ยวชาญจะนำความรู้ที่เก็บไว้นี้มาใช้ในการประมวลผลโดยจะมีส่วนอนุมาน ี่ (Inference Engine) ทำหน้าที่หาคำตอบหรือข้อสรุปที่ใส่เข้าไปในระบบ ระบบที่มีความรู้เก็บไว้ ี่ ี่ มากก็จะสามารถวิเคราะห์ปัญหาได้อย่างแม่นยำใกล้เคียงกับการวิเคราะห์ของผู้เชี่ยวชาญมากขึ้น ี่

## **2.2 ความเปนมาของระบบผูเชี่ยวชาญ**

เมื่อปี ค.ศ.1963 นีเวล (Newell) ได้ทำการค้นคว้าเพื่อหาวิธีการออกแบบระบบการ ื่ แก้ปัญหา (Problem Solving System) สำหรับคอมพิวเตอร์ขึ้น หลังจากนั้นต้นแบบระบบ ึ้ ั้ ผู้เชี่ยวชาญจึงถูกสร้างขึ้น ต่อมาปี ค.ศ. 1975 ได้เกิดระบบผู้เชี่ยวชาญขึ้นอย่างมาก นักวิจัยให้ ี่ ึ้ ี่ ึ้ ความสนใจงานทางดานความรู (Knowledge) พัฒนาทฤษฎีของการแสดงความรู (Knowledge Representation) และพัฒนาเครื่องมือที่ช่วยในการแสดงความรู้ ื่

ในปี ค.ศ.1981 มีระบบผู้เชี่ยวชาญใช้ในเชิงการค้าเป็นครั้งแรก ได้แก่ระบบชื่อ DEC's XCON ต่อมาปี ค.ศ. 1983 มีเครื่องมือช่วยพัฒนาระบบผู้เชี่ยวชาญ เช่น VAX OPS5 หรือ S.1 และต่อมาปี ค.ศ. 1985-1986 ระบบผู้เชี่ยวชาญได้รับความนิยมอย่างสูง

ในปัจจุบันมีระบบผู้เชี่ยวชาญหลายชนิดได้แก่ GNU Turbo Prolog, Level5 Object, Smart Element, EXSYS professional version 4.0 และ Developer เป็นต้น

#### โครงสร้างของระบบผู้เชี่ยวชาญ  $2.3$

ระบบผู้เชี่ยวชาญประกอบด้วยส่วนประกอบ 5 ส่วนคือ ฐานความรู้, กลไกวินิจฉัย, ส่วนรับ ความรู้, ส่วนอธิบาย และส่วนติดต่อกับผู้ใช้ แสดงดังรูปที่ 2.1

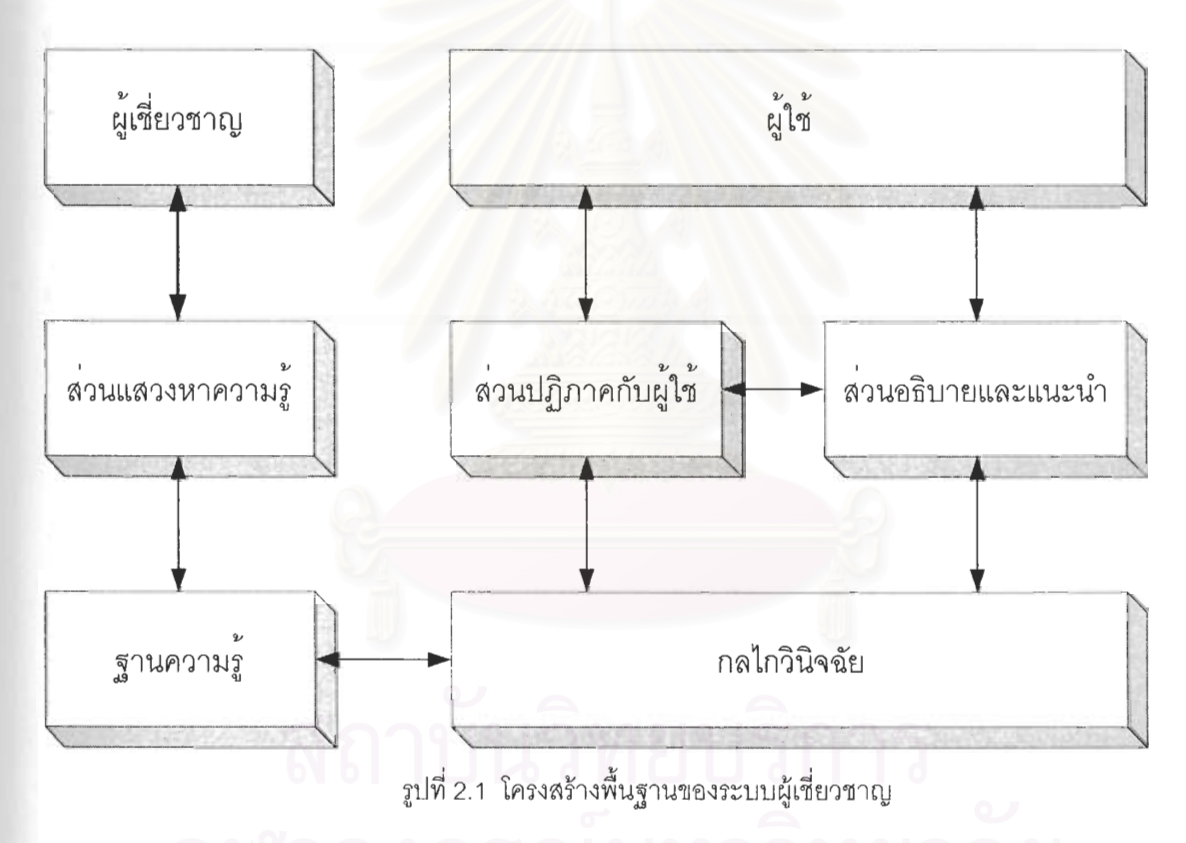

โดยในระบบผู้เชี่ยวชาญบางระบบจะไม่มีส่วนประกอบครบทั้งห้าส่วน แต่ส่วนที่ขาดไม่ได้ ์คือ ฐานความรู้และเครื่องอนุมาน

์<br>ความหมายและหน้าที่ของแต่ละส่วนมีดังนี้

## 2.3.1 ฐานความรู้ (Knowledge Base)

ฐานความรู้เป็นส่วนที่เก็บความรู้ที่ได้จากตำรา, หนังสือ, วารสาร รวมไปถึง ผู้เชี่ยวชาญที่เป็นมนุษย์ ซึ่งเป็นความรู้เฉพาะด้านในสาขาใดสาขาหนึ่ง รูปแบบของความรู้ใน ฐานความรู้จะถูกเก็บไว้ในรูปแบบที่เข้าใจง่าย และสัมพันธ์กับเปลือกของระบบผู้เชี่ยวชาญ ี่ (Expert System Shell) ซึ่งฐานความรู้นี้จะประกอบด้วยข้อเท็จจริงและกฎต่าง ๆ ึ่

ก) <u>ข้อเท็จจริง</u> (Fact) เป็นความรู้ที่ระบุถึงข้อมูลความเป็นจริงในปัญหาหนึ่ง ึ่ เช่น โลกหมุนรอบดวงอาทิตย์ ดวงจันทร์หมุนรอบโลก เป็นต้น

ข) กฎ (Rules) เป็นการแสดงความสัมพันธ์ ความเป็นเหตุผลต่อกัน หรือ ความเป็นเงื่อนไข เช่น ถ้าน้ำมันไม่มี เครื่องยนต์จะสตาร์ทไม่ติด เป็นต้น ้ํ ื่

ฐานความรูสามารถแบงไดตามสถานภาพเปน 2 ประเภท คือ

## **2.3.1.1 ฐานความรูสถิต (Static Database)**

ฐานความรูสถิต คือฐานความรูท ี่เปนขอเท็จจริงหรือกฎท บรรจุอยูใน ี่ โปรแกรม ไม่มีการเปลี่ยนแปลงข้อมูลใด ๆ ในขณะที่ใช้งานระบบผู้เชี่ยวชาญอยู่ จนกว่าจะมีการ ี่ แกไขโปรแกรม

## **2.3.1.2 ฐานความรูไดนามิค (Dynamic Database)**

ฐานความรูไดนามิค คือ ฐานความรูปของขอเท็จจริง สามารถ เปลี่ยนแปลงไดตามตองการ ในขณะโปรแกรมทํางานอยู

## **2.3.2 กลไกการวินิจฉัย (Inference Engine)**

ึกลไกการวินิจฉัยเป็นส่วนจำลองกระบวนการความคิดของมนุษย์ โดยใช้ข้อมูลที่ ป้อนเข้ามาประมวลกับกฎข้อเท็จจริงที่มีอยู่ในระบบ แล้วสรุปผลเป็นข้อเท็จจริงใหม่ซึ่งจะถูก ึ่ ้นำเสนอสู่ผู้ใช้งานทางส่วนติดต่อกับผู้ใช้งาน กลไกการวินิจฉัยที่สำคัญได้แก่

**2.3.2.1 กลไกการวินิจฉัยแบบยอนกลับ (Backward-Chaining Method)** 

กลไกวินิจฉัยแบบนี้จะเริ่มต้นจากเป้าหมาย แล้วทำการหาข้อมูล ี้ สนับสนุนเป้าหมายนั้น ถ้าเป็นจริงเป้าหมายนั้นก็จะได้คำตอบ ถ้าไม่เป็นจริงก็จะไปหาเป้าหมาย ั้ ั้ อื่นต่อไป กลไกวินิจฉัยแบบนี้เรียกชื่ออีกอย่างหนึ่งว่า Object-Driven Method แสดงดังรูปที่ 2.2 ื่ ี้ ื่ ึ่
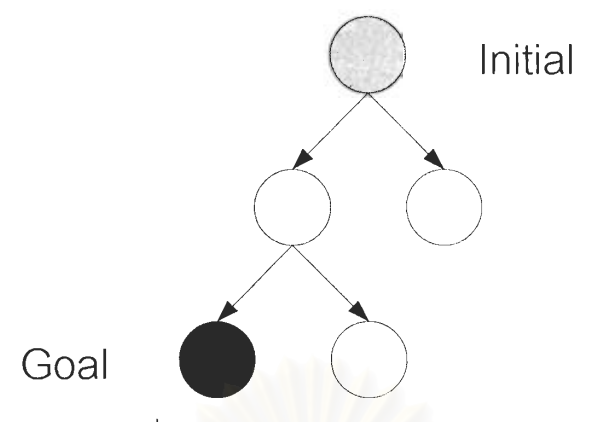

รปที่ 2.2 กลไกวินิจฉัยแบบย้อนกลับ

### กลไกวินิจฉัยแบบไปข้างหน้า (Forward-Chaining Method) 2322 ึกลไกวินิจฉัยแบบนี้จะเริ่มต้นถามคำถามกับผู้ใช้ แล้วใช้ประโยชน์จาก

้คำถามไปหาทางเดินเข้าสู่เป้าหมาย ดังนั้นกลไกวินิจฉัยแบบนี้จึงเริ่มจากการหาข้อมูล แล้วจึง ้ พยายามที่จะค้นหาเป้าหมายที่สนับสนุนกับข้อมูลที่ได้มา กลไกวินิจฉัยแบบนี้เรียกชื่ออีกอย่างหนึ่ง ว่า Data-Driven Method แสดงดังรูปที่ 2.3

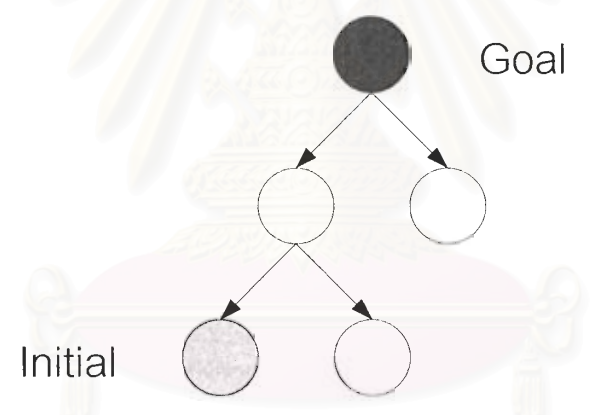

รูปที่ 2.3 กลไกวินิจฉัยแบบไปข้างหน้า

# 2.3.2.3 กลไกวินิจฉัยแบบกฎ-ค่าความสำคัญ (Rule-Value Method) ึกลไกวินิจฉัยแบบนี้ปรับปรุงมาจาก Backward-chaining

และมี ้ประสิทธิภาพสูง ให้คำตอบได้รวดเร็ว เพราะจะถามคำถามที่มีความสำคัญมากที่สุดก่อน แล้วจึง ถามคำถามที่มีความสำคัญรองลงมา แต่ก็มีความยากในการจัดลำดับความสำคัญได้อย่าง ู เหมาะสมในกรณีที่ฐานความรู้มีมาก

### ้นอกจากนี้ยังมีกลไกวินิจฉัยแบบอื่น ๆ เช่น

- Breadth-first search
- Depth-first search
- Heuristic search
- Problem reduction
- Pattern matching
- Hierarchical control
- **Unification**
- Event-driven control

ในทางปฏิบัติการนำกลไกวินิจฉัยรูปแบบใดมาใช้งานนั้นจะพิจารณาจากรูปแบบ ั้ ของการแทนค่าความรู้ (Knowledge Representation) ที่ใช้ในระบบผู้เชี่ยวชาญ ี่

### **2.3.3 สวนปฏิภาคกับผูใช (User Interface)**

ส่วนปฏิภาคกับผู้ใช้เป็นส่วนที่ติดต่อสื่อสารกับผู้ใช้ให้เป็นไปอย่างราบรื่นโดยการ ֦֧<u>֘</u> ื่ แสดงผลที่หน้าจอ ส่วนปฏิภาคกับผู้ใช้ ประกอบด้วย 2 ส่วน คือ ี่

### **2.3.3.1 สวนรับขอมูล (Data Input)**

สวนรับขอมูล มักอยูในรูปถาม-ตอบ (Question-answer) หรือมีเมนู ให้ เลือก (Menu-driven)

### **2.3.3.2 สวนรายงานผล (Report)**

สวนรายงานผล อาจออกมาในรูปขอสรุป ขอมูลขาวสาร กราฟ รูปภาพ หรือข้อมูลส่งต่อไปยังระบบอื่น ๆ ที่ต่อเนื่องกัน ที่ใช้ข้อมูลที่ได้จากระบบผู้เชี่ยวชาญเป็น ื่ ื่ อินพุท

### **2.3.4 การแสวงหาความรู (Knowledge Acquisition)**

การแสวงหาความรู้เป็นการค้นหาข้อมูลที่ต้องการใช้ในโปรแกรมระบบ ผู้เชี่ยวชาญ ซึ่งอาจจะได้มาจากหนังสือ คู่มือ รายงาน หรือจากผู้เชี่ยวชาญที่มีความชำนาญใน ี่ ี่ ี่ แขนงความรู้นั้น โดยวิศวกรความรู้ (Knowledge Engineering) จะเป็นผู้นำความรู้เหล่านี้มา ั้ ดำเนินการให้อยู่ในรูปแบบที่เหมาะสมเพื่อใช้ในระบบผู้เชี่ยวชาญ ี่

### **2.3.4.1 กระบวนการของการแสวงหาความรู**

จากรูปที่ 2.4 สามารถอธิบายกระบวนการแสวงหาความรูไดดังน

1. <u>ขั้นตอนแรก</u> เป็นการกำหนดปัญหาหลักที่สนใจ ตั้งเป้าหมายใน ั้

การพัฒนา และเลือกแหล่งที่มาของความรู้ที่เหมาะสมจากผู้เชี่ยวชาญหรือจากแหล่งอื่น ๆ ี่ ี่

2. <u>ขั้นตอนที่ 2</u> เป็นการทำความเข้าใจ กลั่นกรองรายละเอียดของ ั้ ั่ ปัญหา ความสัมพันธ์ระหว่างความคิด (Concept) แต่ละความคิดภายในขอบเขตปัญหาหลัก ซึ่ง ึ่ ผูเช ี่ยวชาญไดเกี่ยวโยงและแสดงใหเห็น

3. <u>ขั้นตอนที่ 3</u> เป็นการจัดโครงสร้างความสัมพันธ์ของแต่ละ ั้ ความคิดแตละสวนยอยตาง ๆ ใหอยูในรูปของโครงสรางความสัมพันธของขอมูลอยางความ เหมาะสมและพร้อมที่จะนำไปใช้สร้างระบบผู้เชี่ยวชาญ ี่ ี่

4. <u>ขั้นตอนที่ 4</u> เป็นการนำข้อมูลไปใช้เป็นฐานความรู้สร้างระบบ ั้ ผู้เชี่ยวชาญ โดยการนำโครงสร้างข้อมูลที่ได้มาตั้งแต่ขั้นตอนก่อน ๆ มาสร้างเป็นระบบผู้เชี่ยวชาญ ี่ ั้ ี่ 5. <u>ขั้นตอนสุดท้าย</u> เป็นการทดสอบความถูกต้อง หากไม่ถูกต้องก็ ั้

จะนำกลับไปผ่านขั้นตอนที่จำเป็นใหม่อีกครั้ง ั้

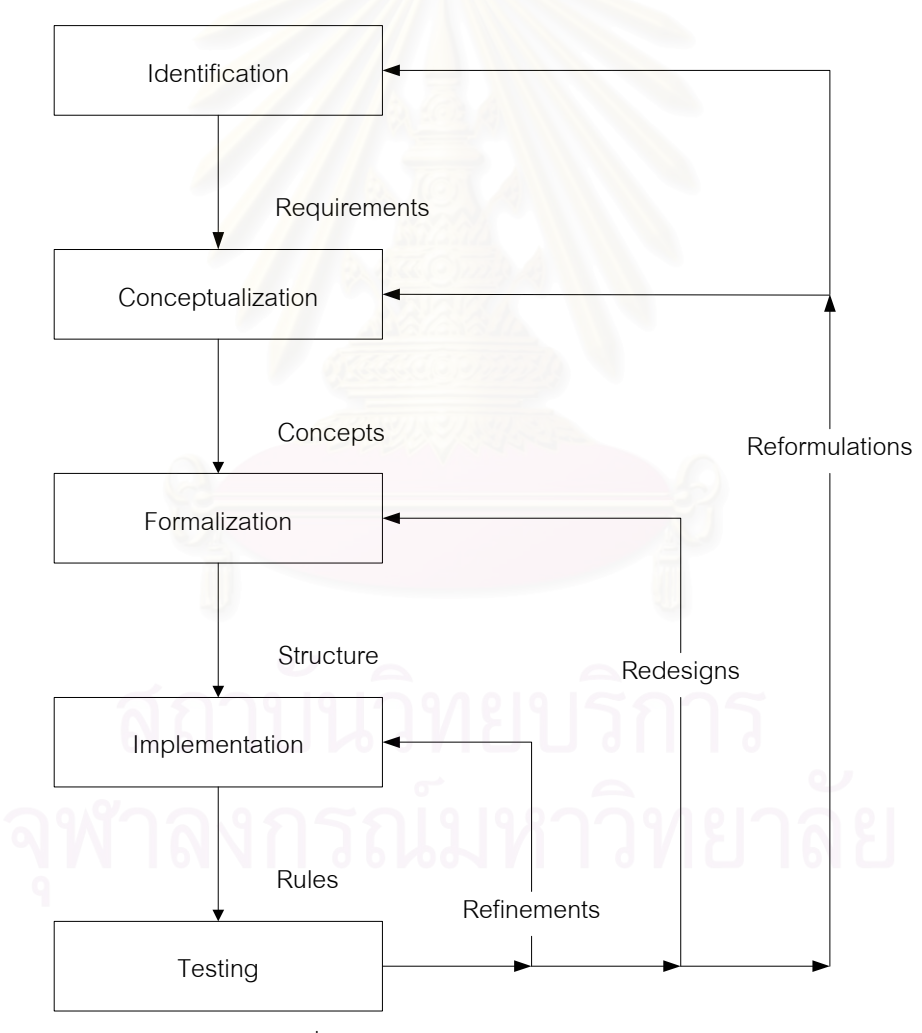

รูปที่ 2.4 กระบวนการของการแสวงหาความรู

### **2.3.4.2 เทคนิคการแสวงหาความรู**

จากท กลาวมา จะเห็นวา วิศวกรความรูจะเปนผูถายทอดความรูและ ี่ จำลองพฤติกรรมการแก้ปัญหามาไว้ในระบบผู้เชี่ยวชาญ ซึ่งบางครั้งวิศวกรความรู้อาจจะไม่ใช่ ี่ ึ่ ั้ ผู้เชี่ยวชาญในปัญหานั้น ๆ จึงจำเป็นต้องมีเทคนิคในการแสวงหาความรู้จากผู้เชี่ยวชาญได้เป็น ั้ อย่างดี จึงจะสามารถสร้างระบบผู้เชี่ยวชาญที่มีประสิทธิภาพได้ เทคนิคการแสวงหาความรู้จาก ี่ ี่ ผูเช ยวชาญมี 3 วิธีดังน ี่

1. <u>การบรรยาย</u> วิธีนี้ผู้เชี่ยวชาญจะเป็นผู้บรรยายถึงรายละเอียด ี่ ของโครงสร้างและปัญหาที่สนใจนั้น ๆ คล้ายกับการบรรยายในห้องเรียนหรือความรู้ที่ได้จากตำรา ้วิธีนี้มีข้อจำกัด คือ มักจะเป็นการแก้ปัญหาในเชิงทฤษฎีมากกว่าเป็นจริงในทางปฏิบัติ

2. <u>การสังเกต</u> วิธีนี้วิศวกรความรู้จะเป็นผู้เฝ้าดูขั้นตอนการ ี้ ั้ แก้ปัญหาจริงของผู้เชียวชาญ วิธีนี้มีประโยชน์มาก สำหรับวิศวกรความรู้ในการสร้างระบบ ี้ ผู้เชี่ยวชาญให้มีรายละเอียดของการแก้ปัญหาอย่างรอบคอบและจำลองพฤติกรรมการแก้ปัญหา ได้คล้ายผู้เชี่ยวชาญจริง ี่

> 3. <u>การซักถาม</u> วิธีนี้วิศวกรความรู้จะเป็นผู้ซักถามผู้เชี่ยวชาญใน ี้

รายละเอียด สภาพการณ์ของการแก้ปัญหาวิศวกรความรู้ก็จะได้ข้อมูลความรู้ตามต้องการ

สำหรับการแสวงหาความรู้จากผู้เชี่ยวชาญของวิศวกรความรู้นี้อาจจะ ี่ ี้ มีปัญหาเกิดขึ้นได้ เช่น ทางด้านวิศวกรความรู้อาจจะตั้งคำถามผิดพลาด หรือเข้าใจผิดเกี่ยวกับ ั้ ี่ ความรู้ที่ได้มา ซึ่งจะทำให้ระบบผู้เชี่ยวชาญไม่สามารถทำงานได้ตามวัตถุประสงค์ ทางด้าน ึ่ ผู้เชี่ยวชาญ ผู้เชี่ยวชาญแต่ละคนอาจจะแนวคิดที่แตกต่างกันในบางเรื่อง จึงควรสอบถามกลุ่ม ี่ ี่ ผู้เชี่ยวชาญหลาย ๆ คนเพื่อป้องกันการผิดพลาด ี่

### **2.3.5 สวนอธิบาย (Explanation)**

เป็นส่วนที่ทำหน้าที่อธิบายรายละเอียดของขั้นตอนการวินิจฉัย ในการปรึกษากับ ี่ ั้ ระบบผูเช ยวชาญจะมีสวนอํานวยความสะดวกในการอธิบาย อธิบายวิธีการและข ั้นตอนในการ ี่ แก้ไขปัญหาเมื่อผู้ใช้ต้องการ เป็นคำอธิบายสั้น ๆ พอเข้าใจ ส่วนอธิบายที่มักพบในระบบ ื่ ั้ ผู้เชี่ยวชาญได้แก่

### **2.3.5.1 อธิบายเหตุผล**

จากการที่ผู้ใช้ถามว่า "ทำไม" (Why) ก็จะอธิบายเหตุผลว่า ทำไมต้อง ี่ ถามข้อเท็จจริงนั้น ๆ จากผู้ใช้ หากผู้ใช้สงสัยก็จะถามนี้ได้ทุกครั้งที่ระบบถามข้อเท็จจริงแต่ละครั้ง<br>ซึ่งระบบก็จะอธิบายเหตุผลแต่ละครั้งตามความเป็นจริงในขณะนั้น ั้ ั้ ี่ ั้ ึ่ งระบบก็จะอธิบายเหตุผลแตละคร ั้งตามความเปนจริงในขณะนั้น

#### **2.3.5.2 อธิบายข นตอนท มาของคําตอบ ั้ ี่**

เมื่อผู้ใช้ถามว่า "คำตอบมาได้อย่างไร" หรือ "วิธีการในการหาคำตอบ ื่ อย่างไร" (How) ระบบก็จะอธิบายถึงที่มาของคำตอบหรือวิธีการในการหาคำตอบ ในการอธิบาย ี่ ถึงที่มาของคำตอบ คำถาม How จะใช้ได้ก็ต่อเมื่อหลังจากที่ได้คำตอบแล้ว ี่ ื่

อย่างไรก็ตามระบบผู้เชี่ยวชาญจริง ๆ อาจจะมีโครงสร้างไม่ครบทุกส่วน หรือ ี่ อาจจะมีส่วนอื่น ๆ เพิ่มเติมขึ้นมาอีกก็ได้ แต่ส่วนที่สำคัญต้องมี และต้องคำนึงถึงในการออกแบบ ื่ ิ่ ึ้ ี่ และพัฒนาระบบผู้เชี่ยวชาญคือ ส่วนฐานความรู้และส่วนกลไกวินิจฉัย ี่

### **2.4 กลยุทธการแกไขปญหา (Search Strategy)**

กลยุทธ์การแก้ปัญหาในระบบผู้เชี่ยวชาญ คือ วิธีดำเนินการที่จะได้มาซึ่งคำตอบหรือ ี่ ึ่ ข้อสรุป กลยุทธ์การแก้ปัญหาที่นิยมใช้มี 2 วิธี คือ กลยุทธ์การแก้ปัญหาแนวทางลึก (Depth-first ี่ Search) และกลยุทธ์การแก้ปัญหาแนวทางกว้าง(Breadth-first Search) ซึ่งจะได้กล่าวถึง รายละเคียดดังต่อไปนี้

### **2.4.1 กลยุทธการแกปญหาแนวทางลึก (Depth-first Search)**

การค้นหาคำต<sub>่</sub>อบในแนวทางลึกนี้จะดำเนินการไปสู่เป้าหมาย โดยสำรวจไป ี้ ในทางเดียวกันก่อนจนได้คำตอบ หรื<mark>อ</mark>ถ้าไม่ได้คำตอบก็จะย้อนขึ้นมาแล้ว สำรวจลงไปในทางใหม่ ึ้ ทำเช่นนี้ไปเรื่อย ๆ จนได้คำตอบหรือหมดข้อมูล แสดงดังรูปที่ 2.5

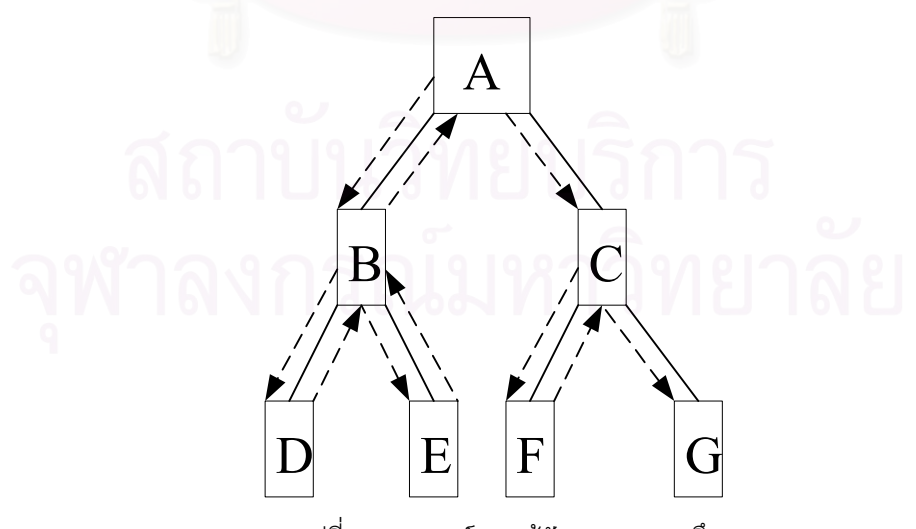

รูปที่ 2.5 กลยุทธการแกปญหาแนวทางลึก

จากรูปที่ 2.5 สมมติเป้าหมายที่ต้องการคือ F ซึ่งเป็นคำตอบของการค้นหานี้ กล ยุทธ์การแก้ปัญหาแนวทางลึกจะดำเนินการค้นหาเป้าหมายตามแนวลูกศร โดยมีขั้นตอนดังนี้

> 1. เริ่มต้นที่ โหนด A (Node A) (โหนดเริ่มต้น) ิ่

2. จากโหนด A จะไปที่โหนดต่ำกว่าโหนด A ตัวแรก คือโหนด B มาเป็น เปาหมายแลวตรวจวาเปนคําตอบหรือไม

3. ถ้าโหนด B ไม่ใช่คำตอบ ก็จะเลือกโหนดที่ต่ำกว่าโหนด B ตัวแรก คือ โหนด D มาเปนเปาหมายแลวตรวจดูวาเปนคําตอบหรือไม

4. ถาโหนด D ไมใชคําตอบ แตโหนด D เปนโหนดปลายสุดและการจะเลือก โหนดที่ต่ำกว่าโหนด D ไม่มีแล้ว ก็จะย้อนขึ้นไปที่โหนด B แล้วเลือกโหนดที่ต่ำกว่าโหนด B ตัวถัด ่ํ มาทางขวามือ คือโหนด E (โหนด D ซึ่งเป็นโหนดต่ำกว่าโหนด B ตัวแรก ได้ถูกเลือกและพิสูจน์ไป แล้วในขั้นตอน 1.3 จะไม่มีการเลือกซ้ำอีก) มาเป็นเป้าหมาย แล้วตรวจดูว่าเป็นคำตอบหรือไม่

5. ถ้าโหนด E ไม่ใช่คำตอบ แต่โหนด E เป็นโหนดปลายสุดที่จะย้อนกลับขึ้ ี่ ึ้ ี 5. ถ้าโหนด E ไม่ใช่คำตอบ แต่โหนด E เป็นโหนดปลายสุดที่จะย้อนกลับขึ้น<br>ไปที่โหนด B ใหม่ แล้วหาโหนดที่ต่ำกว่าโหนด B มาเป็นเป้าหมาย แต่โหนดที่ต่ำกว่าโหนด B คือ ่ํ ่ํ โหนด D และโหนด E ได้ถูกเลือกและพิสูจน์ไปแล้วในขั้นตอนที่ผ่านมา เมื่อไม่มีโหนดที่ต่ำกว่าที่จะ ่ํ ี่ ให้ทดสอบ ก็จะย้อนกลับขึ้นไปยังโหนดที่สูงขึ้นไปอีกขั้นหนึ่ง คือโหนด A แล้วเลือกโหนดที่ต่ำกว่า ั้ ึ่ ่ํ โหนด A ตัวถัดมา คือโหน<mark>ด C ม</mark>าเป้าหมาย แล้วตรวจสอบดูว่าเป็นคำตอบหรือไม่

6. ถ้าโหนด C ไม่ใช่คำตอบ ก็จะเลือกโหนดที่ต่ำว่า C ตัวแรกคือโหนด F มา เป็นเป้าหมายและตรวจสอบคำตอบอีก (ในที่นี้สมมติว่า F คือเป้าหมาย) ได้คำตอบ F

7. สมมติ F ไมใชคําตอบ ก็จะเลือกโหนด G มาตรวจสอบอีก หากโหนด G ไม่ใช่คำตอบก็จะหยุด และจะไม่มีคำตอบในกรณีนี้ เนื่องจากข้อมูลหมด ื่

### **2.4.2 กลยุทธการแกปญหาแนวทางกวาง (Breadth-first Search)**

การค้นหาคำตอบในแนวกว้างนั้นจะดำเนินไปสู่เป้าหมายโดยสำรวจไปในทุก ั้ เส้นทางในระดับลึกทีละขั้น หากไม่ได้คำตอบก็จะสำรวจลึกลงไปอีกหนึ่งขั้นในทุกเส้นทางอีก ทำ ั้ ึ่ เช่นนี้ไปได้เรื่อย ๆ จนได้คำตอบหรือหมดข้อมูล แสดงดังรูปที่ 2.6 ื่

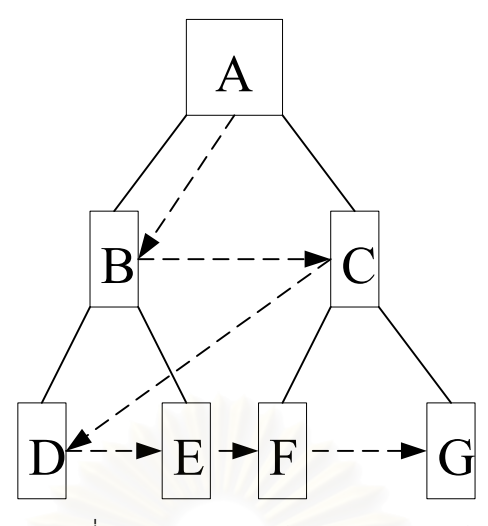

้รูปที่ 2.6 กลยุทธ์การแก้ปัญหาแนวทางกว้าง

จากรูปที่ 2.6 สมมติเป้าหมายที่ต้องการคือ F ซึ่งเป็นคำตอบของการค้นหานี้ ี่ กลยุทธ์การแก้ปัญหาแนวทางกว้างจะดำเนินการค้นหาเป้าหมายตามแนวลูกศร โดยมีขั้นตอนดังนี้

> 1. เริ่มต้นที่โหนด A (โหนดเริ่มต้น) ิ่

2. จากโหนด A จะเลือกโหนดที่ต่ำกว่าโหนด A ตัวแรกคือโหนด B มาเป็น ่ํ เปาหมาย ตรวจดูวาเปนคําตอบหรือไม

3. ถาโหนด B ไมใชคําตอบ ก็จะเลือกโหนดในระดับเดียวกันกับโหนด B ตัว ถัดมา คือโหนด C เปนเปาหมาย ตรวจดูวาเปนคําตอบหรือไม

4. ถาโหนด C ไมใชคําตอบและโหนดในระดับเดียวกันกับโหนด C ก็ หมดแล้วก็หมดแล้วก็จะเลือกโหนดที่ต่ำลงมาอีกหนึ่งระดับ ตัวแรกคือโหนด D มาเป็นเป้าหมาย ่ํ ึ่ และตรวจสอบดูวาเปนคําตอบหรือไม

5. ถาโหนด D ไมใชคําตอบ ก็จะเลือกโหนดในระดับเดียวกันกับโหนด D ตัว ถัดมา คือโหนด E เปนเปาหมายและตรวจสอบดูวาเปนคําตอบหรือไม

6. ถาโหนด E ไมใชคําตอบ ก็จะเลือกโหนดในระดับเดียวกันกับโหนด E ตัว โหนด F เป็นเป้าหมายและตรวจสอบหาคำตอบ (ในที่นี้สมมติให้ F เป็นเป้าหมาย) ได้คำตอบคือ F

7. สมมติหาก F ไมใชคําตอบ ก็จะเลือกโหนดในระดับเดียวกันกับโหนด F ตัวถัดมา คือ โหนด G มาตรวจสอบอีกว่าเป็นคำตอบหรือไม่ หาก G ไม่ใช่คำตอบก็จะหยุด เนื่องจากหมดข้อมูลและจะไม่มีคำตอบ ื่

### **2.5 การแสดงความรู (Knowledge Representation)**

ในการแก้ปัญหาของระบบผู้เชี่ยวชาญ ระบบต้องการความรู้ในเรื่องนั้น ๆ เป็นจำนวนมาก ี่ ั้ เพื่อนำไปวินิจฉัยหาคำตอบหรือข้อสรุปตามที่ต้องการด้วยกลไกการวินิจฉัยของระบบผู้เชี่ยวชาญ ื่ ี่ ดังนั้นความรู้ในฐานความรู้จะต้องจัดให้อยู่ในรูปที่กลไกวินิจฉัยสามารถนำไปใช้ได้อย่างมี ั้ ประสิทธิภาพ โดยทั่วไปการแสดงความรู้สามารถกระทำได้หลายวิธี เช่นแบบกฎเกณฑ์ แบบเฟรม แบบเครือข่ายความหมาย และแบบตรรกะ เป็นต้น ซึ่งแต่ละวิธีมีความเหมาะสมกับงานที่นำไป ึ่ ี่ ประยุกต์ใช้และกลไกวินิจฉัยต่างๆ กัน ดังนั้นในการเลือกใช้วิธีการแสดงความรู้จะต้องเลือกให้ เหมาะสมกับงานและกลไกวินิจฉัยที่ใช้ โดยจะต้องคำนึงถึงเกณฑ์พื้นฐาน ดังนี้

1. งายในการตรวจดูแยกแยะ (Transparency)

- 2. ความชัดเจน (Explicitness) ในการแสดงความรู
- 3. ความเปนธรรมชาติ (Naturalness) ตามลักษณะของแตละปญหา

4. ความมีประสิทธิภาพ (Efficiency) มีโครงสร้างที่สามารถแสดงความรู้ที่ต้องการ ี่ ใช้ได้ครบถ้วน

5. แยกเป็นกลุ่มย่อย ๆ ได้ (Modularity) สามารถจัดเก็บอย่างมีอิสระจากกันได้

ความรูโดยทั่วไปแบงเปน 2 ระดับ คือ

1. ความรู้ในระดับลึก (Deep Knowledge) คือ ความรู้ที่ได้มาจากห้องเรียน ตำรา ซึ่ง ึ่ เป็นหลักการทางทฤษฎีต่าง ๆ หรือกฎเกณฑ์ที่ได้รับการพิสูจน์แล้ว เป็นความรู้ที่มีเหตุผลใช้ในการ ี่ ้อธิบายเหตุการณ์ต่างๆ เช่น กฎของนิวตัน กฎทางเทอร์โมไดนามิกส์ เป็นต้น

2. ความรู้ระดับผิวเผิน (Shallow Knowledge) คือ ความรู้ที่ได้มาจากประสบการณ์ หรือการบอกเล่าจากผู้ที่มีประสบการณ์ ความรู้ชนิดนี้จะเป็นตัวช่วยลดขั้นตอนในการหาเหตุผล ี่ โดยช่วยจำกัดขอบเขตปัญหาให้แคบลงจากการนำประสบการณ์เข้าช่วย

จากที่กล่าวมา ได้ทราบถึงระดับของความรู้และกฎเกณฑ์พื้นฐานที่ต้องคำนึงถึงในการ ี่ ื้ แสดงความรู้ ซึ่งในขั้นต่อไปจะได้กล่าวถึงการแสดงความรู้ด้วยวิธีต่างๆ ดังต่อไปนี้

### **2.5.1 การแสดงความรูโดยใชเครือขายความหมาย (Semantic Network)**

ในวิธีนี้ข้อมูล วัตถุ หรือ สิ่งของ จะถูกแทนด้วยโหนดและในระหว่างโหนดจะ ี้ ิ่ เชื่อมต่อกันด้วยเส้นความสัมพันธ์ (Arc หรือ Link) ซึ่งเส้นความสัมพันธ์แต่ละเส้น จะถูกกำกับไว้ ื่ ึ่ ด้วยป้ายชื่อ (Label) ที่บอกชนิดของความสัมพันธ์ของโหนด 2 อันที่เชื่อมต่อกัน เป็นการเสนอ ื่ ี่ ื่ ์ **คุณส**มบัติเอกลักษณะของวัตถุหรือสิ่งของ และอธิบายถึงความสัมพันธ์ที่มีต่อกันของวัตถุ แสดงดัง รปที่ 2.7

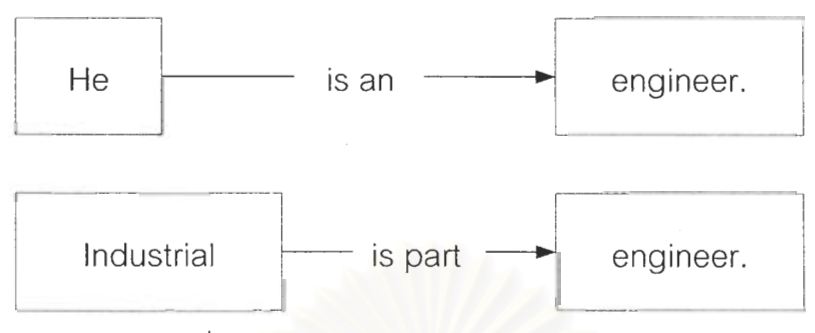

รูปที่ 2.7 ความสัมพันธ์ของเครือข่ายความหมาย

ตัวอย่างนี้ เป็น<mark>การแสดงให้เห็นถึงวิธีการแสดงความ</mark>รู้แบบเครือข่ายความหมาย ของประโยค "He is an engineer" กับ "Industrial is part of engineer" ซึ่งประกอบด้วยโหนด ของ He และ Engineer กับ Industrial และ engineer ซึ่งถูกเชื่อมด้วยเส้นความสัมพันธ์ของ Is an **และ** is part

ในการแสดงความรู้แบบเครือข่ายความหมาย จะเป็นการรวมเอาความสัมพันธ์ **ระห**ว่างวัตถุแต่ละคู่ที่เกี่ยวข้องต่อเนื่องกันมารวมเข้าด้วยกันเป็นเครือข่าย แสดงดังรูปที่ 2.8 ซึ่งเกิด ์ จากการรวมกันของความสัมพันธ์ ปีกเป็นส่วนหนึ่งของนก นกเป็นสัตว์ปีกที่บินได้ และสัตว์ปีกที่บิน ได้เป็นสัตว์

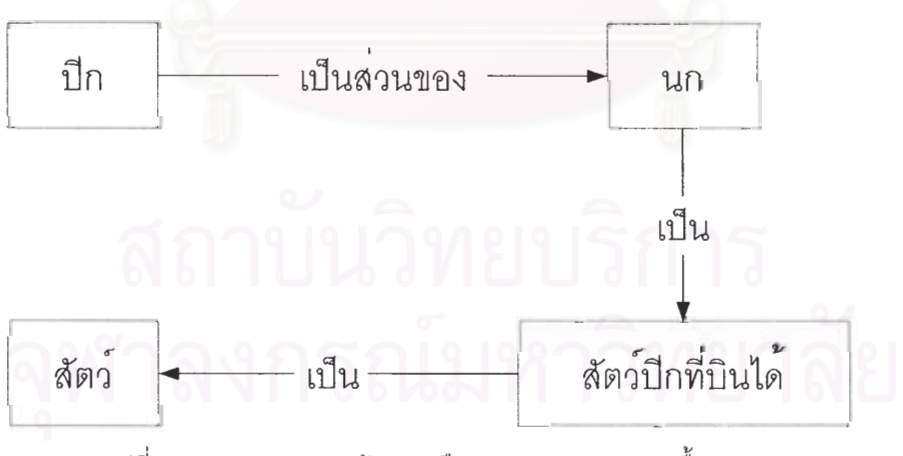

รูปที่ 2.8 การแสดงความรู้แบบเครือข่ายความหมายแบบพื้นฐาน

การหาสาเหตุโดยอาศัยเครือข่ายความหมายจะเดินไปข้างหน้า ตาม ้ความสัมพันธ์ที่แสดงด้วยเส้นความสัมพันธ์ ซึ่งเป็นความสัมพันธ์ที่ตายตัวไม่มีข้อยกเว้น ในความ เป็นจริงจึงอาจเกิดปัญหาขึ้นได้ เช่น จากรูปที่ 2.8 ซึ่งแสดงความสัมพันธ์ว่า นกเป็นสัตว์ปีกที่บิน ได้ แต่ในความเป็นจริงแล้ว มีนกบางชนิดที่บินไม่ได้ เช่น นกกระจุคกเทศ นกเพนกวิน เป็นต้น

เป็นตัวแปรตัวหนึ่ง และนำตัวแปรตัวนั้นไปผูกพันค่ากับข้อมูลในฐานความรู้ ซึ่งกำหนดไว้ว่าตัวแปร ึ่ นั้นจะแทนค่าได้ด้วยนกทั่วไปเท่านั้น ไม่รวมถึงนกที่บินไม่ได้ ั้

เมื่อนำความสัมพันธ์หลาย ๆ คู่มารวมกันเข้ามากขึ้น ก็จะได้ความสัมพันธ์ที่เป็น ื่ ึ้ เครือข่ายความหมายที่ซับซ้อนยิ่งขึ้น แสดงดังรูปที่ 2.9 ิ่

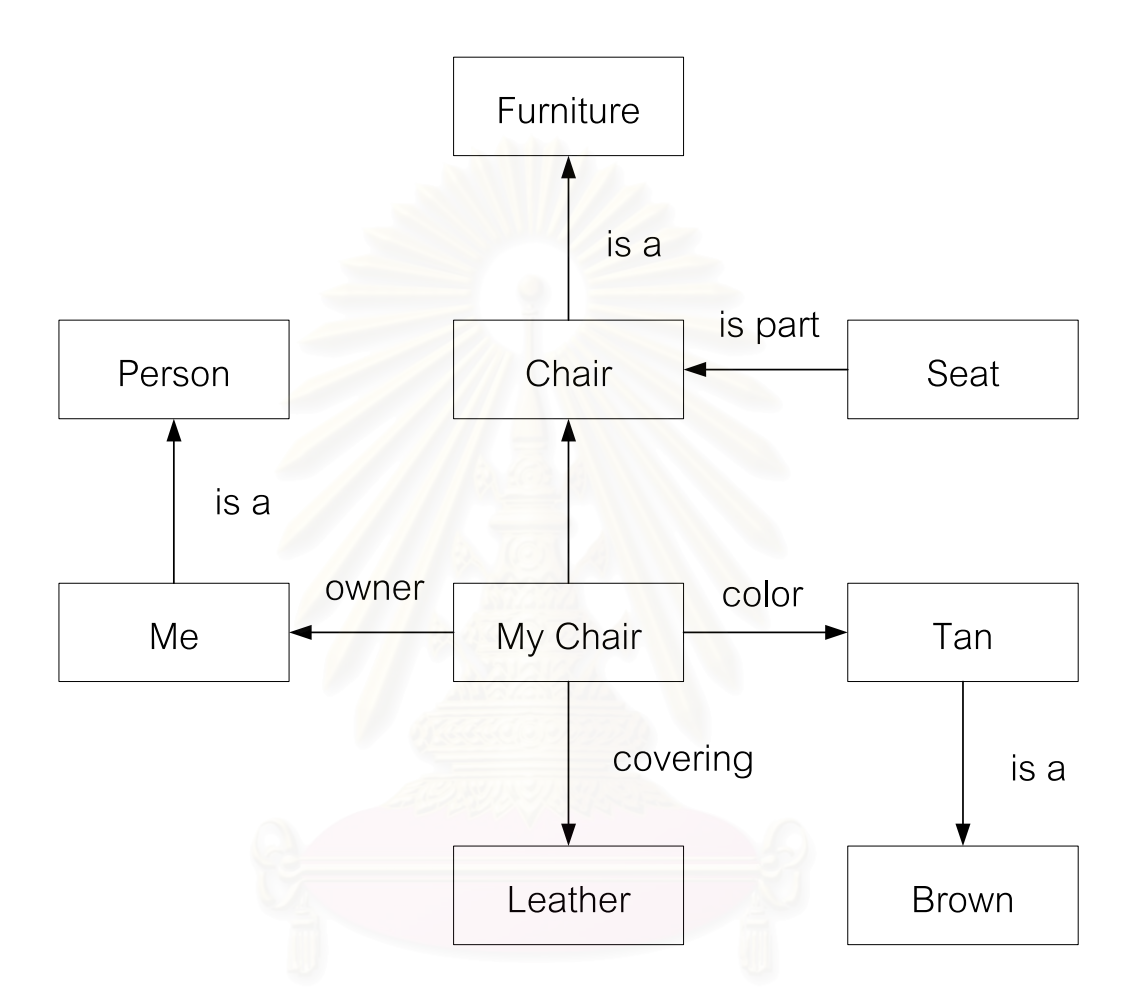

รูปที่ 2.9 การแสดงความรูแบบเครือขายความหมายแบบซับซอน

จากที่กล่าวมา จะเห็นได้ว่า วิธีการแสดงความรู้แบบเครือข่ายความหมายจะ ใชไดดีกับความรูประเภทซึ่งไมมีการเนนความสําคัญของแตละโหนด และชวยประหยัด หน่วยความจำลงได้มาก แต่อย่างไรก็ตามวิธีนี้ก็มีข้อจำกัดคือ การเพิ่มเติมความรู้ทำได้อยาก ิ่ เนื่องจากแต่ละโหนดมีความสัมพันธ์กันอย่างต่อเนื่อง ื่ ื่

### **2.5.2 การแสดงความรูโดยใชเฟรม (Frames)**

เป็นการแสดงความรู้ในลักษณะที่ขึ้นอยู่กับวัตถุและเหตุการณ์ ในลักษณะการ ี่ ึ้ คาดการณ์เหตุการณ์บางอย่าง โดยอาศัยความรู้ที่เคยมีมาก่อน การแสดงความรู้ด้วยวิธีนี้ได้ ประยุกต์เอาการแสดงลักษณะเฉพาะตัวมาใช้ ซึ่งมีการแจกแจงในรายละเอียดของวัตถุหรือสิ่งของ ึ่ ิ่ สิ่งหนึ่ง และอธิบายรายละเอียดต่อ ๆ กันไป เฟรมจะประกอบด้วยช่องความรู้ (Slots) ซึ่ ิ่ ึ่ ึ่ ซึ่งช่อง ความรู้บางช่องอาจจะบรรจุเฟรมไว้ภายในอีกชั้นหนึ่ง หรือหลาย ๆ ชั้นซ้อน ๆ กันไป เพื่อเป็นการ ั้ ึ่ ั้ แสดงรายละเอียดต่อ ๆ กันไปอีกก็ได้ เช่น เฟรมรถจักรยาน จะประกอบด้วย ช่องความรู้ โครงรถ, ช่องความรู้ล้อ, ช่องความรู้ที่นั่ง, ช่องความรู้ระบบไฟจักรยาน เป็นต้น บางช่องความรู้ที่กล่าวมา ี่ ั่ ี่ อาจจะอยู่ในรูปของเฟรมอีกชั้นหนึ่ง เช่น ช่องความรู้โครงรถจะเป็นเฟรมโครงรถ ที่ประกอบด้วย ั้ ึ่ ช่องความรู้โครงหน้า, ช่องความรู้โครงหลัง, ช่องความรู้ระบบส่งกำลัง เป็นต้น ซึ่งช่องความรู้โครง ึ่ หนาก็อาจจะ มีฐานเปนเฟรมตอไปไดอีกแสดงดังรูปที่ 2.10

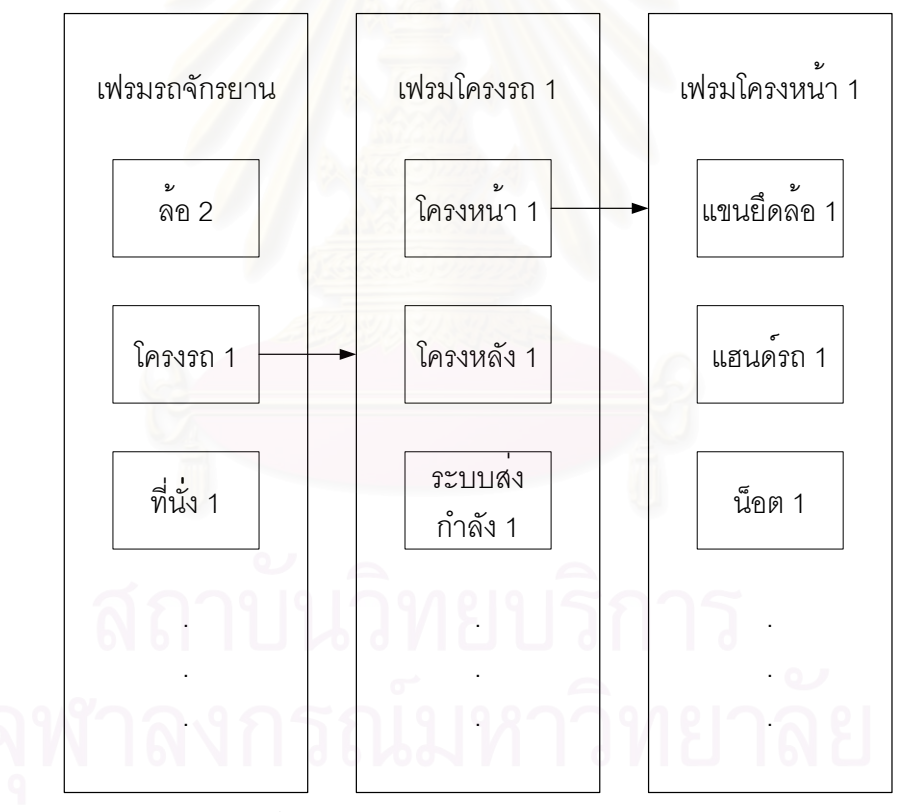

รูปที่ 2.10 ตัวอยางโครงสรางขอมูลประเภทเฟรม

เฟรมเป็นการจัดองค์ประกอบของความรู้ โดยการมองถึงข้อเท็จจริงประเภทที่ถูก สมมติขึ้นก่อน (Default) ของแต่ละวัตถุหรือแต่ละเหตุการณ์ดังกล่าวมาแล้ว ดังนั้นเฟรมจึงเป็น ึ้ เสมือนโครงสร้างของข้อมูลที่ใช้แทนการจำลองสภาพการณ์ต่าง ๆ ตามการคาดการณ์ไว้ก่อน

การแสดงความรู้โดยใช้เฟรมจะสามารถหาคำตอบหรือหาเหตุผลได้ ถึงแม้ว่าใน บางครั้งข้อมูลอาจจะน้อยไป โดยเฟรมจะเลือกหาข้อสรุปที่เป็นไปได้มากที่สุดตามข้อมูลที่มีอยู่ ั้ ี่ ดังนั้นการสร้างแบบจำลองขึ้นมา จะต้องสร้างให้ใกล้เคียงกับสภาพความเป็นจริงมากที่สุด จึงจะ ั้ ึ้ ี่ ได้คำตอบและการหาเหตุผลที่ถูกต้องน่าเชื่อถือ ื่

การแสดงความรู้โดยใช้เฟรมนี้ สามารถจัดแบ่งความรู้ออกเป็นส่วนได้ดีและการ เพิ่มเติมความรู้กระทำได้ง่าย ไม่มีผลกระทบต่อความรู้เก่ามากนัก แต่ก็ยังมีข้อจำกัดในเรื่องการใช้ ิ่ เฟรมอยู่คือ การสร้างแบบจำลองวัตถุหรือเหตุการณ์ตามที่คาดการณ์ให้ถูกต้องและเป็นที่ยอมรับ ี่ จากทุกฝ่ายเป็นไปได้ยาก เนื่องจากทัศนะหรือการคาดการณ์เหตุการณ์หนึ่ง ๆ ต่างกันในความคิด ื่ ึ่ ของแตละคน

### **2.5.3 การแสดงความรูโดยใชตรรกะ (Logic)**

การแสดงความรูโดยตรรกะ เปนวิธีท เกาแกของการแสดงความรูในสาขา ปัญญาประดิษฐ์ (Artificial Intelligent) ตรรกะที่ใช้กันประกอบด้วยองค์ประกอบพื้นฐานต่างๆ ใน การแสดงความรูคือ อักขระ (Alphabet), ประโยคตรรกะ (Format Language), นิพจน (Expression) และกฎวินิจฉัย (Inference Rule)

อักขระจะอยู่ในรูปของค่าคงที่ (Constant) เช่น สีขาว นายดำ ตัวแปร (Variable) เช่น สี คน ฟังชั่น (Function) เช่น พี่(นายดำ) หมายถึงพี่ของนายดำ พ่อ(แม่(นายดำ) หมายถึงพ่อ ั่ ี่ ของแม่ของนายดำ ความสัมพันธ์แบบเพรดิเคท (Predicate) เช่น คน(นายดำ) หมายถึงนายดำ เป็นคน พี่(นายดำ,นายแดง) หมายถึงนายดำเป็นพี่นายแดง คำเชื่อมต่าง ๆ เช่น และ หรือ ถ้า..แล้ว ื่ ก็ต่อเมื่อ ไม่ (Not) และการแสดงปริมาณ เช่น ทั้งหมด บางส่วน ส่วนประกอบต่าง ๆ เหล่านี้ ื่ ั้ สามารถที่จะนำมารวมเข้าเป็นประโยคทางตรรกซึ่งสามารถตรวจหาค่าความจริงได้จากการ ี่ สืบสวนหาขอเท็จจริงของแตละสวนประกอบที่ประกอบขึ้นมาเปนประโยคทางตรรก

้ จะเห็นได้ว่า การแสดงความรู้โดยวิธีนี้ก็เหมือนกับวิธีการใช้กฎเกณฑ์ในการแสดง ความรู้ แต่การแสดงความรู้โดยใช้ตรรกนี้มีปัญหายุ่งยากในการเพิ่มเติมความรู้ใหม่

### **2.5.4 การแสดงความรูโดยใชกฎเกณฑ (Rule)**

การแสดงความรู้ด้วยวิธีนี้ จะอยู่ในรูปของ ถ้า...แล้ว เช่น ถ้า ไม่มีกระแสไฟฟ้า เมนไฟฟ้าไม่ได้ต่อ เครื่องอัดน้ำยาก็จะสตาร์ทไม่ติด เป็นต้น การแสดงความรู้วิธีนี้ใช้มากในระบบ ื่ ้ํ ผู้เชี่ยวชาญโดยทั่วไป ซึ่งจะมีส่วนประกอบดังนี้ ึ่

1. <u>ความจำ</u> (Memory) ทำหน้าที่ส่งผ่านความรู้ แสดงคุณลักษณะต่าง ๆ ี่ ของวัตถุซึ่งอยู่ในรูปข้อเท็จจริง (facts) ให้กับกฏโปรดักชั่น

2. <u>กฎโปรดักชั่น</u> (Production Rules) ประกอบด้วย 2 ส่วน คือ ส่วนแรกหรือ ั่ ส่วนซ้ายมือจะเป็นเงื่อนไข ซึ่งจะต้องพิสูจน์ข้อเท็จจริง ส่วนที่สองหรือส่วนขวามือเป็นส่วนสรุป หรือ ึ่ ี่ ี ส่วนกระทำการ (Action) รูปแบบของกฎจะเป็นดังนี้

ถ้า เงื่อนไข 1 และ เงื่อนไข 2 และ เงื่อนไข 3 และ...

แล้ว ข้อสรุป 1 และ ข้อสรุป 2 และ ข้อสรุป 3 และ...

หรือ

ถ้า เงื่อนไข 1 และ เงื่อนไข 2 และ เงื่อนไข 3 และ...

แล้ว กระทำการ 1 และ กระทำการ 2 และ กระทำการ 3 และ...

3. <u>ตัวตีความหมาย</u> (Interpreter) ทำหน้าที่แปลความหมายหรือตีความ เงื่อนไขต่างๆ ทางซ้ายมือของกฎให้สามารถจับคู่ (Match) กับค่าความจริงในความจำที่มีอยู่ การ ี่ ตีความหมายหาเหตุผลนี้จะต้องกระทำอยู่ตลอดเวลา เนื่องจากการทำงานของกฎโปรดักชันจะทำ ֧֧֦֝֟֟֓֝֟֟֟֟֓֡֬֟֓֡֬֟֓֡֟֟֟֟֟֟֡֬֟֓֡֬֓֟֓֡֟֟֩֞֟֩֞ **่** ให้ความจำที่จดจำไว้ในหน่วยความจำเปลี่ยนแปลงไปตลอดเวลา ี่

> การหาเหตุผลของระบบผู้เชี่ยวชาญที่ใช้กฏเกณฑ์ มีขั้นตอนแสดงในรูปที่ 2.11 ี่

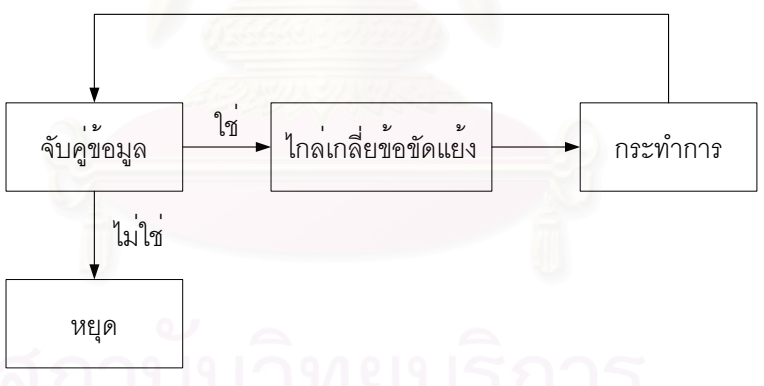

รูปที่ 2.11 องค์ประกอบการหาเหตุผลของระบบผู้เชี่ยวชาญที่ใช้กฎเกณฑ์ ี่

จากรูปที่ 2.11 อธิบายขั้นตอนต่าง ๆ ได้ดังนี้ ั้

1. <u>จับคู่ข้อมูล</u> (Match) ในกระบวนการจับคู่ข้อมูล ตัวตีความหมายจะจับคู่ เปรียบเทียบเงื่อนไขในส่วนซ้ายมือของกฎกับความรู้ในความจำที่มีอยู่ เพื่อหาสาเหตุและพิสูจน์ ี่ ื่ ข้อเท็จจริงของเงื่อนไขนั้น ๆ ทีละเงื่อนไข ถ้าได้ค่าเป็นเท็จก็จะหยุด ถ้าได้ค่าเป็นจริงก็จะพิสูจน์ เงื่อนไขต่อไป โดยการจับคู่ข้อมูลใหม่พิสูจน์ตามขั้นตอนเดิมจนได้ค่าความจริงครบทุกเงื่อนไข ั้

2. <u>การไกล่เกลี่ยข้อขัดแย้ง</u> (Conflict Resolution) ในระบบใหญ่ ๆ ใน ี่ กระบวนการจับคู่ข้อมูลของตัวตีความหมาย จะสามารถจับคู่ได้หลายคู่ ซึ่งจะเกิดข้อขัดแย้งขึ้นว่า ึ่ ึ้ จะเลือกคู่ใหนถึงจะถูกต้องเหมาะสมที่สุด ซึ่งก็มีกลยุทธ์ในการเลือกอยู่หลายอย่าง เช่น เลือก ึ่ ตามลำดับของกฎ ตามลำดับข้อมูล และตามลำดับขอบเขต เป็นต้น

3. <u>กระทำการ</u> (Action) ตามส่วนทางขวามือของกฎที่ได้รับการพิสูจน์และ คัดเลือกแล้ว

จะเห็นได้ว่า การแสดงความรู้โดยใช้กฎจะเป็นวิธีที่ทำความเข้าใจได้ง่ายที่สุด ี่ และมีวิธีการแก้ปัญหาคล้ายคลึงกับ<mark>การแก้ปัญหาของมนุษย์ใน</mark>ลักษณะการพิจารณาข้อสรุปจาก เงื่อนไข และสามารถนำไปใช้กับกลไกการวินิจฉัยแบบไปข้างหน้า และแบบย้อนกลับ ได้

การแสดงความรู้วิธีนี้ มีข้อดี คือ ทำความเข้าใจได้ง่าย ให้เหตุผลในการวินิจฉัยได้ ดี แยกข้อมูลเป็นส่วน ๆ ได้ เพิ่มเติมข้อมูลในฐานความรู้ได้สะดวก แต่อย่างไรก็ตาม ระบบนี้ยังมี ิ่ ี้ ข้อจำกัดในเรื่องของขนาดของฐานความรู้ หากเป็นฐานความรู้ขนาดใหญ่จะต้องเสียเวลามากใน การวินิจฉัยไปตามขั้นตอนแต่ละกฎ

### **2.6 เปลือกระบบผูเชี่ยวชาญ (Expert System Shell)**

เปลือกระบบผู้เชี่ยวชาญ คือ โปรแกรมระบบผู้เชี่ยวชาญเอนกประสงค์ที่สามารถนำไป ี่ ี่ ประยุกต์ใช้กับฐานความรู้ทางด้านใดก็ได้ตามความต้องการ (คือเป็นเสมือนเปลือกหรือภาชนะให้ เราบรรจุความรู้ลงไป แล้วมันก็จะกลายเป็นระบบผู้เชี่ยวชาญทางด้านนั้น) ในตัวโปรแกรมระบบ ี่ ั้ ผู้เชี่ยวชาญ จะประกอบด้วย กลไกวินิจฉัย การปฏิภาคกับผู้ใช้ และสิ่งอำนวยความสะดวกในการ ี่ ิ่ อธิบาย ส่วนฐานความรู้จะแยกออกไว้นอกโปรแกรม สามารถลด เพิ่ม เปลี่ยนแปลงแก้ไขได้ตาม ต้องการ โดยฐานความรู้นี้ถูกเก็บไว้ในไฟล์หนึ่งแยกต่างหาก ฐานความรู้ไฟล์ใดไฟล์หนึ่งจะถูก ี้ ึ่ ึ่ เรียกใช้เมื่อโปรแกรมทำงานตามที่ผู้ใช้ต้องการ

ข้อได้เปรียบของเปลือกของระบบผู้เชี่ยวชาญ คือ สามารถสร้างหรือเรียกใช้ฐานความรู้ ี่ เรื่องใด ๆ ก็ได้ตามความต้องการของผู้ใช้ โดยไม่ต้องสร้างระบบผู้เชี่ยวชาญขึ้นมาใหม่ทั้งระบบแต่ ี่ ั้ ระบบนี้มีข้อด้อย คือ การปฏิภาคกับผู้ใช้จะไม่ดีเท่าที่ควร เพราะระบบนี้ถูกสร้างขึ้นมาใช้กับความรู้ ี่ หลาย ๆ ด้านไม่จำเพาะเจาะจง และระบบจะใช้ได้กับฐานความรู้ที่สามารถจัดให้อยู่ในรูป โครงสร้างตามที่กลไกวินิจฉัยในเปลือกระบบผู้เชี่ยวชาญเข้าใจและนำไปใช้ได้เท่านั้น ี่

**2.7 เปลือกของระบบผูเชี่ยวชาญแบบแบล็คบอรด (Blackboard Consultation Expert System Shell)** 

เปลือกระบบผู้เชี่ยวชาญให้คำปรึกษาแบบแบล็คบอร์ด เป็นเปลือกระบบผู้เชี่ยวชาญให้ คำปริกษาแบบหนึ่ง ซึ่งมีแนวความคิด คือ ผู้เชี่ยวชาญคนหนึ่ง ๆ จะให้คำปริกษาได้ดีเฉพาะเรื่อง ึ่ ึ่ ี่ ึ่ ื่ เท่านั้น แต่ในบางครั้งปัญหาที่ยุ่งยากซับซ้อนจะต้องอาศัยความรู้จากผู้เชี่ยวชาญหลาย ๆ คน ั้ ี่ ดังนั้น จึงต้องมีตัวกลางขึ้นมาตัวหนึ่งซึ่งเปรียบเสมือนกระดานดำ (Blackboard) ทำหน้าที่รับคำ ั้ ึ้ ึ่ ี่ ตอบจากผู้เชี่ยวชาญคนหนึ่งไปปรึกษากับผู้เชี่ยวชาญคนอื่นต่อไป ทำเช่นนี้ไปเรื่อย ๆ จนกว่าจะ ี่ ี่ ื่ ได้รับคำตอบสุดท้ายที่ถูกต้อง จากแนวความคิดนี้ผู้เชี่ยวชาญหนึ่งคนเปรียบเสมือนฐานความรู้  $\mathcal{L}^{\mathcal{L}}(\mathcal{L}^{\mathcal{L}})$  and  $\mathcal{L}^{\mathcal{L}}(\mathcal{L}^{\mathcal{L}})$  and  $\mathcal{L}^{\mathcal{L}}(\mathcal{L}^{\mathcal{L}})$ ี้ ี่ หนึ่งฐาน ดังนั้นโปรแกรมนี้ซึ่งทำหน้าที่เป็นแบล็คบอร์ดด้วย จะต้องสามารถเรียกใช้ฐานความรู้ที่ ึ่ เกี่ยวข้องและจำเป็นใน<mark>การให้คำปรึกษาได้หลายฐานอย่างถูกต้องคร</mark>บถ้วนตามความจำเป็นของ ี่ แตละปญหาที่ตองการคําปรึกษานั้น ๆ

ข้อได้เปรียบของเปลือกระบบผู้เชี่ยวชาญให้คำปรึึกษาแบบแบล็คบอร์ด คือ สามารถแยก ฐานความรู้ขนาดใหญ่อ<mark>อ</mark>กมาเป็นฐานความรู้ขนาดเล็ก ๆ หลายฐานได้ ซึ่งจะช่วยให้สะดวก ึ่ รวดเร็วในการจัดเก็บ แก้ไข <mark>ลดและเพิ่มเติมความรู้ในฐานความรู้เห</mark>ล่านี้และมีความสะดวกรวดเร็ว ิ่ ในการหาคำตอบ เพราะระบบนี้จะเรียกใช้เฉพาะฐานความรู้เล็ก ๆ ที่แยกไว้เพียงบางฐานที่ ี้ เกี่ยวกับการหาคำตอบของแต่ละปัญหาโดยตรงเท่านั้น โดยมีตัวกลางเปรียบเสมือนกระดานดำ ี่ ั้ (Blackboard) คอยรับคำตอบและคำปริกษาจากฐานความรู้หนึ่งส่งต่อไปยังฐานความรู้อื่นที่ ึ่ ื่ เกี่ยวข้อง เพื่อหาคำตอบหรือปรึกษาที่ถูกต้องเหมาะสมที่สุดต่อไป ทำให้โปรแกรมไม่จำเป็นต้อง ี่ ื่ ี่ ี่ เรียกความรู้ทั้งหมดเข้ามาไว้ในหน่วยความจำพร้อมกัน ซึ่งช่วยให้สามารถใช้เปลือกระบบ ั้ ผูเช ยวชาญกับปญหาขนาดใหญได ี่

# **2.8 การประยุกตการใชงานระบบผูเชี่ยวชาญ**

ระบบผู้เชี่ยวชาญได้ถูกนำมาใช้อย่างกว้างขวางในการประยุกต์ใช้งานด้านต่าง ๆ โดยทั่วไปการแบ่งประเภทของระบบผู้เชี่ยวจะยึดถือตามลักษณะงานที่ระบบผู้เชี่ยวชาญถูก ี่ ี่ ออกแบบมาใช้งาน ซึ่งแบ่งออกได้ดังนี้ ึ่

1. <u>ระบบควบคุม</u> (Controlling System) เป็นการใช้คอมพิวเตอร์เพื่อบังคับการทำงาน ื่ ของส่วนประกอบบางชิ้น หรือทั้งระบบให้เกิดการทำงานอัตโนมัติอย่างชาญฉลาด เช่น ระบบผลิต ชิ้นส่วนสำหรับรถยนต์ หรือระบบผลิตแม่พิมพ์ ิ้

2. <u>ระบบแก้ไขข้อผิดพลาด</u> (Debugging System) เป็นการให้คำแนะนำเพื่อการแก้ไข ื่ ข้อผิดพลาดให้ถูกต้อง ระบบนี้อาจจะใช้ในการระบุแหล่งที่มาของความยุ่งยาก หรือความผิดพลาด ี่ และจากนั้นจะกำหนดแนวทางแก้ปัญหาเพื่อแก้ไขความผิดพลาดเหล่านั้น ั้ ื่

3. <u>ระบบออกแบบ</u> (Designing System) เป็นการรวบรวมข้อมูลเกี่ยวกับข้อกำหนด ี่ ต่าง ๆ ของผลิตภัณฑ์ที่เราสนใจโดยเฉพาะ เพื่อพัฒนาสร้างผลิตภัณฑ์นั้นขึ้นมาใช้ประโยชน์ให้ตรง ื่ ตามขอจํากัดหรือรายละเอียดที่ผูใชกําหนด

4. <u>ระบบวินิจฉัย</u> (Diagnosis System) เป็นระบบที่ใช้ในการวินิจฉัยปัญหาต่าง ๆ เพื่อหาข้อสรุปว่ามีสาเหตุมาจากอะไร ระบบวินิจฉัยจะแตกต่างจะระบบแก้ไขข้อผิดพลาดตรงที่ ื่ ไม่ได้กำหนดบอกทางแก้ไขที่ถูกต้อง เช่น การวินิจฉัยโรคตามอาการ การวินิจฉัยข้อบกพร่องของ เครื่องจักรกลต่าง ๆ เป็นต้น ื่

5. <u>ระบบตรวจจับ</u> (Monitoring System) เป็นระบบตรวจลักษณะสัญญาณต่อเนื่อง ื่ เพื่อส่งคำเตือนหรือการตัดสินใจใด ๆ เมื่อมีอาการผิดปกติของสัญญาณที่ได้รับ เช่น การควบคุม ื่ ื่ และใหคําแนะนําการปฏิบัติงานของโรงงานไฟฟาพลังงานนิวเคลียร

6. <u>ระบบช่วยสอนหรือฝึกอบรม</u> (Instruction System) เป็นการใช้งานเพื่อช่วยสอน ื่ หรือฝึกอบรมทางคอมพิวเตอร์ ระบบนี้จะช่วยแก้ปัญหาเรื่องความยืดหยุ่นของกลยุทธ์ในการสอน ֧<u>֚</u> ื่ สามารถสอนตามพื้นฐาน<mark>ความรู้ที่ผู้เรียนแต่ละคนนำมาเพื่อส</mark>ถานการณ์การเรียนรู้นั้น ๆ ื้ ื่

7. <u>ระบบวิเคราะห์ผลจากข้อมูล</u> (Interpretation System) เกี่ยวข้องกับการเก็บ ี่ รวบรวมข้อมูลป้อนเข้าต่าง ๆ แล้วทำการวิเคราะห์ผลของข้อมามูลแปลความหมายทำให้ ี สถานการณ์ชัดเจนขึ้น เช่น การวิเคราะห์ข้อมูลข่าวกรองทางทหาร

8. <u>ระบบวางแผน</u> (Planning System) จะเกี่ยวข้องกับเทคนิคการวางแผนต่าง ๆ ซึ่ง ี่ ึ่ วางแผนวิธีการหรือกลยุทธ์เพื่อพัฒนาให้ได้มาซึ่งเป้าหมายที่กำหนดการผลิต และกลยุทธ์ในการ ื่ ี่ แก้ไขปัญหา

9. ระบบพยากรณ (Prediction System) เปนการคาดหมายเหตุการณในอนาคต อย่างชาญฉลาด จะเกี่ยวข้องกับการใช้ข้อมูลป้อนเข้ามาเพื่อลงความเห็นถึงเหตุการณ์ที่จะเป็นไป ี่ ื่ ไดในอนาคต เชน การพยากรณอากาศจากขอมูลดิบ

10. <u>ระบบซ่อมบำรุง</u> (Repair System) เป็นส่วนขยายของระบบ Debugging ระบบนี้ จะให้คำแนะนำทางแก้ปัญหา การสนับสนุนทดลองใช้ รวมถึงความต้องการใช้เครื่องมือ เช่น การ ื่ วางมาตรการและแผนงานซ่อมบำรุงระบบเครือข่ายงานสื่อสาร ื่

### **2.9 เคร องมือท ี่ใชในการพัฒนาระบบผูเชี่ยวชาญ ื่**

เครื่องมือที่ใช้ในการพัฒนาระบบผู้เชี่ยวชาญแบ่งออกเป็น 2 ชนิดดังนี้ ื่ ี่

1. <u>Expert System Shell</u> หรือเปลือกของระบบผู้เชี่ยวชาญ คือ การรวมกันระหว่าง ี่ กลไกการตัดสินใจ และส่วนที่เป็นปฏิภาคกับผู้ใช้ ซึ่งก็คือโปรแกรมสำเร็จรูปสำหรับการพัฒนา ึ่ ระบบผู้เชี่ยวชาญนั่นเอง เช่น M.1, VP-Expert, Level 5 Object เปลือกของระบบผู้เชี่ยวชาญจะ ี่ ั่ ี่ สะดวกสำหรับผู้ที่ไม่มีความรู้เกี่ยวกับการเขียนโปรแกรมคอมพิวเตอร์ แต่ข้อเสียคือจำกัดขอบเขต ี่ ในการแก้ปัญหา

2. High Level Programming Language เชน ภาษา Pascal, Fortran, Lisp, Prolog และ Visual Basic เป็นต้นเป็นภาษาที่จะต้องเขียนโปรแกรมเองเพื่อให้เป็นเปลือกของ ี่ ระบบผู้เชี่ยวชาญสำหรับความรู้แบบต่าง ๆ มีความยืดหยุ่นสูงสามารถขยายขอบเขตการใช้งาน ี่ ไดมากแตจะเสียเวลาในการเขียนโปรแกรม

### **2.10 ข ั้นตอนในการพัฒนาระบบผูเชี่ยวชาญ**

เนื่องจากระบบผู้เชี่ยวชาญเป็นโปรแกรมคอมพิวเตอร์ชนิดหนึ่ง ขั้นตอนในการพัฒนา ื่ ึ่ ระบบผูเช ยวชาญจึงสามารถพิจารณาในแนวทางเดียวกับการพัฒนาโปรแกรมคอมพิวเตอรท ั่วไป ี่ ได้ ซึ่งอาจจะมีข้อแตกต่างในรายละเอียดบ้าง ึ่

Parsaye และ Chignell (1988) ได้อธิบายขั้นตอนในการพัฒนาระบบผู้เชี่ยวชาญเพื่อการ ี่ ื่ พาณิชย์โดยแบ่งเป็น 6 ขั้นตอนดังนี้ ั้

### 1. การวิเคราะห์ความเป็นไปได้ (Feasibility Anlysis)

เป็นการเลือกปัญหา (Domain) ที่ต้องการจะพัฒนาระบบผู้เชี่ยวชาญขึ้นมา ี่ ึ้ รวมทั้งการกำหนดลักษณะงานที่ต้องการให้ระบบทำ (Task) เช่นเป็นระบบช่วยวินิจฉัยหรือเป็น ั้ ี่ ระบบช่วยงานบริหารการเงินซึ่งปัญหาที่จะนำมาพัฒนานั้นควรเป็นปัญหาที่ไม่ยากเกินไป ี่ ขณะเดียวกันก็ไม่ควรเป็นปัญหาที่เกี่ยวข้องกับสามัญสำนึกมาก ๆ ควรเป็นปัญหาที่ไม่มีวิธีการ ี่ แก้ไข หรือวิธีการแก้ไขในปัจจุบันไม่เพียงพอ มีขอบเขตจำกัด เงื่อนไขต่าง ๆ ของปัญหาต้องไม่ เปลี่ยนแปลงบ่อยนัก ผู้เชี่ยวชาญที่จะให้ความรู้ต้องพร้อมที่จะถ่ายทอดความรู้ และควรตรวจสอบ ี่ ี่ ว่าต้องการระบบที่มีความถูกต้องมากเพียงใด เพราะในงานบางประเภทก็ไม่มีความจำเป็นที่  $\mathcal{L}^{\mathcal{L}}(\mathcal{L}^{\mathcal{L}})$  and  $\mathcal{L}^{\mathcal{L}}(\mathcal{L}^{\mathcal{L}})$  and  $\mathcal{L}^{\mathcal{L}}(\mathcal{L}^{\mathcal{L}})$ จะต้องมีความถูกต้อง 100  $\%$ 

2. การออกแบบโครงสร้างของความรู้ (Conceptual Design)

คือการออกแบบโครงสร้างของความรู้ในระบบผู้เชี่ยวชาญโดยอาศัยทั้งผู้เชี่ยวชาญ ั้ ี่ และวิศวกรความรู้ ซึ่งจะพิจารณาถึงข้อจำกัด และเงื่อนไขต่าง ๆ ที่ใช้ในการแก้ปัญหา ผลลัพธ์ที่ได้ ึ่ จากขั้นตอนนี้จะนำไปใช้ในขั้นตอนการดึงความรู้ซึ่งเป็นขั้นตอนต่อไป ั้ ี้ ั้

3. การดึงความรู้ (Knowledge Acquisition)

ขั้นตอนการดึงความรู้นี้เป็นขั้นตอนที่สำคัญมากโดยจะทำการรวบรวมความรู้จาก ั้ ั้ ี่ ผู้เชี่ยวชาญ กรณีศึกษา หรือจากตำราวิชาการต่าง ๆ ี่

- 4. การแสดงความรู้ (Knowledge Representation) ่ เป็นการนำความรู้ที่รวบมาได้มาจัดรูปแบบการแทนค่าความรู้ที่เหมาะสม ี่
- 5. <u>การประเมินระบบผู้เชี่ยวชาญ</u> (Validation) ี่

เป็นการประเมินว่าระบบผู้เชี่ยวชาญสามารถทำงานได้ผลตามที่คาดหมายเอาไว้ ี่ หรือไม่ คุณสมบัติการทำงานของระบบผู้เชี่ยวชาญที่จะนำมาประเมินผลในขั้นตอนนี้อาจเป็น ี่ ี่ ความถูกต้องของคำตอบ หรื<mark>อกระบวนการให้เหตุผลอันจะนำมาซึ่</mark>งคำตอบ ึ่

นอกจากนี้การประเมินผลอาจกระทำในลักษณะกว้าง ๆ โดยมองที่ภาพรวมในการ ใช้งานระบบเช่นความรู้สึกของผู้ใช้ต่อระบบ ความรู้ที่มีอยู่ครอบครุมแค่ไหนเป็นต้น อย่างไรก็ตาม ี่ การประเมินผลระบบในขันต<mark>อนนี้เป็นไปเพื่อเพิ</mark>่มความเชื่อมั่นในตัวระบบเท่านั้น แต่ไม่สามารถ ิ่ ื่ ั้ รับประกันความถูกต้องของระบบผู้เชี่ยวชาญทั้งระบบได้ ี่

6. <u>การแก้ไข ดัดแปลง ปรับปรุง ระบบผู้เชี่ยวชาญ</u> (Technology Transfer and ี่ Maintenance)

ขั้นตอนนี้เป็นการดัดแปลงระบบผู้เชี่ยวชาญเพื่อให้เหมาะกับการนำไปใช้ในธุรกิจ ั้ ี่ และอุตสาหกรรม ระบบผู้เชี่ยวชาญต้องสามารถแก้ไข ดัดแปลง ปรับปรุง หรือเพิ่มเติมความรู้ได้ ี่ ิ่ โดยเฉพาะอย่างยิ่งในส่วนติดต่อกับผู้ใช้ (User Interface) เพราะเป็นส่วนที่ผู้ใช้ใกล้ชิดด้วยมาก ี่ ที่สุด และการดัดแปลงส่วนการติดต่อนี้ย่อมง่ายกว่าการดัดแปลงส่วนอื่น ๆ ของระบบผู้เชี่ยวชาญ ี่

### **2.11 ขอดีและขอเสียของระบบผูเชี่ยวชาญ**

ข้อดีของระบบผู้เชี่ยวชาญมีดังต่อไปนี้ ี่

- 1. ทดแทนผู้เชี่ยวชาญที่เป็นมนุษย์เมื่อมนุษย์ไม่สามารถให้คำตอบได้ ณ ขณะนั้น ี่ ื่
- 2. ค่าใช้จ่ายต่ำกว่าเมื่อเทียบกับผู้เชี่ยวชาญที่เป็นมนุษย์ ่ํ ื่ ี่
- 3. ผลการตัดสินใจแต่ละครั้งจะตรงกันมากกว่าผู้เชี่ยวชาญที่เป็นมนุษย์ ั้ ี่

4. มีขีดความสามารถสูง เป็นการรวบรวมความรู้ไว้อย่างมีระบบ มีโครงสร้างชัดเจน สามารถเพ มเติมและดัดแปลงฐานความรูใหเหมาะสมได ิ่

- 5. สามารถรวบรวมความรู้จากผู้เชี่ยวชาญหลาย ๆ คน มาไว้ในฐานความรู้เดียวกัน ี่
- 6. ไม่ต้องหยุดพักเหมือนผู้เชี่ยวชาญที่เป็นมนุษย์ ี่
- 7. สามารถท จะสรางใหมไดในเวลาอันรวดเร็ว ดวยการคัดลอกโปรแกรม ี่
- 8. ไม่มีการลืมที่อาจเกิดขึ้นกับผู้เชี่ยวชาญที่เป็นมนุษย์ ี่ ึ้ ี่
- 9. มีประสิทธิภาพในการให้คำปรึกษาอย่างสม่ำเสมอ ่ํ

ข้อเสียของระบบผู้เชี่ยวชาญมีดังต่อไปนี้ ี่

- 1. ไม่สามารถเรียนรู้จากประสบการณ์ได้เหมือนมนุษย์
- 2. การดึงความรู้จากผู้เชี่ยวชาญที่เป็นมนุษย์ทำได้ยาก ี่
- 3. แก้ปัญหาได้เฉพาะสาขา

4. ความรู้ที่ป้อนเข้าจะต้องมีรูปแบบเหมือนกับฐานความรู้ที่ใช้อยู่เท่านั้น แต่มนุษย์ ั้ สามารถจัดการกับความรูไดในหลายรูปแบบ

5. ตัดสินใจได้ช้ากว่ามนุษย์สำหรับปัญหาที่ไม่ซับซ้อน

#### **2.12 งานวิจัยท เก ยวของ ี่ ี่**

1. ทรงวุฒิอสุวพงษพัฒนา, 2532

งานวิจัยนี้เป็นการพัฒนาระบบผู้เชี่ยวชาญสำหรับระบบปรับอากาศและแสดง ี่ ทัศนะโครงสร้างของระบบผู้เชี่ยวชาญ ระบบผู้เชี่ยวชาญประกอบขึ้นจากความรู้ 3 ส่วนซึ่งได้แก่ ี่ ส่วนแรกเป็นการเลือกระบบปรับอากาศโดยการพิจารณาปัจจัยการใช้สอยและข้อบังคับต่าง ๆ ของ อาคาร ส่วนที่สองเป็นการแก้ไขข้อขัดข้อหรือข้อบกพร่องของเครื่องปรับอากาศ คูลลิ่งทาวเวอร์ ิ่ และปั้มน้ำ ส่วนที่สามเป็นแบบทดสอบการวินิจฉัยข้อบกพร่องในลักษณะหลายทางเลือก ระบบ ้ํ ผู้เชี่ยวชาญนี้เป็นระบบที่ใช้การแทนความรู้ประเภทกฎเกณฑ์โดยใช้เครื่องอนุมานชนิดย้อนกลับ ี่ ื่ และสามารถให้คำตอบได้หลายคำตอบในส่วนของการเลือกระบบปรับอากาศ รวมทั้งเครื่อง ั้ ื่ อนุมานได้แสดงส่วนของการปฏิภาคด้านคำอธิบายต่อผู้ใช้เป็นอย่างดี ส่วนภาษาและเครื่องมือใน ื่ การพัฒนาคือ ภาษาโปรล็อกและเทอรโบ โปรล็อกตามลําดับ

2. บัณฑิต วงศเดอร, 2533 ี

งานวิจัยนี้เป็นระบบผู้เชี่ยวชาญวินิจฉัยเพื่อหาสาเหตุข้อขัดข้องและการ ื่ บำรุงรักษาเพื่อแก้ไขข้อขัดข้อง ในการทำงานควบคุมหม้อไอน้ำสำหรับโรงงานอุตสาหกรรม ซึ่งมี ื่ ึ่

ชื่อเรียกว่า BODES (Boiler Operation Diagnosis Expert System) โดยวิศวกรความรู้จะเก็บ ื่ รวบรวมข้อมูลและความรู้ของสาเหตุข้อขัดข้องและการบำรุงรักษาหม้อไอน้ำ จากผู้เชี่ยวชาญที่ ี่ เป็นผู้ผลิต ผู้จำหน่าย ผู้ใช้งาน ตลอดจนเจ้าหน้าที่ซึ่งมีหน้าที่ควบคุม ดูแลและตรวจสอบการใช้ ี่ งานหม้อไอน้ำ ใช้เครื่องมือพัฒนาระบบผู้เชี่ยวชาญคือ ภาษา M.1 โปรแกรมระบบผู้เชี่ยวชาญที่ ื่ ี่ ี่ ประกอบด้วยฐานความรู้สำหรับกฎและข้อเท็จจริงมีการอนุมานแบบย้อนหลัง โดยระบบจะเป็นผู้ สอบถามปัญหาที่เกิดขึ้นจากผู้ใช้ จนในที่สุดสามารถสรุปผลการวินิจฉัยออกมาเป็นสาเหตุของ ึ้ ปญหา โดยจัดระดับความรุนแรงของปญหาจากมากไปหานอย (ฉุกเฉิน, หนัก, ปานกลางและเบา ตามลำดับ) จัดระดับความบ่อยครั้งในแต่ละสาเหต<mark>ุจากมาไปหาน้อย (1, 2, 3 และ 4 ตาม</mark>ลำดับ)

3. ดนัยจินดารัตน, 2533

งานวิจัยนี้เป็นผู้เชี่ยวชาญของโรงงานผลิตแผ่นวงจรพิมพ์ เพื่อหาแผนการผลิตที่ ื่ เหมาะสมทางด้านการกำหนดงานในหน่วยผลิต ภายใต้กฎเกณฑ์ที่ได้จากผู้เชี่ยวชาญ ระบบ  $\mathcal{L}^{\mathcal{L}}(\mathcal{L}^{\mathcal{L}})$  and  $\mathcal{L}^{\mathcal{L}}(\mathcal{L}^{\mathcal{L}})$  and  $\mathcal{L}^{\mathcal{L}}(\mathcal{L}^{\mathcal{L}})$ ผู้เชี่ยวชาญประกอบด้วยโครงสร้างของฐานความรู้ โดยใช้ความรู้ทางปัญญาประดิษฐ์ แต่ละ ูฐานความรู้ประกอบด้วยกลุ่มของกฎและหลักการแก้ปัญหา แนวทางพิจารณาปัญหาของระบบใช้ หลักการแบ่งปัญหาใหญ่ที่ซับซ้อนให้เป็นปัญหาย่อยที่แก้ไขได้ง่าย เพื่อพิจารณาการจัดตารางการ ี่ ื่ ผลิตของแต่ละหน่วยผลิตตามชนิดของงานที่มีอยู่ ณ เวลาใด ๆ รวมทั้งพิจารณากำหนดงานเมื่อมี ี่ ั้ ื่ เหตุการณ์ต่าง ๆ เกิดขึ้นในระบบควบคู่กับเวลา ระบบผู้เชี่ยวชาญนี้ นำมาใช้กำหนดงานโดยการ ี่ ตัดสินใจด้วยกฏและหลักการของสถานะเครื่องจักรและงาน ซึ่งนำไปสู่การเลือกหลักการกำหนด ื่ ึ่ งานผลิตท เหมาะสม

4. ชวลิต เจียรานุชาติ, 2537

งานวิจัยนี้เป็นระบบผู้เชี่ยวชาญสำหรับการประเมินระบบชุมสายโทรศัพท์ ในส่วน ี่ การประเมินผลเบื้องต้นด้านเศรษฐศาสตร์และด้านเทคนิค และส่วนการประเมินผลโดยละเอียด ื้ ดานเทคนิคในหัวขอความสามารถของระบบ (System Capacity) และคุณภาพการใหบริการ (Service Performance) โดยใช้เปลือกของผู้เชี่ยวชาญ M.1 ความรู้ในฐานความรู้ได้รวบรวมจาก ี่ ข้อกำหนดคุณสมบัติเฉพาะที่ใช้สำหรับการจัดหาระบบระบบชุมสายโทรศัพท์ ทฤษฎีที่เกี่ยวข้อง ี่ และจากการสอบถามความเห็นของผู้เชี่ยวชาญด้านอุปกรณ์ชุมสายโทรศัพท์ ระบบผู้เชี่ยวชาญ ี่ ี่ แบ่งออกเป็น 2 ส่วนคือ ส่วนการประเมินผลเบื้องต้นด้านเศรษฐศาสตร์และด้านเทคนิค ซึ่งทำ ื้ ึ่ หน้าที่ประเมินคุณสมบัติเฉพาะของระบบชุมสายโทรศัพท์ในประการที่มีความสำคัญและจำเป็น ต่อการใช้งาน และส่วนการประเมินผลโดยละเอียดด้านเทคนิคในหัวข้อความสามารถของระบบ และคุณภาพการให้บริการรึ่งทำหน้าที่ประเมินคุณสมบัติเฉพาะของระบบ ชุมสายโทรศัพทในสวนดังกลาวและแสดงผลออกมาในรูปของคะแนน

### 5. ประยุทธ ดวงคลาย, 2537

งานวิจัยนี้เป็นการสร้างระบบผู้เชี่ยวชาญสำหรับวินิจฉัยหาสาเหตุข้อขัดข้องของ ี่ รถยนต์นั่ง ระบบผู้เชี่ยวชาญนี้สร้างในรูปแบบของเปลือกระบบผู้เชี่ยวชาญให้คำปรึกษาแบบแบล็ ั่ ี่ ี้ คบอร์ด ซึ่งสามารถเรียกใช้ฐานความรู้ที่เกี่ยวข้องได้หลายฐานในระหว่างการให้คำปรึกษาครั้งหนึ่ง ึ่ ี่ ั้ ึ่ ๆ โครงสร้างระบบผู้เชี่ยวชาญนี้ ประกอบด้วยกลไกวินิจฉัยแบบย้อนกลับ ใช้กลยุทธ์การแก้ปัญหา ี่ แนวทางลึก การปฏิภาคกับผู้ใช้ด้วยภาษาธรรมชาติ สิ่งอำนวยความสะดวกในการให้คำอธิบาย ิ่ เมื่อถูกถามว่า "ทำไม" และ "อย่างไร" พร้อมทั้งสามารถแสดงให้เห็นว่า ผู้ใช้ตอบคำถามที่ผ่าน ื่ มาแล้วอย่างไรบ้าง และมีสิ่งอำนวย<mark>ความสะดวกในการสร้างเพิ</mark>่มเติม และแก้ไขฐานความรู้ การ ิ่ ิ่ แสดงความรู้ในระบบเป็นแบบกฎโปรดักชันมีประมาณ 350 กฎ ซึ่งมีโครงสร้างฐานความรู้แบบ ึ่ ต้ำป่ำไ

6. เจษฎา เกิดบ้านชัน, 2538

งานวิจัยนี้เป็นการพัฒนาสร้างโปรแกรมคอมพิวเตอร์เพื่อการเลือกและกำหนด ื่ ขนาดใบพัดกวน เป็นการนำเ<mark>อาระบบผู้เชี่ยวชาญมาประยุกต์ใช้ใ</mark>นการออกแบบกระบวนการ เพื่อ ื่ ประโยชนในการออกแบบในระบบอุตสาหกรรมโปรแกรมหนึ่ง โดยนําความรูและประสบการณของ ผู้เชี่ยวชาญในการเลือกใช้ใบพัดกวนเป็นอุปกรณ์ในการผสมของเหลว เป็นฐานข้อมูลมาเขียนใน โปรแกรมระบบผู้เชี่ยวชาญ ขี่อ Smart Element of Nexpert เพื่อการเลือกและกำหนดขนาดใบพัด ี่ ื่ กวน ใบพัดกวนที่เลือกใช้ในวิทยานิพนธ์ฉบับนี้เป็นใบพัดกวนที่ใช้กันแพร่หลายทั่วไปในการผสม  $\mathcal{L}^{\mathcal{L}}(\mathcal{L}^{\mathcal{L}})$  and  $\mathcal{L}^{\mathcal{L}}(\mathcal{L}^{\mathcal{L}})$  and  $\mathcal{L}^{\mathcal{L}}(\mathcal{L}^{\mathcal{L}})$ ของเหลวในอุตสาหกรรม ได้แก่ ใบพัดกวนแบบใบพายพื้นฐาน ใบพัดกวนแบบกังหันชนิดใบตรง ใบพัดกวนแบบกังหันชนิดใบพาย เป็นต้น โปรแกรมนี้จะช่วยให้ผู้ที่สนใจได้รู้จักใบพัดกวนแบบต่าง ๆ และเลือกใช้ให้เหมาะสมกับงานเพื่อช่วยประหยัดพลังงานและเวลาในการปฏิบัติการ ื่

7. สมควรอดิเรกลาภวโรดม, 2538

งานวิจัยนี้เป็นระบบผู้เชี่ยวชาญ สำหรับการแก้ปัญหาของกระบวนการชุบเคลือบ ี่ โลหะผสมในแนวดิ่งของแผ่นวงจรพิมพ์ เป็นการศึกษาค้นคว้า และรวบรวมความรู้ เทคนิคและ ประสบการณ์ ของผู้ปฏิบัติทั้งทางด้านปฏิบัติและแนวทางการแก้ไขปัญหาที่เกิด มาจัดให้อยู่ใน ั้ รูปแบบ ความรู้ในรูปกฎ โดยแยกกลุ่มของเสียที่เกิดขึ้น ออกเป็นสมมุติฐานต่าง ๆ ได้จำนวน 21 ึ้ หัวข้อ สมมติฐานย่อย 4 หัวข้อ และกฎ 93 หัวข้อ ระบบผู้เชี่ยวชาญจะตั้งคำถาม เพื่อสอบถาม ี่ ั้ ื่ สภาพความเป็นจริงในขณะนั้นให้ผู้ใช้ตอบ จนกระทั่งจะพบคำตอบที่ทำให้เงื่อนไขนั้นเป็นจริง และ ั่ ี่ จะให้คำแนะนำแนวทางการแก้ปัญหาให้กับผู้ใช้ กลไกการอนุมานของระบบผู้เชี่ยวชาญนี้ จะเป็น ี่ การอนุมานแบบยอนกลับ และการคนหาแบบในทางลึกกอน (Depth-First) และการคนหาแบบ

ในทางกว้างก่อน (Breadth-First) โดยใช้เปลือกของระบบผู้เชี่ยวชาญคือ Smart Element Version ี่ 2.0

8. มนตรีวงศศรี, 2540

งานวิจัยนี้เป็นระบบผู้เชี่ยวชาญต้นแบบสำหรับการเลือกพลาสติก (PLASA I) ได้ ี่ ถูกพัฒนาข ึ้นโดยใชโปรแกรม Smart Element Version 2.0 ระบบเปนแบบวิธีการเชิงวัตถุ (Objected Approach) และกลไกการอ้างอิงของฐานกฏทั้งลูกโซ่แบบเดินหน้า (Forward ั้ Chaining) และลูกโซยอนกลับ (Backward Chaining) การทํางานของระบบ PLASA I มีสวนการ ติดต่อกับผู้ใช้ด้วย เมาส์ ไอคอน และช่องอินพุตรับข้อมูล ผู้ใช้สามารถตอบคำถามผ่านช่องอินพุท รับข้อมูลที่มีส่วนของการจัดการถามตอบซึ่งคำถามที่ใช้เป็นคำถามที่ผู้ใช้เข้าใจง่าย นอกจากนี้ยังมี  $\mathcal{L}^{\mathcal{L}}$ ี้ สวน คําอธิบายคําถาม รูปภาพ และขอมูลเฉพาะของพลาสติกแตละชนิดประกอบเพื่อใหผูใช เข้าใจยิ่งขึ้น ในกรณีที่ไม่พบพลาสติกที่ตรงกับความต้องการที่ผลิตผลิตภัณฑ์ ระบบยังมีส่วนการ ึ้  $\ddot{\phantom{a}}$ ผ่อนคลายเงื่อนไขเพื่อให้หาคำตอบที่ตรงกับความต้องการใหม่ที่น้อยลงกว่าเดิม ี่

### 9. พงศสุพัฒนศุภศิริสินธุ, 2542

งานวิจัยนี้เป็นระบบผู้เชี่ยวชาญสำหรับวินิจฉัยการสั่นสะเทือนของมอเตอร์ ี่ ั่ เหนี่ยวนำกระแสสลับ ระบบผู้เชี่ยวชาญนี้มีชื่อเรียกว่า ESMVD (an Expert System for AC ֦֧<u>֘</u> ี่ ี้ ื่ induction Motor Vibration Diagnosis) ในการศึกษานี้ครอบคลุมมอเตอร์ขนาดตั้งแต่ 10 ถึง ี้ ั้ 1,000 กิโลวัตต์ ฐานความรู้ถูกเก็บรวบรวมจาก บทความ คู่มือ ผู้เชี่ยวชาญ อินเตอร์เน็ต ฯลฯ ใช้ ี่ การสืบค้นแบบลูกโซ่ย้อนกลับในการค้นหาความรู้จากฐานความรู้

10. อภิศิริสุขแสน, 2544

งานวิจัยนี้เป็นระบบผู้เชี่ยวชาญสำหรับการกู้ระบบไฟฟ้า ซึ่งแบ่งออกเป็น 2 ส่วน ี่ ึ่ คือ ส่วนทฤษฎี และส่วนโปรแกรม โดยในส่วนทฤษฎีนั้นได้ทำการศึกษาวิธีการกู้ระบบจำหน่าย ไฟฟาท เกิดความผิดพรองอยางละเอียด รวมถึงวิธีการคํานวณหาแรงดันตก ณ จุดตาง ๆ ของสาย ป้อน สำหรับในส่วนของโปรแกรมได้พัฒนาขึ้นเพื่อช่วยให้ผู้ปฏิบัติการควบคุมระบบจำหน่ายไฟฟ้า ึ้ ื่ สามารถแก้ไขสถานการณ์ความผิดพร่องที่เกิดขึ้นกับระบบ รวมถึงสามารถวางแผนการซ่อมบำรุง ึ้ ระบบจำหน่ายไฟฟ้า ซึ่งพัฒนาขึ้นด้วยภาษา Delphi Version 5.0 โดยสามารถแบ่งการทำงาน ึ่ ึ้ ออกเป็น 3 ส่วนหลักคือ ส่วนที่ใช้สร้างไดอะแกรมเส้นเดี่ยวของระบบจำหน่ายไฟฟ้า, ส่วนที่ใช้ ี่ คำนวณแรงดันตก และส่วนที่ใช้ในการวินิจฉัยหาวิธีการกู้ระบบจำหน่ายไฟฟ้า โดยผู้ใช้สามารถ บันทึกและเรียกแฟ้มข้อมูลของวงจรเพื่อการปรับปรุงเปลี่ยงแปลงได้ตลอดเวลา

### 11. สุเมธ ปญญาภรบดี, 2545

งานวิจัยนี้เป็นระบบผู้เชี่ยวชาญสำหรับวินิจฉัยปัญหาทางด้านคุณภาพของ ช นสวนอิเล็กทรอนิกสประเภท IC โดยมีขอบเขตของความรูท จะวินิจฉัยปญหา 3 ปญหาหลักของ ิ้ ี่ แต่ละแพคเกจ จำนวน 55 กรณี แหล่งความรู้ในงานวิจัยได้มาจาก คู่มือในการแก้ปัญหาของ โรงงานตัวอย่าง บันทึกได้จากการศึกษา หรือการทดลองแก้ปัญหาต่าง ๆ การสัมภาษณ์ ผู้เชี่ยวชาญที่เป็นมนุษย์ รายงานอธิบายสาเหตุและแนวทางการแก้ไขที่พบภายในหรือปัญหาที่ ี่ ลูกค้าพบและแจ้งกลับมายังบริษัท แนวทางการวิเคราะห์ปัญหา คือผู้ใช้จะตอบคำถามผ่านทาง หน้าจอของโปรแกรมเพื่อให้โปรแกรมรวบรวมข้อมูลเกี่ยวกับรูปแบบของปัญหา และคุณลักษณะ ี่ ของปัญหา แล้วจะนำไปสู่สาเหตุที่เป็นไปได้ และกำหนดแนวทางแก้ไขปัญหาเฉพาะทาง งานวิจัย นี้ใช้โปรแกรม Developer เป็นเปลือกระบบผู้เชี่ยวชาญ โดยใช้กลไกการวินิจฉัยแบบย้อนกลับ ี่

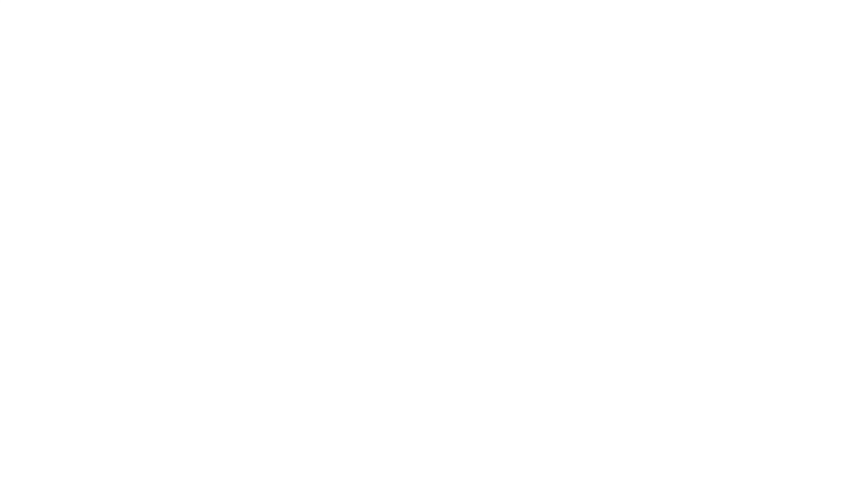

#### **2.13 สรุปทฤษฎีที่ เก ยวของกับงานวิจัย ี่**

หลังจากที่ได้ทำการศึกษา และค้นคว้าทฤษฏีที่เกี่ยวข้องกับงานวิจัยแล้ว ทำให้ทราบถึง ี่ โครงสร้างของระบบผู้เชี่ยวชาญ การแสวงหาความรู้ (Knowledge Acquisition) การแสดงความรู้ ี่ (Knowledge Representation) เปลือกของระบบผู้เชี่ยวชาญ (Expert System Shell) เปลือกของ ี่ ระบบผูเช ยวชาญแบบแบล็คบอรด (Blackboard Consultation Expert System Shell) การ ี่ ประยุกต์การใช้งานของระบบผู้เชี่ยวชาญ เครื่องมือที่ใช้ในการพัฒนาระบบผู้เชี่ยวชาญ ขั้นตอนใน ี่ ื่ การพัฒนาระบบผู้เชี่ยวชาญ และข้อดี ข้อเสีย ของระบบผู้เชี่ยวชาญ ซึ่งองค์ประกอบพื้นฐานของ ี่ ี่ ึ่ ระบบผูเช ยวชาญ ประกอบไปดวย 3 สวนดังตอไปนี้ ี่

- ฐานความรู
- สวนติดตอกับผูใช
- กลไกการวินิฉัย

ซึ่งขั้นตอนในการพัฒนาระบบผู้เชี่ยวชาญประกอบไปด้วย 6 ขั้นตอนดังนี้ ึ่

- 1. Feasibility Analysis คือ การเลือกปัญหาที่ต้องการจะพัฒนาระบบผู้เชี่ยวชาญ ี่
- 2. Conceptual Design คือ การออกแบบโครงสร้างของความรู้ในระบบผู้เชี่ยวชาญ ี่

3. Knowledge Acquisition ั้ ้นตอนการรวบรวมความรู้จากผู้เชี่ยวชาญ ี่ กรณีศึกษาหรือตําราวิชาการตาง ๆ

4. Knowledge Representation คือ การนำความรู้ที่รวบรวมได้มาจัดรูปแบบการแทน ค่าความรู้ที่เหมาะสม

5. Validation คือ การประเมินระบบผู้เชี่ยวชาญว่าสามารถทำงานได้ผลตามที่ ี่ คาดหมายเอาไวหรือไม

6. Technology Transfer and Maintenance คือการดัดแปลงระบบผูเช ยวชาญ ี่ เพ ื่อใหเหมาะกับการนําไปใชในงาน

# **บทท ี่ 3**

### **ข นตอนการดําเนินงานวิจัย ั้**

ในบทนี้จะกล่าวถึงขั้นตอนการดำเนินงานวิจัยซึ่งประกอบด้วยขั้นตอนต่าง ๆ ดังรูปที่ 3.1 ั้

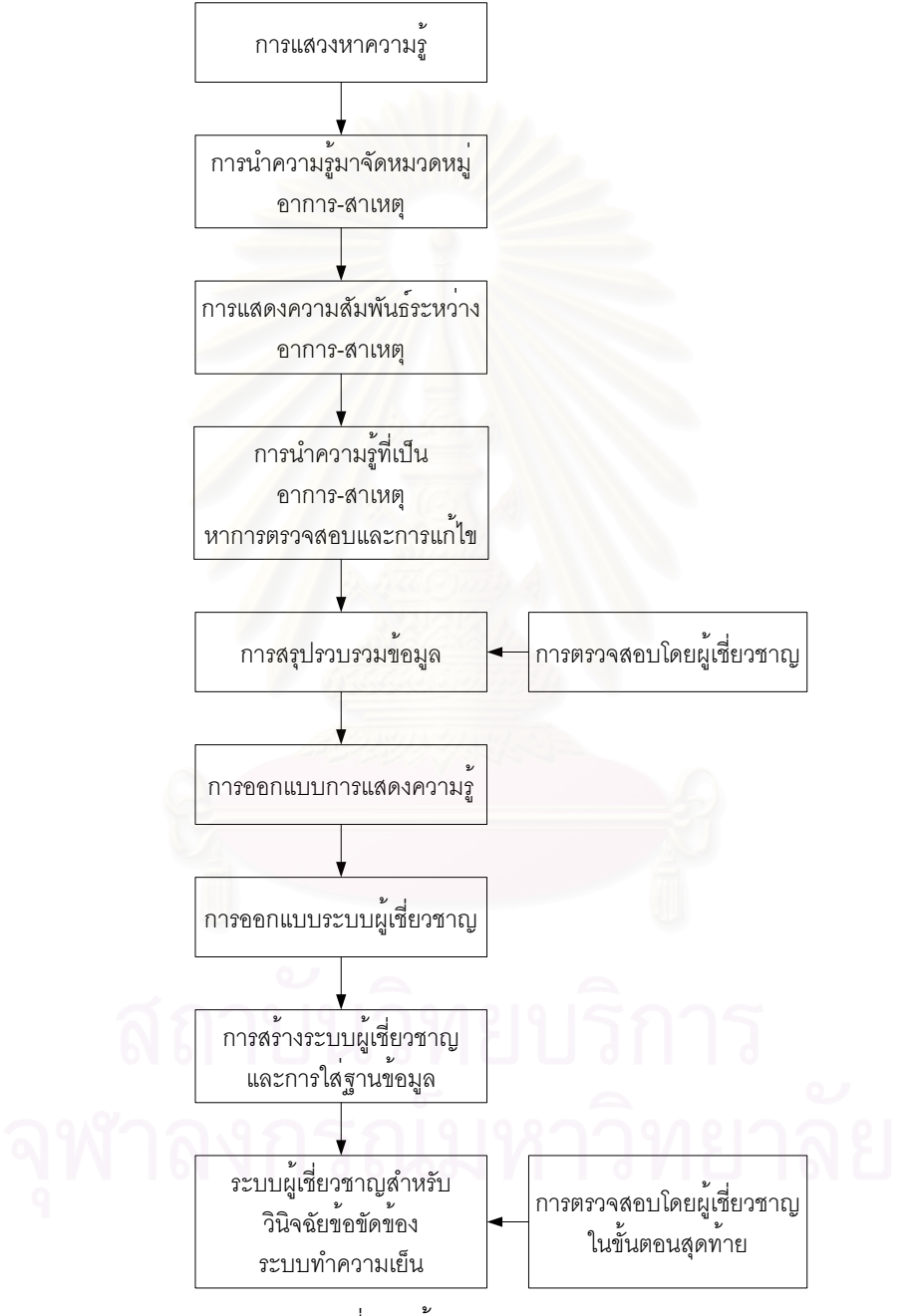

รูปที่ 3.1 ข นตอนการดําเนินงานวิจัย ั้

จากรูปที่ 3.1 ขั้นตอนการดำเนินการวิจัยจะประกอบด้วยส่วนดังต่อไปนี้ ั้

## **3.1 การแสวงหาความรู**

การแสวงหาความรู้เพื่อใช้เป็นฐานความรู้ของระบบผู้เชี่ยวชาญสำหรับวินิจฉัยข้อข้องของ ี่ ระบบทำความเย็น ข้อมูลความรู้ที่นำมาใช้กับระบบผู้เชี่ยวชาญนี้ ได้มาจาก หนังสือคู่มือของ ี่ ี่ บริษัทผู้ผลิตเครื่องอัดน้ำยาชนิดลูกสูบ SABROE Instruction manual for reciprocating ื่  $\ddot{\phantom{a}}$ compressors และสกรู FES Instruction manual for screw compressors รวมทั้งได้มาจากการ สอบถามจากผู้เชี่ยวชาญ และการเก็บข้อมูลจริงจากบันทึกของวิศวกรฝ่ายบริการ ซึ่งผู้วิจัยได้ทำ ี่ ึ่ การเก็บสถิติแฟ้มลูกค้าจำนวน 10 ราย ตั้งแต่เดือน มกราคม ปี 2546 จนถึง เดือน ธันวาคม ปี ั้ 2546 ซึ่งสถิติ อาการผิดปรกติ-สาเหตุที่เสียของระบบทำความเย็นที่ใช้เครื่องอัดน้ำยาชนิดลูกสูบ มี ึ่ ื่ ้ํ 50 ครั้ง และชนิดสกรู มี 70 ครั้ง รวมแล้ว 120 ครั้ง แสดงดังตารางที่ 3.1 และ 3.2 ซึ่งที่มาของ ั้ ั้ ั้ ึ่ ี่ ข้อมูลรายละเอียดในตารางต้องไปดูในบทที่ 4 โดยส่วนที่แรงเงาในตารางหมายถึง ความสัมพันธ์ อาการ-สาเหตุ และตัวเลขที่อยู่ในส่วนที่แรงเงาหมายถึง จำนวนครั้งที่เกิดความสัมพันธ์อาการ-ี่ ี่ ั้ สาเหตุนั้น ในขั้นตอนการเก็บสถิตินี้ผู้วิจัยขอกล่าวถึงความสำคัญของปัญหา จากรูปที่ 1.11 ั้ ดังนี้คือ เมื่อคิดสถิติการแจ้งซ่อมต่อเดือนแล้วได้ 10 ครั้งต่อเดือน ซึ่งระยะเวลาการทำงานแต่ละ ֦֦֦֧֪֦֧֦֧֦֧֦֧֦֧֦֦֧֦֧֦֧֦֧֦֧֦֧֦֧֦֧֧֪֪֪֦֧֦֧֦֧֘֝֝֝֝֟֟֟֟֘֝֬֟֓֝֬֝֟֟֓֞֟֜<br>֧֪֧֝<u>֚</u> ื่ ั้ ึ่ งานนั้นไม่เท่ากัน อยู่ระหว่าง 1 อาทิตย์ หรือมากกว่านั้น จึงทำให้ทำงานไม่ทันเวลา ทำให้ลูกค้า ั้ เกิดความรอคอย ลดระดับความพึงพอใจ หรือสูญเสียโอกาสในการทำงานได้ ซึ่งเกิดจากวิศวกร ึ่ หรือช่างฝ่ายบริการซึ่งออ<mark>ก</mark>ไปซ่อมยังขาดความเชี่ยวชาญ ผู้เชี่ยวชาญมีน้อย ยังไม่มีวิธีแก้ไข ี่  $\mathcal{L}^{\mathcal{L}}(\mathcal{L}^{\mathcal{L}})$  and  $\mathcal{L}^{\mathcal{L}}(\mathcal{L}^{\mathcal{L}})$  and  $\mathcal{L}^{\mathcal{L}}(\mathcal{L}^{\mathcal{L}})$ ข้อขัดข้องที่เหมาะสม และวิศวกรแต่ละสาขามีความรู้เฉพาะสาขาซึ่งจะไม่สามารถแก้ไขปัญหา ทั้งหมดได้ นอกจากนี้การเก็บสถิตินี้ยังเป็นการยืนยันฐานข้อมูลว่ามีความถูกต้องครบถ้วนกับ ี้ ี้ ระบบผูเช ยวชาญนี้ดวย ี่

ข้อมูลที่เก็บได้มีลักษณะเป็นการบอกอาการผิดปรกติของระบบทำความเย็น และสาเหตุที่ เสียของระบบทำความเย็นซึ่งแบ่งออกเป็น

- 1. อาการผิดปรกติของระบบทำความเย็นที่ใช้เครื่องอัดน้ำยาชนิดลูกสูบ มี 23 อาการ ้ํ
- 2. อาการผิดปรกติของระบบทำความเย็นที่ใช้เครื่องอัดน้ำยาชนิดสกรู มี 21 อาการ ้ํ
- 3. สาเหตุที่เสียของระบบทำความเย็นที่ใช้เครื่องอัดน้ำยาชนิดลูกสูบ มี 61 สาเหตุ ้ํ
- 4. สาเหตุที่เสียของระบบทำความเย็นที่ใช้เครื่องอัดน้ำยาชนิดสกรู มี 47 สาเหตุ ้ํ

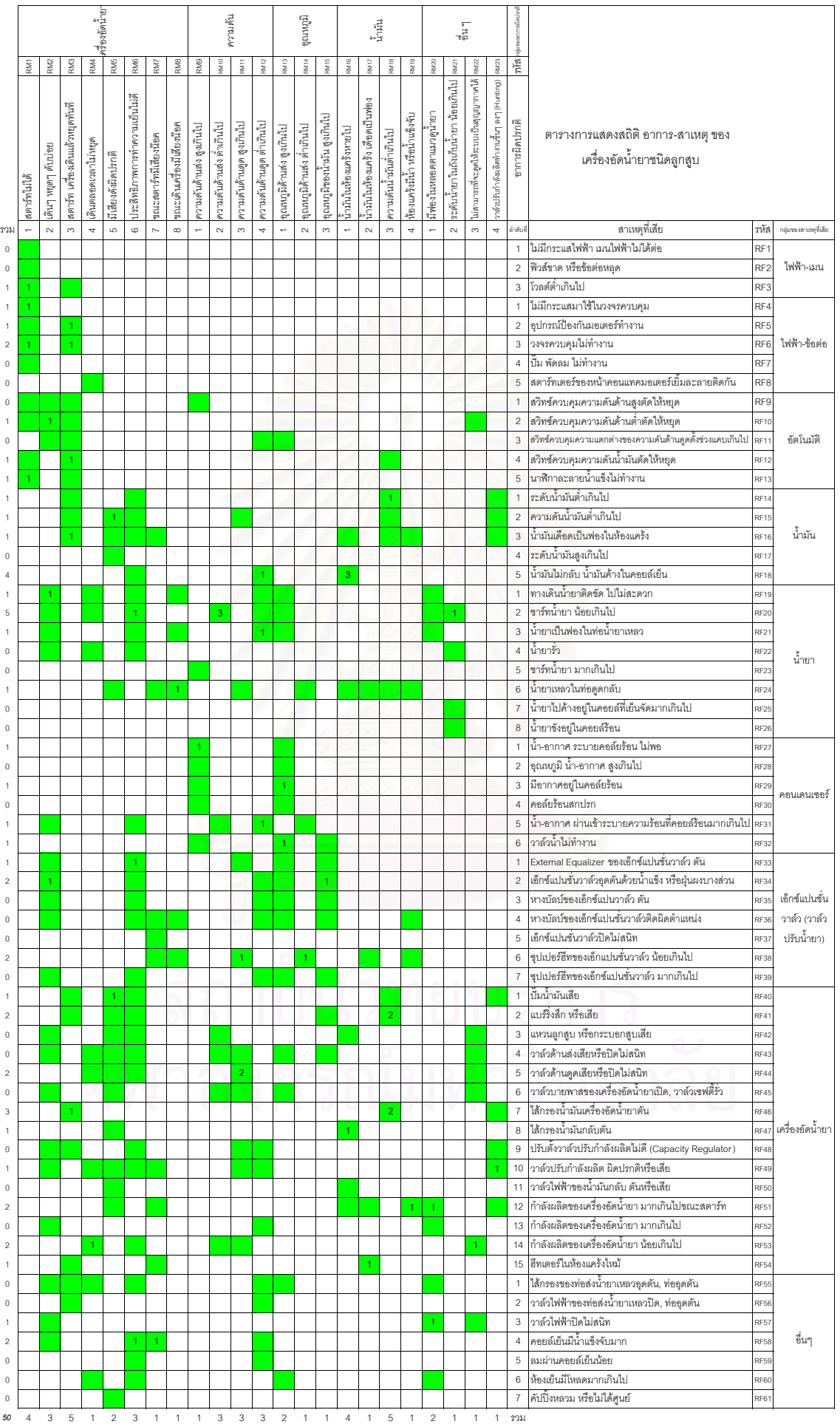

47

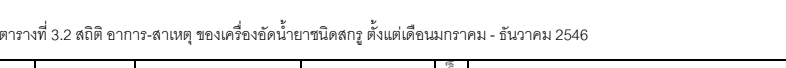

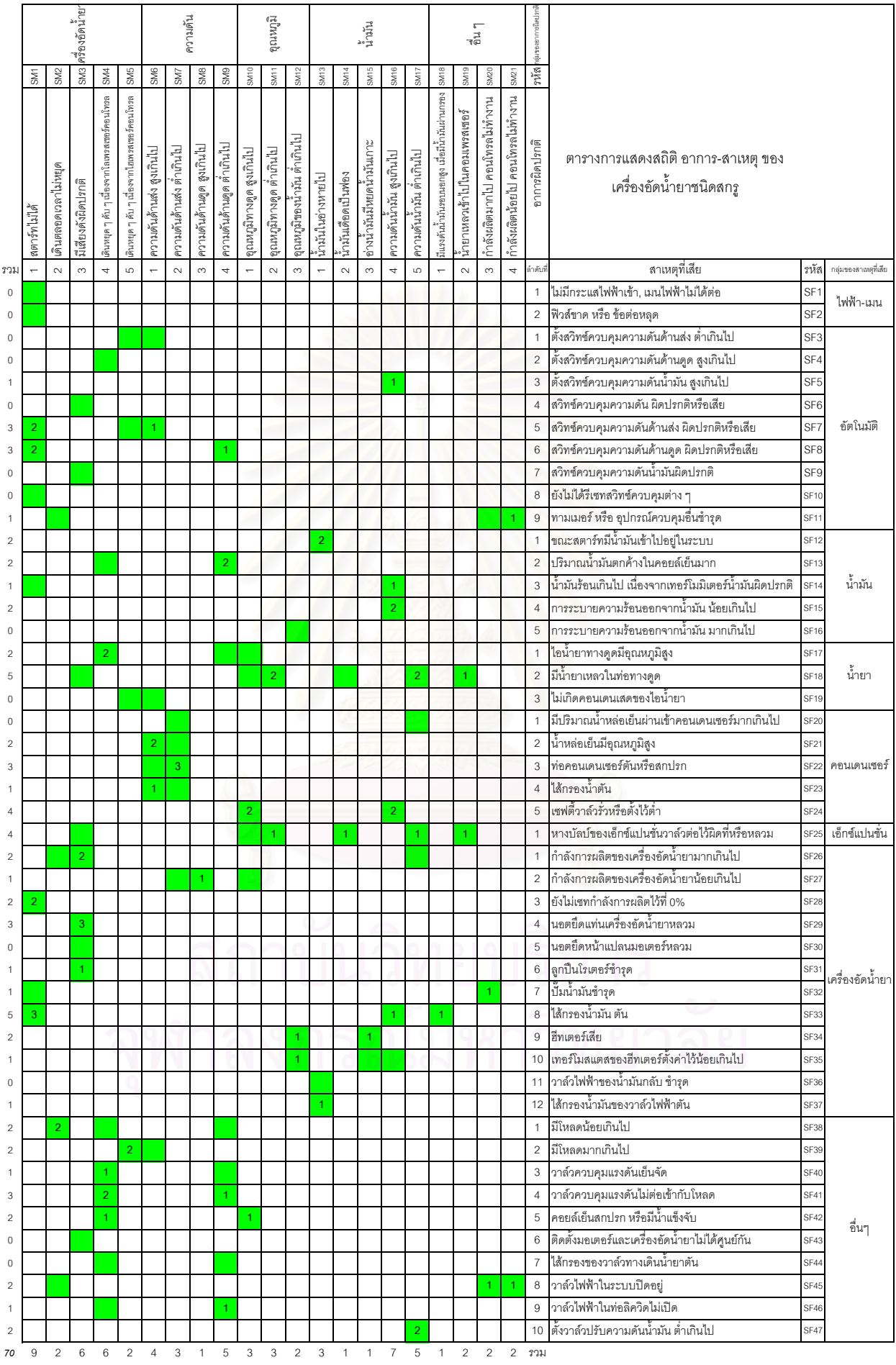

48

### **3.2 การนาความร ํ ูมาจัดหมวดหมู อาการ-สาเหตุ**

ึ การนำความรู้มาจัดหมวดหมู่อาการก-สาเหตุ เป็นการนำเอาอาการผิดปรกติและสาเหตุที่ เสีย ที่เก็บได้มาทำการจัดรูปแบบของปัญหาเพื่อง่ายในการตรวจดู แยกแยะ ซึ่งสามารถแบ่งอาการ ื่ ึ่ ผิดปรกติและสาเหตุที่เสียเป็นกลุ่มได้ดังนี้

กลุ่มของอาการผิดปรกติที่เกิดกับระบบทำความเย็นที่ใช้เครื่องอัดน้ำยาชนิดลูกสูบ และ  $\mathcal{L}^{\mathcal{L}}(\mathcal{L}^{\mathcal{L}})$  and  $\mathcal{L}^{\mathcal{L}}(\mathcal{L}^{\mathcal{L}})$  and  $\mathcal{L}^{\mathcal{L}}(\mathcal{L}^{\mathcal{L}})$ ื่ ้ํ สกรูแบงไดเปน 5 กลุม ประกอบดวย

1) <u>กลุ่มเครื่องอัดน้ำยา</u> เป็นลักษณะอาการผิดปรกติที่เกิดกับเครื่องอัดน้ำยาที่ ื่ ้ํ  $\mathcal{L}^{\mathcal{L}}$ ื่ ้ํ มีอาการผิดปรกติ

2) <u>กลุ่มความดัน</u> เป็นลักษณะอาการผิดปรกติที่เกิดกับความดันของน้ำยา ้ํ ทางด้านส่งและทางด้านดูดมีความดันสูงหรือต่ำเกินไป ่ํ

3) <u>กลุ่มอุณหภูมิ</u> เป็นลักษณะอาการผิดปรกติที่เกิดกับอุณหภูมิของน้ำยา ้ํ ทางด้านส่งและทางด้านดูดมีอุณหภูมิสูงหรือต่ำเกินไป รวมถึงอุณหภูมิของน้ำมันด้วย ่ํ ้ํ

4) <u>กลุ่มน้ำมัน</u> เป็นลักษณะอาการผิดปรกติที่เกิดกับน้ำมันที่มีความผิดปรกติ ้ํ ้ํ ี่ รวมถึงความดันของน้ำมันสูงหรือต่ำเกินไปด้วย ้ํ ่ํ

5) <u>กลุ่มอื่น ๆ</u> เป็นลักษณะอาการผิดปรกติอื่น ๆ ที่ไม่เกี่ยวกับกลุ่มของอาการที่ ี่ กล่าวไปแล้ว เช่น น้ำยา กำลังการผลิต เป็นต้น ้ํ

2. กลุ่มของสาเหตุที่เสียที่เกิดกับระบบทำความเย็นที่ใช้เครื่องอัดน้ำยาชนิดลูกสูบ ื่ ้ํ และสกรูแบงไดเปน 9 กลุม ประกอบดวย

> 1) <u>กลุ่มไฟฟ้า-เมน</u> เป็นลักษณะสาเหตุที่เสียที่เกิดกับเมนไฟฟ้า ี่

- 2) <u>กลุ่มไฟฟ้า-ข้อต่อ</u> เป็นลักษณะสาเหตุที่เสียที่เกิดกับข้อต่อไฟฟ้า  $\mathcal{L}^{\mathcal{L}}(\mathcal{L}^{\mathcal{L}})$  and  $\mathcal{L}^{\mathcal{L}}(\mathcal{L}^{\mathcal{L}})$  and  $\mathcal{L}^{\mathcal{L}}(\mathcal{L}^{\mathcal{L}})$
- 3) <u>กลุ่มอัตโนมัติ</u> เป็นลักษณะสาเหตุที่เสียที่เกิดกับสวิทซ์ควบคุม ทามเมอร์  $\mathcal{L}^{\mathcal{L}}$
- 4) <u>กลุ่มน้ำมัน</u> เป็นลักษณะสาเหตุที่เสียที่เกิดกับน้ำมัน ้ํ ี่ ้ํ
- 5) <u>กลุ่มน้ำยา</u> เป็นลักษณะสาเหตุที่เสียที่เกิดกับน้ำยา ้ํ ้ํ

6) <u>กลุ่มคอนเดนเซอร์</u> เป็นลักษณะสาเหตุที่เสียที่เกิดกับหอระบายความร้อน คอนเดนเซอร์ วาล์วน้ำ

7) <u>กลุ่มเอ็กซ์แปนชั่นวาล์ว</u> เป็นลักษณะสาเหตุที่เสียที่เกิดกับเอ็กซ์แปนชั่น วาล์ว หรือวาล์วปรับน้ำยา ้ํ

8) <u>กลุ่มเครื่องอัดน้ำยา</u> เป็นลักษณะสาเหตุที่เสียที่เกิดกับเครื่องอัดน้ำยา และ ื่ ้ํ ื่ ้ํ สวนประกอบของเครื่ องอัดน ายา้ํ

9) <u>กลุ่มอื่น ๆ</u> เป็นลักษณะสาเหตุที่เสียอื่น ๆ ที่ไม่ได้อยู่ในส่วนที่กล่าวไปแล้ว ื่ ื่ ี่ เช่น คอยล์เย็น วาล์วไฟฟ้า เป็นต้น

### **3.3 การแสดงความสัมพันธอาการ-สาเหตุ**

การแสดงความสัมพันธ์ เป็นการแสดงความสัมพันธ์ระหว่างอาการและสาเหตุว่ามี ความสัมพันธ์กันอย่างไร อาการแต่ละอาการจะมีสาเหตุที่จะเกิดได้อย่างไรบ้าง กี่สาเหตุ ซึ่งข้อมูล ี่ ี่ ึ่ ความรู้ความสัมพันธ์ที่นำมาใช้กับระบบผู้เชี่ยวชาญนี้ ได้มาจาก หนังสือคู่มือของบริษัทผู้ผลิต ี่ ี่ เครื่องอัดน้ำยาชนิด ลูกสูบ และสกรู รวมทั้งได้มาจากการสอบถามจากผู้เชี่ยวชาญ และและการ ื่ ้ํ ี่ เก็บขอมูลจริง

ตัวอย่างการแสดงความสัมพันธ์ได้แก่ อาการผิดปรกติของเครื่องอัดน้ำยาชนิดลูกสูบ ื่ ้ํ สตาร์ทไม่ได้ สามารถมีสาเหตุที่จะเกิดได้ดังนี้

- ไม่มีกระแสไฟฟ้า เมนไฟฟ้าไม่ได้ต่อ
- ฟวสขาดหรือขอตอหลุด
- โวลต์ต่<mark>ำเกินไป</mark>
- ไมมีกระแสมาใชในวงจรควบคุม
- อุปกรณ์ป้องกันมอเตอร์ทำงาน
- วงจรควบคุมไมทํางาน
- -ปั๊ม พัดลม ไม่ทำงาน

จากตัวอย่างที่ผ่านมานำมารวมกับอาการอื่น ๆ อีกได้ดังตารางที่ 3.3 และ 3.4 ซึ่งเป็น ื่ ตัวอย่างแค่ส่วนหนึ่งเท่านั้น โดยที่ทั้งหมดจะแสดงใน บทที่ 4 ในตารางที่ 4.3 – 4.8 ึ่

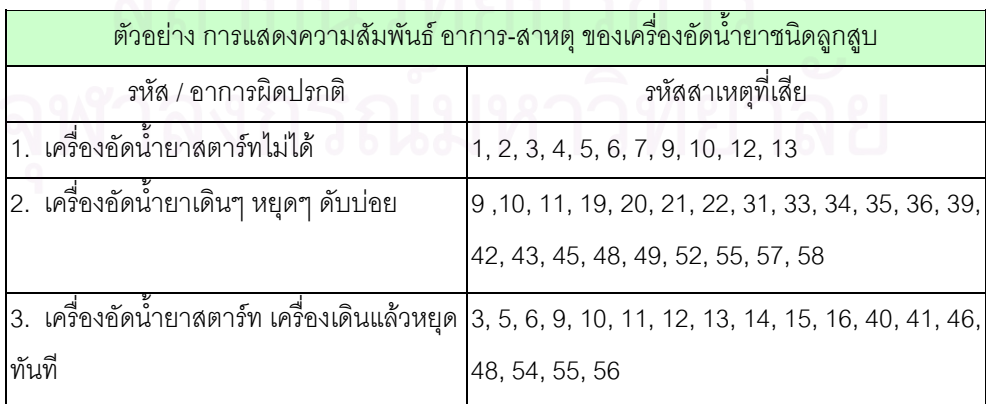

ตารางที่ 3.3 ตัวอย่างความสัมพันธ์ อาการ-สาเหตุ ของเครื่องอัดน้ำยาชนิดลูกสูบ ื่ ้ํ

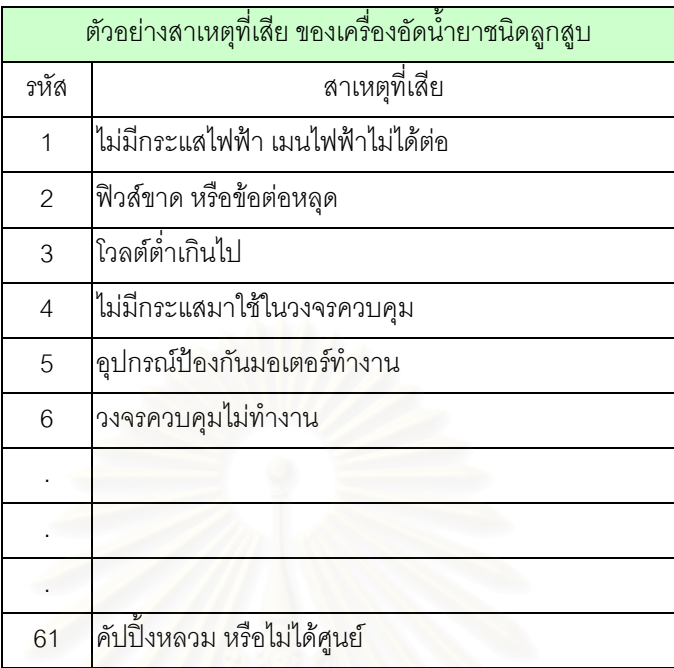

ตารางที่ 3.4 ตัวอย่างสาเหตุที่เสีย ของเครื่องอัดน้ำยาชนิดลูกสูบ ื่ ้ํ

เพราะฉะนั้นในอาการหนึ่ง ๆ ก็จะมีสาเหตุที่ต้องทำการตรวจสอบว่ามันเกิดมาจากอะไรได้ บ้างเพื่อเป็นแนวทางในการวินิจฉัยหาข้อขัดข้องของระบบทำความเย็น

ความสัมพันธ์อาก<mark>าร-ส</mark>าเหตุมีการจับคู่แบบ 1:M (One to Many) แบ่งตามชนิดเครื่องอัด ื่ น ายาดังน ้ํ

1. ความสัมพันธ์อาการ-สาเหตุ ของระบบทำความเย็นที่ใช้เครื่องอัดน้ำยาชนิดลูกสูบ ื่ ้ํ มี 236 ความสัมพันธ

2. ความสัมพันธ์อาการ-สาเหตุ ของระบบทำความเย็นที่ใช้เครื่องอัดน้ำยาชนิดสกรู ื่ ้ํ มี 93 ความสัมพันธ

## **3.4 การนาความร ํ ูที่เปน อาการ-สาเหตุหาการตรวจสอบ และการแกไข**

การตรวจสอบและการแก้ไขข้อขัดข้องของระบบทำความเย็นนั้น จะได้มาจาก หนังสือ ั้ คู่มือของบริษัทผู้ผลิตเครื่องอัดน้ำยาชนิด ลูกสูบ และสกรู รวมทั้งได้มาจากการสอบถามจาก ื่ ผู้เชี่ยวชาญด้วย ซึ่งการสอบถามทำให้ได้ข้อมูลที่สามารถนำมาใช้ในฐานข้อมูล โดยการเก็บความรู้ ี่ ึ่ ี่ เกี่ยวกับการตรวจสอบและการแก้ไขสำหรับสาเหตุแต่ละสาเหตุที่สามารถเกิดขึ้นได้ในระบบทำ ี่ ี่ ความเย็น ซึ่งอาการบางอาการที่มีสาเหตุที่เกิดขึ้นได้ซ้ำกันก็จะมีวิธีการตรวจสอบและการแก้ไข ึ่ ี่  $\mathcal{L}^{\text{max}}_{\text{max}}$ ้ํ เหมือนกันด้วย ซึ่งตัวอย่างตารางการตรวจสอบและการแก้ไขสำหรับสาเหตุที่เสียแสดงดังตารางที่ ึ่  $\mathcal{L}^{\mathcal{L}}(\mathcal{L}^{\mathcal{L}})$  and  $\mathcal{L}^{\mathcal{L}}(\mathcal{L}^{\mathcal{L}})$  and  $\mathcal{L}^{\mathcal{L}}(\mathcal{L}^{\mathcal{L}})$ 3.5 โดยที่ ตารางการตรวจสอบและการแกไขทั้งหมดแสดงในบทที่ 4 ตารางท ี่ 4.11-4.27

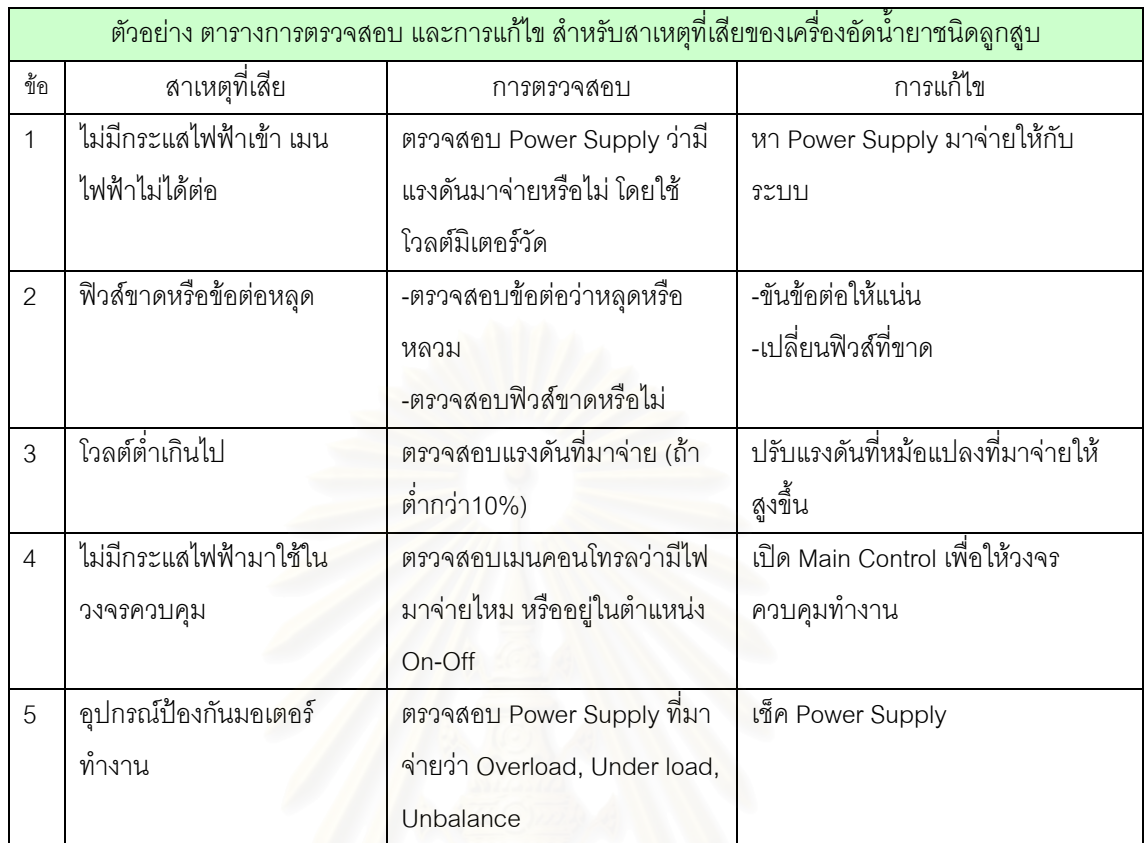

ตารางที่ 3.5 ตัวอย่างการตรวจสอบ และการแก้ไขสำหรับสาเหตุที่เสียของเครื่องอัดน้ำยาชนิดลูกสูบ  $\mathcal{L}^{\mathcal{L}}$ ื่ ้ํ

### **3.5 การสรุปรวบรวมขอมลู**

การสรุปรวบรวมข้อมูลเป็นการจัดข้อมูลให้พร้อมและให้มีความเหมาะสมกับความรู้ที่จะ ี่ นำมาใส่ไว้ในระบบผู้เชี่ยวชาญ โดยที่การสรุปข้อมูลทั้งหมดจะประกอบไปด้วย ี่

- อาการผิดปรกติ
- สาเหตุที่เสีย
- การแสดงความสัมพนธั ของอาการ-สาเหตุ
- การตรวจสอบ และการแกไข

จากการแสวงหาความรู้ การนำความรู้มาจัดหมวดหมู่ อาการ-สาเหตุ การแสดง ความสัมพันธ์ระหว่างอาการ-สาเหตุ การนำความรู้ที่เป็นอาการ-สาเหตุ หาการตรวจสอบ และการ แก้ไขสำหรับวินิจฉัยระบบทำความเย็นของเครื่องอัดน้ำยาชนิดลูกสูบและสกรู ซึ่งได้แสดงไว้ในบท ื่ ้ํ ท ี่ 4 ตารางท ี่ 4.1-4.27

### **3.6 การตรวจสอบฐานขอมูลโดยผูเชี่ยวชาญ**

การตรวจสอบโดยผู้เชี่ยวชาญในขั้นนี้ก็เพื่อเป็นการเตรียมความพร้อมไม่ให้มีความ ผิดพลาดในตอนท้ายที่ทำการบรรจุความรู้ลงไปในฐานข้อมูลแล้ว ซึ่งข้อมูลที่ผู้เชี่ยวชาญจะทำการ ี่ ึ่ ี่ ี่ ตรวจสอบจะประกอบไปดวย

- 1. อาการผิดปรกติของระบบทำความเย็นซึ่งใช้เครื่องอัดน้ำยาชนิดลูกสูบ ื่ ้ํ
- 2. อาการผิดปรกติของระบบทำความเย็นซึ่งใช้เครื่องอัดน้ำยาชนิดสกรู ื่ ้ํ
- 3. สาเหตุที่เสียของระบบทำความเย็นซึ่งใช้เครื่องอัดน้ำยาชนิดลูกสูบ ื่ ้ํ
- 4. สาเหตุที่ เสียของระบบทําความเย็นซ ึ่งใชเคร องอัดน ายาชนิดสกรู ื่ ้ํ
- 5. ตารางความสัมพันธ์ อาการผิดปรกติ-สาเหตุที่เสีย ของเครื่องอัดน้ำยาชนิดลูกสูบ ื่ ้ํ
- 6. ตารางความสัมพันธ์ อาการผิดปรกติ-สาเหตุที่เสีย ของเครื่องอัดน้ำยาชนิดสกรู ื่
- 7. ตารางแสดง ข้อวินิจฉัย/สาเหตุ การตรวจสอบ และการแก้ไขของเครื่องอัดน้ำยา ้ํ

ชนิดลูกสูบ

8. ตารางแสดง ข้อวินิจฉัย/สาเหตุ การตรวจสอบ และการแก้ไขของเครื่องอัดน้ำยา ้ํ

ชนิดสกรู

โดยจะให้ผู้เชี่ยวชาญที่ทำการตรวจสอบกรอกแบบสอบถามซึ่งจะมีหัวข้อดังต่อไปนี้ ี่ ึ่

- 1. ความเหมาะสมของข้อมูล
- 2. ความมีประโยชน์ของข้อมูล
- 3. ความสะดวกในการใช้งานข้อมล
- 4. ความถูกต้องของข้อมูล
- 5. งายในการตรวจดูและแยกแยะ
- 6. ความชัดเจนในการแสดงความรู
- 7. ความมีประสิทธิภาพ มีโครงสร้างที่สามารถแสดงความรู้ที่ต้องการใช้ได้ครบถ้วน ี่
- 8. แยกเป็นกลุ่มย่อย ๆ ได้ สามารถจัดเก็บอย่างมีอิสระจากกันได้

ซ งการกรอกแบบสอบถามจะแสดงดังภาคผนวกก ึ่

#### <u>คุณสมบัติของผู้เชี่ยวชาญที่จะทำการตรวจสอบ</u> ี่ ี่

คุณสมบัติของผู้เชี่ยวชาญที่จะทำการตรวจสอบฐานข้อมูลในงานวิจัยนี้ จะเป็นบุคคลที่มี ี่ ี่ ี่ ความรู้และมีความเชี่ยวชาญเกี่ยวกับระบบทำความเย็นเป็นอย่างดี จำนวน 4 ท่าน ซึ่งเป็นบุคคลที่ ี่ ี่ อยู่ภายในบริษัทกรณีศึกษาจำนวน 2 ท่าน และบุคคลที่อยู่ภายนอกบริษัทกรณีศึกษาจำนวน 1 ี่

ท่านซึ่งจะประกอบไปด้วย วิศวกรไฟฟ้าและวิศวกรเครื่องกลที่มีประสบการณ์ทำงานไม่ต่ำกว่า 5 ปี ื่ ่ํ รวมทั้งอาจารย์ภาควิชาวิศวกรรมเครื่องกล คณะวิศวกรรมศาสตร์ จุฬาลงกรณ์มหาวิทยาลัย ั้ ื่ จํานวน 1 ทาน

### **3.7 การออกแบบการแสดงความรู**

การออกแบบการแสดงความรู้ในระบบผู้เชี่ยวชาญนี้ จะอยู่ในรูปแบบกฎ เนื่องจากมีความ ี่ ื่ เหมาะสมกับการวินิจฉัยระบบตาง ๆ ในระบบทําความเย็น เปนการหาขอสรุปจากเงื่อนไข ตามลำดับและยังสามารถติดต<mark>า</mark>มการวินิจฉัยได้ มีการให้เหตุผลที่สามารถนำมาแสดงให้ผู้ใช้มี ี่ ความมั่นใจและเข้าใจในขั้นตอนการแก้ปัญหาได้ นอกจากนี้ยังสามารถแยกฐานความรู้ออกเป็น ี้ ฐานความรู้ย่อย ๆ ได้ง่าย การแก้ไข เพิ่มเติม ปรับปรุงฐานความรู้สามารถกระทำได้ง่ายไม่กระทบ ิ่ ตอสวนอื่น ๆ

กฏต่าง ๆ ที่ใช้แสดงความรู้นี้ เมื่<mark>อ</mark>นำมาพิจารณารวมกันทั้งระบบก็จะได้โครงสร้าง ื่ ั้ ฐานความรูในรูปโครงสรางตนไม (Tree Diagram) แสดงดังรูปที่ 3.2 และ 3.3

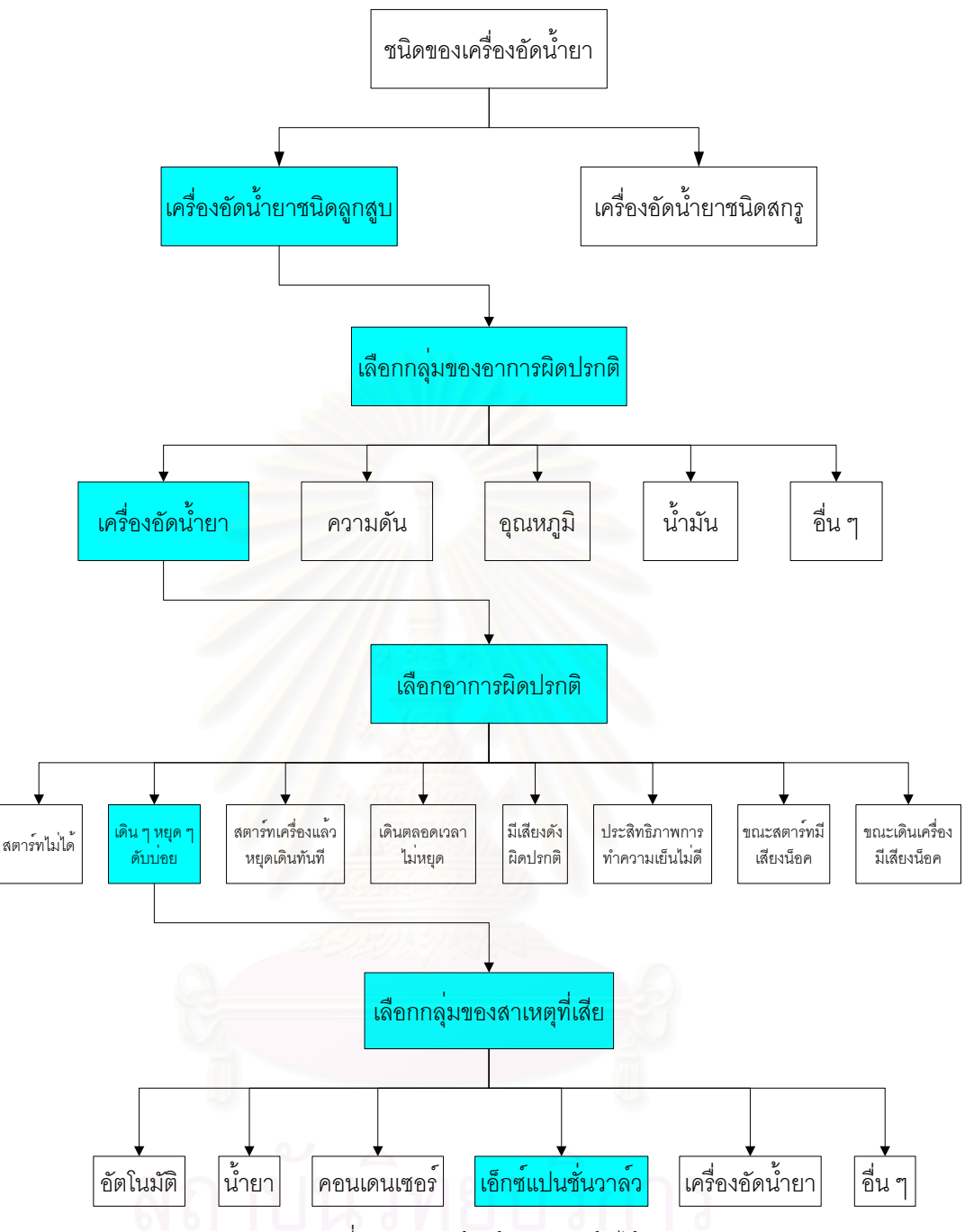

รูปที่ 3.2 โครงสรางขอมูลแบบตนไม

จากรูปที่ 3.2 จะเป็นขั้นตอนของการเลือกชนิดของเครื่องอัดน้ำยา กลุ่มของอาการ ั้ ื่ ผิดปรกติ เลือกอาการผิดปรกติ เลือกกลุ่มของสาเหตุที่เสีย ตามลำดับ ในแผนภูมิต้นไม้นี้เป็นการ  $\mathcal{L}^{\mathcal{L}}(\mathcal{L}^{\mathcal{L}})$  and  $\mathcal{L}^{\mathcal{L}}(\mathcal{L}^{\mathcal{L}})$  and  $\mathcal{L}^{\mathcal{L}}(\mathcal{L}^{\mathcal{L}})$ เลือก เครื่องอัดน้ำยาชนิดลูกสูบ เลือกกลุ่มของอาการผิดปรกติที่เกิดกับเครื่องอัดน้ำยา เลือก ื่ ้ํ ื่ ้ํ อาการผิดปรกติ เครื่องอัดน้ำยาเดิน ๆ หยุด ๆ ดับบ่อย ซึ่งอาการนี้สามารถเลือกกลุ่มของสาเหตุที่ ื่ ้ํ ึ่ ี้ เสียได้ 6 กลุ่ม คือ ระบบอัตโนมัติ น้ำยา คอนเดนเซอร์ เอ็กซ์แปนชั่นวาล์ว เครื่องอัดน้ำยา และ อื่น ้ํ ื่ ้ํ ื่ ๆ โดยในขั้นตอนนี้เป็นตัวอย่างของการเลือกกลุ่มของเอ็กซ์แปนชั่นวาล์ว ซึ่งสาเหตุที่เสียที่เป็นไปได้ ึ่  $\mathcal{L}^{\mathcal{L}}$ ทั้งหมดของระบบเอ็กซ์แปนชั่นวาล์ว แสดงดังรูปที่ 3.3 ั้

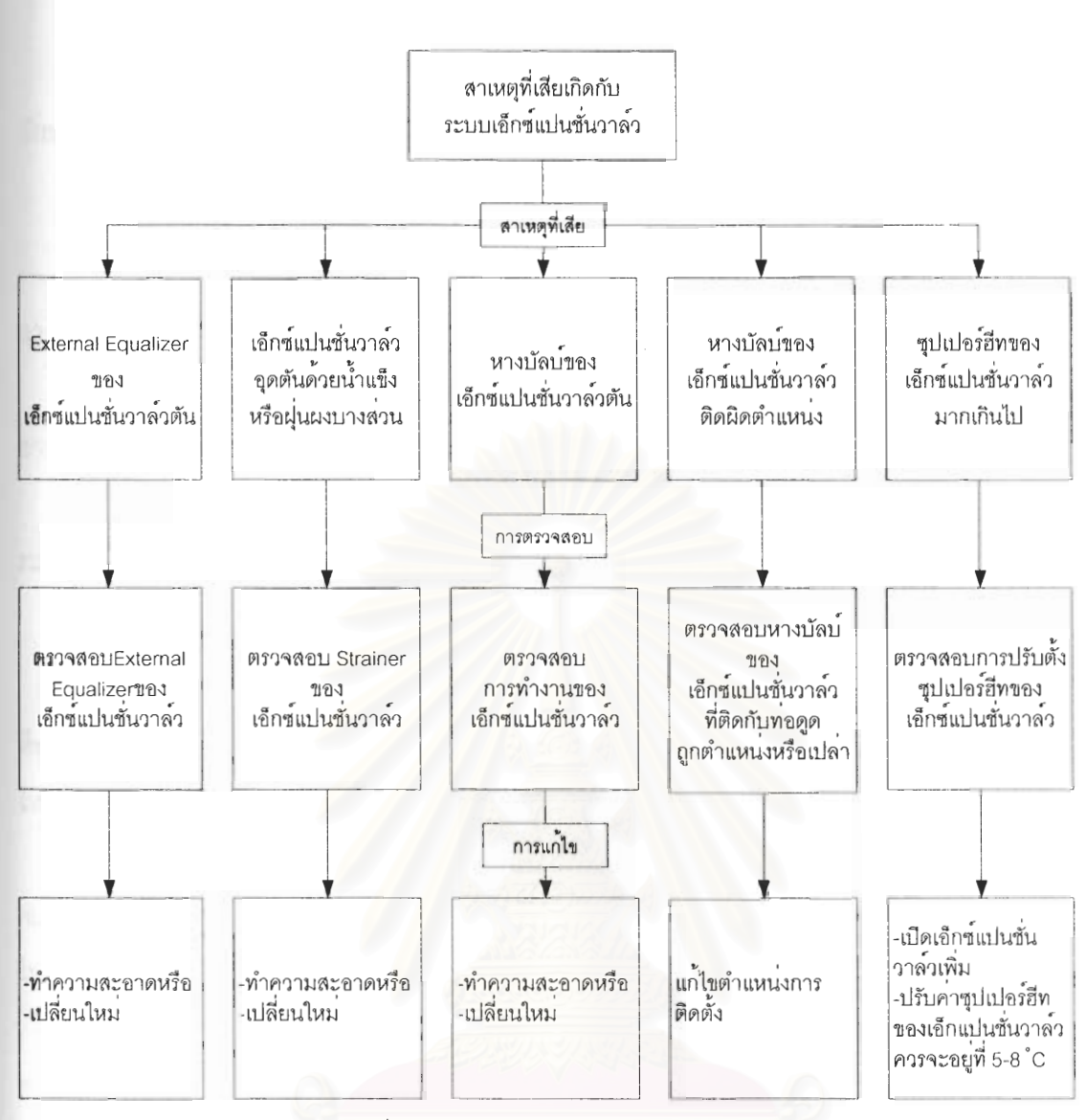

รูปที่ 3.3 โครงสร้างข้อมูลแบบต้นไม้ (ต่อ)

จากรูปที่ 3.3 แสดงสาเหตุที่เสียที่เกิดกับระบบเอ็กซ์แปนชั่นวาล์วโดยที่อาการผิดปรกติ ้คือ เครื่องอัดน้ำยาเดิน ๆ หยุด ๆ ดับบ่อย ของเครื่องอัดน้ำยาชนิดลูกสูบ ซึ่งสาเหตุที่เสียที่เกิดจาก ระบบเอ็กซ์แปนชั่นวาล์วมีอยู่ 5 สาเหตุ เพราะฉะนั้นเราต้องทำการตรวจสอบว่าสาเหตุที่เกิดนั้น เกิดจากสาเหตุอะไร จากนั้นจึงทำการแก้ไขปัญหานั้น ๆ โดยที่เราจะต้องทำการดูที่ระบบอื่น ๆ ด้วย ้ถ้าสาเหตุที่เกิดจากระบบเอ็กซ์แปนชั่นวาล์วนั้นไม่ใช่สาเหตุที่ทำให้ระบบทำความเย็นผิดปรกติ เรา จะต้องทำการตรวจดูที่ระบบอื่นด้วย ได้แก่ การตรวจสอบระบบ อัตโนมัติ น้ำยา คอนเดนเซอร์ ้เครื่องอัดน้ำยา และอื่น ๆ ด้วย

จะเห็นได้ว่า ฐานความรู้ใดก็ตามหากสามารถจัดให้อยู่ในรูปแบบต้นไม้จากรูปที่ 3.2 และ รูปที่ 3.3 แล้วจะสามารถนำมาใช้กับระบบผู้เชี่ยวชาญนี้ได้
ในการจัดเก็บข้อมูลความรู้ โดยแบ่งตามเครื่องอัดน้ำยาชนิดลูกสูบ และสกรูจะเก็บไว้ใน ื่ ้ํ ลักษณะกฎความรู้ซึ่งแต่ละกฎความรู้ ประกอบด้วยฐานความรู้ 4 ฐานคือ

1. <u>ฐานความรู้ในส่วนอาการผิดปรกติ</u> ประกอบด้วย

1. กลุมของอาการผิดปรกติ (group of mistake condition) คือ สวนท บอกวา ี่ อาการผิดปรกตินั้ นอยูในกลุมไหน

2. ลำดับที่อาการผิดปรกติ (mistake condition number) คือ ลำดับที่ของ ี่ ี่ อาการผิดปรกติที่อยู่ในกลุ่มของ<mark>อาการผิดปรกตินั้น</mark>

3. อาการผิดปรกติ (mistake condition) คือ อาการผิดปรกติท เกิดข ึ้นใน ระบบทำความเย็น

2. <u>ฐานความรู้ในส่วนสาเหตุที่เสีย</u> ประกอบด้วย

 $1.$ ื่อไฟล (file name) หรือกลุมของสาเหตุท เสีย (group of failure cause) ี่ คือ ส่วนที่บอกว่าปัญหาอยู่ในไฟล์ฐานข้อมูลชื่ออะไร หรือส่วนที่บอกว่าสาเหตุที่เสียนั้นอยู่ในกลุ่ม ี่ ี่ ี่ ั้ ไหน

2. ไฟล์ลำดับที่ (file number) หรือลำดับที่สาเหตุที่เสีย (failure cause ี่ number) คือ ลำดับที่ของไฟล์ที่อยู่ในกลุ่มของสาเหตุที่เสียนั้น หรือลำดับที่ของสาเหตุที่เสียที่อยู่ ี่ ั้ ี่  $\mathcal{L}^{\mathcal{L}}$ ี่ ในกลุมของสาเหตุที่ เสียนั้น

3. สาเหตุที่เสีย (failure cause) คือ สาเหตุของปัญหาที่เกิดขึ้นที่จะต้องทำ ึ้ ี่ การตอบวาเกิดจากสาเหตุไหน

3. ฐ<u>านความรู้ในส่วนความสัมพันธ์อาการ-สาเหตุ</u> ประกอบด้วย การจับคู่แบบ 1:M (One to Many) ระหวางฐานความรูสวนอาการผิดปรกติและสวนสาเหตุที่ เสีย

4. ฐานความรูในสวนของการตรวจสอบ และการแกไข ประกอบดวย

1. การตรวจสอบ (inspection) คือ การตรวจสอบสำหรับสาเหตุของปัญหาที่ เกิดขึ้น

2. การแก้ไข (remedy) คือ ข้อแนะนำสำหรับการแก้ไขสาเหตุของปัญหาที่ เกิดขึ้น

> ซึ่งจะขึ้นอยู่กับสาเหตุที่เสียแต่ละสาเหตุ ึ่ ึ้

ในการแสดงความรู้ในแต่ละกฎความรู้ จะแสดงคำถามออกมาเพื่อหาข้อเท็จจริงอันเป็น ื่ ที่มาของสาเหตุที่อยู่ในกลุ่มปัญหาของสาเหตุนั้น ๆ และถ้าสาเหตุในกลุ่มนั้นไม่ใช่สาเหตุที่ทำให้ ี่ ี่ ั้ ี่ ระบบทำความเย็นผิดปรกติก็ จะต้องทำการค้นหาสาเหตุที่อยู่ในกลุ่มอื่น ๆ ต่อไป จนกระทั่งได้ ี่ ื่ คำตอบซึ่งเป็นสาเหตุของปัญหาหรือไม่สามารถหาสาเหตุได้ เช่น ตัวอย่างจากรูปที่ 3.2 และรูปที่ 3.3 ซ งจะแสดงความรูในรูปของกฎ ไดดังน ึ่

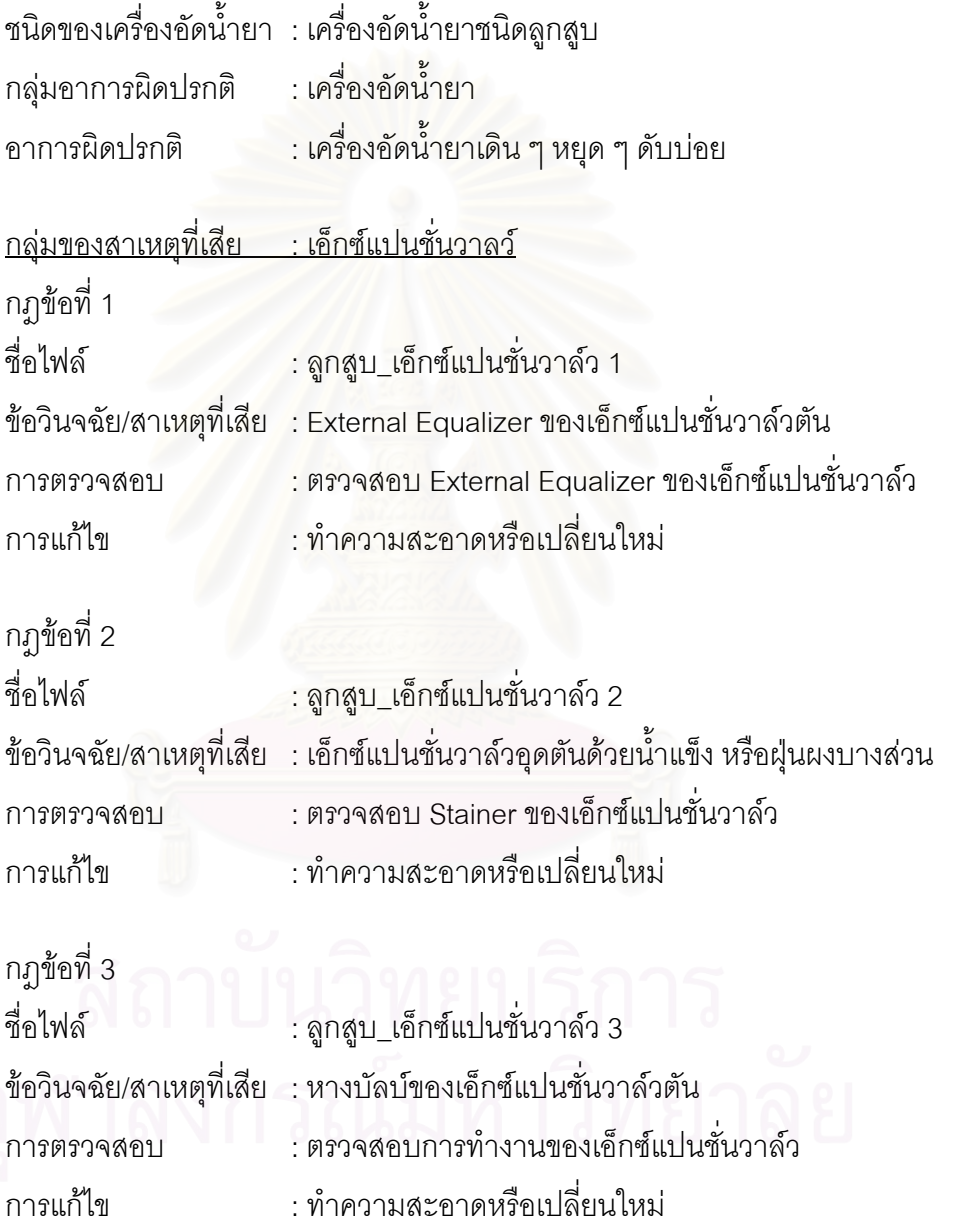

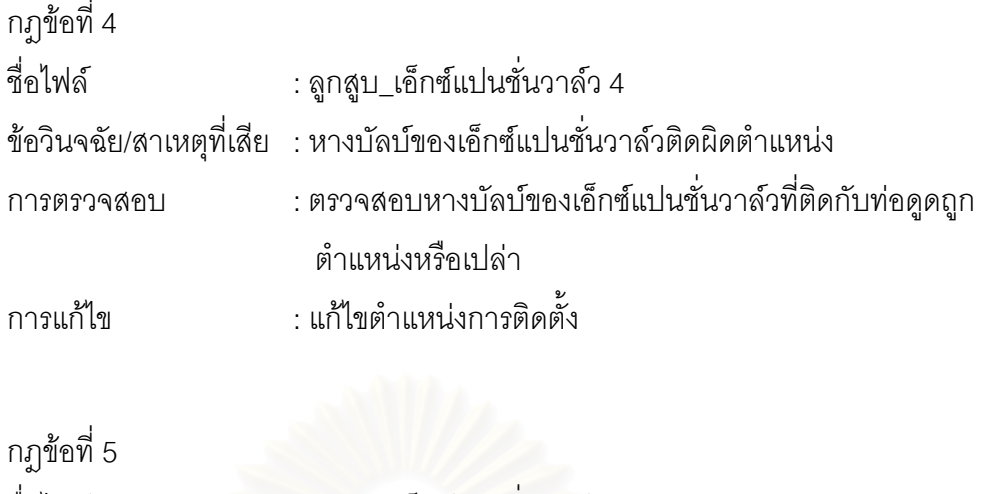

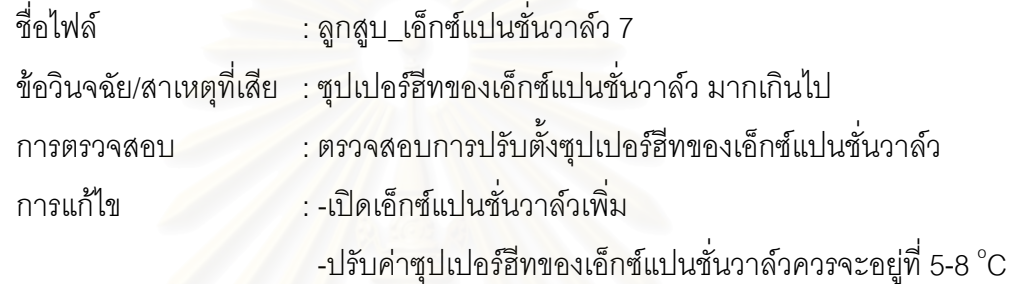

จากตัวอย่างกา<mark>รแสดงคว</mark>ามรู้ที่ผ่านมา จะเห็นได้ว่า สาเหตุที่เสียที่เกิดกับอาการเครื่องอัด ี่ ื่ น้ำยา เดิน ๆ หยุด ๆ ดับบ่<mark>อ</mark>ย สามารถเกิดได้กับสาเหตุหลาย ๆ สาเหตุในกลุ่มของสาเหตุที่เสีย ้ํ กลุ่มหนึ่ง ๆ เพราะฉะนั้นเมื่อเรามีข้อสงสัยเกี่ยวกับกลุ่มของสาเหตุที่เสียนั้นแล้ว เราจึงทำการ ึ่ ั้ ื่ ี่ ั้ ค้นหาสาเหตุการเสียที่อยู่ในกลุ่มการเสียนั้น ๆ เพื่อที่จะได้สาเหตุที่เสียที่แท้จริง โดยที่สามารถสรุป ี่ ั้ ื่ สาเหตุที่เสียทั้งหมดที่เกิดกับอาการเครื่องอัดน้ำยาชนิดลูกสูบ เดิน ๆ หยุด ๆ ดับบ่อย แสดงดัง ั้ ื่ ตารางท ี่ 3.6

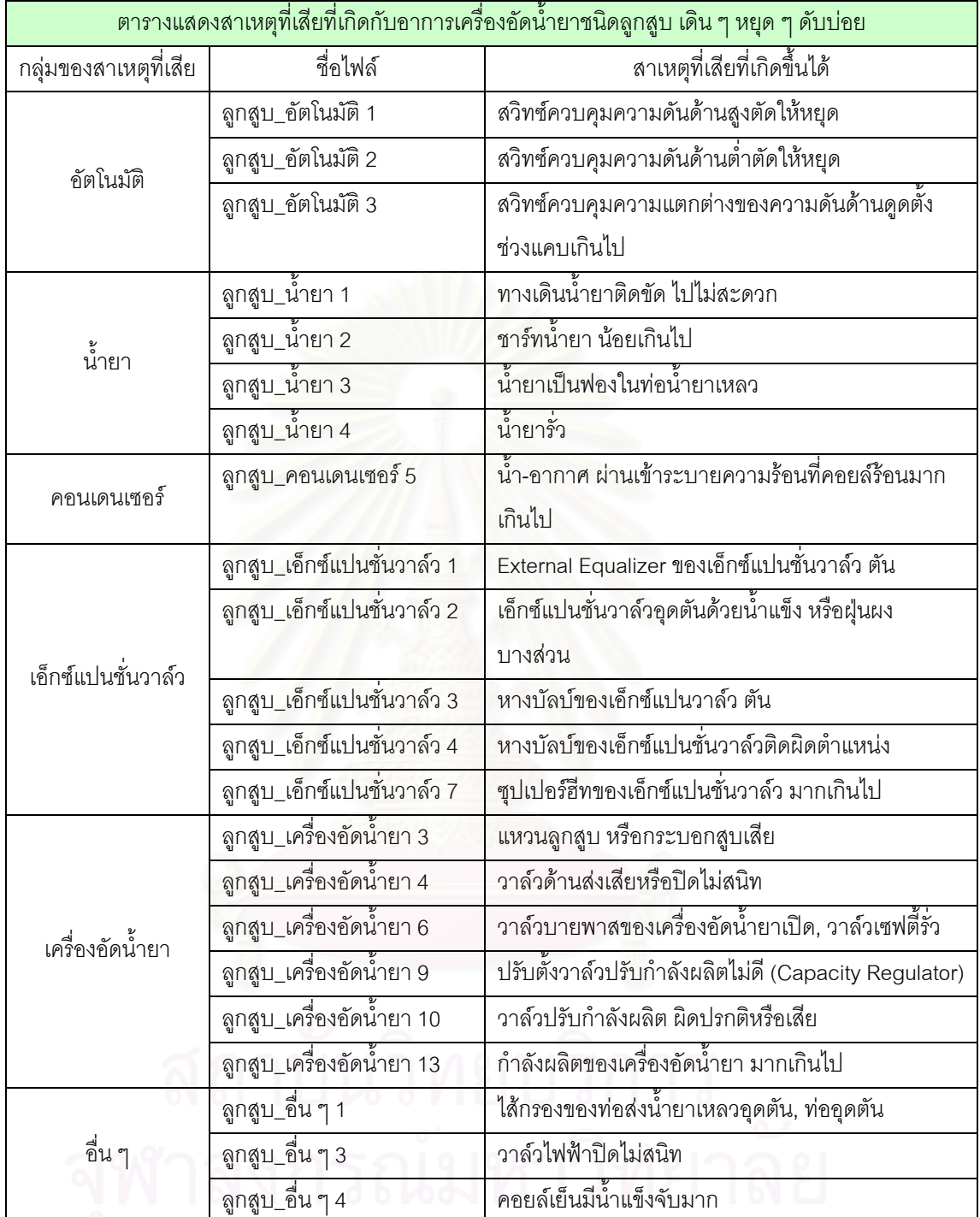

ตารางที่ 3.6 สาเหตุที่เสียที่เกิดกับอาการเครื่องอัดน้ำยาชนิดลูกสูบ เดิน ๆ หยุด ๆ ดับบ่อย ี่ ื่ ้ํ

### **3.8 การออกแบบระบบผูเชี่ยวชาญ**

จากขั้นตอนการดำเนินงานวิจัยที่ผ่านมา ซึ่งก็คือการออกแบบการแสดงการแสดงความรู้ ั้ ี่ ึ่ เป็นการแสดงความรู้แบบต้นไม้ จะพบว่าคำตอบที่ต้องการจะอยู่ที่ปลายสุดของต้นไม้ ซึ่งก็คือการ ี่ ึ่ แก้ไขโดยอาจจะรวมทั้งสาเหตุที่เสียและการตรวจสอบด้วย ดังนั้นกลยุทธ์การเข้าสู่เป้าหมายจึง ั้ ต้องใช้กลยุทธ์การแก้ปัญหาแนวทางลึก เดินเข้าสู่เป้าหมายในแนวลึกก่อนจนได้คำตอบ หรือ จนกว่าพิสูจน์ได้ว่าเป็นทางที่ไม่ถูกต้องจึงจะไปเลือกแนวทางใหม่พิสูจน์อีก

ระบบผู้เชี่ยวชาญสำหรับวินิจฉัยข้อขัดข้องระบบทำความเย็นนี้ จะหาสาเหตุที่เสีย ด้วย ี่ วิธีการเลือกกลุ่มของสาเหตุที่เสียที่มีข้อสงสัยว่าจะมีคำตอบของปัญหา จากนั้นจึงทำการเลือกข้อ ี่ ี่ ั้ วินิจฉัยหรือสาเหตุที่เสียของปัญหานั้น โดยการตอบคำถามจากคำถามที่อยู่ภายในกลุ่มของสาเหตุ ี่ ที่เสียนั้น โดยการตอบว่าใช่ ต่อจากนั้นก็จะมีการบันทึกลงในใบตรวจสอบเพื่อที่จะนำไปตรวจสอบ  $\mathcal{L}^{\text{max}}_{\text{max}}$ ั้ ี่ และแกไขปญหาน ั้นได

### <u>ลำดับขั้นตอนการให้คำปริกษาของระบบผู้เชี่ยวชาญนี้ คือ</u> ี่ ี้

1. ผู้ใช้ทำการเลือกอาการที่ผิดปรกติกับระบบทำความเย็น โดยการเลือกกลุ่มอาการ ี่ ผิดปรกติ จากนั้นจึงเลือกอาการที่ผิดป<mark>ร</mark>กติ ั้

2. ระบบผู้เชี่ยวชาญจะแสดงกลุ่มของสาเหตุที่เกิดได้ทั้งหมด พร้อมกับจำนวนของ ี่ ั้ สาเหตุที่เสียที่มีอยู่ในแต่ละกลุ่มของสาเหตุที่เสียด้วย

3. เมื่อผู้ใช้คิดแล้วว่าระบบนี้ทำให้ระบบทำความเย็นเกิดข้อขัดข้อง ผู้ใช้จึงทำการ ื่ ֧֦֧֧֦֧֧֧֦֧֧֧֧֧֧֝֟֟֓֝֝֟֟֟֟֟֓֝֬֝֟֓֝֬֟֟֟֟֓֝֬֟֓֝֬֝֟֓֝֬֝֟֓֝֬֝֟֓֟֩֕֓֝֬֝֬֟֩֕֓֝֬֝֬֝֓֝֬֝֬֝֬֝֬֝֬֝֬֝֬֝֬֝֬֝֬ เลือกกลุ่มของสาเหตุที่เสีย

4. จากนั้นจึงทำการตอบคำถามที่อยู่ในกลุ่มของสาเหตุที่เสียนั้น ๆ ถ้าไม่พบคำตอบ ั้ ี่ ั้ จึงมาทําการเลือกกลุมของสาเหตุที่ เสียตอไป

5. เมื่อพบสาเหตุข้อขัดข้องของปัญหานั้นแล้ว ระบบผู้เชี่ยวชาญก็จะแสดงสาเหตุที่ ื่ ั้ ี่ เสีย การตรวจสอบ และการแก้ไข ให้ผู้ใช้ทราบ

6. ในกรณีที่ได้คำตอบแล้ว อาจจะมีคำตอบอื่น ๆ อีก ระบบผู้เชี่ยวชาญนี้ จึง ื่ ออกแบบให้สามารถหาคำตอบอื่น ๆ ที่เป็นไปได้อีก หากผู้ใช้ต้องการ

### **3.9 การสรางระบบผูเชี่ยวชาญและการใสฐานข อมูล**

การสร้างระบบผู้เชี่ยวชาญสำหรับวินิจฉัยระบบทำความเย็นนี้จะใช้โปรแกรมคอมพิวเตอร์ ี่ ภาษา Delphi ใช้ในการเขียนเปลือกของระบบผู้เชี่ยวชาญ และใช้โปรแกรม Ms Access เป็น ี่ ฐานข้อมูลของระบบผู้เชี่ยวชาญ เมื่อทำการสร้างโปรแกรมเสร็จแล้วจึงทำการใส่ฐานข้อมูลทั้งหมด ี่ ื่ ั้ เข้าไปในโปรแกรม จากนั้นทำการตรวจสอบโดยผู้เชี่ยวชาญในขั้นตอนสุดท้ายต่อไป ั้

### **3.10 การตรวจสอบระบบผูเชี่ยวชาญโดยผูเชี่ยวชาญในขั้ นตอนสุดทาย**

การตรวจสอบระบบผู้เชี่ยวชาญสำหรับวินิจฉัยข้อขัดข้องระบบทำความเย็นนี้ จะเป็น ี่ ขั้นตอนสุดท้าย ก่อนที่จะนำโปรแกรมผู้เชี่ยวชาญนี้ไปใช้งาน เพื่อเป็นการตรวจสอบความถูกต้อง ั้ ี่ ี่ ความพร้อม ความเหมาะสมของโปรแกรมนี้ โดยจะให้ผู้เชี่ยวชาญทดลองใช้โปรแกรมจากนั้นจึงทำ การกรอกแบบสอบถามเพื่อเป็นข้อมูลที่จะนำมาเป็นแนวทางในการปรับปรุงแก้ไขต่อไป ี่

โดยจะให้ผู้เชี่ยวชาญทำการตรวจสอบกรอกแบบสอบถามซึ่งจะมีหัวข้อดังต่อไปนี้

- 1. ความสะดวกในการใช้งานโปรแกรม
- 2. ความสามารถในการเข้าใจ และใช้งานโปรแกรม
- 3. ความสมบูรณของโปรแกรม
- 4. ความมีประโยชนของโปรแกรม
- 5. การแสดงผลของรายงาน
- 6. ความรวดเร็ว ความชัดเจน ความถกตู อง ตรงประเด็นของโปรแกรม
- 7. ความเป็นไปได้ที่จะพัฒนาโปรแกรมต่อไปในอนาคต

ซ งการกรอกแบบสอบถามจะแสดงดังภาคผนวกกึ่

# **บทท ี่ 4**

# **ผลของการดําเนินงานในสวนของฐานความรู**

ในบทนี้จะกล่าวถึงผลของการดำเนินงานในส่วนของฐานความรู้ ซึ่งจะเป็นผลการ ดำเนินงานตั้งแต่ขั้นตอน การแสวงหาความรู้ การนำความรู้มาจัดหมวดหมู่ อาการ-สาเหตุ การ ั้ ั้ แสดงความสัมพันธ์ระหว่าง อาการ-สาเหตุ จนถึงการสรุปรวบรวมข้อมูล โดยจะนำส่วนของ ฐานความรู้นี้มาใช้ในขั้นตอนต่อไป คือการใส่ความรู้เข้าไปในโปรแกรมระบบผู้เชี่ยวชาญ โดยที่ใน ี่ บทนี้จะแสดงผลของการดำเนินงานเรียงจาก อาการผิดปรกติที่ตรวจพบ สาเหตุที่เสียที่เกิดได้ ี้  $\mathcal{L}^{\text{max}}_{\text{max}}$ ความสัมพันธ์ อาการ-สาเหตุ จากนั้นจะเป็นการตรวจสอบ และการแก้ไขสำหรับแต่ละสาเหตุที่เสีย  $\mathcal{L}^{\mathcal{L}}(\mathcal{L}^{\mathcal{L}})$  and  $\mathcal{L}^{\mathcal{L}}(\mathcal{L}^{\mathcal{L}})$  and  $\mathcal{L}^{\mathcal{L}}(\mathcal{L}^{\mathcal{L}})$ ของระบบทำความเย็น ซึ่งใช้เครื่องอัดน้ำยาชนิดลูกสูบ และสกรูตามลำดับ ื่ ้ํ

### **4.1 อาการผิดปรกติที่ ตรวจพบ**

อาการผิดปรกติ ที่ตรวจพบ ที่เกิดกับระบบทำความเย็น สามารถแบ่งได้ 5 หมวดหมู่ ดังนี้ ี่

- 1. กลุ่มเครื่องอัดน้ำยา ื่ ้ํ
- 2. กลุ่มความดัน
- 3. กลุมอุณหภูมิ
- 4. กลุ่มน้ำมัน ้ํ
- 5. กลุมอื่น ๆ

อาการผิดปรกติ ที่ตรวจพบ ที่เกิดกับระบบทำความเย็น แบ่งตามชนิดของเครื่องอัดน้ำยา ี่ ื่ ้ํ ไดดังน

โดยจะมี

- กลุ่มเครื่องอัดน้ำยา 8 อาการ ื่ ้ํ
- กลุมความดัน 4 อาการ
- กลุมอุณหภูมิ 3 อาการ
- กลุ่มน้ำมัน 4 อาการ ้ํ
- กลุมอื่น ๆ 4 อาการ

ซ งจะแสดงรายละเอียดดังตารางท ี่ 4.1 ึ่

ตารางที่ 4.1 อาการผิดปรกติของระบบทำความเย็นที่ใช้เครื่องอัดน้ำยาชนิดลูกสูบ ื่ ้ํ

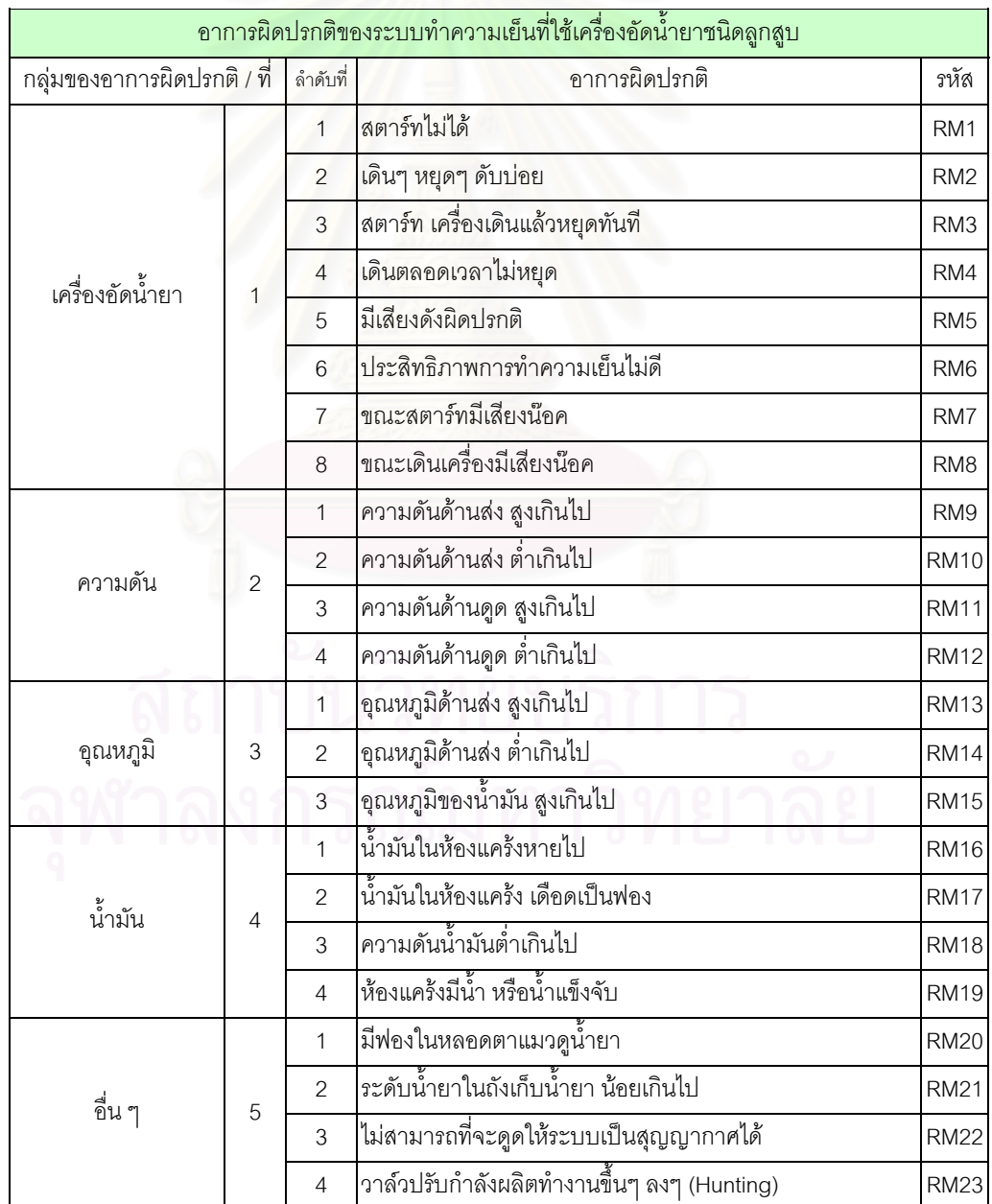

2. อาการผิดปรกติของระบบทำความเย็นที่ใช้เครื่องอัดน้ำยาชนิดสกรู มี 21 อาการ ื่ ้ํ

โดยจะมี

- กลุ่มเครื่องอัดน้ำยา 5 อาการ ื่ ้ํ
- กลุมความดัน 4 อาการ
- กลุมอุณหภูมิ 3 อาการ
- กลุ่มน้ำมัน 5 อาการ ้ํ
- กลุมอื่น ๆ 4 อาการ

ซ งจะแสดงรายละเอียดดังตารางท ี่ 4.2 ึ่

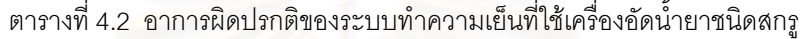

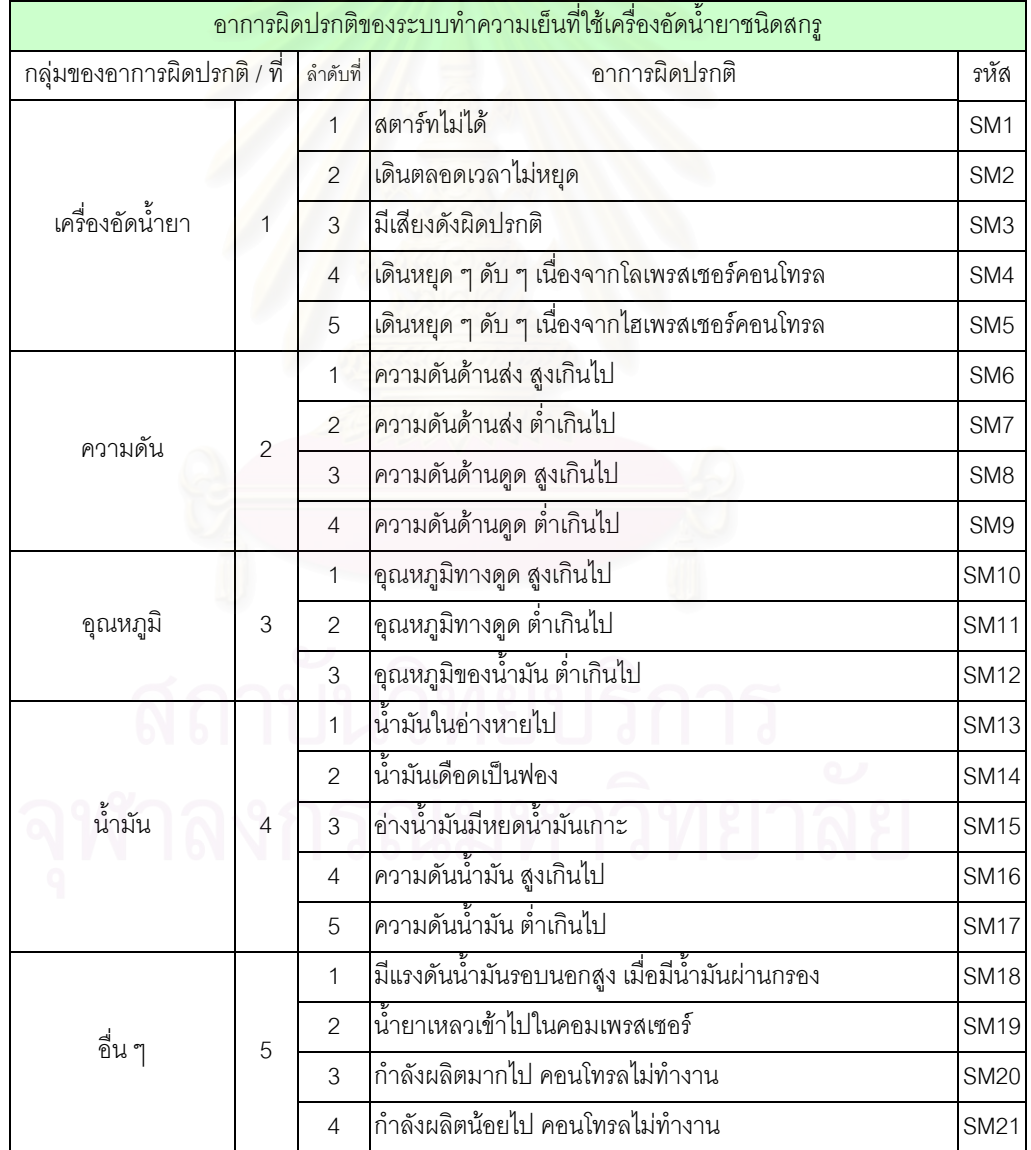

### **4.2 สาเหตุทเส ี่ ียท เกิดได**

สาเหตุที่เสีย ที่เกิดได้ กับระบบทำความเย็น สามารถแบ่งได้ 9 หมวดหมู่ ดังนี้ ี่

- 1. กลุมไฟฟา-เมน
- 2. กลุ่มไฟฟ้า-ข้อต่อ
- 3. กลุมอัตโนมัติ
- 4. กลุ่มน้ำมัน ้ํ
- 5. กลุ่มน้ำยา ้ํ
- 6. กลุมคอนเดนเซอร
- 7. กลุ่มเอ็กซ์แปนชั่นวาล์ว (วาล์วปรับน้ำยา) ้ํ
- 8. กลุ่มเครื่องอัดน้ำยา ื่ ้ํ
- 9. กลุมอื่น ๆ

สาเหตุที่เสีย ที่เกิดได้ กับระบบทำความเย็น แบ่งตามชนิดของเครื่องอัดน้ำยาได้ดังนี้ ี่

1. สาเหตุที่เสียของระบบทำความเย็น ที่ใช้เครื่องอัดน้ำยาชนิดลูกสูบ มี 61 สาเหตุ ื่ ้ํ

โดยจะมี

- กลุมไฟฟา-เมน 3 สาเหตุ
- กลุมไฟฟา-ขอตอ 5 สาเหตุ
- กลุมอัตโนมัต 5 ิ สาเหตุ
- กลุ่มน้ำมัน 5 สาเหตุ ้ํ
- กลุ่มน้ำยา 8 สาเหตุ ้ํ
- กลุมคอนเดนเซอร 6 สาเหตุ
- กลุมเอ็กซแปนชั่ นวาลว (วาลวปรับน ายา) 7 สาเหตุ ้ํ
- กลุมเคร องอัดน ายา 15 สาเหตุ **่** ้ํ
- กลุมอื่น ๆ 7 สาเหตุ

ซ งจะแสดงรายละเอียดดังตารางท ี่ 4.3 และ 4.4 ึ่

| สาเหตุที่เสียของระบบทำความเย็นที่ใช้เครื่องอัดน้ำยาชนิดลูกสูบ 1 |                |                |                                                           |                  |
|-----------------------------------------------------------------|----------------|----------------|-----------------------------------------------------------|------------------|
| กลุ่มของสาเหตุที่เสีย / ที่                                     |                | ลำดับที่       | สาเหตุที่เสีย                                             | รหัส             |
|                                                                 |                | $\mathbf{1}$   | ไม่มีกระแสไฟฟ้า เมนไฟฟ้าไม่ได้ต่อ                         | RF1              |
| ไฟฟ้า-เมน                                                       | $\mathbf{1}$   | $\overline{2}$ | ฟิวส์ขาด หรือข้อต่อหลุด                                   | RF <sub>2</sub>  |
|                                                                 |                | 3              | โวลต์ต่ำเกินไป                                            | RF3              |
|                                                                 |                | 1              | ไม่มีกระแสมาใช้ในวงจรควบคุม                               | RF4              |
|                                                                 |                | 2              | อุปกรณ์ป้องกันมอเตอร์ทำงาน                                | RF <sub>5</sub>  |
| ไฟฟ้า-ข้อต่อ                                                    | $\overline{2}$ | 3              | วงจรควบคุมไม่ทำงาน                                        | RF <sub>6</sub>  |
|                                                                 |                | $\overline{4}$ | ปั๊ม พัดลม ไม่ทำงาน                                       | RF7              |
|                                                                 |                | 5              | สตาร์ทเตอร์ของหน้าคอนแทคมอเตอร์เยิ้มละลายติดกัน           | RF <sub>8</sub>  |
|                                                                 |                | $\mathbf{1}$   | สวิทซ์ควบคุมความดันด้านสูงตัดให้หยุด                      | RF9              |
|                                                                 |                | $\overline{c}$ | สวิทซ์ควบคุมความดันด้านต่ำตัดให้หยุด                      | <b>RF10</b>      |
| อัตโนมัติ                                                       | 3              | $\mathcal{S}$  | สวิทซ์ควบคุมความแตกต่างของความดันด้านดูดตั้งช่วงแคบเกินไป | <b>RF11</b>      |
|                                                                 |                | $\overline{4}$ | สวิทซ์ควบคุมความดันน้ำมันตัดให้หยุด                       | <b>RF12</b>      |
|                                                                 |                | 5              | นาฬิกาละลายน้ำแข็งไม่ทำงาน                                | RF13             |
|                                                                 | 4              | 1              | ระดับน้ำมันต่ำเกินไป                                      | RF14             |
|                                                                 |                | $\overline{2}$ | ความดันน้ำมันต่ำเกินไป                                    | <b>RF15</b>      |
| น้ำมัน                                                          |                | 3              | น้ำมันเดือดเป็นฟองในห้องแคร้ง                             | <b>RF16</b>      |
|                                                                 |                | $\overline{4}$ | ระดับน้ำมันสูงเกินไป                                      | <b>RF17</b>      |
|                                                                 |                | 5              | น้ำมันไม่กลับ น้ำมันค้างในคอยล์เย็น                       | RF18             |
|                                                                 |                | $\mathbf{1}$   | ทางเดินน้ำยาติดขัด ไปไม่สะดวก                             | RF19             |
|                                                                 |                | $\overline{2}$ | ชาร์ทน้ำยา น้อยเกินไป                                     | <b>RF20</b>      |
|                                                                 |                | 3              | น้ำยาเป็นฟองในท่อน้ำยาเหลว                                | RF <sub>21</sub> |
| ೈ                                                               |                | 4              | น้ำยารั่ว                                                 | <b>RF22</b>      |
| นายา                                                            | 5              | 5              | ชาร์ทน้ำยา มากเกินไป                                      | RF <sub>23</sub> |
|                                                                 |                | $\,$ 6 $\,$    | น้ำยาเหลวในท่อดูดกลับ                                     | RF <sub>24</sub> |
|                                                                 |                | $\overline{7}$ | น้ำยาไปค้างอยู่ในคอยล์ที่เย็นจัดมากเกินไป                 | RF <sub>25</sub> |
|                                                                 |                | $\,8\,$        | น้ำยาขังอยู่ในคอยล์ร้อน                                   | RF <sub>26</sub> |
|                                                                 |                | 1              | น้ำ-อากาศ ระบายคอล์ยร้อน ไม่พอ                            | RF <sub>27</sub> |
|                                                                 |                | $\overline{c}$ | อุณหภูมิ น้ำ-อากาศ สูงเกินไป                              | RF <sub>28</sub> |
|                                                                 |                | $\mathfrak{Z}$ | มีอากาศอยู่ในคอล์ยร้อน                                    | RF <sub>29</sub> |
| คอนเดนเซอร์                                                     | 6              | $\overline{4}$ | คอล์ยร้อนสกปรก                                            | <b>RF30</b>      |
|                                                                 |                | 5              | น้ำ-อากาศ ผ่านเข้าระบายความร้อนที่คอยล์ร้อนมากเกินไป      | RF31             |
|                                                                 |                | 6              | วาล์วน้ำไม่ทำงาน                                          | RF32             |

ตารางที่ 4.3 สาเหตุที่เสียของระบบทำความเย็นที่ใช้เครื่องอัดน้ำยาชนิดลูกสูบ ื่ ้ํ

|                             | สาเหตุที่เสียของระบบทำความเย็นที่ใช้เครื่องอัดน้ำยาชนิดลูกสูบ 2 |                |                                                        |                  |  |  |
|-----------------------------|-----------------------------------------------------------------|----------------|--------------------------------------------------------|------------------|--|--|
| กลุ่มของสาเหตุที่เสีย / ที่ |                                                                 | ลำดับที่       | สาเหตุที่เสีย                                          | รหัส             |  |  |
|                             |                                                                 | $\mathbf{1}$   | External Equalizer ของเอ็กซ์แปนชั่นวาล์ว ตัน           | <b>RF33</b>      |  |  |
|                             |                                                                 | $\overline{2}$ | เอ็กซ์แปนชั่นวาล์วอุดตันด้วยน้ำแข็ง หรือฝุ่นผงบางส่วน  | <b>RF34</b>      |  |  |
| เอ็กซ์แปนชั่นวาล์ว          |                                                                 | 3              | หางบัลบ์ของเอ็กซ์แปนวาล์ว ตัน                          | <b>RF35</b>      |  |  |
| (วาล์วปรับน้ำยา)            | $\overline{7}$                                                  | $\overline{4}$ | หางบัลบ์ของเอ็กซ์แปนชั่นวาล์วติดผิดตำแหน่ง             | RF36             |  |  |
|                             |                                                                 | 5              | เอ็กซ์แปนชั่นวาล์วปิดไม่สนิท                           | <b>RF37</b>      |  |  |
|                             |                                                                 | 6              | ซุปเปอร์ฮีทของเอ็กแปนชั่นวาล์ว น้อยเกินไป              | <b>RF38</b>      |  |  |
|                             |                                                                 | $\overline{7}$ | ซุปเปอร์ฮีทของเอ็กซ์แปนชั่นวาล์ว มากเกินไป             | <b>RF39</b>      |  |  |
|                             |                                                                 | $\mathbf{1}$   | ปั้มน้ำมันเสีย                                         | RF40             |  |  |
|                             |                                                                 | $\overline{2}$ | แบร์ริ่งสึก หรือเสีย                                   | RF41             |  |  |
|                             |                                                                 | 3              | แหวนลูกสูบ หรือกระบอกสูบเสีย                           | RF42             |  |  |
|                             |                                                                 | $\overline{4}$ | วาล์วด้านส่งเสียหรือปิดไม่สนิท                         | RF43             |  |  |
|                             |                                                                 | 5              | วาล์วด้านดูดเสียหรือปิดไม่สนิท                         | RF44             |  |  |
|                             |                                                                 | 6              | วาล์วบายพาสของเครื่องอัดน้ำยาเปิด, วาล์วเซฟตี้รั่ว     | <b>RF45</b>      |  |  |
|                             |                                                                 | $\overline{7}$ | ไส้กรองน้ำมันเครื่องอัดน้ำยาตัน                        | RF46             |  |  |
| เครื่องอัดน้ำยา             | 8                                                               | 8              | ไส้กรองน้ำมันกลับตัน                                   | RF47             |  |  |
|                             |                                                                 | 9              | ปรับตั้งวาล์วปรับกำลังผลิตไม่ดี (Capacity Regulator)   | RF48             |  |  |
|                             |                                                                 | 10             | วาล์วปรับกำลังผลิต ผิดปรกติหรือเสีย                    | RF49             |  |  |
|                             |                                                                 | 11             | วาล์วไฟฟ้าของน้ำมันกลับ ตันหรือเสีย                    | <b>RF50</b>      |  |  |
|                             |                                                                 | 12             |                                                        | <b>RF51</b>      |  |  |
|                             |                                                                 | 13             | กำลังผลิตของเครื่องอัดน้ำยา มากเกินไป                  | <b>RF52</b>      |  |  |
|                             |                                                                 | 14             | กำลังผลิตของเครื่องอัดน้ำยา น้อยเกินไป                 | <b>RF53</b>      |  |  |
|                             |                                                                 | 15             | ฮีทเตอร์ในห้องแคร้งไหม้                                | <b>RF54</b>      |  |  |
|                             |                                                                 | 1              | <u>.</u><br>ไส้กรองของท่อส่งน้ำยาเหลวอุดตัน, ท่ออุดตัน | RF <sub>55</sub> |  |  |
|                             |                                                                 | $\overline{2}$ | วาล์วไฟฟ้าของท่อส่งน้ำยาเหลวปิด, ท่ออุดตัน             | RF56             |  |  |
|                             |                                                                 | 3              | วาล์วไฟฟ้าปิดไม่สนิ ท                                  | RF <sub>57</sub> |  |  |
| ขึ้นๆ                       | $\mathsf 9$                                                     | $\overline{4}$ | คอยล์เย็นมีน้ำแข็งจับมาก                               | RF58             |  |  |
|                             |                                                                 | 5              | ลมผ่านคอยล์เย็นน้อย                                    | RF59             |  |  |
|                             |                                                                 | $\,6\,$        | ห้องเย็นมีโหลดมากเกินไป                                | <b>RF60</b>      |  |  |
|                             |                                                                 | $\overline{7}$ | คัปปิ้งหลวม หรือไม่ได้ศูนย์                            | RF61             |  |  |

ตารางที่ 4.4 สาเหตุที่เสียของระบบทำความเย็นที่ใช้เครื่องอัดน้ำยาชนิดลูกสูบ (ต่อ) ื่ ้ํ

ซ งจะแสดงรายละเอียดดังตารางท ี่ 4.5 และ 4.6 ึ่

้ํ

- กลุมไฟฟา-เมน 2 สาเหตุ

- กลุ่มน้ำมัน 5 สาเหตุ

จะมี

- กลุมอื่น ๆ 10 สาเหตุ

- กลุ่มน้ำยา 3 สาเหตุ ้ํ

- กลุ่มคอนเดนเซอร์ 5 สาเหตุ

- กลุ่มเครื่องอัดน้ำยา 12 สาเหตุ **่** 

้ํ

- กลุ่มเอ็กซ์แปนชั่นวาล์ว (วาล์วปรับน้ำยา) 1 สาเหตุ

2. สาเหตุที่เสียของระบบทำความเย็น ที่ใช้เครื่องอัดน้ำยาชนิดสกรู มี 47 สาเหตุ โดย

ื่

้ํ

้ํ

69

| สาเหตุที่เสียของระบบทำความเย็นที่ใช้เครื่องอัดน้ำยาชนิดสกรู 1 |                |                |                                                        |                  |
|---------------------------------------------------------------|----------------|----------------|--------------------------------------------------------|------------------|
| กลุ่มของสาเหตุที่เสีย / ที่                                   |                | ลำดับที่       | สาเหตุที่เสีย                                          | รหัส             |
| ไฟฟ้า-เมน                                                     | $\mathbf{1}$   | $\mathbf{1}$   | ไม่มีกระแสไฟฟ้าเข้า, เมนไฟฟ้าไม่ได้ต่อ                 | SF <sub>1</sub>  |
|                                                               |                | $\overline{2}$ | ฟิวส์ขาด หรือ ข้อต่อหลุด                               | SF <sub>2</sub>  |
|                                                               |                | $\mathbf{1}$   | ตั้งสวิทซ์ควบคุมความดันด้านส่ง ต่ำเกินไป               | SF <sub>3</sub>  |
|                                                               |                | $\overline{2}$ | ตั้งสวิทซ์ควบคุมความดันด้านดูด สูงเกินไป               | SF4              |
|                                                               |                | $\mathfrak{Z}$ | ตั้งสวิทซ์ควบคุมความดันน้ำมัน สูงเกินไป                | SF <sub>5</sub>  |
|                                                               |                | $\overline{4}$ | สวิทซ์ควบคุมความดัน ผิดปรกติหรือเสีย                   | SF <sub>6</sub>  |
| คัตโนมัติ                                                     | $\overline{2}$ | 5              | สวิทซ์ควบคุมความดันด้านส่ง ผิดปรกติหรือเสีย            | SF7              |
|                                                               |                | 6              | สวิทซ์ควบคุมความดันด้านดูด ผิดปรกติหรือเสีย            | SF <sub>8</sub>  |
|                                                               |                | $\overline{7}$ | สวิทซ์ควบคุมความดันน้ำมันผิดปรกติ                      | SF9              |
|                                                               |                | $\,8\,$        | ยังไม่ได้รี่เซทสวิทซ์ควบคุมต่าง ๆ                      | <b>SF10</b>      |
|                                                               |                | $\overline{9}$ | ทามเมอร์ หรือ อุปกรณ์ควบคุมอื่นชำรุด                   | <b>SF11</b>      |
|                                                               |                | $\mathbf{1}$   | ขณะสตาร์ทมีน้ำมันเข้าไปอยู่ในระบบ                      | <b>SF12</b>      |
|                                                               |                | $\overline{2}$ | ปริมาณน้ำมันตกค้างในคอยล์เย็นมาก                       | <b>SF13</b>      |
| น้ำมัน                                                        | 3              | 3              | น้ำมันร้อนเกินไป เนื่องจากเทอร์โมมิเตอร์น้ำมันผิดปรกติ | <b>SF14</b>      |
|                                                               |                | $\overline{4}$ | การระบายความร้อนออกจากน้ำมัน น้อยเกินไป                | <b>SF15</b>      |
|                                                               |                | 5              | การระบายความร้อนออกจากน้ำมัน มากเกินไป                 | <b>SF16</b>      |
|                                                               |                | $\mathbf{1}$   | ไอน้ำยาทางดูดมีอุณหภูมิสูง                             | SF <sub>17</sub> |
| น้ำยา                                                         | 4              | $\mathbf{2}$   | มีน้ำยาเหลวในท่อทางดูด                                 | SF <sub>18</sub> |
|                                                               |                | 3              | ไม่เกิดคอนเดนเสดของไอน้ำยา                             | SF <sub>19</sub> |
|                                                               |                | $\mathbf{1}$   | มีปริมาณน้ำหล่อเย็นผ่านเข้าคอนเดนเซอร์มากเกินไป        | <b>SF20</b>      |
|                                                               |                | $\overline{c}$ | น้ำหล่อเย็นมีอุณหภูมิสูง                               | SF <sub>21</sub> |
| คอนเดนเซอร์                                                   | 5              | 3              | ท่อคอนเดนเซอร์ตันหรือสกปรก                             | <b>SF22</b>      |
|                                                               |                | 4              | ไส้กรองน้ำต้น                                          | SF <sub>23</sub> |
|                                                               |                | 5              | เซฟตี้วาล์วรั่วหรือตั้งไว้ต่ำ                          | SF <sub>24</sub> |
| เค็กซ์แปนชั่นวาล์ว<br>6<br>(วาล์วปรับน้ำยา)                   |                | 1              | หางบัลบ์ของเอ็กซ์แปนชั่นวาล์วต่อไว้ผิดที่หรือหลวม      | SF <sub>25</sub> |

ตารางที่ 4.5 สาเหตุที่เสียของระบบทำความเย็นที่ใช้เครื่องอัดน้ำยาชนิดสกรู ื่ ้ํ

| สาเหตุที่เสียของระบบทำความเย็นที่ใช้เครื่องอัดน้ำยาชนิดสกรู 2 |                |                 |                                                |             |
|---------------------------------------------------------------|----------------|-----------------|------------------------------------------------|-------------|
| กลุ่มของสาเหตุที่เสีย / ที่                                   |                | ลำดับที่        | สาเหตุที่เสีย                                  | รหัส        |
|                                                               |                | 1               | กำลังการผลิตของเครื่องอัดน้ำยามากเกินไป        | <b>SF26</b> |
|                                                               |                | $\overline{2}$  | กำลังการผลิตของเครื่องอัดน้ำยาน้อยเกินไป       | <b>SF27</b> |
|                                                               |                | 3               | ยังไม่เซทกำลังการผลิตไว้ที่ 0%                 | <b>SF28</b> |
|                                                               |                | $\overline{4}$  | นอตยึดแท่นเครื่องอัดน้ำยาหลวม                  | <b>SF29</b> |
|                                                               |                | 5               | นอตยึดหน้าแปลนมอเตอร์หลวม                      | <b>SF30</b> |
| เครื่องอัดน้ำยา                                               | $\overline{7}$ | $6\phantom{1}6$ | ลูกปืนโรเตอร์ชำรุด                             | <b>SF31</b> |
|                                                               |                | $\overline{7}$  | ปั้มน้ำมันชำรุด                                | <b>SF32</b> |
|                                                               |                | 8               | ไส้กรองน้ำมัน ตัน                              | SF33        |
|                                                               |                | 9               | ฮีทเตอร์เสีย                                   | SF34        |
|                                                               |                | 10              | เทอร์โมสแตสของฮีทเตอร์ตั้งค่าไว้น้อยเกินไป     | <b>SF35</b> |
|                                                               |                | 11              | วาล์วไฟฟ้าของน้ำมันกลับ ชำรุด                  | <b>SF36</b> |
|                                                               |                | 12              | ไส้กรองน้ำมันของวาล์วไฟฟ้าตัน                  | SF37        |
|                                                               |                | $\mathbf{1}$    | มีโหลดน้อยเกินไป                               | <b>SF38</b> |
|                                                               |                | $\overline{2}$  | มีโหลดมากเกินไป                                | <b>SF39</b> |
|                                                               |                | 3               | วาล์วควบคุมแรงดันเย็นจัด                       | <b>SF40</b> |
|                                                               |                | $\overline{4}$  | วาล์วควบคุมแรงดันไม่ต่อเข้ากับโหลด             | SF41        |
| ี<br>ขึ้นๆ                                                    | 8              | 5               | คอยล์เย็นสกปรก หรือมีน้ำแข็งจับ                | <b>SF42</b> |
|                                                               |                | $6\,$           | ติดตั้งมอเตอร์และเครื่องอัดน้ำยาไม่ได้ศูนย์กัน | SF43        |
|                                                               |                | $\overline{7}$  | ไส้กรองของวาล์วทางเดินน้ำยาตัน                 | SF44        |
|                                                               |                | 8               | วาล์วไฟฟ้าในระบบปิดอยู่                        | <b>SF45</b> |
|                                                               |                | $\overline{9}$  | วาล์วไฟฟ้าในท่อลิควิดไม่เปิด                   | SF46        |
|                                                               |                | 10              | ตั้งวาล์วปรับความดันน้ำมัน ต่ำเกินไป           | <b>SF47</b> |

ตารางที่ 4.6 สาเหตุที่เสียของระบบทำความเย็นที่ใช้เครื่องอัดน้ำยาชนิดสกรู (ต่อ) ื่ ้ํ

# **4.3 ความสมพั ันธอาการ-สาเหตุ**

ความสัมพันธ์ อาการที่ผิดปรกติ กับ สาเหตุที่เสีย เป็นแนวทางการวินิจฉัยข้อขัดข้องของ ระบบทำความเย็นซึ่งแบ่งตามชนิดของเครื่องอัดน้ำยาได้ดังนี้ ึ่ ื่

1. ความสัมพันธ์ อาการ-สาเหตุ ของระบบทำความเย็นที่ใช้เครื่องอัดน้ำยาชนิด ื่ ้ํ ลูกสูบ มีทั้งหมด 236 ความสัมพันธ์ ซึ่งจะแสดงรายละเอียดดังตารางที่ 4.7 ึ่

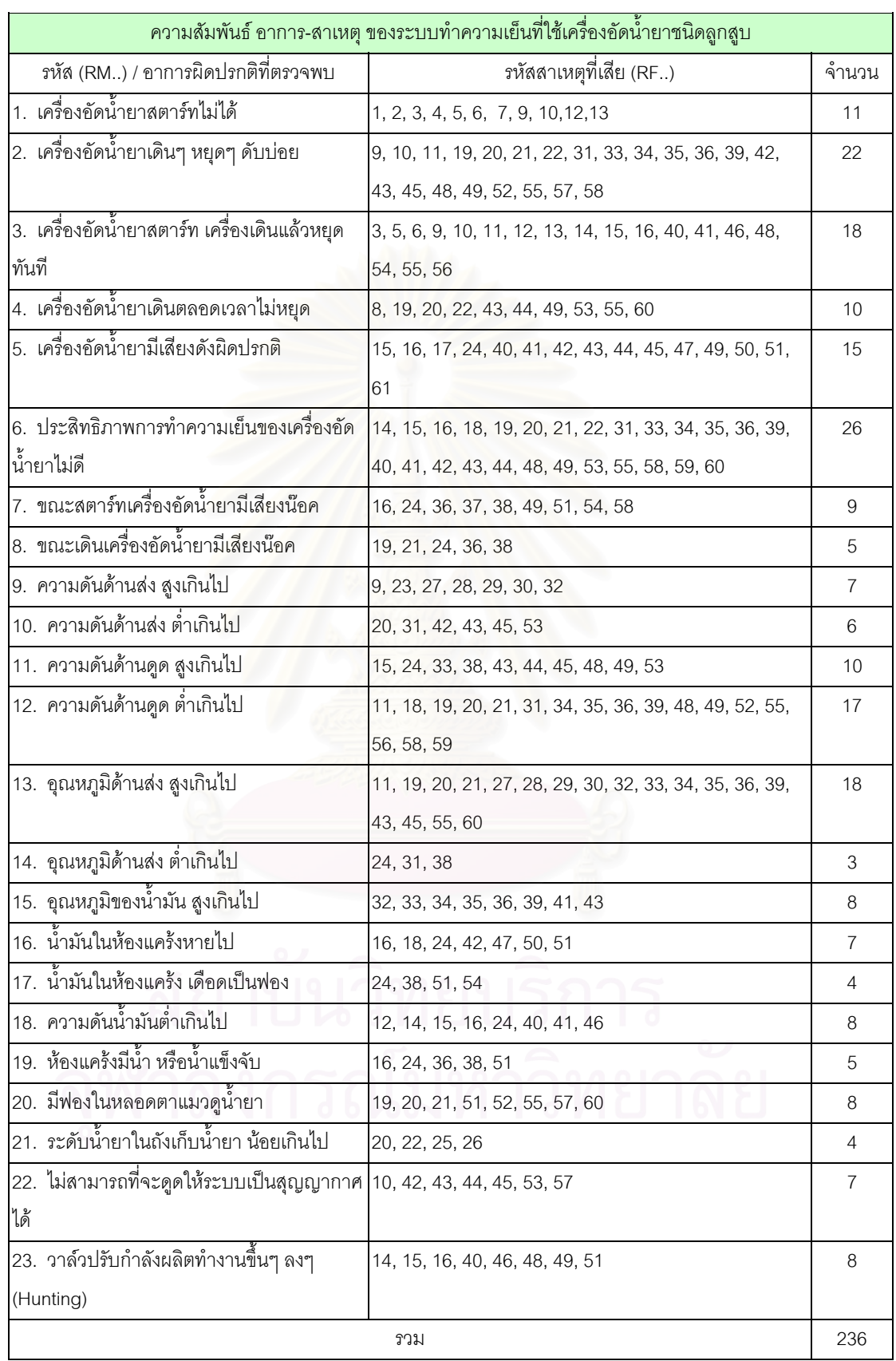

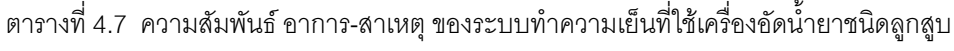

### 2. ความสัมพันธ์ อาการ-สาเหตุ ของระบบทำความเย็นที่ใช้เครื่องอัดน้ำยาชนิดสกรู ื่ ้ํ มีทั้งหมด 93 ความสัมพันธ์ ซึ่งจะแสดงรายละเอียดดังตารางที่ 4.8 ึ่

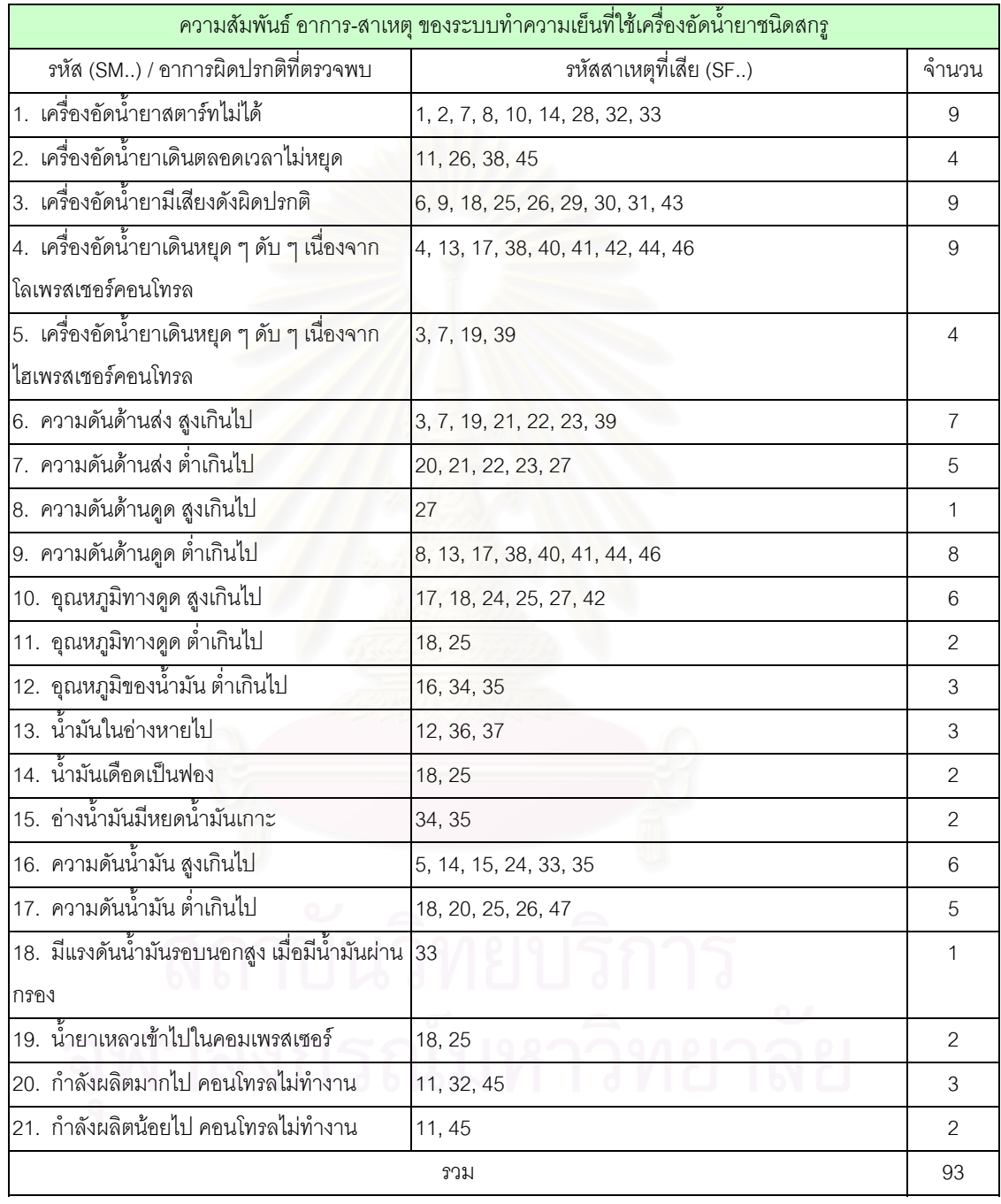

ตารางที่ 4.8 ความสัมพันธ์ อาการ-สาเหตุ ของระบบทำความเย็นที่ใช้เครื่องอัดน้ำยาชนิดสกรู ื่ ้ํ

จากตารางที่ 4.7 และ 4.8 ซึ่งแสดงความสัมพันธ์ อาการ-สาเหตุ ของระบบทำความเย็นที่ ึ่ ใช้เครื่องอัดน้ำยาชนิดลูกสูบและสกรู ตามลำดับ ในช่องที่เป็นรหัสสาเหตุที่เสีย จะเป็นตัวเลขแสดง ื่ ้ํ ข้อที่เป็นสาเหตุที่เสีย

จากอาการผิดปรกติ สาเหตุที่เสีย และความสัมพันธ์ อาการ-สาเหตุ สามารถจัดทำเป็น  $\mathcal{L}^{\mathcal{L}}(\mathcal{L}^{\mathcal{L}})$  and  $\mathcal{L}^{\mathcal{L}}(\mathcal{L}^{\mathcal{L}})$  and  $\mathcal{L}^{\mathcal{L}}(\mathcal{L}^{\mathcal{L}})$ ตารางได้ แบ่งตามชนิดของเครื่องอัดน้ำยาได้ดังนี้ ื่

1. ตารางรวม อาการผิดปรกติ สาเหตุที่เสีย และความสัมพันธ์ อาการ-สาเหตุ ที่ใช้  $\mathcal{L}^{\mathcal{L}}(\mathcal{L}^{\mathcal{L}})$  and  $\mathcal{L}^{\mathcal{L}}(\mathcal{L}^{\mathcal{L}})$  and  $\mathcal{L}^{\mathcal{L}}(\mathcal{L}^{\mathcal{L}})$ เคร องอัดน ายาชนิดลูกสูบ แสดงรายละเอียดดังตารางท ี่ 4.9 ื่ ้ํ

2. ตารางรวม อาการผิดปรกติ สาเหตุที่เสีย และความสัมพันธ์ อาการ-สาเหตุ ที่ใช้  $\mathcal{L}^{\mathcal{L}}$ เคร องอัดน ายาชนิดสกรูแสดงรายละเอียดดังตารางท ี่ 4.10 ื่ ้ํ

ซึ่งสามารถนิยามรหัสได้ดังนี้ ึ่

RM = Reciprocating mistake condition

RF = Reciprocating failure cause

SM = Screw mistake condition

SF = Screw failure cause

 $\bullet$  = ความสัมพันธ์ อาการ-สาเหตุ

วิธีการดูตารางคือ เมื่อเราพบอาการผิดปรกติจากระบบทำความเย็นแล้ว ให้เรามาดูที่ ื่ อาการผิดปรกติซึ่งได้แยกตามกลุ่มของอาการผิดปรกติ จากนั้นดูที่จุดจะพบว่าสาเหตุที่เสียที่ ั้ ี่ เกิดขึ้นนั้นสามารถเกิดกับสาเหตุที่เสียใดบ้างซึ่งได้แยกตามกลุ่มของสาเหตุที่เสีย จาก ั้ ความสัมพันธ์ อาการ-สาเหตุ นั้น เราจะได้การตรวจสอบ และการแก้ไข ซึ่งมีเลขรหัสเดียวกันกับ ั้ ึ่ failure cause เช่น สาเหตุที่เสีย RF1 ก็จะมีการตรวจสอบ และการแก้ไข คือ RI1 และ RR1 ตามลําดับ ซึ่ง

RI = Reciprocating inspection

RR = Reciprocating remedy

SI = Screw inspection

SR = Screw remedy

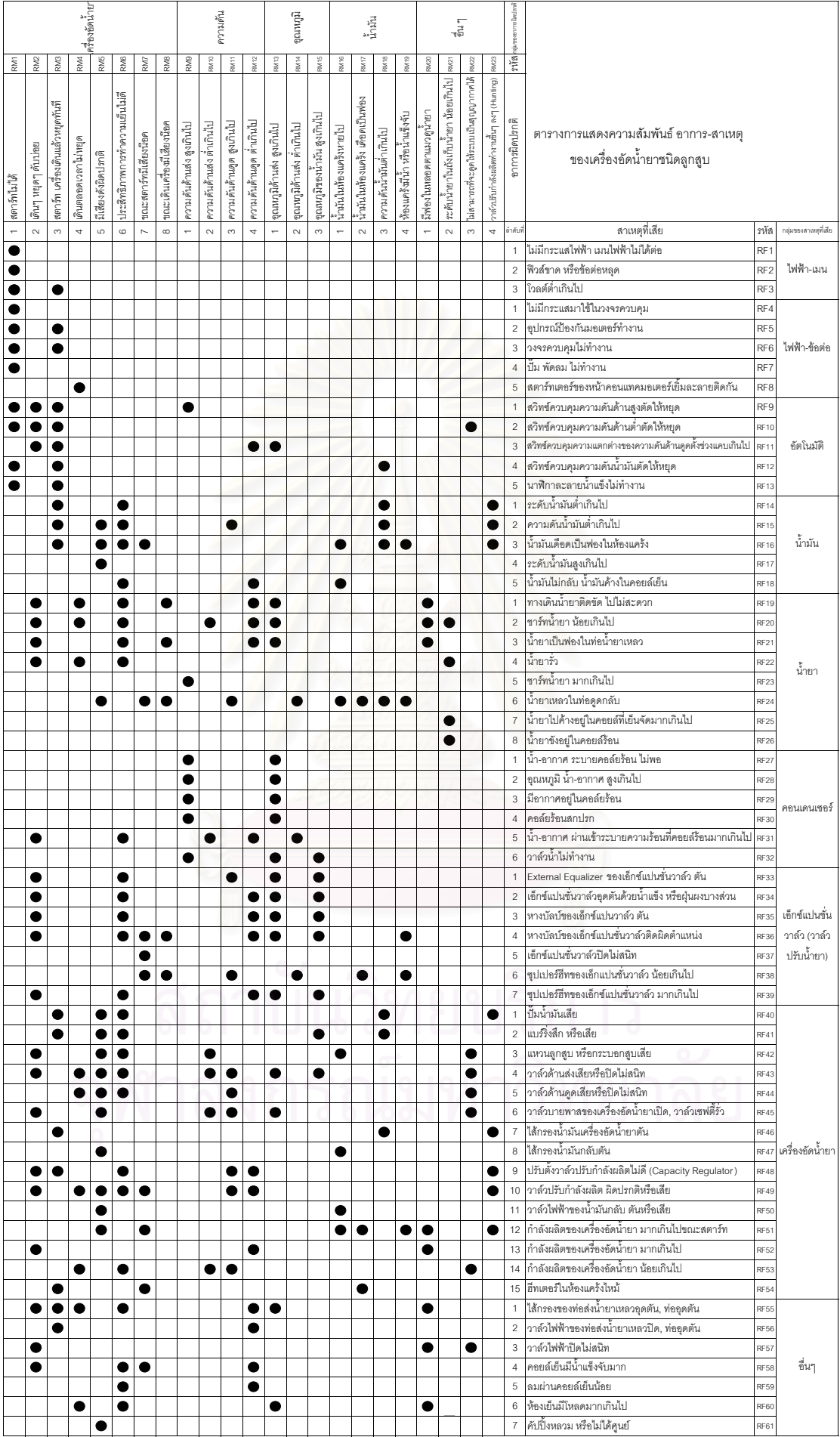

75

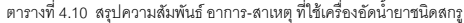

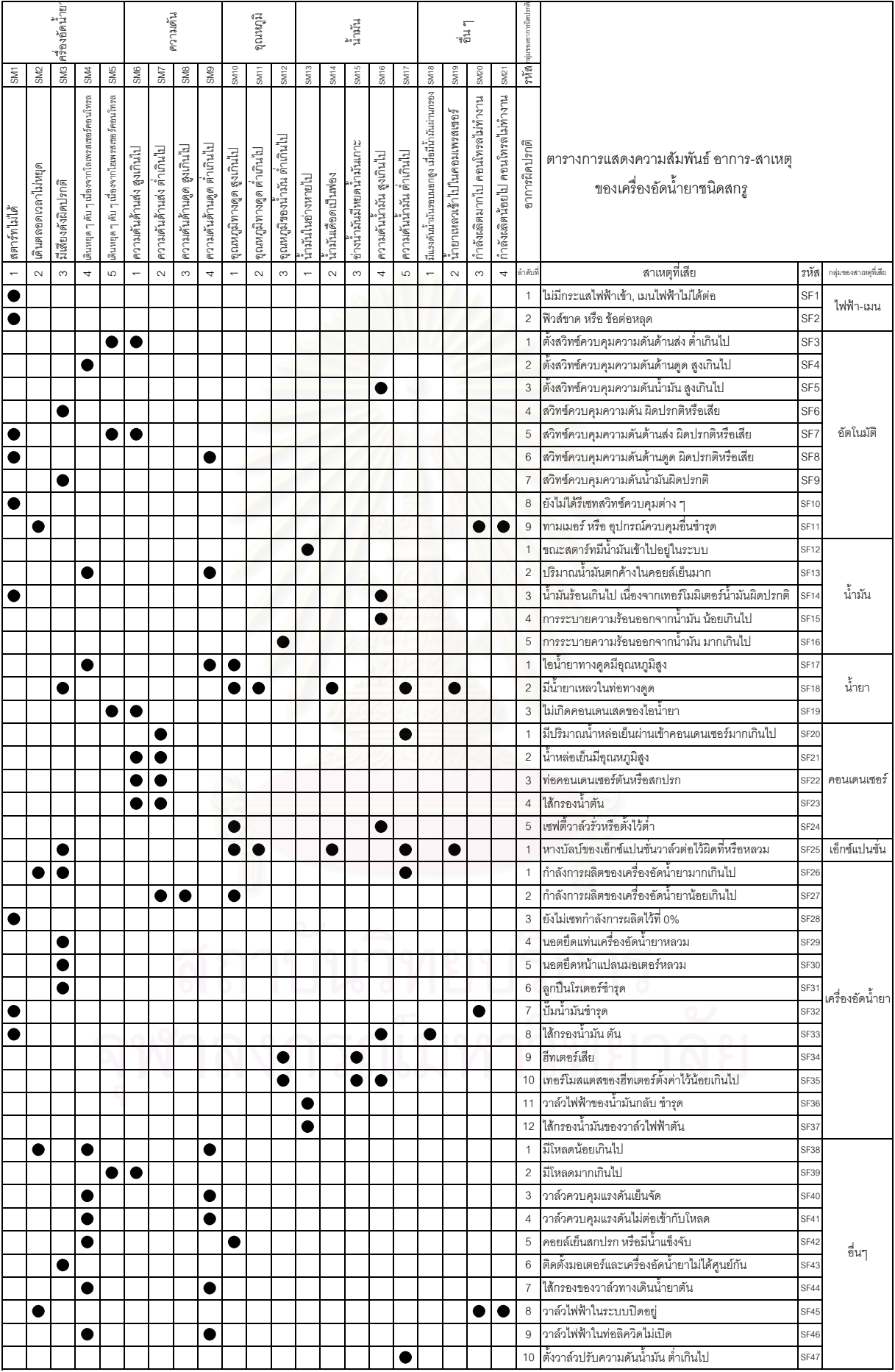

76

### **4.4 การตรวจสอบ และการแกไข สําหรับแตละสาเหตทุ ี่ เสีย**

การตรวจสอบ และการแก้ไข สำหรับแต่ละสาเหตุที่เสียระบบทำความเย็น จะขึ้นอยู่กับแต่ ึ้ ละสาเหตุ เนื่องจากอาการบางอาการจะมีสาเหตุที่เสียมาจากสาเหตุเดียวกัน แต่ว่า การตรวจสอบ ื่ และการแก้ไขจะขึ้นอยู่กับสาเหตุ ไม่ขึ้นอยู่กับอาการที่เหมือนกัน ดังนั้นสาเหตุแต่ละสาเหตุก็จะมี ึ้ ั้ การตรวจสอบและการแกไขของตัวเอง

การนำเสนอ การตรวจสอบ และการแก้ไข ซึ่งจะแบ่งส่วนของการนำเสนอ โดยใช้กลุ่มของ ึ่ สาเหตุที่ เสียเปนตัวแบง

ข้อมูล การตรวจสอบ และการแก้ไข ระบบทำความเย็น แบ่งตามชนิดของเครื่องอัดน้ำยา ื่ ้ํ ได้ดังนี้

1. การตรวจสอบ และการแก้ไข ระบบทำความเย็น ที่ใช้เครื่องอัดน้ำยาชนิดลูกสูบ ื่ ้ํ แสดงรายละเอียดดังตารางท ี่ 4.11 – 4.19

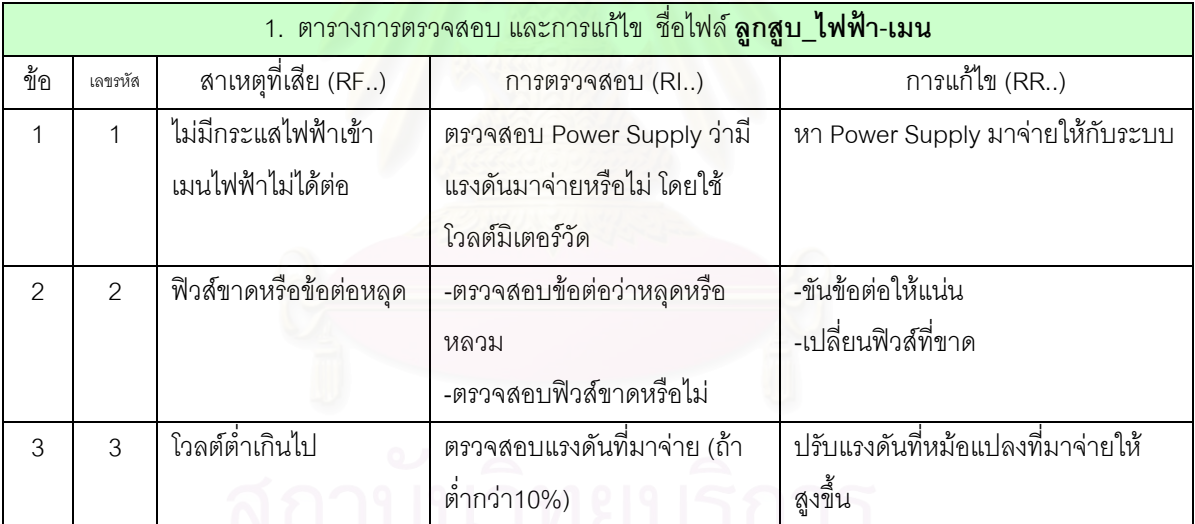

ตารางที่ 4.11 การตรวจสอบ และการแก้ไข ในระบบไฟฟ้า-เมน ที่ใช้เครื่องอัดน้ำยาชนิดลูกสูบ ื่ ้ํ

|                | 2. ตารางการตรวจสอบ และการแก้ไข ชื่อไฟล์ <b>ลูกสูบ_ไฟฟ้า-ข้อต่อ</b> |                       |                                |                                  |  |  |  |
|----------------|--------------------------------------------------------------------|-----------------------|--------------------------------|----------------------------------|--|--|--|
| ข้อ            | เลขรหัส                                                            | สาเหตุที่เสีย (RF)    | การตรวจสอบ (RI)                | การแก้ไข (RR)                    |  |  |  |
| 1              | $\overline{4}$                                                     | ไม่มีกระแสไฟฟ้ามาใช้  | ตรวจสอบเมนคอนโทรลว่ามีไฟ       | เปิด Main Control เพื่อให้วงจร   |  |  |  |
|                |                                                                    | ในวงจรควบคุม          | มาจ่ายไหม หรืออยู่ในตำแหน่ง    | ควบคุมทำงาน                      |  |  |  |
|                |                                                                    |                       | On-Off                         |                                  |  |  |  |
| $\overline{2}$ | 5                                                                  | อุปกรณ์ป้องกันมอเตอร์ | ตรวจสอบ Power Supply ที่มา     | เช็ค Power Supply                |  |  |  |
|                |                                                                    | ทำงาน                 | จ่ายว่า Overload, Under load,  |                                  |  |  |  |
|                |                                                                    |                       | Unbalance                      |                                  |  |  |  |
| 3              | 6                                                                  | วงจรควบคุมไม่ทำงาน    | ตรวจสอบว่า                     | แก้ไขสาเหตุที่ทำให้วงจรควบคุมไม่ |  |  |  |
|                |                                                                    |                       | -สวิทซ์ควบคุมความดันตัด        | ทำงาน                            |  |  |  |
|                |                                                                    |                       | -ตั้ง Thermostats ไว้ต่ำเกินไป | -ปรับสวิทซ์ควบคุมความดัน         |  |  |  |
|                |                                                                    |                       | -สวิทซ์ตั้งเวลาละลายน้ำแข็ง    | -ปรับ Thermostats                |  |  |  |
|                |                                                                    |                       | ทำงาน                          | -ปรับสวิทซ์ตั้งเวลาละลายน้ำแข็ง  |  |  |  |
| $\overline{4}$ | $\overline{7}$                                                     | ปั๊ม/พัดลม ไม่ทำงาน   | -ตรวจสอบ Main Breaker          | -เปิด Main Breaker Switch        |  |  |  |
|                |                                                                    |                       | Switch ว่า On หรือไม่          |                                  |  |  |  |
|                |                                                                    |                       | -ตรวจสอบ Overload Tip          | -ถ้า Overload หาสาเหตุที่ทำให้   |  |  |  |
|                |                                                                    |                       | หรือไม่                        | Overload Tip                     |  |  |  |
| 5              | 8                                                                  | สตาร์ทเตอร์ของหน้า    | ตรวจสอบที่ชุดสตาร์ทเตอร์       | -ทำความสะอาด                     |  |  |  |
|                |                                                                    | คอนแทคมอเตอร์เยิ้ม    |                                | -เปลี่ยนหน้าคอนแทค               |  |  |  |
|                |                                                                    | ละลายติดกัน           |                                |                                  |  |  |  |

ตารางที่ 4.12 การตรวจสอบ และการแก้ไข ในระบบไฟฟ้า-ข้อต่อ ที่ใช้เครื่องอัดน้ำยาชนิดลูกสูบ ื่ ้ํ

|                          | 3. ตารางการตรวจสอบ และการแก้ไข  ชื่อไฟล์ <b>ลูกสูบ_อัตโนมัติ</b> |                       |                             |                                     |  |  |
|--------------------------|------------------------------------------------------------------|-----------------------|-----------------------------|-------------------------------------|--|--|
| ข้อ                      | เลขรหัส                                                          | สาเหตุที่เสีย (RF)    | การตรวจสอบ (RI)             | การแก้ไข (RR)                       |  |  |
| 1                        | 9                                                                | สวิทซ์ควบคุมความดัน   | ตรวจสอบสวิทซ์ควบคุมความ     | __<br>-รีเซ็ทสวิทซ์ด้านความดันสูง   |  |  |
|                          |                                                                  | ด้านสูงตัดให้หยุด     | ดันด้านสูง                  | -ค้นหาสาเหตุที่ทำให้ความดันน้ำยาที่ |  |  |
|                          |                                                                  |                       |                             | คอนเดนเซอร์สูง                      |  |  |
| $\overline{2}$           | 10                                                               | สวิทซ์ควบคุมความดัน   | -ตรวจสอบการปรับตั้งสวิทซ์   | -ถ้าตั้งสวิทซ์ด้านความดันต่ำไว้สูง  |  |  |
|                          |                                                                  | ด้านต่ำตัดให้หยุด     | ควบคุมความดันด้านต่ำ        | เกินไปให้ทำการปรับตั้งใหม่          |  |  |
|                          |                                                                  |                       | -ตรวจสอบวาล์วไฟฟ้าว่าเปิด   | -ถ้าความดันน้ำยาด้านดูดต่ำเกินไปให้ |  |  |
|                          |                                                                  |                       | หรือเปล่า                   | ไปดูที่อาการความดันน้ำยาด้านดูดต่ำ  |  |  |
|                          |                                                                  |                       | -ตรวจสอบอุปกรณ์ควบคุม       | เกินไป                              |  |  |
|                          |                                                                  |                       | อุณหภูมิตัดหรือไม่          |                                     |  |  |
| 3                        | 11                                                               | สวิทซ์ควบคุมความ      | ตรวจสอบการปรับตั้งสวิทซ์    | ปรับตั้งสวิทซ์ควบคุมความแตกต่าง     |  |  |
|                          |                                                                  | แตกต่างของความดัน     | ควบคุมความแตกต่างของความ    | ของความดันด้านดูดระหว่างจุดหยุด     |  |  |
|                          |                                                                  | ด้านดูดตั้งช่วงแคบ    | ดันด้านดูด                  | และจุดสตาร์ทให้กว้างขึ้น            |  |  |
|                          |                                                                  | เกินไป                |                             |                                     |  |  |
| $\overline{\mathcal{A}}$ | 12                                                               | สวิทซ์ควบคุมความดัน   | -ตรวจสอบอุปกรณ์ควบคุม       | -สตาร์ทคอมเพรสเซอร์ โดยการกดปุ่ม    |  |  |
|                          |                                                                  | น้ำมันตัดให้หยุด      | แรงดันน้ำมันตัดหรือไม่      | reset                               |  |  |
|                          |                                                                  |                       | -ระดับน้ำมันต่ำ             | -ทำการตรวจสอบระดับน้ำมัน            |  |  |
|                          |                                                                  |                       | -Strainer ตัน               | -ทำความสะอาด Strainer               |  |  |
|                          |                                                                  |                       | -น้ำยาลงในห้องแคร้ง         | -ถ้าน้ำมันในห้องแคร้งเดือดเป็นฟอง   |  |  |
|                          |                                                                  |                       | -คุณหภูมิน้ำมันสูงเกิน      | ด้วยให้ไปตรวจสอบอาการน้ำมันใน       |  |  |
|                          |                                                                  |                       |                             | ห้องแคร้งเดือดเป็นฟอง               |  |  |
| 5                        | 13                                                               | นาฬิกาละลายน้ำแข็งไม่ | -ตรวจสอบเวลาในการ Defrost   | -ปรับตั้งเวลาในการ Defrost          |  |  |
|                          |                                                                  | ทำงาน                 | -ตรวจสอบระบบไฟฟ้าส่วนอื่น   | -แก้ไขระบบไฟฟ้าส่วนที่ทำให้ Time    |  |  |
|                          |                                                                  |                       | ทำให้ Time Defrost ไม่ทำงาน | Defrost ไม่ทำงาน                    |  |  |

ตารางที่ 4.13 การตรวจสอบ และการแก้ไข ในระบบอัตโนมัติ ที่ใช้เครื่องอัดน้ำยาชนิดลูกสูบ ื่ ้ํ

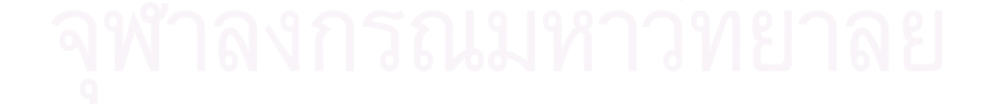

|                | 4. ตารางการตรวจสอบ และการแก้ไข ชื่อไฟล์ <b>ลูกสูบ_น้ำมัน</b> |                                    |                              |                                      |  |  |  |
|----------------|--------------------------------------------------------------|------------------------------------|------------------------------|--------------------------------------|--|--|--|
| ข้อ            | เลขรหัส                                                      | สาเหตุที่เสีย (RF)                 | การตรวจสอบ (RI)              | การแก้ไข (RR)                        |  |  |  |
| 1              | 14                                                           | ระดับน้ำมันต่ำเกินไป               | ตรวจสอบระดับน้ำมันในห้คง     | เติมน้ำมัน และค้นหาสาเหตุที่ทำให้    |  |  |  |
|                |                                                              |                                    | แคร้งน้ำมัน                  | น้ำมันขาดหายไป                       |  |  |  |
| $\mathfrak{D}$ | 15                                                           | ้ความดันน้ำมันต่ำ                  | ตรวจสอบการปรับวาลว์ควบคุม    | -ปรับวาล์วควบคุมความดันน้ำมันใหม่    |  |  |  |
|                |                                                              | เกินไป                             | ความดันน้ำมันดีหรือไม่       | -ไปดูที่อาการความดันน้ำมันต่ำเกินไป  |  |  |  |
| 3              | 16                                                           | น้ำมันเดือดเป็นฟองใน               | -ตรวจสอบว่าประสิทธิภาพการ    | -ลดประสิทธิภาพการทำความเย็น โดย      |  |  |  |
|                |                                                              | ห้องแคร้ง                          | ทำความเย็นสูงเกินไป          | การปรับวาล์วปรับกำลังการผลิตลดลง     |  |  |  |
|                |                                                              |                                    | -ตรวจสอบน้ำยากลับมา          | -เปิดฮีทเตอร์อุ่นน้ำมัน              |  |  |  |
|                |                                                              |                                    | คอมเพรสเซอร์มากเกินไป        | -เปลี่ยนน้ำมันคอมเพรสเซอร์           |  |  |  |
| $\Delta$       | 17                                                           | ระดับน้ำมันสูงเกินไ <mark>ป</mark> | ตรวจสอบระดับน้ำมันในห้อง     | —— *<br>ถ่ายน้ำมันออกจากคอมเพรสเซอร์ |  |  |  |
|                |                                                              |                                    | แคร้งน้ำมัน                  |                                      |  |  |  |
| 5              | 18                                                           | น้ำมันไม่กลับ น้ำมันค้าง           | ตรวจเช็คความเย็นที่คอยล์เย็น | -ถ่ายน้ำมันออกจากคอยล์เย็น           |  |  |  |
|                |                                                              | ในคอยล์เย็น                        |                              | -เติมน้ำยาเพิ่มเข้าระบบ              |  |  |  |

ตารางที่ 4.14 การตรวจสอบ และการแก้ไข ในระบบน้ำมัน ที่ใช้เครื่องอัดน้ำยาชนิดลูกสูบ ื่ ้ํ

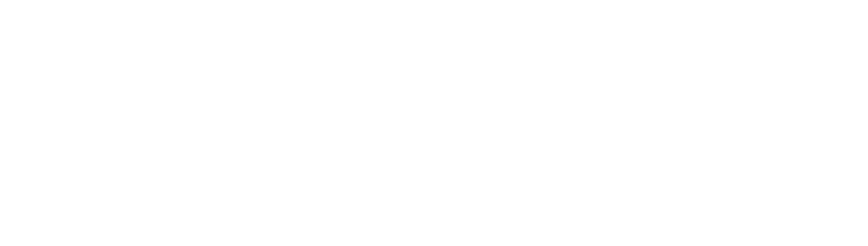

|                | 5. ตารางการตรวจสอบ และการแก้ไข  ชื่อไฟล์ <b>ลูกสูบ_น้ำยา</b> |                                               |                                                                                                    |                                                                                                    |  |  |
|----------------|--------------------------------------------------------------|-----------------------------------------------|----------------------------------------------------------------------------------------------------|----------------------------------------------------------------------------------------------------|--|--|
| ข้อ            | เลขรหัส                                                      | สาเหตุที่เสีย (RF)                            | การตรวจสอบ (RI)                                                                                                    | การแก้ไข (RR)                                                                                                    |  |  |
| 1              | 19                                                           | __<br>ทางเดินน้ำยาติดขัด ไป<br>ไม่สะดวก       | ิตรวจสอบน้ำยาที่จ่ายไปที่คอยล์<br>เย็นติดขัดทำให้คอมเพรสเซอร์<br>ทำงานที่ด้านดูดต่ำเกินไป                                      | -ทำความสะอาดไส้กรอง และ<br>ตรวจสอบการทำงานของเอ็กซ์แปนชั่น<br>วาล์ว<br>-เปลี่ยนไส้กรองน้ำยาใหม่                                           |  |  |
| $\overline{2}$ | 20                                                           | ชาร์ทน้ำยา น้อยเกินไป                         | -ตรวจสอบระดับน้ำยาที่ถังพัก<br>-ดูตาแมวมองระดับน้ำยา                                                                           | ชาร์ทน้ำยาเพิ่ม                                                                                                    |  |  |
| 3              | 21                                                           | น้ำยาเป็นฟองในท่อ<br>น้ำยาเหลว                | -น้ำยาในระบบน้ <sub>อยเกินไป</sub><br>-ดรายเออร์ตัน                                                                            | -ชาร์ทน้ำยาเพิ่ม<br>-เปลี่ยนดรายเออร์                                                                                                    |  |  |
| 4              | 22                                                           | น้ำยารั่ว                                     | หาจุดรั่วไหลของน้ำยา                                                                                                    | แก้ไขรอยรั่ว                                                                                                    |  |  |
| 5              | 23                                                           | ชาร์ทน้ำยา มากเกินไป                          | -ตรวจสอบระดับน้ำยาที่ถังพัก<br><mark>-ดูตาแมวระดับน้ำย</mark> า                                                                | ถ่ายน้ำยาออก                                                                                                    |  |  |
| 6              | 24                                                           | <del>ื้∡ี้</del><br>น้ำยาเหลวในท่อดูดกลับ     | <i>-</i> ตรวจสอบคอยล์เย็นมีน้ำแข็ง<br>จับ<br>-ตรวจสอบพัดลมคอยล์เย็นไม่<br>ทำงาน<br>-ตรวจสอบเอ็กซ์แปนชั่นวาล์ว<br>เปิดมากเกินไป | -ละลายน้ำแข็งที่คอยล์เย็น<br>-ซ่อมหรือเปลี่ยนพัดลม<br>-หรี่เอ็กซ์แปนชั่นวาล์ว<br>-ย้ายตำแหน่งหางบัลบ์เอ็กซ์แปนชั่น<br>วาล์ว               |  |  |
| $\overline{7}$ | 25                                                           | น้ำยาไปค้างอยู่ในคอยล์<br>ที่เย็นจัดมากเกินไป | -ตรวจสอบคอยล์เย็นมีน้ำแข็ง<br>จับ<br>-ตรวจสอบพัดลมคอยล์เย็นไม่<br>ทำงาน<br>-ตรวจสอบเอ็กซ์แปนชั่นวาล์ว<br>เปิดมากเกินไป         | -ละลายน้ำแข็งที่คอยล์เย็น<br>-เปลี่ยนพัดลม<br>-หรี่เอ็กซ์แปนชั่นวาล์ว<br>-ย้ายตำแหน่งหางบัลบ์เอ็กซ์แปนชัน<br>วาล์ว                        |  |  |
| 8              | 26                                                           | น้ำยาขังอยู่ในคอยล์ร้อน                       | -ตรวจสอบน้ำยาที่ออกจาก<br>คอนเดนเซอร์มีอุณหภูมิเย็น<br>-ความดันที่ด้านส่งสูงเกิน                                               | -ตรวจสอบวาล์วที่ออกจาก<br>คอนเดนเซอร์ว่าปิดอยู่หรือเปล่าให้ทำ<br>การเปิดวาล์ว<br>-พัดลมคอยล์ร้อนมีประสิทธิภาพสูง<br>เกินไปให้เปลี่ยนพัดลม |  |  |

ตารางที่ 4.15 การตรวจสอบ และการแก้ไข ในระบบน้ำยา ที่ใช้เครื่องอัดน้ำยาชนิดลูกสูบ ื่ ้ํ

|                | 6. ตารางการตรวจสอบ และการแก้ไข ชื่อไฟล์ <b>ลูกสูบ_คอนเดนเซอร์</b> |                      |                            |                                   |  |  |  |
|----------------|-------------------------------------------------------------------|----------------------|----------------------------|-----------------------------------|--|--|--|
| ข้อ            | เลขรหัส                                                           | สาเหตุที่เสีย (RF)   | การตรวจสอบ (RI)            | การแก้ไข (RR)                     |  |  |  |
| 1              | 27                                                                | น้ำ-อากาศ ระบาย      | -ตรวจสอบ Strainer          | -ทำความสะอาดคอยล์ร้อน             |  |  |  |
|                |                                                                   | ความร้อนที่คอยล์ร้อน | -ตรวจสอบพัดลม              | -ทำความสะอาด Strainer             |  |  |  |
|                |                                                                   | ไม่พอ                |                            | -แก้ไขพัดลมคอยล์ร้อน              |  |  |  |
| $\overline{2}$ | 28                                                                | อุณหภูมิ น้ำ-อากาศ   | ตรวจสอบอุณหภูมิน้ำที่หอ    | ค้นหาสาเหตุที่ทำให้น้ำอุณหภูมิสูง |  |  |  |
|                |                                                                   | สูงเกินไป            | ระบายความร้อน              |                                   |  |  |  |
| 3              | 29                                                                | มีอากาศอยู่ในคอยล์   | ตรวจสอบคอยล์ร้อนว่ามีอากาศ | ปล่อยอากาศออกบริเวณคอนเดนเซอร์    |  |  |  |
|                |                                                                   | ร้อน                 | ้อยู่ภายในท่อน้ำยา         |                                   |  |  |  |
| 4              | 30                                                                | คอยล์ร้อนสกปรก       | ตรวจสอบคอยล์ร้อน           | ทำความสะอาดคอยล์ร้อน              |  |  |  |
|                |                                                                   |                      |                            |                                   |  |  |  |
| 5              | 31                                                                | น้ำ-อากาศ ผ่านเข้า   | ตรวจสอบการปรับวาล์วน้ำ     | ปรับวาล์วน้ำลดลง                  |  |  |  |
|                |                                                                   | ระบายความร้อนที่     |                            |                                   |  |  |  |
|                |                                                                   | คอยล์ร้อนมากเกินไป   |                            |                                   |  |  |  |
| 6              | 32                                                                | วาล์วน้ำไม่ทำงาน     | ตรวจสอบการทำงานของวาล์ว    | -ทำความสะอาดหรือ                  |  |  |  |
|                |                                                                   |                      | ೈ<br>นำ                    | -เปลี่ยนใหม่                      |  |  |  |

ตารางที่ 4.16 การตรวจสอบ และการแก้ไข ในระบบคอนเดนเซอร์ ที่ใช้เครื่องอัดน้ำยาชนิดลูกสูบ ื่ ้ํ

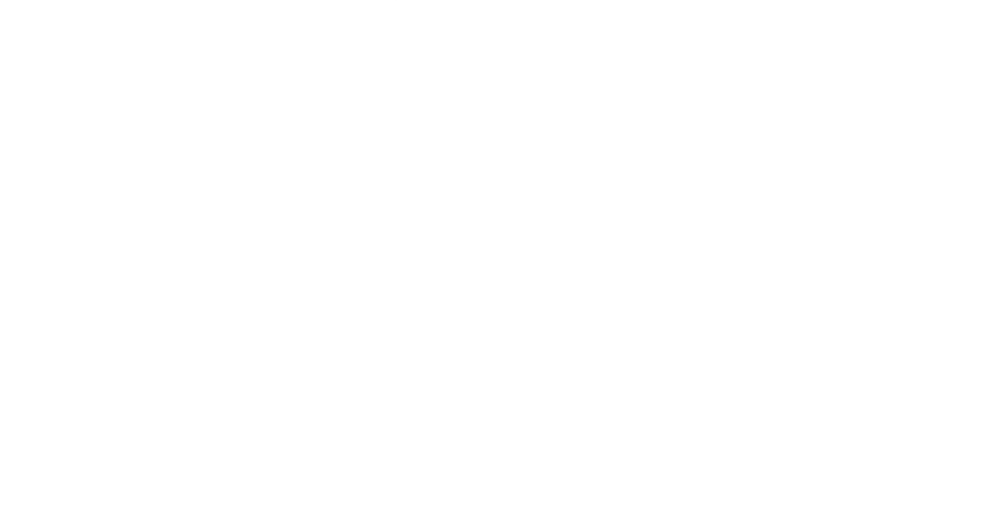

|                          | 7. ตารางการตรวจสอบ และการแก้ไข ชื่อไฟล์ <mark>ลูกสูบ_เอ็กซ์แปนชั่นวาล์ว</mark> |                           |                                |                                   |  |  |  |
|--------------------------|--------------------------------------------------------------------------------|---------------------------|--------------------------------|-----------------------------------|--|--|--|
| ข้อ                      | เลขรหัส                                                                        | สาเหตุที่เสีย (RF)        | การตรวจสอบ (RI)                | การแก้ไข (RR)                     |  |  |  |
| 1                        | 33                                                                             | <b>External Equalizer</b> | ตรวจสอบ External Equalizer     | -ทำความสะอาดหรือ                  |  |  |  |
|                          |                                                                                | ของเอ็กแปนชั่นวาล์ว       | ของเอ็กซ์แปนชั่นวาล์ว          | -เปลี่ยนใหม่                      |  |  |  |
|                          |                                                                                | ตัน                       |                                |                                   |  |  |  |
| $\overline{2}$           | 34                                                                             | เอ็กซ์แปนชั่นวาล์วอุด     | ตรวจสอบ Strainer ของเอ็กซ์     | -ทำความสะอาดหรือ                  |  |  |  |
|                          |                                                                                | ตันด้วยน้ำแข็ง หรือ       | แปนชั่นวาล์ว                   | -เปลี่ยนใหม่                      |  |  |  |
|                          |                                                                                | ฝุ่นผงบางส่วน             |                                |                                   |  |  |  |
| 3                        | 35                                                                             | หางบัลบ์ของเอ็กซ์         | ตรวจสอบการทำงานของเอ็กซ์       | -ทำความสะอาดหรือ                  |  |  |  |
|                          |                                                                                | แปนชั่นวาล์วตัน           | แปนชั่นวาล์ว                   | -เปลี่ยนใหม่                      |  |  |  |
| $\overline{\mathcal{A}}$ | 36                                                                             | หางบัลบ์ของเอ็กซ์         | ตรวจสอบหางบัลบ์ของเอ็กซ์       | แก้ไขตำแหน่งการติดตั้ง            |  |  |  |
|                          |                                                                                | แปนชั่นวาล์วติดผิด        | แปนชั่นวาล์วที่ติดกับท่อดูดถูก |                                   |  |  |  |
|                          |                                                                                | ตำแหน่ง                   | ตำแหน่งหรือเปล่า               |                                   |  |  |  |
| 5                        | 37                                                                             | เอ็กซ์แปนชั่นวาล์วปิดไม่  | ตรวจสอบหางบัลบ์ของเอ็กซ์       | แก้ไขตำแหน่งการติดตั้ง            |  |  |  |
|                          |                                                                                | สนิท                      | แปนชั่นวาล์วที่ติดกับท่อดูดถูก |                                   |  |  |  |
|                          |                                                                                |                           | ตำแหน่งหรือเปล่า               |                                   |  |  |  |
| 6                        | 38                                                                             | ซุปเปอร์ฮีทของเอ็ก        | ตรวจสอบการตั้งค่าซุปเปอร์ฮีท   | ปรับค่าซุปเปอร์ฮีทของเอ็กแปนชั่น  |  |  |  |
|                          |                                                                                | แปนชั่นวาล์ว น้อย         | ของเอ็กแปนชั่นวาล์ว            | วาล์ว ควรจะอยู่ที่ 5-8 °C         |  |  |  |
|                          |                                                                                | เกินไป                    |                                |                                   |  |  |  |
| $\overline{7}$           | 39                                                                             | ซุปเปอร์ฮีทของเอ็กซ์      | ตรวจสอบการปรับตั้งซุปเปอร์     | -เปิดเอ็กซ์แปนชั่นวาล์วเพิ่ม      |  |  |  |
|                          |                                                                                | แปนชั่นวาล์ว มาก          | ฮีทของเอ็กซ์แปนชั่นวาล์ว       | -ปรับค่าซุปเปอร์ฮีทของเอ็กแปนชั่น |  |  |  |
|                          |                                                                                | เกินไป                    |                                | วาล์ว ควรจะอยู่ที่ 5-8 °C         |  |  |  |

ตารางที่ 4.17 การตรวจสอบ และการแก้ไข ในระบบเอ็กซ์แปนชั่นวาล์ว ที่ใช้เครื่องอัดน้ำยาชนิดลูกสูบ ื่ ้ํ

|                | 8. ตารางการตรวจสอบ และการแก้ไข ชื่อไฟล์ <b>ลูกสูบ_เครื่องอัดน้ำยา</b> |                                         |                             |                                       |  |  |  |  |
|----------------|-----------------------------------------------------------------------|-----------------------------------------|-----------------------------|---------------------------------------|--|--|--|--|
| ข้อ            | เลขรหัส                                                               | สาเหตุที่เสีย (RF)                      | การตรวจสอบ (RI)             | การแก้ไข (RR)                         |  |  |  |  |
| $\mathbf{1}$   | 40                                                                    | ป็มน้ำมันเสีย                           | -ตรวจสอบการทำงานของ         | -ซ่อมหรือเปลี่ยนปั้มน้ำมัน            |  |  |  |  |
|                |                                                                       |                                         | ปั๊มน้ำมัน                  |                                       |  |  |  |  |
|                |                                                                       |                                         | -ความดันน้ำมันลดลง          |                                       |  |  |  |  |
| $\overline{2}$ | 41                                                                    | แบร์ริ่งสึก หรือเสีย                    | -ตรวจสอบแบร์ริง             | เปลี่ยนแบร์ริ่ง                       |  |  |  |  |
| 3              | 42                                                                    | แหวนลูกสูบ หรือกระบอกสูบ                | ทดสอบแรงดูดอัดของ           | ____<br>-เปลี่ยนแหวนลูกสูบ            |  |  |  |  |
|                |                                                                       | เสีย                                    | คอมเพรสเซอร์                | -เปลี่ยนลูกสูบ                        |  |  |  |  |
| $\overline{4}$ | 43                                                                    | วาล์วด้านส่งเสียหรือปิดไม่              | ทดสอบแรงอัดของ              | เปลี่ยนลิ้นวาล์ว                      |  |  |  |  |
|                |                                                                       | สนิท                                    | คอมเพรสเซอร์                |                                       |  |  |  |  |
| 5              | 44                                                                    | วาล์วด้านดูดเสียหรือปิดไม่              | ทดสอบแรงดูดของ              | เปลี่ยนลิ้นวาล์ว                      |  |  |  |  |
|                |                                                                       | สนิท                                    | คอมเพรสเซอร์                |                                       |  |  |  |  |
| 6              | 45                                                                    | วาล์วบายพาสขอ <mark>งเค</mark> รื่องอัด | -ตรวจสอบวาล์วบายพาส         | -ทำความสะอาดหน้าวาล์ว                 |  |  |  |  |
|                |                                                                       | น้ำยาเปิด, วาล์วเซฟตี้รั่ว              | -ตรวจเช็คเซฟตี้วาล์ว        | -เปลี่ยนอุปกรณ์วาล์วใหม่              |  |  |  |  |
| $\overline{7}$ | 46                                                                    | ไส้กรองน้ำมันเครื่องอัดน้ำยา            | ตรวจสอบไส้กรองน้ำมัน        | -ทำความสะอาดหรือ                      |  |  |  |  |
|                |                                                                       | ตัน                                     |                             | -เปลี่ยนใหม่                          |  |  |  |  |
| 8              | 47                                                                    | ้ไส้กรองน้ำมันกลับตัน                   | ตรวจสอบไส้กรองน้ำมันกลับ    | เปลี่ยนไส้กรองน้ำมันกลับ              |  |  |  |  |
| 9              | 48                                                                    | ปรับตั้งวาล์วปรับกำลังผลิตไม่           | ตรวจสอบการปรับตั้งวาล์วปรับ | -ปรับตั้งวาล์วปรับกำลังผลิตใหม่       |  |  |  |  |
|                |                                                                       | ดี                                      | กำลังผลิตทำให้ประสิทธิภาพ   | -ตรวจสอบสภาพการทำงานของวาล์ว          |  |  |  |  |
|                |                                                                       |                                         | การทำความเย็นว่าสูงเกินไป   | ถ้าไม่ดีขึ้นให้ลดประสิทธิภาพการทำ     |  |  |  |  |
|                |                                                                       |                                         | หรือไม่                     | ความเย็นลง                            |  |  |  |  |
| 10             | 49                                                                    | วาล์วปรับกำลังผลิต ผิดปรกติ             | ตรวจสอบวาล์วปรับกำลังผลิต   | -ตั้งค่าใหม่หรือ                      |  |  |  |  |
|                |                                                                       | หรือเสีย                                |                             | -เปลี่ยนใหม่                          |  |  |  |  |
| 11             | 50                                                                    | วาล์วไฟฟ้าของน้ำมันกลับ ตัน             | ตรวจสอบวาล์วไฟฟ้าของน้ำมัน  | ทำความสะอาดวาล์วไฟฟ้าของน้ำมัน        |  |  |  |  |
|                |                                                                       | หรือเสีย                                | กลับ                        | กลับ                                  |  |  |  |  |
| 12             | 51                                                                    | กำลังผลิตของเครื่องอัดน้ำยา             | ตรวจสอบวาล์วชุด Unload      | -ทำความสะอาดหรือ                      |  |  |  |  |
|                |                                                                       | มากเกินไปขณะสตาร์ท                      |                             | -เปลี่ยนใหม่                          |  |  |  |  |
| 13             | 52                                                                    | กำลังผลิตของเครื่องอัดน้ำยา             | ตรวจสอบกำลังการผลิตของ      | ลดประสิทธิภาพการทำความเย็น พร้อม      |  |  |  |  |
|                |                                                                       | มากเกินไป                               | เครื่องอัดน้ำยา             | ทั้งตรวจสอบวาล์วปรับกำลังการผลิต      |  |  |  |  |
| 14             | 53                                                                    | กำลังผลิตของเครื่องอัดน้ำยา             | ตรวจสอบกำลังการผลิตของ      | ปรับกำลังการผลิตของเครื่องอัดน้ำยากับ |  |  |  |  |
|                |                                                                       | น้อยเกินไป                              | เครื่องอัดน้ำยากับโหลดของ   | โหลดของห้องเย็น                       |  |  |  |  |
|                |                                                                       |                                         | ห้องเย็น                    |                                       |  |  |  |  |
| 15             | 54                                                                    | ฮีทเตอร์ในห้องแคร้งไหม้                 | ตรวจสอบค่าความต้านทาน       | เปลี่ยนฮีทเตอร์ใหม่                   |  |  |  |  |
|                |                                                                       |                                         | ของฮีทเตอร์                 |                                       |  |  |  |  |

ตารางที่ 4.18 การตรวจสอบ และการแก้ไข ในระบบเครื่องอัดน้ำยา ที่ใช้เครื่องอัดน้ำยาชนิดลูกสูบ ้ํ ื่ ้ํ

|                | 9. ตารางการตรวจสอบ และการแก้ไข ชื่อไ <mark>ฟล์ ลูกสูบ_อื่น ๆ</mark> |                        |                                          |                                |  |  |
|----------------|---------------------------------------------------------------------|------------------------|------------------------------------------|--------------------------------|--|--|
| ข้อ            | เลขรหัส                                                             | สาเหตุที่เสีย (RF)     | การตรวจสอบ (RI)                          | การแก้ไข (RR)                  |  |  |
| $\mathbf{1}$   | 55                                                                  | ไส้กรองของท่อส่งน้ำยา  | ตรวจสอบไส้กรองของท่อส่ง                  | -ทำความสะอาดหรือ               |  |  |
|                |                                                                     | เหลวอุดตัน, ท่ออุดตัน  | น้ำยาเหลว                                | -เปลี่ยนไส้กรอง                |  |  |
| $\overline{2}$ | 56                                                                  | วาล์วไฟฟ้าของท่อส่ง    | ตรวจสอบวาล์วไฟฟ้าของท่อส่ง               | -ทำความสะอาดหรือ               |  |  |
|                |                                                                     | น้ำยาเหลวปิด, ท่ออุด   | น้ำยาเหลว                                | -เปลี่ยนไส้กรอง                |  |  |
|                |                                                                     | ตัน                    |                                          |                                |  |  |
| 3              | 57                                                                  | วาล์วไฟฟ้าปิดไม่สนิ ท  | -ตรวจสอบวาล์วไฟฟ้าของท่อ                 | -ทำความสะอาดหน้าวาล์วหรือ      |  |  |
|                |                                                                     |                        | น้ำยาเหลว                                | -เปลี่ยนวาล์ว                  |  |  |
|                |                                                                     |                        | -ตรวจสอบทิศทางการไหลของ                  |                                |  |  |
|                |                                                                     |                        | วาล์ว                                    |                                |  |  |
| 4              | 58                                                                  | คอยล์เย็นมีน้ำแข็งจับ  | <mark>ตรวจสอบอุปกรณ์ควบคุมระบบ</mark>    | -เปลี่ยนฮีทเตอร์               |  |  |
|                |                                                                     | มาก                    | ละลายน้ำแข็ง                             | -เปลี่ยนอุปกรณ์ควบคุม          |  |  |
| 5              | 59                                                                  | ลมผ่านคอยล์เย็นน้อย    | <mark>ตรวจสอบสภาพคอ</mark> ยล์เย็นมีสิ่ง | ทำความสะอาด                    |  |  |
|                |                                                                     |                        | สกปรกอุดตัน                              |                                |  |  |
| 6              | 60                                                                  | ห้องเย็นมีโหลดมาก      | -ตรวจสอบโหลด                             | -ลดปริมาตรโหลดลง               |  |  |
|                |                                                                     | เกินไป                 | -มีความร้อนเข้าไปในห้องเย็น              | -ย้ายสินค้าภายในห้องออก        |  |  |
|                |                                                                     |                        | มากเกินไป                                | -ปิดประตูห้องเย็น              |  |  |
| $\overline{7}$ | 61                                                                  | คัปปิ้งหลวม หรือไม่ได้ | ตรวจสอบเพลาไม่ได้ศูนย์                   | แก้ไขการติดตั้งเพลา และตรวจสอบ |  |  |
|                |                                                                     | ศูนย์                  | ระหว่างมอเตอร์และ                        | การหลวมของส่วนประกอบพร้อมทั้ง  |  |  |
|                |                                                                     |                        | คอมเพรสเซอร์ หรือ คัปปิ้ง                | ทำการขันให้แน่น                |  |  |
|                |                                                                     |                        | หลวม                                     |                                |  |  |

ตารางที่ 4.19 การตรวจสอบ และการแก้ไข ในระบบอื่น ๆ ที่ใช้เครื่องอัดน้ำยาชนิดลูกสูบ ื่ ้ํ

2. การตรวจสอบ และการแก้ไข ระบบทำความเย็น ที่ใช้เครื่องอัดน้ำยาชนิดสกรู แสดง ื่ ้ํ รายละเอียดดังตารางท ี่ 4.20 – 4.27

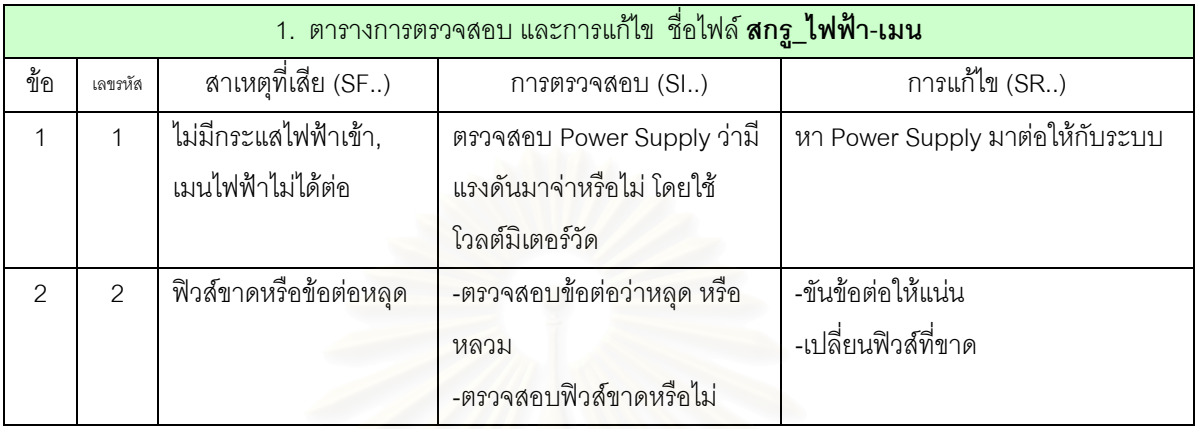

ตารางที่ 4.20 การตรวจสอบ และการแก้ไข ในระบบไฟฟ้า-เมน ที่ใช้เครื่องอัดน้ำยาชนิดสกรู ื่ ้ํ

ตารางที่ 4.21 การตรวจสอบ และการแก้ไข ในระบบอัตโนมัติ ที่ใช้เครื่องอัดน้ำยาชนิดสกรู ื่ ้ํ

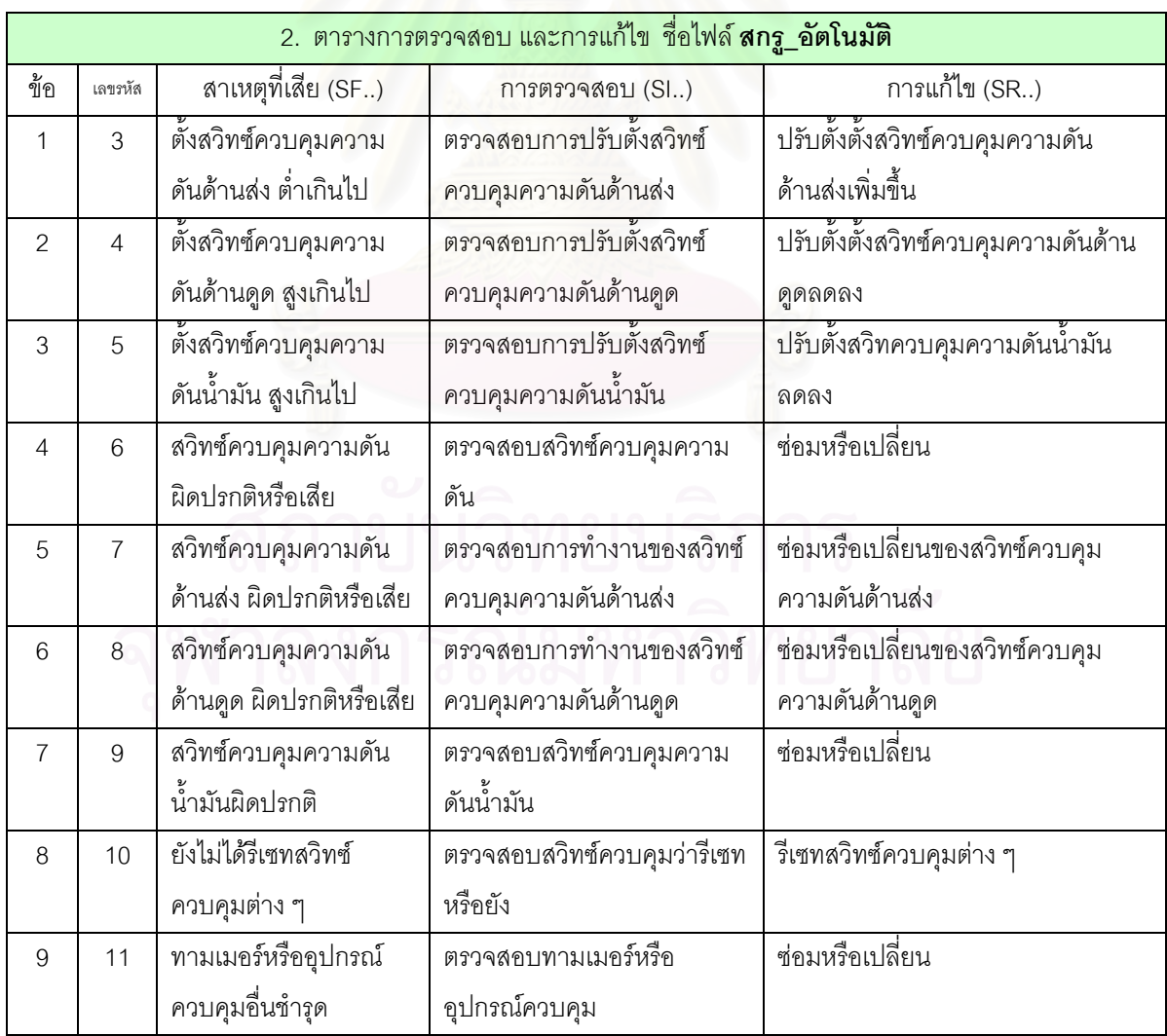

| 3. ตารางการตรวจสอบ และการแก้ไข  ชื่อไฟล์ <b>สกรู_น้ำมัน</b> |         |                                 |                            |                                    |  |
|-------------------------------------------------------------|---------|---------------------------------|----------------------------|------------------------------------|--|
| ข้อ                                                         | เลขรหัส | สาเหตุที่เสีย (SF)              | การตรวจสอบ (SI)            | การแก้ไข (SR)                      |  |
|                                                             | 12      | ขณะสตาร์ทมีน้ำมันเข้า           | -ตรวจสอบถังดักน้ำมัน       | -ทำความสะอาดไส้กรองหรือ            |  |
|                                                             |         | ไปอยู่ในระบบ                    | -ตรวจสอบไส้กรอง            | -เปลี่ยนไส้กรองใหม่                |  |
| $\mathfrak{D}$                                              | 13      | ปริมาณน้ำมันตกค้างใน            | ตรวจสอบความเย็นที่คอยล์    | -ถ่ายน้ำมันออกจากคอยล์เย็น         |  |
|                                                             |         | คอยล์เย็นมาก                    | เย็น                       | -เติมน้ำยาเข้าไปในระบบ             |  |
| 3                                                           | 14      | น้ำมันร้อนเกินไป                | ตรวจสอบการปรับตั้งค่าเทอร์ | -ปรับตั้งค่าเทอร์มิเตอร์น้ำมันหรือ |  |
|                                                             |         | เนื่องจากเทอร์โมมิเตอร์         | มิเตอร์น้ำมัน              | -เปลี่ยนใหม่                       |  |
|                                                             |         | น้ำมันผิดปรกติ                  |                            |                                    |  |
| Δ                                                           | 15      | การระบายความร้อน                | ตรวจสอบชุดถ่ายเทความร้อน   | -ทำความสะอาด                       |  |
|                                                             |         | ืออกจากน้ำมันน้อย               | น้ำมัน                     | -แก้ไขเปลี่ยนแปลง                  |  |
|                                                             |         | เกินไป                          |                            |                                    |  |
| 5                                                           | 16      | การระบายความร้อน                | ตรวจสอบชุดถ่ายเทความร้อน   | -ลดปริมาณการระบายความร้อนโดย       |  |
|                                                             |         | ืออกจากน้ำมัน <mark>ม</mark> าก | น้ำมัน                     | การปรับวาล์ว                       |  |
|                                                             |         | เกินไป                          |                            |                                    |  |

ตารางที่ 4.22 การตรวจสอบ และการแก้ไข ในระบบน้ำมัน ที่ใช้เครื่องอัดน้ำยาชนิดสกรู ื่ ้ํ

### ตารางที่ 4.23 การตรวจสอบ และการแก้ไข ในระบ<mark>บน้ำยา ที่ใช้เครื่องอัดน้ำยาชนิดสกรู</mark> ื่ ้ํ

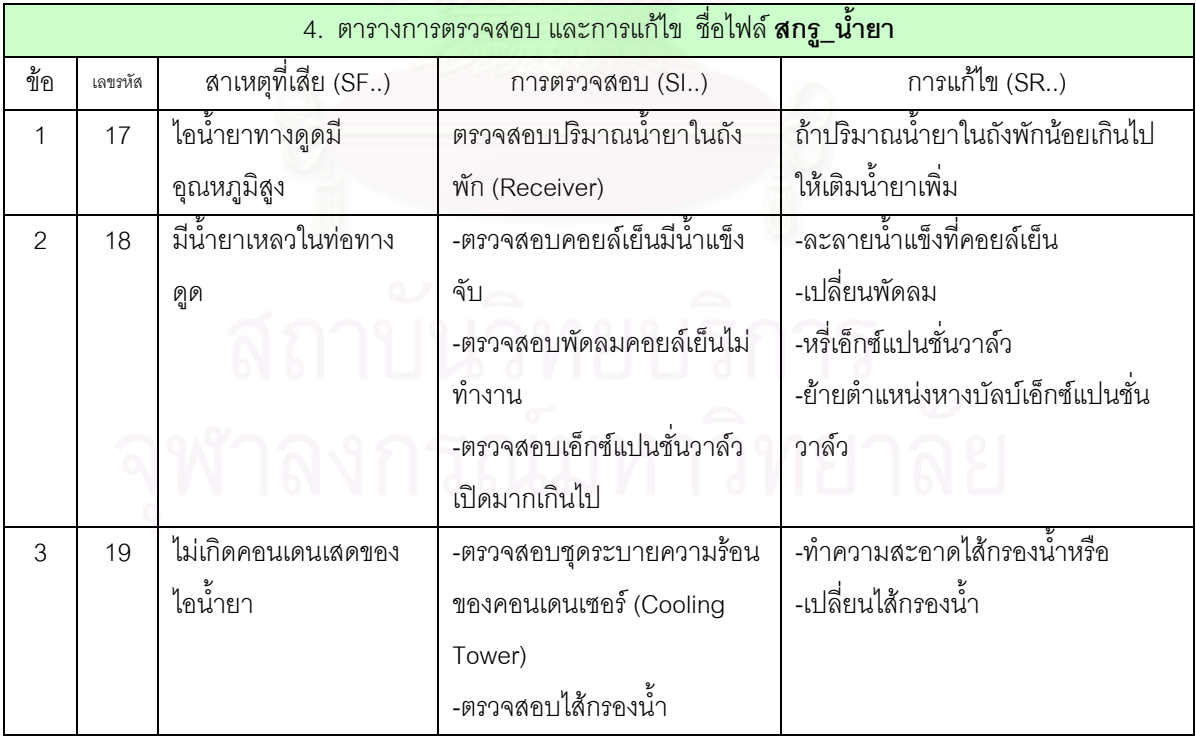

| 5. ตารางการตรวจสอบ และการแก้ไข ชื่อไฟล์ <b>สกรู_คอนเดนเซอร์</b> |         |                            |                            |                                   |
|-----------------------------------------------------------------|---------|----------------------------|----------------------------|-----------------------------------|
| ข้อ                                                             | เลขรหัส | สาเหตุที่เสีย (SF)         | การตรวจสอบ (SI)            | การแก้ไข (SR)                     |
|                                                                 | 20      | มีปริมาณน้ำหล่อเย็น        | ตรวจสอบการปรับตั้งวาล์วน้ำ | ปรับตั้งวาล์วน้ำลดลง              |
|                                                                 |         | ผ่านเข้าคอนเดนเซอร์        | เข้าคอนเดนเซอร์            |                                   |
|                                                                 |         | มากเกินไป                  |                            |                                   |
| $\overline{2}$                                                  | 21      | น้ำหล่อเย็นมีอุณหภูมิสูง   | ตรวจสอบอุณหภูมิน้ำที่หอ    | ค้นหาสาเหตุที่ทำให้อุณหภูมิน้ำสูง |
|                                                                 |         |                            | ระบายความร้อน              |                                   |
| 3                                                               | 22      | ท่อคอนเดนเซอร์ตันหรือ      | ตรวจสอบน้ำเข้าออก          | -ทำความสะอาด                      |
|                                                                 |         | สกปรก                      | คอนเดนเซอร์                |                                   |
| 4                                                               | 23      | ไส้กรองน้ำตัน              | ตรวจสอบไส้กรองน้ำ          | -ทำความสะอาด                      |
|                                                                 |         |                            |                            | -เปลี่ยนใหม่                      |
| 5                                                               | 24      | เซฟตี้วาล์วรั่วหรือตั้งไว้ | ตรวจสอบการปรับตั้งเซฟตี้   | -ปรับตั้งเซฟตี้วาล์ว              |
|                                                                 |         | $\circ$<br>ตา              | วาล์ว                      | -เปลี่ยนใหม่                      |

ตารางที่ 4.24 การตรวจสอบ และการแก้ไข ในระบบคอนเดนเซอร์ ที่ใช้เครื่องอัดน้ำยาชนิดสกรู ื่ ้ํ

ตารางที่ 4.25 การตรวจสอบ และการแก้ไข ในระบบเอ็กซ์แปนชั่นวาล์ว ที่ใช้เครื่องอัดน้ำยาชนิดสกรู ื่ ้ํ

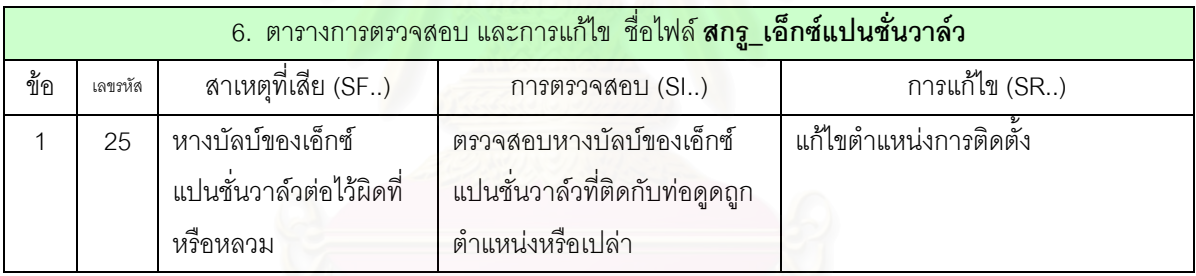

| 7. ตารางการตรวจสอบ และการแก้ไข  ชื่อไฟล์ <b>สกรู_เครื่องอัดน้ำยา</b> |         |                             |                            |                                    |
|----------------------------------------------------------------------|---------|-----------------------------|----------------------------|------------------------------------|
| ข้อ                                                                  | เลขรหัส | สาเหตุที่เสีย (SF)          | การตรวจสอบ (SI)            | การแก้ไข (SR)                      |
| $\mathbf{1}$                                                         | 26      | กำลังการผลิตของเครื่องอัด   | ตรวจสอบกำลังการผลิตของ     | ลดประสิทธิภาพการทำความเย็น         |
|                                                                      |         | น้ำยามากเกินไป              | เครื่องอัดน้ำยา            | พร้อมทั้งตรวจสอบวาล์วปรับกำลัง     |
|                                                                      |         |                             |                            | การผลิต                            |
| $\overline{2}$                                                       | 27      | กำลังการผลิตของเครื่องอัด   | ตรวจสอบกำลังการผลิตของ     | ปรับกำลังการผลิตของเครื่องอัดน้ำยา |
|                                                                      |         | น้ำยาน้อยเกินไป             | เครื่องอัดน้ำยา            | กับโหลดของห้องเย็น                 |
| 3                                                                    | 28      | ยังไม่เซทกำลังการผลิตไว้ที่ | ตรวจสอบค่า Slide Valve     | ปรับตั้งกำลังการผลิตไว้ที่ 0%      |
|                                                                      |         | $0\%$                       |                            |                                    |
| 4                                                                    | 29      | ้นอตยึดแท่นเครื่องอัดน้ำยา  | ตรวจสอบนอตยึดแท่นเครื่อง   | ขันนอตยึดแท่นเครื่องอัดน้ำยา       |
|                                                                      |         | หลวม                        | อัดน้ำยา                   |                                    |
| 5                                                                    | 30      | นอตยึดหน้าแปลนมอเตอร์       | ตรวจสอบนอตยึดหน้าแปลน      | ขัดนอตยึดหน้าแปลนมอเตอร์           |
|                                                                      |         | หลวม                        | มอเตอร์                    |                                    |
| 6                                                                    | 31      | ลูกปืนโรเตอร์ช้ารุด         | ตรวจสอบลูกปืนโรเตอร์       | เปลี่ยนลูกปืนโรเตอร์               |
| $\overline{7}$                                                       | 32      | ปั๊มน้ำมันชำรุด             | -ตรวจสอบการทำงานของ        | ช่อมหรือเปลี่ยนปั้มน้ำมัน          |
|                                                                      |         |                             | ปั๊มน้ำมัน                 |                                    |
|                                                                      |         |                             | -ความดันน้ำมันลดลง         |                                    |
| 8                                                                    | 33      | ไส้กรองน้ำมัน ตัน           | ตรวจสอบไส้กรองน้ำมัน       | -ทำความสะอาดหรือ                   |
|                                                                      |         |                             |                            | -เปลี่ยนใหม่                       |
| 9                                                                    | 34      | ฮีทเตอร์เสีย                | ตรวจสอบค่าความต้านทาน      | ช่อมหรือเปลี่ยนใหม่                |
|                                                                      |         |                             | ของฮีทเตอร์                |                                    |
| 10                                                                   | 35      | เทอร์โมสแตสของฮีทเตอร์      | ตรวจสอบการปรับตั้งค่าเทอร์ | ปรับตั้งค่าเทอร์โมสแตสของฮีทเตอร์  |
|                                                                      |         | ตั้งค่าไว้น้อยเกินไป        | โมสแตสของฮีทเตอร์          | เพิ่มขึ้น                          |
| 11                                                                   | 36      | วาล์วไฟฟ้าของน้ำมันกลับ     | ตรวจสอบวาล์ไฟฟ้าของ        | ช่อมหรือเปลี่ยน                    |
|                                                                      |         | ช้ารุด ไ                    | น้ำมันกลับ                 |                                    |
| 12                                                                   | 37      | ไส้กรองน้ำมันของวาล์ว       | ตรวจสอบไส้กรองน้ำมันของ    | -ทำความสะอาดหรือ                   |
|                                                                      |         | ไฟฟ้าตัน                    | วาล์วไฟฟ้า                 | -เปลี่ยนใหม่                       |

ตารางที่ 4.26 การตรวจสอบ และการแก้ไข ในระบบเครื่องอัดน้ำยา ที่ใช้เครื่องอัดน้ำยาชนิดสกรู ้ํ ื่ ้ํ

|                          | 8. ตารางการตรวจสอบ และการแก้ไข ชื่อไฟล์ <b>สกรู_อื่น ๆ</b> |                                       |                             |                                     |  |
|--------------------------|------------------------------------------------------------|---------------------------------------|-----------------------------|-------------------------------------|--|
| ข้อ                      | เลขรหัส                                                    | สาเหตุที่เสีย (SF)                    | การตรวจสอบ (SI)             | การแก้ไข (SR)                       |  |
| $\mathbf{1}$             | 38                                                         | มีโหลดน้อยเกินไป                      | ตรวจสอบปริมาณสินค้าเข้า     | เพิ่มปริมาณสินค้าเข้า               |  |
| $\overline{2}$           | 39                                                         | มีโหลดมากเกินไป                       | -ตรวจสอบปริมาณสินค้าเข้า    | -ลดปริมาณสินค้าเข้า                 |  |
|                          |                                                            |                                       | -ตรวจสอบอุณหภูมิสินค้าเข้า  | -ลดอุณหภูมิสินค้าเข้า               |  |
| 3                        | 40                                                         | วาล์วควบคุมแรงดันเย็นจัด              | ตรวจสอบการปรับตั้งวาล์ว     | -ปรับตั้งวาล์วควบคุมแรงดันเพิ่มขึ้น |  |
|                          |                                                            |                                       | ควบคุมแรงดันต่ำเกินไป       | -เปลี่ยนวาล์วใหม่                   |  |
| $\overline{\mathcal{A}}$ | 41                                                         | วาล์วควบคุมแรงดันไม่ต่ <mark>อ</mark> | ตรวจสอบการปรับตั้งวาล์ว     | -ปรับตั้งวาล์วควบคุมแรงดันลดลง      |  |
|                          |                                                            | เข้ากับโหลด                           | ควบคุมแรงดันสูงเกินไป       | -เปลี่ยนวาล์วใหม่                   |  |
| 5                        | 42                                                         | คอยล์เย็นสกปรก หรือมี                 | ตรวจสอบอุปกรณ์ควบคุม        | -เปลี่ยนฮีทเตอร์                    |  |
|                          |                                                            | น้ำแข็งจับ                            | ระบบละลายน้ำแข็ง            | -เปลี่ยนอุปกรณ์ควบคุม               |  |
| 6                        | 43                                                         | ติดตั้งมอเตอร์และเครื่องอัด           | ตรวจสอบเพลาไม่ได้ศูนย์      | แก้ไขการติดตั้งเพลา และตรวจสอบ      |  |
|                          |                                                            | น้ำยาไม่ได้ศูนย์กัน                   | ระหว่างมอเตอร์และเครื่องอัด | การหลวมของส่วนประกอบพร้อมทั้ง       |  |
|                          |                                                            |                                       | น้ำยา หรือ คัปปิ้งหลวม      | ทำการขันให้แน่น                     |  |
| $\overline{7}$           | 44                                                         | ไส้กรองของวาล์วทางเดิน                | ตรวจสอบไส้กรองของวาล์ว      | -ทำความสะอาด                        |  |
|                          |                                                            | น้ำยาตัน                              | ทางเดินน้ำยา                | -เปลี่ยนใหม่                        |  |
| $\mathsf{B}$             | 45                                                         | วาล์วไฟฟ้าในระบบปิดอยู่               | ตรวจสอบระบบควบคุม           | ปรับตั้งระบบควบคุมอุณหภูมิ          |  |
|                          |                                                            |                                       | อุณหภูมิ                    |                                     |  |
| 9                        | 46                                                         | วาล์วไฟฟ้าในท่อลิควิดไม่              | ตรวจสอบระบบควบคุม           | ปรับตั้งระบบควบคุมอุณหภูมิ          |  |
|                          |                                                            | เปิด                                  | อุณหภูมิ                    |                                     |  |
| 10                       | 47                                                         | ตั้งวาล์วปรับความดัน                  | ตรวจสอบการปรับตั้งวาล์ว     | ปรับตั้งวาล์วปรับความดันน้ำมัน      |  |
|                          |                                                            | น้ำมัน ต่ำเกินไป                      | ปรับความดันน้ำมัน           | เพิ่มขึ้น                           |  |

ตารางที่ 4.27 การตรวจสอบ และการแก้ไข ในระบบอื่น ๆ ที่ใช้เครื่องอัดน้ำยาชนิดสกรู ื่ ้ํ

# **บทท ี่ 5**

## **โปรแกรม**

ในบทนี้จะกล่าวถึงโปรแกรมของระบบผู้เชี่ยวชาญสำหรับวินิจฉัยข้อขัดข้องระบบทำความ ี่ เย็น ซึ่งจะประกอบไปด้วย ส่วนประกอบของโปรแกรม ส่วนประกอบของฐานข้อมูล โครงสร้าง Code ของโปรแกรม และวิธีการใช้งานโปรแกรม ตามลำดับ

### **5.1 สวนประกอบของโปรแกรม**

ระบบผู้เชี่ยวชาญสำหรับวินิจฉัยข้อขัดข้องระบบทำความเย็นนี้ สร้างโดยใช้โปรแกรม ี่ คอมพิวเตอร์ภาษา Delphi เขียนเปลือกของระบบผู้เชี่ยวชาญ โดยจะประกอบด้วย ส่วนฐานข้อมูล ี่ และส่วนความสัมพันธ์อาการ-สาเหตุ ซึ่งผู้วิจัยได้ทำการกรอกข้อมูลไว้แล้ว รวมทั้งส่วนให้ ึ่ ั้ คำปรึกษา และส่วนรายงาน ซึ่งใช้สำหรับแสดงผลการให้คำปรึกษา และแสดงรายงานให้กับผู้ใช้ ระบบผู้เชี่ยวชาญนี้ ฟอร์มหลักแสดงได้ดังรูปที่ 5.1 ี่

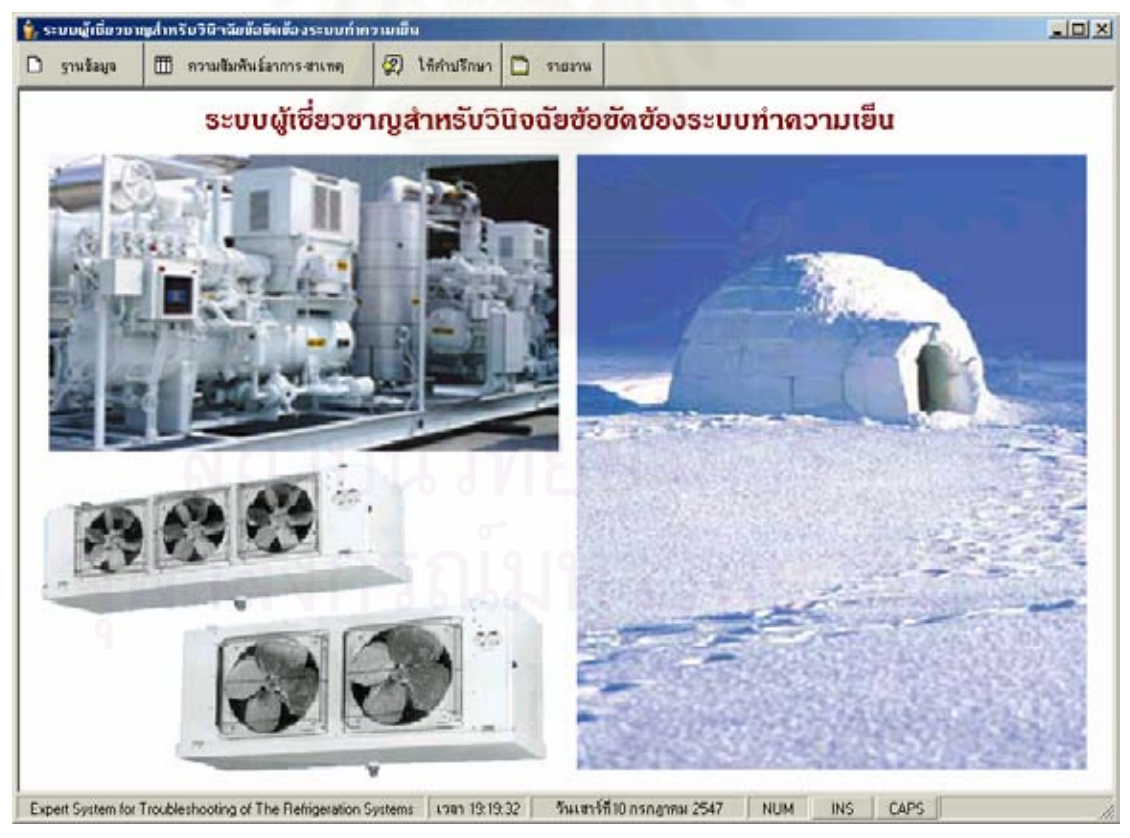

รูปที่ 5.1 ฟอร์มหลักโปรแกรมระบบผู้เชี่ยวชาญสำหรับวินิจฉัยข้อขัดข้องระบบทำความเย็น ี่

### **5.1.1 ฐานขอมูล**

ฐานข้อมูลเป็นฟอร์มสำหรับกรอกข้อมูลความรู้ที่เป็นหมวดหมู่อาการผิดปรกติ และสาเหตุที่เสีย สำหรับเครื่องอัดน้ำยาชนิดลูกสูบ และสกรู ตามลำดับ โดยที่สามารถเพิ่มความรู้ ื่ ้ํ ิ่ ลดความรู้ และแก้ไขความรู้ได้ ฟอร์มฐานข้อมูลนี้แบ่งตามเครื่องอัดน้ำยาชนิดลูกสูบ และสกรู ซึ่ง ื่ ้ํ ึ่ เครื่องอัดน้ำยาแต่ละชนิดสามารถแบ่งตามความรู้ได้เป็น 2 ส่วน ดังนี้ ื่ ้ํ

1. <u>อาการผิดปรกติ</u> เป็นส่วนที่เก็บความรู้อาการผิดปรกติ ซึ่งจะแบ่งตามกลุ่ม ึ่ ของอาการผิดปรกติแสดงดังรูปที่ 5.2

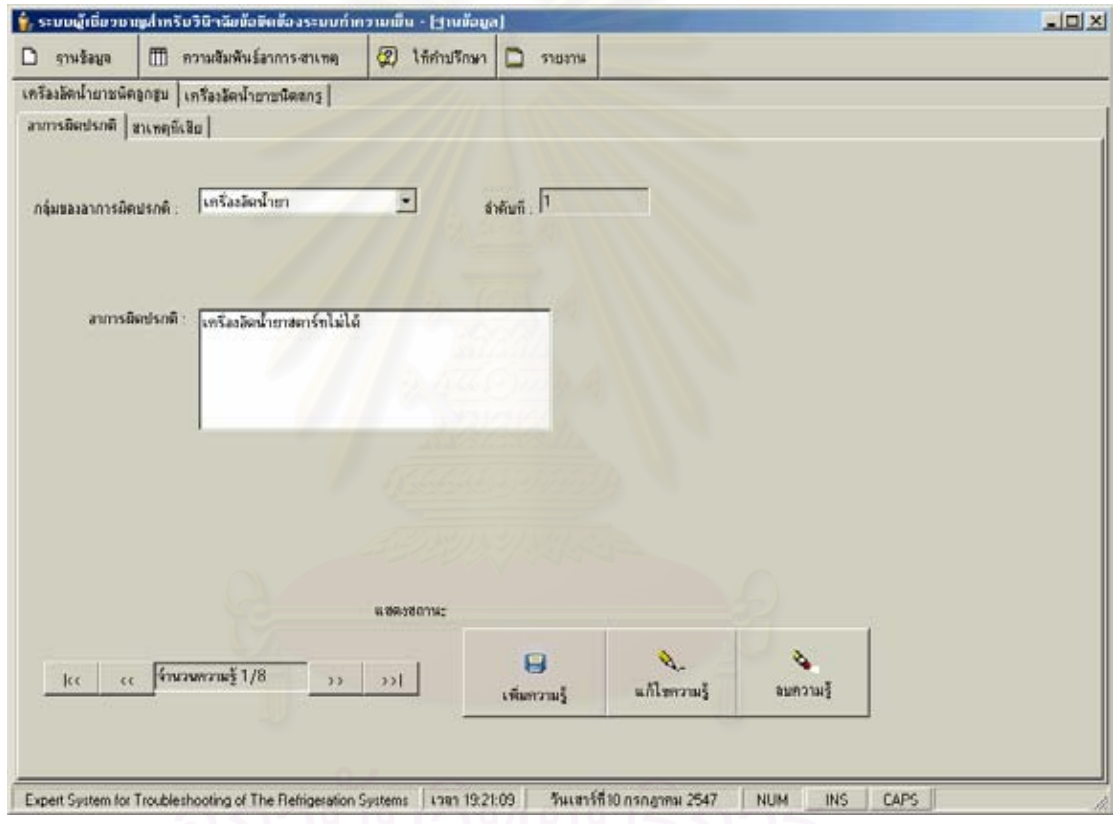

รูปที่ 5.2 ฟอรมฐานขอมูล สวนอาการผิดปรกติ

โดยที่ฟอร์มฐานข้อมูล ส่วนอาการผิดปรกติ แสดงข้อมูลต่าง ๆ ดังนี้

- กลุมของอาการผิดปรกติ
- อาการผิดปรกติ
- ลําดับท
- จํานวนความรในแต ู ละกลุมของอาการผิดปรกติ
2. <u>สาเหตุที่เสีย</u> เป็นส่วนที่เก็บความรู้สาเหตุที่เสีย การตรวจสอบ และการ ี่ แก้ไข ซึ่งจะแบ่งตามชื่อไฟล์ (กลุ่มของสาเหตุที่เสีย) แสดงดังรูปที่ 5.3 ึ่

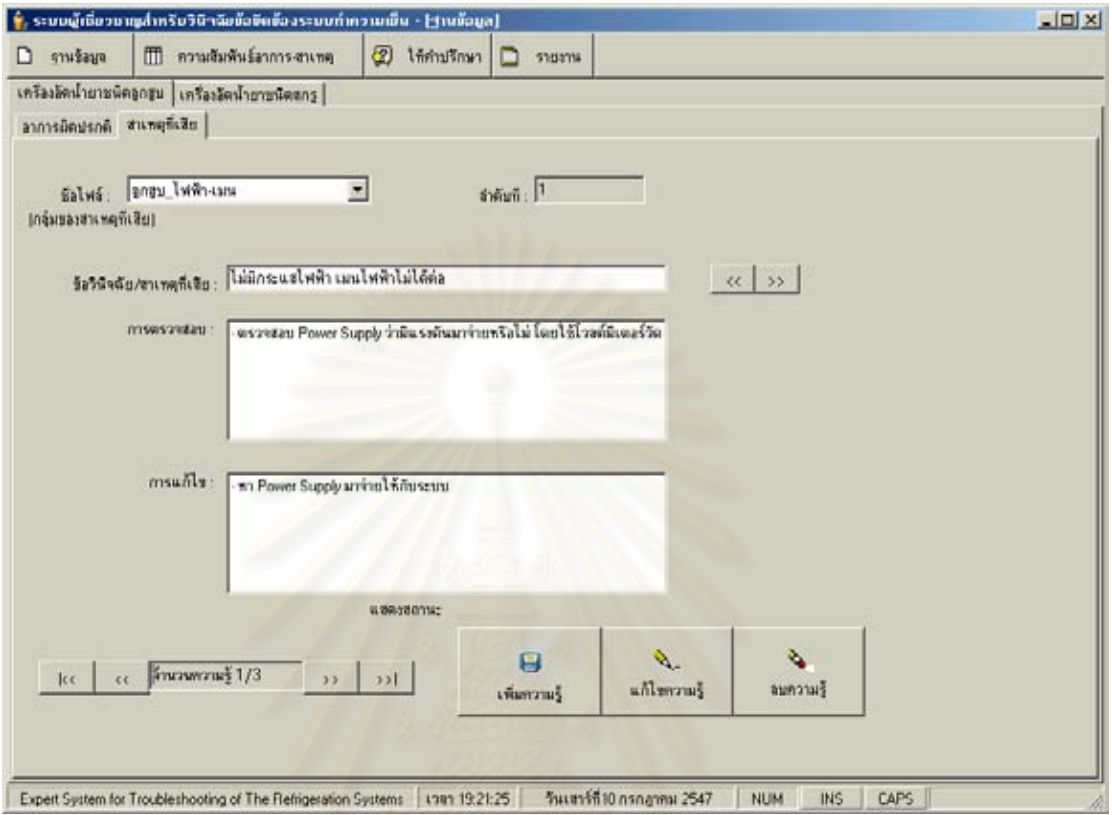

รูปที่ 5.3 ฟอร์มฐานข้อมูล ส่วนสาเหตุที่เสีย

โดยที่ฟอร์มฐานข้อมูล ส่วนสาเหตุที่เสีย แสดงข้อมูลต่าง ๆ ดังนี้

- $\mathbb{Z}^+$ อไฟล์ (กลุ่มของสาเหตุที่เสีย)
- ลําดับท
- ข้อวินิจฉัย/สาเหตุที่เสีย
- การตรวจสอบ
	- การแกไข
	- จำนวนความรู้ในแต่ละไฟล์

### **5.1.2 ความสมพั ันธอาการ-สาเหตุ**

์ ความสัมพันธ์ อาการ-สาเหตุ เป็นฟอร์มสำหรับจับคู่ความสัมพันธ์ระหว่างอาการ ผิดปรกติ และสาเหตุที่เสีย แบบ One to Many เพื่อแสดงว่าอาการผิดปรกติ จะมีสาเหตุที่เสียที่จะ ื่  $\mathcal{L}^{\mathcal{L}}(\mathcal{L}^{\mathcal{L}})$  and  $\mathcal{L}^{\mathcal{L}}(\mathcal{L}^{\mathcal{L}})$  and  $\mathcal{L}^{\mathcal{L}}(\mathcal{L}^{\mathcal{L}})$ ี่ เกิดได้อย่างไรบ้าง กี่สาเหตุ สำหรับเครื่องอัดน้ำยาชนิดลูกสูบ และสกรู ตามลำดับ โดยที่สามารถ ี่ ื่ ้ํ เพิ่มความสัมพันธ์ และลบความสัมพันธ์ ฟอร์มความสัมพันธ์อาการ-สาเหตุนี้แบ่งตามเครื่องอัด ิ่ ี้ ื่ น้ำยาชนิดลูกสูบ และสกรู ซึ่งเครื่องอัดน้ำยาแต่ละชนิดสามารถแบ่งตามความรู้ได้เป็น 2 ส่วน ดังนี้ ้ํ ึ่ ื่ ้ํ

1. <u>่ เพิ่มความสัมพันธ์</u> เป็นส่วนที่มีไว้สำหรับเพิ่มความสัมพันธ์ระหว่างอาการ ิ่ ี่ ิ่ ผิดปรกติ และสาเหตุที่เสีย ที่ได้กรอกข้อมูลความรู้ อาการผิดปรกติ และสาเหตุที่เสียเข้าไปในส่วน ี่  $\mathcal{L}^{\text{max}}_{\text{max}}$ ฐานข้อมูลเสร็จเรียบร้อยแล้ว แสดงดังรูปที่ 5.4

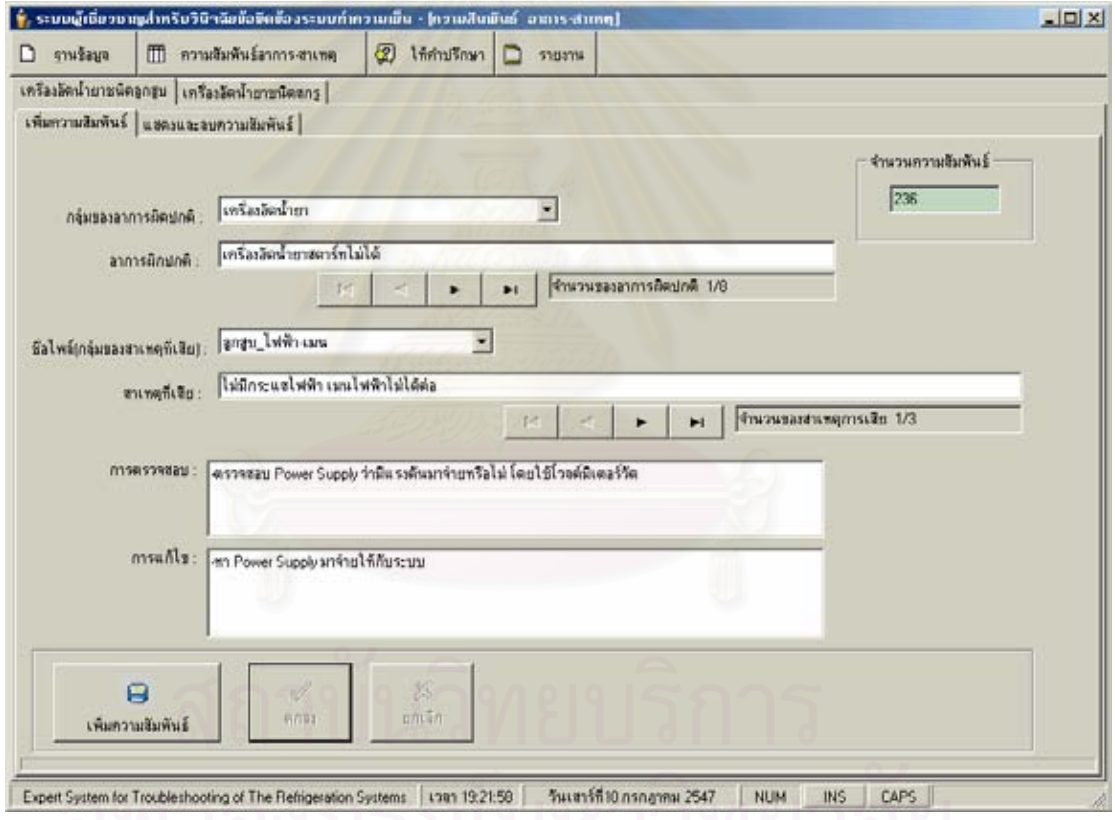

รูปที่ 5.4 ฟอร์มความสัมพันธ์ อาการ-สาเหตุ ส่วนเพิ่มความสัมพันธ์ ิ่

2. <u>แสดงและลบความสัมพันธ์</u> เป็นส่วนที่มีไว้สำหรับแสดง และลบ ความสัมพันธ์ระหว่างอาการผิดปรกติ และสาเหตุที่เสีย ที่อาจจะต้องใช้ในการแก้ไขความสัมพันธ์  $\mathcal{L}^{\mathcal{L}}(\mathcal{L}^{\mathcal{L}})$  and  $\mathcal{L}^{\mathcal{L}}(\mathcal{L}^{\mathcal{L}})$  and  $\mathcal{L}^{\mathcal{L}}(\mathcal{L}^{\mathcal{L}})$ ี่ อาการ-สาเหตุในภายหลังแสดงดังรูปที่ 5.5

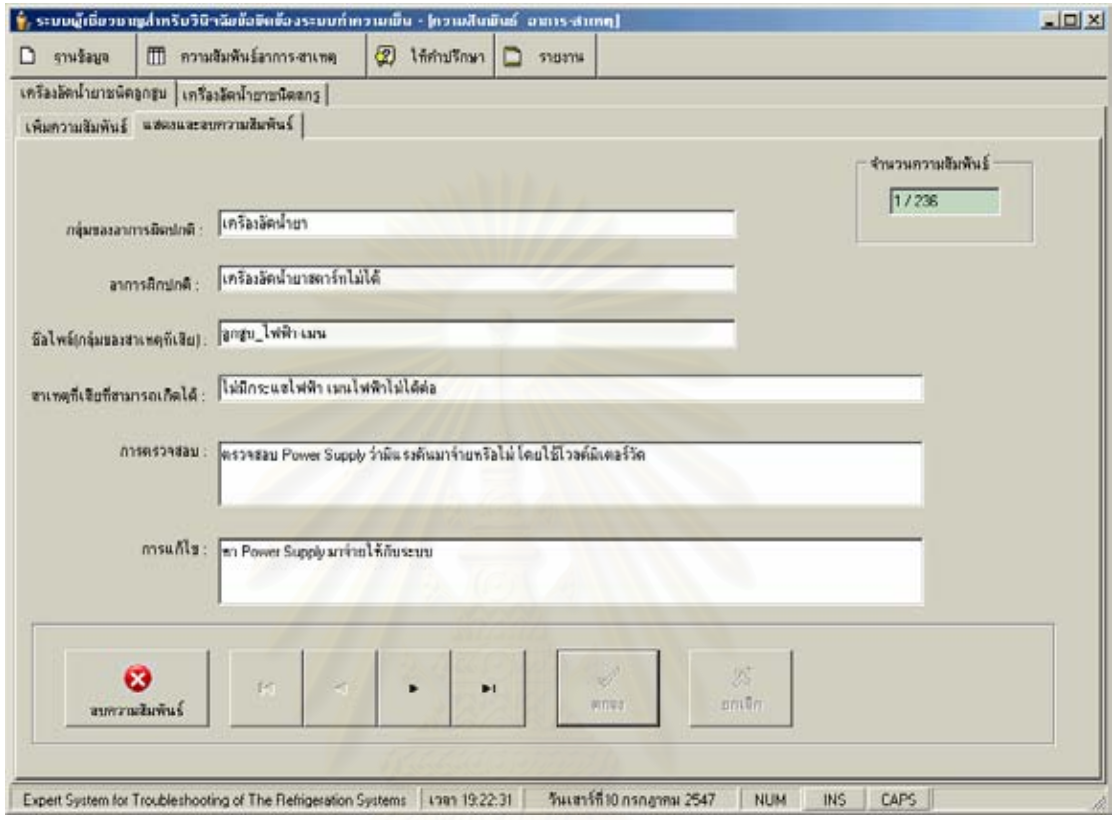

รูปที่ 5.5 ฟอร์มความสัมพันธ์ อาการ-สาเหตุ ส่วนแสดง และลบความสัมพันธ์

โดยที่ฟอร์มความสัมพันธ์ อาการ-สาเหตุ มีรายละเอียดต่าง ๆ แบ่งได้เป็น 3 ส่วน

ดังน

- ส่วนแรก อาการผิดปรกติเป็นส่วนที่เชื่อมโยงมาจากฟอร์มฐานข้อมูล ส่วน

อาการผิดปรกติ

- ส่วนที่สอง สาเหตุที่เสียเป็นส่วนที่เชื่อมโยงมาจากฟอร์มฐานข้อมูล ส่วน ี่

สาเหตุที่ เสีย

- ส่วนสุดท้าย จำนวนความสัมพันธ์ในแต่ละชนิดของเครื่องอัดน้ำยา ื่ ้ํ

#### **5.1.3 การใหคาปร ํ กษา ึ**

ให้คำปริกษาเป็นฟอร์มสำหรับวินิจฉัยสาเหตุที่เสีย สำหรับแต่ละอาการผิดปรกติ พร้อมทั้งให้การตรวจสอบ และการแก้ไขด้วย สำหรับเครื่องอัดน้ำยาชนิดลูกสูบ และสกรู ื่ ้ํ ตามลำดับ โดยที่สามารถแสดงรายงานการให้คำปรึกษาได้ แสดงดังรูปที่ 5.6

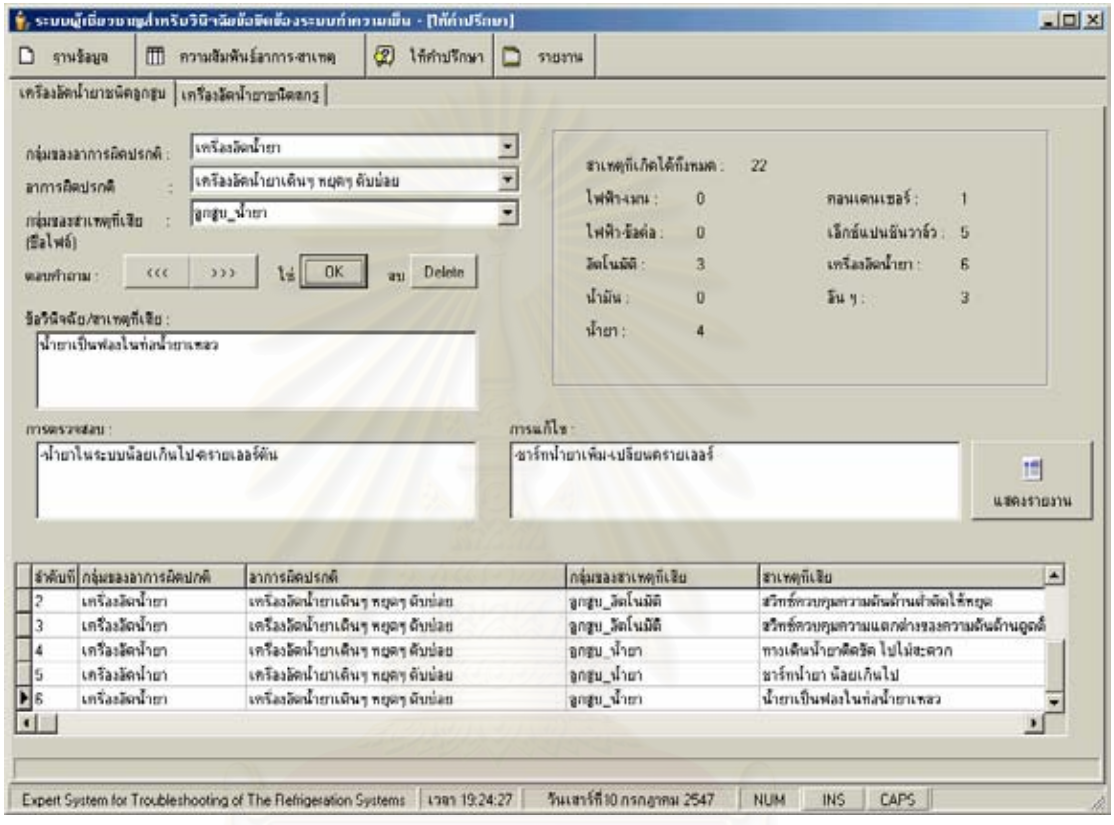

รูปที่ 5.6 ฟอรมใหคําปรึกษา

โดยที่ฟอร์มให้คำปรึกษา มีรายละเอียดต่าง ๆ แบ่งได้เป็น 4 ส่วน ดังนี้

- ส่วนแรก อาการผิดปรกติเป็นส่วนที่เชื่อมโยงมาจากฟอร์มฐานข้อมูล ส่วน อาการผิดปรกติและฟอรมความสัมพันธอาการ-สาเหตุ

- ส่วนที่สอง สาเหตุที่เสียเป็นส่วนที่เชื่อมโยงมาจากฟอร์มฐานข้อมูล ส่วน ี่ สาเหตุที่เสีย และฟอร์มความสัมพันธ์อาการ-สาเหตุ

- ส่วนที่สาม เป็นส่วนที่แสดงจำนวนสาเหตุที่เกิดได้ทั้งหมดในแต่ละอาการ ี่ ผิดปรกติ นอกจากนี้ยังแสดงจำนวนสาเหตุที่เสีย โดยแบ่งตามกลุ่มของสาเหตุที่เสียด้วย

- ส่วนสุดท้าย เป็นส่วนรายงานแสดงการให้คำปรึกษา แสดงดังรูปที่ 5.7

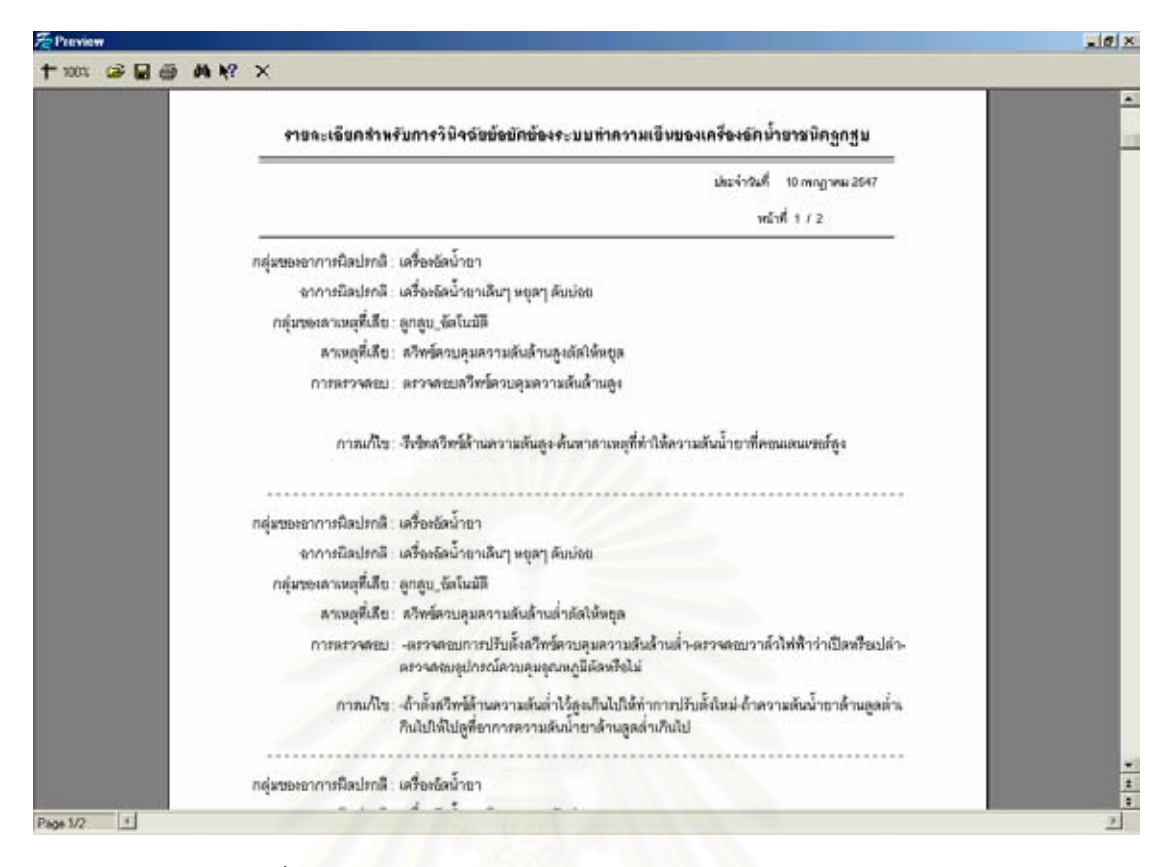

รูปที่ 5.7 รายละเอียดสำหรับการวินิจฉัยข้อขัดข้องระบบทำความเย็น

โดยที่ในรายงานแสดงการให้คำปรึกษา ได้แสดงรายละเอียดต่าง ๆ ดังนี้

- สวนหัวของรายงาน
	- ชนิดของเครื่องอัดน้ำยา **่** ้ํ
	- วันที่ทำการพิมพ์รายงาน
		- จํานวนหนาของรายงาน
- สวนรายละเอยดของรายงาน ี
	- กลุมของอาการผิดปรกติ
	- อาการผิดปรกติ
	- กลุมของสาเหตุที่ เสีย
	- ลาเหตุที่เสีย
		- การตรวจสอบ
		- การแก้ไข

#### **5.1.4 การรายงาน**

รายงานเป็นฟอร์มสำหรับแสดงรายงาน จากข้อมูลความรู้ที่ได้กรอกไว้ แสดงดัง รูปที่ 5.8

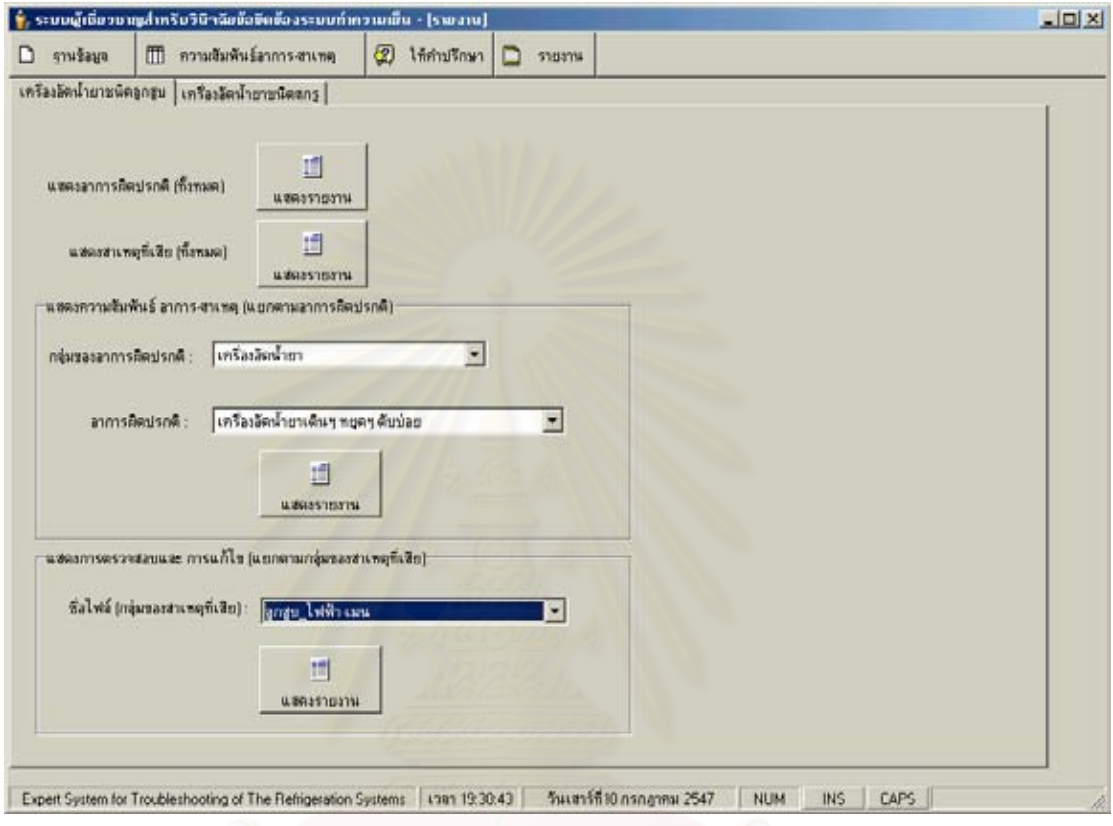

รูปที่ 5.8 ฟอรมรายงาน

โดยที่ฟอร์มรายงาน มีรายละเอียดต่าง ๆ แบ่งได้เป็น 4 ส่วน ดังนี้

- ส่วนแรก แสดงอาการผิดปรกติ (ทั้งหมด) เป็นส่วนที่เชื่อมโยงมาจาก ั้ ฟอร์มฐานข้อมูล ส่วนอาการผิดปรกติ แสดงดังรูปที่ 5.9

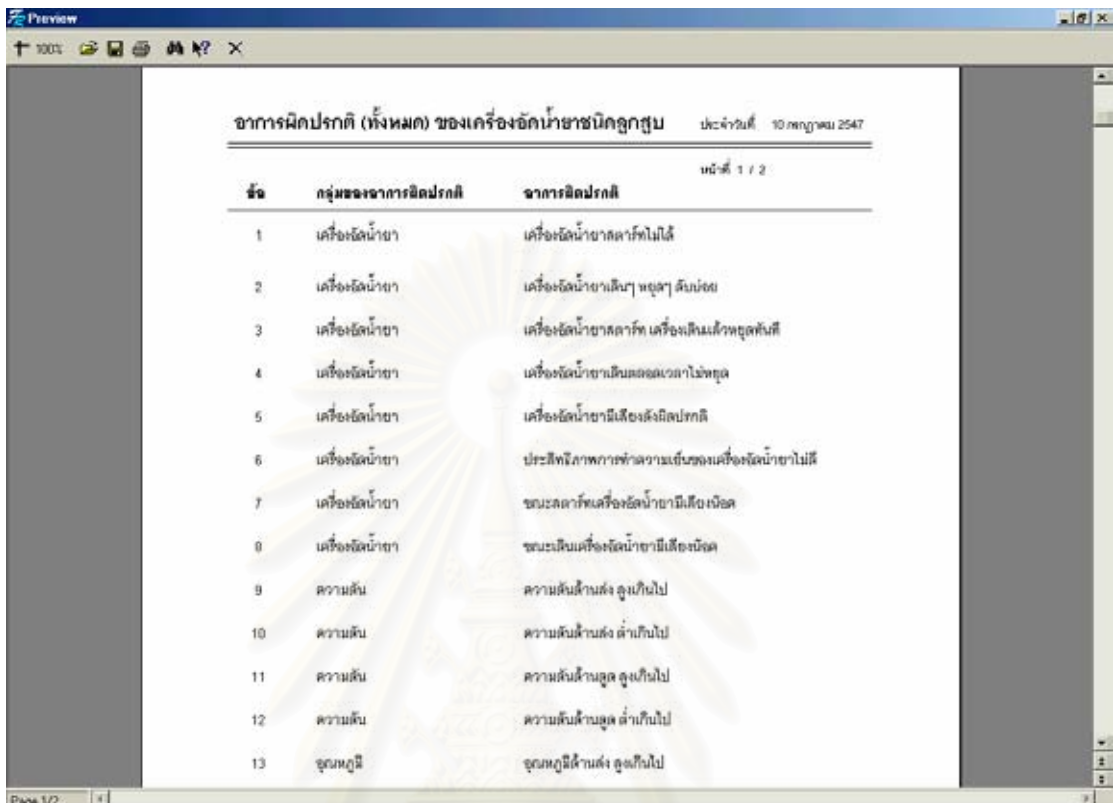

รูปที่ 5.9 รายงานอาการผิดปรกติ (ท งหมด) ั้

โดยที่ในรายงานแสดงอาการผิดปรกติ (ทั้งหมด) ได้แสดงรายละเอียดต่าง ั้

ๆ ดังน

- สวนหัวของรายงาน
	- ชนิดของเครื่องอัดน้ำยา ื่ ้ํ
		- ้วันที่ทำการพิมพ์รายงาน
		- จํานวนหนาของรายงาน
- ส่วนรายละเอียดของรายงาน
	- ข้อ
	- กลุมของอาการผิดปรกติ
	- อาการผิดปรกติ

- ส่วนที่สอง แสดงสาเหตุที่เสีย (ทั้งหมด) เป็นส่วนที่เชื่อมโยงมาจากฟอร์ม ี่ ั้ ฐานข้อมูล ส่วนสาเหตุที่เสีย แสดงดังรูปที่ 5.10

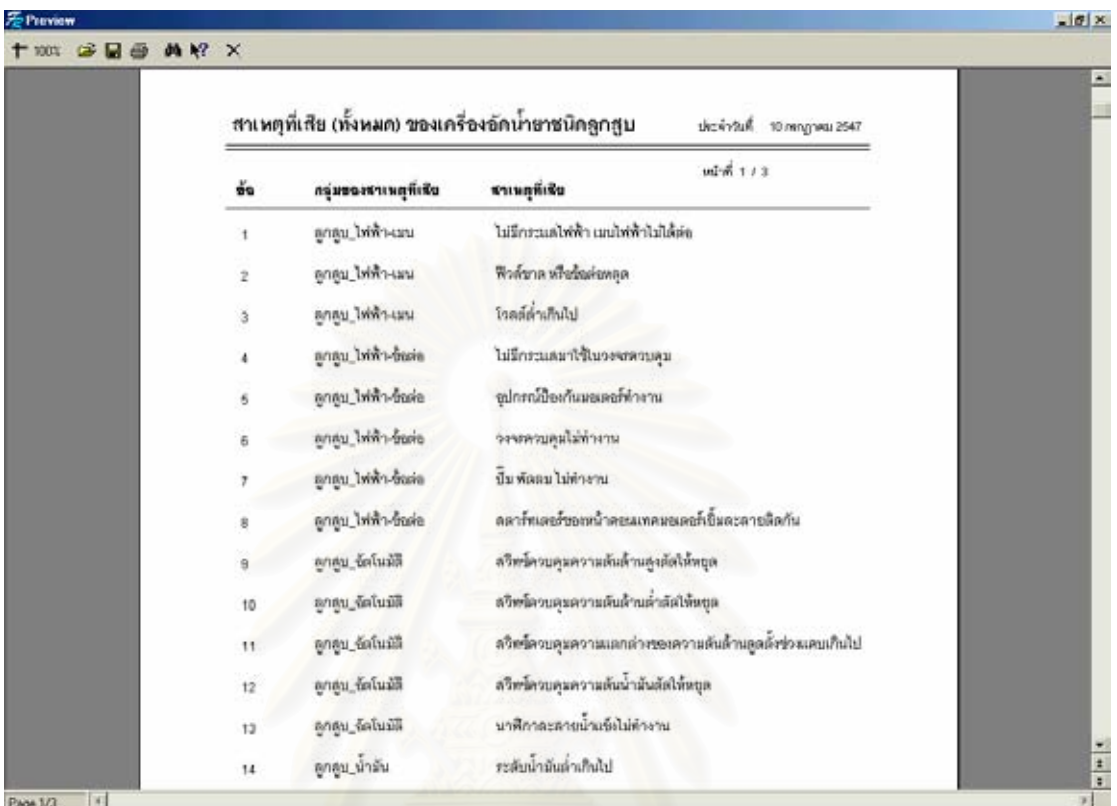

รูปที่ 5.10 รายงานสาเหตุที่เสีย (ทั้งหมด) ั้

โดยที่ในรายงานแสดงสาเหตุที่เสีย (ทั้งหมด) ได้แสดงรายละเอียดต่าง ๆ ั้

ดังน

- สวนหัวของรายงาน
	- ชนิดของเครื่องอัดน้ำยา ื่ ้ํ
		- วันที่ทำการพิมพ์รายงาน
		- จํานวนหนาของรายงาน
- ส่วนรายละเอียดของรายงาน
	- ข้อ
	- กลุมของสาเหตุที่ เสีย
	- **•** สาเหตุที่เสีย

- ส่วนที่สาม แสดงความสัมพันธ์อาการ-สาเหตุ (แยกตามอาการผิดปรกติ) ี่ เป็นส่วนที่เชื่อมโยงมาจากฟอร์มฐานข้อมูล และฟอร์มความสัมพันธ์อาการ-สาเหตุ แสดงดังรูปที่ 5.11

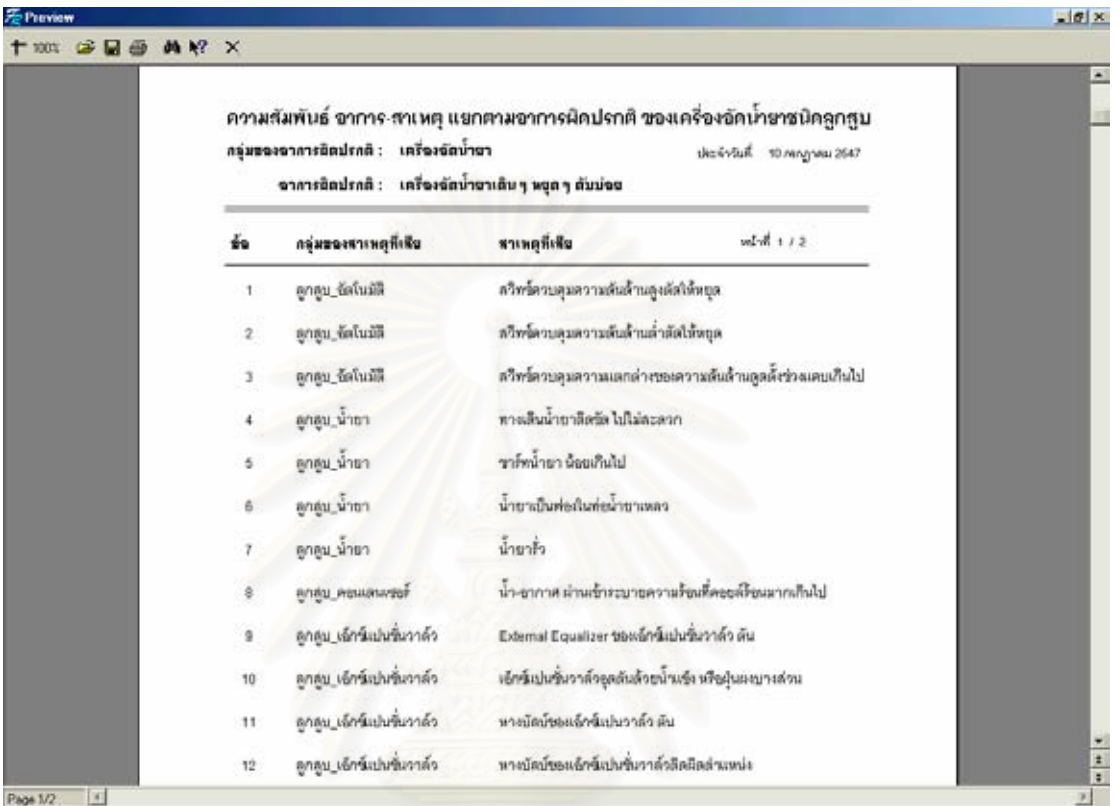

รูปที่ 5.11 รายงานความสัมพันธ์ อาการ-สาเหตุ (แยกตามอาการผิดปรกติ)

โดยที่ในรายงานแสดงความสัมพันธ์อาการ-สาเหตุ ได้แสดงรายละเอียด

ตาง ๆ ดังน

- สวนหัวของรายงาน
	- ชนิดของเครื่องอัดน้ำยา ื่ ้ํ
		- วันที่ทำการพิมพ์รายงาน
		- จํานวนหนาของรายงาน
		- กลุมของอาการผิดปรกติ
	- อาการผิดปรกติ
- สวนรายละเอยดของรายงาน ี
	- ข้อ
	- กลุมของสาเหตุที่ เสีย
	- **•** สาเหตุที่เสีย

- สวนสุดทายแสดงการตรวจสอบ และการแกไข (แยกตามกลุมของสาเหตุ ที่เสีย) เป็นส่วนที่เชื่อมโยงมาจากฟอร์มฐานข้อมูล ส่วนสาเหตุที่เสีย แสดงดังรูปที่ 5.12 ี่

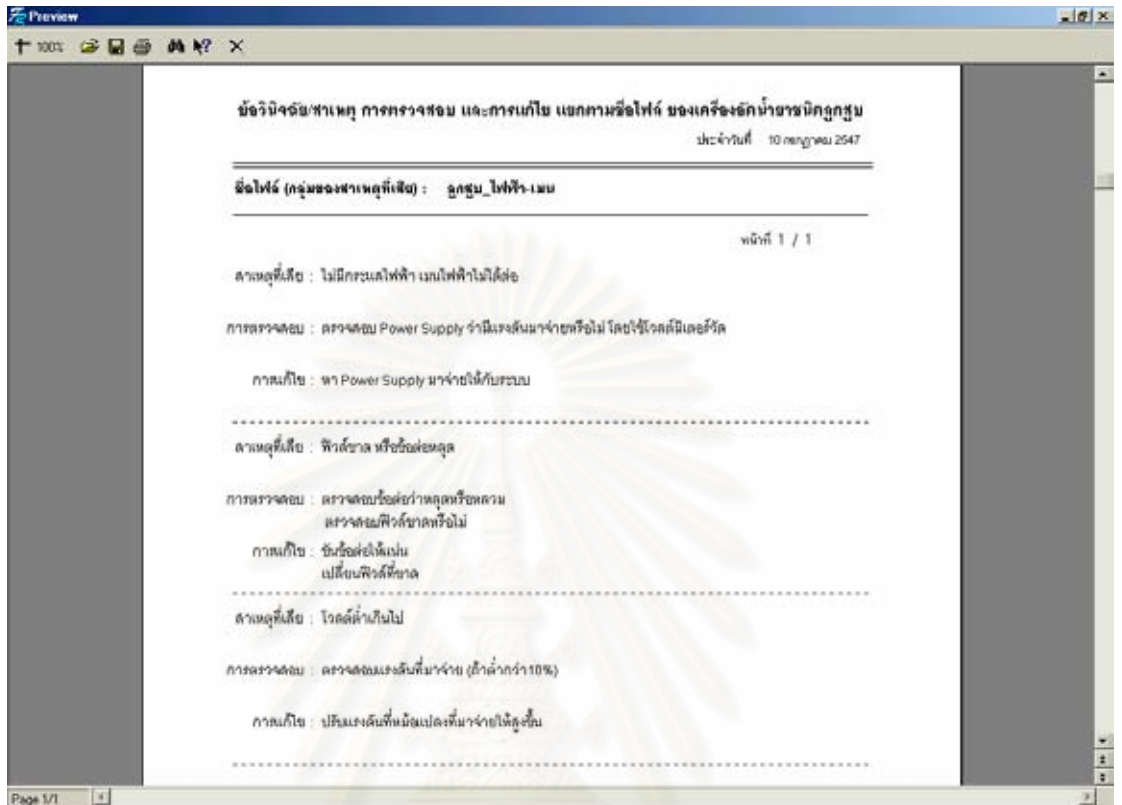

รูปที่ 5.12 รายงานการตรวจสอบ และการแกไข (แยกตามกลุมของสาเหตุที่ เสีย)

โดยที่ในรายงานแสดงความสัมพันธ์อาการ-สาเหตุ ได้แสดงรายละเอียด

ตาง ๆ ดังน

- สวนหัวของรายงาน
	- ชนิดของเครื่องอัดน้ำยา ื่ ้ํ
		- ้วันที่ทำการพิมพ์รายงาน
		- จํานวนหนาของรายงาน
	- ชื่อไฟล์ (กลุ่มของสาเหตุที่เสีย)
	- ส่วนรายละเอียดของรายงาน
		- สาเหตุที่สีย
		- การตรวจสอบ
		- การแกไข

# **5.2 สวนประกอบของฐานขอมูล**

ฐานข้อมูลของระบบผู้เชี่ยวชาญสำหรับวินิจฉัยข้อขัดข้องระบบทำความเย็นนี้ สร้างโดยใช้ ี่ โปรแกรม Ms Access เก็บข้อมูลความรู้เป็นฐานข้อมูลของระบบผู้เชี่ยวชาญ เพื่อที่จะให้โปรแกรม ี่ ื่ เรียกใช้ตามความต้องการ โดยที่ข้อมูลนั้นจะประกอบไปด้วยตารางต่าง ๆ ดังนี้

#### **5.2.1 ฐานขอมูลชนิดของเคร องอัดน ายา ื่ ้ํ**

 $-101x$ Terem : ga say TI - sasaad flagers III ağa ağlu aşacı ayan ağladla günün 3816  $-161x$ ○ 美脑眼球 の 9 以 3 6 30 图 2 2 4 - 2.  $\mathbf{E} \cdot \mathbf{B}$ -<br>พัสขอยะที่อะอัดน้ำขา<br>ขนิดของเครื่องอัดน้ำขา  $\overline{\tau_{\mu\nu}}$ P id type cp  $\mathbf{r}$ คุณสมบัติขอยละเชื่อมูล  $\sqrt{M}$  and  $\left| \delta \mu \right\rangle$ Conseigner (Min 64 Annet Emander Seine na F1 Annivisitei Assim Conseigner s<br>Assemananu F6 = AfterFaile F1 = 50%

เป็นตารางที่เก็บข้อมูล ชนิดของเครื่องอัดน้ำยา แสดงดังรูปที่ 5.13 ี่ ื่ ้ํ

รูปที่ 5.13 มุมมองแผนขอมูลของตาราง Type\_cp

รายละเอียดของตาราง Type\_cp แสดงดังตารางที่ 5.1

ตารางท ี่ 5.1 รายละเอียดของตาราง Type\_cp

| ชื่อฟิลด์  | ชนิดข้อมูล | ขนาดขอบเขต | คำอธิบาย              |  |
|------------|------------|------------|-----------------------|--|
|            |            | ข้อมูล     |                       |  |
| id_type_cp | Text       | G          | รหัสของเครื่องอัดนำยา |  |
| Name_cp    | Text       | 50         | ทนิดของเครื่องอัดนำยา |  |

# **5.2.2 ฐานขอมูลกลุมของอาการผิดปรกติ**

เปนตารางท เกบข็ อมูล กลุมของอาการผิดปรกติแสดงดังรูปที่ 5.14  $\mathcal{L}^{\mathcal{L}}(\mathcal{L}^{\mathcal{L}})$  and  $\mathcal{L}^{\mathcal{L}}(\mathcal{L}^{\mathcal{L}})$  and  $\mathcal{L}^{\mathcal{L}}(\mathcal{L}^{\mathcal{L}})$ 

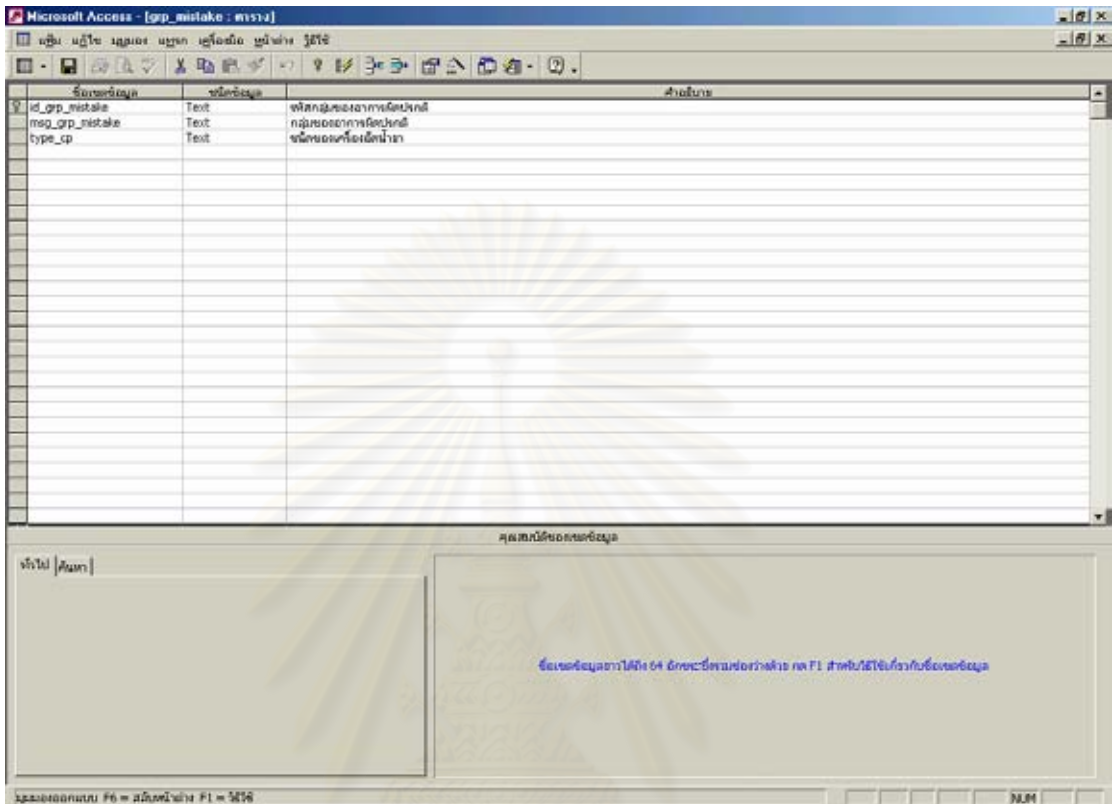

รูปที่ 5.14 มุมมองแผนขอมูลของตาราง grp\_mistake

รายละเอียดของตาราง grp\_mistake แสดงดังตารางที่ 5.2

| ชื่อฟิลด์       | ชนิดข้อมูล | ขนาดขอบเขต | คำอธิบาย                                |
|-----------------|------------|------------|-----------------------------------------|
|                 |            | ข้อมูล     |                                         |
| id_grp_mistake  | Text       | b          | รหัสกลุ่มของอาการผิดปรกต <mark>ิ</mark> |
| msg_grp_mistake | Text       | 50         | กลุ่มของอาการผิดปรกติ                   |
| type_cp         | Text       | b          | ชนิดของเครื่องอัดนำยา                   |

ตารางท ี่ 5.2 รายละเอียดของตาราง grp\_mistake

# **5.2.3 ฐานขอมูลอาการผิดปรกติ**

เป็นตารางที่เก็บข้อมูล อาการผิดปรกติ แสดงดังรูปที่ 5.15  $\mathcal{L}^{\mathcal{L}}(\mathcal{L}^{\mathcal{L}})$  and  $\mathcal{L}^{\mathcal{L}}(\mathcal{L}^{\mathcal{L}})$  and  $\mathcal{L}^{\mathcal{L}}(\mathcal{L}^{\mathcal{L}})$ 

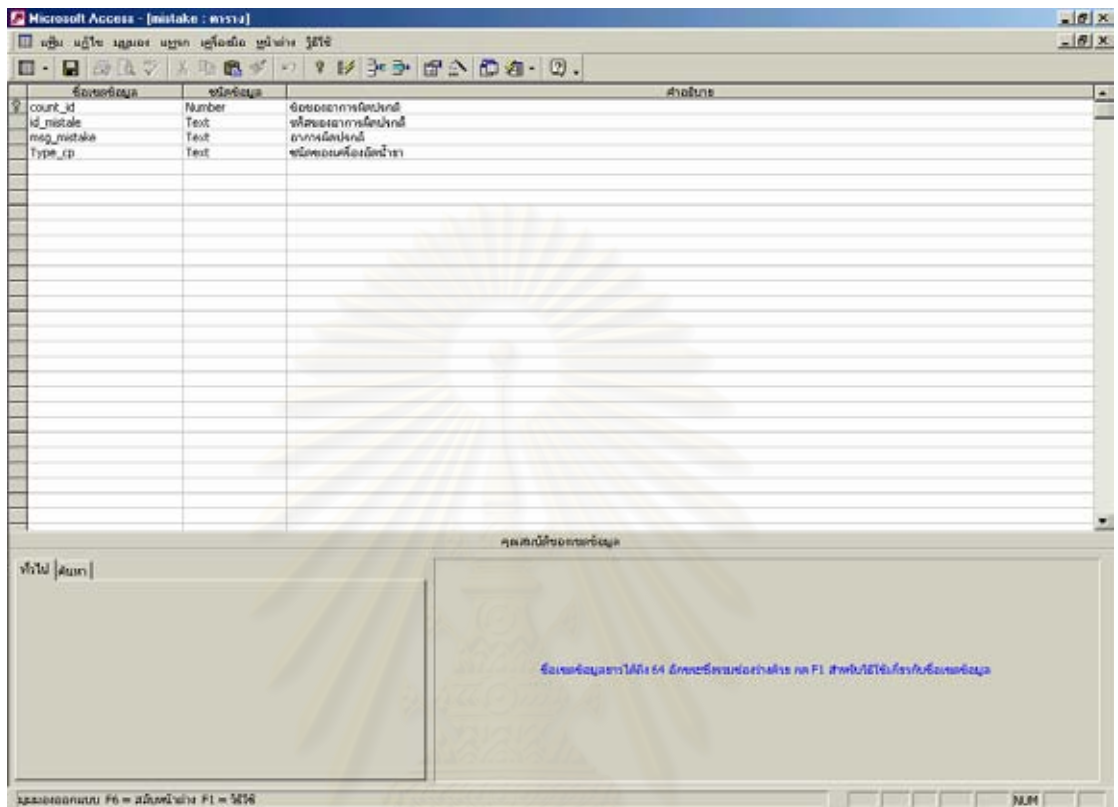

รูปที่ 5.15 มุมมองแผนขอมูลของตาราง mistake

รายละเอียดของตาราง mistake แสดงดังตารางท ี่ 5.3

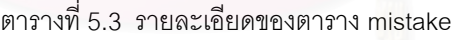

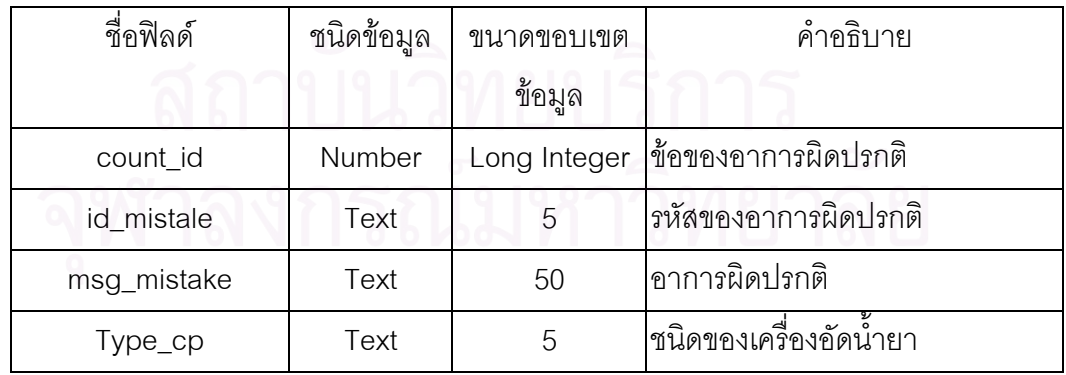

# **5.2.4 ฐานขอมูลกลุมของอาการผิดปรกติและอาการผิดปรกติ**

เปนตารางท เกบข็ อมูล กลุมของอาการผิดปรกติและอาการผิดปรกติแสดงดังรูป  $\mathcal{L}^{\mathcal{L}}(\mathcal{L}^{\mathcal{L}})$  and  $\mathcal{L}^{\mathcal{L}}(\mathcal{L}^{\mathcal{L}})$  and  $\mathcal{L}^{\mathcal{L}}(\mathcal{L}^{\mathcal{L}})$ ท ี่ 5.16

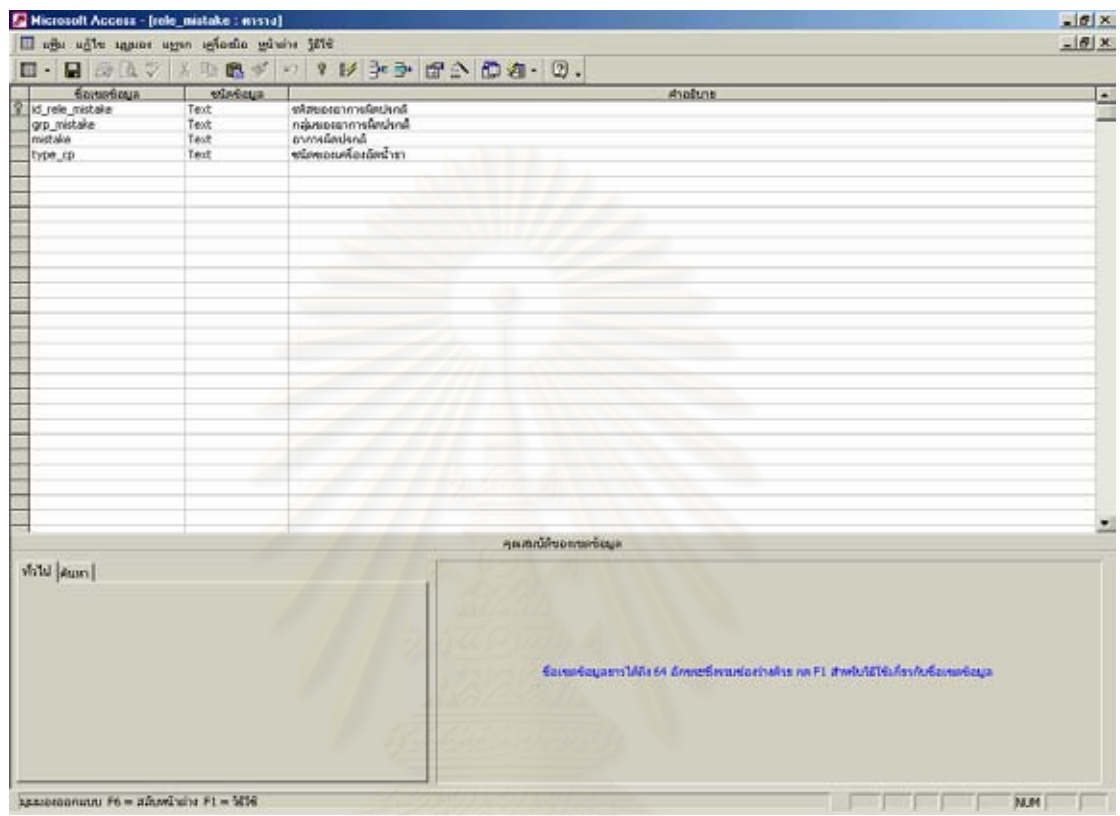

รูปที่ 5.16 มุมมองแผนขอมูลของตาราง rele\_mistake

รายละเอียดของตาราง rele\_mistake แสดงดังตารางที่ 5.4

| ชื่อฟิลด์<br>$\cup$ $\cup$ | ชนิดข้อมูล | ขนาดขอบเขต | คำอธิบาย               |  |
|----------------------------|------------|------------|------------------------|--|
|                            |            | ข้อมูล     |                        |  |
| id_rele_mistake            | Text       | 5          | รหัสของอาการผิดปรกติ   |  |
| grp_mistake                | Text       | 5          | กลุ่มของอาการผิดปรกติ  |  |
| Mistake                    | Text       | 5          | ่อาการผิดปรกติ         |  |
| type_cp                    | Text       | 5          | ชนิดของเครื่องอัดน้ำยา |  |

ตารางท ี่ 5.4 รายละเอียดของตาราง rele\_mistake

# **5.2.5 ฐานขอมูลชื่อไฟลหรือกลุมของสาเหตุที่ เสีย**

เป็นตารางที่เก็บข้อมูล ชื่อไฟล์ หรือกลุ่มของสาเหตุที่เสียแสดงดังรูปที่ 5.17  $\mathcal{L}^{\mathcal{L}}(\mathcal{L}^{\mathcal{L}})$  and  $\mathcal{L}^{\mathcal{L}}(\mathcal{L}^{\mathcal{L}})$  and  $\mathcal{L}^{\mathcal{L}}(\mathcal{L}^{\mathcal{L}})$ 

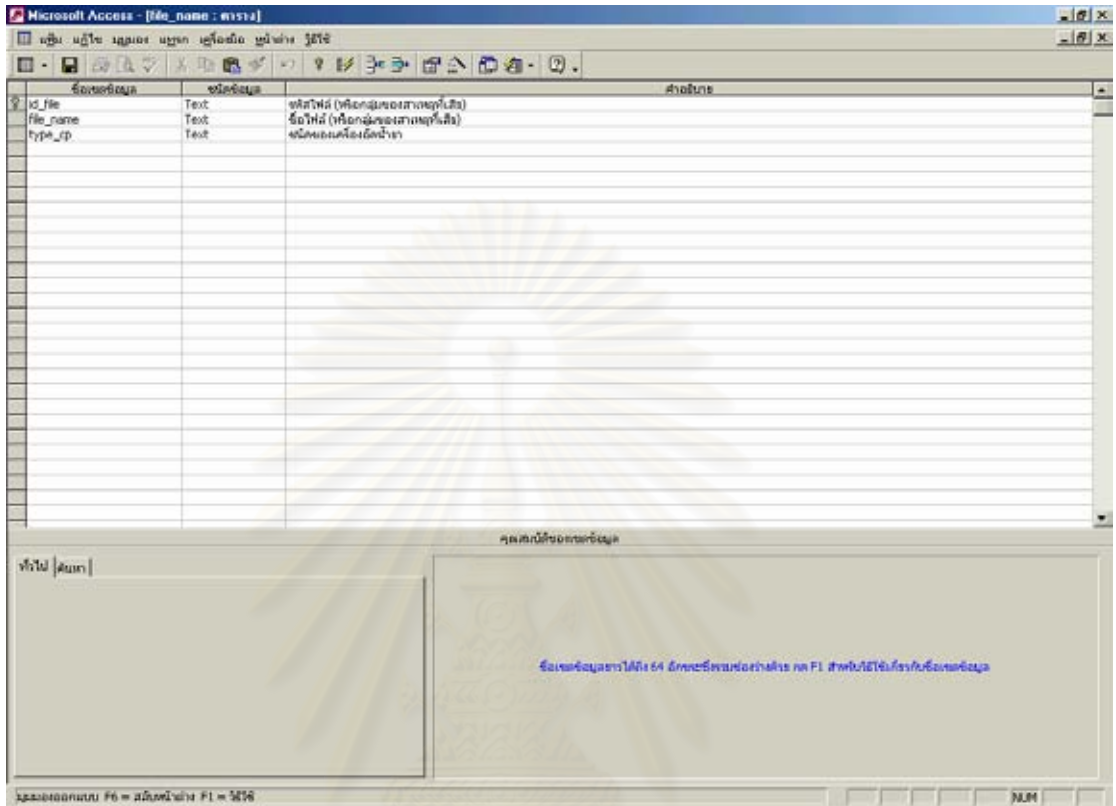

รูปที่ 5.17 มุมมองแผนขอมูลของตาราง file\_name

รายละเอียดของตาราง file\_name แสดงดังตารางที่ 5.5

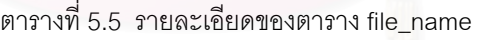

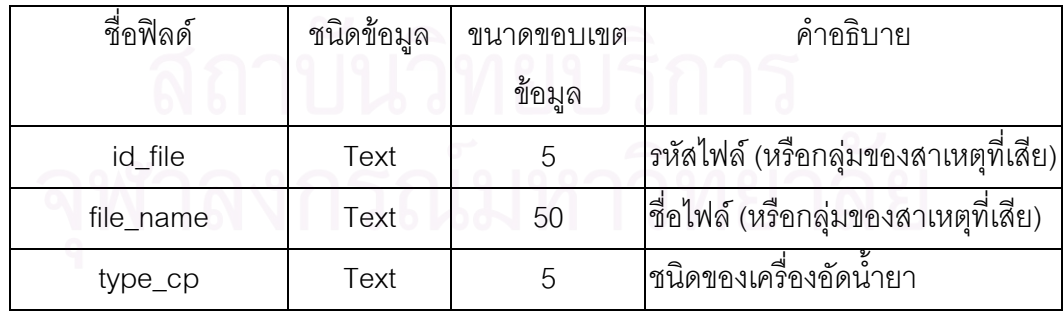

## **5.2.6 ฐานขอมูลสาเหตุที่ เสีย**

เป็นตารางที่เก็บข้อมูล สาเหตุที่เสียแสดงดังรูปที่ 5.18  $\mathcal{L}^{\mathcal{L}}(\mathcal{L}^{\mathcal{L}})$  and  $\mathcal{L}^{\mathcal{L}}(\mathcal{L}^{\mathcal{L}})$  and  $\mathcal{L}^{\mathcal{L}}(\mathcal{L}^{\mathcal{L}})$ 

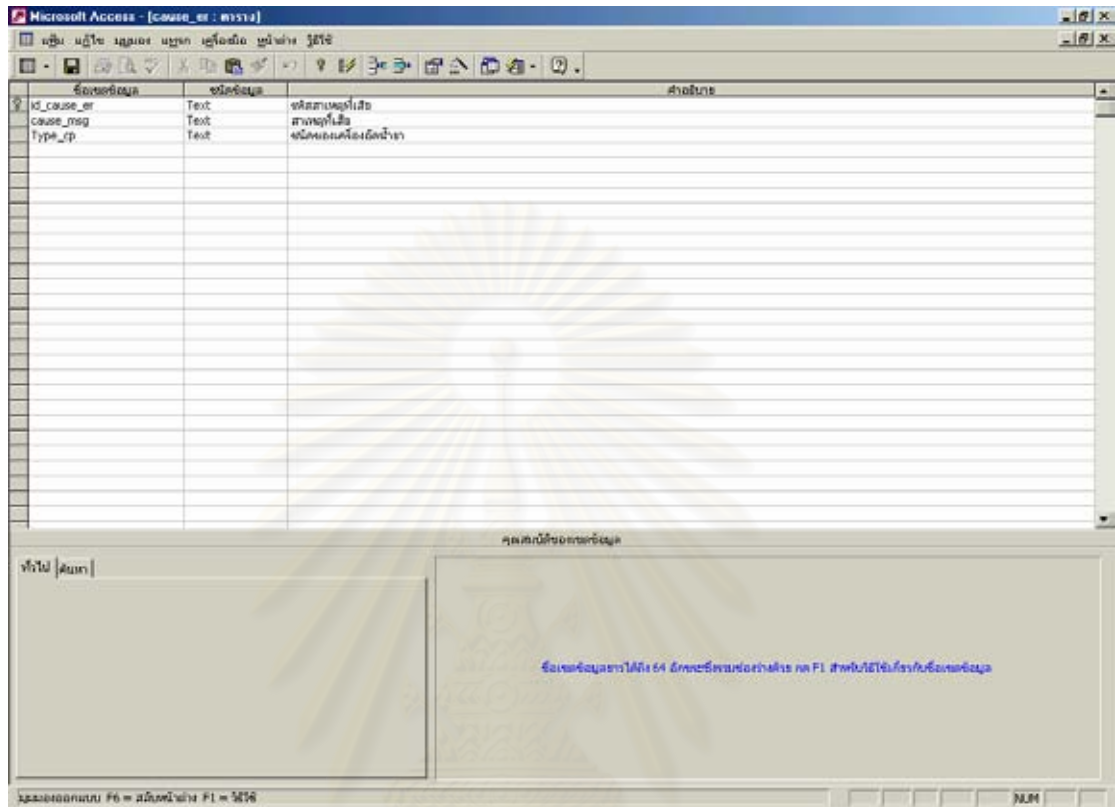

รูปที่ 5.18 มุมมองแผนขอมูลของตาราง cause\_er

รายละเอียดของตาราง cause\_er แสดงดังตารางที่ 5.6

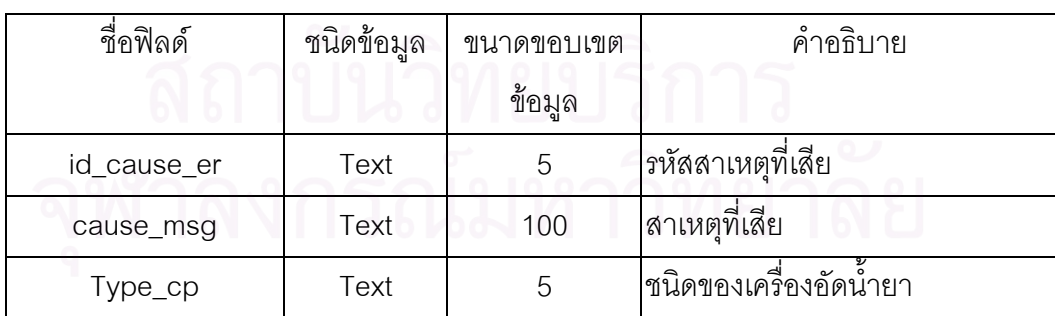

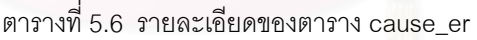

# **5.2.7 ฐานขอมูลกลุมของสาเหตุที่ เสีย และสาเหตุที่ เสีย**

เป็นตารางที่เก็บข้อมูล กลุ่มของสาเหตุที่เสีย และสาเหตุที่เสียแสดงดังรูปที่ 5.19  $\mathcal{L}^{\mathcal{L}}(\mathcal{L}^{\mathcal{L}})$  and  $\mathcal{L}^{\mathcal{L}}(\mathcal{L}^{\mathcal{L}})$  and  $\mathcal{L}^{\mathcal{L}}(\mathcal{L}^{\mathcal{L}})$ 

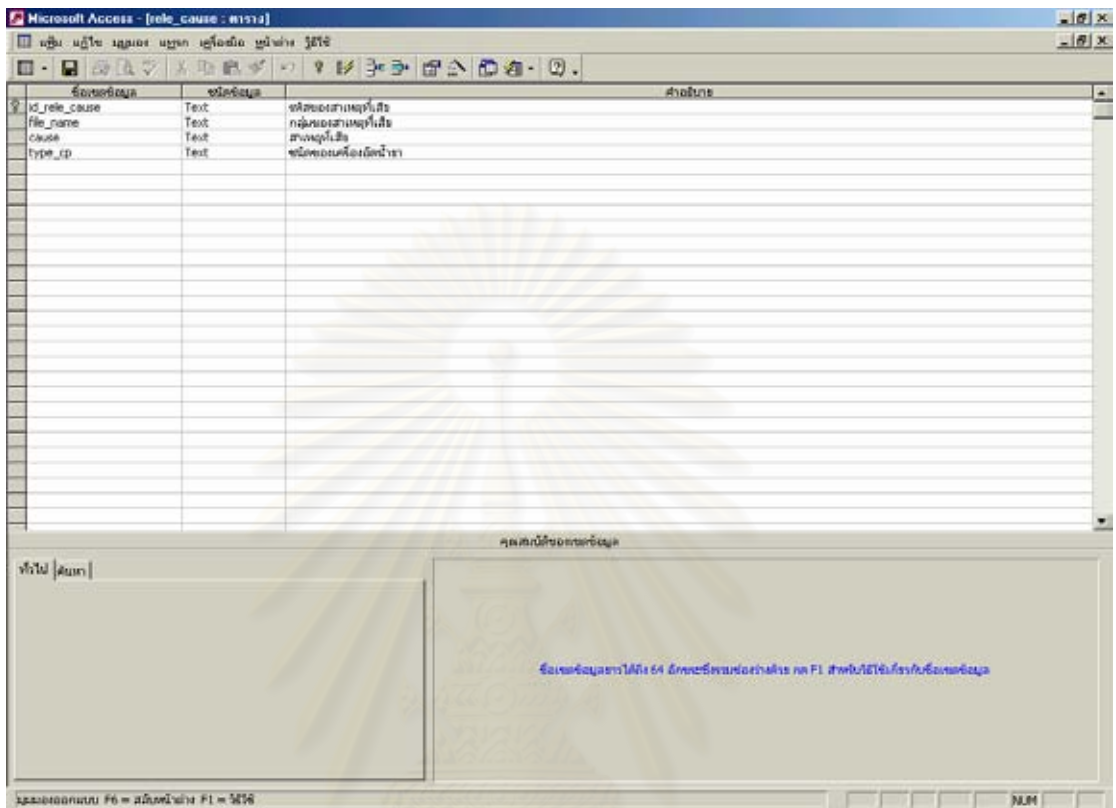

รูปที่ 5.19 มุมมองแผนขอมูลของตาราง rele\_cause

รายละเอียดของตาราง rele\_cause แสดงดังตารางท 5.7

| ชื่อฟิลด์     | ชนิดข้อมูล | ขนาดขอบเขต | คำอธิบาย               |  |
|---------------|------------|------------|------------------------|--|
|               |            | ข้อมูล     |                        |  |
| id_rele_cause | Text       | 5          | รหัสของสาเหตุที่เสีย   |  |
| file name     | Text       | 5          | กลุ่มของสาเหตุที่เสีย  |  |
| cause         | Text       | 5          | สาเหตุที <b>่</b> เสีย |  |
| type_cp       | Text       | 5          | ชนิดของเครื่องอัดน้ำยา |  |

ตารางท 5.7 รายละเอียดของตาราง rele\_cause

# **5.2.8 ฐานขอมูลการตรวจสอบ และการแกไข**

เป็นตารางที่เก็บข้อมูล การตรวจสอบ และการแก้ไขแสดงดังรูปที่ 5.20  $\mathcal{L}^{\mathcal{L}}(\mathcal{L}^{\mathcal{L}})$  and  $\mathcal{L}^{\mathcal{L}}(\mathcal{L}^{\mathcal{L}})$  and  $\mathcal{L}^{\mathcal{L}}(\mathcal{L}^{\mathcal{L}})$ 

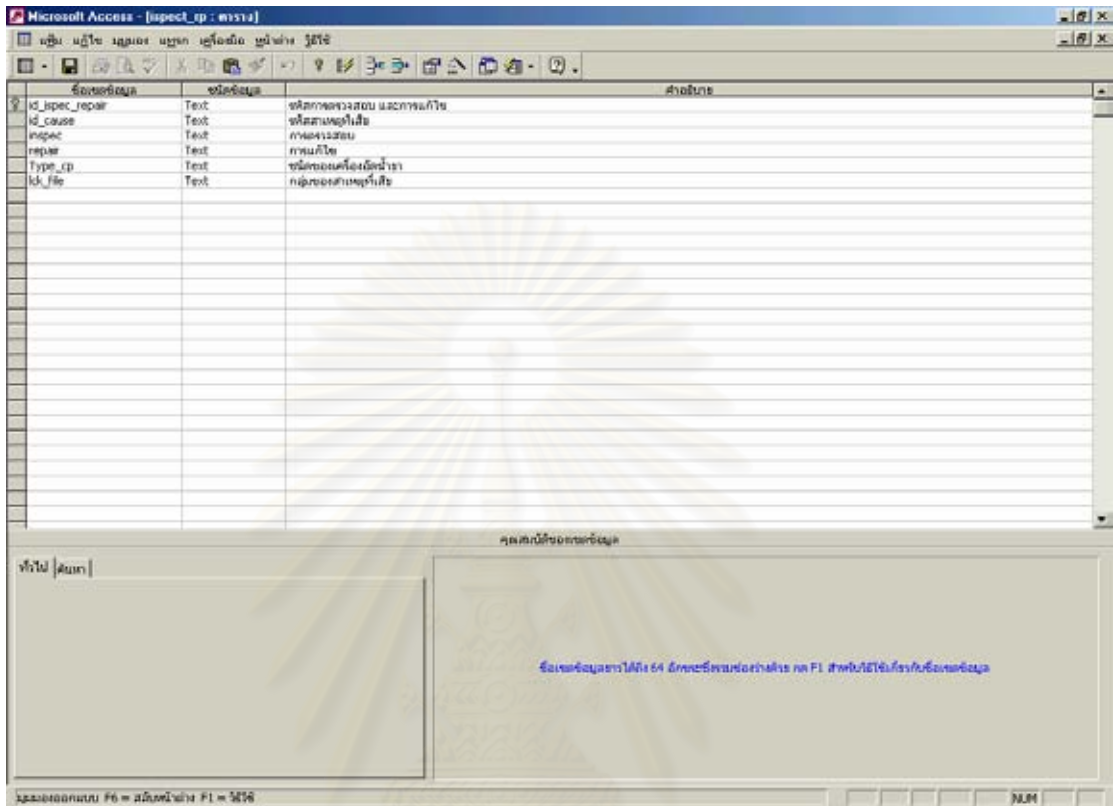

รูปที่ 5.20 มุมมองแผนขอมูลของตาราง inspect\_rp

รายละเอียดของตาราง inspect\_rp แสดงดังตารางท ี่ 5.8

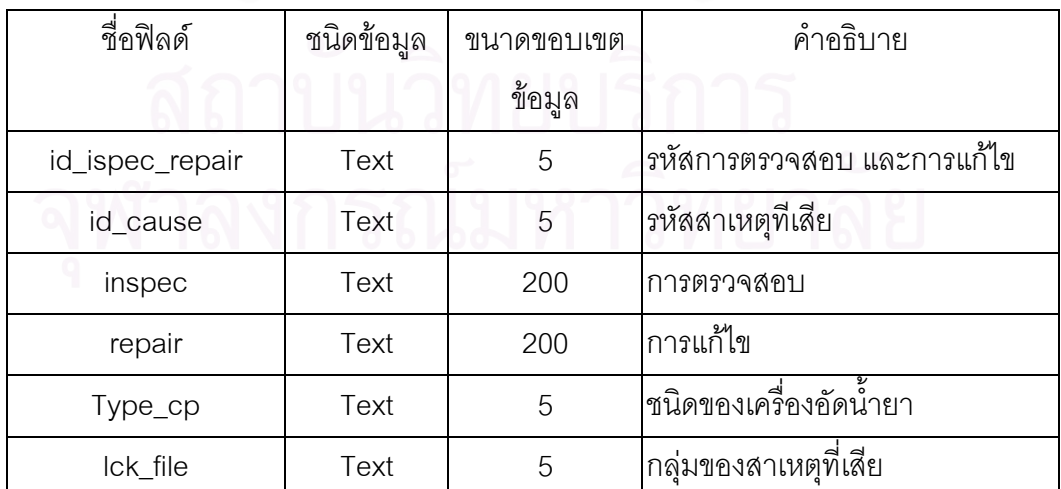

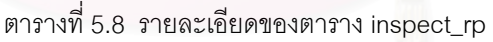

# **5.2.9 ฐานขอมูลความสัมพันธอาการ-สาเหตุ**

เป็นตารางที่เก็บข้อมูล ความสัมพันธ์ อาการ-สาเหตุ การตรวจสอบ และการ แกไขแสดงดังรูปที่ 5.21

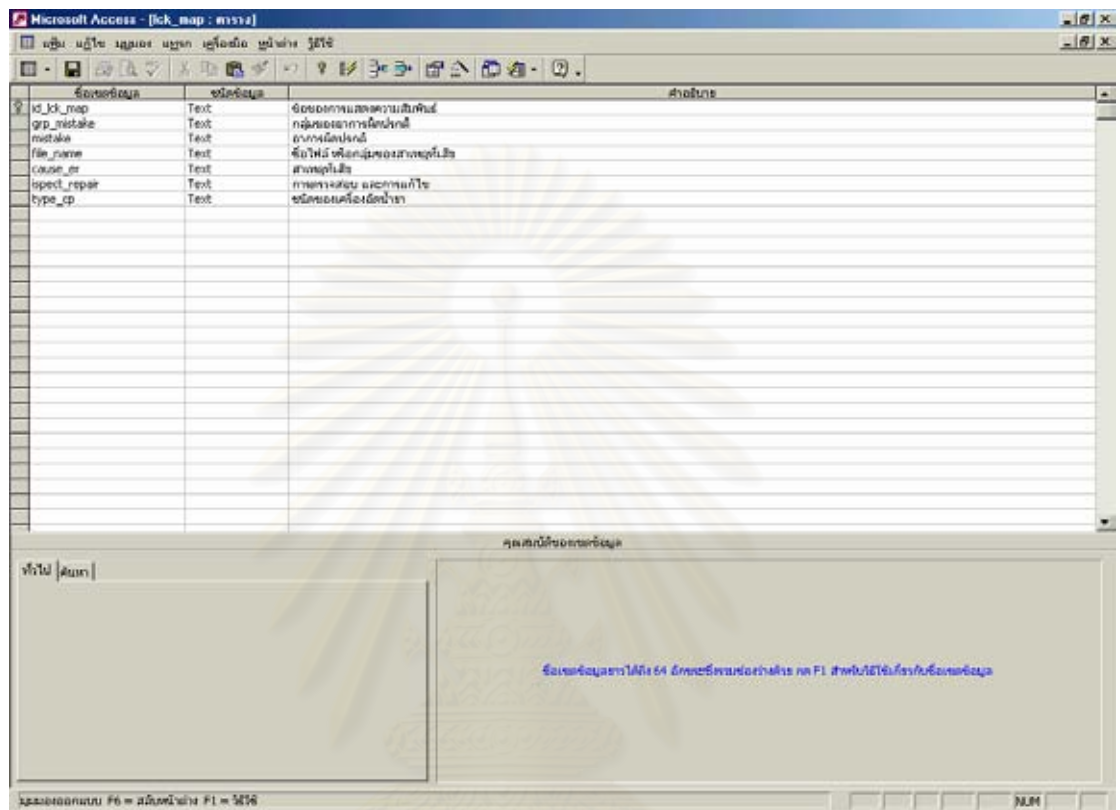

รูปที่ 5.21 มุมมองแผนขอมูลของตาราง lck\_map

รายละเอียดของตาราง lck\_map แสดงดังตารางท ี่ 5.9

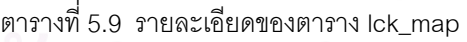

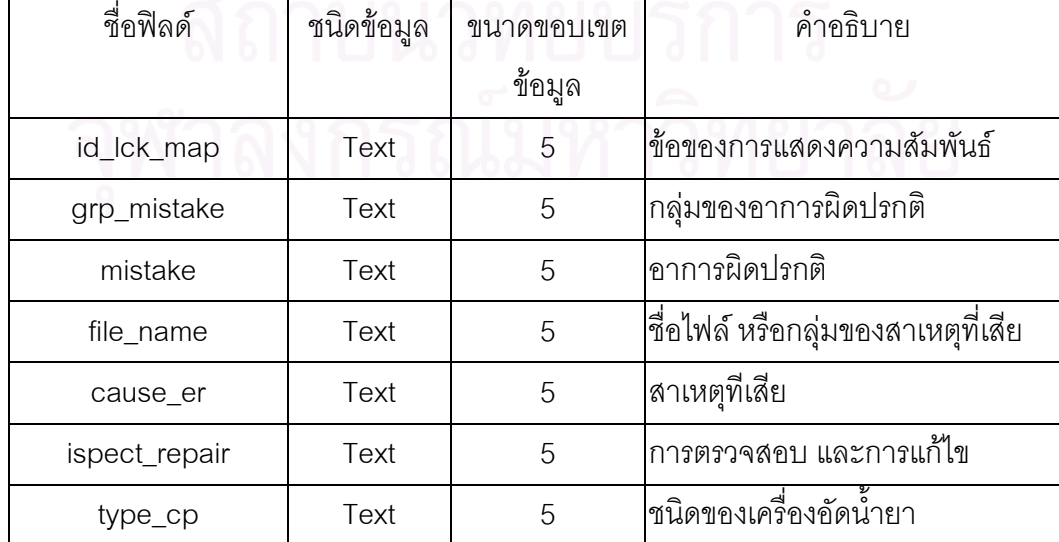

#### **5.2.10 ฐานขอมูลการใหคําปรึกษาของเคร องอัดน ้ํายาชนิดลูกสูบ ื่**

เป็นตารางที่เก็บข้อมูล การให้คำปริกษาของเครื่องอัดน้ำยาชนิดลูกสูบแสดงดัง  $\mathcal{L}^{\mathcal{L}}(\mathcal{L}^{\mathcal{L}})$  and  $\mathcal{L}^{\mathcal{L}}(\mathcal{L}^{\mathcal{L}})$  and  $\mathcal{L}^{\mathcal{L}}(\mathcal{L}^{\mathcal{L}})$ ื่ ้ํ รูปที่ 5.22

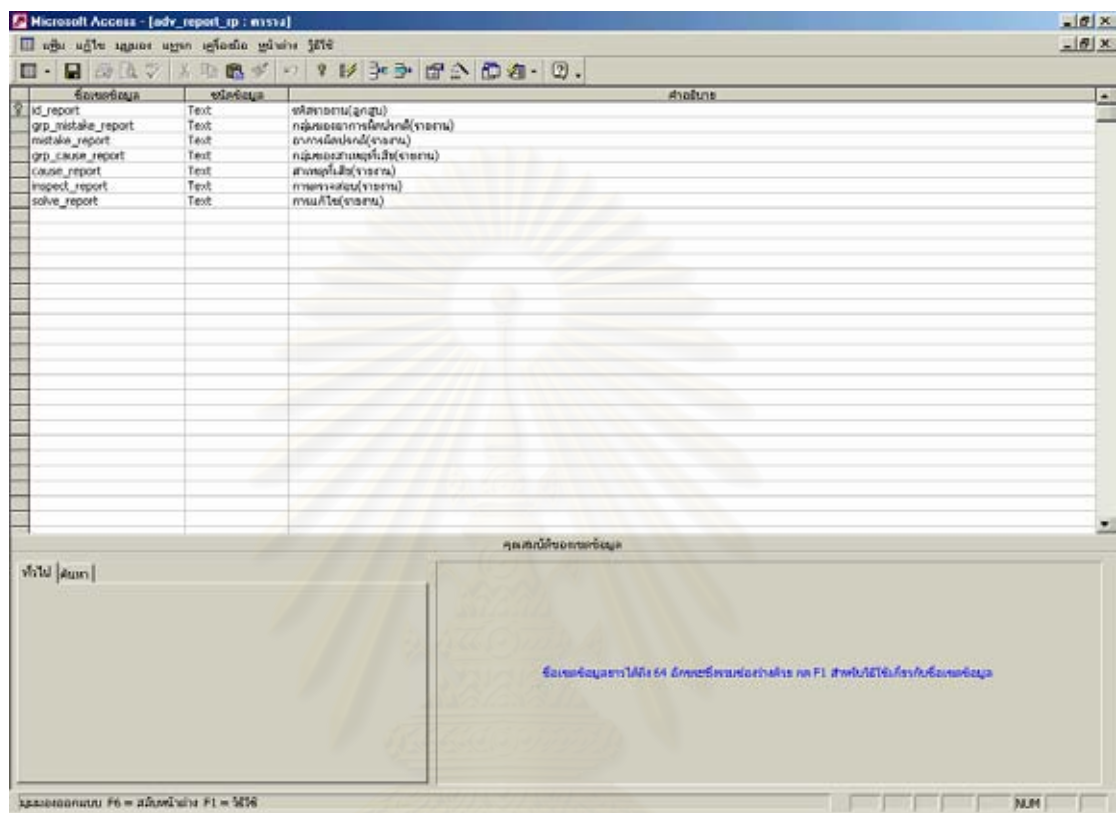

รูปที่ 5.22 มุมมองแผนขอมูลของตาราง adv\_report\_rp

รายละเอียดของตาราง adv\_report\_rp แสดงดังตารางท ี่ 5.10

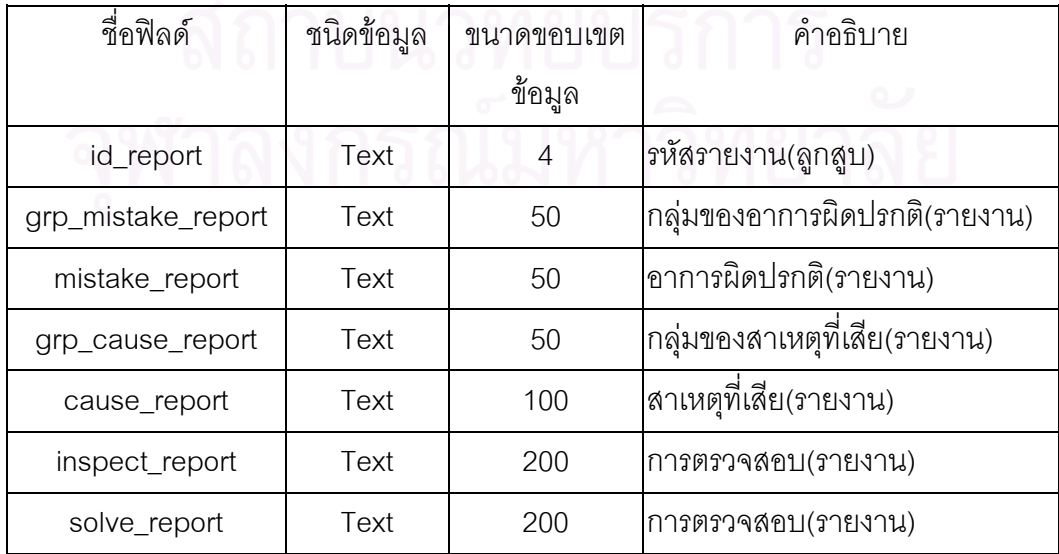

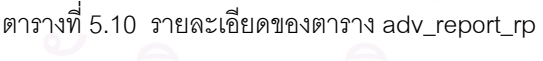

#### **5.2.11 ฐานขอมูลการใหคําปรึกษาของเคร องอัดน ้ํายาชนิดสกรู ื่**

เป็นตารางที่เก็บข้อมูล การให้คำปริกษาของเครื่องอัดน้ำยาชนิดสกรูแสดงดังรูปที่ ี่ ื่ ้ํ

5.23

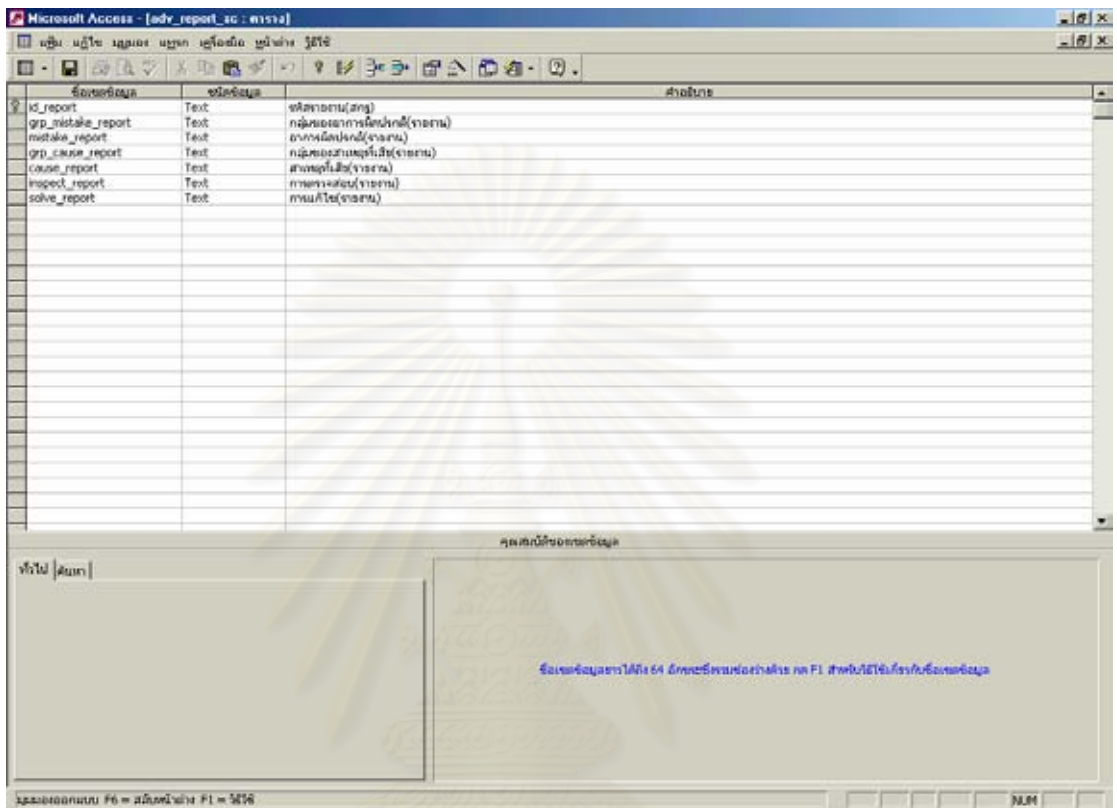

รูปที่ 5.23 มุมมองแผนขอมูลของตาราง adv\_report\_sc

รายละเอียดของตาราง adv\_report\_sc แสดงดังตารางท ี่ 5.11

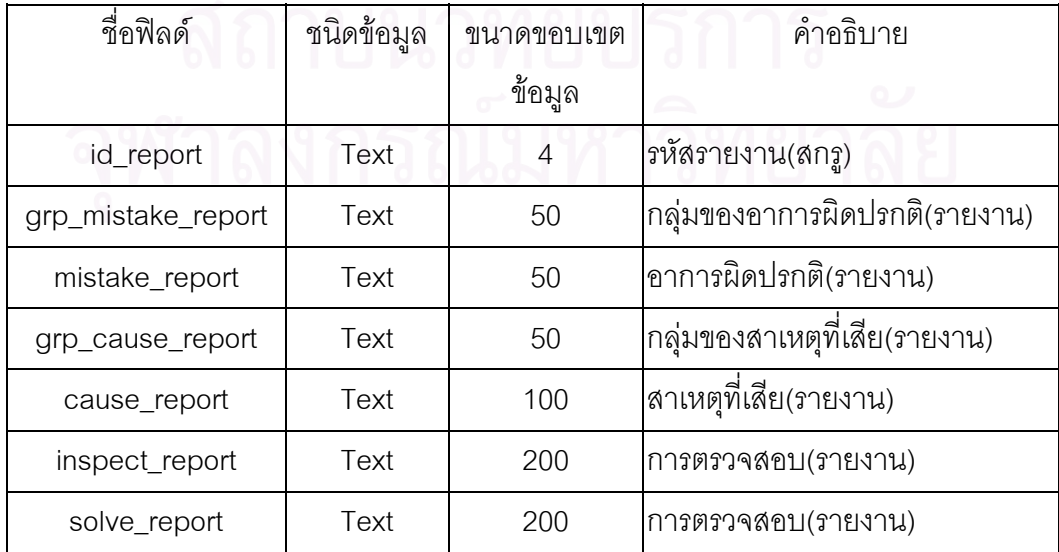

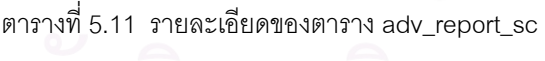

# **5.3 โครงสราง Code ของโปรแกรม**

โปรแกรม ระบบผู้เชี่ยวชาญสำหรับวินิจฉัยข้อขัดข้องระบบทำความเย็น ประกอบด้วย ี่ ฟอร์ม 7 ฟอร์ม แสดงดังรูปที่ 5.24 รวมทั้งแสดงหลักการทำงาน และการติดต่อฐานข้อมูลของแต่ ั้ ละฟอร์มแสดงดังตารางที่ 5.12

| Project Manager            | ⊠                                                            |
|----------------------------|--------------------------------------------------------------|
| Solve_refrigeration.exe    | ø<br>¦a≫<br>New<br>Remove Activate                           |
| Files                      | Path                                                         |
| ⊟∙d<br>ProjectGroup1       | C:\Program Files\Borland\Delphi7\Projects                    |
| Solve_refriger<br>冃<br>G.  | C:\My Documents\My Home Work\thesis 12 มี.ค.47\Trouble_v7.1  |
| 罰<br>UMain<br>由            | C:\My Documents\My Home Work\thesis 12 มี.ค.47\Trouble_v7.1  |
| £ì<br>Uinsert<br>庙         | C:\My Documents\My Home Work\thesis 12 มี.ค.47\Trouble_v7.1  |
| £1<br>Ureletion<br>由       | C:\My Documents\My Home Work\thesis 12 มี.ค.47\Trouble_v7.1  |
| £ì<br>Uadvice<br>由         | C:\My Documents\My Home Work\thesis 12 มี.ค.47\Trouble_v7.1  |
| £<br><b>UDM</b><br>由       | C:\My Documents\My Home Work\thesis 12 新m.47\Trouble_v7.1    |
| 罰<br>由<br>Ureport          | C:\My Documents\My Home Work\thesis 12 \$i.n.47\Trouble_v7.1 |
| 鬬<br><b>UDMReport</b><br>由 | C:\My Documents\My Home Work\thesis 12 มี.ค.47\Trouble_v7.1  |
|                            |                                                              |
|                            |                                                              |
|                            |                                                              |
|                            |                                                              |
|                            |                                                              |
|                            |                                                              |
|                            |                                                              |
|                            |                                                              |
|                            |                                                              |
|                            |                                                              |
|                            |                                                              |
|                            |                                                              |
|                            |                                                              |

รูปที่ 5.24 ไฟลท ั้งหมดในโปรแกรม

| ฟอร์มที        | ชื่อฟอร์ม        | หลักการทำงาน                  | การติดต่อฐานข้อมูล |
|----------------|------------------|-------------------------------|--------------------|
| 1              | Umain            | ใช้ควบคุมติดต่อฟอร์มทั้งหมด   |                    |
| $\mathcal{P}$  | Uinsert          | ใช้เพิ่มช้อมูล                | SQL                |
| 3              | Urelation        | ใช้จับคู่ความสัมพันธ์         | SQL                |
| $\overline{4}$ | Uadvice          | ใช้ให้คำปริ์กษา               | SQL                |
| 5              | <b>UDM</b>       | ใช้เก็บ Query ของ ทุก ๆ ฟอร์ม | ADO, SQL           |
| 6              | Ureport          | ใช้แสดงรายงาน                 | SQL                |
| 7              | <b>UDMreport</b> | ใช้เก็บ Query ของ ฟอร์มรายงาน | SQL                |

ตารางที่ 5.12 หลักการทำงานและการติดต่อฐานข้อมูลของแต่ละฟอร์ม

# **5.4 วิธีการใชงานโปรแกรม**

# **5.4.1 การเพมความร ิ่ ูในฟอรมฐานขอมูล**

ขั้นตอนในการเพิ่มความรู้ในฟอร์มฐานข้อมูล ฟอร์มนี้แบ่งตามเครื่องอัดน้ำยา ื่ ้ํ ชนิดลูกสูบ และสกรู ซึ่งเครื่องอัดน้ำยาแต่ละชนิดสามารถแบ่งเป็น ส่วนอาการผิดปรกติ และส่วน ึ่ ื่ ้ํ สาเหตุทีเสีย

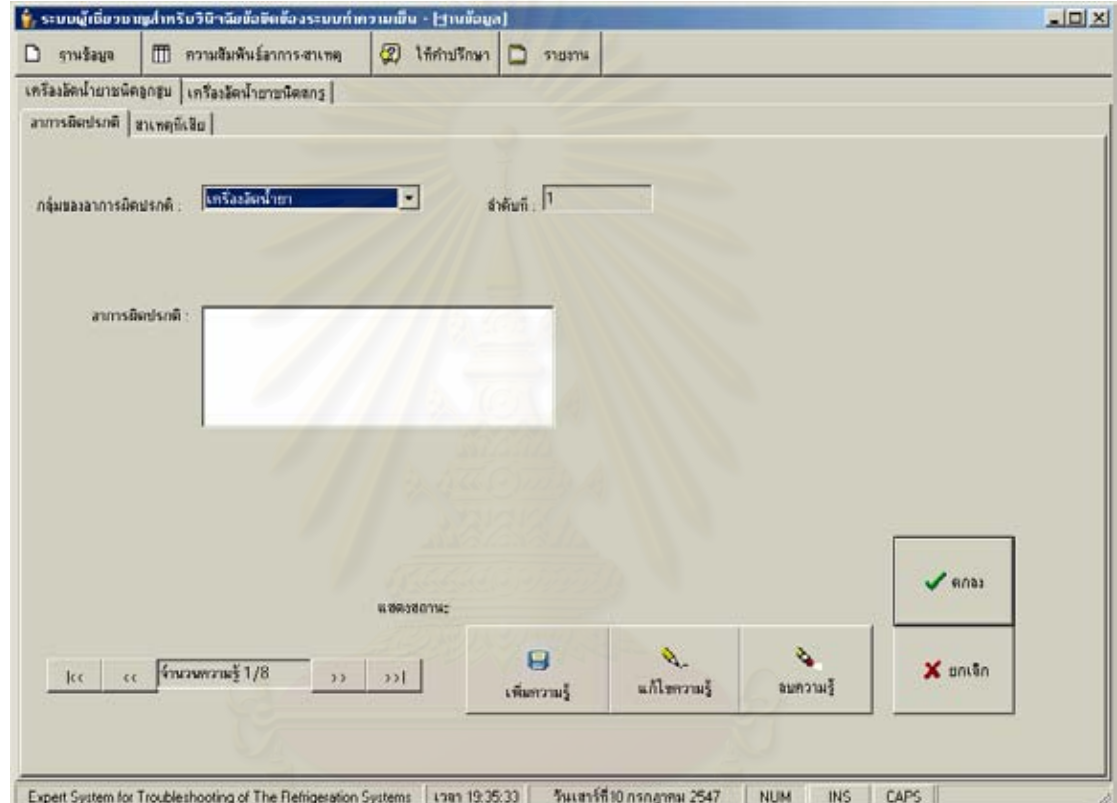

รูปที่ 5.25 ฟอร์มฐานข้อมูล ส่วนอาการผิดปรกติ เมื่อคลิกที่ปุ่มเพิ่มความรู้ ื่ ิ่

### **5.4.1.1 สวนอาการผดปรกต ิ ิ**

- 1. เลือกไปที่ฟอร์มฐานข้อมูล ชนิดเครื่องอัดน้ำยาที่ต้องการ ส่วน ื่
	- อาการผิดปรกติ
- 2. เลือกกลุมของอาการผิดปรกติ
- 3. คลิกที่ปุ่มเพิ่มข้อมูล ิ่
- 4. กรอกข้อมูลอาการผิดปรกติ
- 5. คลิกที่ปุมตกลง

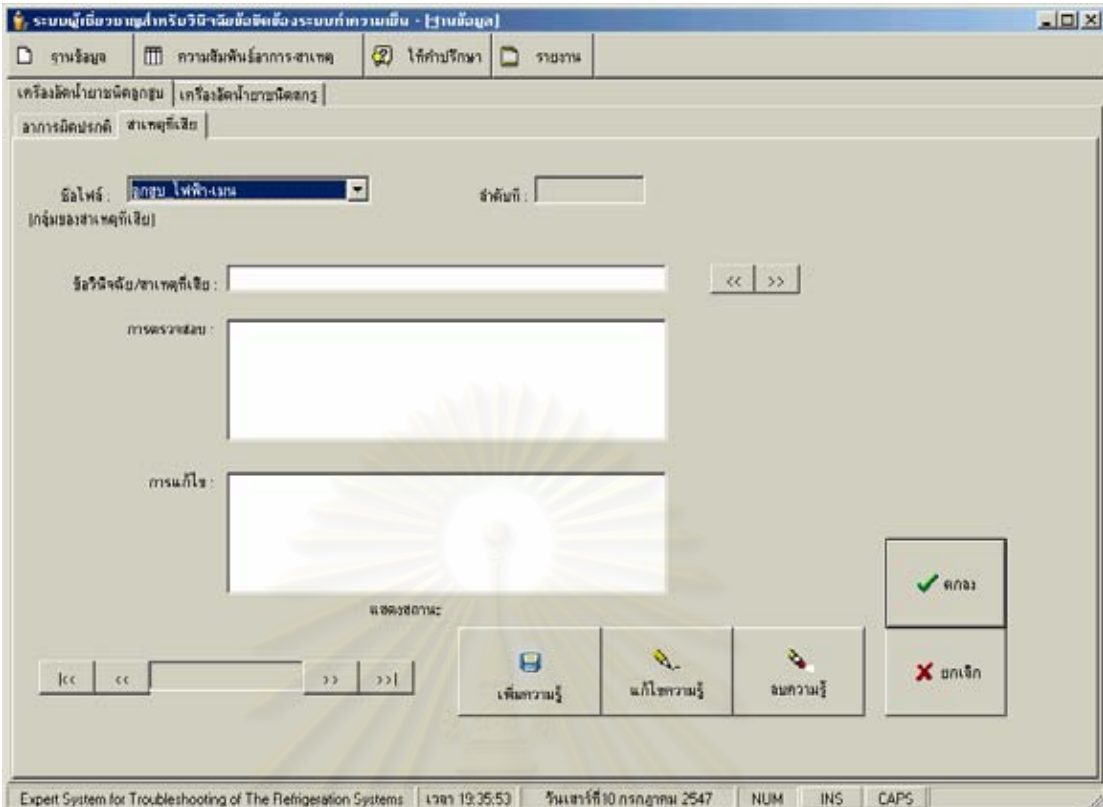

รูปที่ 5.26 ฟอร์มฐานข้อมูล ส่วนสาเหตุที่เสีย เมื่อคลิกที่ปุ่มเพิ่มความรู้ ื่ ิ่

## **5.4.1.2 สวนสาเหตุทเส ี่ ีย**

- 1. เลือกไปที่ฟอร์มฐานข้อมูล ส่วนสาเหตุที่เสีย
- 2. เลือกชื่อไฟล์ (กลุ่มของสาเหตุที่เสีย)
- 3. คลิกที่ปุ่มเพิ่มข้อมูล ิ่
- 4. กรอกข้อมูลข้อวินิจฉัย/สาเหตุที่เสีย การตรวจสอบ การแก้ไข
- 5. คลิกที่ปุมตกลง

## **5.4.2 การแกไข และลบความรในฟอร ู มฐานขอมูล**

ขั้นตอนในการเพิ่มความรู้ในฟอร์มฐานข้อมูล ฟอร์มนี้แบ่งตามเครื่องอัดน้ำยา ื่ ้ํ ชนิดลูกสูบ และสกรู ซึ่งเครื่องอัดน้ำยาแต่ละชนิดสามารถแบ่งเป็น ส่วนอาการผิดปรกติ และส่วน ึ่ ื่ ้ํ สาเหตุทีเสีย

#### **5.4.2.1 สวนอาการผดปรกต ิ ิ**

- 1. เลือกไปที่ฟอร์มฐานข้อมูล ชนิดเครื่องอัดน้ำยาที่ต้องการ ส่วน ื่ ้ํ ี่ อาการผิดปรกติ
- 2. เลือกกลุมของอาการผิดปรกติ
- 3. คลิกที่ลูกศรเลือกอาการผิดปรกติที่ต้องการแก้ไข หรือลบ
- 4. คลิกที่ปุ่มแก้ไขความรู้ หรือลบความรู้ (ถ้าคลิกปุ่มแก้ไขความรู้ ใหทําการแกไขอาการผิดปรกตินั้น)
- 5. คลิกที่ปุมตกลง

## **5.4.2.2 สวนสาเหตุทเส ี่ ีย**

- 1. เลือกไปที่ฟอร์มฐานข้อมูล ชนิดเครื่องอัดน้ำยาที่ต้องการ ส่วน ื่ ้ํ ี่ สาเหตุที่ เสีย
- 2. เลือกชื่อไฟล์ (กลุ่มของสาเหตุที่เสีย)
- 3. คลิกที่ลูกศรเลือกไฟลที่ตองการแกไข หรือลบ
- 4. คลิกที่ปุ่มแก้ไขความรู้ หรือลบความรู้ (ถ้าคลิกปุ่มแก้ไขความรู้ ใหทําการแกไขขอมูลนั้น)
- 5. คลิกที่ปุมตกลง

#### **5.4.3 การเพ ม และลบความสัมพันธอาการ-สาเหตุในฟอรมความสัมพันธ ิ่ อาการ-สาเหตุ**

ขั้นตอนในการเพิ่ม และลบความความสัมพันธ์ อาการ-สาเหตุ ในฟอร์ม ความสัมพันธ์ อาการ-สาเหตุ ฟอร์มนี้แบ่งตามเครื่องอัดน้ำยาชนิดลูกสูบ และสกรู ซึ่งเครื่องอัด ื่ ้ํ ึ่ ื่ น้ำยาแต่ละชนิดสามารถแบ่งเป็น ส่วนเพิ่มความสัมพันธ์ รวมทั้งส่วนแสดง และลบความสัมพันธ์ ้ํ ิ่ ั้

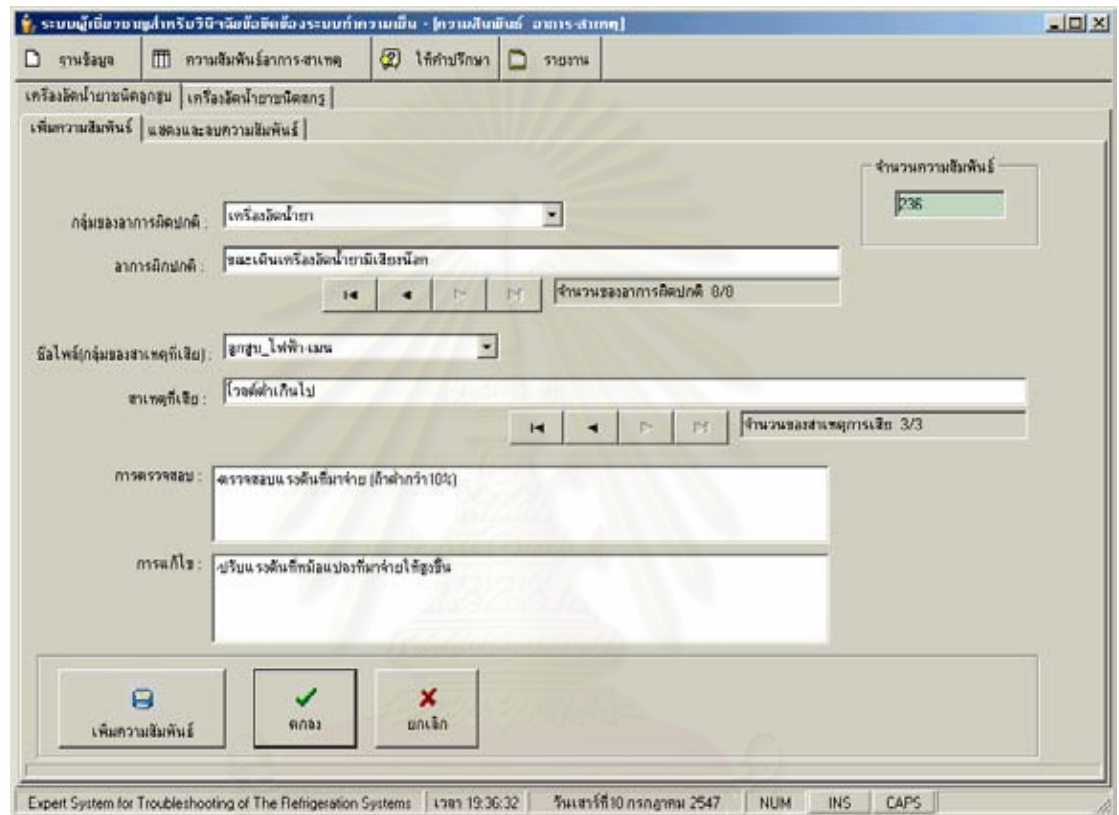

รูปที่ 5.27 ฟอร์มความสัมพันธ์ อาการ-สาเหตุ ส่วนเพิ่มความสัมพันธ์ เมื่อคลิกที่ปุ่มเพิ่มความสัมพันธ์ ิ่ ื่ ิ่

#### **5.4.3.1 สวนเพ มความสัมพันธ ิ่**

- 1. เลือกไปที่ฟอร์มความสัมพันธ์ อาการ-สาเหตุ ชนิดเครื่องอัด ื่ น้ำยาที่ต้องการ ส่วนเพิ่มความสัมพันธ์ ้ํ ิ่
- 2. เลือกกลุมของอาการผิดปรกติ
- 3. คลิกที่ลูกศรเลือกอาการผิดปรกติ
- 4. เลือกชื่อไฟล์ (กลุ่มของสาเหตุที่เสีย)
- 5. คลิกที่ลูกศรเลือกไฟล
- 6. คลิกที่ปุมเพ มความสัมพันธ ิ่
- 7. คลิกที่ปุมตกลง

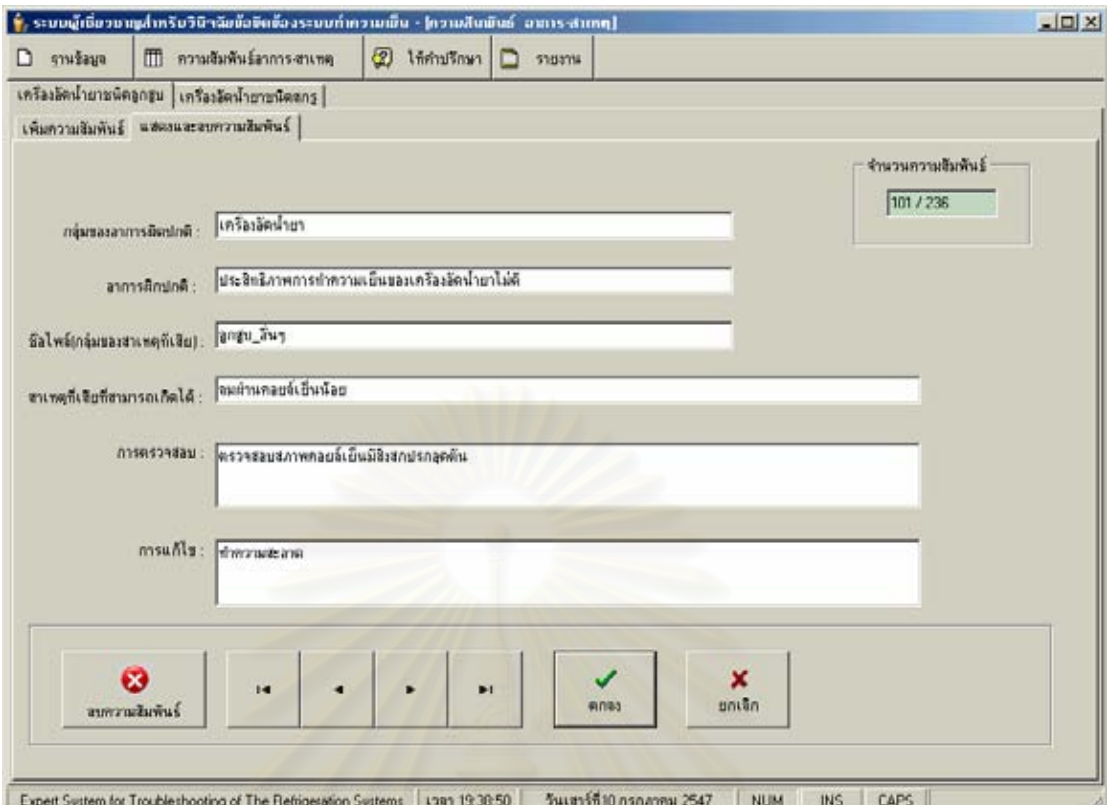

รูปที่ 5.28 ฟอร์มความสัมพันธ์ อาการ-สาเหตุ ส่วนแสดง และลบความสัมพันธ์ เมื่อคลิกที่ปุ่มลบความสัมพันธ์ ื่

#### **5.4.3.2 สวนแสดง และลบความสมพั ันธ**

- 1. เลือกไปที่ฟอร์มความสัมพันธ์อาการ-สาเหตุ ชนิดเครื่องอัด น ายาที่ตองการ สวนแสดง และลบความสัมพันธ ้ํ
- 2. คลิกที่ลูกศรเลือกความสัมพันธ์ อาการ-สาเหตุ
- 3. คลิกที่ปุมลบความสัมพันธ
- 4. คลิกที่ปุมตกลง

## **5.4.4 การวินิจฉัยขอข ัดของระบบทําความเยนในฟอร ็ มใหคําปรึกษา**

ขั้นตอนในการวินิจฉัยข้อขัดข้องระบบทำความเย็นในฟอร์มให้คำปริึกษา ฟอร์มนี้ แบงตามเคร องอัดน ายาชนิดลูกสูบ และสกรู ื่ ้ํ

- 1. เลือกไปที่ฟอร์มให้คำปริกษา ชนิดเครื่องอัดน้ำยาที่ต้องการ ื่ ้ํ
- 2. เลือกกลุมอาการผิดปรกติ
- 3. เลือกอาการผิดปรกติ
- 4. ระบบจะแสดงจำนวนสาเหตุที่เกิดได้ทั้งหมด พร้อมทั้งจำนวนสาเหตุที่เกิด ี่ ั้ ั้  $\mathcal{L}^{\mathcal{L}}$ ได้แยกตามกลุ่มของสาเหตุที่เสีย
- 5. เลือกกลุ่มของสาเหตุที่เสีย
- 6. ตอบคำถาม ถ้าใช่คลิกปุ่ม OK (ระบบจะแสดงการตอบคำถามเพื่อใช้ใน การแสดงรายงาน) ถ้าไม่ใช่คลิกที่ปุ่มลูกศรเพื่ออ่านสาเหตุที่เสียที่เป็นไปได้ ื่  $\mathcal{L}^{\mathcal{L}}$ ต่ค
- 7. เมื่อตอบคำถามไปแล้วต้องการลบคำถามที่ตอบไปให้คลิกปุ่ม Delete ื่
- 8. เมื่อตอบคำถามเสร็จเรียบร้อยแล้ว คลิกปุ่มแสดงรายงาน เพื่อแสดง ี่ เ ื่ รายงานการให้คำบริกษา

## **5.4.5 การแสดงรายงานในฟอรมรายงาน**

ขั้นตอนในการแสดงรายงานในฟอร์มรายงาน ฟอร์มนี้แบ่งตามเครื่องอัดน้ำยา ื่ ้ํ ชนิดลูกสูบ และสกรู ซึ่งเครื่องอัดน้ำยาแต่ละชนิดแบ่งเป็น 4 รายงาน ึ่ ื่ ้ํ

- **5.4.5.1 แสดงอาการผิดปรกติ (ท งหมด)** คลิกที่ปุมแสดงรายงาน **ั้**
- **5.4.5.2 แสดงสาเหตทุ ี่ เสีย (ท งหมด)** คลิกที่ปุมแสดงรายงาน **ั้**
- **5.4.5.3 แสดงความสมพั ันธอาการ-สาเหตุ (แยกตามอาการผิดปรกติ)** 
	- 1. เลือกกลุมของอาการผิดปรกติ
		- 2. เลือกอาการผิดปรกติ
		- 3. คลิกที่ปุมแสดงรายงาน
- **5.4.5.4 แสดงการตรวจสอบ และการแกไข (แยกตามชื่อไฟลหรือกลมุ ของสาเหตุทเส ี่ ีย)** 
	- 1. ชื่อไฟล์ (กลุ่มของสาเหตุที่เสีย)
	- 2. คลิกที่ปุมแสดงรายงาน

# **บทท ี่ 6**

# **การตรวจสอบฐานขอมูล และโปรแกรม**

ในบทนี้จะกล่าวถึงการตรวจสอบฐานข้อมูล และโปรแกรม ซึ่งจะประกอบไปด้วย การ ตรวจสอบโดยผู้เชี่ยวชาญ และการพิสูจน์ความถูกต้องของโปรแกรม ตามลำดับ ี่

# **6.1 การตรวจสอบโดยผูเชี่ยวชาญ**

จากรูปที่ 3.1 การดำเนินงานวิจัยแบ่งออกเป็น 2 ระยะ ระยะที่หนึ่งเริ่มจากการแสวงหา ี่ ึ่ ิ่ ความรู้จนถึงการสรุปรวบรวมข้อมูลพร้อมทั้งตรวจสอบฐานข้อมูลโดยผู้เชี่ยวชาญ ระยะที่สองเริ่ม ั้ ี่ ี่ ิ่ จากการออกแบบการแสดงความรู้จนถึงได้ระบบผู้เชี่ยวชาญสำหรับวินิจฉัยข้อขัดข้องของระบบทำ ี่ ความเย็นพร้อมทั้งตรวจสอบการใช้งานโดยผู้เชี่ยวชาญในขั้นตอนสุดท้าย เพราะฉะนั้นการ ั้ ตรวจสอบโดยผู้เชี่ยวชาญจะมีอยู่ 2 ครั้งคือ ี่ ั้

1. การตรวจสอบฐานข้อมูลของระบบผู้เชี่ยวชาญสำหรับวินิจฉัยข้อขัดข้องระบบทำ ความเย็นท ี่ใชเคร องอัดน ายาชนิดลูกสูบ และสกรู ื่ ้ํ

มีรายละเอียดที่<mark>จะทำการตรวจสอบดังหัวข้อ 3.6</mark>

2. การตรวจสอบโปรแกรมของระบบผู้เชี่ยวชาญสำหรับวินิจฉัยข้อขัดข้องระบบทำ ี่ ความเย็นที่ใช้เครื่องอัดน้ำยาชนิด<mark>ลูกสูบ และสกรู</mark> ื่ ้ํ

มีรายละเอียดที่จะทำการตรวจสอบดังหัวข้อ 3.10

การตรวจสอบโดยผู้เชี่ยวชาญจำนวน 4 ท่าน (คุณสมบัติของผู้เชี่ยวชาญแสดงดังหัวข้อ ี่ ี่ 3.6) โดยการกรอกแบบสอบถาม รวมทั้งข้อเสนอแนะด้วย ซึ่งอยู่ในภาคผนวก ข ผลการตรวจสอบ ั้ ึ่ ฐานข้อมูล และโปรแกรม เป็นที่น่าพอใจ ระดับ ดีถึงดีมาก ข้อเสนอแนะของผู้เชี่ยวชาญคือ เรื่อง ี่ ี่ ื่ ฐานข้อมูลที่มีการแก้ไข ปรับปรุง กับปัญหาที่พบใหม่ ๆ และ การใช้งานของโปรแกรมคู่กับคู่มือของ เครื่องจักรนั้น ๆ ด้วย รวมทั้งโอกาสในการพัฒนาระบบผู้เชี่ยวชาญต่อไปในอนาคตโดยการเพิ่ม ื่ ั้ ี่ หัวข้อผลิตภัณฑ์ด้วย

# **6.2 การพิสูจนความถูกตองของโปรแกรม**

การพิสูจน์ความถูกต้องของโปรแกรมจะทำโดยการเปรียบเทียบอาการผิดปรกติ สาเหตุที่ เสียของผู้เชี่ยวชาญ และฐานข้อมูลที่อยู่ในโปรแกรม จำนวน 20 กรณี ซึ่งจะแบ่งเป็นเครื่องอัด ี่ ี่ ึ่ ื่ น้ำยาชนิดลูกสูบ และชนิดสกรู ชนิดละ10 กรณี ซึ่งนำกลุ่มของอาการผิดปรกติ กลุ่มละ 2 กรณี ซึ่ง ้ํ ึ่ ึ่

การพิสูจน์แสดงให้เห็นว่าถูกต้องตรงกัน พร้อมทั้งโปรแกรมยังได้จำแนก กลุ่มอาการผิดปรกติ กลุ่ม ของสาเหตุที่เสีย พร้อมทั้งให้การตรวจสอบ และการแก้ไข ทำให้สามารถวินิจฉัยข้อขัดข้องระบบทำ ความเย็นได้อย่างรวดเร็ว และมีความถูกต้อง โดยแสดงดังตารางที่ 6.1 และ 6.2

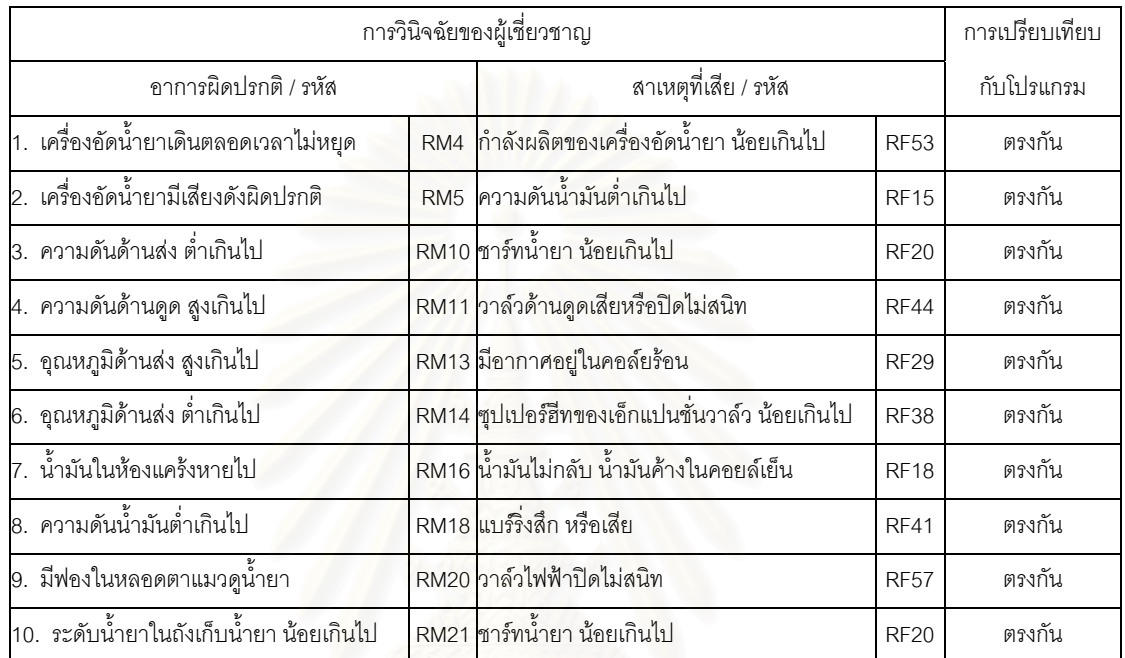

#### ตารางท ี่ 6.1 การเปรียบการวินิจฉัยของผูเช ยวชาญกับโปรแกรม ี่ ของระบบทำความเย็นที่ใช้เครื่องอัดน้ำยาชนิดลูกสูบ ื่ ้ํ

#### ตารางท ี่ 6.2 การเปรียบการวินิจฉัยของผูเช ยวชาญกับโปรแกรม ี่ ของระบบทำความเย็นที่ใช้เครื่องอัดน้ำยาชนิดสกรู ื่ ้ํ

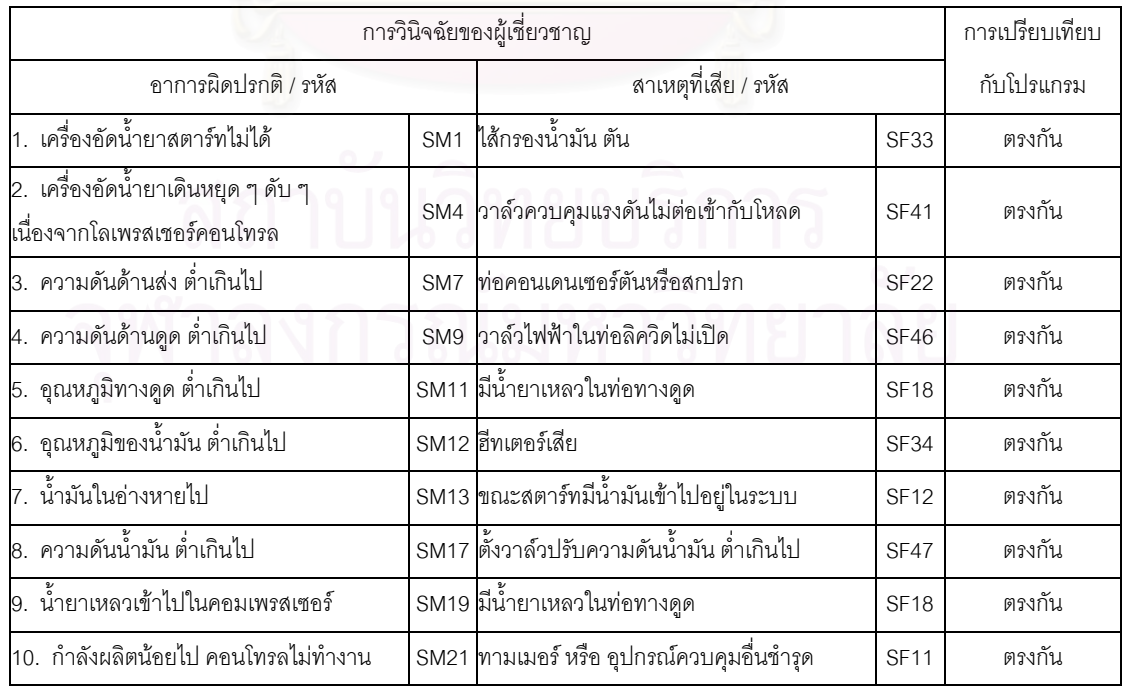

# **บทสรุปจากการดําเนินงานวิจัย และการพัฒนาระบบผูเชี่ยวชาญ**

ในบทนี้จะกล่าวถึงบทสรุปจากการดำเนินงานวิจัย และการพัฒนาระบบผู้เชี่ยวชาญ ซึ่ง ี่ ึ่ จะประกอบไปด้วย สรุปผลงานวิจัย การเปรียบเทียบผลก่อนการดำเนินงานวิจัยกับหลังการ ดำเนินงานวิจัย และข้อเสนอแนะ ตามลำดับ

#### **7.1 สรุปผลงานวิจัย**

ก่อนการดำเนินงานวิจัยการวินิจฉัยข้อขัดข้องระบบทำความเย็นขนาดใหญ่นั้นทำโดยการ ั้ ใช้ประสบการณ์ทำงานของบุคคลเพียงอย่างเดียว ซึ่งบุคคลนั้นต่อมากลายเป็นผู้เชี่ยวชาญเฉพาะ ึ่ ั้ ี่ ด้านซึ่งมีจำนวนน้อย ถ้าวิศวกรไม่สามารถแก้ไขข้อขัดข้องได้ เพราะยังไม่มีความสามารถ ยังไม่มี ึ่ วิธีแก้ไขข้อขัดข้องที่เหมาะสม ทำให้ลูกค้าเกิดความรอคอย ลดระดับความพึงพอใจ หรือสูญเสีย โอกาสในการทำงานได้ ในงานวิจัยนี้จึงได้รวบรวมเอาความรู้ที่เกี่ยวกับการวินิจฉัยข้อขัดข้องระบบ ี่ ี่ ทำความเย็นไว้ เพื่อเป็นประโยชน์ในการวินิจฉัยข้อขัดข้องระบบทำความเย็น รวมทั้งสามารถ ั้ ้วินิจฉัยข้อขัดข้องระบบทำ<mark>ความเย็นได้อย่างรวดเร็ว และมีความถูกต้อ</mark>ง

โปรแกรมระบบผู้เชี่ยวชาญสำหรับวินิจฉัยข้อขัดข้องระบบทำความเย็นถูกพัฒนาเพื่อใช้ ี่ สำหรับระบบทำความเย็นขนาดใหญ่ที่ใช้เครื่องอัดน้ำยาชนิดลูกสูบ และชนิดสกรู ในการพัฒนาจะ ื่ ้ํ เริ่มจากการรวบรวมความรู้ที่ได้จากหนังสือคู่มือ รวมทั้งการสอบถามจากผู้เชี่ยวชาญ และการเก็บ ิ่ ั้ ี่ ข้อมูลจริง จากนั้นจึงนำความรู้มาจัดหมวดหมู่ เป็นกลุ่มของอาการผิดปรกติทั้งหมด 5 กลุ่มได้แก่ ั้ ั้ กลุ่มเครื่องอัดน้ำยา กลุ่มความดัน กลุ่มอุณหภูมิ กลุ่มน้ำมัน และกลุ่มอื่น ๆ โดยจำนวนอาการ ื่ ้ํ ้ํ ื่ นิดปรกติของระบบทำความเย็นที่ใช้เครื่องอัดน้ำยาชนิดลูกสูบมี 23 \_ อาการ และชนิดสกรูมี 21 ื่ ้ํ อาการ กลุ่มของสาเหตุที่เสียทั้งหมด 9 กลุ่มได้แก่ กลุ่มไฟฟ้า-เมน กลุ่มไฟฟ้า-ข้อต่อ กลุ่มอัตโนมัติ ั้ กลุ่มน้ำมัน กลุ่มน้ำยา กลุ่มคอนเดนเซอร์ กลุ่มเอ็กซ์แปนชั่นวาล์ว กลุ่มเครื่องอัดน้ำยา และกลุ่มอื่น ้ํ ้ํ ื่ ้ํ ื่ ๆ โดยจำนวนสาเหตุที่เสียของระบบทำความเย็นที่ใช้เครื่องอัดน้ำยาชนิดลูกสูบมี 61 สาเหตุ และ ื่ ้ํ ชนิดสกรูมี 47 สาเหตุ พร้อมทั้งนำมาจับคู่สัมพันธ์แบบ 1:M One to Many โดยจำนวน ั้ ความสัมพันธ์ อาการ-สาเหตุ ของเครื่องน้ำยาชนิดลูกสูบมี 236 ความสัมพันธ์ และชนิดสกรูมี 93  $\,$ ื่ ้ํ ความสัมพันธ์ รวมทั้งการตรวจสอบ และการแก้ไขซึ่งจะขึ้นอยู่กับสาเหตุที่เสียแต่ละสาเหตุ ึ้

เมื่อข้อมูลในฐานข้อมูลที่ได้ทำการตรวจสอบโดยผู้เชี่ยวชาญแล้ว พบว่ามีความถูกต้อง ื่ ี่ เหมาะสมสำหรับวินิจฉัยข้อขัดข้องระบบทำความเย็น และได้ทำการกรอกข้อมูลเข้าไปไว้ใน โปรแกรมแล้วตรวจสอบการใช้งานเพื่อความถูกต้องอีกครั้ง ในขั้นตอนสุดท้ายซึ่งการตรวจสอบได้ ื่ ั้

อยู่ในภาคผนวก ก ทั้งนี้ในอนาคตปัญหาอื่น ๆ อาจจะเกิดขึ้นมา ดังนั้นยังต้องมีการพัฒนาต่อไปให้ ั้ ึ้ ั้ เหมาะสมและเขากันไดกับรูปแบบงานนั้น

ซึ่งสามารถสรุปโดยรวมได้ว่าการทำโครงงานครั้งนี้บรรลุวัตถุประสงค์ที่ตั้งไว้ คือ เพื่ ึ่ ֦֘<u>֚</u><br>֧֚֚֝ ื่ ี ซึ่งสามารถสรุปโดยรวมได้ว่าการทำโครงงานครั้งนี้บรรลุวัตถุประสงค์ที่ตั้งไว้ คือ เพื่อ<br>พัฒนาระบบผู้เชี่ยวชาญในการวินิจฉัยหาสาเหตุข้อขัดข้องของระบบทำความเย็น ให้มีความ รวดเร็ว ความถูกต้อง เหมาะสมกับปัญหา และสามารถนำไปใช้งานได้จริง

และเมื่อเสร็จจากงานวิจัยนี้ จะทำให้ได้ประโยชน์ดังนี้คือ ได้ระบบผู้เชี่ยวชาญให้ คำปรึกษาแบบแบล็คบอร์ดในการวินิจฉัยหาสาเหตุข้อขัดข้องของระบบทำความเย็น ซึ่งทำให้ ึ่ สามารถวินิจฉัยหาสาเหตุขอขัดของของระบบทําความเย็นมีความรวดเร็วโดยในโปรแกรมจะ สามารถให้คำปรึกษา และสามารถพิมพ์รายละเอียดสำหรับการวินิจฉัยข้อขัดข้องระบบทำความ เย็นทำให้วิศวกรสามารถตรวจสอบ และแก้ไขตามอาการผิดปรกติ และสาเหตุที่เสียได้, ความ ถูกต้องโดยการพิสูจน์ความถูกต้องของโปรแกรมจะทำการเปรียบเทียบอาการผิดปรกติ และสาเหตุ ที่เสียของผู้เชี่ยวชาญ และฐานข้อมูลที่อยู่ในโปรแกรม จำนวน 20 กรณี ซึ่งการพิสูจน์แสดงให้เห็น  $\mathcal{L}^{\text{max}}_{\text{max}}$ ี่ ี่ ึ่ ว่าถูกต้องตรงกันทั้ง 20 กรณี, ความเหมาะสมกับปัญหาโดยการจำแนก กลุ่มของอาการผิดปรกติ ั้ กลุ่มของสาเหตุที่เสีย พร้อมทั้งให้การตรวจสอบ และการแก้ไข เมื่อการวินิจฉัยมีความรวดเร็ว ื่ ้ ความถูกต้อง ความเหมาะสมกับปัญหา และสามารถนำไปใช้งานได้จริง จึงสามารถลดค่าใช้จ่าย ในด้านเวลาในการทำงาน <mark>ความบกพร่อง</mark>ในการซ่อมได้ และในอนาคตการเก็บรวบรวมความรู้นี้จะ ֧֦֧ׅׅ֦֧֦֧֦֧֦֧֦֧֦֧֦֧֦֧֦֧֦֧֦֦֧֦֧֦֧֦֧֦֧֦֧֦֧֦֧֧֦֧֧֦֧֝֟֟֓֝֟֟֟֟֟֟֟֟֟֟֓֡֜֟֟֟֘֟֟֟֟֟֬֟֟֩֕֟֓֟֬ มีประโยชน์ต่อไปในการซ่อม<mark>ระบบทำความเย็น ทำให้เพิ่ม</mark>จำนวนผู้เชี่ยวชาญ และความสามารถ ิ่ ี่ ของผู้เชี่ยวชาญ รวมทั้งเป็นแนวทางในการวินิจฉัยข้อขัดข้องและการบำรุงรักษาสำหรับเครื่องจักร ี่ ื่ อุตสาหกรรมในลักษณะอื่น ๆ โดยที่ฐานข้อมูล และการแสดงความรู้สามารถจัดให้อยู่ในรูปแบบ กฏ เนื่องจากมีความเหมาะสมกับการวินิจฉัยข้อขัดข้องต่าง ๆ ในอุตสาหกรรม เป็นการหาข้อสรุป ื่ จากเงื่อนไขตามลำดับ และยังสามารถติดตามการวินิจฉัยได้ นอกจากนี้ยังสามารถแยกฐานข้อมูล ี้ ออกเป็นฐานข้อมูลย่อย ๆ ได้ง่าย สามารถเพิ่มเติม ลบ แก้ไข ฐานข้อมูลได้ง่าย ไม่กระทบต่อส่วน ิ่ อื่น ๆ

การพัฒนาระบบผู้เชี่ยวชาญ ได้ใช้ทฤษฎีที่อยู่ในบทที่ 2 ซึ่งเมื่อทำการวิเคราะห์แล้ว ระบบ ี่ ึ่ ื่ ผู้เชี่ยวชาญนี้จะประกอบด้วยส่วนประกอบทั้งหมด 3 ส่วน ดังนี้ ี่

1. <u>ฐานความรู้</u> (Knowledge Base) เป็นส่วนที่เก็บความรู้ให้มีความสัมพันธ์กับ  $\mathcal{L}^{\mathcal{L}}(\mathcal{L}^{\mathcal{L}})$  and  $\mathcal{L}^{\mathcal{L}}(\mathcal{L}^{\mathcal{L}})$  and  $\mathcal{L}^{\mathcal{L}}(\mathcal{L}^{\mathcal{L}})$ เปลือกของระบบผู้เชี่ยวชาญ โดยฐานความรู้จะใช้โปรแกรม Ms Access เก็บความรู้ไว้เป็น ี่ ี ฐานความรู้สถิต (Static Database) ฐานความรู้ประกอบด้วย ส่วนอาการผิดปรกติ ส่วนสาเหตุที่ เสีย และส่วนความสัมพันธ์ อาการ-สาเหตุ ซึ่งจะถูกนำมาใช้งานในส่วนให้คำปรึกษา รวมทั้งส่วน ึ่ ั้ การตรวจสอบและการแก้ไข ซึ่งจะได้ความรู้ในรูปแบบกฎทั้งหมดเท่ากับจำนวนความสัมพันธ์ ท งหมด คือ 329 กฎความรูั้

2. กลไกการวินิจฉัย (Inference Engine) เปนสวนจําลองกระบวนการความคิดของ มนุษย์ โดยใช้ข้อมูลที่อยู่ในฐานข้อมูล และข้อมูลที่ผู้ใช้ป้อน หรือเลือก รวมกันแล้วสรุปผลเป็น ี่ รายงานนำเสนอผู้ใช้งาน ในงานวิจัยได้ใช้กลไกการวินิจฉัยแบบย้อนกลับ (Backward-Chaining Method) โดยการหาสาเหตุที่เสียจากการเลือกอาการผิดปรกติ แทนที่จะหาอาการผิดปรกติจาก ี่ สาเหตุที่ เสีย

3. <u>ส่วนปฏิภาคกับผู้ใช้</u> (User Interface) เป็นส่วนที่ติดต่อสื่อสารกับผู้ใช้ ให้เป็นไป ี่ ื่ อย่างราบรื่นโดยการแสดงผลที่หน้าจอ ซึ่งเปรียบเสมือนกับเปลือกของระบบผู้เชี่ยวชาญ โดย ี่ เปลือกของระบบผู้เชี่ยวชาญ ถูกสร้างโดยใช้โปรแกรม Delphi ส่วนปฏิภาคกับผู้ใช้ประกอบด้วย 2 ี่ สวนคือ

i. ส่วนรับข้อมูล (Data Input) เป็นส่วนรับข้อมูล อาการผิดปรกติผ่านทาง ฟอร์มฐานข้อมูลส่วนอาการผิดปรกติ สาเหตุที่เสีย, การตรวจสอบ และการแก้ไขผ่านทางฟอร์ม ฐานข้อมูล ส่วนสาเหตุที่เสีย และ การจับคู่ความสัมพันธ์อาการ-สาเหตุผ่านทางฟอร์ม ความสัมพันธ์อาการ-สาเหตุ ส<mark>่วนเพิ่มความ</mark>สัมพันธ์ ิ่

ii. สวนรายงานผล (Report) เปนสวนรายงานผล การใหคําปรึกษาผานทาง ฟอรมใหคําปรึกษา และการสรุปรายงานความรูผานทางฟอรมรายงาน

สำหรับในเรื่องกลยุทธ์ในการแก้ไขปัญหาในระบบผู้เชี่ยวชาญ เป็นวิธีดำเนินการที่จะให้ ี่ ได้มาซึ่งคำตอบ หรือข้อสรุป ในงานวิจัยจะแบ่งเป็นกลยุทธ์ในการแก้ไขปัญหา 2 แบบดังนี้ ึ่

1. กลยทธ์การแก้ไขแนวทางลึก (Depth-first Search) จะใช้แก้ปัญหาสำหรับ ผู้ใช้งานที่ยังไม่ค่อยมีประสบการณ์ในการซ่อม เพราะการปัญหาแบบนี้จะต้องค้นหาคำตอบที่ ี่ ี้ เป็นไปได้จากสิ่งที่เราไม่รู้ว่าจะเกิดกับคำตอบไหนซึ่งจะต้องเริ่มต้นจากคำตอบแรกไปจนเจอ ิ่ ์<br>|<br>| คำตอบที่ต้องการ ซึ่งเปรียบเทียบกับระบบผู้เชี่ยวชาญสำหรับวินิจฉัยข้อขัดข้องระบบทำความเย็น ี่ ี่ ได้คือ ผู้ใช้จะต้องเลือกกลุ่มของสาเหตุที่เสียจากกลุ่มแรก แล้วอ่านสาเหตุที่เสีย/ข้อวินิจฉัย ที่น่าจะ  $\mathcal{L}^{\mathcal{L}}(\mathcal{L}^{\mathcal{L}})$  and  $\mathcal{L}^{\mathcal{L}}(\mathcal{L}^{\mathcal{L}})$  and  $\mathcal{L}^{\mathcal{L}}(\mathcal{L}^{\mathcal{L}})$ ี่ เป็นไปได้จนเจอคำตอบ หรืออาจจะต้องเลือกกลุ่มของสาเหตุที่เสียกลุ่มอื่นต่อไปถ้ายังไม่เจอ ื่ คำตกบ

2. กลยุทธ์การแก้ไขแนวทางกว้าง (Breadth-first Search) จะใช้แก้ปัญหาสำหรับ ผู้ใช้งานที่มีประสบการณ์ในการซ่อมมาแล้ว เพราะการแก้ปัญหาแบบนี้จะค้นหาคำตอบที่เป็นไป ี่ ี้ ได้จากสิ่งที่เรารู้ว่าจะเกิดกับกลุ่มของคำตอบกลุ่มไหน ซึ่งเปรียบเทียบได้กับระบบผู้เชี่ยวชาญ ิ่ ี่ สำหรับวินิจฉัยข้อขัดข้องระบบทำความเย็นได้คือ ผู้ใช้จะเลือกกลุ่มของสาเหตุที่เสียเพียงกลุ่มเดียว  $\mathcal{L}^{\mathcal{L}}(\mathcal{L}^{\mathcal{L}})$  and  $\mathcal{L}^{\mathcal{L}}(\mathcal{L}^{\mathcal{L}})$  and  $\mathcal{L}^{\mathcal{L}}(\mathcal{L}^{\mathcal{L}})$ ก็อาจจะได้คำตอบของสาเหตุที่เสียนั้น ๆ แล้ว

# **7.2 การเปรียบเทียบผลกอนการดําเนินงานวิจัยกับหลังการดําเนินงานวิจัย**

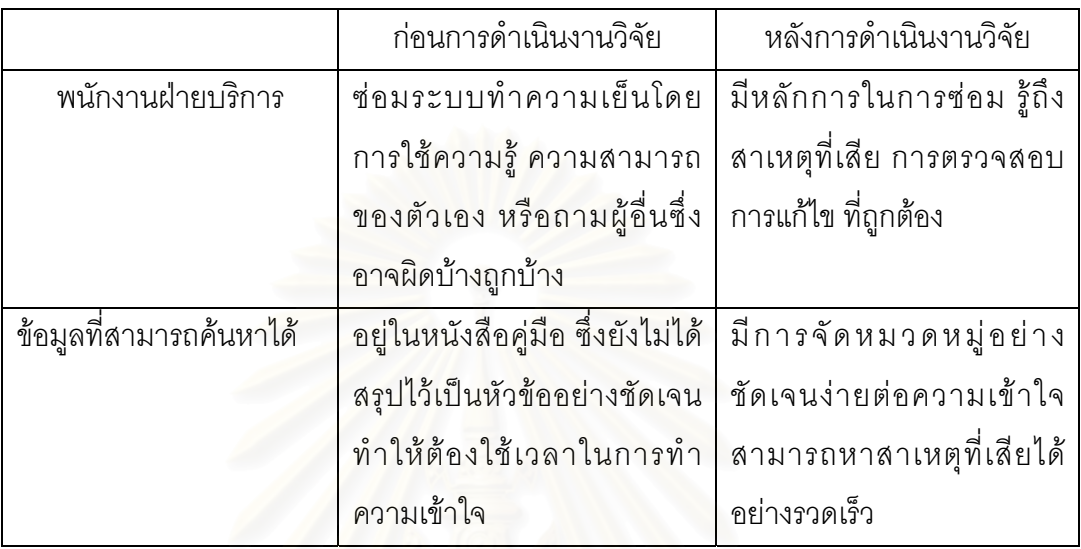

ตารางที่ 7.1 การเปรียบเทียบผลก่อนการดำเนินงานวิจัยกับหลังการดำเนินงานวิจัย

# **7.3 ขอเสนอแนะ**

1. สำหรับผู้ใช้งานที่ยังไม่ค่อยมีประสบการณ์ในการซ่อมจะต้องใช้กลยุทธ์การ ี่ แก้ปัญหาแนวทางลึก ดังนั้นผู้ใช้งานจึงต้องเข้าใจการซ่อมระดับหนึ่ง จึงทำให้ใช้กลยุทธ์แก้ปัญหา ั้ ึ่ แนวทางกว้างได้ เพื่อเป็นการประหยัดเวลาในการวินิจฉัยข้อขัดข้องระบบทำความเย็น

2. ในอนาคตการเพิ่มความรู้ สำหรับอาการผิดปรกติ สาเหตุที่เสีย รวมทั้งการ ั้ ตรวจสอบ และการแก้ไข ใหม่ ๆ สามารถทำได้โดย การเพิ่มความรู้ในฟอร์มฐานข้อมูล ิ่

3. ควรจะใช้งานร่วมกับระบบที่มีการเตือนอาการผิดปรกติโดยอัตโนมัติ เช่นมีการใช้ ี่ เซ็นเซอร์วัดอุณหภูมิ ความดัน ตามจุดต่าง ๆ ของระบบทำความเย็นเพื่อเป็นการเตือนถึงอาการ ผิดปรกติ

4. เนื่องจากชิ้นส่วนเครื่องจักรแต่ละประเภทมีความซับซ้อน เพื่อความถูกต้องในการ ื่ ิ้ ื่ ื่ แก้ปัญหา ผู้แก้ปัญหาควรจะใช้คู่มือเครื่องจักรนั้น ๆ ประกอบด้วย ื่

5. สำหรับระบบผู้เชี่ยวชาญอื่น ๆ การเลือกข้อมูลที่จะนำมาใช้ในระบบผู้เชี่ยวชาญ ี่ ื่ ี่ ี่ เป็นสิ่งสำคัญอันดับแรกของการเริ่มต้นทำโครงงานระบบผู้เชี่ยวชาญ ข้อมูลที่ใช้ต้องมีกิ่งก้าน ิ่ ิ่ ี่ ิ่ สาขาที่ซับซอนก็จะดีตอการทําโครงงานเพราะการใชโปรแกรมจะมีประสิทธิภาพตรงที่ ความจําของ โปรแกรมมีไมจํากัดไมเหมือนกับความจําของมนุษย

### **รายการอางอิง**

#### ภาษาไทย

- ก่อเกียรติ เก่งสกุล และ บุญเจริญ ศิริเนาวกุล. <u>ทฤษฎีและการประยุกต์ใช้งานปัญญาประดิษฐ์และ</u> <u>ระบบผู้เชี่ยวชาญ</u>. กรุงเทพมหานคร: ซีเอ็ดยูเคชั่น, 2534. ี่
- เจษฎา เกิดบานชัน. Computer aided selection and sizing of agitator. กรุงเทพมหานคร: วิทยานิพนธ์ปริญญามหาบัณฑิต คณะวิศวกรรมศาสตร์ ภาควิชาวิศวกรรมเคมี จุฬาลงกรณมหาวิทยาลัย, 2538.
- ชวลิต เจียรานุชาติ. An expert system for the evaluation of telephone switching systems. กรุงเทพมหานคร: วิทยานิพนธ์ปริญญามหาบัณฑิต คณะวิศวกรรมศาสตร์ ภาควิชา วิศวกรรมอุตสาหการจุฬาลงกรณมหาวิทยาลัย, 2537.
- ดนัยจินดารัตน. An expert system for production planning in printed circuit board plant. กรุงเทพมหานคร: วิทยานิพนธ์ปริญญามหาบัณฑิต คณะวิศวกรรมศาสตร์ ภาควิชา วิศวกรรมอุตสาหการจุฬาลงกรณมหาวิทยาลัย, 2533.
- ทรงวุฒิอสุวพงษพัฒนา. Development of an air condition expert system. กรุงเทพมหานคร: วิทยานิพนธ์ปริญญามหาบัณฑิต คณะวิศวกรรมศาสตร์ ภาควิชาวิศวกรรมเครื่องกล ื่ จุฬาลงกรณมหาวิทยาลัย, 2532.
- บัณฑิต วงศเดอรี. Expert system for diagnosis of the operations of industrial fire tube <u>boiler up to 10-ton capacity</u> กรุงเทพมหานคร: วิทยานิพนธ์ปริญญามหาบัณฑิต คณะวิศวกรรมศาสตร์ ภาควิชาวิศวกรรมอุตสาหการ จุฬาลงกรณ์มหาวิทยาลัย, 2533.
- ประยุทธ ดวงคลาย. Automobile troubleshooting expert system. กรุงเทพมหานคร: วิทยานิพนธ์ปริญญามหาบัณฑิต คณะวิศวกรรมศาสตร์ ภาควิชาวิศวกรรมเครื่องกล ื่ จุฬาลงกรณมหาวิทยาลัย, 2537.
- พงศสุพัฒนศุภศิริสินธุ. An expert system for AC in induction motor vibration diagnosis. กรุงเทพมหานคร: วิทยานิพนธ์ปริญญามหาบัณฑิต คณะวิศวกรรมศาสตร์ ภาควิชาการ จัดการทางวิศวกรรม จุฬาลงกรณมหาวิทยาลัย, 2542.
- มนตรี วงศ์ศรี. <u>ระบบผู้เชี่ยวชาญสำหรับการเลือกวัสดุพลาสติก</u>. กรุงเทพมหานคร: ี่ จุฬาลงกรณมหาวิทยาลัย, 2540.
- วิริทธ อ ึ๊ งภากรณ์. <u>รายงานผลการประดิษฐ์เปลือกระบบผู้เชี่ยวชาญ</u>. กรุงเทพมหานคร: ี่ จุฬาลงกรณมหาวิทยาลัย, 2533.

วริทธิ์ อึ้งภากรณ์. <u>เทอร์โบโปรล็อกและระบบผู้เชี่ยวชาญ</u>. กรุงเทพมหานคร: ฟิสิกส์เซ็นเตอร์, 2531. ึ๊ ี่

วริทธิ์ อึ้งภากรณ์, ธัชพล โปษยานนท์ และมนตรี วงศ์ศรี. <u>เอกสารประกอบการสัมมนาเรื่อง</u> ิ์ ึ๊ ื่ Introduction to expert systems in engineering. กรุงเทพมหานคร: จุฬาลงกรณมหาวิทยาลัย, 2534.

- วิลาศ วูวงศ์ และ บุญเจริญ ศิริเนาวกุล. <u>ระบบผู้เชี่ยวชาญ</u>. กรุงเทพมหานคร: ศูนย์เทคโนโลยี ี่ อิเล็กทรอนิกสและคอมพิวเตอรแหงชาติสํานักงานพัฒนาวิทยาศาสตรและเทคโนโลยี แห่งชาติ กระทรวงวิทยาศาสตร์เทคโนโลยีและสิ่งแวดล้อม, 2535. ิ่
- สมควรอดิเรกลาภวโรดม. An expert system for troubleshooting of the vertical solder coated leveling process of a printed circuit board. กรุงเทพมหานคร: วิทยานิพนธ ป ริญญามหาบัณ ฑิต คณะวิศวกรรมศาสตร ภาควิชาวิศวกรรมเคมี จุฬาลงกรณมหาวิทยาลัย, 2538.
- สุเมธ ปญญาภรบดี. Expert system for quality problem diagnosis: case study of IC part production factory. กรุงเทพมหานคร : วิทยานิพนธปริญญามหาบัณฑิต คณะ วิศวกรรมศาสตร์ ภาควิชาวิศวกรรมอุตสาหการ จุฬาลงกรณ์มหาวิทยาลัย, 2545.
- สมศักดิ์ สุโมตยกุล. <u>หลักการทำงานและเทคนิคการตรวจซ่อมเครื่องทำความเย็นและ</u> ื่ เครื่องปรับอากาศ. กรุงเทพมหานคร: ซีเอ็ดยูเคชั่น, 2545.
- อภิศิริสุขแสน. Expert system for distribution system restoration. กรุงเทพมหานคร: วิทยานิพนธ์ปริญญามหาบัณฑิต คณะวิศวกรรมศาสตร์ ภาควิชาวิศวกรรมไฟฟ้า จุฬาลงกรณมหาวิทยาลัย, 2544.
# ภาษาอังกฤษ

- Chorafas D.N.. Knowledge Engineering. United States of America: Van Nostrand Reinhold, 1990.
- D.V.Pigford and Greg Baur. Expert systems for Business concepts and applications. Second edition, United States of America: Boyd & Fraser Publishing Company, 1995.
- Efraim Turban and Jay E. Aronson. Decision support system and intelligent systems. Sixth edition. United States of America: Prentice-Hall., 2001.
- FES. Instruction manual for screw compressors. United States of America.
- George M. Marakas. Decision support systems in the twenty-first century. United States of America: Prentice-Hall., 1999.
- Harmon P. and Sawyer B.. Creating expert systems. United States of America: John Wiley & Sons, 1990.
- Martin J. and Oxman S.. Building expert systems : A tutorial. United States of America: Prentice-Hall., 1988.
- Parsaye K. and Chignell M.. Expert system for experts. New York: John Willey & Sons, 1988.

SABROE. Instruction manual for reciprocating compressors. Denmark.

**ภาคผนวก**

**การตรวจสอบโดยผูเชี่ยวชาญ**

**ภาคผนวก ก**

การตรวจสอบฐานข้อมูลระบบผู้เชี่ยวชาญสำหรับวินิจฉัยข้อขัดข้องระบบทำความเย็น

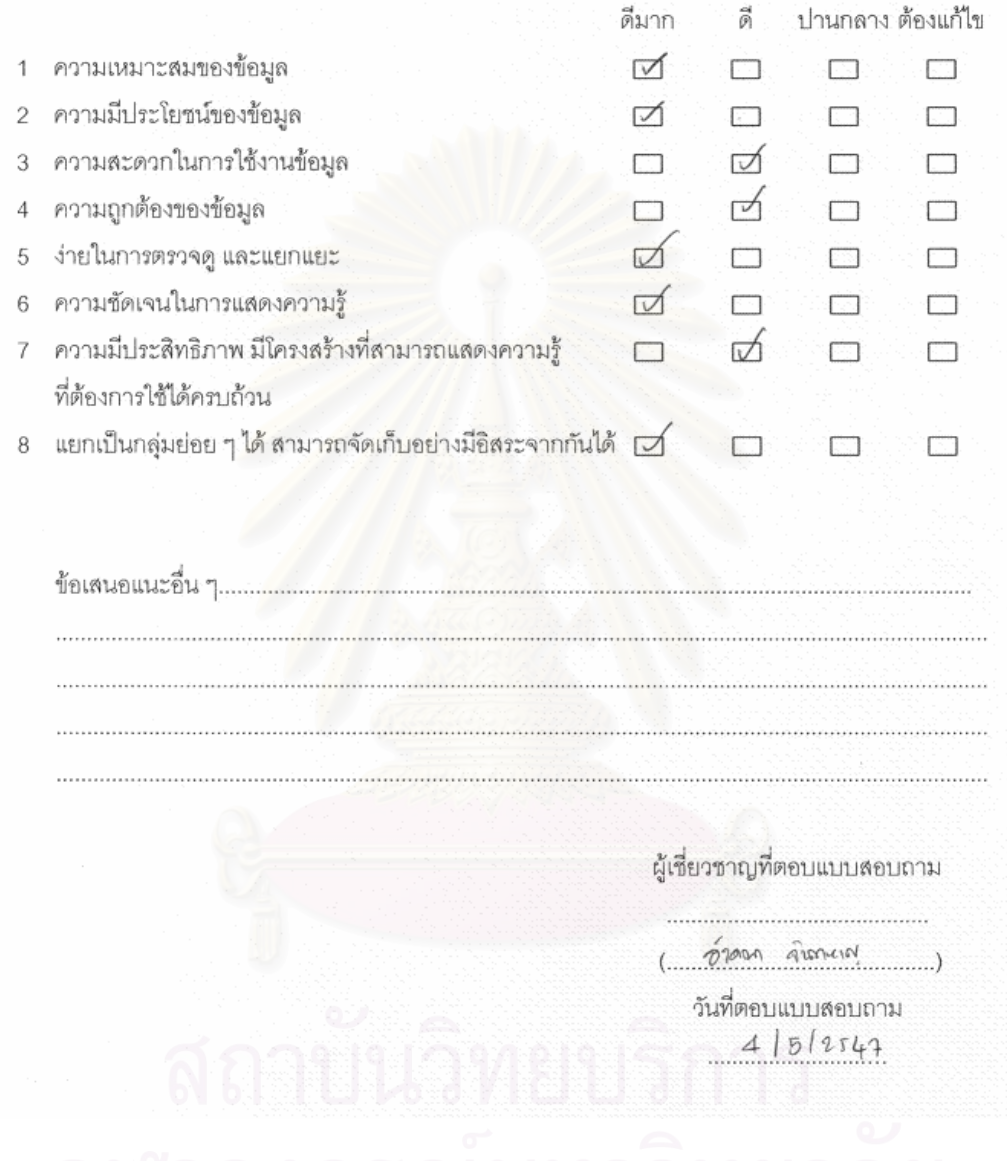

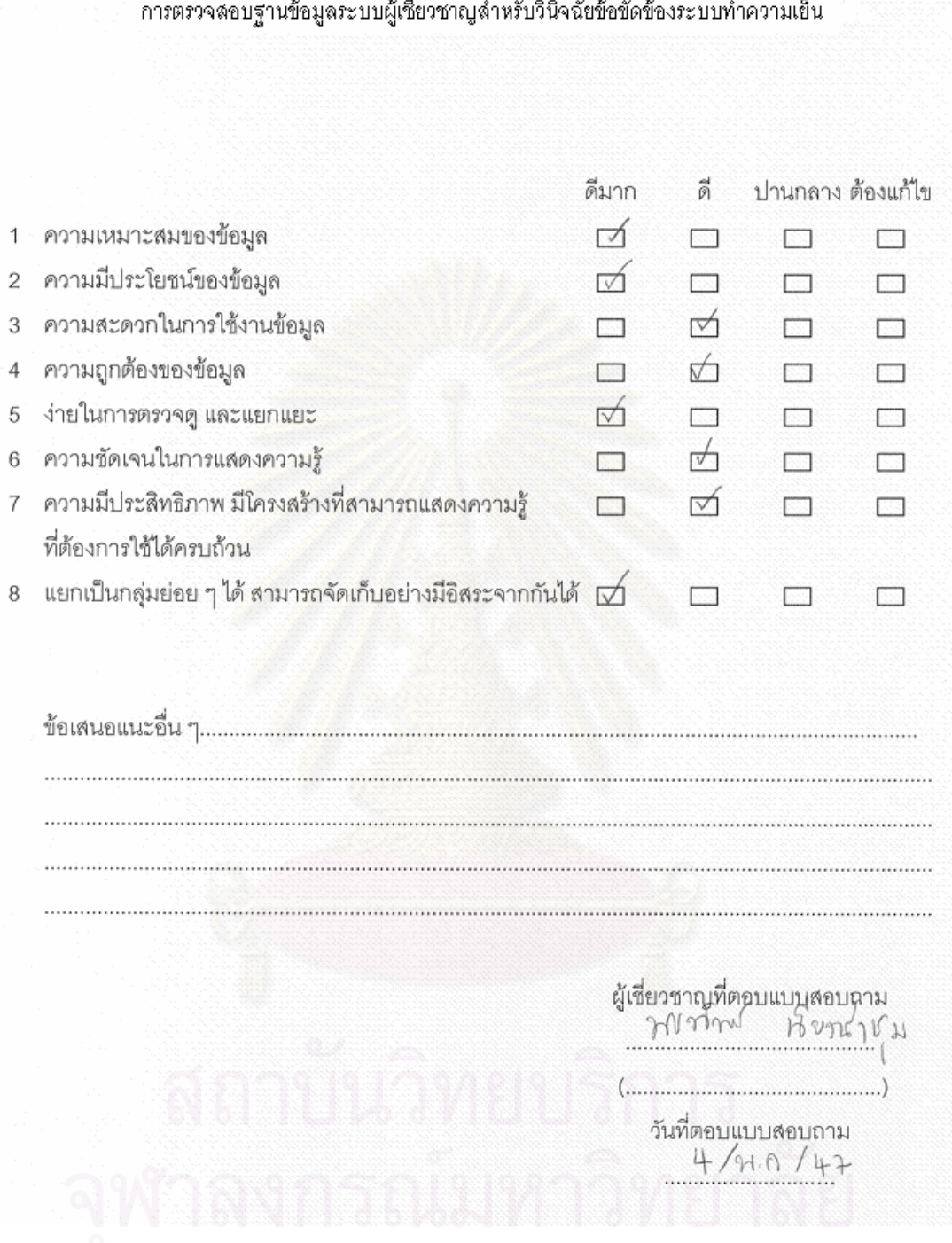

การตรวจสอบฐานข้อมูลระบบผู้เชี่ยวชาญสำหรับวินิจฉัยข้อขัดข้องระบบทำความเย็น

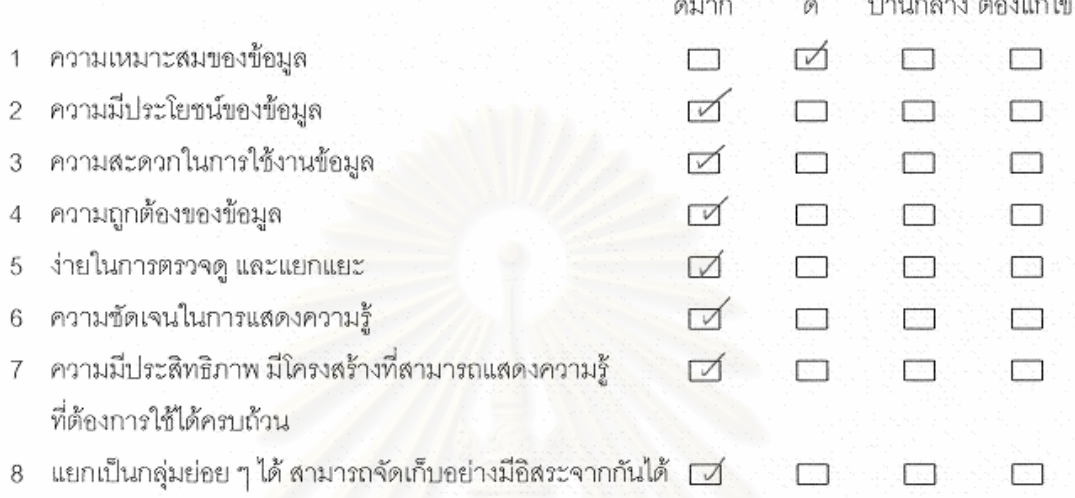

ผู้เชี่ยวชาญที่ตอบแบบสอบถาม<br>*AS (h*www2 Fort residences  $\overline{(\ldots)}$ วันที่ตอบแบบสอบถาม  $14184$ 

 $241$ 

การตรวจสอบฐานข้อมูลระบบผู้เชี่ยวชาญลำหรับวินิจฉัยข้อขัดข้องระบบทำความเย็น

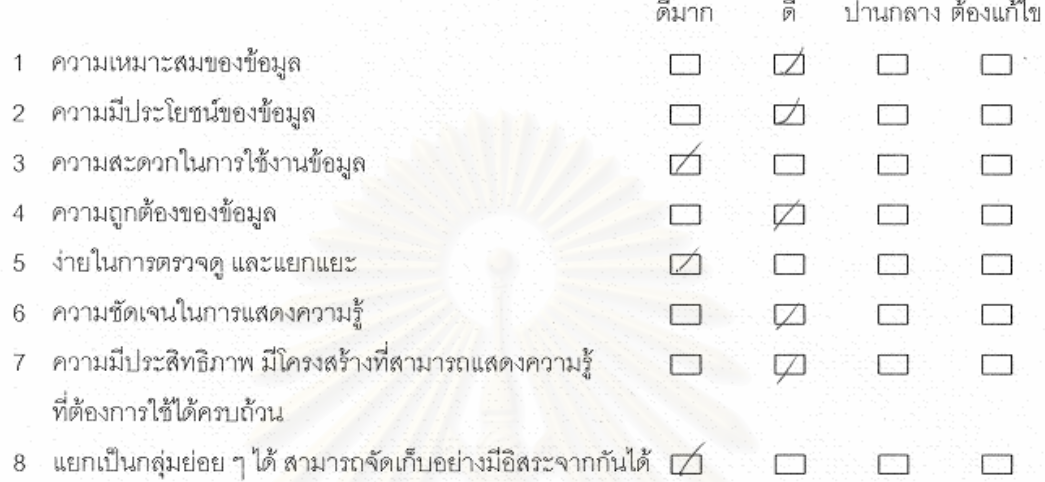

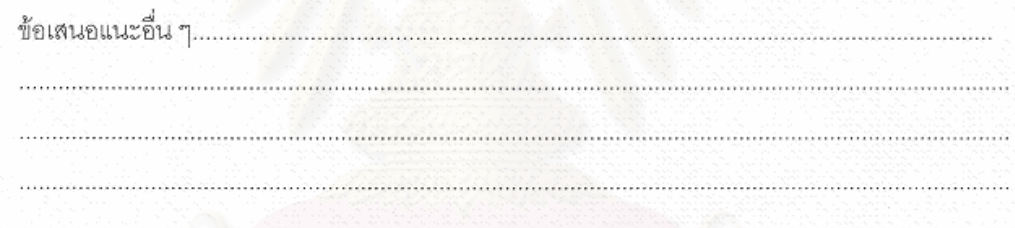

วันที่ตอบแบบสอบถาม<br>26 *ผัส 4* 7

การตรวจสอบโปรแกรมระบบผู้เชี่ยวชาญลำหรับวินิจฉัยข้อขัดข้องระบบทำความเย็นในขั้นตอนสุดท้าย

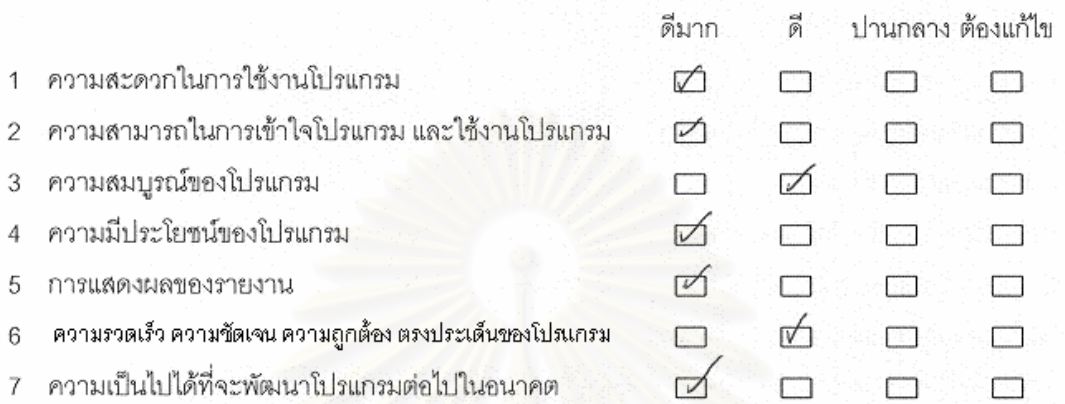

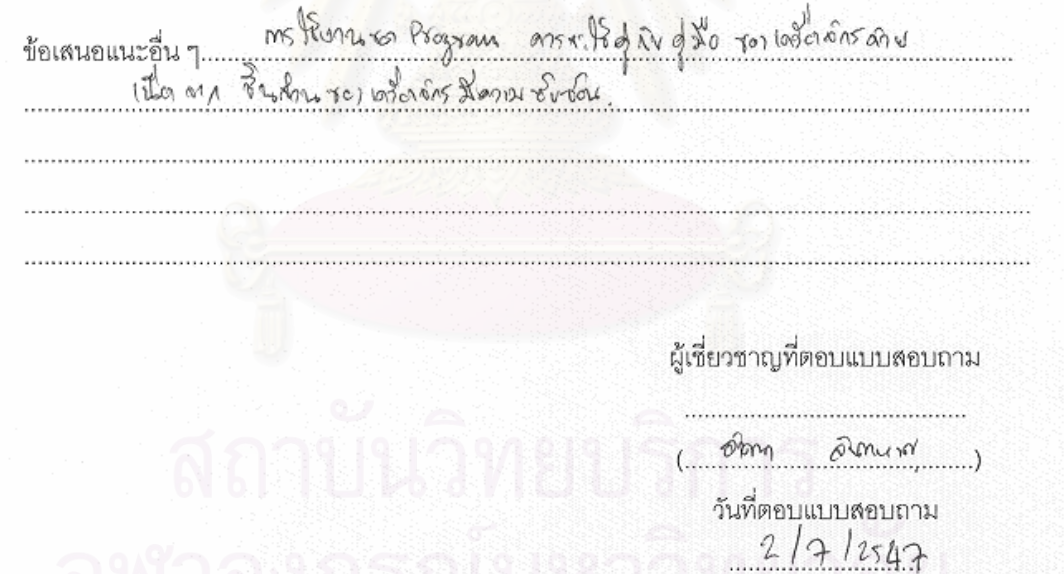

การตรวจสอบโปรแกรมระบบผู้เชี่ยวชาญลำหรับวินิจฉัยข้อขัดข้องระบบทำความเย็นในขั้นตอนสุดท้าย

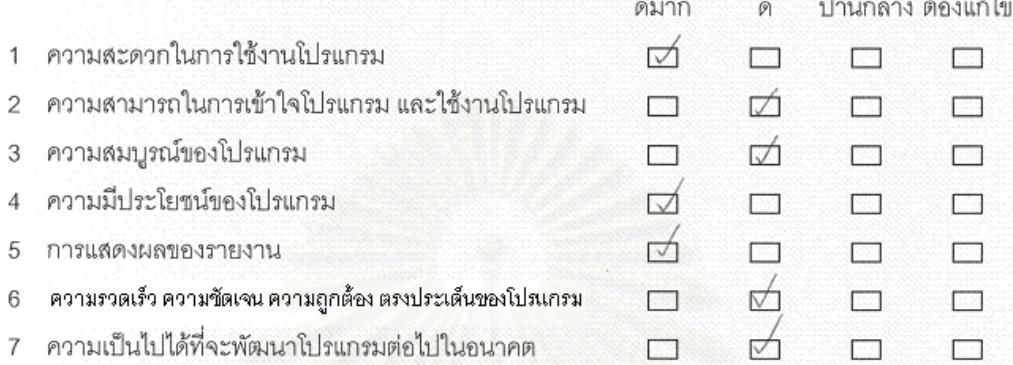

โปรมกรม สามาก ทำ ใบ กลี พอสมควร ู่ เก่ คา คัด ข้อเสนอแนะอื่น ๆ Guillury a พัฒนา น ปัญหา ภนบท  $\theta$ tonios nos

วันที่ตอบแบบสอบถาม<br>2 / ก ค / 4 7

การตรวจสอบโปรแกรมระบบผู้เชี่ยวชาญสำหรับวินิจฉัยข้อขัดข้องระบบทำความเย็นในขั้นตอนสุดท้าย

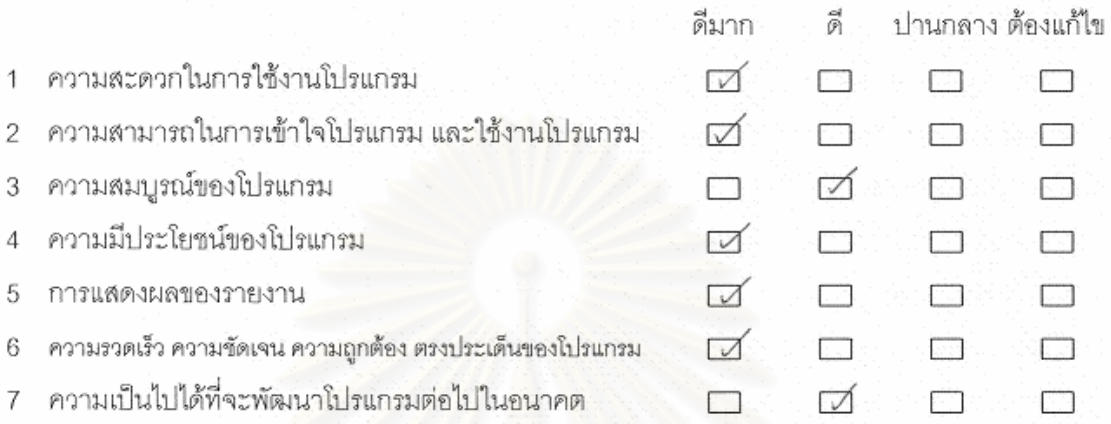

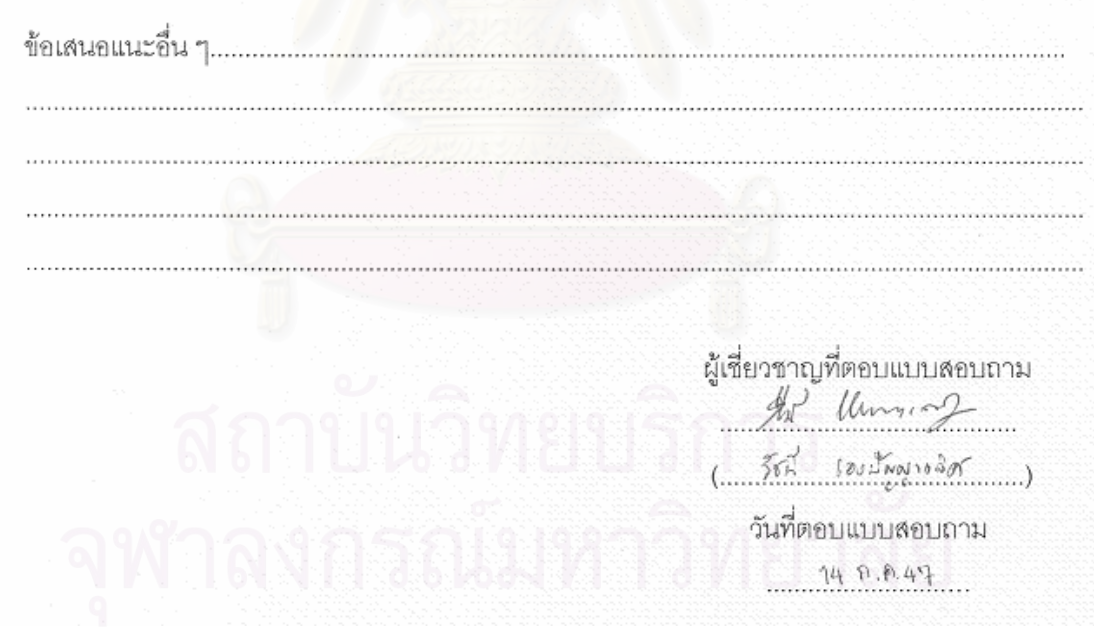

การตรวจสอบโปรแกรมระบบผู้เชี่ยวชาญลำหรับวินิจฉัยข้อขัดข้องระบบทำความเย็นในขั้นตอนสุดท้าย

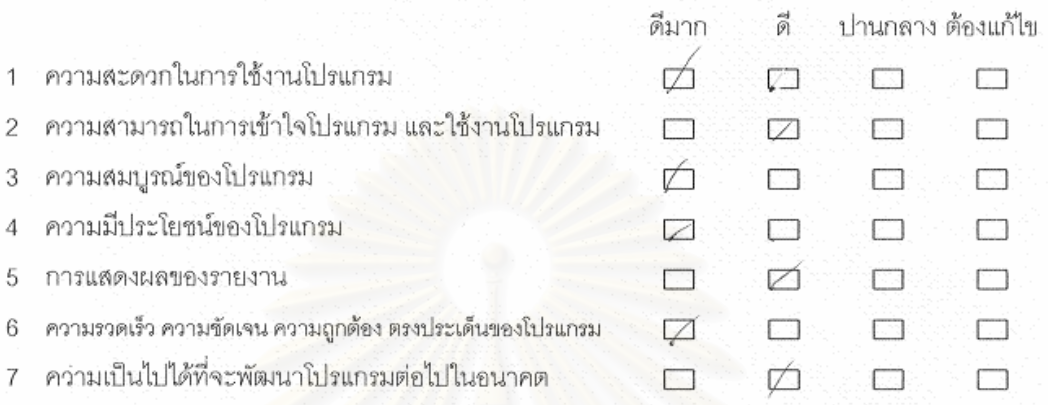

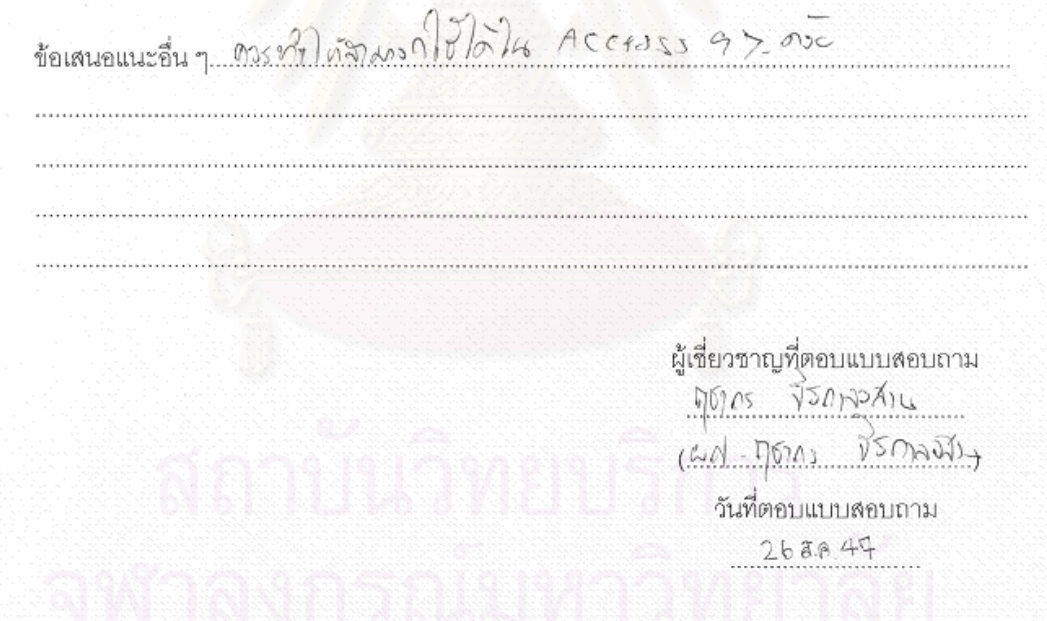

# **ภาคผนวก ข**

**Source Code ของโปรแกรม Delphi** 

# **Main program**

program Solve\_refrigeration;

## uses

## Forms,

 UMain in 'UMain.pas' {frm\_main}, Uinsert in 'Uinsert.pas' {frm\_db}, Ureletion in 'Ureletion.pas' {frm\_reletion}, Uadvice in 'Uadvice.pas' {frm\_advice}, Ukeep\_ps in 'Ukeep\_ps.pas' {frm\_keep\_ps}, UDM in 'UDM.pas' {MainlyData: TDataModule}, UModel\_db in 'UModel\_db.pas' {Dbmodel}, Ureport in 'Ureport.pas' {frm\_reports}, UDMReport in 'UDMReport.pas' {DMReport: TDataModule};

{\$R \*.res}

#### begin

Application.Initialize;

 Application.CreateForm(Tfrm\_main, frm\_main); Application.CreateForm(TMainlyData, MainlyData); Application.CreateForm(TDbmodel, Dbmodel); Application.CreateForm(TDMReport, DMReport); //Application.CreateForm(Tfrm\_reports, frm\_reports); //Application.CreateForm(Tfrm\_db, frm\_db); //Application.CreateForm(Tfrm\_reletion,

### frm\_reletion);

 //Application.CreateForm(Tfrm\_advice, frm\_advice); //Application.CreateForm(Tfrm\_keep\_ps,

------------------------------------------------------------------------

frm\_keep\_ps);

 Application.Run; end.

**frm\_db** 

### interface

## uses

 Windows, Messages, SysUtils, Variants, Classes, Graphics, Controls, Forms, Dialogs, ComCtrls, StdCtrls, Mask, DBCtrls, ExtCtrls, Buttons, jpeg,

Grids, DBGrids, ImgList, QDialogs, Menus ,ADODB;

#### const

 $NONE\_STATUS = 0;$  ADD\_DATA\_MISTAKE = 1; DEL\_DATA\_MISTAKE = 2; EDIT\_DATA\_MISTAKE = 3; ADD\_DATA\_CUASE\_ER = 4; DEL\_DATA\_CAUSE\_ER = 5; EDIT\_DATA\_CAUSE\_ER =  $6$ :

## Type

 T\_Ispection = record id\_ispec\_repair: String; id\_cause : String; inspec : String; Repair : String; Type\_cp : String; lck\_file : String; end;

# type

 GBrele\_mistake = record id\_rele\_mistake : shortstring; grp\_mistake : shortstring; mistake : shortstring: type\_cp : shortstring; end;

## type

 GBmistake = record count\_id : shortstring; id\_mistake : shortstring; msg\_mistake : shortstring;

unit Uinsert;

 type\_cp : shortstring; end;

type

Tfrm  $db = class(TForm)$ PageControl1: TPageControl: TabSheet1: TTabSheet; PageControl2: TPageControl; TabSheet2: TTabSheet; TabSheet5: TTabSheet; ProgressBar: TProgressBar; TabSheet6: TTabSheet; PageControl3: TPageControl; TabSheet7: TTabSheet; TabSheet8: TTabSheet; sp\_cancel\_rp: TBitBtn; sp\_ok\_rp: TBitBtn: sp\_del\_rp: TSpeedButton; sp\_ed\_rp: TSpeedButton; sp\_add\_rp: TSpeedButton; SpeedButton4: TSpeedButton; SpeedButton2: TSpeedButton; ed\_count\_record\_rp: TEdit; SpeedButton1: TSpeedButton; SpeedButton3: TSpeedButton; memo\_solve\_rp: TMemo; memo\_inspec\_rp: TMemo; Label5: TLabel; Label4: TLabel; ed\_cause\_rp: TEdit; Label3: TLabel; lockup\_name\_rp: TDBLookupComboBox; Label1: TLabel; Label2: TLabel; ed\_order\_rp: TEdit; SpeedButton12: TSpeedButton; SpeedButton11: TSpeedButton; lockup\_name\_sc: TDBLookupComboBox; Label10: TLabel; Label9: TLabel; ed\_order\_sc: TEdit;

 ed\_cause\_sc: TEdit; Label8: TLabel; SpeedButton5: TSpeedButton; SpeedButton6: TSpeedButton; memo\_inspec\_sc: TMemo; Label7: TLabel; Label6: TLabel; memo\_solve\_sc: TMemo; sp\_add\_sc: TSpeedButton; sp\_ed\_sc: TSpeedButton; sp\_del\_sc: TSpeedButton; sp\_cancel\_sc: TBitBtn; sp\_ok\_sc: TBitBtn; SpeedButton8: TSpeedButton; SpeedButton7: TSpeedButton; ed\_count\_record\_sc: TEdit; SpeedButton9: TSpeedButton; SpeedButton10: TSpeedButton; ed\_order\_mistake\_rp: TEdit; Label12: TLabel; Pgb\_rp: TProgressBar; Pgb\_sc: TProgressBar; Label13: TLabel; Label14: TLabel; Label15: TLabel; lookup\_grp\_mistake\_rp: TDBLookupComboBox; Memo\_mistake\_rp: TMemo; Label16: TLabel; ed\_count\_mistake\_rp: TEdit; SpeedButton13: TSpeedButton; SpeedButton14: TSpeedButton; SpeedButton15: TSpeedButton; SpeedButton16: TSpeedButton; sp\_add\_mistake\_rp: TSpeedButton; sp\_edit\_mistake\_rp: TSpeedButton; sp\_del\_mistake\_rp: TSpeedButton; bt\_cancel\_mistake\_rp: TBitBtn; bt\_ok\_mistake\_rp: TBitBtn; Pgb\_mistake\_rp: TProgressBar; Label17: TLabel; Label11: TLabel;

 lookup\_grp\_mistake\_sc: TDBLookupComboBox; Label18: TLabel: ed\_order\_mistake\_sc: TEdit; Memo\_mistake\_sc: TMemo; Label19: TLabel; ed\_count\_mistake\_sc: TEdit: SpeedButton20: TSpeedButton; SpeedButton21: TSpeedButton; SpeedButton22: TSpeedButton; SpeedButton23: TSpeedButton; Label20: TLabel; Pgb\_mistake\_sc: TProgressBar; sp\_add\_mistake\_sc: TSpeedButton; sp\_edit\_mistake\_sc: TSpeedButton; sp\_del\_mistake\_sc: TSpeedButton; bt\_cancel\_mistake\_sc: TBitBtn; bt\_ok\_mistake\_sc: TBitBtn: Label21: TLabel; Label22: TLabel;

 procedure FormClose(Sender: TObject; var Action: TCloseAction);

 procedure lockup\_name\_rpClick(Sender: TObject); procedure SpeedButton12Click(Sender: TObject); procedure SpeedButton11Click(Sender: TObject); procedure SpeedButton4Click(Sender: TObject); procedure SpeedButton3Click(Sender: TObject); procedure SpeedButton2Click(Sender: TObject); procedure SpeedButton1Click(Sender: TObject); procedure lockup\_name\_scClick(Sender: TObject); procedure SpeedButton6Click(Sender: TObject); procedure SpeedButton5Click(Sender: TObject); procedure SpeedButton9Click(Sender: TObject); procedure SpeedButton7Click(Sender: TObject); procedure SpeedButton8Click(Sender: TObject); procedure SpeedButton10Click(Sender: TObject); procedure FormCreate(Sender: TObject); procedure sp\_ok\_rpClick(Sender: TObject); procedure sp\_ed\_rpClick(Sender: TObject); procedure sp\_del\_rpClick(Sender: TObject); procedure lookup\_grp\_mistake\_rpClick(Sender: TObject);

 procedure lookup\_grp\_mistake\_scClick(Sender: TObject);

 procedure SpeedButton15Click(Sender: TObject); procedure SpeedButton14Click(Sender: TObject); procedure SpeedButton16Click(Sender: TObject); procedure SpeedButton13Click(Sender: TObject); procedure SpeedButton23Click(Sender: TObject); procedure SpeedButton21Click(Sender: TObject); procedure SpeedButton20Click(Sender: TObject); procedure SpeedButton22Click(Sender: TObject); procedure sp\_add\_scClick(Sender: TObject); procedure sp\_ed\_scClick(Sender: TObject); procedure sp\_del\_scClick(Sender: TObject); procedure sp\_ok\_scClick(Sender: TObject); procedure sp\_cancel\_rpClick(Sender: TObject); procedure sp\_cancel\_scClick(Sender: TObject); procedure sp\_add\_rpClick(Sender: TObject); procedure sp\_add\_mistake\_scClick(Sender: TObject);

 procedure sp\_add\_mistake\_rpClick(Sender: TObject);

 procedure bt\_cancel\_mistake\_scClick(Sender: TObject);

 procedure sp\_edit\_mistake\_rpClick(Sender: TObject);

 procedure sp\_edit\_mistake\_scClick(Sender: TObject);

 procedure sp\_del\_mistake\_rpClick(Sender: TObject);

 procedure sp\_del\_mistake\_scClick(Sender: TObject);

 procedure bt\_cancel\_mistake\_rpClick(Sender: TObject);

 procedure bt\_ok\_mistake\_rpClick(Sender: TObject);

procedure bt\_ok\_mistake\_scClick(Sender:

TObject);

private

{ Private declarations }

public

DBFlag : Byte;

 function Fill\_rp:Boolean; function Fill\_sc:Boolean; function Fill\_mistake\_rp:Boolean; function Fill\_mistake\_sc:Boolean; procedure Clear\_frm\_db\_rp; procedure Clear frm db sc: procedure Next\_frm\_db\_rp; procedure Next\_frm\_db\_sc; procedure Back\_frm\_db\_rp; procedure Back\_frm\_db\_sc; procedure First\_rp; procedure First\_sc; procedure Last\_rp; procedure Last\_sc; procedure CountKnowledge\_rp; procedure CountKnowledge\_sc; procedure Show\_ok\_cancel\_rp; procedure Show\_ok\_cancel\_sc; procedure Hide\_ok\_cancel\_rp; procedure Hide\_ok\_cancel\_sc; procedure ClearProgress\_rp; procedure ClearProgress\_sc; procedure StartProgress\_rp; procedure StartProgress\_sc; procedure DBrp\_refresh; procedure DBsc\_refresh; function ReadFieldStr(QR:TADOQuery;

Fieldname:String):String;

 procedure MistakeAddToMemo\_rp; procedure Next\_rp\_mistake; procedure Next\_sc\_mistake; procedure Back\_rp\_mistake; procedure Back\_sc\_mistake; procedure Last\_rp\_mistake; procedure Last\_sc\_mistake; procedure First\_rp\_mistake; procedure First\_sc\_mistake; procedure Count\_rp\_mistake; procedure Count\_sc\_mistake; procedure ClearStatus\_sc; procedure ClearStatus\_rp;

 procedure Cls\_St\_rp\_mistake; procedure Cls\_St\_sc\_mistake; procedure ClearProgress\_mistake\_rp; procedure ClearProgress\_mistake\_sc; procedure Clear\_frm\_mistake\_rp; procedure Clear frm\_mistake\_sc: procedure ShowOk\_Cancel\_mistake\_rp; procedure ShowOk\_Cancel\_mistake\_sc; procedure edit\_kept\_db\_to\_var\_rp; procedure del\_db\_rp(OLD\_count\_id,OLD\_id\_rele\_mistake : shortstring); procedure del\_db\_sc(OLD\_count\_id,OLD\_id\_rele\_mistake : shortstring); procedure del\_kept\_db\_to\_var\_rp; procedure edit\_kept\_db\_to\_var\_sc; procedure del\_kept\_db\_to\_var\_sc; procedure Hide\_mistake\_pgb\_bt\_rp; procedure Hide\_mistake\_pgb\_bt\_sc;

 procedure Hide\_cause\_pgb\_bt\_rp; procedure Hide\_cause\_pgb\_bt\_sc;

// procedure Intial\_current\_frm; // procedure Intial\_ShowOK; { Public declarations } end;

## var

 frm\_db: Tfrm\_db; Inspection : T\_Ispection; edit\_mistake : GBmistake; edit\_rele\_mistake : GBrele\_mistake: del\_mistake : GBmistake; del\_rele\_mistake : GBrele\_mistake; implementation {\$R \*.dfm}

uses UDM, DB, UModel\_db, DateUtils, Math;

procedure Tfrm\_db.Hide\_cause\_pgb\_bt\_rp;

begin Sleep(1500); sp\_ok\_rp.Visible := False; sp\_cancel\_rp.Visible := False; Pgb\_rp.Visible := False; end;

procedure Tfrm\_db.Hide\_cause\_pgb\_bt\_sc; begin Sleep(1500); sp\_ok\_sc.Visible := False; sp\_cancel\_sc.Visible := False; Pgb\_sc.Visible := False; end;

procedure Tfrm\_db.Hide\_mistake\_pgb\_bt\_rp; begin Sleep(1500); Pgb\_mistake\_rp.Visible := False; bt\_ok\_mistake\_rp.Visible := False; bt\_cancel\_mistake\_rp.Visible := False; end;

procedure Tfrm\_db.Hide\_mistake\_pgb\_bt\_sc; begin Sleep(1500);

 Pgb\_mistake\_sc.Visible := False; bt\_ok\_mistake\_sc.Visible := False; bt\_cancel\_mistake\_sc.Visible := False; end;

procedure

Tfrm\_db.del\_db\_rp(OLD\_count\_id,OLD\_id\_rele\_mista ke : shortstring); begin with Mainlydata do begin

qr\_del\_mistake\_rp.Parameters.ParamByName('OLD\_ count\_id').Value := Trim(OLD\_count\_id);

qr\_del\_rele\_mistake\_rp.Parameters.ParamByName('O LD\_id\_rele\_mistake').Value := Trim(OLD\_id\_rele\_mistake); qr\_del\_mistake\_rp.ExecSQL; qr\_del\_rele\_mistake\_rp.ExecSQL; end; end;

procedure Tfrm\_db.del\_db\_sc(OLD\_count\_id,OLD\_id\_rele\_mista ke : shortstring); begin with Mainlydata do begin

qr\_del\_mistake\_sc.Parameters.ParamByName('OLD\_ count\_id').Value := Trim(OLD\_count\_id);

qr\_del\_rele\_mistake\_sc.Parameters.ParamByName(' OLD\_id\_rele\_mistake').Value := Trim(OLD\_id\_rele\_mistake); qr\_del\_mistake\_sc.ExecSQL; qr\_del\_rele\_mistake\_sc.ExecSQL; end; end;

procedure Tfrm\_db.del\_kept\_db\_to\_var\_rp; begin // Kept value to variable. with MainlyData do begin del\_mistake.count\_id := qr\_grp\_mistake\_rp.fieldbyname('count\_id').Value; del\_rele\_mistake.id\_rele\_mistake := qr\_grp\_mistake\_rp.fieldbyname('id\_rele\_mistake').Val ue; end; end;

procedure Tfrm\_db.del\_kept\_db\_to\_var\_sc;

#### begin

// Kept value to variable.

with MainlyData do

begin

del mistake.count\_id :=

qr\_grp\_mistake\_sc.fieldbyname('count\_id').Value;

del\_rele\_mistake.id\_rele\_mistake :=

qr\_grp\_mistake\_sc.fieldbyname('id\_rele\_mistake').Val ue;

end;

end;

procedure Tfrm\_db.edit\_kept\_db\_to\_var\_rp; begin

// Kept value to variable.

with MainlyData do

begin

;

// kept mistake.

edit\_mistake.count\_id :=

qr\_grp\_mistake\_rp.fieldbyname('count\_id').Value; edit\_mistake.id\_mistake :=

qr\_grp\_mistake\_rp.fieldbyname('id\_mistale').Value; edit\_mistake.msg\_mistake :=

qr\_grp\_mistake\_rp.fieldbyname('msg\_mistake').Value

edit\_mistake.type\_cp :=

qr\_grp\_mistake\_rp.fieldbyname('type\_cp').Value;

// kept rele\_mistake.

edit\_rele\_mistake.id\_rele\_mistake :=

qr\_grp\_mistake\_rp.fieldbyname('id\_rele\_mistake').Val ue;

edit\_rele\_mistake.grp\_mistake

qr\_grp\_mistake\_rp.fieldbyname('grp\_mistake').Value; edit\_rele\_mistake.mistake :=

qr\_grp\_mistake\_rp.fieldbyname('mistake').Value; edit\_rele\_mistake.type\_cp :=

qr\_grp\_mistake\_rp.fieldbyname('type\_cp').Value; end;

procedure Tfrm\_db.edit\_kept\_db\_to\_var\_sc; begin // Kept value to varible. with MainlyData do begin // kept mistake. edit\_mistake.count\_id := qr\_grp\_mistake\_sc.fieldbyname('count\_id').Value; edit\_mistake.id\_mistake := qr\_grp\_mistake\_sc.fieldbyname('id\_mistale').Value; edit\_mistake.msg\_mistake := qr\_grp\_mistake\_sc.fieldbyname('msg\_mistake').Value ; edit\_mistake.type\_cp := qr\_grp\_mistake\_sc.fieldbyname('type\_cp').Value; // kept rele\_mistake. edit\_rele\_mistake.id\_rele\_mistake := qr\_grp\_mistake\_sc.fieldbyname('id\_rele\_mistake').Val ue; edit\_rele\_mistake.grp\_mistake := qr\_grp\_mistake\_sc.fieldbyname('grp\_mistake').Value; edit\_rele\_mistake.mistake := qr\_grp\_mistake\_sc.fieldbyname('mistake').Value; edit\_rele\_mistake.type\_cp := qr\_grp\_mistake\_sc.fieldbyname('type\_cp').Value; end; end;

procedure Tfrm\_db.ShowOk\_Cancel\_mistake\_rp; begin bt\_ok\_mistake\_rp.Visible := True; bt\_cancel\_mistake\_rp.Visible := True; end;

procedure Tfrm\_db.ShowOk\_Cancel\_mistake\_sc; begin bt\_cancel\_mistake\_sc.Visible := True; bt\_ok\_mistake\_sc.Visible := True; end;

end;

procedure Tfrm\_db.Clear\_frm\_mistake\_rp; begin Memo\_mistake\_rp.Clear; end;

procedure Tfrm\_db.Clear\_frm\_mistake\_sc; begin Memo\_mistake\_sc.Clear; end;

procedure Tfrm\_db.Cls\_St\_rp\_mistake; begin DBFlag := NONE\_STATUS; bt\_ok\_mistake\_rp.Visible := False; bt\_cancel\_mistake\_rp.Visible := False; Pgb\_mistake\_rp.Visible := False: end; procedure Tfrm\_db.Cls\_St\_sc\_mistake; begin DBFlag := NONE\_STATUS; bt\_ok\_mistake\_sc.Visible := False; bt\_cancel\_mistake\_sc.Visible := False; Pgb\_mistake\_sc.Visible := False; end;

procedure Tfrm\_db.ClearStatus\_sc; begin DBFlag := NONE\_STATUS; sp\_ok\_sc.Visible := False; sp\_cancel\_sc.Visible := False; Pgb\_sc.Visible := False; end;

procedure Tfrm\_db.ClearStatus\_rp; begin DBFlag := NONE\_STATUS; sp\_ok\_rp.Visible := False; sp\_cancel\_rp.Visible := False; Pgb\_rp.Visible := False; end;

procedure Tfrm\_db.First\_sc\_mistake; begin with MainlyData do begin if ar Ip arp mistake sc.Active then begin qr\_grp\_mistake\_sc.First; Memo\_mistake\_sc.Clear; Memo\_mistake\_sc.Lines.Add(qr\_grp\_mistake\_sc.Fiel dValues['msg\_mistake']); end; end; end; procedure Tfrm\_db.Last\_sc\_mistake; begin with MainlyData do begin if qr\_lp\_grp\_mistake\_sc.Active then begin qr\_grp\_mistake\_sc.Last; Memo\_mistake\_sc.Clear; Memo\_mistake\_sc.Lines.Add(qr\_grp\_mistake\_sc.Fiel

dValues['msg\_mistake']);

end;

end;

end;

begin

procedure Tfrm\_db.Last\_rp\_mistake;

with MainlyData do

begin

 if qr\_lp\_grp\_mistake\_rp.Active then begin qr\_grp\_mistake\_rp.Last; Memo\_mistake\_rp.Clear;

Memo\_mistake\_rp.Lines.Add(qr\_grp\_mistake\_rp.Fiel dValues['msg\_mistake']);

 end; end;

end;

procedure Tfrm\_db.First\_rp\_mistake; begin

with MainlyData do

begin

if qr\_lp\_grp\_mistake\_rp.Active then

begin

qr\_grp\_mistake\_rp.First;

Memo\_mistake\_rp.Clear;

Memo\_mistake\_rp.Lines.Add(qr\_grp\_mistake\_rp.Fiel

dValues['msg\_mistake']);

end;

end;

end;

procedure Tfrm\_db.Next\_rp\_mistake;

begin

with MainlyData do

begin

if qr\_lp\_grp\_mistake\_rp.Active then

begin

qr\_grp\_mistake\_rp.Next;

Memo\_mistake\_rp.Clear;

Memo\_mistake\_rp.Lines.Add(qr\_grp\_mistake\_rp.Fiel dValues['msg\_mistake']);

```
 end; 
  end; 
end; 
procedure Tfrm_db.Back_rp_mistake; 
begin
```
with MainlyData do

begin

 if qr\_lp\_grp\_mistake\_rp.Active then begin qr\_grp\_mistake\_rp.Prior; Memo\_mistake\_rp.Clear;

Memo\_mistake\_rp.Lines.Add(ar\_grp\_mistake\_rp.Fiel dValues['msg\_mistake']);

end;

end;

end;

procedure Tfrm\_db.Next\_sc\_mistake; begin

with MainlyData do

begin

 if qr\_lp\_grp\_mistake\_sc.Active then begin

qr\_grp\_mistake\_sc.Next;

Memo\_mistake\_sc.Clear;

Memo\_mistake\_sc.Lines.Add(qr\_grp\_mistake\_sc.Fiel dValues['msg\_mistake']); end; end;

procedure Tfrm\_db.Back\_sc\_mistake; begin with MainlyData do

begin

end;

 if qr\_lp\_grp\_mistake\_sc.Active then begin

qr\_grp\_mistake\_sc.Prior;

Memo\_mistake\_sc.Clear;

Memo\_mistake\_sc.Lines.Add(qr\_grp\_mistake\_sc.Fiel dValues['msg\_mistake']); end;

end;

end;

function Tfrm\_db.Fill\_mistake\_rp:boolean; begin Memo\_mistake\_rp.Clear; with MainlyData do begin if qr\_grp\_mistake\_rp.Active then begin if qr\_grp\_mistake\_rp.RecordCount > 0 then Memo\_mistake\_rp.Lines.Add(qr\_grp\_mistake\_rp.Fiel dValues['msg\_mistake']);

end;

end;

end;

function Tfrm\_db.Fill\_mistake\_sc:Boolean; begin Memo\_mistake\_sc.Clear; with MainlyData do begin if qr\_grp\_mistake\_sc.Active then begin if qr\_grp\_mistake\_sc.RecordCount > 0 then

Memo\_mistake\_sc.Lines.Add(qr\_grp\_mistake\_sc.Fiel dValues['msg\_mistake']);

 end; end;

end;

end;

procedure Tfrm\_db.MistakeAddToMemo\_rp; function Tfrm\_db.ReadFieldStr(QR:TADOQuery; Fieldname:String):String; begin if QR.Active then begin If not QR.FieldByName(fieldname).IsNull then Result := QR.FieldValues[Fieldname] else  $Result := ";$ 

end;

procedure Tfrm\_db.DBrp\_refresh; begin with MainlyData do begin qr\_db\_cause\_rp.Close;

qr\_db\_cause\_rp.Parameters.ParamByName('lck\_file') .Value := qr\_name\_of\_file\_rp.FieldValues['id\_file']; qr\_db\_cause\_rp.Open; Clear\_frm\_db\_rp; Fill\_rp; CountKnowledge\_rp; end; end;

procedure Tfrm\_db.DBsc\_refresh; begin with MainlyData do begin qr\_db\_cause\_sc.Close;

qr\_db\_cause\_sc.Parameters.ParamByName('lck\_file') .Value := qr\_name\_of\_file\_sc.FieldValues['id\_file']; qr\_db\_cause\_sc.Open; Clear\_frm\_db\_sc; Fill\_sc; CountKnowledge\_sc; end;

procedure Tfrm\_db.StartProgress\_rp; begin Pgb\_rp.Visible := True; Pgb\_rp.Position := 30; end;

end;

procedure Tfrm\_db.StartProgress\_sc; begin

 Pgb\_sc.Visible := True; Pgb\_sc.Position := 30; end;

procedure Tfrm\_db.ClearProgress\_rp; begin Pgb\_rp.Visible := False; Pgb\_rp.Position := 0; end;

procedure Tfrm\_db.ClearProgress\_mistake\_rp; begin Pgb\_mistake\_rp.Visible := False; Pgb\_mistake\_rp.Position := 0; end;

procedure Tfrm\_db.ClearProgress\_mistake\_sc; begin Pgb\_mistake\_sc.Visible := False; Pgb\_mistake\_sc.Position := 0; end;

procedure Tfrm\_db.ClearProgress\_sc; begin Pgb\_sc.Visible := False; Pgb\_sc.Position := 0; end;

procedure Tfrm\_db.Show\_ok\_cancel\_rp; begin sp\_ok\_rp.Visible := True; sp\_cancel\_rp.Visible := True; end;

procedure Tfrm\_db.Show\_ok\_cancel\_sc; begin sp\_ok\_sc.Visible := True; sp\_cancel\_sc.Visible := True; end; procedure Tfrm\_db.Hide\_ok\_cancel\_rp; begin

 sp\_ok\_rp.Visible := False; sp\_cancel\_rp.Visible := False; end; procedure Tfrm\_db.Hide\_ok\_cancel\_sc; begin sp\_ok\_sc.Visible := False; sp\_cancel\_sc.Visible := False; end; procedure Tfrm\_db.Next\_frm\_db\_sc; begin with MainlyData do begin if qr\_db\_cause\_sc.Active then begin qr\_db\_cause\_sc.Next; Clear\_frm\_db\_sc; Fill\_sc; CountKnowledge\_sc; end; end; end; procedure Tfrm\_db.Back\_frm\_db\_sc; begin with MainlyData do begin if qr\_db\_cause\_rp.Active then begin qr\_db\_cause\_sc.Prior; Clear\_frm\_db\_sc; Fill\_sc: CountKnowledge\_sc; end; end; end; procedure Tfrm\_db.Last\_sc; begin with MainlyData do

 begin if qr\_db\_cause\_sc.Active then begin qr\_db\_cause\_sc.Last; Clear\_frm\_db\_sc; Fill\_sc: CountKnowledge\_sc; end; end; end; procedure Tfrm\_db.First\_sc; begin with MainlyData do begin if qr\_db\_cause\_sc.Active then begin qr\_db\_cause\_sc.First; Clear\_frm\_db\_sc; Fill\_sc; CountKnowledge\_sc; end; end; end; procedure Tfrm\_db.Last\_rp; begin with MainlyData do begin if qr\_db\_cause\_rp.Active then begin qr\_db\_cause\_rp.Last; Clear\_frm\_db\_rp; Fill\_rp; CountKnowledge\_rp; end;

 end; end;

begin

procedure Tfrm\_db.First\_rp;

with MainlyData do

 begin if qr\_db\_cause\_rp.Active then begin qr\_db\_cause\_rp.First; Clear\_frm\_db\_rp; Fill\_rp; CountKnowledge\_rp; end; end; end; procedure Tfrm\_db.Next\_frm\_db\_rp; begin with MainlyData do begin if qr\_db\_cause\_rp.Active then begin qr\_db\_cause\_rp.Next; Clear\_frm\_db\_rp; Fill\_rp; CountKnowledge\_rp; end; end; end; procedure Tfrm\_db.Back\_frm\_db\_rp; begin with MainlyData do begin if qr\_db\_cause\_rp.Active then begin qr\_db\_cause\_rp.Prior; Clear\_frm\_db\_rp;

Fill\_rp;

 end; end; end;

begin

CountKnowledge\_rp;

ed\_order\_rp.Text := '';

procedure Tfrm\_db.Clear\_frm\_db\_rp;

 ed\_cause\_rp.Text := ''; ed\_count\_record\_rp.Text := ''; memo\_inspec\_rp.Clear; memo\_solve\_rp.Clear; end;

procedure Tfrm\_db.Clear\_frm\_db\_sc; begin ed\_order\_sc.Text := ''; ed\_cause\_sc.Text := ''; ed\_count\_record\_sc.Text := ''; memo\_inspec\_sc.Clear; memo\_solve\_sc.Clear; end;

procedure Tfrm\_db.FormClose(Sender: TObject; var Action: TCloseAction); begin Action := caFree; end;

function Tfrm\_db.fill\_rp:Boolean; var Str , Add\_Str : WideString; Loop : Word; MyList : TStringList; begin try MyList := TStringList.Create; with MainlyData do

begin

if not

qr\_db\_cause\_rp.FieldByName('cause\_msg').IsNull then

 ed\_cause\_rp.Text := Trim(qr\_db\_cause\_rp.FieldByName('cause\_msg').Val ue);

# if not

qr\_db\_cause\_rp.FieldByName('inspec').IsNull then begin

 $Str :=$ Trim(qr\_db\_cause\_rp.FieldValues['inspec']);  $Add\_Str := "$ ; memo\_inspec\_rp.Clear; for Loop := 1 to Length(Str) do begin if  $(Str[Loop] \ll -$ '-') or  $(Loop = 1)$  then begin Add\_Str := Add\_Str + Str[Loop]; end else if Str[Loop] = '-' then begin if  $Copy(Add\_Str, 1, 1) = -1$  then memo\_inspec\_rp.Lines.Add(Add\_Str) else memo\_inspec\_rp.Lines.Add('- '+Add\_Str); Add\_Str := ''; end; end; if  $Copy(Add_Str, 1, 1) = -1$  then memo\_inspec\_rp.Lines.Add(Add\_Str) else memo\_inspec\_rp.Lines.Add('- '+Add\_Str);

## $Str :=$

Trim(qr\_db\_cause\_rp.FieldValues['repair']); Add\_Str  $:=$  "; memo\_solve\_rp.Clear; for Loop := 1 to Length(str) do begin if  $(Str[Loop] \ll -$  '- ') or  $(Loop = 1)$  then begin Add\_Str := Add\_Str + Str[Loop]; end else if Str[Loop] = '-' then begin if  $Copy(Add_Str, 1, 1) = -1$  then memo\_solve\_rp.Lines.Add(Add\_Str) else

 memo\_solve\_rp.Lines.Add('- '+ Add\_Str); Add\_Str := ''; end; end; if  $Copy(Add_Str, 1, 1) = -1$  then memo\_solve\_rp.Lines.Add(Add\_Str) else memo\_solve\_rp.Lines.Add('- '+Add\_Str); Result := True; end; end; finally MyList.Free; end; end; function Tfrm\_db.fill\_sc:Boolean; var Str , Add\_Str : WideString; Loop : Word; begin with MainlyData do begin if qr\_db\_cause\_sc.FieldByName('cause\_msg').IsNull then exit; ed\_cause\_sc.Text := qr\_db\_cause\_sc.FieldValues['cause\_msg']; // Add field inspec to memo display on application. Str := Trim(qr\_db\_cause\_sc.FieldValues['inspec']); Add  $Str := "$ ; memo\_inspec\_sc.Clear: for Loop := 1 to Length(str) do begin if  $(Str[Loop] \ll -$ '-') or  $(Loop = 1)$  then begin Add\_Str := Add\_Str + Str[Loop]; end else if Str[Loop] = '-' then

 begin Memo\_inspec\_sc.Lines.Add('- '+Add\_Str);  $Add\_Str := "$ ; end; end; memo\_inspec\_sc.Lines.Add('- '+Add\_Str); // Add field repair to memo display on application Str := Trim(qr\_db\_cause\_sc.FieldValues['repair']);  $Add\_Str := "$ ; memo\_solve\_sc.Clear; for Loop := 1 to Length(str) do begin if  $(Str[Loop] \ll -$ '-') or  $(Loop = 1)$  then begin Add\_Str := Add\_Str + Str[Loop]; end else if Str[Loop] = '-' then begin memo\_solve\_sc.Lines.Add('- '+ Add\_Str); Add\_Str := ''; end; end; memo\_solve\_sc.Lines.Add('- '+Add\_Str); Result := True; end; end; procedure Tfrm\_db.lockup\_name\_rpClick(Sender: TObject); begin // Start Process using implementation either SQL. with MainlyData do begin qr\_db\_cause\_rp.Close; qr\_db\_cause\_rp.Parameters.ParamByName('lck\_file') .Value := qr\_name\_of\_file\_rp.FieldValues['id\_file']; qr\_db\_cause\_rp.Open; Clear\_frm\_db\_rp;

```
 Fill_rp;
```

```
 CountKnowledge_rp;
```
end;

end;

end;

procedure Tfrm\_db.Count\_sc\_mistake; begin with MainlyData do begin if qr\_lp\_grp\_mistake\_sc.Active then begin ed\_count\_mistake\_sc.Text := IntToStr(TCustomADODataSet(qr\_grp\_mistake\_sc).R ecordCount); ed\_count\_mistake\_sc.Text := "Ó'Ç'¤ÇÒÁÃÙé '+IntToStr(TCustomADODataSet(qr\_grp\_mistake\_sc). RecNo)+'/'+ ed\_count\_mistake\_sc.Text; ed\_order\_mistake\_sc.Text := IntToStr(TCustomADODataSet(qr\_grp\_mistake\_sc).R ecNo); end; end; end; procedure Tfrm\_db.Count\_rp\_mistake; begin with MainlyData do begin if qr\_lp\_grp\_mistake\_rp.Active then begin ed\_count\_mistake\_rp.Text := IntToStr(TCustomADODataSet(qr\_grp\_mistake\_rp).Re cordCount); ed\_count\_mistake\_rp.Text := "Ó<sup>1</sup>C<sup>1</sup>¤CÒÁÃÙé '+IntToStr(TCustomADODataSet(qr\_grp\_mistake\_rp). RecNo)+'/'+ ed\_count\_mistake\_rp.Text; ed\_order\_mistake\_rp.Text := IntToStr(TCustomADODataSet(qr\_grp\_mistake\_rp).Re cNo); end; end;

procedure Tfrm\_db.CountKnowledge\_rp; begin with MainlyData do begin if qr\_db\_cause\_rp.Active then begin ed\_count\_record\_rp.Text := IntToStr(TCustomADODataSet(qr\_db\_cause\_rp).Reco rdCount); ed\_count\_record\_rp.Text := "Ó'Ç'¤ÇÒÁÃÙé '+IntToStr(TCustomADODataSet(qr\_db\_cause\_rp).Re cNo)+'/'+ ed\_count\_record\_rp.Text; ed\_order\_rp.Text := IntToStr(TCustomADODataSet(qr\_db\_cause\_rp).Rec No); end; end; end; procedure Tfrm\_db.CountKnowledge\_sc; begin with MainlyData do begin if qr\_db\_cause\_sc.Active then begin ed\_count\_record\_sc.Text := IntToStr(TCustomADODataSet(qr\_db\_cause\_sc).Rec ordCount); ed\_count\_record\_sc.Text := "Ó<sup>1</sup>Ç<sup>1</sup>¤ÇÒÁÃÙé '+IntToStr(TCustomADODataSet(qr\_db\_cause\_sc).Re cNo)+'/'+ ed\_count\_record\_sc.Text; ed\_order\_sc.Text := IntToStr(TCustomADODataSet(qr\_db\_cause\_sc).Rec No); end; end; end;

procedure Tfrm\_db.SpeedButton12Click(Sender: TObject); begin Next\_frm\_db\_rp;

end;

procedure Tfrm\_db.SpeedButton11Click(Sender: TObject);

begin

Back\_frm\_db\_rp;

end;

procedure Tfrm\_db.SpeedButton4Click(Sender: TObject); begin Last\_rp;

end;

procedure Tfrm\_db.SpeedButton3Click(Sender: TObject);

begin

First\_rp;

end;

procedure Tfrm\_db.SpeedButton2Click(Sender: TObject);

begin

Next\_frm\_db\_rp;

end;

procedure Tfrm\_db.SpeedButton1Click(Sender: TObject); begin

Back\_frm\_db\_rp;

end;

procedure Tfrm\_db.lockup\_name\_scClick(Sender: TObject);

begin

 // Start Process using implementation either SQL. with MainlyData do

### begin

qr\_db\_cause\_sc.Close;

qr\_db\_cause\_sc.Parameters.ParamByName('lck\_file') .Value := qr\_name\_of\_file\_sc.FieldValues['id\_file']; qr\_db\_cause\_sc.Open; Clear\_frm\_db\_sc; Fill\_sc; CountKnowledge\_sc; end;

end;

procedure Tfrm\_db.SpeedButton6Click(Sender: TObject); begin Next\_frm\_db\_sc; end;

procedure Tfrm\_db.SpeedButton5Click(Sender: TObject); begin Back\_frm\_db\_sc; end;

procedure Tfrm\_db.SpeedButton9Click(Sender: TObject); begin Back\_frm\_db\_sc;

end;

procedure Tfrm\_db.SpeedButton7Click(Sender: TObject); begin Next\_frm\_db\_sc; end;

procedure Tfrm\_db.SpeedButton8Click(Sender: TObject); begin Last\_sc; end;

procedure Tfrm\_db.SpeedButton10Click(Sender: TObject);

begin

First\_sc;

end;

procedure Tfrm\_db.FormCreate(Sender: TObject); begin DBFlag := NONE\_STATUS;

end;

procedure Tfrm\_db.sp\_ok\_rpClick(Sender: TObject);

type Kept\_cause = record // table cause\_er R\_id\_cause\_er : ShortString; R\_cause\_msg : ShortString; R\_type\_cp : ShortString; // table ispec R\_id\_ispec\_repair : ShortString; R\_id\_cause : ShortString; R\_inspec : ShortString; R\_repair : ShortString; R\_Type\_cp\_ispec : ShortString; R\_lck\_file : ShortString; end; var Qr\_tmp : TADOQuery; id\_cause\_er, id\_inspec\_repair : ShortString; Str\_Int : Word; Rkept\_Cause : Kept\_cause; TBADO : TADOCommand; begin StartProgress\_rp; If DBFlag = ADD\_DATA\_CUASE\_ER then begin Try

 Qr\_tmp := TADOQuery.Create(nil); Qr\_tmp.Connection := MainlyData.ADOConnection; Qr\_tmp.SQL.Clear;

 Qr\_tmp.SQL.Add('select \*from cause\_er'); Qr\_tmp.SQL.Add('order by id\_cause\_er'); Qr\_tmp.Open; Qr\_tmp.Last; // Get Last id of table cause\_er id\_cause\_er := Qr\_tmp.FieldByName('id\_cause\_er').Value; Qr\_tmp.SQL.Clear; Qr\_tmp.SQL.Add('select \*from ispect\_rp'); Qr\_tmp.SQL.Add('order by id\_ispec\_repair'); Qr\_tmp.Open; Qr\_tmp.Last; // Get Last id of table ispec\_rp id\_inspec\_repair := Qr\_tmp.FieldByName('id\_ispec\_repair').Value; // looking for the id\_cause\_er Str\_Int := StrToInt(Copy(id\_cause\_er,3,3)) ;  $Str_lint := Str_lInt + 1;$ if Str $Int < 10$  then id\_cause\_er := 'CU00' + IntToStr(Str\_Int) else if (Str\_Int  $> 9$ ) and (Str\_Int  $< 100$ ) then id\_cause\_er := 'CU0' + IntToStr(Str\_Int) else if (Str\_Int  $> 99$ ) and (Str\_Int  $< 1000$ ) then id\_cause\_er := 'CU' + IntToStr(Str\_Int); // looking for the id\_inspec\_repair Str\_Int := StrToInt(Copy(id\_inspec\_repair,3,3)); Str\_Int := Str\_Int + 1; if Str\_Int < 10 then id\_inspec\_repair := 'AW00' + IntToStr(Str\_Int) else if (Str\_Int  $> 9$ ) and (Str\_Int  $< 100$ ) then id\_inspec\_repair := 'AW0' + IntToStr(Str\_Int) else if (Str\_Int  $> 99$ ) and (Str\_Int  $< 1000$ ) then id\_inspec\_repair := 'AW' + IntToStr(Str\_Int);

// The id of table are that ok.

 // id\_cause\_er // id\_inspec\_repair

finally

 Qr\_tmp.Free; end; // Adding data to table "cause\_er" with MainlyData.qr\_add\_cause\_rp do begin Parameters.ParamByName('id\_cause\_er').Value := Trim(id\_cause\_er); Parameters.ParamByName('cause\_msg').Value := Trim(ed\_cause\_rp.Text); Parameters.ParamByName('type\_cp').Value := 'TY002'; ExecSQL; end; // Adding Data to table "ispect\_rp" With MainlyData.qr\_add\_insp\_rp do begin Parameters.ParamByName('id\_ispec\_repair').Value

:= Trim(id\_inspec\_repair);

Parameters.ParamByName('id\_cause').Value

:= Trim(id\_cause\_er);

Parameters.ParamByName('inspec').Value

- := Trim(memo\_inspec\_rp.Text); Parameters.ParamByName('repair').Value
- := Trim(memo\_inspec\_rp.Text);

Parameters.ParamByName('Type\_cp').Value

:= 'TY002';

Parameters.ParamByName('lck\_file').Value

# :=

MainlyData.qr\_name\_of\_file\_rp.FieldByName('id\_file'). Value;

 ExecSQL; end; DBrp\_refresh; Pgb\_rp.Position := 100; end else if DBFlag = EDIT\_DATA\_CAUSE\_ER then

 begin // Readfrom data to face in from. // Keep data to recorder with MainlyData.qr\_db\_cause\_rp do begin Rkept\_Cause.R\_id\_cause\_er := Trim(FieldValues['id\_cause\_er']); Rkept\_Cause.R\_id\_ispec\_repair := Trim(FieldValues['id\_ispec\_repair']); Rkept\_Cause.R\_id\_cause := Trim(Rkept\_Cause.R\_id\_cause\_er); Rkept\_Cause.R\_cause\_msg := Trim(FieldValues['cause\_msg']); Rkept\_Cause.R\_inspec := Trim(FieldValues['inspec']); Rkept Cause.R repair := Trim(FieldValues['repair']); Rkept\_Cause.R\_Type\_cp := Trim(FieldValues['Type\_cp']); Rkept\_Cause.R\_lck\_file := Trim(FieldValues['lck\_file']); Rkept\_Cause.R\_Type\_cp\_ispec := Trim(Rkept\_Cause.R\_id\_ispec\_repair); end; // Delete Data table cause\_er and is\_spect with MainlyData.qr\_del\_cause\_er\_rp do begin

Parameters.ParamByName('DEL\_id\_cause\_er').Value := Trim(Rkept\_Cause.R\_id\_cause) ;

 ExecSQL; end;

 // Delete Data table inspec\_rp with MainlyData.qr\_del\_inspec\_rp do begin

Parameters.ParamByName('DEL\_id\_ispec\_repair').Va lue := Trim(Rkept\_Cause.R\_id\_ispec\_repair);

Parameters.ParamByName('DEL\_id\_cause').Value := Trim(Rkept\_Cause.R\_id\_cause\_er);

ExecSQL;

end;

// insert below

// Adding data to table "cause\_er" for edit mode.

with MainlyData.qr\_add\_cause\_rp do

begin

Parameters.ParamByName('id\_cause\_er').Value

- := Trim(Rkept\_Cause.R\_id\_cause\_er); Parameters.ParamByName('cause\_msg').Value
- := Trim(ed\_cause\_rp.Text);

 Parameters.ParamByName('type\_cp').Value := 'TY002';

ExecSQL;

end;

 // Adding Data to table "ispect\_rp" for edit mode with MainlyData.qr\_add\_insp\_rp do begin

Parameters.ParamByName('id\_ispec\_repair').Value

- := Trim(Rkept\_Cause.R\_id\_ispec\_repair); Parameters.ParamByName('id\_cause').Value
- := Trim(Rkept\_Cause.R\_id\_cause\_er); Parameters.ParamByName('inspec').Value
- := Trim(memo\_inspec\_rp.Text); Parameters.ParamByName('repair').Value
- := Trim(memo\_inspec\_rp.Text); Parameters.ParamByName('Type\_cp').Value := 'TY002';

Parameters.ParamByName('lck\_file').Value

# $\cdot$   $=$

MainlyData.qr\_name\_of\_file\_rp.FieldByName('id\_file'). Value; ExecSQL;

 end; DBrp\_refresh; Pgb\_rp.Position := 100; end

else

 if DBFlag = DEL\_DATA\_CAUSE\_ER then begin // Keep data to recorder with MainlyData.qr\_db\_cause\_rp do begin Rkept Cause.R id cause  $er$  := Trim(FieldValues['id\_cause\_er']); Rkept\_Cause.R\_id\_ispec\_repair := Trim(FieldValues['id\_ispec\_repair']); Rkept\_Cause.R\_id\_cause := Trim(Rkept\_Cause.R\_id\_cause\_er); Rkept\_Cause.R\_cause\_msg := Trim(FieldValues['cause\_msg']); Rkept\_Cause.R\_inspec := Trim(FieldValues['inspec']); Rkept\_Cause.R\_repair := Trim(FieldValues['repair']); Rkept\_Cause.R\_Type\_cp := Trim(FieldValues['Type\_cp']); Rkept\_Cause.R\_lck\_file := Trim(FieldValues['lck\_file']); Rkept\_Cause.R\_Type\_cp\_ispec := Trim(Rkept\_Cause.R\_id\_ispec\_repair); end; // Delete Data table cause\_er and is\_spect with MainlyData.qr\_del\_cause\_er\_rp do begin

Parameters.ParamByName('DEL\_id\_cause\_er').Value := Trim(Rkept\_Cause.R\_id\_cause) ; ExecSQL;

 end; // Delete Data table inspec\_rp with MainlyData.qr\_del\_inspec\_rp do begin

Parameters.ParamByName('DEL\_id\_ispec\_repair').Va lue := Trim(Rkept\_Cause.R\_id\_ispec\_repair);

Parameters.ParamByName('DEL\_id\_cause').Value := Trim(Rkept\_Cause.R\_id\_cause\_er);

 ExecSQL; end; DBrp\_refresh; Pgb\_rp.Position := 100; end;

 // hide pgb and bt Hide\_cause\_pgb\_bt\_rp; end;

procedure Tfrm\_db.sp\_ed\_rpClick(Sender: TObject); begin

ClearProgress\_rp;

 Show\_ok\_cancel\_rp; DBFlag := EDIT\_DATA\_CAUSE\_ER;

end;

procedure Tfrm\_db.sp\_del\_rpClick(Sender: TObject); begin ClearProgress\_rp; Show\_ok\_cancel\_rp;

 DBFlag := DEL\_DATA\_CAUSE\_ER; end;

//

Memo\_mistake\_rp.Lines.Add(ReadFieldStr(qr\_grp\_mi stake\_rp,'msg\_mistake')); procedure Tfrm\_db.lookup\_grp\_mistake\_rpClick(Sender: TObject); begin with MainlyData do begin qr\_grp\_mistake\_rp.Close;

qr\_grp\_mistake\_rp.Parameters.ParamByName('id\_gr\_ mistake').Value := lookup\_grp\_mistake\_rp.KeyValue; qr\_grp\_mistake\_rp.Open; Fill\_mistake\_rp; Count\_rp\_mistake end;

end;

procedure

Tfrm\_db.lookup\_grp\_mistake\_scClick(Sender: TObject); begin with MainlyData do begin qr\_grp\_mistake\_sc.Close;

qr\_grp\_mistake\_sc.Parameters.ParamByName('id\_gr \_mistake').Value := lookup\_grp\_mistake\_sc.KeyValue; qr\_grp\_mistake\_sc.Open; Fill\_mistake\_sc; Count\_sc\_mistake; end; end;

procedure Tfrm\_db.SpeedButton15Click(Sender: TObject); begin Next\_rp\_mistake; Count\_rp\_mistake; end;

procedure Tfrm\_db.SpeedButton14Click(Sender: TObject); begin Back\_rp\_mistake; Count\_rp\_mistake; end;

procedure Tfrm\_db.SpeedButton16Click(Sender: TObject); begin Last\_rp\_mistake; Count\_rp\_mistake; end;

procedure Tfrm\_db.SpeedButton13Click(Sender: TObject);

begin First\_rp\_mistake; Count\_rp\_mistake; end;

procedure Tfrm\_db.SpeedButton23Click(Sender: TObject); begin First\_sc\_mistake; Count\_sc\_mistake;

end;

procedure Tfrm\_db.SpeedButton21Click(Sender: TObject); begin Last\_sc\_mistake; Count\_sc\_mistake:

end;

procedure Tfrm\_db.SpeedButton20Click(Sender: TObject);

begin

Next\_sc\_mistake;

Count\_sc\_mistake;

end;

procedure Tfrm\_db.SpeedButton22Click(Sender: TObject);

begin

Back\_sc\_mistake;

Count sc\_mistake; end; procedure Tfrm\_db.sp\_add\_scClick(Sender: TObject); begin ClearProgress\_sc; Clear\_frm\_db\_sc; Show\_ok\_cancel\_sc; DBFlag := ADD\_DATA\_CUASE\_ER; end;

procedure Tfrm\_db.sp\_ed\_scClick(Sender: TObject); begin ClearProgress\_sc; Show\_ok\_cancel\_sc; DBFlag := EDIT\_DATA\_CAUSE\_ER; end; procedure Tfrm\_db.sp\_del\_scClick(Sender: TObject); begin ClearProgress\_sc; Show\_ok\_cancel\_sc; DBFlag := DEL\_DATA\_CAUSE\_ER; end; procedure Tfrm\_db.sp\_ok\_scClick(Sender: TObject); type Kept\_cause = record // table cause\_er R\_id\_cause\_er : ShortString; R\_cause\_msg : ShortString; R\_type\_cp : ShortString; // table ispec R\_id\_ispec\_repair : ShortString; R\_id\_cause : ShortString; R\_inspec : ShortString; R\_repair : ShortString; R\_Type\_cp\_ispec : ShortString; R\_lck\_file : ShortString; end; var Qr\_tmp : TADOQuery; id\_cause\_er, id\_inspec\_repair : ShortString; Str\_Int : Word; Rkept\_Cause : Kept\_cause; begin StartProgress\_sc; If DBFlag = ADD\_DATA\_CUASE\_ER then begin Try

Qr\_tmp := TADOQuery.Create(nil);

Qr\_tmp.Connection :=

MainlyData.ADOConnection;

Qr\_tmp.SQL.Clear;

Qr\_tmp.SQL.Add('select \*from cause\_er');

Qr\_tmp.SQL.Add('order by id\_cause\_er');

Qr\_tmp.Open;

Qr\_tmp.Last;

// Get Last id of table cause\_er

id\_cause\_er :=

Qr\_tmp.FieldByName('id\_cause\_er').Value;

Qr\_tmp.SQL.Clear;

Qr\_tmp.SQL.Add('select \*from ispect\_rp');

Qr\_tmp.SQL.Add('order by id\_ispec\_repair');

Qr\_tmp.Open;

Qr\_tmp.Last;

// Get Last id of table ispec\_sc

id\_inspec\_repair :=

Qr\_tmp.FieldByName('id\_ispec\_repair').Value;

// looking for the id\_cause\_er

Str\_Int := StrToInt(Copy(id\_cause\_er,3,3)) ;

 $Str_lnt := Str_lInt + 1;$ 

if Str  $Int < 10$  then

 id\_cause\_er := 'CU00' + IntToStr(Str\_Int) else

if (Str\_Int  $> 9$ ) and (Str\_Int  $< 100$ ) then

 id\_cause\_er := 'CU0' + IntToStr(Str\_Int) else

 if (Str\_Int > 99) and (Str\_Int < 1000) then id\_cause\_er := 'CU' + IntToStr(Str\_Int);

// looking for the id\_inspec\_repair

```
Str_Int := StrToInt(Copy(id_inspec_repair,3,3));
```
 $Str_1$ Int :=  $Str_1 + 1$ ;

if Str\_Int < 10 then

 id\_inspec\_repair := 'AW00' + IntToStr(Str\_Int) else

if (Str\_Int  $> 9$ ) and (Str\_Int  $< 100$ ) then

id\_inspec\_repair := 'AW0' + IntToStr(Str\_Int)

else

if (Str\_Int  $> 99$ ) and (Str\_Int  $< 1000$ ) then

 id\_inspec\_repair := 'AW' + IntToStr(Str\_Int); // The id of table are that ok. // id\_cause\_er // id\_inspec\_repair finally Qr\_tmp.Free; end; // Adding data to table "cause\_er" with MainlyData.qr\_add\_cause\_sc do begin Parameters.ParamByName('id\_cause\_er').Value := Trim(id\_cause\_er); Parameters.ParamByName('cause\_msg').Value := Trim(ed\_cause\_sc.Text); Parameters.ParamByName('type\_cp').Value := 'TY001'; ExecSQL; end; // Adding Data to table "ispect\_sc" With MainlyData.qr\_add\_insp\_sc do begin Parameters.ParamByName('id\_ispec\_repair').Value := Trim(id\_inspec\_repair); Parameters.ParamByName('id\_cause').Value := Trim(id\_cause\_er); Parameters.ParamByName('inspec').Value := Trim(memo\_inspec\_sc.Text); Parameters.ParamByName('repair').Value := Trim(memo\_inspec\_sc.Text); Parameters.ParamByName('Type\_cp').Value := 'TY001'; Parameters.ParamByName('lck\_file').Value := MainlyData.qr\_name\_of\_file\_sc.FieldByName('id\_file') .Value;

ExecSQL:

end;

DBsc\_refresh;

 Pgb\_sc.Position := 100; end else if DBFlag = EDIT\_DATA\_CAUSE\_ER then begin // Readfrom data to face in from. // Keep data to recorder with MainlyData.qr\_db\_cause\_sc do begin Rkept\_Cause.R\_id\_cause\_er := Trim(FieldValues['id\_cause\_er']); Rkept\_Cause.R\_id\_ispec\_repair := Trim(FieldValues['id\_ispec\_repair']); Rkept\_Cause.R\_id\_cause := Trim(Rkept\_Cause.R\_id\_cause\_er); Rkept\_Cause.R\_cause\_msg := Trim(FieldValues['cause\_msg']); Rkept\_Cause.R\_inspec := Trim(FieldValues['inspec']); Rkept\_Cause.R\_repair Trim(FieldValues['repair']); Rkept\_Cause.R\_Type\_cp := Trim(FieldValues['Type\_cp']); Rkept\_Cause.R\_lck\_file := Trim(FieldValues['lck\_file']); Rkept\_Cause.R\_Type\_cp\_ispec := Trim(Rkept\_Cause.R\_id\_ispec\_repair); end; // Delete Data table cause\_er and is\_spect with MainlyData.qr\_del\_cause\_er\_sc do begin Parameters.ParamByName('DEL\_id\_cause\_er').Value := Trim(Rkept\_Cause.R\_id\_cause) ; ExecSQL; end;

> // Delete Data table inspec\_sc with MainlyData.qr\_del\_inspec\_rp do begin

lue := Trim(Rkept\_Cause.R\_id\_ispec\_repair); Parameters.ParamByName('DEL\_id\_cause').Value := Trim(Rkept\_Cause.R\_id\_cause\_er); ExecSQL; end; // insert below // Adding data to table "cause\_er" for edit mode. with MainlyData.qr\_add\_cause\_sc do begin Parameters.ParamByName('id\_cause\_er').Value := Trim(Rkept\_Cause.R\_id\_cause\_er); Parameters.ParamByName('cause\_msg').Value := Trim(ed\_cause\_sc.Text); Parameters.ParamByName('type\_cp').Value := 'TY001'; ExecSQL; end; // Adding Data to table "ispect\_sc" for edit mode with MainlyData.qr\_add\_insp\_sc do begin Parameters.ParamByName('id\_ispec\_repair').Value := Trim(Rkept\_Cause.R\_id\_ispec\_repair); Parameters.ParamByName('id\_cause').Value := Trim(Rkept\_Cause.R\_id\_cause\_er); Parameters.ParamByName('inspec').Value := Trim(memo\_inspec\_sc.Text); Parameters.ParamByName('repair').Value := Trim(memo\_inspec\_sc.Text); Parameters.ParamByName('Type\_cp').Value := 'TY001'; Parameters.ParamByName('lck\_file').Value := MainlyData.qr\_name\_of\_file\_sc.FieldByName('id\_file') .Value; ExecSQL: end; DBsc\_refresh;

Parameters.ParamByName('DEL\_id\_ispec\_repair').Va

 if DBFlag = DEL\_DATA\_CAUSE\_ER then with MainlyData.qr\_db\_cause\_sc do Rkept\_Cause.R\_id\_cause\_er := Rkept\_Cause.R\_id\_ispec\_repair := Trim(FieldValues['id\_ispec\_repair']); Rkept\_Cause.R\_id\_cause := Trim(Rkept\_Cause.R\_id\_cause\_er); Rkept\_Cause.R\_cause\_msg :=

Trim(FieldValues['cause\_msg']); Rkept Cause.R\_inspec := Trim(FieldValues['inspec']); Rkept\_Cause.R\_repair Trim(FieldValues['repair']); Rkept\_Cause.R\_Type\_cp Trim(FieldValues['Type\_cp']); Rkept\_Cause.R\_lck\_file := Trim(FieldValues['lck\_file']); Rkept\_Cause.R\_Type\_cp\_ispec := Trim(Rkept\_Cause.R\_id\_ispec\_repair); end;

Pgb\_sc.Position := 100;

// Keep data to recorder

Trim(FieldValues['id\_cause\_er']);

 end else

begin

begin

 // Delete Data table cause\_er and is\_spect with MainlyData.qr\_del\_cause\_er\_sc do begin

Parameters.ParamByName('DEL\_id\_cause\_er').Value := Trim(Rkept\_Cause.R\_id\_cause) ; ExecSQL; end; // Delete Data table inspec\_sc with MainlyData.qr\_del\_inspec\_sc do begin

Parameters.ParamByName('DEL\_id\_ispec\_repair').Va lue := Trim(Rkept\_Cause.R\_id\_ispec\_repair);

Parameters.ParamByName('DEL\_id\_cause').Value := Trim(Rkept\_Cause.R\_id\_cause\_er); ExecSQL; end; DBsc\_refresh: Pgb\_sc.Position := 100;

end;

 // Hide pgb and bt Hide\_cause\_pgb\_bt\_sc; end;

procedure Tfrm\_db.sp\_cancel\_rpClick(Sender: TObject); begin ClearStatus\_rp: end;

procedure Tfrm\_db.sp\_cancel\_scClick(Sender: TObject); begin ClearStatus\_sc; end;

procedure Tfrm\_db.sp\_add\_rpClick(Sender: TObject); begin ClearProgress\_rp; Clear\_frm\_db\_rp; Show\_ok\_cancel\_rp; DBFlag := ADD\_DATA\_CUASE\_ER; end;

procedure Tfrm\_db.sp\_add\_mistake\_scClick(Sender: TObject); begin ClearProgress\_mistake\_sc; Clear\_frm\_mistake\_sc; ShowOk\_Cancel\_mistake\_sc; DBFlag := ADD\_DATA\_MISTAKE;

procedure Tfrm\_db.sp\_add\_mistake\_rpClick(Sender: TObject);

### begin

ClearProgress\_mistake\_rp; Clear\_frm\_mistake\_rp; ShowOk\_Cancel\_mistake\_rp; DBFlag := ADD\_DATA\_MISTAKE; end;

procedure Tfrm\_db.bt\_cancel\_mistake\_scClick(Sender: TObject); begin Cls\_St\_sc\_mistake; end;

procedure Tfrm\_db.sp\_edit\_mistake\_rpClick(Sender: TObject); begin edit\_kept\_db\_to\_var\_rp; ClearProgress\_mistake\_rp; ShowOk\_Cancel\_mistake\_rp; DBFlag := EDIT\_DATA\_MISTAKE;

```
end;
```
procedure Tfrm\_db.sp\_edit\_mistake\_scClick(Sender: TObject);

begin

edit\_kept\_db\_to\_var\_sc;

ClearProgress\_mistake\_sc;

ShowOk Cancel mistake sc:

 DBFlag := EDIT\_DATA\_MISTAKE; end;

procedure Tfrm\_db.sp\_del\_mistake\_rpClick(Sender: TObject);

begin del\_kept\_db\_to\_var\_rp;

ClearProgress\_mistake\_rp;

 ShowOk\_Cancel\_mistake\_rp; DBFlag := DEL\_DATA\_MISTAKE; end;

procedure Tfrm\_db.sp\_del\_mistake\_scClick(Sender: TObject); begin del\_kept\_db\_to\_var\_sc; ClearProgress\_mistake\_sc; ShowOk\_Cancel\_mistake\_sc; DBFlag := DEL\_DATA\_MISTAKE; end;

## procedure

Tfrm\_db.bt\_cancel\_mistake\_rpClick(Sender: TObject); begin Cls\_St\_rp\_mistake; end;

procedure Tfrm\_db.bt\_ok\_mistake\_rpClick(Sender: TObject); type Trele\_mistake = record id\_rele\_mistake : shortstring; grp\_mistake : shortstring; mistake : shortstring;

type\_cp : shortstring;

end;

# type

 Tmistake = record count\_id : shortstring: id\_mistake : shortstring; msg\_mistake : shortstring; type\_cp : shortstring; end;

### var

 RC\_rele\_mistake : Trele\_mistake; RC\_mistake : Tmistake;
Qr\_tmp : TADOQuery; Str : Shortstring; begin Pgb\_mistake\_rp.Visible := True; // position Pgb\_mistake\_rp.Position := 1: Qr\_tmp := TADOQuery.Create(nil); if DBFlag = ADD\_DATA\_MISTAKE then begin try //-- for table rele\_mistake. value for table : rele\_mistake if Trim(lookup\_grp\_mistake\_rp.Text) = '' then begin if MessageDlg('¡ÃتÒàÅ×Í¡¡ÅØèÁ¢Í§ÍÒ¡ÒüÔ´»¡µÔ', mtError, [mbAbort], 0, mbAbort) = 5 then exit; end; RC\_rele\_mistake.grp\_mistake := lookup\_grp\_mistake\_rp.KeyValue; // Already grp\_mistake // Conection for the ADO are ok. Qr\_tmp.Connection := MainlyData.ADOConnection; // adding id\_rele\_mistake. value for table : rele\_mistake Qr\_tmp.SQL.Clear; Qr\_tmp.SQL.Add('select \*from rele\_mistake'); Qr\_tmp.SQL.Add('order by id\_rele\_mistake'); Qr\_tmp.Open; Qr\_tmp.Last;  $Str :=$ Trim(Qr\_tmp.fieldbyname('id\_rele\_mistake').Value); Str := IntToStr(StrToInt(Str) + 1); if Length(Trim(Str)) = 1 then

Str := '0000'+ Str

else if Length(Trim(Str)) = 2 then

 $Str := '000'+ Str$  else if Length(Trim(Str)) = 3 then  $Str := '00' + Str$  else if Length(Trim(Str)) = 4 then  $Str := '0' + Str;$ RC\_rele\_mistake.id\_rele\_mistake := Str; // Already for the id\_relemistake are ok. Pgb\_mistake\_rp.Position := 30;

 // Adding grp\_mistake. value for table : rele\_mistake Qr\_tmp.Close; Qr\_tmp.SQL.Clear; Qr\_tmp.SQL.Add('select \*from mistake'); Qr\_tmp.SQL.Add('order by id\_mistale'); Qr\_tmp.Open; Qr\_tmp.Last;  $Str :=$ Trim(Qr\_tmp.fieldbyname('id\_mistale').Value); Str := Copy(Str,3,3); Str := IntToStr(StrToInt(Str) + 1); if Length $(Str) = 3$  then  $Str := 'ER' + Str$  else if Length(Str) = 2 then  $Str := 'ER0' + Str$  else if Length(Str) = 1 then Str := 'ER00' + Str; RC\_rele\_mistake.mistake := Str; // Already for the mistake are ok. Pgb\_mistake\_rp.Position := 40;

 // Adding type cp. value for table : rele\_mistake RC\_rele\_mistake.type\_cp := 'TY002'; // Already for the type\_cp are ok.

> // ---- Just start value for table mistake ---- Qr\_tmp.Close; Qr\_tmp.SQL.Clear; Qr\_tmp.SQL.Add('select \*from mistake'); Qr\_tmp.SQL.Add('order by count\_id');

Qr\_tmp.Open;

Qr\_tmp.Last;

// Start procedure Count\_id Str := Qr\_tmp.FieldValues['count\_id']; Str := IntToStr(StrToInt(Str) + 1);  $Str := Trim(Str);$  RC\_mistake.count\_id := Str; // Already count\_id

 // Start procedure id\_mistake RC\_mistake.id\_mistake := Trim(RC\_rele\_mistake.mistake);

// Already id\_mistake

 // Start procedure msg\_mistake. Str := Trim(Memo\_mistake\_rp.Text); RC\_mistake.msg\_mistake := Trim(Str); // Already msg\_mistake.

 // Start procedure Type\_cp RC\_mistake.type\_cp := RC\_rele\_mistake.type\_cp; // Already type\_cp finally Qr\_tmp.Free; end;

Pgb\_mistake\_rp.Position := 50;

 // Using table to Additional data. with MainlyData do begin // Adding data to mistake

qr\_add\_mistake\_rp.Parameters.ParamByName('count \_id').Value := RC\_mistake.count\_id;

qr\_add\_mistake\_rp.Parameters.ParamByName('id\_mi stale').Value := RC\_mistake.id\_mistake;

qr\_add\_mistake\_rp.Parameters.ParamByName('msg\_ mistake').Value := RC\_mistake.msg\_mistake;

qr\_add\_mistake\_rp.Parameters.ParamByName('type\_ cp').Value := RC\_mistake.type\_cp; qr\_add\_mistake\_rp.ExecSQL;

// Already adding mistake

// Adding data to rele\_mistake

qr\_add\_rele\_mistake\_rp.Parameters.ParamByName('i d\_rele\_mistake').Value := RC\_rele\_mistake.id\_rele\_mistake;

qr\_add\_rele\_mistake\_rp.Parameters.ParamByName(' grp\_mistake').Value := RC\_rele\_mistake.grp\_mistake;

qr\_add\_rele\_mistake\_rp.Parameters.ParamByName(' mistake').Value := RC\_rele\_mistake.mistake;

qr\_add\_rele\_mistake\_rp.Parameters.ParamByName('t ype\_cp').Value := RC\_rele\_mistake.type\_cp; qr\_add\_rele\_mistake\_rp.ExecSQL; // Already Adding relemistake. Pgb\_mistake\_rp.Position := 100; end; end

else

 if DBFlag = EDIT\_DATA\_MISTAKE then begin Pgb\_mistake\_rp.Position := 50; Sleep(100); // Using table to Additional data. with MainlyData do begin

del\_db\_rp(edit\_mistake.count\_id,edit\_rele\_mistake.id \_rele\_mistake);

// Adding data to mistake

qr\_add\_mistake\_rp.Parameters.ParamByName('count \_id').Value := edit\_mistake.count\_id;

qr\_add\_mistake\_rp.Parameters.ParamByName('id\_mi stale').Value := edit\_mistake.id\_mistake:

qr\_add\_mistake\_rp.Parameters.ParamByName('msg\_ mistake').Value := Memo\_mistake\_rp.Text;

qr\_add\_mistake\_rp.Parameters.ParamByName('type\_ cp').Value := edit\_mistake.type\_cp;

qr\_add\_mistake\_rp.ExecSQL;

// Already adding mistake

// Adding data to rele\_mistake

qr\_add\_rele\_mistake\_rp.Parameters.ParamByName('i d\_rele\_mistake').Value := edit\_rele\_mistake.id\_rele\_mistake;

qr\_add\_rele\_mistake\_rp.Parameters.ParamByName(' grp\_mistake').Value := edit\_rele\_mistake.grp\_mistake;

qr\_add\_rele\_mistake\_rp.Parameters.ParamByName(' mistake').Value := edit\_rele\_mistake.mistake;

qr\_add\_rele\_mistake\_rp.Parameters.ParamByName('t ype\_cp').Value := edit\_rele\_mistake.type\_cp; qr\_add\_rele\_mistake\_rp.ExecSQL; end; Pgb\_mistake\_rp.Position := 100; end else if DBFlag = DEL\_DATA\_MISTAKE then begin Pgb\_mistake\_rp.Position := 50;

Sleep(100);

del\_db\_rp(del\_mistake.count\_id,del\_rele\_mistake.id\_r ele\_mistake);

 Pgb\_mistake\_rp.Position := 100; end;

lookup\_grp\_mistake\_rpClick(nil);

 // Hide bt and pgb Hide\_mistake\_pgb\_bt\_rp;

### end;

procedure Tfrm\_db.bt\_ok\_mistake\_scClick(Sender: TObject); type Trele\_mistake = record id\_rele\_mistake : shortstring; grp\_mistake : shortstring; mistake : shortstring; type\_cp : shortstring; end;

### type

 Tmistake = record count\_id : shortstring; id\_mistake : shortstring; msg\_mistake : shortstring; type\_cp : shortstring; end;

var

 RC\_rele\_mistake : Trele\_mistake; RC\_mistake : Tmistake; Qr\_tmp : TADOQuery; Str : Shortstring; begin Pgb\_mistake\_sc.Visible := True; // position Pgb\_mistake\_sc.Position := 1;

Qr\_tmp := TADOQuery.Create(nil);

 if DBFlag = ADD\_DATA\_MISTAKE then begin try //-- for table rele\_mistake. value for table : rele\_mistake if  $Trim($ lookup arp mistake sc.Text) = " then begin if MessageDlg('¡ÃتÒàÅ×Í¡¡ÅØèÁ¢Í§ÍÒ¡ÒüÔ´»¡µÔ', mtError, [mbAbort], 0, mbAbort) = 5 then exit; end; RC\_rele\_mistake.grp\_mistake := lookup\_grp\_mistake\_sc.KeyValue; // Already grp\_mistake // Conection for the ADO are ok. Qr\_tmp.Connection := MainlyData.ADOConnection; // adding id\_rele\_mistake. value for table : rele\_mistake Qr\_tmp.SQL.Clear; Qr\_tmp.SQL.Add('select \*from rele\_mistake'); Qr\_tmp.SQL.Add('order by id\_rele\_mistake'); Qr\_tmp.Open; Qr\_tmp.Last;  $Str :=$ Trim(Qr\_tmp.fieldbyname('id\_rele\_mistake').Value); Str := IntToStr(StrToInt(Str) + 1); if Length(Trim(Str)) = 1 then Str := '0000'+ Str else if Length(Trim(Str)) = 2 then  $Str := '000' + Str$  else if Length(Trim(Str)) = 3 then Str := '00' + Str

else if Length(Trim(Str)) = 4 then

 $Str := '0' + Str;$ 

RC\_rele\_mistake.id\_rele\_mistake := Str;

// Already for the id\_relemistake are ok.

Pgb\_mistake\_sc.Position := 30;

 // Adding grp\_mistake. value for table : rele\_mistake Qr\_tmp.Close; Qr\_tmp.SQL.Clear; Qr\_tmp.SQL.Add('select \*from mistake'); Qr\_tmp.SQL.Add('order by id\_mistale'); Qr\_tmp.Open; Qr\_tmp.Last;  $Str :=$ Trim(Qr\_tmp.fieldbyname('id\_mistale').Value); Str := Copy(Str,3,3); Str := IntToStr(StrToInt(Str) + 1); if Length $(Str) = 3$  then  $Str := 'ER' + Str$  else if Length(Str) = 2 then  $Str := 'ER0' + Str$  else if Length(Str) = 1 then Str := 'ER00' + Str; RC\_rele\_mistake.mistake := Str; // Already for the mistake are ok. Pgb\_mistake\_sc.Position := 40; // Adding type cp. value for table : rele\_mistake RC\_rele\_mistake.type\_cp := 'TY001'; // Already for the type\_cp are ok.

> // ---- Just start value for table mistake ---- Qr\_tmp.Close; Qr\_tmp.SQL.Clear; Qr\_tmp.SQL.Add('select \*from mistake'); Qr\_tmp.SQL.Add('order by count\_id'); Qr\_tmp.Open; Qr\_tmp.Last;

 // Start procedure Count\_id Str := Qr\_tmp.FieldValues['count\_id']; Str := IntToStr(StrToInt(Str) + 1);  $Str := Trim(Str);$  RC\_mistake.count\_id := Str; // Already count\_id

 // Start procedure id\_mistake RC\_mistake.id\_mistake := Trim(RC\_rele\_mistake.mistake); // Already id\_mistake

> // Start procedure msg\_mistake. Str := Trim(Memo\_mistake\_sc.Text); RC\_mistake.msg\_mistake := Trim(Str); // Already msg\_mistake.

 // Start procedure Type\_cp RC\_mistake.type\_cp := RC\_rele\_mistake.type\_cp; // Already type\_cp finally

Qr\_tmp.Free;

end;

Pgb\_mistake\_sc.Position := 50;

 // Using table to Additional data. with MainlyData do begin // Adding data to mistake

qr\_add\_mistake\_sc.Parameters.ParamByName('coun t\_id').Value := RC\_mistake.count\_id;

qr\_add\_mistake\_sc.Parameters.ParamByName('id\_mi stale').Value := RC\_mistake.id\_mistake;

qr\_add\_mistake\_sc.Parameters.ParamByName('msg\_ mistake').Value := RC\_mistake.msg\_mistake;

qr\_add\_mistake\_sc.Parameters.ParamByName('type\_ cp').Value := RC\_mistake.type\_cp; qr\_add\_mistake\_sc.ExecSQL; // Already adding mistake

// Adding data to rele\_mistake

qr\_add\_rele\_mistake\_sc.Parameters.ParamByName('i d\_rele\_mistake').Value := RC\_rele\_mistake.id\_rele\_mistake;

qr\_add\_rele\_mistake\_sc.Parameters.ParamByName(' grp\_mistake').Value := RC\_rele\_mistake.grp\_mistake;

qr\_add\_rele\_mistake\_sc.Parameters.ParamByName(' mistake').Value := RC\_rele\_mistake.mistake;

qr\_add\_rele\_mistake\_sc.Parameters.ParamByName('t ype\_cp').Value := RC\_rele\_mistake.type\_cp; qr\_add\_rele\_mistake\_sc.ExecSQL; // Already Adding relemistake. Pgb\_mistake\_sc.Position := 100; end; end else if DBFlag = EDIT\_DATA\_MISTAKE then begin Pgb\_mistake\_sc.Position := 50; Sleep(100); // Using table to Additional data. with MainlyData do begin

del\_db\_sc(edit\_mistake.count\_id,edit\_rele\_mistake.id \_rele\_mistake); // Adding data to mistake

qr\_add\_mistake\_sc.Parameters.ParamByName('coun t\_id').Value := edit\_mistake.count\_id;

qr\_add\_mistake\_sc.Parameters.ParamByName('id\_mi stale').Value := edit\_mistake.id\_mistake;

qr\_add\_mistake\_sc.Parameters.ParamByName('msg\_ mistake').Value := Memo\_mistake\_rp.Text;

qr\_add\_mistake\_sc.Parameters.ParamByName('type\_ cp').Value := edit\_mistake.type\_cp;

qr\_add\_mistake\_sc.ExecSQL;

// Already adding mistake

// Adding data to rele\_mistake

qr\_add\_rele\_mistake\_sc.Parameters.ParamByName('i d\_rele\_mistake').Value := edit\_rele\_mistake.id\_rele\_mistake;

qr\_add\_rele\_mistake\_sc.Parameters.ParamByName(' grp\_mistake').Value := edit\_rele\_mistake.grp\_mistake;

qr\_add\_rele\_mistake\_sc.Parameters.ParamByName(' mistake').Value := edit\_rele\_mistake.mistake;

qr\_add\_rele\_mistake\_sc.Parameters.ParamByName('t ype\_cp').Value := edit\_rele\_mistake.type\_cp; qr\_add\_rele\_mistake\_sc.ExecSQL;

end;

 Pgb\_mistake\_sc.Position := 100; end

else

 if DBFlag = DEL\_DATA\_MISTAKE then begin

Pgb\_mistake\_sc.Position := 50;

Sleep(100);

del\_db\_sc(del\_mistake.count\_id,del\_rele\_mistake.id\_ rele\_mistake); Pgb\_mistake\_sc.Position := 100; end; // lookup\_grp\_mistake\_scClick(nil);

 // Hide pgb and bt Hide\_mistake\_pgb\_bt\_sc; end;

end.

**frm\_reletion** 

unit Ureletion;

interface

### uses

 Windows, Messages, SysUtils, Variants, Classes, Graphics, Controls, Forms, Dialogs, StdCtrls, Buttons, ExtCtrls, DBCtrls, Mask, jpeg, ComCtrls ,QDialogs, Grids, DBGrids ;

------------------------------------------------------------------------

### type

 Tfrm\_reletion = class(TForm) PageControl1: TPageControl; TabSheet3: TTabSheet; TabSheet4: TTabSheet; PageControl2: TPageControl; TabSheet5: TTabSheet; TabSheet6: TTabSheet; PageControl3: TPageControl; TabSheet7: TTabSheet; TabSheet8: TTabSheet; Label1: TLabel: DBLookupCmbx\_grp\_mistake: TDBLookupComboBox; dbed\_rele\_mistake\_re: TDBEdit; Label2: TLabel; DBNavigator4: TDBNavigator; ed\_count\_mistake\_re: TEdit; GroupBox1: TGroupBox; ed\_sum\_rele\_re: TEdit; DBLookupCmbx\_filename: TDBLookupComboBox; Label5: TLabel;

 Label4: TLabel; dbed\_rele\_cause: TDBEdit; DBNavigator1: TDBNavigator; ed\_rele\_count: TEdit; Memo\_rele\_inspect: TMemo; Label6: TLabel; Label7: TLabel; Memo\_rele\_solve: TMemo; SpeedButton1: TSpeedButton; BB\_rele\_re\_cencel: TBitBtn; BB\_rele\_re\_OK: TBitBtn; DBLookupCmbx\_grp\_mistake\_sc: TDBLookupComboBox; Label14: TLabel; Label13: TLabel; dbed\_rele\_mistake\_sc: TDBEdit; DBNavigator3: TDBNavigator; DBLookupCmbx\_filename\_sc: TDBLookupComboBox; Label12: TLabel; Label10: TLabel; DBNavigator2: TDBNavigator; ed\_rele\_count\_sc: TEdit; dbed\_rele\_cause\_sc: TDBEdit; Memo\_rele\_inspect\_sc: TMemo; Label8: TLabel; Label9: TLabel; Memo\_rele\_solve\_sc: TMemo; SpeedButton2: TSpeedButton; BB\_rele\_sc\_cencel: TBitBtn; BB\_rele\_sc\_OK: TBitBtn; GroupBox2: TGroupBox; ed\_sum\_rele\_sc: TEdit; ed\_count\_mistake\_sc: TEdit; ProgressBar\_rele\_re: TProgressBar; ProgressBar\_rele\_sc: TProgressBar; Label3: TLabel; Label11: TLabel; Label15: TLabel; Label16: TLabel; Label17: TLabel;

 Label18: TLabel; GroupBox3: TGroupBox; ed\_dsp\_record\_count\_rp: TEdit; DBEdit1: TDBEdit; DBEdit2: TDBEdit; DBEdit3: TDBEdit; DBEdit4: TDBEdit; DBMemo1: TDBMemo; DBMemo2: TDBMemo; DBEdit5: TDBEdit; Label19: TLabel; DBEdit6: TDBEdit; Label20: TLabel; DBEdit7: TDBEdit; Label21: TLabel; DBEdit8: TDBEdit; Label22: TLabel; DBMemo3: TDBMemo; Label23: TLabel; DBMemo4: TDBMemo; Label24: TLabel; GroupBox4: TGroupBox; ed\_dsp\_record\_count\_sc: TEdit; SpeedButton4: TSpeedButton; bb\_dsp\_cancel\_rp: TBitBtn; bb\_dsp\_ok\_rp: TBitBtn; DBNavigator5: TDBNavigator; SpeedButton3: TSpeedButton; bb\_dsp\_cancel\_sc: TBitBtn; bb\_dsp\_ok\_sc: TBitBtn; DBNavigator6: TDBNavigator; procedure DBLookupCmbx\_filenameClick(Sender: TObject); procedure DBNavigator1Click(Sender: TObject; Button: TNavigateBtn); procedure DBLookupCmbx\_filename\_scClick(Sender: TObject); procedure DBNavigator2Click(Sender: TObject; Button: TNavigateBtn); procedure SpeedButton1Click(Sender: TObject); procedure FormCreate(Sender: TObject);

procedure BB\_rele\_re\_OKClick(Sender: TObject);

procedure BB\_rele\_re\_cencelClick(Sender:

TObject);

procedure

DBLookupCmbx\_grp\_mistakeClick(Sender: TObject); procedure DBLookupCmbx\_mistakeClick(Sender: TObject);

procedure

DBLookupCmbx\_grp\_cause\_erClick(Sender: TObject);

procedure

DBLookupCmbx\_grp\_mistake\_scClick(Sender:

TObject);

procedure

DBLookupCmbx\_mistake\_scClick(Sender: TObject); procedure SpeedButton2Click(Sender: TObject); procedure BB\_rele\_sc\_OKClick(Sender: TObject); procedure BB\_rele\_sc\_cencelClick(Sender:

TObject);

 procedure DBNavigator4Click(Sender: TObject; Button: TNavigateBtn);

 procedure DBNavigator5Click(Sender: TObject; Button: TNavigateBtn);

 procedure DBNavigator6Click(Sender: TObject; Button: TNavigateBtn);

 procedure SpeedButton4Click(Sender: TObject); procedure bb\_dsp\_ok\_rpClick(Sender: TObject); procedure bb\_dsp\_cancel\_rpClick(Sender:

TObject);

 procedure SpeedButton3Click(Sender: TObject); procedure bb\_dsp\_ok\_scClick(Sender: TObject); procedure bb\_dsp\_cancel\_scClick(Sender:

TObject);

private

{ Private declarations }

public

{ Public declarations }

Flag\_Reletion\_re : Byte;

Flag\_Reletion\_sc : Byte;

procedure Rele\_count\_cause;

procedure Fill\_inspect\_solve\_re;

 procedure rele\_count\_cause\_sc; procedure Fill\_inspect\_solve\_sc; procedure Put\_record\_for\_re; procedure Put\_record\_for\_sc; procedure rele\_count\_mistake; procedure rele\_count\_mistake\_sc; end;

var frm\_reletion: Tfrm\_reletion; Delete\_flag : Boolean;

### implementation

uses UDM, DateUtils, Math, DB, ADODB;

{\$R \*.dfm}

### procedure

Tfrm\_reletion.DBLookupCmbx\_filenameClick(Sender: TObject); begin ProgressBar\_rele\_re.Position := 0; Put\_record\_for\_re; with MainlyData do begin qr\_rele\_cause.Close; qr\_rele\_cause.Parameters.ParamByName('lck\_file').V

alue := qr\_rele\_file.FieldValues['id\_file'];

qr\_rele\_cause.Open;

qr\_rele\_cause.First;

 dbed\_rele\_cause.DataField := 'cause\_msg'; Rele\_count\_cause;

Fill\_inspect\_solve\_re;

end;

end;

procedure Tfrm\_reletion.rele\_count\_mistake; begin with MainlyData do

```
 ed_rele_count.Text := 
"Ó'Ç'¢Í§ÊÒà˵Ø¡ÒÃàÊÕÂ
'+IntToStr(TCustomADODataSet(qr_rele_cause).Rec
No)+'/'+ ed_rele_count.Text; 
   end; 
  end; 
procedure Tfrm_reletion.rele_count_cause_sc;
```
with MainlyData do

begin

if qr\_rele\_cause\_sc.Active then

begin

ed\_rele\_count\_sc.Text :=

IntToStr(TCustomADODataSet(qr\_rele\_cause\_sc).Rec ordCount);

ed\_rele\_count\_sc.Text :=

"Ó'Ç'¢Í§ÊÒà˵Ø¡ÒÃàÊÕÂ

'+IntToStr(TCustomADODataSet(qr\_rele\_cause\_sc).R

ecNo)+'/'+ ed\_rele\_count\_sc.Text;

```
 end;
```
end;

```
end;
```
procedure Tfrm\_reletion.DBNavigator1Click(Sender: TObject; Button: TNavigateBtn); begin rele\_count\_cause; Fill\_inspect\_solve\_re; ProgressBar\_rele\_re.Position := 0;

```
Put_record_for_re;
```
procedure Tfrm\_reletion.Fill\_inspect\_solve\_re; var Str , Str\_Desc : String; Loop ,Count : Word; begin with MainlyData do

```
173
```
 begin if qr\_rele\_mistake.Active then begin ed\_count\_mistake\_re.Text := IntToStr(TCustomADODataSet(qr\_rele\_mistake).Reco rdCount); ed\_count\_mistake\_re.Text := '¨Ó¹Ç¹¢Í§ÍÒ¡ÒüԴ»¡µÔ '+IntToStr(TCustomADODataSet(qr\_rele\_mistake).Re cNo)+'/'+ ed\_count\_mistake\_re.Text; end; end; end; procedure Tfrm\_reletion.rele\_count\_mistake\_sc; begin with MainlyData do begin if qr\_rele\_mistake\_sc.Active then begin ed\_count\_mistake\_sc.Text := IntToStr(TCustomADODataSet(qr\_rele\_mistake\_sc).R ecordCount); ed\_count\_mistake\_sc.Text := "Ó'Ç'¢Í§ÍÒ¡ÒüÔ´»¡µÔ '+IntToStr(TCustomADODataSet(qr\_rele\_mistake\_sc). RecNo)+'/'+ ed\_count\_mistake\_sc.Text; end; end; end; procedure Tfrm\_reletion.rele\_count\_cause; begin with MainlyData do begin if qr\_rele\_cause.Active then begin ed\_rele\_count.Text := IntToStr(TCustomADODataSet(qr\_rele\_cause).Record Count); end; begin end;

```
 begin 
  // clear 
  Memo_rele_inspect.Clear; 
 Count := 0:
  if qr_rele_cause.Active then 
  begin 
    if not qr_rele_cause.FieldByName('inspec').IsNull 
then 
    begin 
     Str := qr_rele_cause.FieldValues['inspec']; 
     for Loop := 1 to length(Str) do 
     begin 
       if Str[Loop] <> '-' then 
       begin 
        Str_Desc := Str_Desc + Str[Loop]; 
       end 
       else if Str[Loop] = '-' then 
       begin 
       Count := Count +1:
        if Count <> 1 then 
        begin 
         Memo_rele_inspect.Lines.Add('-'+Str_Desc); 
        Str Desc := "; end; 
       end 
     end; 
     Memo_rele_inspect.Lines.Add('-'+Str_Desc); 
    end; 
    //Solve 
   Count := 0;Memo_rele_solve.Clear;
    Str_Desc := ''; 
    if not qr_rele_cause.FieldByName('repair').IsNull 
then 
    begin 
     Str := qr_rele_cause.FieldValues['repair']; 
     for Loop := 1 to Length(Str) do 
     begin 
       if Str[Loop] <> '-' then 
       begin 
        Str_Desc := Str_Desc + Str[Loop]; 
                                                                             end 
                                                                             else if Str[Loop] = '-' then 
                                                                             begin 
                                                                             Count := Count + 1:
                                                                              if Count <> 1 then 
                                                                              begin 
                                                                                Memo_rele_solve.Lines.Add('-'+Str_Desc); 
                                                                               Str\_Desc := "; end; 
                                                                             end; 
                                                                            end; 
                                                                           Memo_rele_solve.Lines.Add('-'+Str_Desc); 
                                                                          end; 
                                                                         end; 
                                                                       end; 
                                                                      end; 
                                                                      procedure Tfrm_reletion.Fill_inspect_solve_sc; 
                                                                      var 
                                                                       Str , Str_Desc : String; 
                                                                       Loop ,Count : Word; 
                                                                      begin 
                                                                       with MainlyData do 
                                                                       begin 
                                                                         // clear 
                                                                         Memo_rele_inspect_sc.Clear; 
                                                                        Count := 0; if qr_rele_cause_sc.Active then 
                                                                         begin 
                                                                          if not 
                                                                      qr_rele_cause_sc.FieldByName('inspec').IsNull then 
                                                                          begin 
                                                                           Str := qr_rele_cause_sc.FieldValues['inspec']; 
                                                                           for Loop := 1 to length(Str) do 
                                                                           begin 
                                                                             if Str[Loop] <> '-' then 
                                                                             begin 
                                                                               Str_Desc := Str_Desc + Str[Loop]; 
                                                                             end 
                                                                             else if Str[Loop] = '-' then 
                                                                             begin
```

```
Count := Count +1:
        if Count <> 1 then 
        begin 
        Memo_rele_inspect_sc.Lines.Add('-
'+Str_Desc); 
        Str Desc := ":
        end; 
      end 
     end; 
     Memo_rele_inspect_sc.Lines.Add('-'+Str_Desc); 
    end; 
    //Solve 
   Count := 0; Memo_rele_solve_sc.Clear; 
   Str_Desc := ";
    if not 
qr_rele_cause_sc.FieldByName('repair').IsNull then 
    begin 
     Str := qr_rele_cause_sc.FieldValues['repair']; 
     for Loop := 1 to Length(Str) do 
     begin 
      if Str[Loop] <> '-' then 
      begin 
        Str_Desc := Str_Desc + Str[Loop]; 
      end 
      else if Str[Loop] = '-' then 
      begin 
       Count := Count +1:
        if Count <> 1 then 
        begin 
        Memo_rele_solve_sc.Lines.Add('-
'+Str_Desc); 
        Str Desc := ":
        end; 
      end; 
     end; 
     Memo_rele_solve_sc.Lines.Add('-'+Str_Desc); 
    end; 
   end; 
 end; 
end;
```
procedure Tfrm\_reletion.DBLookupCmbx\_filename\_scClick(Sen der: TObject); begin with MainlyData do begin qr\_rele\_cause\_sc.Close; qr\_rele\_cause\_sc.Parameters.ParamByName('lck\_file' ).Value := qr\_rele\_file\_sc.FieldValues['id\_file']; qr\_rele\_cause\_sc.Open; qr\_rele\_cause\_sc.First; dbed\_rele\_cause\_sc.DataField := 'cause\_msg'; Rele\_count\_cause\_sc; Fill\_inspect\_solve\_sc; end; end; procedure Tfrm\_reletion.DBNavigator2Click(Sender:

TObject; Button: TNavigateBtn); begin rele\_count\_cause\_sc; Fill\_inspect\_solve\_sc; ProgressBar\_rele\_sc.Position := 0; Put\_record\_for\_sc; rele\_count\_mistake\_sc; end;

procedure Tfrm\_reletion.SpeedButton1Click(Sender: TObject); begin ProgressBar\_rele\_re.Position := 0; with MainlyData do begin if ( Trim(DBLookupCmbx\_grp\_mistake.Text) <> '' ) and ( Trim(dbed\_rele\_mistake\_re.Text) <> '' ) and ( Trim(DBLookupCmbx\_filename.Text) <> '' ) and

### 175

 ( Trim(dbed\_rele\_cause.Text) <> '' ) and ( Trim(Memo\_rele\_inspect.Text) <> '') and ( Trim(Memo\_rele\_solve.Text) <> '') then begin BB\_rele\_re\_OK.Enabled := True; BB\_rele\_re\_cencel.Enabled := True; // Flag\_Reletion\_re := 1; end; end;

end;

procedure Tfrm\_reletion.FormCreate(Sender: TObject); begin Flag Reletion  $re := 0$ : Flag\_Reletion\_sc := 0; Put\_record\_for\_re; Put record for sc; Delete\_flag := False; with MainlyData do begin qr\_dsp\_rele\_rp.Close; qr\_dsp\_rele\_sc.Close; qr\_dsp\_rele\_rp.Open; qr\_dsp\_rele\_sc.Open; ed\_dsp\_record\_count\_rp.Text := IntToStr(TCustomADODataSet(qr\_dsp\_rele\_rp).RecN o) + ' / ' + IntToStr(qr\_dsp\_rele\_rp.RecordCount);; ed\_dsp\_record\_count\_sc.Text := IntToStr(TCustomADODataSet(qr\_dsp\_rele\_sc).RecN  $o$ ) + ' / ' + IntToStr(ar dsp\_rele\_sc.RecordCount):; end; end; procedure Tfrm\_reletion.BB\_rele\_re\_OKClick(Sender:

TObject); var Str : String; Count\_record : DWord; begin ProgressBar\_rele\_re.Position := 1; if Flag\_Reletion\_re = 1 then begin With MainlyData,MainlyData.gr\_insert\_lck\_map\_rp.Parame ters do begin qr\_sel\_lck\_map\_rp.Close; qr\_sel\_lck\_map\_rp.Open; qr\_sel\_lck\_map\_rp.Last; if not qr\_sel\_lck\_map\_rp.FieldByName('id\_lck\_map').IsNull then  $Str :=$ IntToStr(StrToInt(qr\_sel\_lck\_map\_rp.FieldValues['id\_lc k  $max(1)+1)$  else  $Str := '1'$ : // ParamByName('id\_lck\_map').Value := Str; ParamByName('grp\_mistake').Value := qr\_rele\_grp\_mistake.FieldValues['id\_grp\_mistake']; ParamByName('mistake').Value := qr\_rele\_mistake.FieldValues['mistake']; ParamByName('file\_name').Value := qr\_rele\_file.FieldValues['id\_file']; ParamByName('cause\_er').Value := qr\_rele\_cause.FieldValues['id\_cause\_er']; ParamByName('ispect\_repair').Value := qr\_rele\_cause.FieldValues['id\_ispec\_repair']; ParamByName('type\_cp').Value := 'TY002'; MainlyData.qr\_insert\_lck\_map\_rp.ExecSQL; BB\_rele\_re\_OK.Enabled := False; BB\_rele\_re\_cencel.Enabled := False; Flag\_Reletion\_re := 0; // Count size of table at reletion complete TY002 or TY003 only qr\_sel\_lck\_map\_rp.Close; qr\_sel\_lck\_map\_rp.Open; qr\_sel\_lck\_map\_rp.First;

```
 ProgressBar_rele_re.Position := 50; 
     Count_record := 0; 
     while not qr_sel_lck_map_rp.Eof do 
     begin 
      if 
(Trim(ar sel_lck_map_rp.FieldValues['type_cp']) =
```
'TY002') or

(Trim(qr\_sel\_lck\_map\_rp.FieldValues['type\_cp']) = 'TY003')

then

Inc(Count\_record);

qr\_sel\_lck\_map\_rp.Next;

end;

ed\_sum\_rele\_re.Text := IntToStr(Count\_record);

 ProgressBar\_rele\_re.Position := 100; end; end;

end;

procedure Tfrm\_reletion.Put\_record\_for\_re; var tmp : Dword; begin  $tmp := 0;$  with MainlyData do begin qr\_sel\_lck\_map\_rp.Close; qr\_sel\_lck\_map\_rp.Open; qr\_sel\_lck\_map\_rp.First; while not ar sel\_lck\_map\_rp.Eof do begin if (Trim(qr\_sel\_lck\_map\_rp.FieldValues['type\_cp']) = 'TY002') or (Trim(qr\_sel\_lck\_map\_rp.FieldValues['type\_cp']) = 'TY003')

```
 then
```
Inc(tmp);

 qr\_sel\_lck\_map\_rp.Next; end; ed\_sum\_rele\_re.Text := IntToStr(tmp); end; end; procedure Tfrm\_reletion.Put\_record\_for\_sc; var tmp : Dword; begin  $tmp := 0;$  with MainlyData do begin qr\_sel\_lck\_map\_rp.Close; qr\_sel\_lck\_map\_rp.Open; qr\_sel\_lck\_map\_rp.First; while not ar\_sel\_lck\_map\_rp.Eof do begin if (Trim(qr\_sel\_lck\_map\_rp.FieldValues['type\_cp']) = 'TY001') or (Trim(qr\_sel\_lck\_map\_rp.FieldValues['type\_cp'])  $= 'TY003')$  then Inc(tmp); qr\_sel\_lck\_map\_rp.Next; end; ed\_sum\_rele\_sc.Text := IntToStr(tmp); end; end; procedure Tfrm\_reletion.BB\_rele\_re\_cencelClick(Sender: TObject); begin BB\_rele\_re\_OK.Enabled := False; BB\_rele\_re\_cencel.Enabled := False; Flag\_Reletion\_re := 0;

end;

#### procedure

Tfrm\_reletion.DBLookupCmbx\_grp\_mistakeClick(Sen der: TObject); begin

ProgressBar\_rele\_re.Position := 0;

Put\_record\_for\_re;

With MainlyData do

begin

qr\_rele\_mistake.Close;

qr\_rele\_mistake.Parameters.ParamByName('grp\_mist ake').Value :=

qr\_rele\_grp\_mistake.FieldValues['id\_grp\_mistake'];

qr\_rele\_mistake.Open;

 dbed\_rele\_mistake\_re.DataField := 'msg\_mistake' end;

rele\_count\_mistake;

```
end;
```
### procedure

Tfrm\_reletion.DBLookupCmbx\_mistakeClick(Sender: TObject);

### begin

ProgressBar\_rele\_re.Position := 0;

Put\_record\_for\_re;

```
end;
```
### procedure

Tfrm\_reletion.DBLookupCmbx\_grp\_cause\_erClick(Se nder: TObject);

begin

 ProgressBar\_rele\_re.Position := 0; Put\_record\_for\_re;

```
end;
```
### procedure

Tfrm\_reletion.DBLookupCmbx\_grp\_mistake\_scClick( Sender: TObject); begin ProgressBar\_rele\_sc.Position := 0; Put\_record\_for\_sc;

 With MainlyData do begin qr\_rele\_mistake\_sc.Close;

qr\_rele\_mistake\_sc.Parameters.ParamByName('grp\_ mistake').Value := qr\_rele\_grp\_mistake\_sc.FieldValues['id\_grp\_mistake']

 qr\_rele\_mistake\_sc.Open; dbed\_rele\_mistake\_sc.DataField := 'msg\_mistake' end; rele\_count\_mistake\_sc;

#### end;

;

procedure Tfrm\_reletion.DBLookupCmbx\_mistake\_scClick(Send er: TObject); begin ProgressBar\_rele\_sc.Position := 0; Put\_record\_for\_sc;

```
end;
```
procedure Tfrm\_reletion.SpeedButton2Click(Sender: TObject); begin ProgressBar\_rele\_sc.Position := 0; with MainlyData do begin if ( Trim(DBLookupCmbx\_grp\_mistake\_sc.Text) <> '' ) and ( Trim(dbed\_rele\_mistake\_sc.Text) <> '' ) and ( Trim(DBLookupCmbx\_filename\_sc.Text) <> '' ) and ( Trim(dbed\_rele\_cause\_sc.Text) <> '' ) and ( Trim(Memo\_rele\_inspect\_sc.Text) <> '')

and

 ( Trim(Memo\_rele\_solve\_sc.Text) <> '') then

```
 begin 
    BB_rele_sc_OK.Enabled := True; 
    BB_rele_sc_cencel.Enabled := True; 
    // 
    Flag_Reletion_sc := 1; 
   end; 
  end; 
end; 
procedure Tfrm_reletion.BB_rele_sc_OKClick(Sender: 
TObject); 
var 
  Str : String; 
  Count_record : DWord; 
begin 
  ProgressBar_rele_sc.Position := 1; 
 if Flag Reletion sc = 1 then
  begin 
   With 
MainlyData,MainlyData.qr_insert_lck_map_sc.Parame
ters do 
   begin 
    qr_sel_lck_map_sc.Close; 
    qr_sel_lck_map_sc.Open; 
    qr_sel_lck_map_sc.Last; 
    if not 
qr_sel_lck_map_sc.FieldByName('id_lck_map').IsNull 
then 
     Str :=IntToStr(StrToInt(qr_sel_lck_map_sc.FieldValues['id_l
ck map'])+1)
    else 
     Str := '1:
    // 
   ParamByName('id_lck_map').Value := Str;
    ParamByName('grp_mistake').Value := 
qr_rele_grp_mistake_sc.FieldValues['id_grp_mistake']
; 
   ParamByName('mistake').Value :=
```
qr\_rele\_mistake\_sc.FieldValues['mistake'];

 ParamByName('file\_name').Value := qr\_rele\_file\_sc.FieldValues['id\_file']; ParamByName('cause\_er').Value := qr\_rele\_cause\_sc.FieldValues['id\_cause\_er']; ParamByName('ispect\_repair').Value := qr\_rele\_cause\_sc.FieldValues['id\_ispec\_repair']; ParamByName('type\_cp').Value := 'TY001'; MainlyData.qr\_insert\_lck\_map\_sc.ExecSQL; BB\_rele\_sc\_OK.Enabled := False; BB\_rele\_sc\_cencel.Enabled := False; Flag\_Reletion\_sc := 0; // Count size of table at reletion complete TY002 or TY003 only qr\_sel\_lck\_map\_sc.Close; qr\_sel\_lck\_map\_sc.Open; qr\_sel\_lck\_map\_sc.First; ProgressBar\_rele\_sc.Position := 50; Count\_record := 0; while not qr\_sel\_lck\_map\_sc.Eof do begin if (Trim(qr\_sel\_lck\_map\_sc.FieldValues['type\_cp']) = 'TY001') or (Trim(qr\_sel\_lck\_map\_sc.FieldValues['type\_cp']) = 'TY003') then Inc(Count\_record); qr\_sel\_lck\_map\_sc.Next; end; ed\_sum\_rele\_sc.Text := IntToStr(Count\_record); ProgressBar\_rele\_sc.Position := 100; end; end; end; procedure Tfrm\_reletion.BB\_rele\_sc\_cencelClick(Sender:

TObject);

begin BB\_rele\_sc\_OK.Enabled := False; BB\_rele\_sc\_cencel.Enabled := False; Flag\_Reletion\_sc := 0; end;

procedure Tfrm\_reletion.DBNavigator4Click(Sender: TObject; Button: TNavigateBtn); begin rele\_count\_mistake; end;

procedure Tfrm\_reletion.DBNavigator5Click(Sender: TObject; Button: TNavigateBtn); var BtnName: string; begin with MainlyData do begin ed\_dsp\_record\_count\_rp.Text := IntToStr(TCustomADODataSet(qr\_dsp\_rele\_rp).RecN o) + ' / ' + IntToStr(qr\_dsp\_rele\_rp.RecordCount);; end;

case Button of

```
 nbFirst : BtnName := 'nbFirst'; 
   nbPrior : BtnName := 'nbPrior'; 
   nbNext : BtnName := 'nbNext'; 
   nbLast : BtnName := 'nbLast'; 
   nbInsert : BtnName := 'nbInsert'; 
   nbDelete : BtnName := 'nbDelete'; 
   nbEdit : BtnName := 'nbEdit'; 
   nbPost : BtnName := 'nbPost'; 
   nbCancel : BtnName := 'nbCancel'; 
   nbRefresh: BtnName := 'nbRefresh'; 
  end; 
end;
```
procedure Tfrm\_reletion.DBNavigator6Click(Sender: TObject; Button: TNavigateBtn); var BtnName: string; begin with MainlyData do begin ed\_dsp\_record\_count\_sc.Text := IntToStr(TCustomADODataSet(qr\_dsp\_rele\_sc).RecN o) + ' / ' + IntToStr(qr\_dsp\_rele\_sc.RecordCount);; end;

### case Button of

 nbFirst : BtnName := 'nbFirst'; nbPrior : BtnName := 'nbPrior'; nbNext : BtnName := 'nbNext'; nbLast : BtnName := 'nbLast'; nbInsert : BtnName := 'nbInsert'; nbDelete : BtnName := 'nbDelete'; nbEdit : BtnName := 'nbEdit'; nbPost : BtnName := 'nbPost'; nbCancel : BtnName := 'nbCancel'; nbRefresh: BtnName := 'nbRefresh'; end; end;

procedure Tfrm\_reletion.SpeedButton4Click(Sender: TObject); begin Delete\_flag := True; bb\_dsp\_ok\_rp.Enabled := True; bb\_dsp\_cancel\_rp.Enabled := True: end; procedure Tfrm\_reletion.bb\_dsp\_ok\_rpClick(Sender: TObject); begin { grp\_mistake = :OLD\_grp\_mistake and mistake = :OLD\_mistake and file\_name = :OLD\_file\_name and

 cause\_er = :OLD\_cause\_er and ispect\_repair = :OLD\_ispect\_repair and type\_cp = :OLD\_type\_cp } if Delete flag then begin with MainlyData do begin

qr\_del\_dsp\_rp.Parameters.ParamByName('OLD\_grp\_ mistake').Value := qr\_dsp\_rele\_rp.FieldByName('grp\_mistake').Value;

qr\_del\_dsp\_rp.Parameters.ParamByName('OLD\_mist ake').Value := qr\_dsp\_rele\_rp.FieldByName('mistake').Value;

qr\_del\_dsp\_rp.Parameters.ParamByName('OLD\_file\_ name').Value := qr\_dsp\_rele\_rp.FieldByName('file\_name').Value;

qr\_del\_dsp\_rp.Parameters.ParamByName('OLD\_cau se\_er').Value :=

qr\_dsp\_rele\_rp.FieldByName('cause\_er').Value;

qr\_del\_dsp\_rp.Parameters.ParamByName('OLD\_ispe ct\_repair').Value := qr\_dsp\_rele\_rp.FieldByName('ispect\_repair').Value;

qr\_del\_dsp\_rp.Parameters.ParamByName('OLD\_type \_cp').Value := 'TY002';

 qr\_del\_dsp\_rp.ExecSQL; qr\_dsp\_rele\_rp.Close; qr\_dsp\_rele\_rp.Open; end; end; // Last command Delete\_flag := False; bb\_dsp\_ok\_rp.Enabled := False; bb\_dsp\_cancel\_rp.Enabled := False; end;

procedure Tfrm\_reletion.bb\_dsp\_cancel\_rpClick(Sender: TObject); begin Delete\_flag := False; bb\_dsp\_ok\_rp.Enabled := False; bb\_dsp\_cancel\_rp.Enabled := False; end;

procedure Tfrm\_reletion.SpeedButton3Click(Sender: TObject); begin Delete\_flag := True; bb\_dsp\_ok\_sc.Enabled := True; bb\_dsp\_cancel\_sc.Enabled := True; end;

procedure Tfrm\_reletion.bb\_dsp\_ok\_scClick(Sender: TObject); begin { grp\_mistake = :OLD\_grp\_mistake and mistake = :OLD\_mistake and file\_name = :OLD\_file\_name and

 cause\_er = :OLD\_cause\_er and ispect\_repair = :OLD\_ispect\_repair and type\_cp = :OLD\_type\_cp

```
 } 
 if Delete_flag then 
 begin 
  with MainlyData do 
  begin
```
qr\_del\_dsp\_sc.Parameters.ParamByName('OLD\_grp \_mistake').Value := qr\_dsp\_rele\_sc.FieldByName('grp\_mistake').Value;

qr\_del\_dsp\_sc.Parameters.ParamByName('OLD\_mist ake').Value := qr\_dsp\_rele\_sc.FieldByName('mistake').Value;

qr\_del\_dsp\_sc.Parameters.ParamByName('OLD\_file\_ name').Value := qr\_dsp\_rele\_sc.FieldByName('file\_name').Value;

qr\_del\_dsp\_sc.Parameters.ParamByName('OLD\_cau se\_er').Value :=

qr\_dsp\_rele\_sc.FieldByName('cause\_er').Value;

qr\_del\_dsp\_sc.Parameters.ParamByName('OLD\_ispe ct\_repair').Value := qr\_dsp\_rele\_sc.FieldByName('ispect\_repair').Value;

qr\_del\_dsp\_sc.Parameters.ParamByName('OLD\_type \_cp').Value := 'TY002';

 qr\_del\_dsp\_sc.ExecSQL; qr\_dsp\_rele\_sc.Close; qr\_dsp\_rele\_sc.Open; end; end; // Last command Delete\_flag := False; bb\_dsp\_ok\_sc.Enabled := False; bb\_dsp\_cancel\_sc.Enabled := False; end;

### procedure

Tfrm\_reletion.bb\_dsp\_cancel\_scClick(Sender:

TObject);

begin

 // Last command Delete\_flag := False; bb\_dsp\_ok\_sc.Enabled := False: bb\_dsp\_cancel\_sc.Enabled := False; end;

### end.

# ------------------------------------------------------------------------

### **frm\_advice**

unit Uadvice;

### interface

### uses

 Windows, Messages, SysUtils, Variants, Classes, Graphics, Controls, Forms, Dialogs, StdCtrls, Buttons, ExtCtrls, DBCtrls, Mask, ComCtrls, jpeg, Grids, DBGrids, DB, ADODB, FR\_DSet, FR\_DBSet, FR\_Class;

### type

 Tfrm\_advice = class(TForm) PageControl1: TPageControl; TabSheet1: TTabSheet; Label1: TLabel; TabSheet2: TTabSheet; Label2: TLabel; Label3: TLabel; StatusBar1: TStatusBar; DBLookupCmbx\_grpmistake: TDBLookupComboBox; Label4: TLabel; Label5: TLabel; Label6: TLabel; Label7: TLabel; DBLookupCmbx\_mistake\_rp: TDBLookupComboBox; Cmbx\_cause\_rp: TComboBox; Index for cause rp: TComboBox: Button1: TButton; Button2: TButton; Button3: TButton; GroupBox1: TGroupBox; Memo\_cause\_possible\_rp: TMemo; Memo\_inspection\_rp: TMemo; Memo\_solve\_rp: TMemo; DBGrid2: TDBGrid;

 Button4: TButton; SpeedButton1: TSpeedButton; frReport\_adv\_rp: TfrReport; frDBDS\_adv\_rp: TfrDBDataSet; Label8: TLabel; Label14: TLabel; Label16: TLabel; Label17: TLabel; Label18: TLabel; Label19: TLabel; Label20: TLabel; Label21: TLabel; Label22: TLabel; Label23: TLabel; ADV001: TLabel; ADV002: TLabel; ADV003: TLabel; ADV004: TLabel; ADV005: TLabel; ADV006: TLabel; ADV007: TLabel; ADV008: TLabel; ADV009: TLabel; ADV010: TLabel; Label24: TLabel; Label25: TLabel; Label26: TLabel: Label27: TLabel; Index\_for\_cause\_sc: TComboBox; Cmbx\_cause\_sc: TComboBox; DBLookupCmbx\_mistake\_sc: TDBLookupComboBox; DBLookupCmbx\_advgrpmistake\_sc: TDBLookupComboBox; Button5: TButton; Button6: TButton; Label28: TLabel; Memo\_cause\_possible\_sc: TMemo; Memo\_inspection\_sc: TMemo; Label29: TLabel; Memo\_solve\_sc: TMemo;

 Label30: TLabel; Button7: TButton; Button8: TButton; GroupBox2: TGroupBox; Label31: TLabel; Label32: TLabel; Label33: TLabel; Label34: TLabel; Label35: TLabel; Label36: TLabel; Label37: TLabel; Label38: TLabel; Label39: TLabel; Label40: TLabel; ADV001SC: TLabel; ADV002SC: TLabel; ADV003SC: TLabel; ADV004SC: TLabel; ADV005SC: TLabel; ADV006SC: TLabel; ADV007SC: TLabel; ADV008SC: TLabel; ADV009SC: TLabel; ADV010SC: TLabel; SpeedButton2: TSpeedButton; DBGrid1: TDBGrid; frReport\_adv\_sc: TfrReport; frDBDS\_adv\_sc: TfrDBDataSet; StatusBar2: TStatusBar; Label9: TLabel; Label10: TLabel; Label11: TLabel; Label12: TLabel; Label13: TLabel; Label15: TLabel; procedure FormClose(Sender: TObject; var Action: TCloseAction); procedure DBLookupCmbx\_grpmistakeClick(Sender: TObject);

 procedure ListDbToCombo(Db : TADOQuery; field,Key : ShortString; Cmbx,key\_Cmbx : TComboBox); procedure

DBLookupCmbx\_mistake\_rpClick(Sender: TObject); procedure Cmbx\_cause\_rpClick(Sender: TObject); procedure Next\_adv\_for\_rp;

procedure Back\_adv\_for\_rp;

procedure Next\_adv\_for\_sc;

procedure Back\_adv\_for\_sc;

procedure Add\_to\_memo(Db:TADOQuery;

i,j,k:shortstring; ii,jj,kk:TMemo);

 procedure Button1Click(Sender: TObject); procedure Button2Click(Sender: TObject); procedure Button3Click(Sender: TObject); procedure Button4Click(Sender: TObject); procedure SpeedButton1Click(Sender: TObject); procedure Display\_to\_label\_rp; procedure Display\_to\_label\_sc; procedure

DBLookupCmbx\_advgrpmistake\_scClick(Sender:

TObject);

procedure

DBLookupCmbx\_mistake\_scClick(Sender: TObject); procedure Cmbx\_cause\_scClick(Sender: TObject); procedure Button5Click(Sender: TObject); procedure Button6Click(Sender: TObject); procedure Button8Click(Sender: TObject); procedure Button7Click(Sender: TObject); procedure SpeedButton2Click(Sender: TObject); procedure Clearlevel\_rp(level:byte); procedure Clearlevel\_sc(level:byte); procedure Init\_clear; procedure FormCreate(Sender: TObject); private { Private declarations } public { Public declarations }

end;

 frm\_advice: Tfrm\_advice; implementation uses UDM, DateUtils, Math: {\$R \*.dfm} procedure Tfrm\_advice.Init\_clear; var Loop : Word; begin For Loop := 1 to Self.ComponentCount - 1 do begin If Components[Loop] Is TLabel then begin if Length(TLabel(Components[Loop]).Name) > 3 then begin if Copy(TLabel(Components[Loop]).Name,1,3) = 'ADV' then TLabel(Components[Loop]).Caption := ''; end; end; end; end;

procedure Tfrm\_advice.Clearlevel\_sc(level:byte); begin if level  $= 1$  then begin DBLookupCmbx\_mistake\_sc.KeyField := ''; Cmbx\_cause\_sc.Text := ''; Memo\_cause\_possible\_sc.Text := "; Memo\_inspection\_sc.Text := ''; Memo\_solve\_sc.Text := ''; end else if level  $= 2$  then begin Cmbx\_cause\_sc.Text := '';

Memo\_cause\_possible\_sc.Text := '';

var

```
 Memo_inspection_sc.Text := ''; 
   Memo_solve_sc.Text := ''; 
  end 
  else 
 if level = 3 then
  begin 
   Memo_cause_possible_sc.Text := ''; 
   Memo_inspection_sc.Text := ''; 
   Memo_solve_sc.Text := ''; 
  end 
end;
```
procedure Tfrm\_advice.Clearlevel\_rp(level:byte); begin if level  $= 1$  then begin DBLookupCmbx\_mistake\_rp.KeyField := "; Cmbx\_cause\_rp.Text := ''; Memo\_cause\_possible\_rp.Text := ''; Memo\_inspection\_rp.Text := "; Memo\_solve\_rp.Text := ''; end else if level  $= 2$  then begin Cmbx\_cause\_rp.Text := ''; Memo\_cause\_possible\_rp.Text := ''; Memo\_inspection\_rp.Text := ''; Memo\_solve\_rp.Text := ''; end else if level  $=$  3 then begin Memo\_cause\_possible\_rp.Text := ''; Memo\_inspection\_rp.Text := ''; Memo\_solve\_rp.Text := ''; end; end; procedure Tfrm\_advice.Display\_to\_label\_sc;

var

 Loop : Word; ADV001SC, ADV002SC, ADV003SC, ADV004SC, ADV005SC, ADV006SC, ADV007SC, ADV008SC, ADV009SC, ADV010SC : Word; begin // set variable to ADV001SC:=0;ADV002SC:=0;ADV003SC:=0;ADV004  $SC = 0;$ ADV005SC:=0;ADV006SC:=0;ADV007SC:=0;ADV008  $SC = 0$  ADV009SC:=0;ADV010SC:=0; // Adding to display label. with MainlyData do begin for Loop := 0 to Index\_for\_cause\_sc.Items.Count - 1 do begin qr\_adv\_count\_sc.Close; qr\_adv\_count\_sc.Parameters.ParamByName('id\_grp\_ mistake').Value := qr\_adv\_grpmistake\_sc.Fieldbyname('id\_grp\_mistake' ).Value; qr\_adv\_count\_sc.Parameters.ParamByName('mistake ').Value := qr\_adv\_mistake\_sc.Fieldbyname('id\_mistale').Value; qr\_adv\_count\_sc.Parameters.ParamByName('file\_na me').Value := Index\_for\_cause\_sc.Items.Strings[Loop]; qr\_adv\_count\_sc.Open; if Trim(Index\_for\_cause\_sc.Items.Strings[Loop])  $=$  'FL010' then begin ADV001SC := qr\_adv\_count\_sc.RecordCount;

end

else

if Trim(Index\_for\_cause\_sc.Items.Strings[Loop])

 $=$  'FL011' then

begin

 ADV002SC := qr\_adv\_count\_sc.RecordCount; end

else

if Trim(Index\_for\_cause\_sc.Items.Strings[Loop])

= 'FL012' then

begin

 ADV003SC := qr\_adv\_count\_sc.RecordCount; end

else

if Trim(Index\_for\_cause\_sc.Items.Strings[Loop])

 $=$  'FL013' then

begin

ADV004SC := ar\_adv\_count\_sc.RecordCount: end

else

if Trim(Index for cause sc.Items.Strings[Loop])

 $=$  'FL014' then

begin

```
 ADV005SC := qr_adv_count_sc.RecordCount; 
 end
```
else

if Trim(Index\_for\_cause\_sc.Items.Strings[Loop])

 $=$  'FL015' then

begin

ADV006SC := qr\_adv\_count\_sc.RecordCount;

end

else

if Trim(Index for cause sc.Items.Strings[Loop])

 $=$  'FL016' then

begin

 ADV007SC := qr\_adv\_count\_sc.RecordCount; end

else

 if Trim(Index\_for\_cause\_sc.Items.Strings[Loop]) = 'FL017' then

begin

ADV008SC := qr\_adv\_count\_sc.RecordCount;

 end else

if Trim(Index\_for\_cause\_sc.Items.Strings[Loop])

 $=$  'FI 018' then

begin

 ADV009SC := qr\_adv\_count\_sc.RecordCount; end;

end;

ADV010SC :=

ADV001SC+ADV002SC+ADV003SC+ADV004SC+AD V005SC+ADV006SC+ADV007SC+ADV008SC+ADV0 09SC;

end;

Self.ADV001SC.Caption := IntToStr(ADV001SC); Self.ADV002SC.Caption := IntToStr(ADV002SC); Self.ADV003SC.Caption := IntToStr(ADV003SC); Self.ADV004SC.Caption := IntToStr(ADV004SC); Self.ADV005SC.Caption := IntToStr(ADV005SC); Self.ADV006SC.Caption := IntToStr(ADV006SC); Self.ADV007SC.Caption := IntToStr(ADV007SC); Self.ADV008SC.Caption := IntToStr(ADV008SC); Self.ADV009SC.Caption := IntToStr(ADV009SC); Self.ADV010SC.Caption := IntToStr(ADV010SC); end;

procedure Tfrm\_advice.Display\_to\_label\_rp; var Loop : Word; ADV001, ADV002, ADV003, ADV004, ADV005, ADV006, ADV007, ADV008, ADV009, ADV010 : Word; begin // set variable to zero ADV001:=0;ADV002:=0;ADV003:=0;ADV004:=0; ADV005:=0;ADV006:=0;ADV007:=0;ADV008:=0; ADV009:=0;ADV010:=0;

 // Adding to display label. with MainlyData do

```
 begin 
    for Loop := 0 to Index_for_cause_rp.Items.Count - 
1 do 
    begin 
     qr_adv_count_rp.Close; 
qr_adv_count_rp.Parameters.ParamByName('id_grp_
mistake').Value := 
qr_adv_grpmistake_rp.Fieldbyname('id_grp_mistake')
.Value; 
qr_adv_count_rp.Parameters.ParamByName('mistake
').Value := 
qr_adv_mistake_rp.Fieldbyname('id_mistale').Value; 
qr_adv_count_rp.Parameters.ParamByName('file_na
me').Value :=
Index_for_cause_rp.Items.Strings[Loop]; 
      qr_adv_count_rp.Open; 
      if Trim(Index_for_cause_rp.Items.Strings[Loop]) 
= 'FL001' then 
      begin 
       ADV001 := qr_adv_count_rp.RecordCount; 
      end 
      else 
      if Trim(Index_for_cause_rp.Items.Strings[Loop]) 
= 'FL002' then
      begin 
      ADV002 := qr_adv_count_rp.RecordCount; 
      end 
      else 
     if Trim(Index for cause rp.Items.Strings[Loop])
= 'FL003' then 
      begin 
       ADV003 := qr_adv_count_rp.RecordCount; 
      end 
      else 
      if Trim(Index_for_cause_rp.Items.Strings[Loop]) 
= 'FL004' then
      begin
```
ADV004 := qr\_adv\_count\_rp.RecordCount;

 end else if Trim(Index\_for\_cause\_rp.Items.Strings[Loop])  $=$  'FL005' then begin ADV005 := qr\_adv\_count\_rp.RecordCount; end else if Trim(Index\_for\_cause\_rp.Items.Strings[Loop]) = 'FL006' then begin ADV006 := qr\_adv\_count\_rp.RecordCount; end else if Trim(Index\_for\_cause\_rp.Items.Strings[Loop]) = 'FL007' then begin ADV007 := qr\_adv\_count\_rp.RecordCount; end else if Trim(Index\_for\_cause\_rp.Items.Strings[Loop]) = 'FL008' then begin ADV008 := qr\_adv\_count\_rp.RecordCount; end else if Trim(Index\_for\_cause\_rp.Items.Strings[Loop]) = 'FL009' then begin ADV009 := qr\_adv\_count\_rp.RecordCount; end; end; ADV010 := ADV001+ADV002+ADV003+ADV004+ADV005+ADV 006+ADV007+ADV008+ADV009; end; Self.ADV001.Caption := IntToStr(ADV001);

Self.ADV002.Caption := IntToStr(ADV002); Self.ADV003.Caption := IntToStr(ADV003);

Self.ADV004.Caption := IntToStr(ADV004);

Self.ADV005.Caption := IntToStr(ADV005); Self.ADV006.Caption := IntToStr(ADV006); Self.ADV007.Caption := IntToStr(ADV007); Self.ADV008.Caption := IntToStr(ADV008); Self.ADV009.Caption := IntToStr(ADV009); Self.ADV010.Caption := IntToStr(ADV010); end;

```
procedure
```
Tfrm\_advice.Add\_to\_memo(Db:TADOQuery; i,j,k:shortstring; ii,jj,kk:TMemo); begin if Db.Active then begin ii.Clear; jj.Clear; kk.Clear; ii.Lines.Add(Db.fieldbyname(i).Value); jj.Lines.Add(Db.fieldbyname(j).Value); kk.Lines.Add(Db.fieldbyname(k).Value); end; end;

procedure Tfrm\_advice.Next\_adv\_for\_rp; begin with MainlyData do begin if qr\_adv\_for\_rp.Active then begin

 qr\_adv\_for\_rp.Next; end; end;

end;

procedure Tfrm\_advice.Back\_adv\_for\_rp; begin with MainlyData do begin if qr\_adv\_for\_rp.Active then begin qr\_adv\_for\_rp.Prior;

end; procedure Tfrm\_advice.Next\_adv\_for\_sc; begin with MainlyData do begin if qr\_adv\_for\_sc.Active then begin qr\_adv\_for\_sc.Next; end; end; end; procedure Tfrm\_advice.Back\_adv\_for\_sc; begin with MainlyData do begin if qr\_adv\_for\_sc.Active then begin qr\_adv\_for\_sc.Prior; end; end; end;

 end; end;

procedure Tfrm\_advice.ListDbToCombo(Db : TADOQuery; field,Key : ShortString; Cmbx,key\_Cmbx : TComboBox); var MyList : TStringList; MyKey : TStringList; Loop, Count , Kcount : Word; Flag\_field, Flag\_Key : Boolean; begin Cmbx.Items.Clear; key\_Cmbx.Clear; Db.First; MyList := TStringList.Create;

MyKey := TStringList.Create;

Flag\_Field := False;

 Flag\_Key := False; Count  $:= 0;$  $KC$ ount  $:= 0;$ 

```
 while not Db.Eof do 
 begin 
  if Count = 0 then
   begin 
    MyList.Add(Db.Fieldbyname(field).AsString); 
   Count := Count + 1; end;
```
if  $KCount = 0$  then begin MyKey.Add(db.fieldbyname(key).AsString); KCount := KCount + 1; end;

 for Loop := 0 to MyList.Count - 1 do begin if Trim(Db.Fieldbyname(field).AsString) = Trim(MyList.Strings[Loop]) then begin

 Flag\_field := True; end; end;

 for Loop := 0 to MyKey.Count - 1 do begin if Trim(Db.Fieldbyname(Key).AsString) = Trim(MyKey.Strings[Loop]) then begin

Flag\_Key := True; end; end;

 if not Flag\_field then begin MyList.Add(Db.Fieldbyname(field).AsString); Count  $:=$  Count  $+1$ end

 else Flag\_field := False; if not Flag\_key then begin MyKey.Add(Db.Fieldbyname(Key).AsString); KCount := KCount + 1; end else Flag\_Key := False; Db.Next; end; key\_Cmbx.Items.AddStrings(MyKey); Cmbx.Items.AddStrings(MyList); MyList.Free; end;

procedure Tfrm\_advice.FormClose(Sender: TObject; var Action: TCloseAction); begin Action := caFree; end;

procedure Tfrm\_advice.DBLookupCmbx\_grpmistakeClick(Sende r: TObject); begin Clearlevel\_rp(1); with MainlyData do begin qr\_adv\_mistake\_rp.Close;

qr\_adv\_mistake\_rp.Parameters.ParamByName('grp\_ mistake').Value := DBLookupCmbx\_grpmistake.KeyValue; DBLookupCmbx\_mistake\_rp.ListField := 'msg\_mistake'; DBLookupCmbx\_mistake\_rp.KeyField := 'id\_mistale'; qr\_adv\_mistake\_rp.Open; end;

end;

### procedure

Tfrm\_advice.DBLookupCmbx\_mistake\_rpClick(Sende r: TObject);

begin Clearlevel\_rp(2); with MainlyData do begin

qr\_adv\_file\_name\_rp.Close;

qr\_adv\_file\_name\_rp.Parameters.ParamByName('grp

\_mistake').Value :=

qr\_adv\_mistake\_rp.FieldValues['grp\_mistake'];

qr\_adv\_file\_name\_rp.Parameters.ParamByName('mist ake').Value := qr\_adv\_mistake\_rp.FieldValues['mistake'];

 qr\_adv\_file\_name\_rp.Open; with qr\_adv\_file\_name\_rp do begin

ListDbToCombo(qr\_adv\_file\_name\_rp,'file\_name','file \_name\_1',Cmbx\_cause\_rp,Index\_for\_cause\_rp); end; end;

Display\_to\_label\_rp;

end;

procedure Tfrm\_advice.Cmbx\_cause\_rpClick(Sender: TObject);

begin

Clearlevel\_rp(3); /// Post to list answer to user. // Post id\_grp\_mistake , cause\_er , file\_name with MainlyData do begin qr\_adv\_for\_rp.Close;

qr\_adv\_for\_rp.Parameters.ParamByName('id\_grp\_mis take').Value :=

qr\_adv\_grpmistake\_rp.Fieldbyname('id\_grp\_mistake') .Value;

qr\_adv\_for\_rp.Parameters.ParamByName('mistake').V alue :=

qr\_adv\_mistake\_rp.Fieldbyname('id\_mistale').Value;

qr\_adv\_for\_rp.Parameters.ParamByName('file\_name') .Value := Index\_for\_cause\_rp.Items.Strings[Cmbx\_cause\_rp.Ite

mIndex];

qr\_adv\_for\_rp.Open;

end;

// Adding to memo are ok.

Add\_to\_memo(MainlyData.gr\_ady\_for\_rp.'cause\_msg ','inspec','repair',Memo\_cause\_possible\_rp,Memo\_ins pection\_rp,Memo\_solve\_rp);

end;

end;

procedure Tfrm\_advice.Button1Click(Sender: TObject); begin Back\_adv\_for\_rp; // Adding to memo are ok.

Add\_to\_memo(MainlyData.qr\_adv\_for\_rp,'cause\_msg ','inspec','repair',Memo\_cause\_possible\_rp,Memo\_ins pection\_rp,Memo\_solve\_rp);

procedure Tfrm\_advice.Button2Click(Sender: TObject); begin Next\_adv\_for\_rp;

// Adding to memo are ok.

Add\_to\_memo(MainlyData.qr\_adv\_for\_rp,'cause\_msg

','inspec','repair',Memo\_cause\_possible\_rp,Memo\_ins pection\_rp,Memo\_solve\_rp); end;

procedure Tfrm\_advice.Button3Click(Sender: TObject); var id : string; begin MainlyData.tb\_adv\_report\_rp.close; MainlyData.tb\_adv\_report\_rp.open; with MainlyData do

### begin

tb\_adv\_report\_rp.Active := True;

if tb\_adv\_report\_rp.RecordCount > 0 then

begin

tb\_adv\_report\_rp.Last;

### if

tb\_adv\_report\_rp.FieldByName('id\_report').Value <> NULL then

begin

```
id :=
```
Trim(tb\_adv\_report\_rp.FieldByName('id\_report').Value

### );

```
 id := IntToStr(StrToInt(id) + 1);
```

```
 end; 
 end
```
else

```
 id := '1';
```
end;

with MainlyData.tb\_adv\_report\_rp do

 begin Insert;

```
FieldByName('id_report').Value := Trim(id);
```
FieldByName('grp\_mistake\_report').Value :=

```
Trim(DBLookupCmbx_grpmistake.Text);
```

```
 FieldByName('mistake_report').Value :=
```

```
Trim(DBLookupCmbx_mistake_rp.Text);
```
FieldByName('grp\_cause\_report').Value :=

Trim(Cmbx\_cause\_rp.Text);

FieldByName('cause\_report').Value := Trim(Memo\_cause\_possible\_rp.Text); FieldByName('inspect\_report').Value := Trim(Memo\_inspection\_rp.Text); FieldByName('solve\_report').Value := Trim(Memo\_solve\_rp.Text); Post;

end;

### end;

procedure Tfrm\_advice.Button4Click(Sender: TObject); begin with MainlyData do begin tb\_adv\_report\_rp.Close; tb\_adv\_report\_rp.Open; if tb\_adv\_report\_rp.RecordCount > 0 then begin tb\_adv\_report\_rp.Last; tb\_adv\_report\_rp.Delete; end; tb\_adv\_report\_rp.Close; tb\_adv\_report\_rp.Open; end; end;

procedure Tfrm\_advice.SpeedButton1Click(Sender:

```
TObject);
```
begin

end;

frReport\_adv\_rp.ShowReport;

### procedure

Tfrm\_advice.DBLookupCmbx\_advgrpmistake\_scClick (Sender: TObject); begin Clearlevel\_sc(1); with MainlyData do begin

qr\_adv\_mistake\_sc.Parameters.ParamByName('grp\_ mistake').Value :=

DBLookupCmbx\_advgrpmistake\_sc.KeyValue;

DBLookupCmbx\_mistake\_sc.ListField :=

'msg\_mistake';

 DBLookupCmbx\_mistake\_sc.KeyField := 'id\_mistale'; qr\_adv\_mistake\_sc.Open;

end;

end;

### procedure

Tfrm\_advice.DBLookupCmbx\_mistake\_scClick(Sende r: TObject); begin Clearlevel\_sc(2); with MainlyData do begin qr\_adv\_file\_name\_sc.Close;

qr\_adv\_file\_name\_sc.Parameters.ParamByName('grp \_mistake').Value := qr\_adv\_mistake\_sc.FieldValues['grp\_mistake'];

qr\_adv\_file\_name\_sc.Parameters.ParamByName('mis take').Value :=

qr\_adv\_mistake\_sc.FieldValues['mistake']; qr\_adv\_file\_name\_sc.Open; with qr\_adv\_file\_name\_sc do begin

ListDbToCombo(qr\_adv\_file\_name\_sc,'file\_name','file \_name\_1',Cmbx\_cause\_sc,Index\_for\_cause\_sc); end; end;

Display\_to\_label\_sc;

### end;

procedure

Tfrm\_advice.Cmbx\_cause\_scClick(Sender: TObject); begin Clearlevel\_sc(3); /// Post to list answer to user. // Post id\_grp\_mistake , cause\_er , file\_name with MainlyData do begin

qr\_adv\_for\_sc.Close;

qr\_adv\_for\_sc.Parameters.ParamByName('id\_grp\_mi stake').Value :=

qr\_adv\_grpmistake\_sc.Fieldbyname('id\_grp\_mistake' ).Value;

qr\_adv\_for\_sc.Parameters.ParamByName('mistake'). Value :=

qr\_adv\_mistake\_sc.Fieldbyname('id\_mistale').Value;

qr\_adv\_for\_sc.Parameters.ParamByName('file\_name') .Value :=

Index\_for\_cause\_sc.Items.Strings[Cmbx\_cause\_sc.It emIndex];

 qr\_adv\_for\_sc.Open; end;

. // Adding to memo are ok.

Add\_to\_memo(MainlyData.qr\_adv\_for\_sc,'cause\_msg ','inspec','repair',Memo\_cause\_possible\_sc,Memo\_in spection\_sc.Memo\_solve\_sc); end;

procedure Tfrm\_advice.Button5Click(Sender: TObject); begin Back\_adv\_for\_sc;

// Adding to memo are ok.

Add\_to\_memo(MainlyData.qr\_adv\_for\_sc,'cause\_msg ','inspec','repair',Memo\_cause\_possible\_sc,Memo\_in spection\_rp,Memo\_solve\_sc);

end;

procedure Tfrm\_advice.Button6Click(Sender: TObject); begin Next\_adv\_for\_sc;

// Adding to memo are ok.

Add\_to\_memo(MainlyData.qr\_adv\_for\_sc,'cause\_msg ','inspec','repair',Memo\_cause\_possible\_sc,Memo\_in spection\_sc,Memo\_solve\_sc); end;

procedure Tfrm\_advice.Button8Click(Sender: TObject);

var

id : string;

begin

MainlyData.tb\_adv\_report\_sc.close;

MainlyData.tb\_adv\_report\_sc.open;

with MainlyData do

begin

tb\_adv\_report\_sc.Active := True;

if tb\_adv\_report\_sc.RecordCount > 0 then

begin

tb\_adv\_report\_sc.Last;

 if tb\_adv\_report\_sc.FieldByName('id\_report').Value <> NULL then begin

 $id :=$ 

Trim(tb\_adv\_report\_sc.FieldByName('id\_report').Valu e);

 id := IntToStr(StrToInt(id) + 1); end;

```
 end 
 else 
 id := '1';
```
end;

with MainlyData.tb\_adv\_report\_sc do begin Insert; FieldByName('id\_report').Value := Trim(id); FieldByName('grp\_mistake\_report').Value := Trim(DBLookupCmbx\_grpmistake.Text); FieldByName('mistake\_report').Value := Trim(DBLookupCmbx\_mistake\_sc.Text); FieldByName('grp\_cause\_report').Value := Trim(Cmbx\_cause\_sc.Text); FieldByName('cause\_report').Value := Trim(Memo\_cause\_possible\_sc.Text); FieldByName('inspect\_report').Value := Trim(Memo\_inspection\_sc.Text); FieldByName('solve\_report').Value := Trim(Memo\_solve\_sc.Text); Post; end; end; procedure Tfrm\_advice.Button7Click(Sender: TObject); begin with MainlyData do begin tb\_adv\_report\_sc.Close; tb\_adv\_report\_sc.Open; if tb\_adv\_report\_sc.RecordCount > 0 then begin tb\_adv\_report\_sc.Last; tb\_adv\_report\_sc.Delete; end; tb\_adv\_report\_sc.Close; tb\_adv\_report\_sc.Open; end; end;

procedure Tfrm\_advice.SpeedButton2Click(Sender: TObject); begin frReport\_adv\_sc.ShowReport; end; procedure Tfrm\_advice.FormCreate(Sender:

TObject); begin Init\_clear;

end.

end;

## **frm\_reports**

unit Ureport;

interface

### uses

 Windows, Messages, SysUtils, Variants, Classes, Graphics, Controls, Forms, Dialogs, ComCtrls, StdCtrls, Buttons, FR\_DSet, FR\_DBSet, FR\_Class,ADODB, DB, DBTables, DBCtrls, Grids, DBGrids;

------------------------------------------------------------------------

type

 Tfrm\_reports = class(TForm) PageControl1: TPageControl; TabSheet1: TTabSheet; TabSheet2: TTabSheet; Label1: TLabel; Label2: TLabel; Label3: TLabel; SpeedButton1: TSpeedButton; SpeedButton2: TSpeedButton; GroupBox1: TGroupBox; SpeedButton3: TSpeedButton;

 Label5: TLabel; Label6: TLabel; GroupBox2: TGroupBox; SpeedButton4: TSpeedButton; Label4: TLabel; frReport\_mt\_all\_rp: TfrReport: frDBDS\_mistake\_all\_rp: TfrDBDataSet; frDBDS\_cause\_all\_rp: TfrDBDataSet; frReport\_ca\_all\_rp: TfrReport; DBLupCmbx\_report\_grpmistake: TDBLookupComboBox; DBLpCmbx\_mistake: TDBLookupComboBox; frDBDataSet\_rele\_ca\_mt\_rp: TfrDBDataSet; frRepor\_rele\_ca\_mt\_rp: TfrReport; DBLookupCmbx\_file: TDBLookupComboBox; frDBDS\_inspec\_solve\_rp: TfrDBDataSet; frReport\_inspec\_solve\_rp: TfrReport: Label7: TLabel; SpeedButton5: TSpeedButton; SpeedButton6: TSpeedButton; Label8: TLabel; GroupBox3: TGroupBox; SpeedButton7: TSpeedButton; Label9: TLabel; Label10: TLabel; DBLupCmbx\_report\_grpmistake\_sc: TDBLookupComboBox; DBLpCmbx\_mistake\_sc: TDBLookupComboBox; GroupBox4: TGroupBox; SpeedButton8: TSpeedButton; Label11: TLabel; DBLookupCmbx\_file\_sc: TDBLookupComboBox; frReport\_mt\_all\_sc: TfrReport: frDBDS\_mistake\_all\_sc: TfrDBDataSet; frDBDS\_cause\_all\_sc: TfrDBDataSet; frRepor\_rele\_ca\_mt\_sc: TfrReport; frDBDataSet\_rele\_ca\_mt\_sc: TfrDBDataSet; frReport\_inspec\_solve\_sc: TfrReport; frDBDS\_inspec\_solve\_sc: TfrDBDataSet; frReport\_ca\_all\_sc: TfrReport;

procedure FormClose(Sender: TObject; var Action:

### TCloseAction);

 procedure frReport\_mt\_all\_rpUserFunction(const Name: String; p1, p2,

p3: Variant; var Val: Variant);

 procedure SpeedButton1Click(Sender: TObject); procedure

DBLupCmbx\_report\_grpmistakeClick(Sender:

TObject);

 procedure DBLpCmbx\_mistakeClick(Sender: TObject);

 procedure SpeedButton3Click(Sender: TObject); procedure SpeedButton4Click(Sender: TObject); procedure DBLookupCmbx\_fileClick(Sender:

### TObject);

 procedure FormCreate(Sender: TObject); procedure SpeedButton5Click(Sender: TObject); procedure SpeedButton6Click(Sender: TObject); procedure SpeedButton2Click(Sender: TObject); procedure SpeedButton7Click(Sender: TObject); procedure SpeedButton8Click(Sender: TObject); procedure

DBLupCmbx\_report\_grpmistake\_scClick(Sender:

### TObject);

 procedure DBLpCmbx\_mistake\_scClick(Sender: TObject);

 procedure DBLookupCmbx\_file\_scClick(Sender: TObject);

procedure TabSheet1ContextPopup(Sender:

```
TObject; MousePos: TPoint;
```
var Handled: Boolean);

```
 private
```
 { Private declarations } public str : string; { Public declarations }

```
 end;
```
#### var

frm\_reports: Tfrm\_reports;

### implementation

uses UDMReport, DateUtils;

{\$R \*.dfm}

procedure Tfrm\_reports.FormClose(Sender: TObject; var Action: TCloseAction); begin Action := caFree; end;

### procedure

Tfrm\_reports.frReport\_mt\_all\_rpUserFunction(const Name: String; p1, p2, p3: Variant; var Val: Variant); var id : TStringlist; id\_grp : Tstringlist; result\_grp : TStringList; tmp : TADOQuery; s : string; count : Byte; begin if AnsiCompareStr(Name,'GROUP') = 0 then begin try id := TStringList.Create; id\_grp := TStringList.Create; result\_grp := TStringList.Create; tmp := TADOQuery.Create(nil); with DMReport do begin tmp := qr\_report\_mistake\_all\_rp; tmp.Open; tmp.First; s := tmp.FieldValues['grp\_mistake']; count  $:= 1$ ; while not tmp.Eof do begin

id.Add(tmp.FieldValues['id\_rele\_mistake']);

 id\_grp.Add(tmp.FieldValues['grp\_mistake']); tmp.Next; if  $Trim(s) =$ Trim(tmp.FieldValues['grp\_mistake']) then begin  $count := Count + 1$ : result\_grp.Add(IntToStr(Count)); end else count  $:= 1$ ; end; end; finally end; for count := 0 to id.Count - 1 do

### begin

if  $Trim(id.Strings[count]) = Trim(p1)$  then val := result\_grp.Strings[count]; end;

 //id.Free; //id\_grp.Free; //tmp.Free;

 end; end;

```
procedure Tfrm_reports.SpeedButton1Click(Sender: 
TObject); 
begin 
 Self.frReport_mt_all_rp.ShowReport;
end;
```
### procedure

Tfrm\_reports.DBLupCmbx\_report\_grpmistakeClick(Se nder: TObject); begin With DMReport do begin

 qr\_mistake\_report\_rp.Close; qr\_mistake\_report\_rp.Parameters.ParamByName('grp \_mistake').Value :=DBLupCmbx\_report\_grpmistake.KeyValue; qr\_mistake\_report\_rp.Open; end; end;

procedure Tfrm\_reports.DBLpCmbx\_mistakeClick(Sender: TObject); begin with DMReport do begin qr\_report\_ca\_mt\_rp.Close;

qr\_report\_ca\_mt\_rp.Parameters.ParamByName('id\_gr p\_mistake').Value := DBLupCmbx\_report\_grpmistake.KeyValue;

qr\_report\_ca\_mt\_rp.Parameters.ParamByName('mista ke').Value := DBLpCmbx\_mistake.KeyValue; qr\_report\_ca\_mt\_rp.Open; end; end;

procedure Tfrm\_reports.SpeedButton3Click(Sender: TObject); begin frRepor\_rele\_ca\_mt\_rp.ShowReport; end; procedure Tfrm\_reports.SpeedButton4Click(Sender: TObject); begin

 frReport\_inspec\_solve\_rp.ShowReport; end;

procedure Tfrm\_reports.DBLookupCmbx\_fileClick(Sender: TObject); begin With DMReport do begin qr\_ispec\_solve\_rp.Close;

qr\_ispec\_solve\_rp.Parameters.ParamByName('file\_na me').Value := DBLookupCmbx\_file.KeyValue;

qr\_ispec\_solve\_rp.Open;

end;

end;

procedure Tfrm\_reports.FormCreate(Sender: TObject); begin With DMReport do begin qr\_report\_mistake\_all\_rp.Open;

qr\_report\_cause\_all\_rp.Open;

qr\_grp\_mistake\_report\_rp.Open;

 qr\_report\_mistake\_all\_sc.Open; qr\_report\_cause\_all\_sc.Open; qr\_grp\_mistake\_report\_sc.Open; end;

end;

procedure Tfrm\_reports.SpeedButton5Click(Sender:

TObject);

end;

begin Self.frReport\_mt\_all\_sc.ShowReport;

procedure Tfrm\_reports.SpeedButton6Click(Sender: TObject); begin frReport\_ca\_all\_sc.ShowReport; end;

procedure Tfrm\_reports.SpeedButton2Click(Sender: TObject); begin frReport\_ca\_all\_rp.ShowReport; end;

procedure Tfrm\_reports.SpeedButton7Click(Sender: TObject); begin frRepor\_rele\_ca\_mt\_sc.ShowReport;

end;

procedure Tfrm\_reports.SpeedButton8Click(Sender: TObject); begin frReport\_inspec\_solve\_sc.ShowReport; end; procedure

Tfrm\_reports.DBLupCmbx\_report\_grpmistake\_scClic k(Sender: TObject); begin With DMReport do begin qr\_mistake\_report\_sc.Close;

qr\_mistake\_report\_sc.Parameters.ParamByName('grp \_mistake').Value :=DBLupCmbx\_report\_grpmistake\_sc.KeyValue;

qr\_mistake\_report\_sc.Open;

```
 end; 
end;
```
procedure

Tfrm\_reports.DBLpCmbx\_mistake\_scClick(Sender: TObject); begin with DMReport do begin qr\_report\_ca\_mt\_sc.Close;

qr\_report\_ca\_mt\_sc.Parameters.ParamByName('id\_gr p\_mistake').Value := DBLupCmbx\_report\_grpmistake\_sc.KeyValue;

qr\_report\_ca\_mt\_sc.Parameters.ParamByName('mist ake').Value := DBLpCmbx\_mistake\_sc.KeyValue;

 qr\_report\_ca\_mt\_sc.Open; end; end;

### procedure

Tfrm\_reports.DBLookupCmbx\_file\_scClick(Sender: TObject); begin With DMReport do begin qr\_ispec\_solve\_sc.Close;

qr\_ispec\_solve\_sc.Parameters.ParamByName('file\_na me').Value := DBLookupCmbx\_file\_sc.KeyValue; qr\_ispec\_solve\_sc.Open; end;

end;

#### procedure

Tfrm\_reports.TabSheet1ContextPopup(Sender: TObject;

------------------------------------------------------------------------

MousePos: TPoint; var Handled: Boolean);

begin

end;

end.

### **MainlyData**

unit UDM;

### interface

### uses

 SysUtils, Windows, Messages, Classes, Graphics, Controls, Forms, Dialogs, DBTables, DB, ADODB;

### type

 TMainlyData = class(TDataModule) ADOConnection: TADOConnection; qr\_name\_of\_file\_rp: TADOQuery; Query1: TQuery; ds\_name\_of\_file\_rp: TDataSource; qr\_db\_cause\_rp: TADOQuery; ds\_db\_source\_rp: TDataSource; UpdateSQL1: TUpdateSQL; qr\_add\_cause\_rp: TADOQuery; qr\_del\_inspec\_rp: TADOQuery; qr\_rele\_grp\_mistake: TADOQuery; ds\_rele\_grp\_mistake: TDataSource; qr\_rele\_mistake: TADOQuery; ds\_rele\_mistake: TDataSource; qr\_rele\_file: TADOQuery; ds\_rele\_file: TDataSource; qr\_rele\_cause: TADOQuery; ds\_rele\_cause: TDataSource; qr\_rele\_grp\_mistake\_sc: TADOQuery; ds\_rele\_grp\_mistake\_sc: TDataSource; qr\_rele\_mistake\_sc: TADOQuery; ds\_rele\_mistake\_sc: TDataSource; qr\_rele\_file\_sc: TADOQuery; ds\_rele\_file\_sc: TDataSource; qr\_rele\_cause\_sc: TADOQuery; ds\_rele\_cause\_sc: TDataSource; qr\_insert\_lck\_map\_rp: TADOQuery; qr\_sel\_lck\_map\_rp: TADOQuery; qr\_cause\_use\_flag3\_re: TADOQuery; qr\_cause\_use\_flag3\_sc: TADOQuery; qr\_insert\_causer\_er: TADOQuery; qr\_sel\_cause\_er: TADOQuery; qr\_adv\_grpmistake\_rp: TADOQuery;

 dts\_adv\_grpmistake\_rp: TDataSource; qr\_keep\_ps\_grpmistake: TADOQuery; DTS\_keep\_ps\_grpmistake: TDataSource; qr\_keep\_ps\_mistake: TADOQuery; DTS\_keep\_ps\_mistake: TDataSource; qr\_add\_insp\_rp: TADOQuery; qr\_del\_cause\_er\_rp: TADOQuery; qr\_grp\_mistake\_rp: TADOQuery; ds\_grp\_mistake\_rp: TDataSource; qr\_del\_mistake\_rp: TADOQuery; qr\_add\_mistake\_rp: TADOQuery; qr\_lp\_grp\_mistake\_rp: TADOQuery; ds\_lp\_grp\_mistake\_rp: TDataSource; qr\_grp\_mistake\_sc: TADOQuery; ds\_grp\_mistake\_sc: TDataSource; qr\_del\_mistake\_sc: TADOQuery; qr\_add\_mistake\_sc: TADOQuery; qr\_lp\_grp\_mistake\_sc: TADOQuery; ds\_lp\_grp\_mistake\_sc: TDataSource; qr\_name\_of\_file\_sc: TADOQuery; ds\_name\_of\_file\_sc: TDataSource; qr\_db\_cause\_sc: TADOQuery; ds\_db\_source\_sc: TDataSource; qr\_add\_cause\_sc: TADOQuery; qr\_del\_inspec\_sc: TADOQuery; qr\_add\_insp\_sc: TADOQuery; qr\_del\_cause\_er\_sc: TADOQuery; qr\_del\_rele\_mistake\_rp: TADOQuery; qr\_add\_rele\_mistake\_rp: TADOQuery; qr\_del\_rele\_mistake\_sc: TADOQuery; qr\_add\_rele\_mistake\_sc: TADOQuery; qr\_insert\_lck\_map\_sc: TADOQuery; qr\_sel\_lck\_map\_sc: TADOQuery; qr\_adv\_for\_rp: TADOQuery; qr\_adv\_mistake\_rp: TADOQuery; qr\_adv\_file\_name\_rp: TADOQuery; dts\_adv\_mistake\_rp: TDataSource; dts\_adv\_file\_name\_rp: TDataSource; dts\_adv\_for\_rp: TDataSource; dts\_adv\_report: TDataSource; tb\_adv\_report\_rp: TADOTable;

 qr\_adv\_count\_rp: TADOQuery; qr\_adv\_grpmistake\_sc: TADOQuery; dts\_adv\_grpmistake\_sc: TDataSource; qr\_adv\_for\_sc: TADOQuery; qr\_adv\_mistake\_sc: TADOQuery; qr\_adv\_file\_name\_sc: TADOQuery; dts\_adv\_mistake\_sc: TDataSource; dts\_adv\_file\_name\_sc: TDataSource; dts\_adv\_for\_sc: TDataSource; dts\_adv\_report\_sc: TDataSource; tb\_adv\_report\_sc: TADOTable; qr\_adv\_count\_sc: TADOQuery; qr\_dsp\_rele\_rp: TADOQuery; ds\_dsp\_rele\_rp: TDataSource; qr\_dsp\_rele\_sc: TADOQuery; ds\_dsp\_rele\_sc: TDataSource; qr\_del\_dsp\_rp: TADOQuery; qr\_del\_dsp\_sc: TADOQuery; private { Private declarations } public { Public declarations } end;

#### var

MainlyData: TMainlyData;

### implementation

### {\$R \*.dfm}

end.

object MainlyData: TMainlyData OldCreateOrder = True  $Left = 149$  $Top = 137$ Height  $= 648$  Width = 1034 object ADOConnection: TADOConnection Connected = True

 ConnectionString = 'Provider=MSDASQL.1;Persist Security Info=False;Data Source=Acess' KeepConnection = False LoginPrompt = False  $Left = 24$  $Top = 32$  end object qr\_name\_of\_file\_rp: TADOQuery Active = True Connection = ADOConnection CursorType = ctStatic Parameters = <> SQL.Strings = ( 'SELECT id\_file, file\_name, type\_cp' 'FROM file\_name File\_name ' 'WHERE (type\_cp = '#39'TY002'#39' )' ' or (Type\_cp ='#39'TY003'#39')' 'ORDER BY id\_file') Left =  $104$  $Top = 16$  end object Query1: TQuery DatabaseName = 'Acess' SQL.Strings = ( 'SELECT id\_lck\_map, grp\_mistake, mistake, file\_name, cause\_er, is' + 'pect\_repair, type\_cp' 'FROM lck\_map Lck\_map') UpdateObject = UpdateSQL1 Left =  $864$  $Top = 280$ 

```
 end 
 object ds_name_of_file_rp: TDataSource 
  DataSet = qr_name_of_file_rp 
 Left = 176Top = 40 end 
 object qr_db_cause_rp: TADOQuery 
  Connection = ADOConnection 
  Parameters = <
```
 item Name = 'lck\_file' DataType = ftString  $Size = -1$  Value = Null end> SQL.Strings = ( 'SELECT Cause\_er.id\_cause\_er, Ispect\_rp.id\_cause, Ispect\_rp.id\_is' + 'pec\_repair, Ispect\_rp.inspec, Ispect\_rp.repair, Ispect\_rp.Type\_c' + 'p, Ispect\_rp.lck\_file, Cause\_er.cause\_msg, Cause\_er.Type\_cp' 'FROM ispect\_rp Ispect\_rp, cause\_er Cause\_er' 'WHERE (Cause\_er.id\_cause\_er = Ispect\_rp.id\_cause) ' ' AND (Ispect\_rp.lck\_file =:lck\_file)' 'ORDER BY Ispect\_rp.id\_ispec\_repair') Left =  $104$  $Top = 64$  end object ds\_db\_source\_rp: TDataSource DataSet = qr\_db\_cause\_rp Left =  $176$  $Top = 88$  end object UpdateSQL1: TUpdateSQL ModifySQL.Strings = ( 'update lck\_map' 'set' ' id\_lck\_map = :id\_lck\_map,'  $aro$  mistake = : $aro$  mistake,' ' mistake = :mistake,' ' file\_name = :file\_name,' ' cause\_er = :cause\_er,' ' ispect\_repair = :ispect\_repair,' ' type\_cp = :type\_cp' 'where' ' id\_lck\_map = :OLD\_id\_lck\_map and' ' grp\_mistake = :OLD\_grp\_mistake and'
```
 ' mistake = :OLD_mistake and'
```
' file\_name = :OLD\_file\_name and'

' cause\_er = :OLD\_cause\_er and'

' ispect\_repair = :OLD\_ispect\_repair and'

' type\_cp = :OLD\_type\_cp')

InsertSQL.Strings = (

'insert into lck\_map'

 ' (id\_lck\_map, grp\_mistake, mistake, file\_name, cause\_er, ispect' +

'\_repair, '

' type\_cp)'

'values'

 ' (:id\_lck\_map, :grp\_mistake, :mistake, :file\_name, :cause\_er, :' + 'ispect\_repair, ' ' :type\_cp)') DeleteSQL.Strings = ( 'delete from lck\_map'

'where'

' id\_lck\_map = :OLD\_id\_lck\_map and'

' grp\_mistake = :OLD\_grp\_mistake and'

' mistake = :OLD\_mistake and'

' file\_name = :OLD\_file\_name and'

' cause\_er = :OLD\_cause\_er and'

' ispect\_repair = :OLD\_ispect\_repair and'

```
 ' type_cp = :OLD_type_cp')
```

```
Left = 928
```
 $Top = 280$ 

end

```
object qr_add_cause_rp: TADOQuer
  Connection = ADOConnection 
  CursorType = ctStatic 
  Parameters = < 
   item 
    Name = 'id_cause_er' 
    DataType = ftString 
   Size = -1 Value = Null 
   end
```
 item Name = 'cause\_msg' DataType = ftString  $Size = -1$  Value = Null end item Name = 'Type\_cp' DataType = ftString  $Size = -1$  Value = Null end> SQL.Strings = ( 'insert into cause\_er' ' (id\_cause\_er, cause\_msg, Type\_cp)' 'values' ' (:id\_cause\_er, :cause\_msg, :Type\_cp)')  $Left = 104$  $Top = 112$  end object qr\_del\_inspec\_rp: TADOQuery Connection = ADOConnection CursorType = ctStatic Parameters = < item Name = 'DEL\_id\_ispec\_repair' DataType = ftString  $Size = -1$  Value = Null end item Name = 'DEL\_id\_cause' DataType = ftString  $Size = -1$  Value = Null end> SQL.Strings = ( 'delete from ispect\_rp' 'where'

' id\_ispec\_repair = :DEL\_id\_ispec\_repair and'

' id\_cause = :DEL\_id\_cause ')

Left =  $104$  $Top = 208$  end object qr\_rele\_grp\_mistake: TADOQuery Active = True Connection = ADOConnection CursorType = ctStatic Parameters = <> SQL.Strings = ( 'SELECT id\_grp\_mistake, msg\_grp\_mistake, type\_cp' 'FROM grp\_mistake Grp\_mistake' 'WHERE (type\_cp = '#39'TY002'#39') ' ' OR (type\_cp = '#39'TY003'#39') ' 'ORDER BY id\_grp\_mistake ')  $left = 440$  $Top = 384$  end object ds\_rele\_grp\_mistake: TDataSource DataSet =  $qr$  rele\_grp\_mistake  $Left = 440$  $Top = 432$  end object qr\_rele\_mistake: TADOQuery Connection = ADOConnection CursorType = ctStatic Parameters = < item Name = 'grp\_mistake' DataType = ftString  $Size = -1$  Value = Null end> SQL.Strings = (

 'SELECT Rele\_mistake.id\_rele\_mistake, Rele\_mistake.grp\_mistake, R' + 'ele\_mistake.mistake, Rele\_mistake.type\_cp, Mistake.id\_mistale, M' + 'istake.msg\_mistake'

 'FROM rele\_mistake Rele\_mistake, mistake Mistake' 'WHERE (Rele\_mistake.mistake = Mistake.id mistale) ' ' AND ( ((Rele mistake.type  $cp =$ '#39'TY002'#39') or (Rele\_mistake.typ' + 'e\_cp = '#39'TY003'#39')) ' ' AND (Rele\_mistake.grp\_mistake = :grp\_mistake) ) '  $\mathbb{Z}$  'ORDER BY Rele\_mistake.id\_rele\_mistake') Left =  $528$  $Top = 408$  end object ds\_rele\_mistake: TDataSource DataSet = qr\_rele\_mistake Left =  $528$  $Top = 456$  end object qr\_rele\_file: TADOQuery Active = True Connection = ADOConnection CursorType = ctStatic Parameters = <> SQL.Strings = ( 'SELECT id\_file, file\_name, type\_cp' 'FROM file\_name File\_name ' 'WHERE (type\_cp = '#39'TY002'#39' )' ' or (Type\_cp ='#39'TY003'#39')' 'ORDER BY id\_file') Left =  $440$  $Top = 480$  end object ds\_rele\_file: TDataSource DataSet = qr\_rele\_file  $Left = 440$  $Top = 528$  end object qr\_rele\_cause: TADOQuery Connection = ADOConnection

```
 CursorType = ctStatic 
 Parameters = < 
  item 
   Name = 'lck_file' 
   DataType = ftString 
  Size = -1 Value = Null 
  end> 
 SQL.Strings = (
```
'SELECT Ispect\_rp.id\_cause,

Ispect\_rp.id\_ispec\_repair, Ispect\_rp.' +

 'inspec, Ispect\_rp.repair, Ispect\_rp.Type\_cp, Ispect\_rp.lck\_file,' +

 ' Cause\_er.id\_cause\_er, Cause\_er.cause\_msg, Cause\_er.Type\_cp'

 'FROM cause\_er Cause\_er, ispect\_rp Ispect\_rp' 'WHERE (Ispect\_rp.id\_cause =

Cause\_er.id\_cause\_er) '

' AND ( (Ispect\_rp.Type\_cp = '#39'TY002'#39') '

' OR (Cause\_er.Type\_cp = '#39'TY003'#39') ) '

' AND (Ispect\_rp.lck\_file =:lck\_file)'

'ORDER BY Ispect\_rp.id\_ispec\_repair')

```
Left = 528
```
 $Top = 504$ 

end

object ds\_rele\_cause: TDataSource

DataSet = qr\_rele\_cause

```
Left = 528
```
 $Top = 552$ 

```
 end
```
object qr\_rele\_grp\_mistake\_sc: TADOQuery

Active = True

Connection = ADOConnection

CursorType = ctStatic

Parameters = <>

SQL.Strings = (

'SELECT id\_grp\_mistake, msg\_grp\_mistake,

type\_cp'

 'FROM grp\_mistake Grp\_mistake' 'WHERE (type\_cp = '#39'TY001'#39') '

 ' OR (type\_cp = '#39'TY003'#39') ' 'ORDER BY id\_grp\_mistake')  $Left = 624$  $T<sub>OD</sub> = 384$  end object ds\_rele\_grp\_mistake\_sc: TDataSource DataSet = qr\_rele\_grp\_mistake\_sc  $Left = 624$  $Top = 432$  end object qr\_rele\_mistake\_sc: TADOQuery Connection = ADOConnection CursorType = ctStatic Parameters = < item Name = 'grp\_mistake' DataType = ftString  $Size = -1$  Value = Null end>

```
 SQL.Strings = (
```
'SELECT Rele\_mistake.id\_rele\_mistake, Rele\_mistake.grp\_mistake, R' + 'ele\_mistake.mistake, Rele\_mistake.type\_cp, Mistake.id\_mistale, M' + 'istake.msg\_mistake' 'FROM rele\_mistake Rele\_mistake, mistake Mistake' 'WHERE (Rele\_mistake.mistake = Mistake.id\_mistale)' ' AND ( ((Rele mistake.type  $cp =$ '#39'TY001'#39') or (Rele\_mistake.typ' +

```
 ' AND (Rele_mistake.grp_mistake = 
:grp_mistake) ) ' 
    ''
```
'e\_cp = '#39'TY003'#39'))'

 'ORDER BY Rele\_mistake.id\_rele\_mistake')  $Left = 728$  $Top = 496$ 

 end object ds\_rele\_mistake\_sc: TDataSource DataSet = qr\_rele\_mistake\_sc  $left = 728$  $Top = 544$  end object qr\_rele\_file\_sc: TADOQuery Active = True Connection = ADOConnection CursorType = ctStatic Parameters = <> SQL.Strings = ( 'SELECT id\_file, file\_name, type\_cp' 'FROM file\_name File\_name ' 'WHERE (type\_cp = '#39'TY001'#39' )' ' or (Type\_cp ='#39'TY003'#39')' 'ORDER BY id\_file') Left =  $624$  $Top = 480$  end object ds\_rele\_file\_sc: TDataSource DataSet = qr\_rele\_file\_sc  $Left = 624$  $Top = 528$  end object qr\_rele\_cause\_sc: TADOQuery Connection = ADOConnection CursorType = ctStatic Parameters = < item Name = 'lck\_file' DataType = ftString  $Size = -1$  Value = Null end> SQL.Strings = ( 'SELECT Ispect\_rp.id\_cause,

Ispect\_rp.id\_ispec\_repair, Ispect\_rp.' + 'inspec, Ispect\_rp.repair, Ispect\_rp.Type\_cp, Ispect\_rp.lck\_file,' +

 ' Cause\_er.id\_cause\_er, Cause\_er.cause\_msg, Cause\_er.Type\_cp' 'FROM cause\_er Cause\_er, ispect\_rp Ispect\_rp' 'WHERE (Ispect rp.id cause = Cause\_er.id\_cause\_er) ' ' AND ( (Ispect\_rp.Type\_cp = '#39'TY001'#39') ' ' OR (Cause\_er.Type\_cp = '#39'TY003'#39') ) ' ' AND (Ispect\_rp.lck\_file =:lck\_file)') Left =  $728$  $Top = 592$  end object ds\_rele\_cause\_sc: TDataSource DataSet = qr\_rele\_cause\_sc  $left = 728$  $Top = 640$  end object qr\_insert\_lck\_map\_rp: TADOQuery Connection = ADOConnection CursorType = ctStatic Parameters = < item Name = 'id\_lck\_map' DataType = ftString  $Size = -1$  Value = Null end item Name = 'grp\_mistake' DataType = ftString  $Size = -1$  Value = Null end item Name = 'mistake' DataType = ftString  $Size = -1$  Value = Null end item Name = 'file\_name' DataType = ftString

```
Size = -1 Value = Null 
  end 
  item 
   Name = 'cause_er' 
   DataType = ftString 
  Size = -1 Value = Null 
  end 
  item 
   Name = 'ispect_repair' 
   DataType = ftString 
  Size = -1 Value = Null 
  end 
  item 
   Name = 'type_cp' 
   DataType = ftString 
  Size = -1 Value = Null 
  end> 
 SQL.Strings = ( 
  'insert into lck_map'
```
 ' (id\_lck\_map, grp\_mistake, mistake, file\_name, cause\_er, ispect' + '\_repair, '

```
 ' type_cp)'
```
'values'

 ' (:id\_lck\_map, :grp\_mistake, :mistake, :file\_name, :cause\_er, :' + 'ispect\_repair, ' ' :type\_cp)') Left =  $928$  $Top = 16$ end

 object qr\_sel\_lck\_map\_rp: TADOQuery Active = True Connection = ADOConnection CursorType = ctStatic Parameters = <>

```
 SQL.Strings = (
```
 'SELECT id\_lck\_map, grp\_mistake, mistake, file\_name, cause\_er, is' + 'pect\_repair, type\_cp' 'FROM lck\_map Lck\_map' 'ORDER BY id\_lck\_map') Left = 928  $Top = 64$  end object qr\_cause\_use\_flag3\_re: TADOQuery Connection = ADOConnection CursorType = ctStatic Parameters = < item Name = 'lck\_file' DataType = ftString  $Size = -1$  Value = Null end> SQL.Strings = (

```
 'SELECT Rele_cause.id_rele_cause, 
Rele_cause.file_name, Rele_caus' + 
     'e.cause, Rele_cause.type_cp, 
Cause_er.id_cause_er, Cause_er.caus' + 
     'e_msg, Cause_er.Type_cp' 
    'FROM rele_cause Rele_cause, cause_er 
Cause_er' 
    'WHERE (Cause_er.id_cause_er = 
Rele_cause.cause)' 
    'AND (Rele_cause.file_name =:lck_file)' 
    'AND (Rele_cause.type_cp = '#39'TY002'#39')' 
 '' 
    '') 
  Left = 824Top = 512 end 
  object qr_cause_use_flag3_sc: TADOQuery 
   Connection = ADOConnection 
   CursorType = ctStatic
```

```
 Parameters = < 
  item 
   Name = 'lck_file' 
   DataType = ftString 
  Size = -1 Value = Null 
  end> 
 SQL.Strings = (
```
 'SELECT Rele\_cause.id\_rele\_cause, Rele\_cause.file\_name, Rele\_caus' + 'e.cause, Rele\_cause.type\_cp, Cause\_er.id\_cause\_er, Cause\_er.caus' + 'e\_msg, Cause\_er.Type\_cp' 'FROM rele\_cause Rele\_cause, cause\_er Cause\_er'

## 'WHERE (Cause er.id cause er = Rele\_cause.cause)' 'AND (Rele\_cause.file\_name =:lck\_file)' 'AND (Rele\_cause.type\_cp = '#39'TY001'#39')' '' '') Left =  $824$  $Top = 560$  end object qr\_insert\_causer\_er: TADOQuery Connection = ADOConnection CursorType = ctStatic Parameters = < item Name = 'id\_cause\_er' DataType = ftString  $Size = -1$  Value = Null end item Name = 'cause\_msg' DataType = ftString

 $Size = -1$ Value = Null

end

 item Name = 'Type\_cp' DataType = ftString  $Size = -1$  Value = Null end> SQL.Strings = ( 'insert into cause\_er' ' (id\_cause\_er, cause\_msg, Type\_cp)' 'values' ' (:id\_cause\_er, :cause\_msg, :Type\_cp)')  $left = 440$  $Top = 576$  end object qr\_sel\_cause\_er: TADOQuery Connection = ADOConnection CursorType = ctStatic Parameters = <> SQL.Strings = ( 'SELECT id\_cause\_er, cause\_msg, Type\_cp' 'FROM cause\_er Cause\_er ' 'order by id\_cause\_er' '')  $Left = 440$  $Top = 624$  end object qr\_adv\_grpmistake\_rp: TADOQuery Active  $=$  True Connection = ADOConnection CursorType = ctStatic Parameters = <> SQL.Strings = ( 'SELECT id\_grp\_mistake, msg\_grp\_mistake, type\_cp' 'FROM grp\_mistake Grp\_mistake ' 'WHERE type\_cp = '#39'TY002'#39 'order by id\_grp\_mistake') Left =  $488$  $Top = 16$ end

```
 object dts_adv_grpmistake_rp: TDataSource
```
 DataSet = qr\_adv\_grpmistake\_rp Left =  $568$  $Top = 32$  end object qr\_keep\_ps\_grpmistake: TADOQuery Active = True Connection = ADOConnection CursorType = ctStatic Parameters = <> SQL.Strings = ( 'SELECT id\_grp\_mistake, msg\_grp\_mistake, type\_cp' 'FROM grp\_mistake Grp\_mistake')  $Left = 744$  $Top = 360$  end object DTS\_keep\_ps\_grpmistake: TDataSource DataSet = qr\_keep\_ps\_grpmistake Left =  $744$  $Top = 416$  end object qr\_keep\_ps\_mistake: TADOQuery Active = True Connection = ADOConnection CursorType = ctStatic Parameters = < item Name = 'grp\_mistake' DataType = ftString  $Size = 5$  Value = 'ME006' end> SQL.Strings = ( 'SELECT Mistake.id\_mistale, Mistake.msg\_mistake, Mistake.Type\_cp,' + ' Rele\_mistake.mistake,

Rele\_mistake.id\_rele\_mistake, Rele\_mistak' + 'e.grp\_mistake, Rele\_mistake.type\_cp' 'FROM rele\_mistake Rele\_mistake, mistake Mistake'

 'WHERE (Rele\_mistake.mistake = Mistake.id\_mistale) ' ' AND (Rele\_mistake.grp\_mistake =:grp\_mistake ) ')  $Left = 824$  $Top = 384$  end object DTS\_keep\_ps\_mistake: TDataSource DataSet = qr\_keep\_ps\_grpmistake  $Left = 824$  $Top = 440$  end object qr\_add\_insp\_rp: TADOQuery Connection = ADOConnection CursorType = ctStatic Parameters = < item Name = 'id\_ispec\_repair' DataType = ftString  $Size = -1$  Value = Null end item Name = 'id\_cause' DataType = ftString  $Size = -1$  Value = Null end item Name = 'inspec' DataType = ftString  $Size = -1$  Value = Null end item Name = 'repair' DataType = ftString  $Size = -1$  Value = Null end item

 Name = 'Type\_cp' DataType = ftString  $Size = -1$  Value = Null end item Name = 'lck\_file' DataType = ftString  $Size = -1$  Value = Null end> SQL.Strings = ( 'insert into ispect\_rp' ' (id\_ispec\_repair, id\_cause, inspec, repair, Type\_cp, lck\_file)' 'values' ' (:id\_ispec\_repair, :id\_cause, :inspec, :repair, :Type\_cp, :lck' + '\_file)')  $Left = 104$  $Top = 160$  end object qr\_del\_cause\_er\_rp: TADOQuery Connection = ADOConnection CursorType = ctStatic Parameters = < item Name = 'DEL\_id\_cause\_er' DataType = ftString  $Size = -1$  Value = Null end> SQL.Strings = ( 'delete from cause\_er' 'where' ' id\_cause\_er = :DEL\_id\_cause\_er ' '') Left =  $104$  $Top = 256$ end

```
 object qr_grp_mistake_rp: TADOQuery 
  Connection = ADOConnection 
  CursorType = ctStatic 
  Parameters = < 
   item 
    Name = 'id_gr_mistake' 
    DataType = ftString 
   Size = -1 Value = Null 
   end> 
  SQL.Strings = (
```
 'SELECT Rele\_mistake.id\_rele\_mistake, Rele\_mistake.grp\_mistake, R' + 'ele\_mistake.mistake, Rele\_mistake.type\_cp, Grp\_mistake.id\_grp\_mi' + 'stake, Grp\_mistake.msg\_grp\_mistake, Grp\_mistake.type\_cp, Mistake' + '.id\_mistale, Mistake.count\_id, Mistake.msg\_mistake, Mistake.Type' + '\_cp'

```
 'FROM grp_mistake Grp_mistake, rele_mistake 
Rele_mistake, mistake' + 
     ' Mistake' 
    'WHERE (Rele_mistake.grp_mistake = 
Grp_mistake.id_grp_mistake) ' 
    ' AND (Mistake.id_mistale = 
Rele_mistake.mistake) ' 
    ' AND (Mistake.Type_cp = '#39'TY002'#39') ' 
    ' AND (Rele_mistake.grp_mistake 
=:id_gr_mistake)' 
    'ORDER BY Rele_mistake.id_rele_mistake') 
  Left = 56Top = 400 end 
  object ds_grp_mistake_rp: TDataSource 
   DataSet = qr_grp_mistake_rp 
  Left = 136Top = 424 end
```

```
 object qr_del_mistake_rp: TADOQuery 
  Connection = ADOConnection 
  CursorType = ctStatic 
  Parameters = < 
   item 
    Name = 'OLD_count_id' 
    DataType = ftString 
   Size = -1 Value = Null 
   end> 
  SQL.Strings = ( 
   'delete from mistake' 
   'where' 
   ' count_id = :OLD_count_id') 
 Left = 56Top = 448 end 
 object qr_add_mistake_rp: TADOQuery 
  Connection = ADOConnection 
  CursorType = ctStatic 
  Parameters = < 
   item 
    Name = 'count_id' 
    DataType = ftString 
   Size = -1 Value = Null 
   end 
   item 
    Name = 'id_mistale' 
    DataType = ftString 
   Size = -1 Value = Null 
   end 
   item 
    Name = 'msg_mistake' 
     DataType = ftString 
   Size = -1 Value = Null 
   end 
   item 
    Name = 'Type_cp'
```
 DataType = ftString  $Size = -1$  Value = Null end> SQL.Strings = ( 'insert into mistake' ' (count\_id, id\_mistale, msg\_mistake, Type\_cp)' 'values' ' (:count\_id, :id\_mistale, :msg\_mistake, :Type\_cp)') Left =  $56$  $Top = 496$  end object qr\_lp\_grp\_mistake\_rp: TADOQuery Active = True Connection = ADOConnection CursorType = ctStatic Parameters = <> SQL.Strings = ( 'SELECT id\_grp\_mistake, msg\_grp\_mistake, type\_cp' 'FROM grp\_mistake Grp\_mistake' 'WHERE type\_cp = '#39'TY002'#39' ') Left =  $56$  $Top = 352$  end object ds\_lp\_grp\_mistake\_rp: TDataSource DataSet = qr\_lp\_grp\_mistake\_rp Left =  $136$  $Top = 376$  end object qr\_grp\_mistake\_sc: TADOQuery Connection = ADOConnection CursorType = ctStatic Parameters = < item Name = 'id\_gr\_mistake' DataType = ftString  $Size = -1$  Value = Null end>

```
 SQL.Strings = (
```
 'SELECT Rele\_mistake.id\_rele\_mistake, Rele\_mistake.grp\_mistake, R' + 'ele\_mistake.mistake, Rele\_mistake.type\_cp, Grp\_mistake.id\_grp\_mi' + 'stake, Grp\_mistake.msg\_grp\_mistake, Grp\_mistake.type\_cp, Mistake' + '.id\_mistale, Mistake.count\_id, Mistake.msg\_mistake, Mistake.Type' +

'\_cp'

 'FROM grp\_mistake Grp\_mistake, rele\_mistake Rele\_mistake, mistake' + ' Mistake' 'WHERE (Rele\_mistake.grp\_mistake = Grp\_mistake.id\_grp\_mistake) ' ' AND (Mistake.id\_mistale = Rele\_mistake.mistake) ' ' AND (Mistake.Type\_cp = '#39'TY001'#39') ' ' AND (Rele\_mistake.grp\_mistake =:id\_gr\_mistake)' 'ORDER BY Rele\_mistake.id\_rele\_mistake')  $Left = 232$  $Top = 400$  end object ds\_grp\_mistake\_sc: TDataSource DataSet = qr\_grp\_mistake\_sc  $Left = 312$  $Top = 424$  end object qr\_del\_mistake\_sc: TADOQuery Connection = ADOConnection CursorType = ctStatic Parameters = < item Name = 'OLD\_count\_id' DataType = ftString  $Size = -1$  Value = Null end>

 SQL.Strings = ( 'delete from mistake' 'where' ' count\_id = :OLD\_count\_id')  $Left = 232$  $T<sub>OD</sub> = 448$  end object qr\_add\_mistake\_sc: TADOQuery Connection = ADOConnection CursorType = ctStatic Parameters = < item Name = 'count\_id' DataType = ftString  $Size = -1$  Value = Null end item Name = 'id\_mistale' DataType = ftString  $Size = -1$  Value = Null end item Name = 'msg\_mistake' DataType = ftString  $Size = -1$  Value = Null end item Name = 'Type\_cp' DataType = ftString  $Size = -1$  Value = Null end> SQL.Strings = ( 'insert into mistake' ' (count\_id, id\_mistale, msg\_mistake, Type\_cp)' 'values' ' (:count\_id, :id\_mistale, :msg\_mistake, :Type\_cp)')

```
left = 232Top = 496 end 
  object qr_lp_grp_mistake_sc: TADOQuery 
   Active = True 
   Connection = ADOConnection 
   CursorType = ctStatic 
   Parameters = <> 
   SQL.Strings = ( 
    'SELECT id_grp_mistake, msg_grp_mistake, 
type_cp' 
    'FROM grp_mistake Grp_mistake' 
    'WHERE type_cp = '#39'TY001'#39' ' 
    'order by id_grp_mistake') 
  Left = 232T<sub>OD</sub> = 352 end 
  object ds_lp_grp_mistake_sc: TDataSource 
   DataSet = qr_lp_grp_mistake_sc 
  Left = 312Top = 376 end 
  object qr_name_of_file_sc: TADOQuery 
   Active = True 
   Connection = ADOConnection 
   CursorType = ctStatic 
   Parameters = <> 
   SQL.Strings = ( 
    'SELECT id_file, file_name, type_cp' 
    'FROM file_name File_name ' 
    'WHERE (type_cp = '#39'TY001'#39' )' 
              ' or (Type_cp ='#39'TY003'#39')' 
   'ORDER BY id_file')
  Left = 280Top = 16 end 
  object ds_name_of_file_sc: TDataSource 
   DataSet = qr_name_of_file_sc 
  Left = 360Top = 40 end
```

```
 Connection = ADOConnection 
   Parameters = < 
    item 
     Name = 'lck_file' 
     DataType = ftString 
    Size = -1 Value = Null 
    end> 
   SQL.Strings = ( 
      'SELECT Cause_er.id_cause_er, 
Ispect_rp.id_cause, Ispect_rp.id_is' + 
      'pec_repair, Ispect_rp.inspec, Ispect_rp.repair, 
Ispect_rp.Type_c' + 
     'p, Ispect_rp.lck_file, Cause_er.cause_msg, 
Cause_er.Type_cp'
    'FROM ispect_rp Ispect_rp, cause_er Cause_er' 
    'WHERE (Cause_er.id_cause_er = 
Ispect_rp.id_cause) ' 
    ' AND (Ispect_rp.lck_file =:lck_file)' 
    'ORDER BY Ispect_rp.id_ispec_repair') 
  Left = 280Top = 64 end 
  object ds_db_source_sc: TDataSource 
   DataSet = qr_db_cause_sc 
  Left = 360Top = 88 end 
  object qr_add_cause_sc: TADOQuery 
   Connection = ADOConnection 
   CursorType = ctStatic 
   Parameters = < 
    item 
     Name = 'id_cause_er' 
     DataType = ftString 
    Size = -1 Value = Null 
    end 
    item
```
object qr\_db\_cause\_sc: TADOQuery

```
 Name = 'cause_msg' 
    DataType = ftString 
   Size = -1 Value = Null 
   end 
   item 
    Name = 'Type_cp' 
    DataType = ftString 
   Size = -1 Value = Null 
   end> 
  SQL.Strings = ( 
   'insert into cause_er' 
   ' (id_cause_er, cause_msg, Type_cp)' 
   'values' 
   ' (:id_cause_er, :cause_msg, :Type_cp)') 
 Left = 280Top = 112 end 
 object qr_del_inspec_sc: TADOQuery 
  Connection = ADOConnection 
  CursorType = ctStatic 
  Parameters = < 
   item 
    Name = 'DEL_id_ispec_repair' 
    DataType = ftString 
   Size = -1 Value = Null 
   end 
   item 
    Name = 'DEL_id_cause' 
    DataType = ftString 
   Size = -1 Value = Null 
   end> 
  SQL.Strings = ( 
   'delete from ispect_rp' 
   'where' 
   ' id_ispec_repair = :DEL_id_ispec_repair and' 
   ' id_cause = :DEL_id_cause ') 
 Left = 280
```
 $Top = 208$  end object qr\_add\_insp\_sc: TADOQuery Connection = ADOConnection CursorType = ctStatic Parameters = < item Name = 'id\_ispec\_repair' DataType = ftString  $Size = -1$  Value = Null end item Name = 'id\_cause' DataType = ftString  $Size = -1$  Value = Null end item Name = 'inspec' DataType = ftString  $Size = -1$  Value = Null end item Name = 'repair' DataType = ftString  $Size = -1$  Value = Null end item Name = 'Type\_cp' DataType = ftString  $Size = -1$  Value = Null end item Name = 'lck\_file' DataType = ftString  $Size = -1$ Value = Null

 end> SQL.Strings = ( 'insert into ispect\_rp' ' (id\_ispec\_repair, id\_cause, inspec, repair, Type\_cp, lck\_file)' 'values' ' (:id\_ispec\_repair, :id\_cause, :inspec, :repair, :Type\_cp, :lck' + '\_file)') Left =  $280$  $Top = 160$  end object qr\_del\_cause\_er\_sc: TADOQuery Connection = ADOConnection CursorType = ctStatic Parameters = < item Name = 'DEL\_id\_cause\_er DataType = ftString  $Size = -1$  Value = Null end> SQL.Strings = ( 'delete from cause\_er' 'where' ' id\_cause\_er = :DEL\_id\_cause\_er ' '') Left =  $280$  $Top = 256$  end object qr\_del\_rele\_mistake\_rp: TADOQuery Connection = ADOConnection CursorType = ctStatic Parameters = < item Name = 'OLD\_id\_rele\_mistake' DataType = ftString  $Size = -1$ Value = Null

end>

 SQL.Strings = ( 'delete from rele\_mistake' 'where' ' id\_rele\_mistake = :OLD\_id\_rele\_mistake ' '') Left =  $56$  $Top = 544$  end object qr\_add\_rele\_mistake\_rp: TADOQuery Connection = ADOConnection CursorType = ctStatic Parameters = < item Name = 'id\_rele\_mistake' DataType = ftString  $Size = -1$  Value = Null end item Name = 'grp\_mistake' DataType = ftString  $Size = -1$  Value = Null end item Name = 'mistake' DataType = ftString  $Size = -1$  Value = Null end item Name = 'type\_cp' DataType = ftString  $Size = -1$  Value = Null end> SQL.Strings = ( 'insert into rele\_mistake' ' (id\_rele\_mistake, grp\_mistake, mistake, type\_cp)' 'values'

 ' (:id\_rele\_mistake, :grp\_mistake, :mistake,  $T<sub>OD</sub> = 592$  object qr\_del\_rele\_mistake\_sc: TADOQuery Connection = ADOConnection CursorType = ctStatic Parameters = < Name = 'OLD\_id\_rele\_mistake' DataType = ftString  $Size = -1$  Value = Null SQL.Strings = ( 'delete from rele\_mistake' ' id\_rele\_mistake = :OLD\_id\_rele\_mistake ' Left =  $232$  $Top = 544$  object qr\_add\_rele\_mistake\_sc: TADOQuery Connection = ADOConnection CursorType = ctStatic Parameters = < Name = 'id\_rele\_mistake' DataType = ftString  $Size = -1$  Value = Null Name = 'grp\_mistake'

:type\_cp)') Left =  $56$ 

end

item

end>

'where'

'')

end

item

 end item

DataType = ftString

Name = 'mistake'

 $Size = -1$ Value = Null

 end item

 DataType = ftString  $Size = -1$  Value = Null end item Name = 'type\_cp' DataType = ftString  $Size = -1$  Value = Null end> SQL.Strings = ( 'insert into rele\_mistake' ' (id\_rele\_mistake, grp\_mistake, mistake, type\_cp)' 'values' ' (:id\_rele\_mistake, :grp\_mistake, :mistake, :type\_cp)') Left =  $232$  $Top = 592$  end object qr\_insert\_lck\_map\_sc: TADOQuery Connection = ADOConnection CursorType = ctStatic Parameters = < item Name = 'id\_lck\_map' DataType = ftString  $Size = -1$  Value = Null end item Name = 'grp\_mistake' DataType = ftString  $Size = -1$  Value = Null end item Name = 'mistake' DataType = ftString  $Size = -1$ Value = Null

```
 end 
  item 
   Name = 'file_name' 
   DataType = ftString 
  Size = -1 Value = Null 
  end 
  item 
   Name = 'cause_er' 
   DataType = ftString 
  Size = -1 Value = Null 
  end 
  item 
  Name = 'ispect_repair'
   DataType = ftString 
  Size = -1 Value = Null 
  end 
  item 
   Name = 'type_cp' 
   DataType = ftString 
  Size = -1 Value = Null 
  end> 
 SQL.Strings = ( 
  'insert into lck_map'
```
 ' (id\_lck\_map, grp\_mistake, mistake, file\_name, cause\_er, ispect' + '\_repair, ' ' type\_cp)

 'values' ' (:id\_lck\_map, :grp\_mistake, :mistake, :file\_name, :cause\_er, :' + 'ispect\_repair, ' ' :type\_cp)') Left =  $928$ 

 $Top = 112$ 

end

```
 object qr_sel_lck_map_sc: TADOQuery 
  Active = True 
  Connection = ADOConnection 
  CursorType = ctStatic 
  Parameters = <> 
  SQL.Strings = (
```
 'SELECT id\_lck\_map, grp\_mistake, mistake, file\_name, cause\_er, is' + 'pect\_repair, type\_cp' 'FROM lck\_map Lck\_map' 'ORDER BY id\_lck\_map')  $Left = 928$  $Top = 160$  end object qr\_adv\_for\_rp: TADOQuery Connection = ADOConnection CursorType = ctStatic Parameters = < item Name = 'id\_grp\_mistake' DataType = ftString  $Size = -1$  Value = Null end item Name = 'mistake' DataType = ftString  $Size = -1$  Value = Null end item Name = 'file\_name' DataType = ftString  $Size = -1$  Value = Null end> SQL.Strings = (

 'SELECT Lck\_map.id\_lck\_map, Lck\_map.mistake ,File\_name.id\_file, F' +

 'ile\_name.file\_name, Ispect\_rp.id\_ispec\_repair, Ispect\_rp.id\_caus' + 'e, Ispect\_rp.inspec, Ispect\_rp.repair, Ispect\_rp.lck\_file, Mista' + 'ke.id\_mistale, Mistake.count\_id, Mistake.msg\_mistake, Cause\_er.i' + 'd\_cause\_er, Cause\_er.cause\_msg, Grp\_mistake.msg\_grp\_mistake, Grp' + '\_mistake.id\_grp\_mistake' 'FROM lck\_map Lck\_map, file\_name File\_name, ispect\_rp Ispect\_rp, ' +

'mistake Mistake, cause\_er Cause\_er,

grp\_mistake Grp\_mistake'

 'WHERE (File\_name.id\_file = Lck\_map.file\_name) '

' AND (Ispect rp.id\_ispec\_repair =

Lck\_map.ispect\_repair) '

' AND (Mistake.id\_mistale = Lck\_map.mistake)

' AND (Cause er.id cause er =

Lck\_map.cause\_er) '

' AND (Grp\_mistake.id\_grp\_mistake =

Lck\_map.grp\_mistake) '

' AND (grp\_mistake =:id\_grp\_mistake)'

' AND (mistake =:mistake)'

' AND (id\_file =:file\_name)'

'ORDER BY Lck\_map.id\_lck\_map')

```
Left = 488
```
 $Top = 168$ 

end

 object qr\_adv\_mistake\_rp: TADOQuery Connection = ADOConnection CursorType = ctStatic Parameters = < item Name = 'grp\_mistake' DataType = ftString  $Size = -1$  Value = Null end> SQL.Strings = (

 'SELECT Mistake.count\_id, Mistake.id\_mistale, Mistake.msg\_mistake' + ', Rele\_mistake.id\_rele\_mistake, Rele\_mistake.grp\_mistake, Rele\_m' + 'istake.mistake, Rele\_mistake.type\_cp' 'FROM rele\_mistake Rele\_mistake, mistake Mistake' 'WHERE (Mistake.id\_mistale = Rele\_mistake.mistake) ' ' AND (Rele\_mistake.type\_cp = '#39'TY002'#39')' ' AND (Rele\_mistake.grp\_mistake =:grp\_mistake)' 'ORDER BY Mistake.count\_id')  $left = 488$  $T<sub>op</sub> = 64$  end object qr\_adv\_file\_name\_rp: TADOQuery Connection = ADOConnection CursorType = ctStatic Parameters = < item Name = 'grp\_mistake' DataType = ftString  $Size = -1$  Value = Null end item Name = 'mistake' DataType = ftString  $Size = -1$  Value = Null end> SQL.Strings = (

 'SELECT Ispect\_rp.id\_ispec\_repair, Ispect\_rp.id\_cause, Ispect\_rp.' + 'inspec, Ispect\_rp.repair, Ispect\_rp.Type\_cp, Ispect\_rp.lck\_file,' +

```
 ' File_name.id_file, File_name.file_name, 
Lck_map.id_lck_map, Lck' + 
      '_map.grp_mistake, Lck_map.mistake, 
Lck_map.file_name, Lck_map.ca' +
      'use_er, Lck_map.ispect_repair, 
Lck_map.type_cp' 
    'FROM lck_map Lck_map, file_name File_name, 
ispect_rp Ispect_rp' 
    'WHERE (File_name.id_file = 
Lck_map.file_name)' 
    ' AND (Ispect_rp.id_ispec_repair = 
Lck_map.ispect_repair)' 
    ' AND (Ispect_rp.id_cause = 
Lck_map.cause_er)' 
    ' AND (Lck_map.grp_mistake =:grp_mistake)' 
    ' AND (Lck_map.mistake =:mistake)' 
    'order by Lck_map.id_lck_map') 
  Left = 488Top = 112 end 
  object dts_adv_mistake_rp: TDataSource 
   DataSet = qr_adv_mistake_rp 
  Left = 568Top = 80 end 
  object dts_adv_file_name_rp: TDataSource 
   DataSet = qr_adv_file_name_rp 
  Left = 568Top = 128 end 
  object dts_adv_for_rp: TDataSource 
  DataSet = qr adv for rpLeft = 568Top = 176 end 
  object dts_adv_report: TDataSource 
   DataSet = tb_adv_report_rp 
  Left = 568Top = 224 end 
  object tb_adv_report_rp: TADOTable
```
 Active = True Connection = ADOConnection CursorType = ctStatic IndexName = 'PrimaryKey' TableName = 'adv\_report\_rp'  $left = 488$  $Top = 216$  end object qr\_adv\_count\_rp: TADOQuery Connection = ADOConnection CursorType = ctStatic Parameters = < item Name = 'id\_grp\_mistake' DataType = ftString  $Size = -1$  Value = Null end item Name = 'mistake' DataType = ftString  $Size = -1$  Value = Null end item Name = 'file\_name' DataType = ftString  $Size = -1$  Value = Null end> SQL.Strings = ( 'SELECT Lck\_map.id\_lck\_map, Lck\_map.mistake ,File\_name.id\_file, F' + 'ile\_name.file\_name, Ispect\_rp.id\_ispec\_repair, Ispect\_rp.id\_caus' + 'e, Ispect\_rp.inspec, Ispect\_rp.repair, Ispect\_rp.lck\_file, Mista' + 'ke.id\_mistale, Mistake.count\_id,

Mistake.msg\_mistake, Cause\_er.i' +

217

'd\_cause\_er, Cause\_er.cause\_msg,

Grp\_mistake.msg\_grp\_mistake, Grp' +

```
 '_mistake.id_grp_mistake' 
     'FROM lck_map Lck_map, file_name File_name, 
ispect_rp Ispect_rp, ' +
     'mistake Mistake, cause_er Cause_er, 
grp_mistake Grp_mistake' 
    'WHERE (File_name.id_file = Lck_map.file_name) 
' 
    ' AND (Ispect_rp.id_ispec_repair = 
Lck_map.ispect_repair) ' 
    ' AND (Mistake.id_mistale = Lck_map.mistake) ' 
    ' AND (Cause_er.id_cause_er = 
Lck_map.cause_er) ' 
    ' AND (Grp_mistake.id_grp_mistake = 
Lck_map.grp_mistake) ' 
    ' AND (grp_mistake =:id_grp_mistake)' 
    ' AND (mistake =:mistake)' 
   ' AND (id file =:file name)'
    'ORDER BY Lck_map.id_lck_map') 
  Left = 488Top = 272 end 
  object qr_adv_grpmistake_sc: TADOQuery 
   Active = True 
   Connection = ADOConnection 
   CursorType = ctStatic 
   Parameters = <> 
   SQL.Strings = ( 
    'SELECT id_grp_mistake, msg_grp_mistake, 
type_cp' 
   'FROM grp_mistake Grp_mistake '
    'WHERE type_cp = '#39'TY001'#39 
    'order by id_grp_mistake') 
  Left = 688Top = 16 end 
  object dts_adv_grpmistake_sc: TDataSource 
   DataSet = qr_adv_grpmistake_sc
```
Left =  $768$ 

 $Top = 32$  end object qr\_adv\_for\_sc: TADOQuery Connection = ADOConnection CursorType = ctStatic Parameters = < item Name = 'id\_grp\_mistake' DataType = ftString  $Size = -1$  Value = Null end item Name = 'mistake' DataType = ftString  $Size = -1$  Value = Null end item Name = 'file\_name' DataType = ftString  $Size = -1$  Value = Null end> SQL.Strings = ( 'SELECT Lck\_map.id\_lck\_map, Lck\_map.mistake ,File\_name.id\_file, F' + 'ile\_name.file\_name, Ispect\_rp.id\_ispec\_repair, Ispect\_rp.id\_caus' + 'e, Ispect\_rp.inspec, Ispect\_rp.repair, Ispect\_rp.lck\_file, Mista' + 'ke.id\_mistale, Mistake.count\_id, Mistake.msg\_mistake, Cause\_er.i' + 'd\_cause\_er, Cause\_er.cause\_msg, Grp\_mistake.msg\_grp\_mistake, Grp' + '\_mistake.id\_grp\_mistake'

 'FROM lck\_map Lck\_map, file\_name File\_name, ispect\_rp Ispect\_rp, ' +

 'mistake Mistake, cause\_er Cause\_er, grp\_mistake Grp\_mistake' 'WHERE (File\_name.id\_file = Lck\_map.file\_name) ' ' AND (Ispect\_rp.id\_ispec\_repair = Lck\_map.ispect\_repair) ' ' AND (Mistake.id\_mistale = Lck\_map.mistake) ' ' AND (Cause\_er.id\_cause\_er = Lck\_map.cause\_er) ' ' AND (Grp\_mistake.id\_grp\_mistake = Lck\_map.grp\_mistake) ' ' AND (grp\_mistake =:id\_grp\_mistake)' ' AND (mistake =:mistake)' ' AND (id\_file =:file\_name)' 'ORDER BY Lck\_map.id\_lck\_map') Left =  $688$  $Top = 168$  end object qr\_adv\_mistake\_sc: TADOQuery Connection = ADOConnection CursorType = ctStatic Parameters = < item Name = 'grp\_mistake' DataType = ftString  $Size = -1$  Value = Null end> SQL.Strings = ( 'SELECT Mistake.count\_id, Mistake.id\_mistale, Mistake.msg\_mistake' + '. Rele\_mistake.id\_rele\_mistake. Rele\_mistake.grp\_mistake, Rele\_m' + 'istake.mistake, Rele\_mistake.type\_cp'

 'FROM rele\_mistake Rele\_mistake, mistake Mistake'

 'WHERE (Mistake.id\_mistale = Rele\_mistake.mistake) ' ' AND (Rele\_mistake.type\_cp =

'#39'TY001'#39')'

 ' AND (Rele\_mistake.grp\_mistake =:grp\_mistake)' 'ORDER BY Mistake.count\_id')  $left = 688$  $Top = 64$  end object qr\_adv\_file\_name\_sc: TADOQuery Connection = ADOConnection CursorType = ctStatic Parameters = < item Name = 'grp\_mistake' DataType = ftString  $Size = -1$  Value = Null end item Name = 'mistake' DataType = ftString  $Size = -1$  Value = Null end> SQL.Strings = (

 'SELECT Ispect\_rp.id\_ispec\_repair, Ispect\_rp.id\_cause, Ispect\_rp.' + 'inspec, Ispect\_rp.repair, Ispect\_rp.Type\_cp, Ispect\_rp.lck\_file,' + ' File\_name.id\_file, File\_name.file\_name, Lck\_map.id\_lck\_map, Lck' + '\_map.grp\_mistake, Lck\_map.mistake, Lck\_map.file\_name, Lck\_map.ca' + 'use\_er, Lck\_map.ispect\_repair, Lck\_map.type\_cp' 'FROM lck\_map Lck\_map, file\_name File\_name, ispect\_rp Ispect\_rp' 'WHERE (File\_name.id\_file = Lck\_map.file\_name)' ' AND (Ispect\_rp.id\_ispec\_repair = Lck\_map.ispect\_repair)'

 ' AND (Ispect\_rp.id\_cause = Lck\_map.cause\_er)' ' AND (Lck\_map.grp\_mistake =:grp\_mistake)' ' AND (Lck\_map.mistake =:mistake)' 'order by Lck\_map.id\_lck\_map') Left =  $688$  $Top = 112$  end object dts\_adv\_mistake\_sc: TDataSource DataSet = qr\_adv\_mistake\_sc Left =  $768$  $Top = 80$  end object dts\_adv\_file\_name\_sc: TDataSource DataSet = qr\_adv\_file\_name\_sc  $left = 768$  $Top = 128$  end object dts\_adv\_for\_sc: TDataSource DataSet =  $qr$  adv for sc  $Left = 776$  $Top = 176$  end object dts\_adv\_report\_sc: TDataSource DataSet = tb\_adv\_report\_sc  $Left = 776$  $Top = 224$  end object tb\_adv\_report\_sc: TADOTable Active = True Connection = ADOConnection CursorType = ctStatic IndexName = 'PrimaryKey' TableName = 'adv\_report\_sc'  $Left = 688$  $Top = 216$  end object qr\_adv\_count\_sc: TADOQuery Connection = ADOConnection CursorType = ctStatic Parameters = <

```
 item 
      Name = 'id_grp_mistake' 
      DataType = ftString 
     Size = -1 Value = Null 
    end 
    item 
      Name = 'mistake' 
      DataType = ftString 
     Size = -1 Value = Null 
     end 
    item 
      Name = 'file_name' 
      DataType = ftString 
     Size = -1 Value = Null 
    end> 
   SQL.Strings = ( 
      'SELECT Lck_map.id_lck_map, 
Lck_map.mistake ,File_name.id_file, F' + 
      'ile_name.file_name, Ispect_rp.id_ispec_repair, 
Ispect_rp.id_caus' + 
      'e, Ispect_rp.inspec, Ispect_rp.repair, 
Ispect_rp.lck_file, Mista' +
```
 'ke.id\_mistale, Mistake.count\_id, Mistake.msg\_mistake, Cause\_er.i' + 'd\_cause\_er, Cause\_er.cause\_msg, Grp\_mistake.msg\_grp\_mistake, Grp' + '\_mistake.id\_grp\_mistake'

```
 'FROM lck_map Lck_map, file_name File_name, 
ispect_rp Ispect_rp, ' + 
      'mistake Mistake, cause_er Cause_er, 
grp_mistake Grp_mistake' 
    'WHERE (File_name.id_file = Lck_map.file_name) 
' 
    ' AND (Ispect_rp.id_ispec_repair =
```
Lck\_map.ispect\_repair) '

```
 ' AND (Mistake.id_mistale = Lck_map.mistake) '
```
 ' AND (Cause\_er.id\_cause\_er = Lck\_map.cause\_er) ' ' AND (Grp\_mistake.id\_grp\_mistake = Lck\_map.grp\_mistake) ' ' AND (grp\_mistake =:id\_grp\_mistake)' ' AND (mistake =:mistake)' ' AND (id\_file =:file\_name)' 'ORDER BY Lck\_map.id\_lck\_map')  $Left = 688$  $Top = 272$  end object qr\_dsp\_rele\_rp: TADOQuery Active = True Connection = ADOConnection CursorType = ctStatic Parameters = <>  $SQL.$ Strings = (

 'SELECT Lck\_map.grp\_mistake, Grp\_mistake.id\_grp\_mistake, Grp\_mist' + 'ake.msg\_grp\_mistake, Lck\_map.id\_lck\_map, Lck\_map.type\_cp, Lck\_ma' + 'p.mistake, Mistake.id\_mistale, Mistake.msg\_mistake, File\_name.id' + '\_file, Lck\_map.file\_name, File\_name.file\_name, Ispect\_rp.id\_ispe' + 'c\_repair, Lck\_map.ispect\_repair, Ispect\_rp.repair, Ispect\_rp.ins' + 'pec, Cause\_er.id\_cause\_er, Cause\_er.cause\_msg, Lck\_map.cause\_er' 'FROM lck\_map Lck\_map, grp\_mistake Grp\_mistake, mistake Mistake, ' + 'file\_name File\_name, ispect\_rp Ispect\_rp, cause\_er Cause\_er' 'WHERE (Grp\_mistake.id\_grp\_mistake = Lck\_map.grp\_mistake) ' ' AND (Mistake.id\_mistale = Lck\_map.mistake) '

' AND (File\_name.id\_file = Lck\_map.file\_name)

'

 ' AND (Ispect\_rp.id\_ispec\_repair = Lck\_map.ispect\_repair) ' ' AND (Cause\_er.id\_cause\_er = Lck map.cause er) ' ' AND (Lck\_map.type\_cp = '#39'TY002'#39') ')  $left = 896$  $Top = 344$  end object ds\_dsp\_rele\_rp: TDataSource DataSet = qr\_dsp\_rele\_rp Left =  $952$  $Top = 360$  end object qr\_dsp\_rele\_sc: TADOQuery Active = True Connection = ADOConnection CursorType = ctStatic Parameters = <> SQL.Strings = (

 'SELECT Lck\_map.grp\_mistake, Grp\_mistake.id\_grp\_mistake, Grp\_mist' + 'ake.msg\_grp\_mistake, Lck\_map.id\_lck\_map, Lck\_map.type\_cp, Lck\_ma' + 'p.mistake, Mistake.id\_mistale, Mistake.msg\_mistake, File\_name.id' + '\_file, Lck\_map.file\_name, File\_name.file\_name, Ispect\_rp.id\_ispe' + 'c\_repair, Lck\_map.ispect\_repair, Ispect\_rp.repair, Ispect\_rp.ins' + 'pec, Cause\_er.id\_cause\_er, Cause\_er.cause\_msg, Lck\_map.cause\_er' 'FROM lck\_map Lck\_map, grp\_mistake Grp\_mistake, mistake Mistake, ' + 'file\_name File\_name, ispect\_rp Ispect\_rp, cause\_er Cause\_er' 'WHERE (Grp\_mistake.id\_grp\_mistake = Lck\_map.grp\_mistake) '

' AND (Mistake.id\_mistale = Lck\_map.mistake) '

```
 ' AND (File_name.id_file = Lck_map.file_name) 
' 
    ' AND (Ispect_rp.id_ispec_repair = 
Lck_map.ispect_repair) ' 
    ' AND (Cause_er.id_cause_er = 
Lck_map.cause_er) '
    ' AND (Lck_map.type_cp = '#39'TY001'#39') ') 
  Left = 904Top = 416 end 
  object ds_dsp_rele_sc: TDataSource 
   DataSet = qr_dsp_rele_sc 
  Left = 960Top = 432 end 
  object qr_del_dsp_rp: TADOQuery 
   Connection = ADOConnection 
   CursorType = ctStatic 
   Parameters = < 
    item 
     Name = 'OLD_grp_mistake' 
     DataType = ftString 
    Size = -1 Value = Null 
    end 
    item 
     Name = 'OLD_mistake' 
     DataType = ftString 
    Size = -1 Value = Null 
    end 
    item 
    Name = 'OLD_file_name
     DataType = ftString 
    Size = -1 Value = Null 
    end 
    item 
     Name = 'OLD_cause_er' 
     DataType = ftString
```
 $Size = -1$ 

```
 Value = Null 
   end 
   item 
    Name = 'OLD_ispect_repair' 
    DataType = ftString 
   Size = -1 Value = Null 
   end 
   item 
    Name = 'OLD_type_cp' 
    DataType = ftString 
   Size = -1 Value = Null 
   end> 
  SQL.Strings = ( 
   'delete from lck_map' 
   'where' 
   ' grp_mistake = :OLD_grp_mistake and' 
   ' mistake = :OLD_mistake and' 
   ' file_name = :OLD_file_name and' 
   ' cause_er = :OLD_cause_er and' 
   ' ispect_repair = :OLD_ispect_repair and' 
   ' type_cp = :OLD_type_cp') 
 Left = 928Top = 488 end 
 object qr_del_dsp_sc: TADOQuery 
  Connection = ADOConnection 
  CursorType = ctStatic 
  Parameters = < 
   item 
    Name = 'OLD_grp_mistake' 
    DataType = ftString 
   Size = -1 Value = Null 
   end 
   item 
    Name = 'OLD_mistake' 
    DataType = ftString 
   Size = -1
```
Value = Null

```
 end 
     item 
      Name = 'OLD_file_name' 
      DataType = ftString 
     Size = -1 Value = Null 
     end 
     item 
      Name = 'OLD_cause_er' 
      DataType = ftString 
     Size = -1 Value = Null 
     end 
     item 
     Name = 'OLD_ispect_repair
      DataType = ftString 
     Size = -1 Value = Null 
     end 
     item 
      Name = 'OLD_type_cp' 
      DataType = ftString 
     Size = -1 Value = Null 
     end> 
   SQL.Strings = ( 
     'delete from lck_map' 
     'where' 
     ' grp_mistake = :OLD_grp_mistake and' 
     ' mistake = :OLD_mistake and' 
     ' file_name = :OLD_file_name and' 
     ' cause_er = :OLD_cause_er and' 
     ' ispect_repair = :OLD_ispect_repair and' 
     ' type_cp = :OLD_type_cp') 
  Left = 928Top = 536 end 
end 
------------------------------------------------------------------------
```
## **DMReport**

unit UDMReport;

```
interface
```
uses SysUtils, Classes, ADODB, DB, DBTables;

## type

 TDMReport = class(TDataModule) Query1: TQuery; qr\_report\_mistake\_all\_rp: TADOQuery; ds\_report\_mistake\_all\_rp: TDataSource; qr\_report\_cause\_all\_rp: TADOQuery; ds\_report\_cause\_all\_rp: TDataSource; qr\_report\_ca\_mt\_rp: TADOQuery; dt\_report\_ca\_mt\_rp: TDataSource; qr\_grp\_mistake\_report\_rp: TADOQuery; qr\_mistake\_report\_rp: TADOQuery; ds\_grp\_mistake\_report: TDataSource; ds\_mistake\_report: TDataSource; qr\_report\_mistake\_all\_sc: TADOQuery; ds\_report\_mistake\_all\_sc: TDataSource; qr\_report\_cause\_all\_sc: TADOQuery; ds\_report\_cause\_all\_sc: TDataSource; qr\_report\_ca\_mt\_sc: TADOQuery; dt\_report\_ca\_mt\_sc: TDataSource; qr\_grp\_mistake\_report\_sc: TADOQuery; qr\_mistake\_report\_sc: TADOQuery; ds\_grp\_mistake\_report\_sc: TDataSource; ds\_mistake\_report\_sc: TDataSource; qr\_ispec\_solve\_rp: TADOQuery; qr\_file\_name\_rp: TADOQuery; dt\_file\_name\_rp: TDataSource; dt\_ispec\_solve\_rp: TDataSource; qr\_ispec\_solve\_sc: TADOQuery; qr\_file\_name\_sc: TADOQuery; dt\_file\_name\_sc: TDataSource; dt\_ispec\_solve\_sc: TDataSource; private

 { Private declarations } public { Public declarations } end; var DMReport: TDMReport;

implementation

uses UDM;

{\$R \*.dfm}

end.

object DMReport: TDMReport OldCreateOrder = False  $Left = 113$  $Top = 274$ Height  $= 747$ Width  $= 658$  object Query1: TQuery DatabaseName = 'Acess' SQL.Strings = (

 'SELECT Cause\_er.cause\_msg, Cause\_er.id\_cause\_er, Ispect\_rp.id\_is' + 'pec\_repair, Ispect\_rp.id\_cause, Ispect\_rp.inspec, Ispect\_rp.repa' + 'ir, Ispect\_rp.lck\_file, File\_name.id\_file, File\_name.file\_name,  $' +$  'Rele\_cause.cause, Rele\_cause.id\_rele\_cause, Rele\_cause.file\_name' + ', Rele\_cause.type\_cp' 'FROM cause\_er Cause\_er, rele\_cause Rele\_cause, ispect\_rp Ispect\_' +

 'rp, file\_name File\_name' 'WHERE (Cause\_er.id\_cause\_er =

Rele\_cause.cause) '

 ' AND (File\_name.id\_file = Rele\_cause.file\_name) ' ' AND (Ispect\_rp.id\_cause = Cause\_er.id\_cause\_er) ' ' AND (Rele\_cause.type\_cp = '#39'TY002'#39') ' 'ORDER BY Rele\_cause.id\_rele\_cause')  $Left = 288$  $Top = 24$  end object qr\_report\_mistake\_all\_rp: TADOQuery Active = True Connection = MainlyData.ADOConnection CursorType = ctStatic Parameters = <> SQL.Strings = (

 'SELECT Grp\_mistake.msg\_grp\_mistake, Mistake.msg\_mistake, Rele\_mi' + 'stake.mistake, Rele\_mistake.grp\_mistake, Rele\_mistake.id\_rele\_mi' + 'stake, Rele\_mistake.type\_cp'

 'FROM grp\_mistake Grp\_mistake, rele\_mistake Rele\_mistake, mistake' + ' Mistake' 'WHERE (Rele\_mistake.mistake = Mistake.id\_mistale) '

 ' AND (Rele\_mistake.grp\_mistake = Grp\_mistake.id\_grp\_mistake) ' +  $\mathbf{r}$ 

 ' AND (Rele\_mistake.type\_cp = '#39'TY002'#39') ' 'ORDER BY Rele\_mistake.id\_rele\_mistake')  $Left = 56$  $Top = 80$  end object ds\_report\_mistake\_all\_rp: TDataSource DataSet = qr\_report\_mistake\_all\_rp  $Left = 160$  $Top = 56$ 

end

 object qr\_report\_cause\_all\_rp: TADOQuery Active = True Connection = MainlyData.ADOConnection CursorType = ctStatic Parameters = <> SQL.Strings = (

 'SELECT Rele\_cause.id\_rele\_cause, Rele\_cause.cause, File\_name.fil' + 'e\_name, Cause\_er.cause\_msg, Rele\_cause.type\_cp'

 'FROM rele\_cause Rele\_cause, cause\_er Cause\_er, file\_name File\_na' + 'me' 'WHERE (Cause er.id cause er = Rele\_cause.cause) ' ' AND (File\_name.id\_file = Rele\_cause.file\_name) ' ' AND (Rele\_cause.type\_cp = '#39'TY002'#39') ' 'ORDER BY Rele\_cause.id\_rele\_cause')  $Left = 56$ 

 $Top = 136$ 

end

object ds\_report\_cause\_all\_rp: TDataSource

DataSet = qr\_report\_cause\_all\_rp

```
left = 160
```
 $Top = 104$ 

```
 end
```
 object qr\_report\_ca\_mt\_rp: TADOQuery Connection = MainlyData.ADOConnection CursorType = ctStatic Parameters = < item Name = 'id\_grp\_mistake' DataType = ftString  $Size = -1$  Value = Null end item

 Name = 'mistake' DataType = ftString  $Size = -1$  Value = Null end>  $SQL.$ Strings =  $($ 

 'SELECT Lck\_map.id\_lck\_map, Lck\_map.mistake ,Lck\_map.type\_cp, Fil' + 'e\_name.id\_file, File\_name.file\_name, Ispect\_rp.id\_ispec\_repair, ' + 'Ispect\_rp.id\_cause, Ispect\_rp.inspec, Ispect\_rp.repair, Ispect\_r' + 'p.lck\_file, Mistake.id\_mistale, Mistake.count\_id, Mistake.msg\_mi' + 'stake, Cause\_er.id\_cause\_er, Cause\_er.cause\_msg, Grp\_mistake.msg' + '\_grp\_mistake, Grp\_mistake.id\_grp\_mistake' 'FROM lck\_map Lck\_map, file\_name File\_name, ispect\_rp Ispect\_rp, ' + 'mistake Mistake, cause\_er Cause\_er, grp\_mistake Grp\_mistake' 'WHERE (File\_name.id\_file = Lck\_map.file\_name) ' ' AND (Ispect\_rp.id\_ispec\_repair = Lck\_map.ispect\_repair) ' ' AND (Mistake.id\_mistale = Lck\_map.mistake) ' ' AND (Cause\_er.id\_cause\_er = Lck\_map.cause\_er) ' ' AND (Grp\_mistake.id\_grp\_mistake = Lck\_map.grp\_mistake) ' ' AND (Lck\_map.type\_cp = '#39'TY002'#39')' ' AND (grp\_mistake =:id\_grp\_mistake)' ' AND (mistake =:mistake)' 'ORDER BY Lck\_map.id\_lck\_map' '') Left =  $56$  $T<sub>OD</sub> = 280$ end

object dt\_report\_ca\_mt\_rp: TDataSource

225

```
 DataSet = qr_report_ca_mt_rp 
  Left = 160Top = 256 end 
  object qr_grp_mistake_report_rp: TADOQuery 
   Connection = MainlyData.ADOConnection 
   CursorType = ctStatic 
   Parameters = <> 
   SQL.Strings = ( 
    'SELECT id_grp_mistake, msg_grp_mistake, 
type_cp' 
    'FROM grp_mistake Grp_mistake ' 
    'WHERE type_cp = '#39'TY002'#39 
    'order by id_grp_mistake') 
  Left = 56T<sub>OD</sub> = 184 end 
  object qr_mistake_report_rp: TADOQuery 
   Connection = MainlyData.ADOConnection 
   CursorType = ctStatic 
   Parameters = < 
    item 
      Name = 'grp_mistake' 
      DataType = ftString 
     Size = -1 Value = Null 
    end> 
   SQL.Strings = (
```
 'SELECT Rele\_mistake.id\_rele\_mistake, Rele\_mistake.grp\_mistake, R' + 'ele\_mistake.mistake, Rele\_mistake.type\_cp, Mistake.count\_id, Mis' + 'take.id\_mistale, Mistake.msg\_mistake' 'FROM rele\_mistake Rele\_mistake, mistake Mistake' 'WHERE (Mistake.id\_mistale = Rele\_mistake.mistake) ' ' AND (Rele\_mistake.type\_cp = '#39'TY002'#39') '

#13' AND (grp\_mistake =:grp\_mistake)'#10

 'ORDER BY Rele\_mistake.id\_rele\_mistake')  $Left = 56$  $Top = 232$  end object ds\_grp\_mistake\_report: TDataSource DataSet =  $ar$  arp\_mistake\_report\_rp Left =  $160$  $Top = 160$  end object ds\_mistake\_report: TDataSource DataSet = qr\_mistake\_report\_rp  $Left = 160$  $Top = 208$  end object qr\_report\_mistake\_all\_sc: TADOQuery Active = True Connection = MainlyData.ADOConnection

 CursorType = ctStatic Parameters = <>

```
 SQL.Strings = (
```
 'SELECT Grp\_mistake.msg\_grp\_mistake, Mistake.msg\_mistake, Rele\_mi' + 'stake.mistake, Rele\_mistake.grp\_mistake, Rele\_mistake.id\_rele\_mi' + 'stake, Rele\_mistake.type\_cp'

 'FROM grp\_mistake Grp\_mistake, rele\_mistake Rele\_mistake, mistake' + ' Mistake' 'WHERE (Rele\_mistake.mistake =

Mistake.id\_mistale) '

 ' AND (Rele\_mistake.grp\_mistake = Grp\_mistake.id\_grp\_mistake) ' +  $\mathbf{r}$  ' AND (Rele\_mistake.type\_cp = '#39'TY001'#39') '

```
 'ORDER BY Rele_mistake.id_rele_mistake')
```

```
Left = 48Top = 408
```
 end object ds\_report\_mistake\_all\_sc: TDataSource DataSet = qr\_report\_mistake\_all\_sc  $left = 152$  $Top = 384$  end object qr\_report\_cause\_all\_sc: TADOQuery Active = True Connection = MainlyData.ADOConnection CursorType = ctStatic Parameters = <> SQL.Strings = (

 'SELECT Rele\_cause.id\_rele\_cause, Rele\_cause.cause, File\_name.fil' + 'e\_name, Cause\_er.cause\_msg, Rele\_cause.type\_cp'

 'FROM rele\_cause Rele\_cause, cause\_er Cause\_er, file\_name File\_na' +

'me'

```
 'WHERE (Cause_er.id_cause_er =
```
Rele\_cause.cause) '

' AND (File\_name.id\_file =

Rele\_cause.file\_name) '

' AND  $(Rele\_cause.type\_cp = '#39'TY001'#39')$ 

'ORDER BY Rele\_cause.id\_rele\_cause')

```
Left = 48
```

```
Top = 464
```
end

object ds\_report\_cause\_all\_sc: TDataSource

```
DataSet = qr_report_cause_all_sc
```
 $left = 152$ 

```
Top = 432
```
end

object qr\_report\_ca\_mt\_sc: TADOQuery

Connection = MainlyData.ADOConnection

CursorType = ctStatic

Parameters  $=$   $<$ 

item

Name = 'id\_grp\_mistake'

 DataType = ftString  $Size = -1$  Value = Null end item Name = 'mistake' DataType = ftString  $Size = -1$  Value = Null end> SQL.Strings = ( 'SELECT Lck\_map.id\_lck\_map, Lck\_map.mistake ,Lck\_map.type\_cp, Fil' + 'e\_name.id\_file, File\_name.file\_name, Ispect\_rp.id\_ispec\_repair, ' + 'Ispect\_rp.id\_cause, Ispect\_rp.inspec, Ispect\_rp.repair, Ispect\_r' + 'p.lck\_file, Mistake.id\_mistale, Mistake.count\_id, Mistake.msg\_mi' + 'stake, Cause\_er.id\_cause\_er, Cause\_er.cause\_msg, Grp\_mistake.msg' + '\_grp\_mistake, Grp\_mistake.id\_grp\_mistake'

 'FROM lck\_map Lck\_map, file\_name File\_name, ispect\_rp Ispect\_rp, ' +

 'mistake Mistake, cause\_er Cause\_er, grp\_mistake Grp\_mistake' 'WHERE (File\_name.id\_file = Lck\_map.file\_name)

'

 ' AND (Ispect\_rp.id\_ispec\_repair = Lck\_map.ispect\_repair) ' ' AND (Mistake.id\_mistale = Lck\_map.mistake) ' AND (Cause er.id cause er = Lck\_map.cause\_er) ' ' AND (Grp\_mistake.id\_grp\_mistake = Lck\_map.grp\_mistake) ' ' AND (Lck\_map.type\_cp = '#39'TY001'#39')' ' AND (grp\_mistake =:id\_grp\_mistake)' ' AND (mistake =:mistake)' 'ORDER BY Lck\_map.id\_lck\_map' '')

 $left = 48$  $Top = 608$  end object dt\_report\_ca\_mt\_sc: TDataSource DataSet = qr\_report\_ca\_mt\_sc Left =  $152$  $Top = 584$  end object qr\_grp\_mistake\_report\_sc: TADOQuery Connection = MainlyData.ADOConnection CursorType = ctStatic Parameters = <> SQL.Strings = ( 'SELECT id\_grp\_mistake, msg\_grp\_mistake, type\_cp' 'FROM grp\_mistake Grp\_mistake ' 'WHERE type\_cp = '#39'TY001'#39 'order by id\_grp\_mistake') Left =  $48$  $Top = 512$  end object qr\_mistake\_report\_sc: TADOQuery Connection = MainlyData.ADOConnection CursorType = ctStatic Parameters = < item Name = 'grp\_mistake' DataType = ftString  $Size = -1$  Value = Null end> SQL.Strings = ( 'SELECT Rele\_mistake.id\_rele\_mistake, Rele\_mistake.grp\_mistake, R' + 'ele\_mistake.mistake, Rele\_mistake.type\_cp,

Mistake.count\_id, Mis' +

'take.id\_mistale, Mistake.msg\_mistake'

 'FROM rele\_mistake Rele\_mistake, mistake Mistake'

```
 'WHERE (Mistake.id_mistale = 
Rele_mistake.mistake) ' 
    ' AND (Rele_mistake.type_cp = 
'#39'TY001'#39') ' 
    #13' AND (grp_mistake =:grp_mistake)'#10 
\sim'''
\sim'''
    'ORDER BY Rele_mistake.id_rele_mistake') 
  Left = 48Top = 560 end 
  object ds_grp_mistake_report_sc: TDataSource 
   DataSet = qr_grp_mistake_report_sc 
  Left = 152Top = 488 end 
  object ds_mistake_report_sc: TDataSource 
   DataSet = qr_mistake_report_sc 
  Left = 152Top = 536 end 
  object qr_ispec_solve_rp: TADOQuery 
   Connection = MainlyData.ADOConnection 
   CursorType = ctStatic 
   Parameters = < 
    item 
     Name = 'file_name' 
     DataType = ftString 
    Size = -1 Value = Null 
    end> 
   SQL.Strings = ( 
      'SELECT Cause_er.cause_msg, 
Cause_er.id_cause_er, Ispect_rp.id_is' + 
      'pec_repair, Ispect_rp.id_cause, 
Ispect_rp.inspec, Ispect_rp.repa' +
```
'ir, Ispect\_rp.lck\_file, File\_name.id\_file,

File\_name.file\_name, ' +

 'Rele\_cause.cause, Rele\_cause.id\_rele\_cause, Rele\_cause.file\_name' +

```
 ', Rele_cause.type_cp' 
      'FROM cause_er Cause_er, rele_cause 
Rele_cause, ispect_rp Ispect_' + 
      'rp, file_name File_name' 
   'WHERE (Cause er.id cause er =
Rele_cause.cause) ' 
    ' AND (File_name.id_file = 
Rele_cause.file_name) ' 
    ' AND (Ispect_rp.id_cause = 
Cause_er.id_cause_er) ' 
    ' AND (Rele_cause.type_cp = '#39'TY002'#39') ' 
    ' AND (Rele_cause.file_name =:file_name)' 
    'ORDER BY Rele_cause.id_rele_cause' 
    '' 
\sim 10 \pm\sim'''
\sim'''
   \mathbf{r} '') 
  Left = 416Top = 128 end 
  object qr_file_name_rp: TADOQuery 
   Active = True 
   Connection = MainlyData.ADOConnection 
   CursorType = ctStatic 
   Parameters = <> 
   SQL.Strings = ( 
    'SELECT id_file, file_name, type_cp' 
    'FROM file_name File_name' 
   'WHERE type_cp = '#39'TY002'#39'
   'order by id_file')
  Left = 416Top = 72 end 
  object dt_file_name_rp: TDataSource 
   DataSet = qr_file_name_rp 
  Left = 496Top = 48 end
```
 object dt\_ispec\_solve\_rp: TDataSource DataSet = qr\_ispec\_solve\_rp  $Left = 496$  $T<sub>OD</sub> = 104$  end object qr\_ispec\_solve\_sc: TADOQuery Connection = MainlyData.ADOConnection CursorType = ctStatic Parameters = < item Name = 'file\_name' DataType = ftString  $Size = -1$  Value = Null end> SQL.Strings = ( 'SELECT Cause\_er.cause\_msg, Cause\_er.id\_cause\_er, Ispect\_rp.id\_is' + 'pec\_repair, Ispect\_rp.id\_cause,

Ispect\_rp.inspec, Ispect\_rp.repa' +

File\_name.file\_name, ' +

Rele\_cause.file\_name' +

', Rele\_cause.type\_cp'

'ir, Ispect\_rp.lck\_file, File\_name.id\_file,

'Rele\_cause.cause, Rele\_cause.id\_rele\_cause,

 'FROM cause\_er Cause\_er, rele\_cause Rele\_cause, ispect\_rp Ispect\_' + 'rp, file\_name File\_name' 'WHERE (Cause\_er.id\_cause\_er = Rele\_cause.cause) ' ' AND (File name.id  $file =$ Rele\_cause.file\_name) ' ' AND (Ispect\_rp.id\_cause = Cause\_er.id\_cause\_er) ' ' AND (Rele\_cause.type\_cp = '#39'TY001'#39') ' ' AND (Rele\_cause.file\_name =:file\_name)' 'ORDER BY Rele\_cause.id\_rele\_cause'  $\sim$   $^{\prime\prime}$ ' ')

```
 CursorType = ctStatic 
   Parameters = <> 
   SQL.Strings = ( 
    'SELECT id_file, file_name, type_cp' 
    'FROM file_name File_name' 
    'WHERE type_cp = '#39'TY001'#39' ' 
    'order by id_file') 
  Left = 384 Top = 384 
  end 
  object dt_file_name_sc: TDataSource 
   DataSet = qr_file_name_sc 
  Left = 464Top = 360 end 
  object dt_ispec_solve_sc: TDataSource 
   DataSet = qr_ispec_solve_sc 
  Left = 464Top = 416 end 
end
```
 $Left = 384$  $Top = 440$ 

Active = True

object qr\_file\_name\_sc: TADOQuery

Connection = MainlyData.ADOConnection

end

**ภาคผนวก ค**

**ตัวอยางรายงานของโปรแกรม**

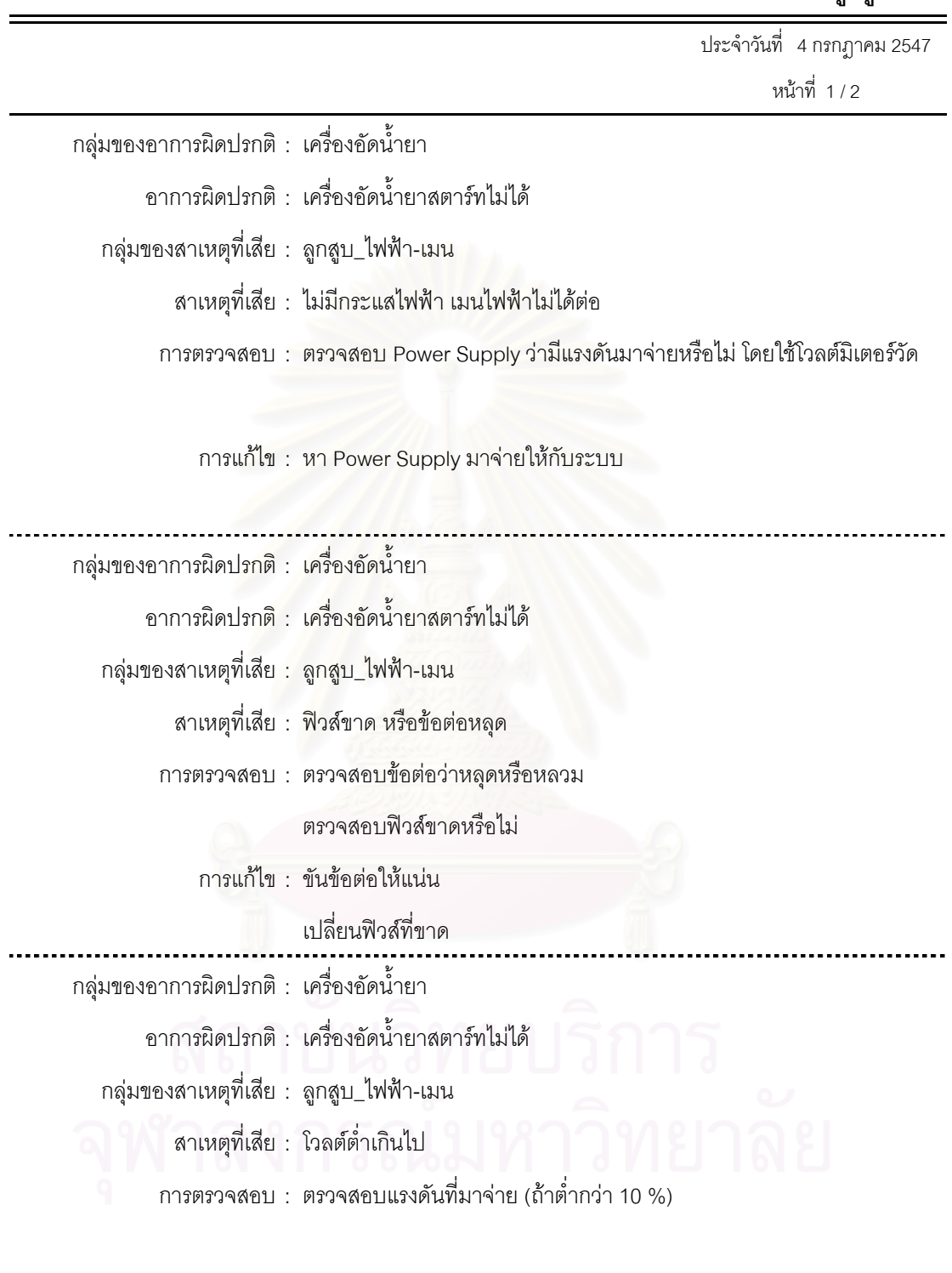

**รายละเอียดสําหรับการวินิจฉัยขอขัดของระบบทําความเย็นของเคร องอัดน ้ํายาชนิดลูกสูบื่**

> การแก้ไข : ปรับแรงดันที่หม้อแปลงที่มาจ่ายให้สูงขึ้น ี่

> > ...........................

232

หนาท ี่ 2 / 2

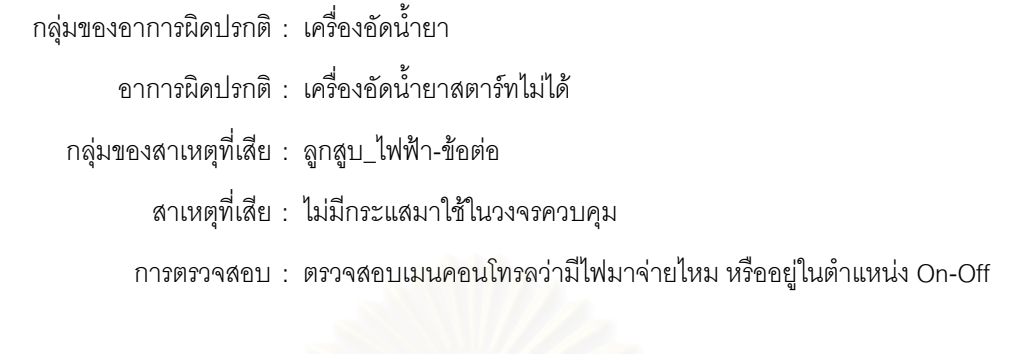

การแกไข : เปดเมนคอนโทรลเพื่อใหวงจรควบคุมทํางาน

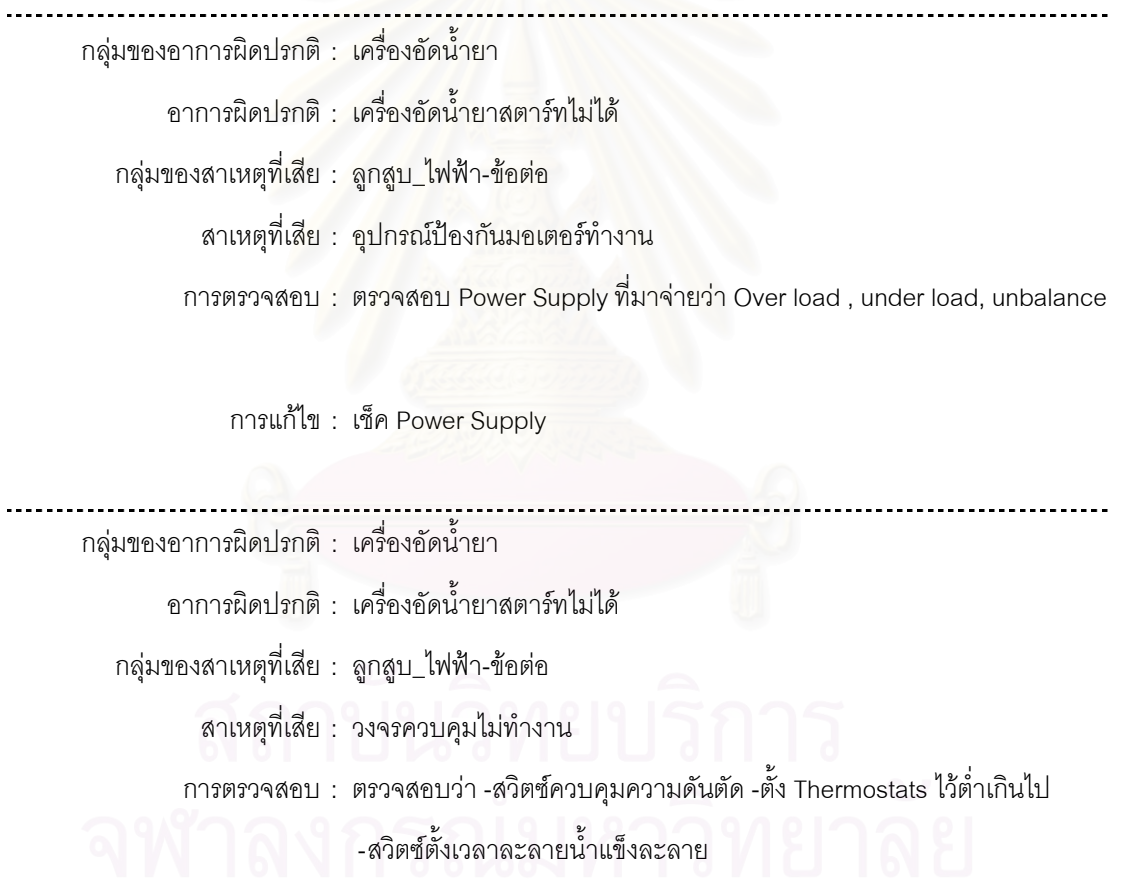

การแกไข : แกไขสาเหตุที่ทําใหวงจรควบคุมไมทํางาน -ปรับสวิตซควบคุมความดัน

 -ปรับ Thermostats -ปรับสวิตซตั้ งเวลาละลายน าแข็ง้ํ

. . . . . . . . . . . . .

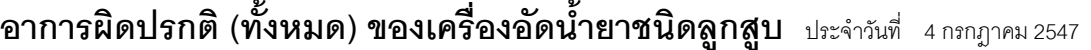

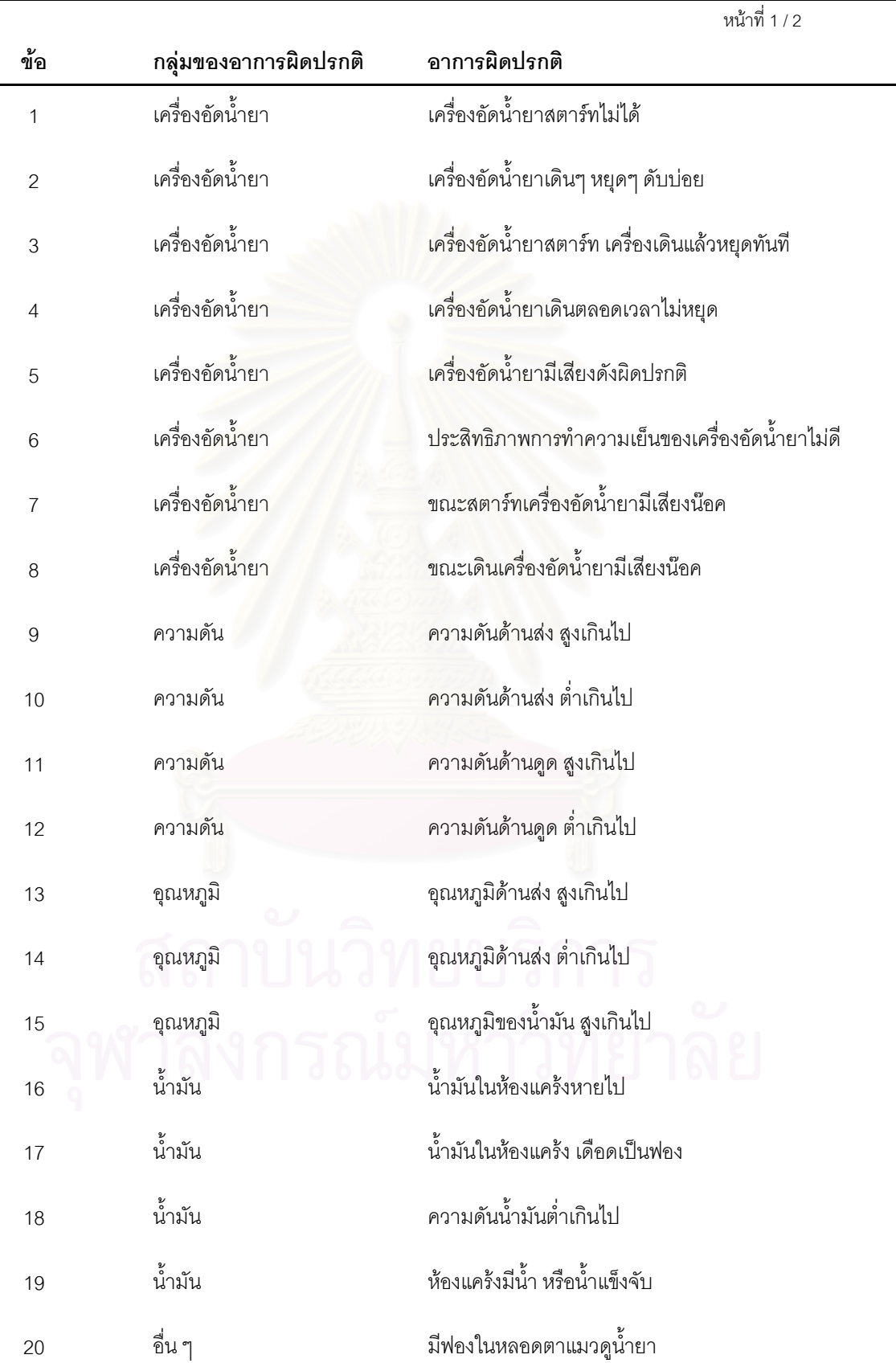

หนาที่ 2 / 2

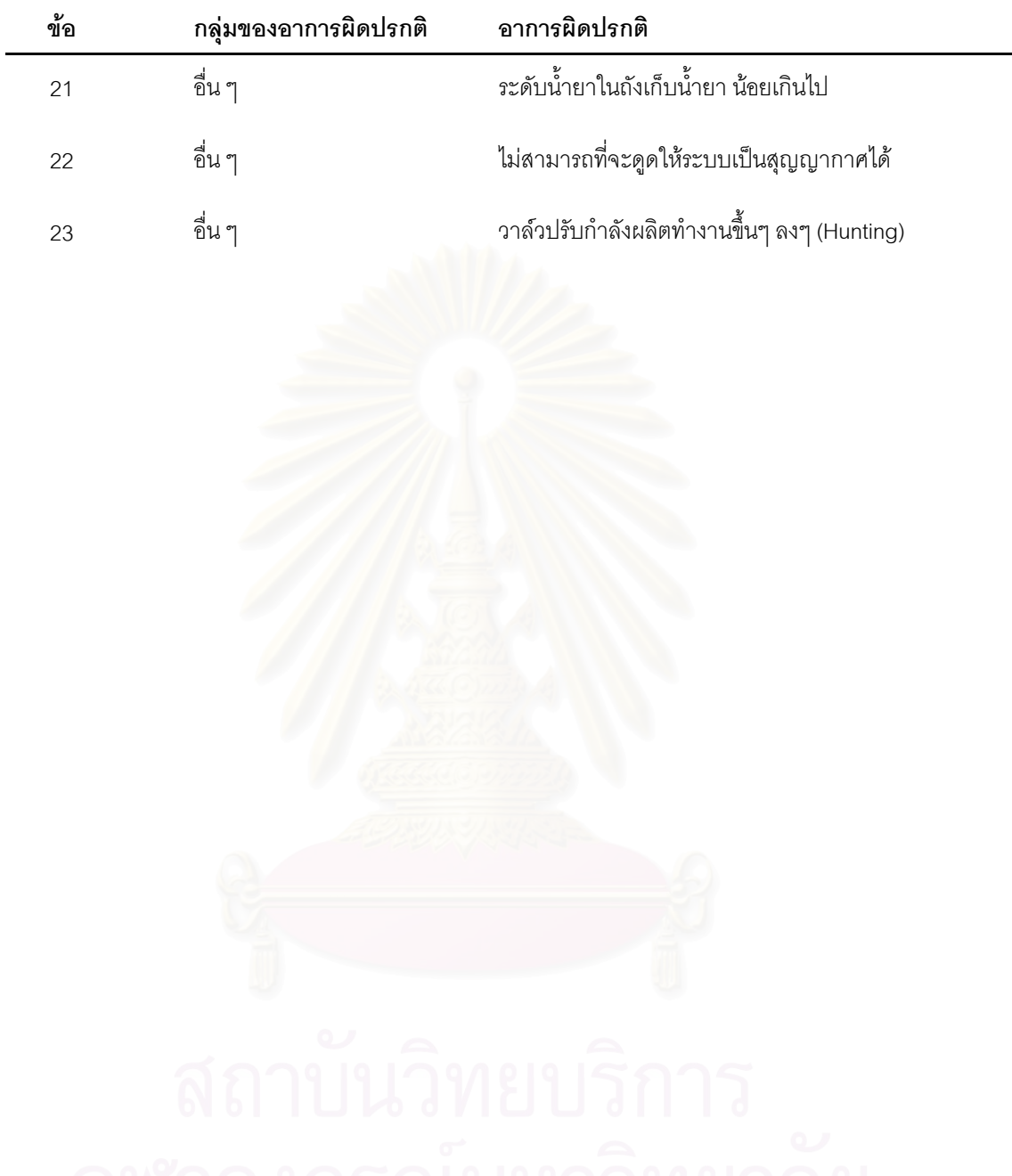

235

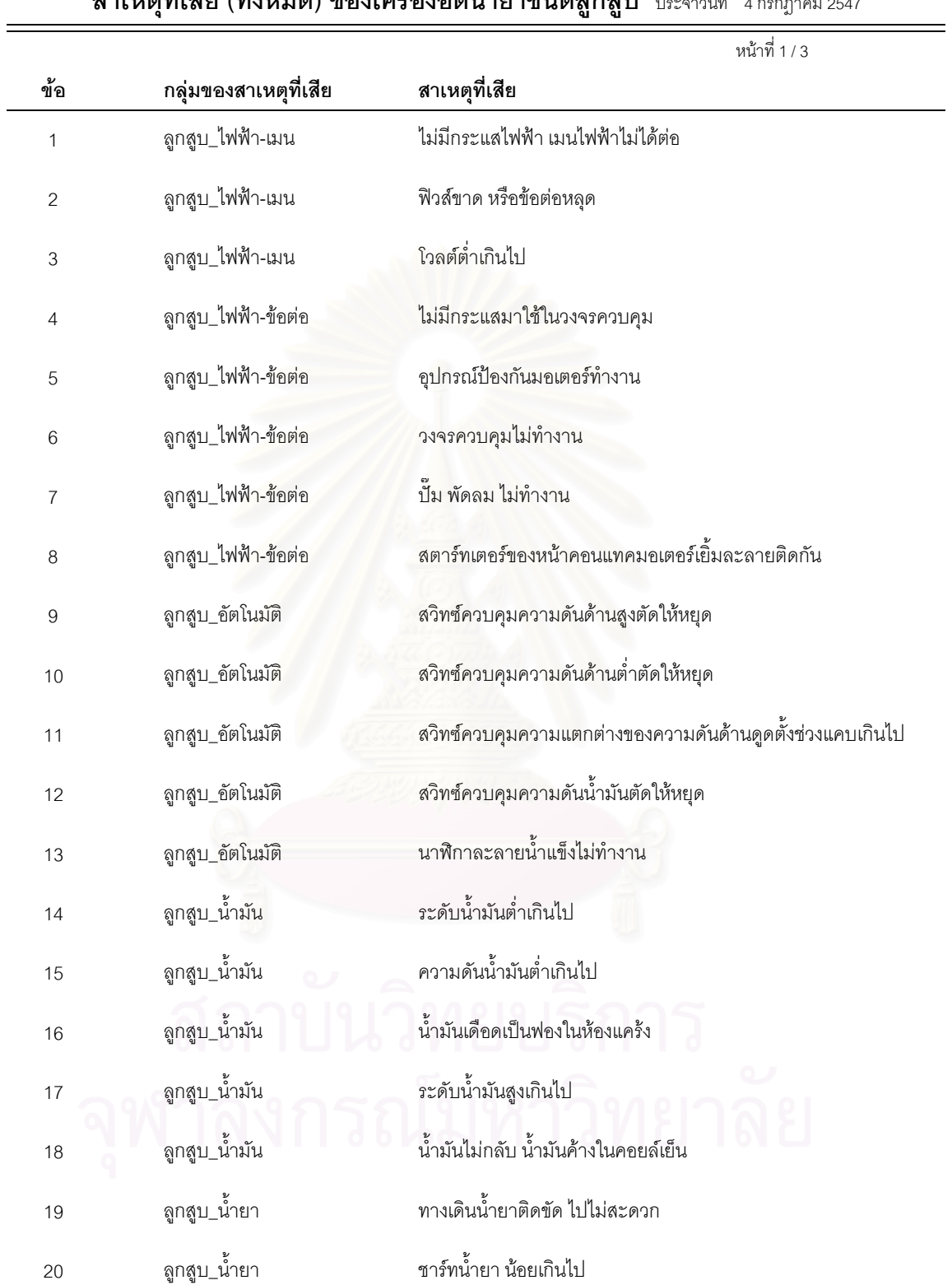

**สาเหตุที่ เสีย (ท งหมด) ของเคร องอัดน ้ํายาชนิดลูกสูบ** ประจําวันที่ 4 กรกฎาคม<sup>2547</sup> **ั้ ื่**

 $\overline{\phantom{0}}$
หนาที่ 2 / 3

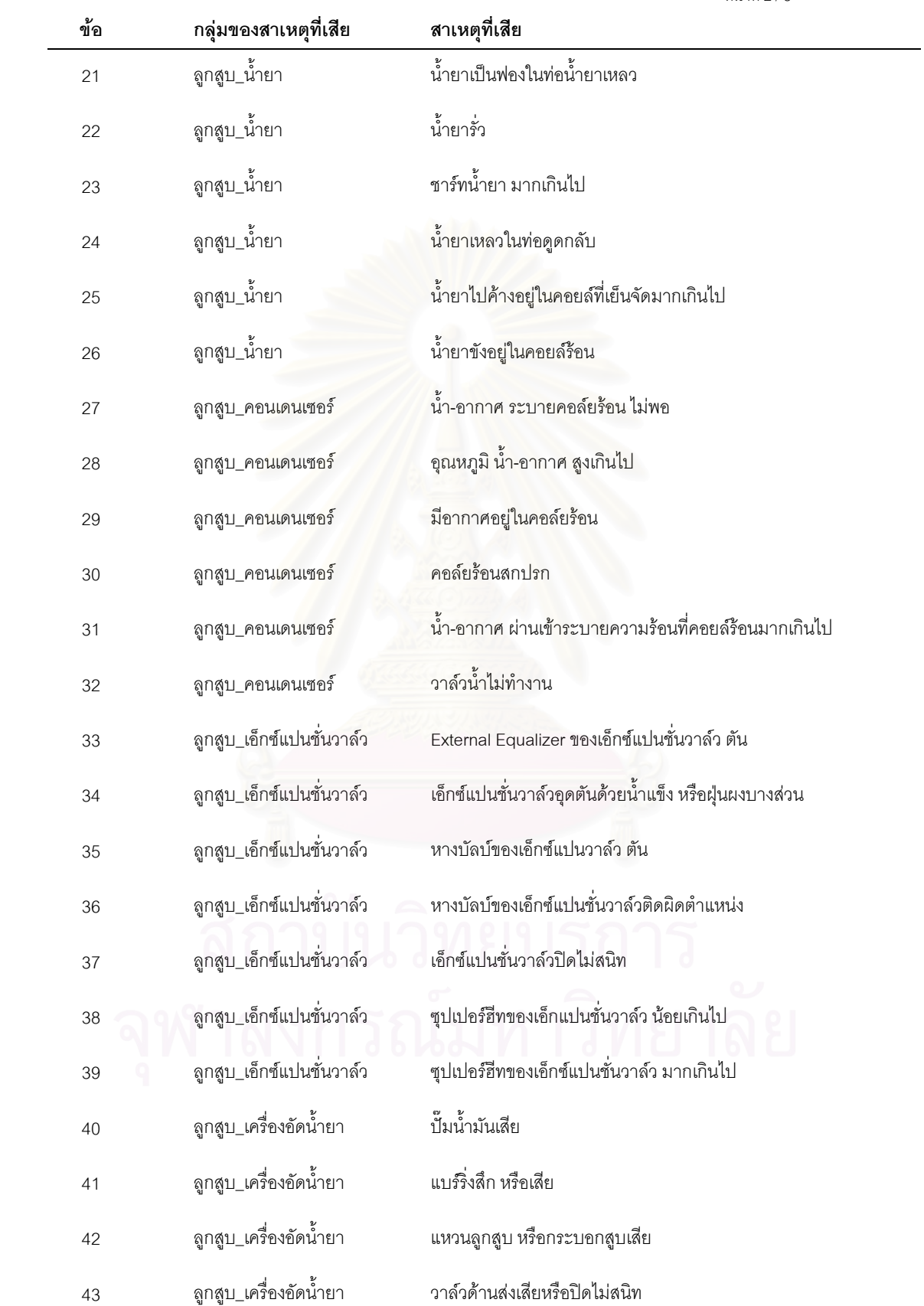

237

หนาที่ 3 / 3

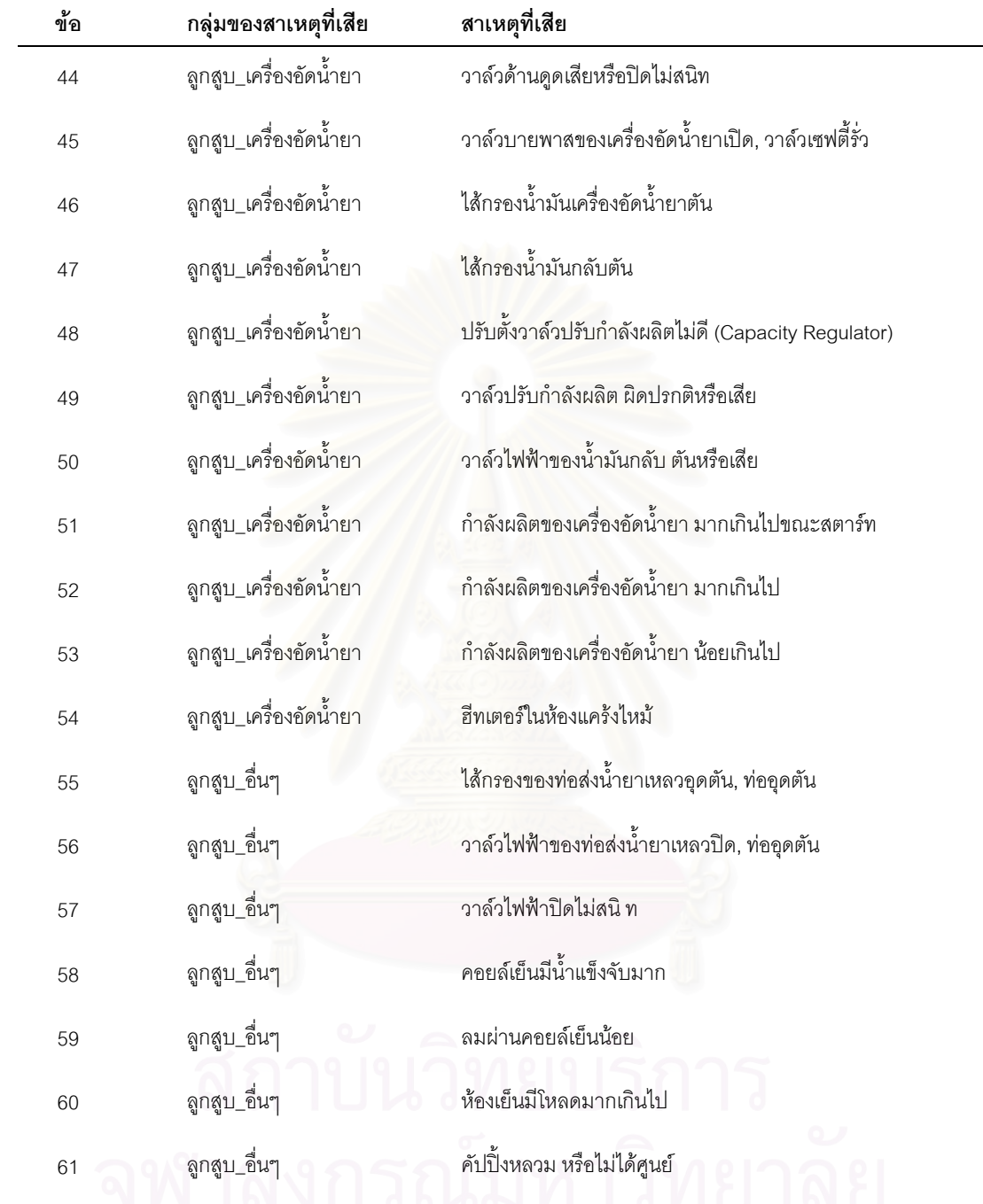

## **ความสัมพันธอาการ-สาเหตุแยกตามอาการผิดปรกติของเคร องอัดน ้ํายาชนิดลูกสูบ ื่**

ประจําวันท ี่ 4 กรกฎาคม 2547  **กลุมของอาการผิดปรกติ : เคร ื่ องอัดน ายา ้ํ อาการผิดปรกติ : เคร ื่ องอัดน ายาสตารทไมได ้ํ**

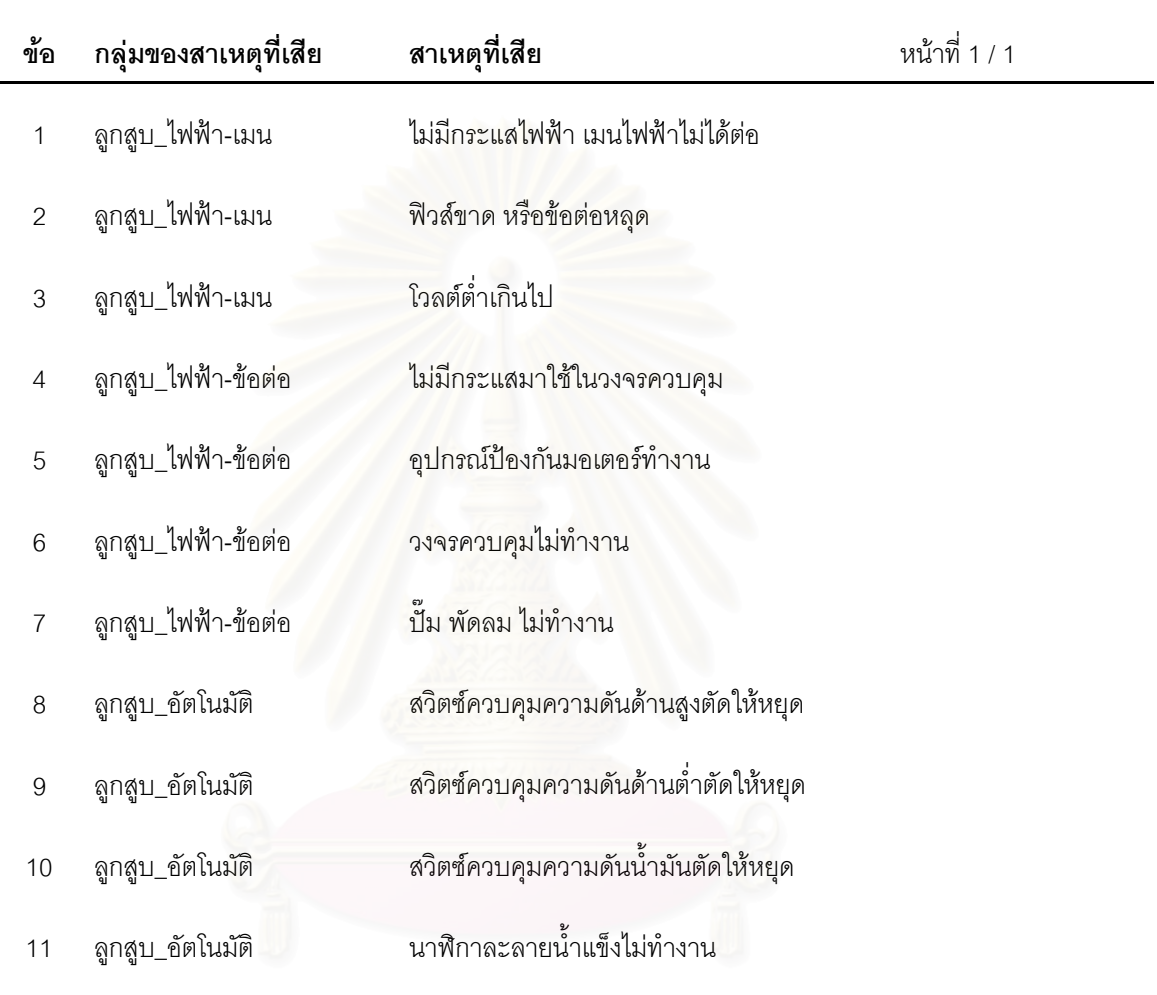

## **ขอวินิจฉัย/สาเหตุการตรวจสอบ การแกไข แยกตามชื่อไฟลของเคร องอัดน ้ํายาชนิดลูกสูบ ื่**

ประจําวันท ี่ 4 กรกฎาคม 2547

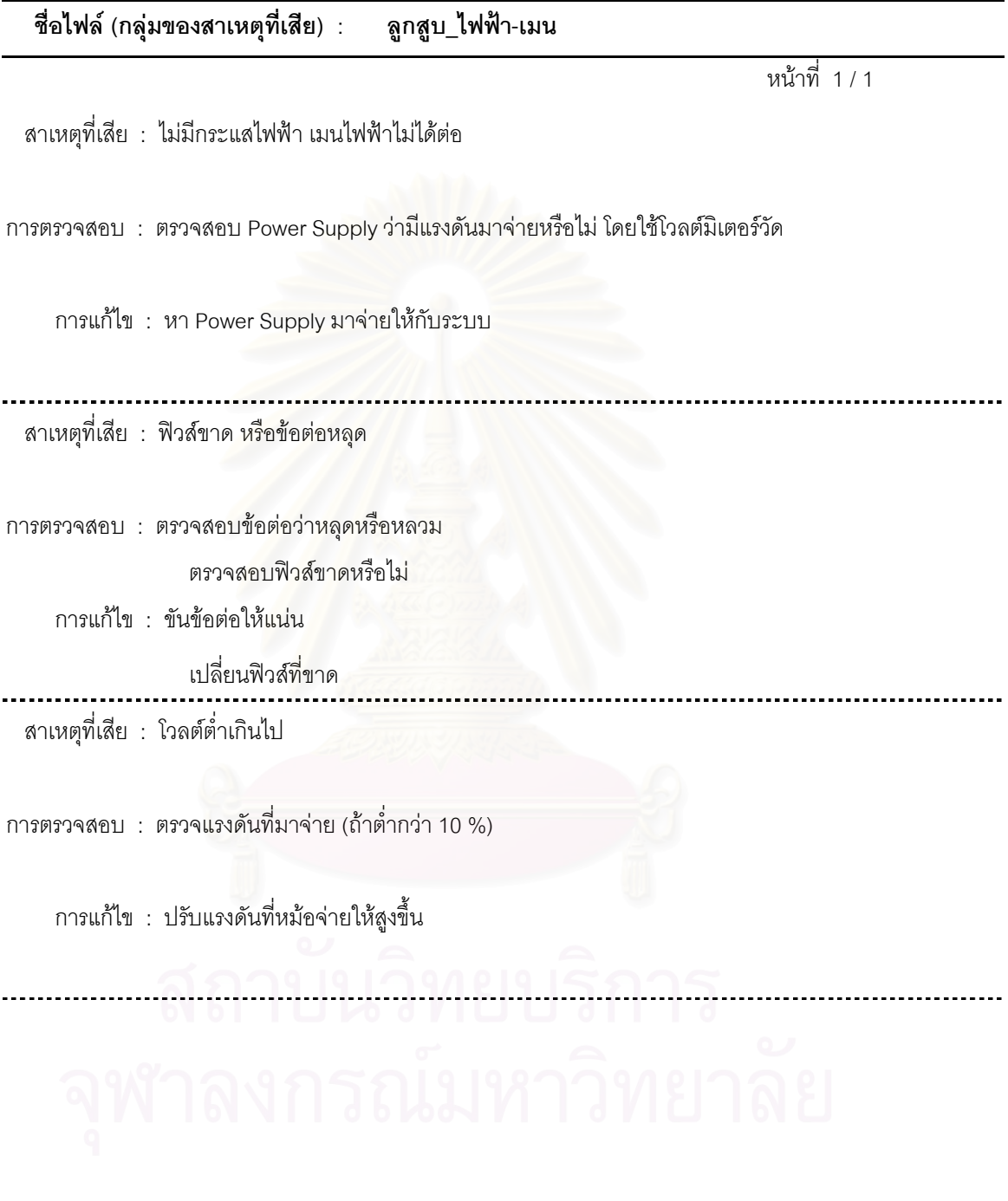

# **ประวัติผูเขียนวิทยานิพนธ**

นายชัยรัตน์ กิตติธรรมโรจน์ เกิดเมื่อวันที่ 22 พฤษภาคม พ.ศ. 2522 สำเร็จการศึกษา ื่ ปริญญาตรีวิศวกรรมศาสตรบัณฑิต สาขาวิศวกรรมเครื่องกล จากสถาบันเทคโนโลยีพระจอมเกล้า ื่ พระนครเหนือ ในปการศึกษา 2543 เขาศึกษาตอในหลักสูตรวิศวกรรมศาสตรมหาบัณฑิต สาขา วิศวกรรมอุตสาหการ ที่จุฬาลงกรณมหาวิทยาลัยเมื่อ พ.ศ. 2545

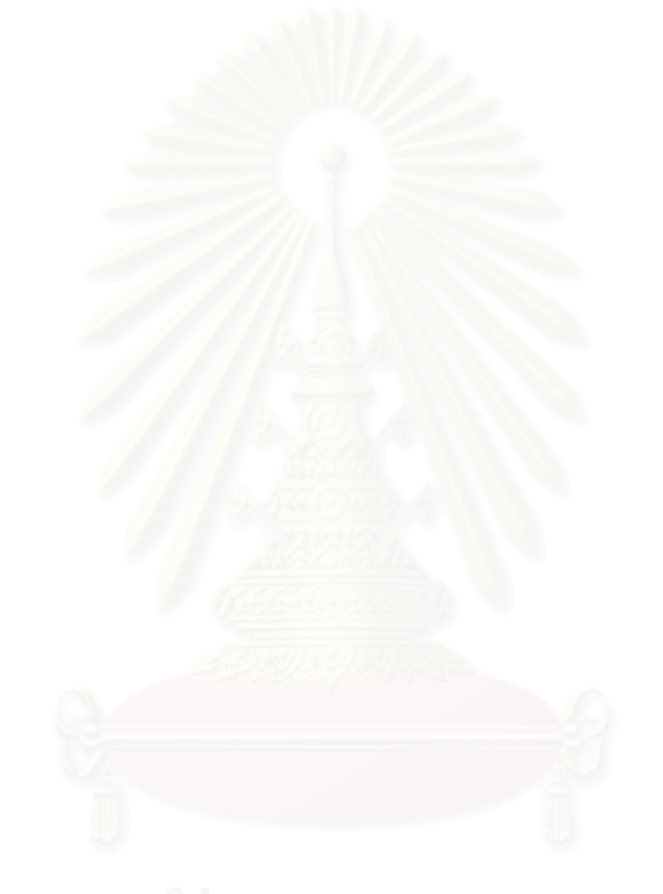